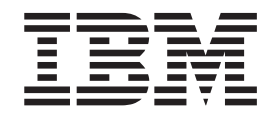

# Programmable System Management

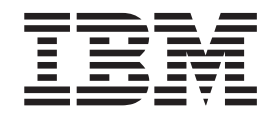

# Programmable System Management

#### **Note!**

Before using this information and the product it supports, be sure to read the general information under ["Appendix D.](#page-566-0) [Notices" on page 545](#page-566-0).

#### **Ninth edition (March 2000)**

This edition applies to the following products:

- MQSeries for AIX<sup>®</sup> Version 5 Release 1
- **v** MQSeries for AS/400<sup>®</sup> Version 5 Release 1
	- MQSeries for AT&T GIS UNIX Version 2 Release 2
	- MQSeries for Digital OpenVMS Version 2 Release 2
- $\blacksquare$  MQSeries for DIGITAL UNIX (Compaq Tru64 UNIX) Version 2 Release 2.1
	- MQSeries for HP-UX Version 5 Release 1
	- MQSeries for OS/2<sup>®</sup> Warp Version 5 Release 1
	- MQSeries for OS/390<sup>®</sup> Version 2 Release 1
	- MQSeries for SINIX and DC/OSx Version 2 Release 2
	- v MQSeries for Sun Solaris Version 5 Release 1
- **v** MQSeries for Tandem NonStop Kernel Version 2 Release 2.0.1
	- MQSeries for Windows NT® Version 5 Release 1
	- MQSeries for Windows® Version 2 Release 1

and to all subsequent releases and modifications until otherwise indicated in new editions.

#### **© Copyright International Business Machines Corporation 1994, 2000. All rights reserved.**

US Government Users Restricted Rights – Use, duplication or disclosure restricted by GSA ADP Schedule Contract with IBM Corp.

# **Contents**

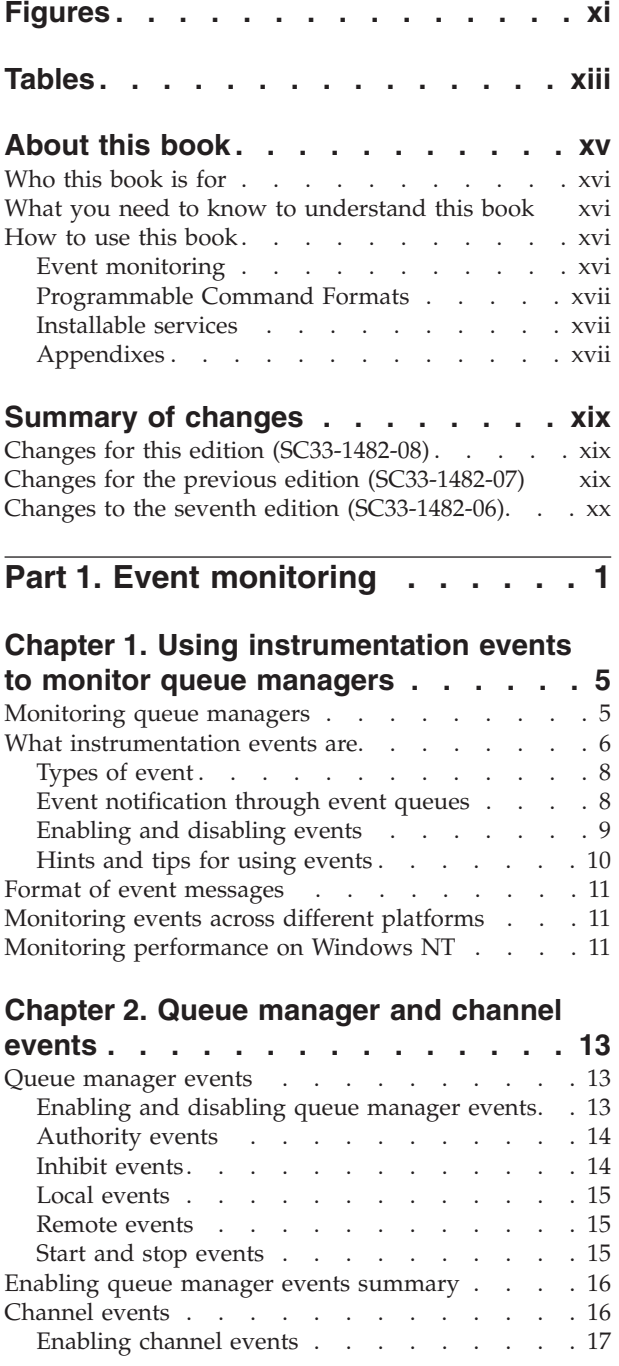

### **[Chapter 3. Understanding performance](#page-40-0)**

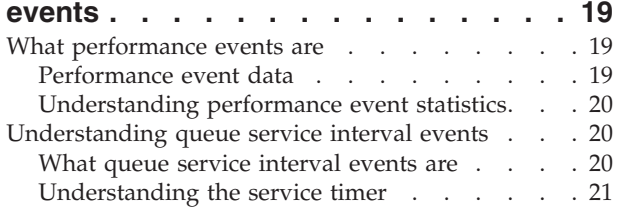

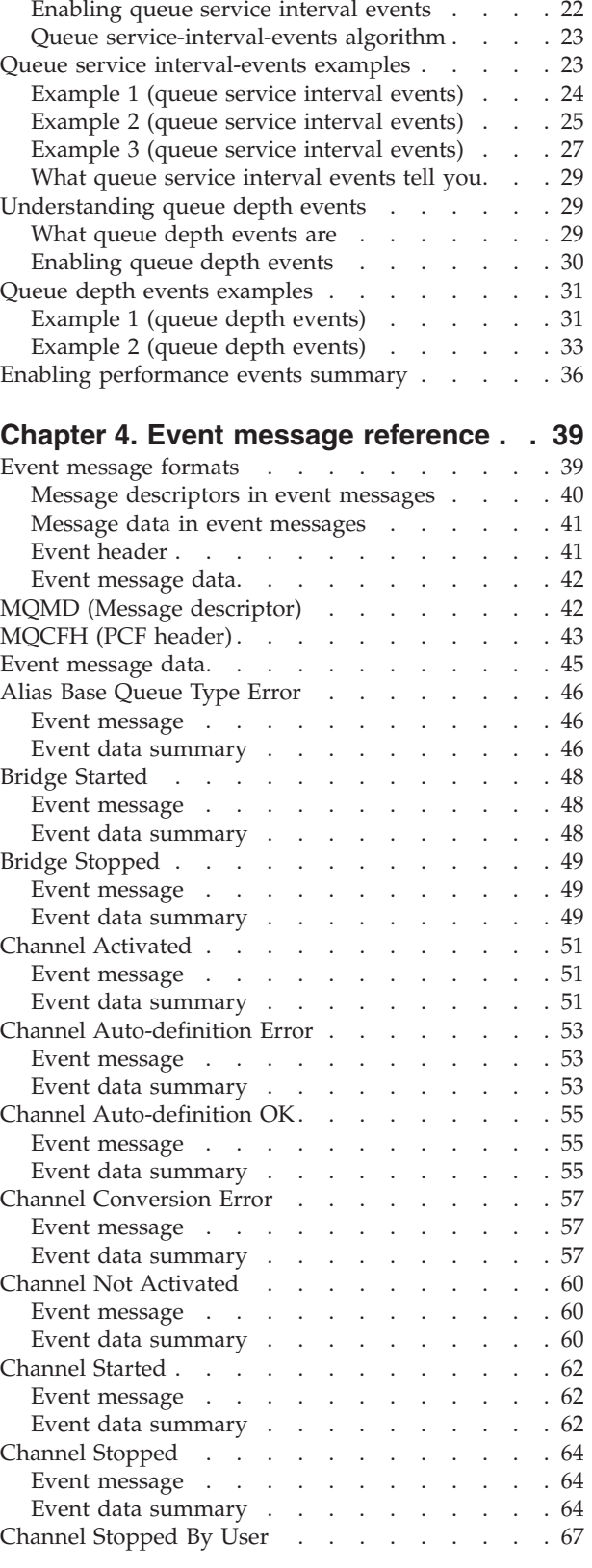

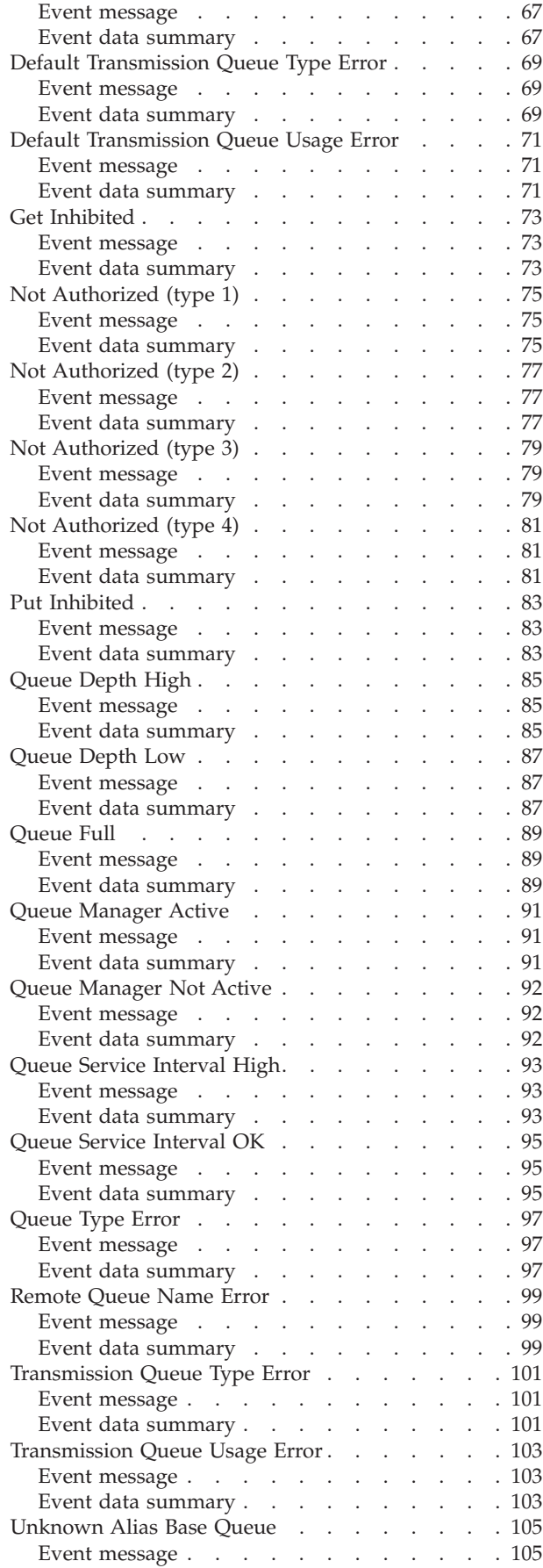

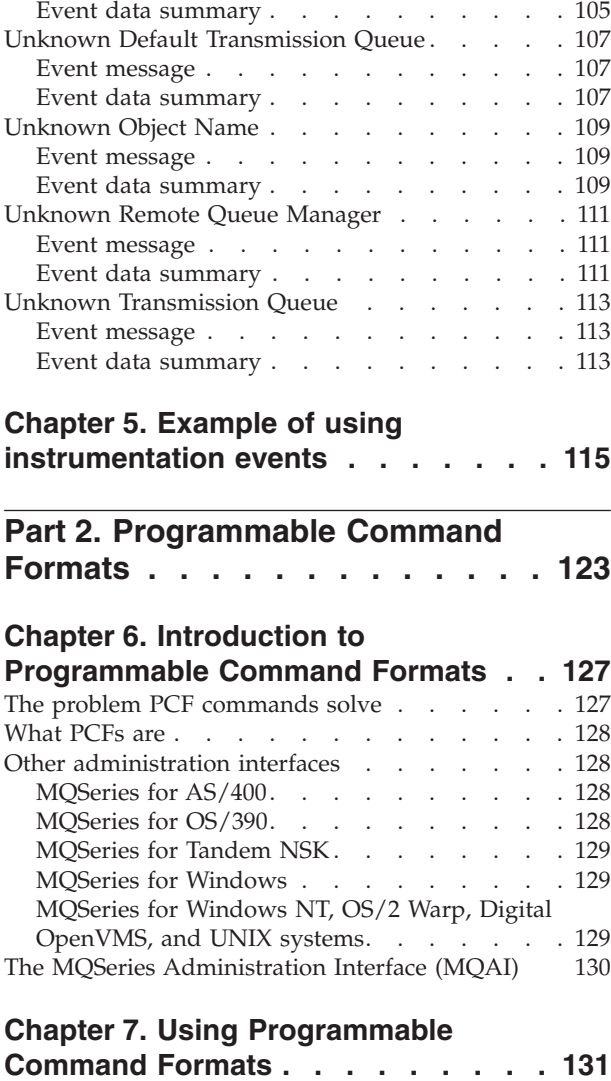

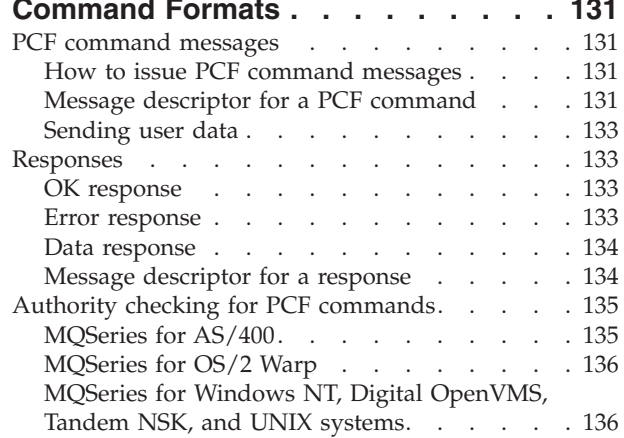

## **[Chapter 8. Definitions of the](#page-160-0)**

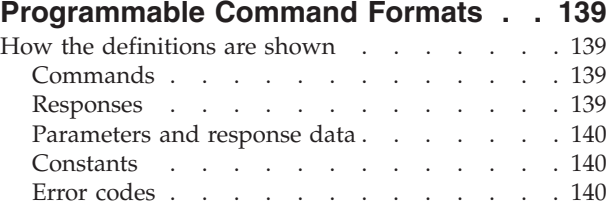

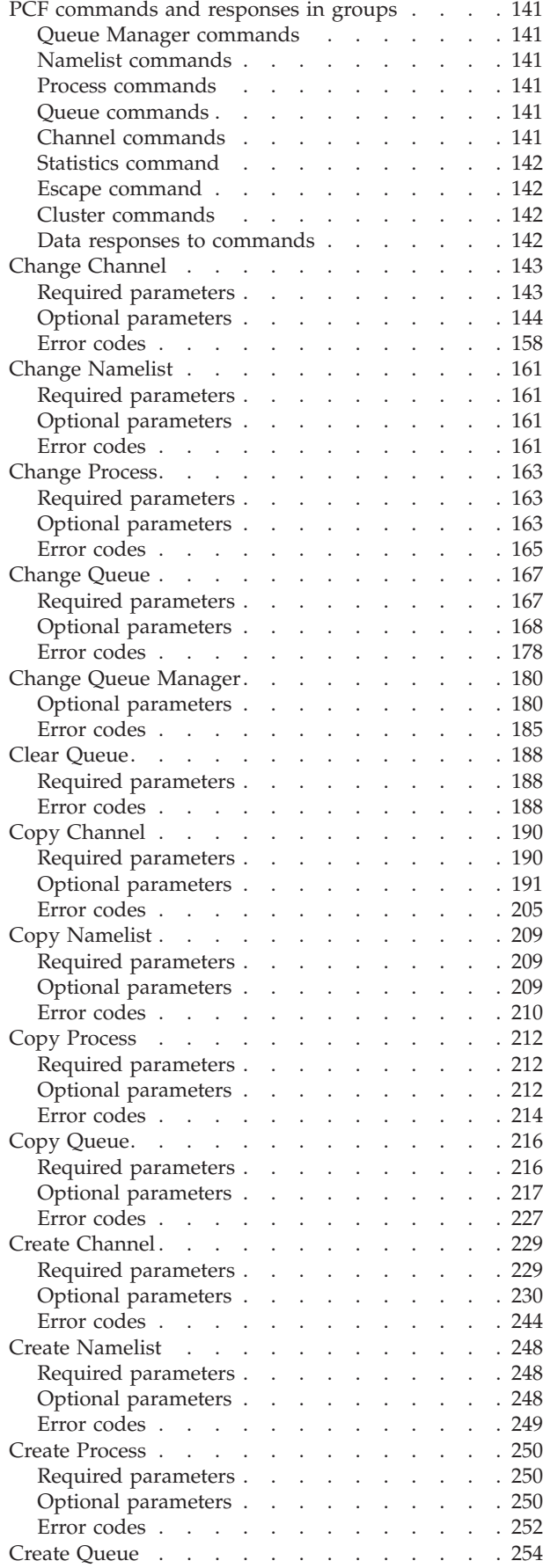

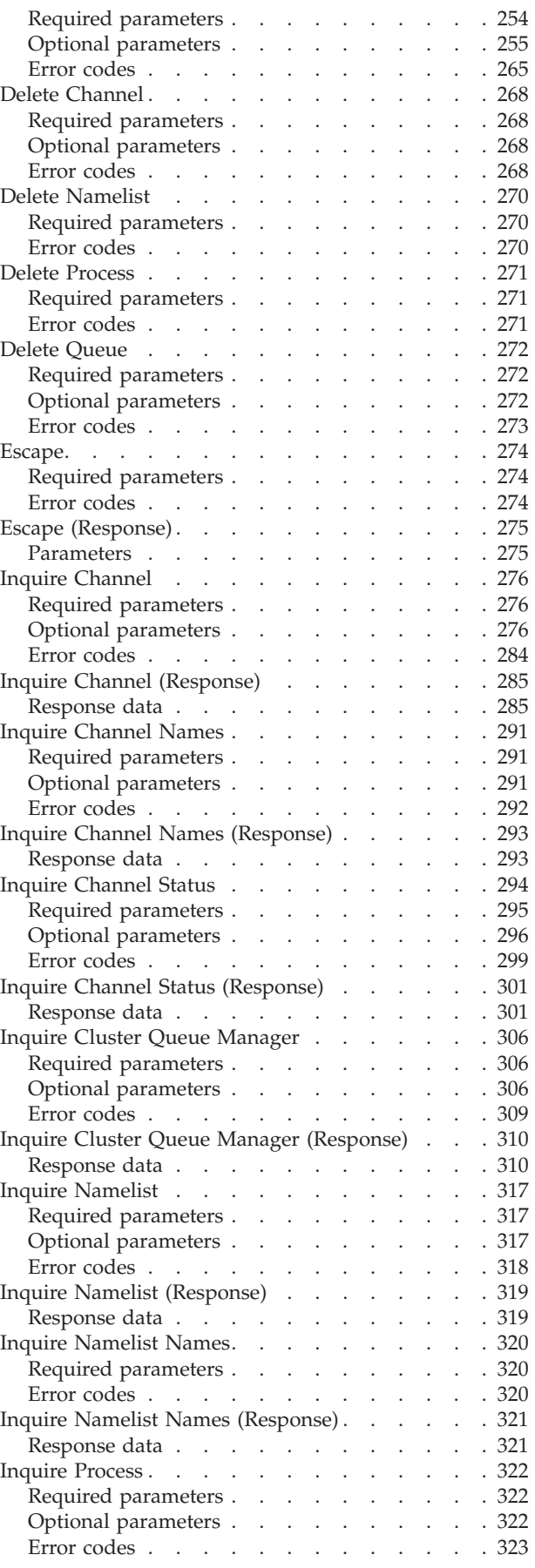

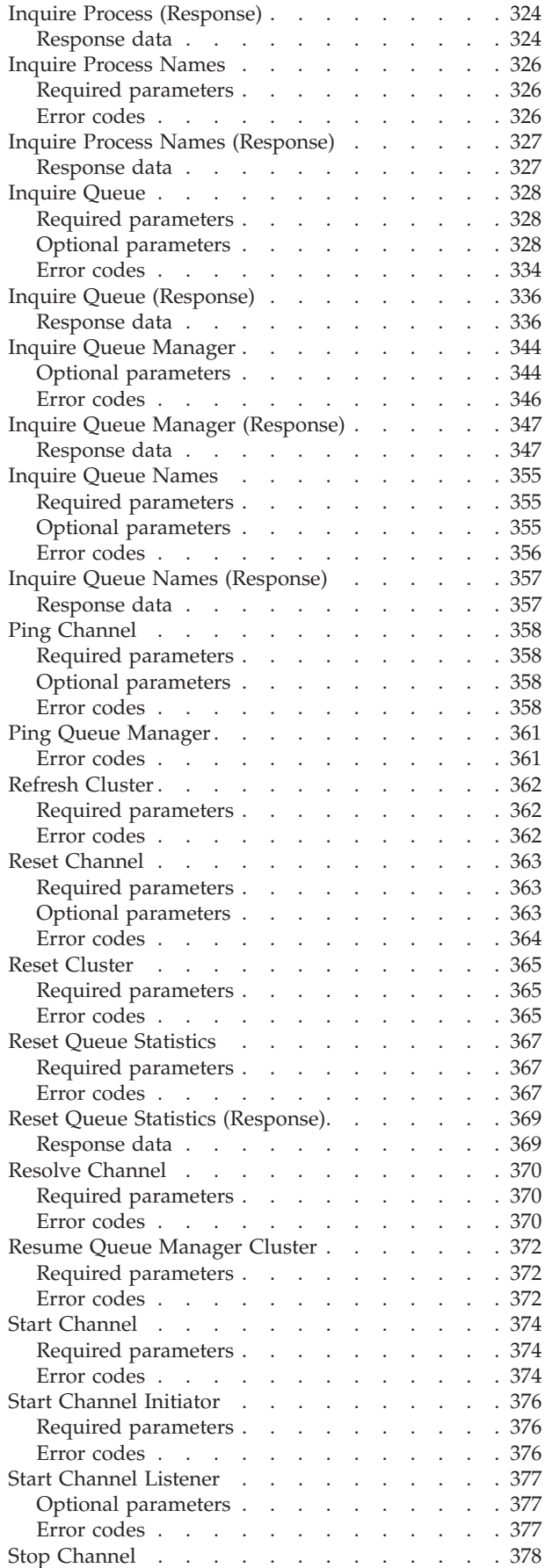

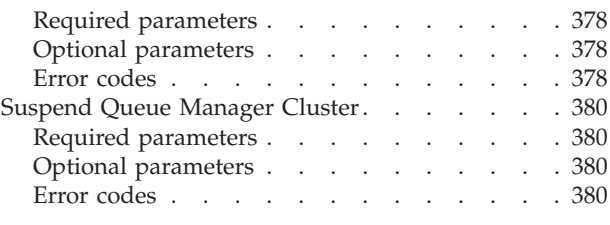

### **[Chapter 9. Structures used for](#page-404-0)**

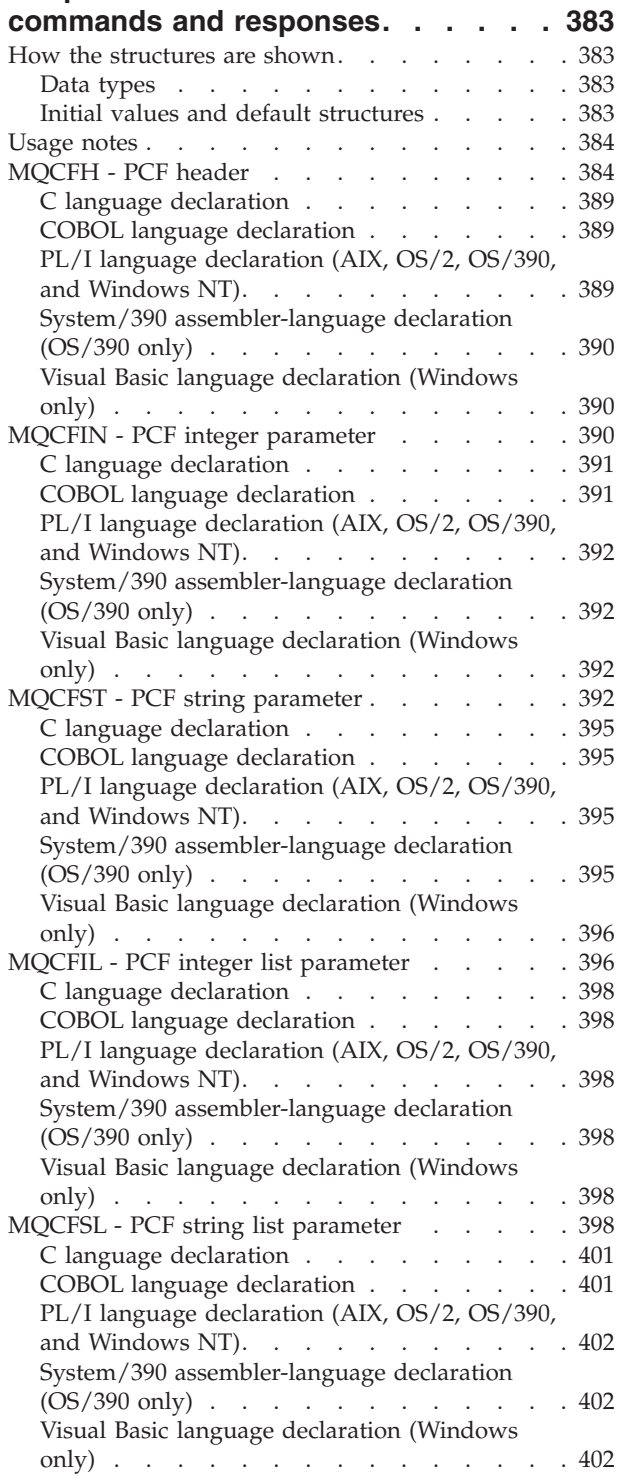

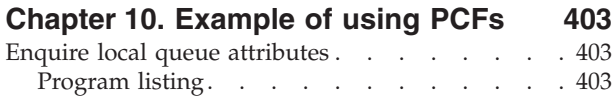

## **[Part 3. Installable services](#page-434-0) . . . . [413](#page-434-0)**

#### **[Chapter 11. Installable services and](#page-436-0)**

||

| |

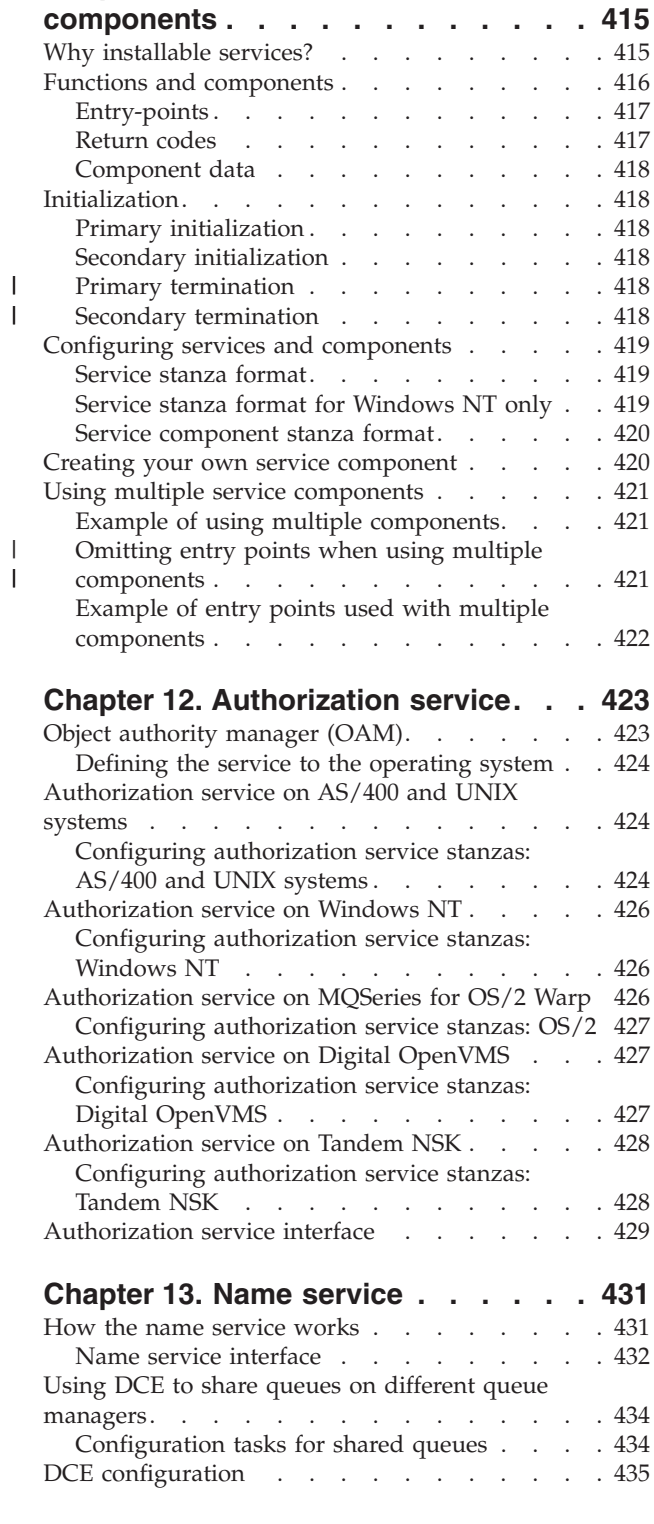

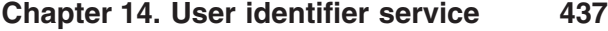

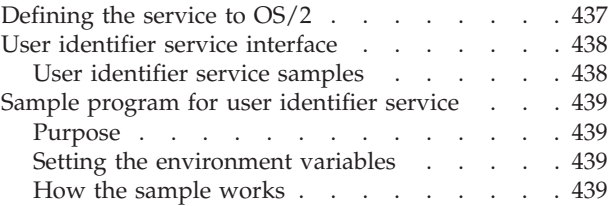

## **[Chapter 15. Installable services](#page-464-0)**

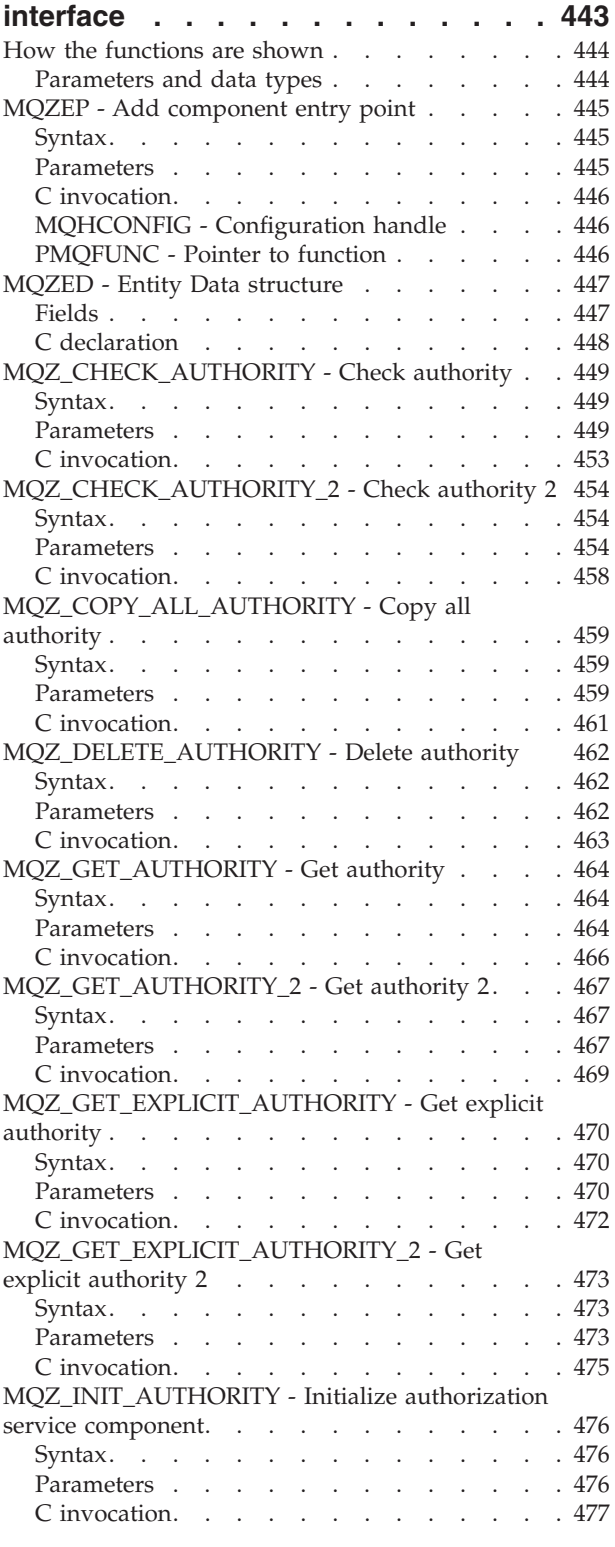

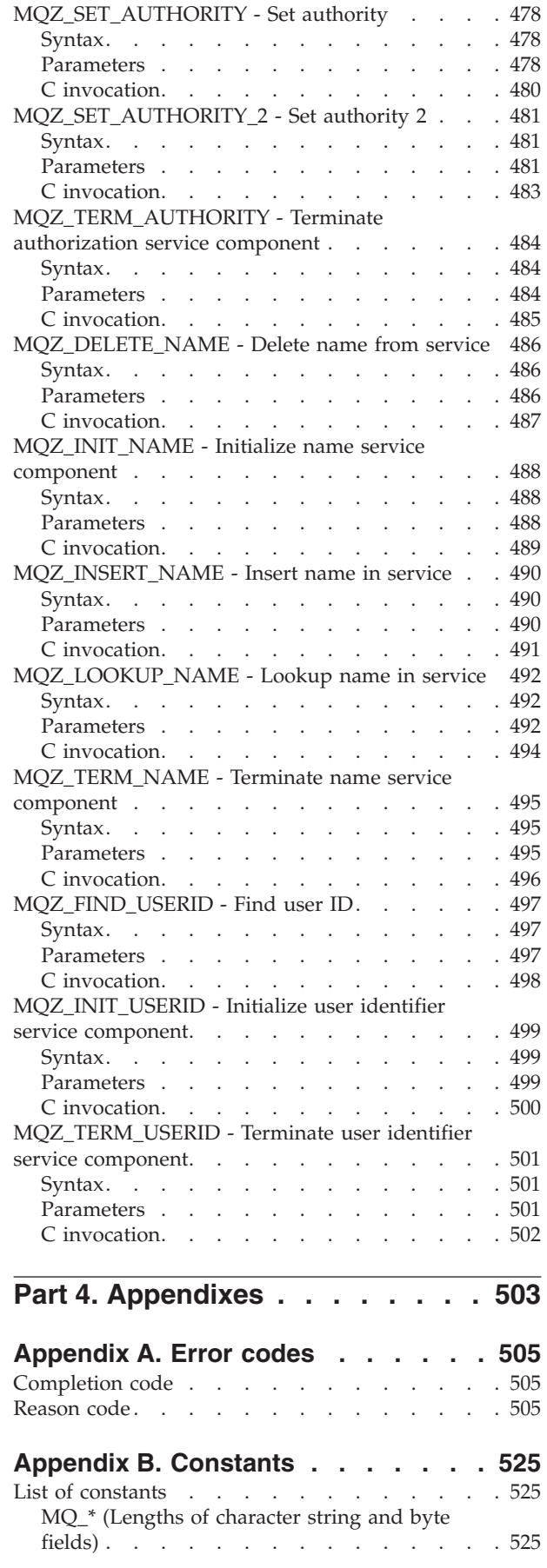

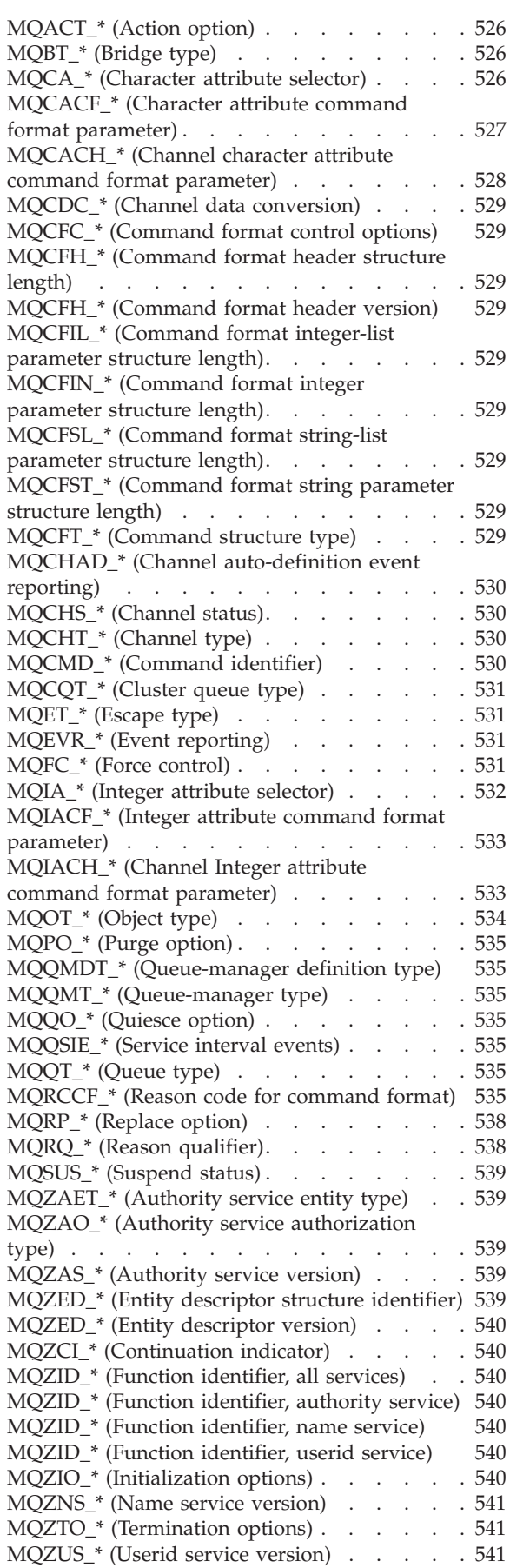

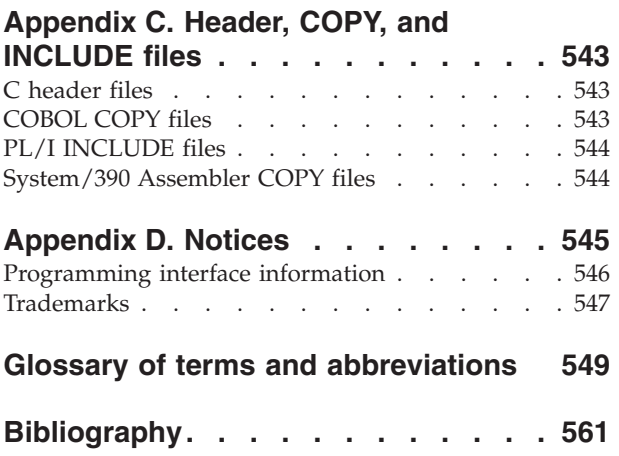

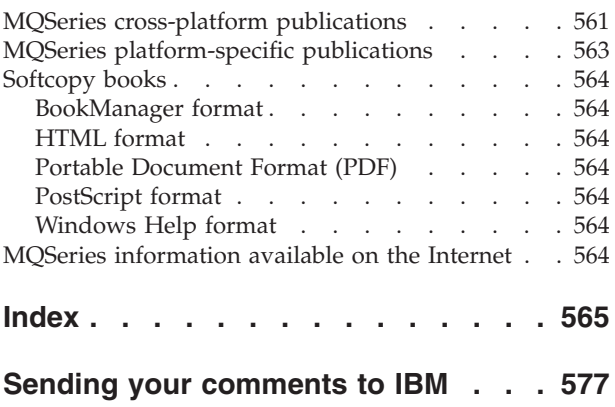

# <span id="page-12-0"></span>**Figures**

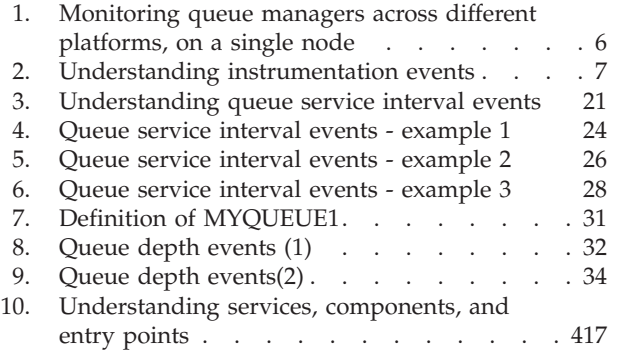

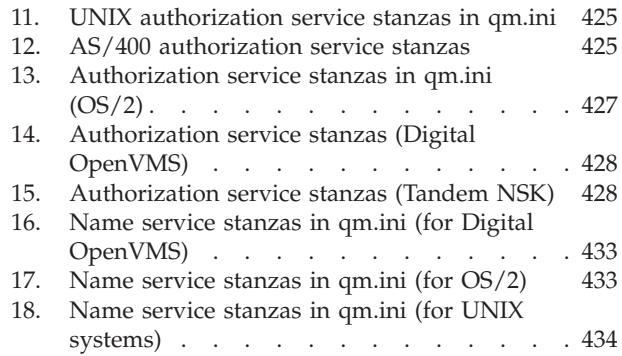

|||

 $\bar{1}$ 

 $\begin{array}{c} 1 \\ 1 \end{array}$ 

# <span id="page-14-0"></span>**Tables**

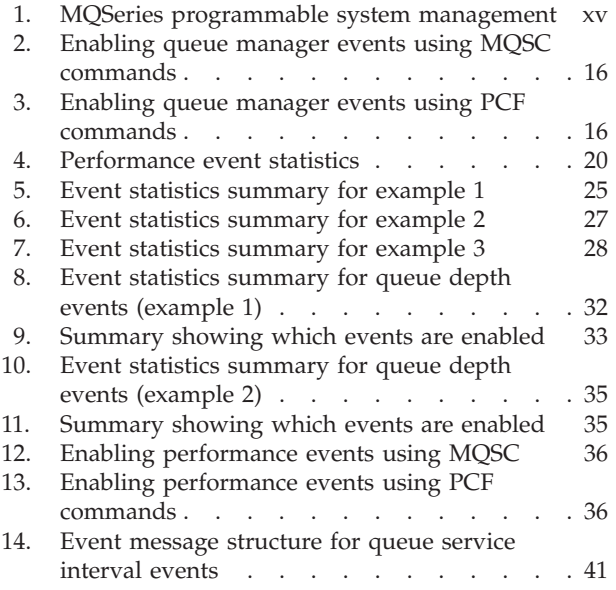

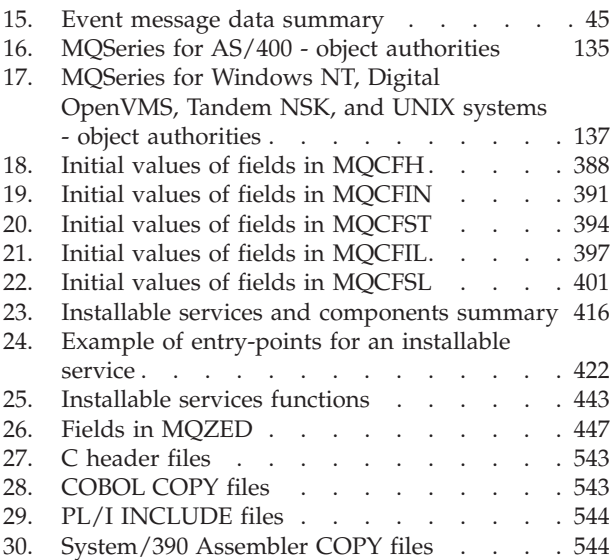

## <span id="page-16-0"></span>**About this book**

| | This book describes the facilities available on MQSeries products for:

- Monitoring instrumentation events in a network of connected systems that use IBM MQSeries products in different operating system environments
- Writing programs using the MQSeries Programmable Command Formats (PCFs) to administer IBM MQSeries systems either locally or remotely
- v Extending the facilities available to a queue manager, using installable services

This table shows the facilities offered on each MQSeries platform, together with the short name used in this book for the platform.

*Table 1. MQSeries programmable system management*

|   | <b>Platform MQSeries</b><br>for              | Short name                  | Event monitoring      | PCF commands          | Installable services  |
|---|----------------------------------------------|-----------------------------|-----------------------|-----------------------|-----------------------|
|   | AS/400                                       | $OS/400^{\circledR}$        | $\blacktriangleright$ | ↙                     | N <sub>o</sub>        |
|   | Digital OpenVMS                              | Compaq (DIGITAL)<br>OpenVMS | $\sqrt{2}$            | ↙                     | مما                   |
|   | OS/390                                       | OS/390                      | $\blacktriangleright$ | No                    | $\rm No$              |
|   | OS/2                                         | OS/2                        | $\blacktriangleright$ | $\blacktriangleright$ | $\blacktriangleright$ |
|   | Tandem NonStop<br>Kernel                     | Tandem NSK                  | ✔                     | مما                   | مما                   |
|   | $UNIX^{\circledR}$ systems see<br>Note below | UNIX systems                | $\blacktriangleright$ | مما                   | مما                   |
|   | $VSE/ESA^{TM}$                               | VSE/ESA                     | N <sub>0</sub>        | No                    | No                    |
|   | Windows NT                                   | Windows NT                  | $\blacktriangleright$ | ↙                     | ✔                     |
| I | Windows V2.0                                 | 16-bit Windows              | N <sub>o</sub>        | $\sqrt{2}$            | N <sub>o</sub>        |
|   | Windows V2.1                                 | 32-bit Windows              | ➤                     | ↙                     | N <sub>o</sub>        |

**Note:** In this book references to MQSeries for "UNIX systems" include:

IBM MQSeries for AIX Version 5.1

IBM MQSeries for AT&T GIS UNIX Version 2.2 <sup>1</sup>

IBM MQSeries for DIGITAL UNIX (Compaq Tru64 UNIX) Version 2

Release 2.1

IBM MQSeries for HP-UX Version 5.1

IBM MQSeries for SINIX and DC/OSx Version 2.2

IBM MQSeries for Sun Solaris Version 5.1

<sup>1.</sup> This platform has become NCR UNIX SVR4 MP-RAS, R3.0

<sup>©</sup> Copyright IBM Corp. 1994, 2000 **xv**

#### <span id="page-17-0"></span>**About this book**

The following table lists the MQSeries products available for Windows, and shows the Windows platforms on which each runs.

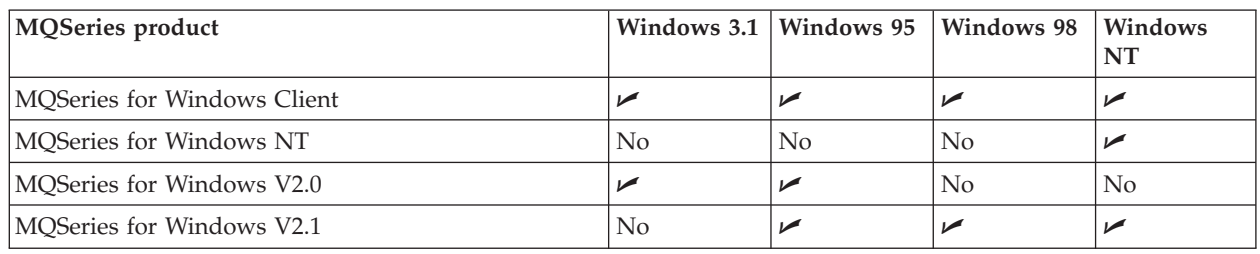

MQSeries for Windows Version 2.1 supports most of the features described in this book. For information on this product, see the *MQSeries for Windows User's Guide*.

## **Who this book is for**

Primarily, this book is intended for system programmers who write programs to monitor and administer MQSeries products. To do this they may need to use the event messages, the Programmable Command Formats, and the installable services that are described in this book.

## **What you need to know to understand this book**

You should have:

- v Experience in writing systems management applications
- An understanding of the Message Queue Interface (MQI)
- v Experience of MQSeries programs in general, or familiarity with the content of the other books in the MQSeries library

#### **How to use this book**

There are three parts to this book:

• Part  $1$  – Event monitoring

This part of the book describes how to monitor significant events in a network of connected systems that use IBM MQSeries products, in different operating system environments.

• Part 2 – Programmable Command Formats (PCFs)

This part of the book describes the MQSeries (PCFs). PCFs are the formats of command and response messages that are sent between an MQSeries systems management application, or other program, and an MQSeries queue manager.

• Part 3 – Installable services

This part of the book describes the MQSeries installable services. It includes full reference material for the interface to the installable services.

Go to the part that you are interested in; there is an introduction and discussion of each topic before the reference material.

## **Event monitoring**

The first three chapters contain a description of the different types of event, and provide guidance on their use.

["Chapter 4. Event message reference"](#page-60-0) on page 39 contains the reference material for the event messages. ["Chapter 5. Example of using instrumentation events"](#page-136-0) on [page 115](#page-136-0) contains a fragment of a C program to illustrate the use of events.

### <span id="page-18-0"></span>**Programmable Command Formats**

["Chapter 6. Introduction to Programmable Command Formats"](#page-148-0) on page 127 and ["Chapter 7. Using Programmable Command Formats"](#page-152-0) on page 131 contain introduction and guidance material. If you are using PCFs, you are advised to read all of this part.

["Chapter 8. Definitions of the Programmable Command Formats"](#page-160-0) on page 139 and ["Chapter 9. Structures used for commands and responses"](#page-404-0) on page 383 contain the reference material. See ["Chapter 10. Example of using PCFs"](#page-424-0) on page 403 for an example of how PCFs could be used.

#### **Installable services**

["Chapter 11. Installable services and components"](#page-436-0) on page 415 contains a description of the available installable services. You must read this chapter if you are going to use any of the installable services. Read the subsequent chapters as necessary, according to the services that you are going to install. Three services are described:

- ["Chapter 12. Authorization service"](#page-444-0) on page 423.
- ["Chapter 13. Name service"](#page-452-0) on page 431.
- v ["Chapter 14. User identifier service"](#page-458-0) on page 437.

["Chapter 15. Installable services interface"](#page-464-0) on page 443 describes the interface for each service.

#### **Appendixes**

The error codes that apply to PCF commands and responses are listed in ["Appendix A. Error codes"](#page-526-0) on page 505.

The values of constants for events, commands, responses and installable services are given in ["Appendix B. Constants"](#page-546-0) on page 525.

The various header, COPY, and INCLUDE files that are provided to assist applications with the processing of event messages, PCF commands, and installable services are identified in ["Appendix C. Header, COPY, and INCLUDE](#page-564-0) files" [on page 543.](#page-564-0)

There is a glossary and a bibliography at the back of the book.

**About this book**

## <span id="page-20-0"></span>**Summary of changes**

| | |

| | |

| | | This section describes changes to this edition of *MQSeries Programmable System Management*. Changes since the previous edition of the book are marked by vertical lines to the left of the changes.

## **Changes for this edition (SC33-1482-08)**

This edition includes the following new product releases:

- MOSeries for AS/400 V5.1
- MQSeries for Tandem NonStop Kernel V2.2.0.1

and the following new product:

• MQSeries for DIGITAL UNIX (Compaq Tru64 UNIX) V2.2.1

## **Changes for the previous edition (SC33-1482-07)**

Queue Manager Clusters were added to the following MQSeries products:

- MOSeries for AIX V5.1
- MOSeries for HP-UX V5.1
- MQSeries for OS/2 Warp V5.1
- MQSeries for OS/390 V2.1
- MQSeries for Sun Solaris V5.1
- MQSeries for Windows NT V5.1

The following Namelist PCF commands were added:

- Change Namelist
- Copy Namelist
- Create Namelist
- Delete Namelist
- Inquire Namelist (and Inquire Namelist Response)
- Inquire Namelist Names (and Inquire Namelist Names Response)

Parameters relating to these commands were added.

The following Queue Manager Cluster PCF commands were added:

- Inquire Cluster Queue Manager (and Inquire Cluster Queue Manager Response)
- Refresh Cluster
- Reset Cluster
- Resume Queue Manager Cluster
- Suspend Queue Manager Cluster

Parameters relating to these commands were added.

The following event was added:

• Channel Stopped By User.

The following authorization service entry points were added for MQSeries for Windows NT V5.1:

- MOZ CHECK AUTHORITY 2
- MQZ\_SET\_AUTHORITY\_2
- MQZ\_GET\_AUTHORITY\_2
- MQZ\_GET\_EXPLICIT\_AUTHORITY\_2

## <span id="page-21-0"></span>**Changes to the seventh edition (SC33-1482-06)**

New versions of the following products:

- MQSeries for AS/400
- MQSeries for Tandem NonStop Kernel

# <span id="page-22-0"></span>**Part 1. Event monitoring**

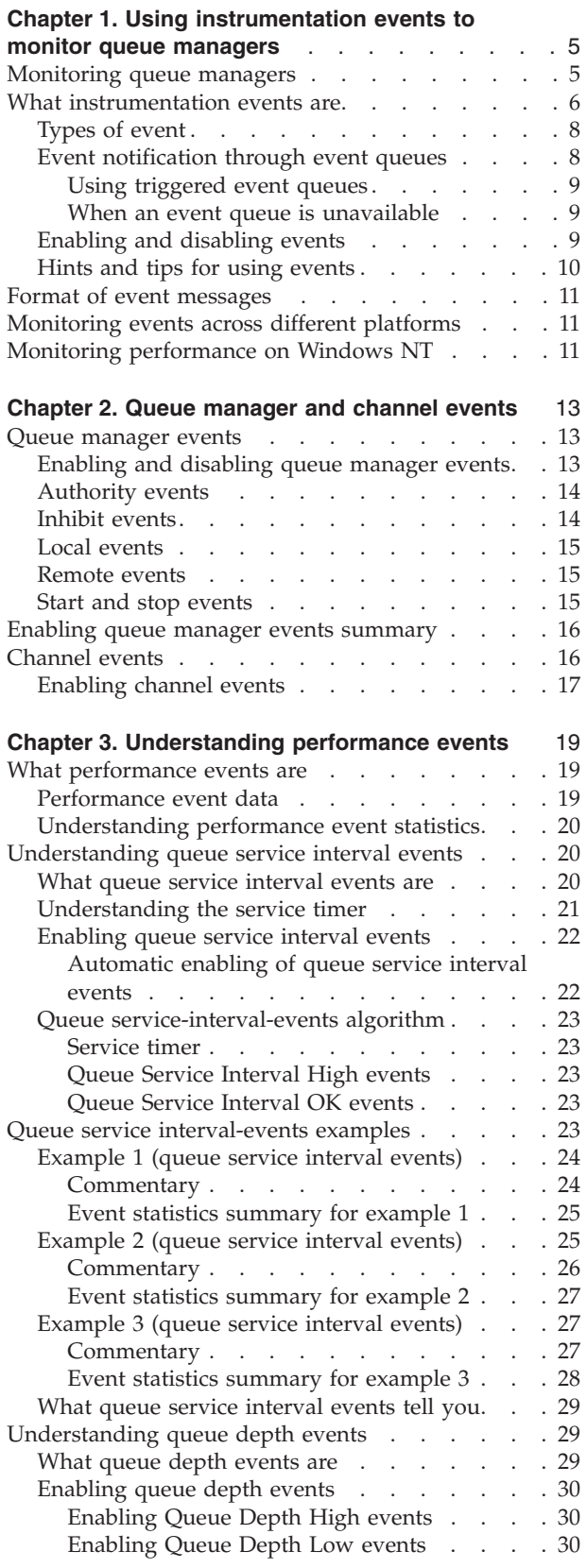

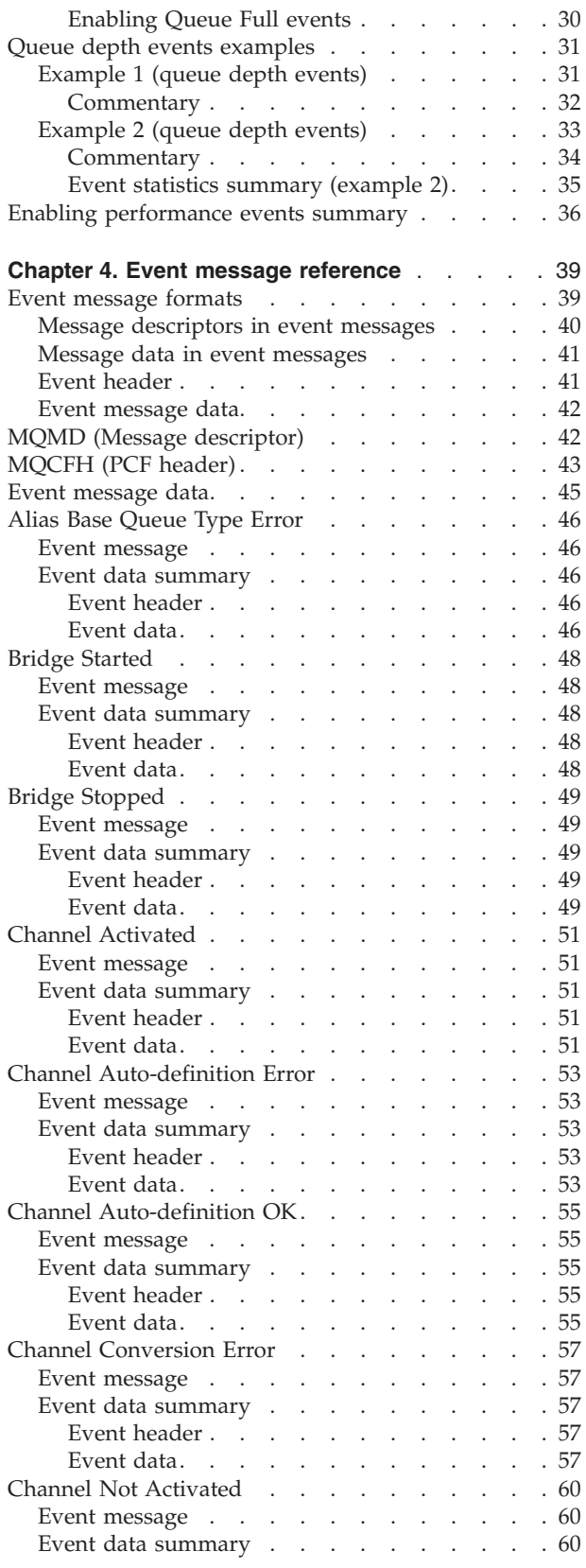

## **Event monitoring**

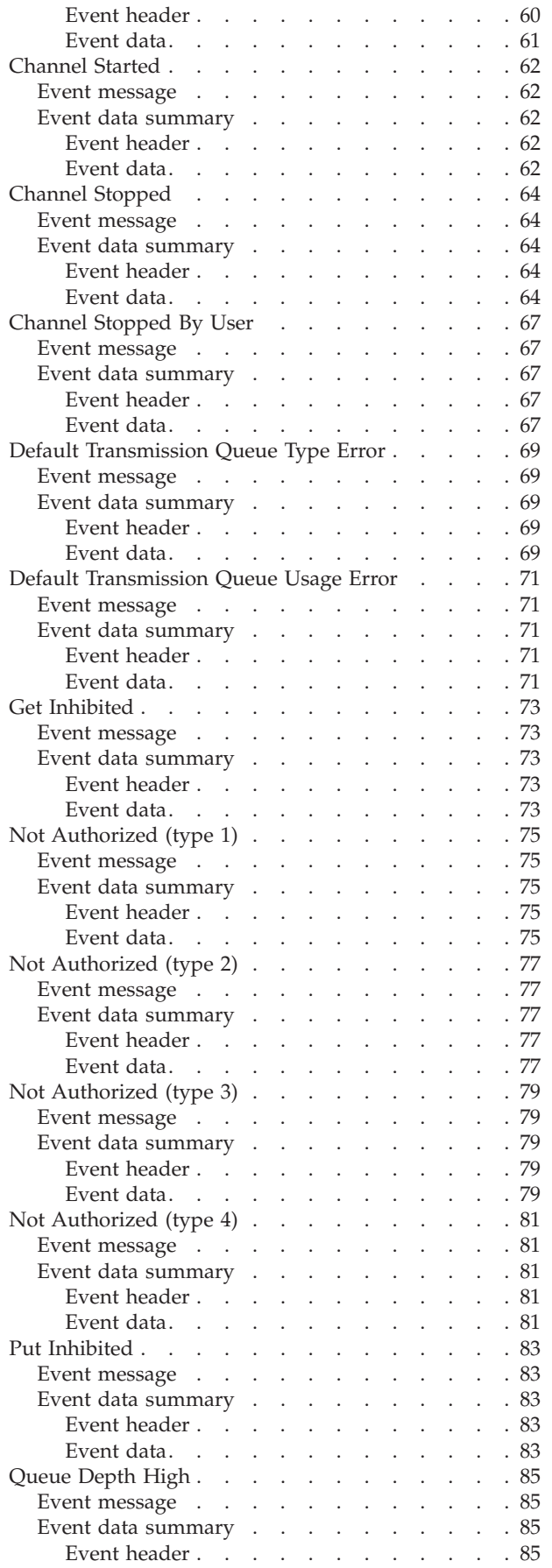

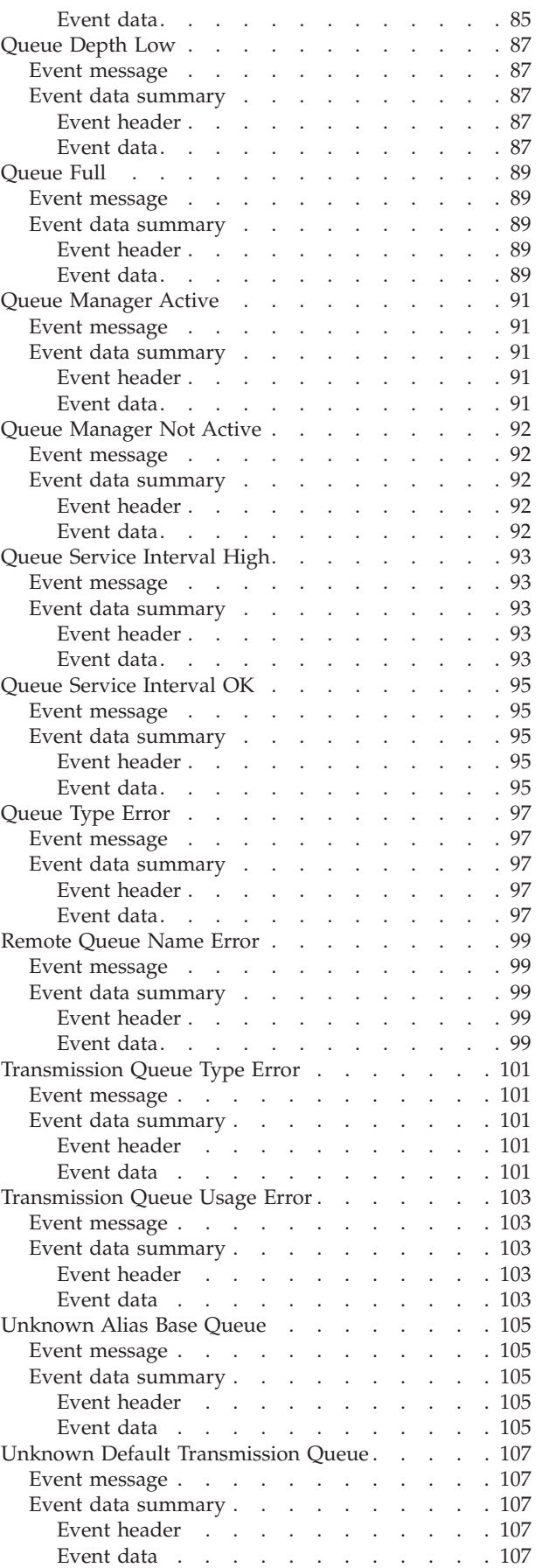

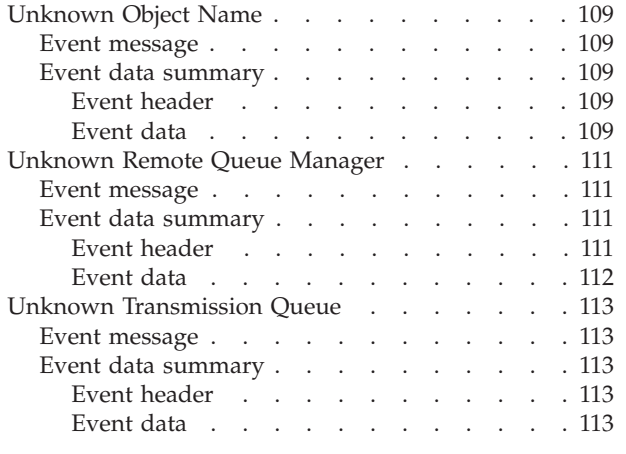

### **[Chapter 5. Example of using instrumentation](#page-136-0)**

**events** [. . . . . . . . . . . . . . . 115](#page-136-0)

**Event monitoring**

## <span id="page-26-0"></span>**Chapter 1. Using instrumentation events to monitor queue managers**

This chapter discusses:

- "Monitoring queue managers"
- v ["What instrumentation events are"](#page-27-0) on page 6
- v ["Format of event messages"](#page-32-0) on page 11
- v ["Monitoring events across different platforms"](#page-32-0) on page 11
- ["Monitoring performance on Windows NT"](#page-32-0) on page 11

MQSeries instrumentation events provide information about errors, warnings, and other significant occurrences in a queue manager. You can, therefore, use these events to monitor the operation of queue managers (in conjunction with other methods such as  $NetView^{\circledcirc}$ ). This chapter tells you what these events are, and how you use them.

Instrumentation events are supported by: MQSeries for AIX MQSeries for AS/400 MQSeries for AT&T GIS UNIX MQSeries for Digital OpenVMS MQSeries for DIGITAL UNIX (Compaq Tru64 UNIX) MQSeries for HP-UX MQSeries for OS/2 Warp MQSeries for OS/390 MQSeries for SINIX and DC/OSx MQSeries for Sun Solaris MQSeries for Tandem NonStop Kernel MQSeries for Windows NT MQSeries for WindowsV2.1

#### **Monitoring queue managers**

|

Instrumentation events can be generated for queue managers running on Digital OpenVMS, OS/2, OS/390, OS/400, Tandem NonStop Kernel, Windows 95, Windows 98, Windows NT, and UNIX platforms. By incorporating these events into your own system management application, you can monitor the activities across many queue managers, across many different nodes, for multiple MQSeries applications. In particular, you can monitor all the nodes in your system from a single node (for those nodes that support MQSeries events) as shown in [Figure 1](#page-27-0) [on page 6](#page-27-0).

Instrumentation events can be reported through a user-written reporting mechanism to an administration application that supports the presentation of the events to an operator.

#### <span id="page-27-0"></span>**Monitoring queue managers**

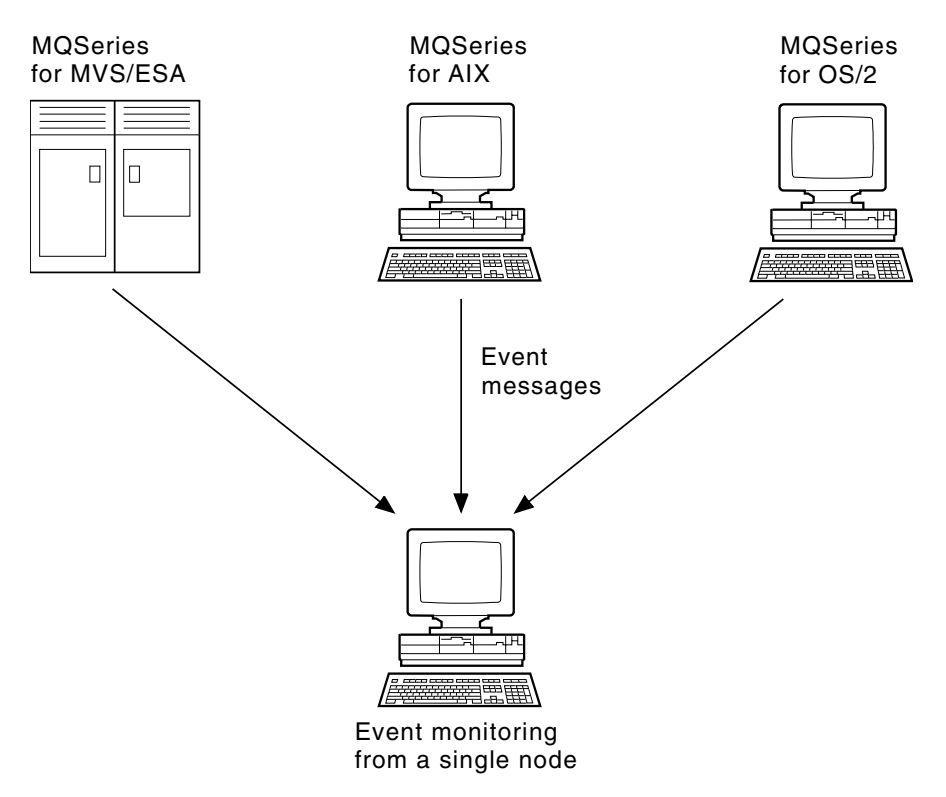

*Figure 1. Monitoring queue managers across different platforms, on a single node*

Instrumentation events also enable applications acting as agents for other administration networks, for example NetView, to monitor reports and create the appropriate alerts.

## **What instrumentation events are**

In MQSeries, an instrumentation event is a logical combination of conditions that is detected by a queue manager or channel instance. Such an event causes the queue manager or channel instance to put a special message, called an *event message*, on an event queue. Event queues are described in ["Event notification through event](#page-29-0) queues" [on page 8.](#page-29-0)

<span id="page-28-0"></span>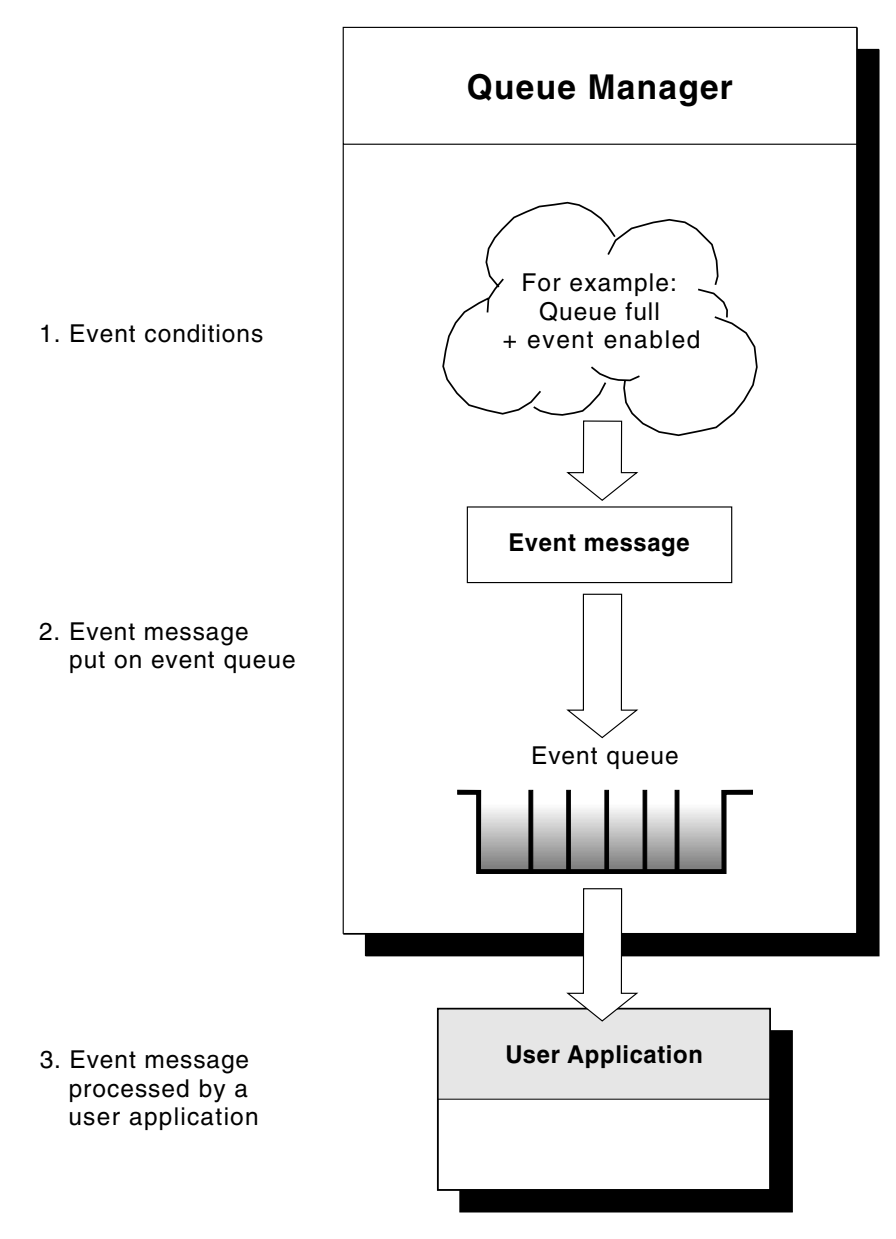

*Figure 2. Understanding instrumentation events*

For example, the conditions giving rise to a *Queue Full* event are:

- v Queue Full events are enabled for a specified queue and
- An application issues an MQPUT request to put a message on that queue, but the request fails because the queue is full.

Other conditions that can give rise to instrumentation events include:

- v A threshold limit for the number of messages on a queue is reached.
- v A channel instance is started or stopped.

| | | | • On the MQSeries products for AS/400 and UNIX systems, MQSeries for Digital OpenVMS, MQSeries for Tandem NonStop Kernel, and on MQSeries for Windows NT, an application attempts to open a queue specifying a user ID that is not authorized.

For the full list of events see [Table 15 on page 45.](#page-66-0)

#### <span id="page-29-0"></span>**Instrumentation events**

With the exception of channel events, all instrumentation events must be enabled before they can be generated.

### **Types of event**

MQSeries instrumentation events may be categorized as follows:

#### **Queue manager events**

These events are related to the definitions of resources within queue managers. For example, an application attempts to put a message to a queue that does not exist.

#### **Performance events**

These events are notifications that a threshold condition has been reached by a resource. For example, a queue depth limit has been reached.

#### **Channel events**

These events are reported by channels as a result of conditions detected during their operation. For example, when a channel instance is stopped.

The event type is returned in the command identifier field in the message data.

#### **Trigger events**

When we discuss triggering in other MQSeries books, we sometimes refer to a *trigger event*. This occurs when a queue manager detects that the conditions for a trigger event have been met. For example, for a queue for which triggers are active, a message of the required priority has been put on a queue so that the trigger depth is reached.

The result of a trigger event is that a trigger message is put onto an initiation queue and an application program is started. No other event messages as described in this book are involved (unless, for example, the initiation queue fills up and generates an instrumentation event).

## **Event notification through event queues**

When an event occurs the queue manager puts an event message on the appropriate event queue, if defined. The event message contains information about the event that you can retrieve by writing a suitable MQI application program that:

- Gets the message from the queue.
- v Processes the message to extract the event data. For an overview of event message formats, see ["Format of event messages"](#page-32-0) on page 11. For detailed descriptions about the format of each event message, see ["Event message](#page-60-0) formats" [on page 39](#page-60-0).

For each queue manager, each category of event has its own event queue. All events in that category result in an event message being put onto the same queue.

**This event queue: Contains messages from:** SYSTEM.ADMIN.QMGR.EVENT Queue manager events SYSTEM.ADMIN.PERFM.EVENT Performance events SYSTEM.ADMIN.CHANNEL.EVENT Channel events

<span id="page-30-0"></span>You can define event queues either as local queues, alias queues, or as local definitions of remote queues. If you define all your event queues as local definitions of the same remote queue on one queue manager, you can centralize your monitoring activities.

#### **Using triggered event queues**

You can set up the event queues with triggers so that when an event is generated, the event message being put onto the event queue starts a (user-written) monitoring application. This application can process the event messages and take appropriate action. For example, certain events may require that an operator be informed, other events may start off an application that performs some administration tasks automatically.

#### **When an event queue is unavailable**

If an event occurs when the event queue is not available, the event message is lost. For example, if you do not define an event queue for a category of event, all event messages for that category will be lost. The event messages are *not*, for example, saved on the dead-letter (undelivered-message) queue.

However, the event queue may be defined as a remote queue. Then, if there is a problem on the remote system putting messages to the resolved queue, the event message **will** appear on the remote system's dead-letter queue.

An event queue may be unavailable for many different reasons including:

- The queue has not been defined.
- The queue has been deleted.
- The queue is full.
- The queue has been put-inhibited.

The absence of an event queue does not prevent the event from occurring. For example, after a performance event, the queue manager changes the queue attributes and resets the queue statistics. This happens whether the event message is put on the performance event queue or not. For more information about performance events changing queue attributes, see ["Chapter 3. Understanding](#page-40-0) [performance events"](#page-40-0) on page 19.

#### **Enabling and disabling events**

You can enable and disable events by specifying the appropriate values for queue manager or queue attributes (or both) depending on the type of event. You do this using:

- v MQSC (MQSeries) commands. For more information, see the *MQSeries Command Reference* manual.
- PCF commands, for queue managers on OS/400, OS/2, Compaq (DIGITAL) OpenVMS, Tandem NonStop Kernel, Windows NT, and UNIX systems. For more information, see ["Chapter 6. Introduction to Programmable Command Formats"](#page-148-0) [on page 127](#page-148-0).
- Control Language (CL) commands for queue managers on OS/400. For more information, see the *MQSeries for AS/400 Administration Guide*
- The operations and control panels for queue managers on OS/390. For more information, see the *MQSeries for OS/390 System Management Guide*.
- **Note:** Attributes related to events for both queues and queue managers can be set by command only. They are not supported by the MQI call MQSET.

#### <span id="page-31-0"></span>**Instrumentation events**

Enabling and disabling an event depends on the category of the event:

- Queue Manager events are enabled by setting attributes on the queue manager. See ["Enabling and disabling queue manager events"](#page-34-0) on page 13 for more information.
- Performance events as a whole must be enabled on the queue manager, otherwise no performance events can occur. You can then enable the specific performance events by setting the appropriate queue attribute. You also have to specify the conditions that give rise to the event. For more information, see ["Enabling queue service interval events"](#page-43-0) on page 22 and ["Understanding queue](#page-50-0) [depth events"](#page-50-0) on page 29.
- v Channel events do not require enabling, they occur automatically. Similarly, channel events cannot be disabled. However, channel events can be suppressed by not defining the channel events queue, or by making it put-inhibited. Note that this could cause a queue to fill up if remote event queues point to a put-inhibited channel events queue.

### **Hints and tips for using events**

Some things to consider about event queues:

- v You must not define event queues as transmission queues because event messages have formats that are incompatible with the format of messages required for transmission queues.
- v Performance events are not generated for the event queues themselves.
- v If a queue manager attempts to put a queue manager or a performance event message on an event queue and an error is detected which would normally create an event, another event is not created and no action is taken.

#### **Notes:**

- 1. If a channel event is put onto an event queue, an error condition causes the queue manager to create an event as usual.
- 2. Putting a message on the dead-letter queue can cause an event to be generated if the event conditions are met.
- v Event queues may have trigger actions associated with them and may therefore create trigger messages. However, if these trigger messages in turn cause conditions that would normally generate an event, no event is generated. This ensures that looping does not occur.
- MQGET calls and MQPUT calls within a unit of work can cause performance related events to occur regardless of whether the unit of work is committed or backed out.
- v The putting of the event message and any subsequent actions arising do not affect the reason code returned by the MQI call that caused the event.

| |

#### <span id="page-32-0"></span>**Format of event messages**

Event messages contain information about the event and its origin. Typically, these messages are processed by a system management application program tailored to meet the requirements of the enterprise at which it runs. As with all MQSeries messages, an event message has two parts: a message descriptor and the message data. The message descriptor is based on the MQMD structure, which is defined in the *MQSeries Application Programming Reference* manual. The message data is also made up of two parts:

- An *event header* containing the reason code that identifies the event type
- v The *event data*, which provides further information about the event

["Message descriptors in event messages"](#page-61-0) on page 40 describes the format of the message descriptor when used with event messages.

#### **Monitoring events across different platforms**

If you write an application using events to monitor queue managers, you need to:

- 1. Set up channels between the queue managers in your network.
- 2. Implement the required data conversions. The normal rules of data conversion apply. For example, if you are monitoring events on a UNIX system queue manager from an OS/390 queue manager, you must ensure that you perform the EBCDIC to ASCII conversions.

See the *MQSeries Application Programming Guide* for more information.

#### **Monitoring performance on Windows NT**

On Windows NT, performance data is stored using performance counters that can be accessed using the system registry. Within the registry, the counters are grouped according to the type of object to which they apply. For MQSeries the type of object is MQSeries queues.

For each queue the following performance counters are available:

- The current queue depth
- The queue depth as a percentage of the maximum queue depth
- The number of messages per second being placed on the queue
- The number of messages per second being removed from the queue

For messages sent to a distribution list, the performance monitor counts the number of messages put on to each queue.

In the case of large messages, the performance monitor counts the appropriate number of small messages. See the *MQSeries System Administration* manual, for information on using the Windows NT performance monitor to view performance information. For details of how to access the performance counters in your own application, see the Microsoft Web site at:

http://msdn.microsoft.com/developer/

Follow the links from this site to obtain online platform SDK information.

**Event monitoring**

## <span id="page-34-0"></span>**Chapter 2. Queue manager and channel events**

This chapter provides a brief overview of both queue manager events and channel events, and includes:

- "Queue manager events"
- v ["Enabling queue manager events summary"](#page-37-0) on page 16
- ["Channel events"](#page-37-0) on page 16

#### **Queue manager events**

Queue manager events are related to the definitions of resources within queue managers. The event messages for queue manager events are put on the SYSTEM.ADMIN.QMGR.EVENT queue. The following queue manager event types are supported:

- Authority (on OS/400, Windows NT, Compaq (DIGITAL) OpenVMS, Tandem NonStop Kernel, and UNIX systems only)
- Inhibit
- Local
- Remote
- Start and Stop (for OS/390: Start only)

For each event type in this list, there is a queue manager attribute that enables or disables the event type. See the *MQSeries Command Reference* for more information.

The conditions that give rise to the event (when enabled) include:

• An application issues an MQI call, which fails. The reason code from the call is the same as the reason code in the event message.

Note that a similar condition may occur during the internal operation of a queue manager, for example, when generating a report message. The reason code in an event message may match an MQI reason code, even though it is not associated with any application. Therefore you should not assume that, because an event message reason code looks like an MQI reason code, the event was necessarily caused by an unsuccessful MQI call from an application.

- v A command is issued to a queue manager and the processing of this command causes an event. For example:
	- A queue manager is stopped or started.
	- A command is issued where the associated user ID is not authorized for that command.

#### **Enabling and disabling queue manager events**

You enable queue manager events by specifying the appropriate attribute on the MQSC command ALTER QMGR, or the appropriate parameters and values on the equivalent PCF command, Change Queue Manager. For example, to enable inhibit events on the default queue manager, use this MQSC command:

ALTER QMGR INHIBTEV (ENABLED)

#### <span id="page-35-0"></span>**Queue manager and channel events**

To disable the event, set the INHIBTEV attribute to DISABLED using this MQSC:

ALTER QMGR INHIBTEV (DISABLED)

To enable the same event from a PCF command, use this combination of parameters and values:

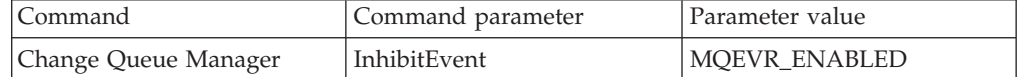

To disable these events, you issue the same command but specify a parameter value of MQEVR\_DISABLED.

### **Authority events**

**Note to users**

- 1. All authority events are valid on Digital OpenVMS, OS/400, Windows NT, and UNIX systems only.
- 2. Tandem NSK supports only [Not Authorized \(type 1\).](#page-96-0)

Authority events indicate that an authorization violation has been detected. For example, an application attempts to open a queue for which it does not have the required authority, or a command is issued from a user ID that does not have the required authority.

You enable authority events using:

- The AUTHOREV attribute on the MQSC command ALTER QMGR
- v The *AuthorityEvent* parameter on the Change Queue Manager PCF command

For more information about the event data returned in authority event messages see:

["Not Authorized \(type 1\)"](#page-96-0) on page 75 ["Not Authorized \(type 2\)"](#page-98-0) on page 77 ["Not Authorized \(type 3\)"](#page-100-0) on page 79 ["Not Authorized \(type 4\)"](#page-102-0) on page 81

#### **Inhibit events**

Inhibit events indicate that an MQPUT or MQGET operation has been attempted against a queue, where the queue is inhibited for puts or gets respectively.

You enable inhibit events using:

- The INHIBTEV attribute on the MQSC command ALTER QMGR
- v The *InhibitEvent* parameter on the Change Queue Manager PCF command

For more information about the event data returned in inhibit event messages, see: ["Get Inhibited"](#page-94-0) on page 73

["Put Inhibited"](#page-104-0) on page 83
# **Local events**

Local events indicate that an application (or the queue manager) has not been able to access a local queue, or other local object. For example, when an application attempts to access an object that has not been defined.

You enable local events using:

- The LOCALEV attribute on the MQSC command ALTER QMGR
- v The *LocalEvent* parameter on the Change Queue Manager PCF command

For more information about the event data returned in local event messages, see:

["Alias Base Queue Type Error"](#page-67-0) on page 46

["Unknown Alias Base Queue"](#page-126-0) on page 105

["Unknown Object Name"](#page-130-0) on page 109

# **Remote events**

Remote events indicate that an application (or the queue manager) cannot access a (remote) queue on another queue manager. For example, when the transmission queue to be used is not correctly defined.

You enable remote events using:

- The REMOTEEV attribute on the MQSC command ALTER QMGR
- v The *RemoteEvent* parameter on the Change Queue Manager PCF command

For more information about the event data returned in the remote event messages, see:

["Default Transmission Queue Type Error"](#page-90-0) on page 69

["Default Transmission Queue Usage Error"](#page-92-0) on page 71

["Queue Type Error"](#page-118-0) on page 97

["Remote Queue Name Error"](#page-120-0) on page 99

["Transmission Queue Type Error"](#page-122-0) on page 101

["Transmission Queue Usage Error"](#page-124-0) on page 103

["Unknown Default Transmission Queue"](#page-128-0) on page 107

["Unknown Remote Queue Manager"](#page-132-0) on page 111

["Unknown Transmission Queue"](#page-134-0) on page 113

## **Start and stop events**

Start and stop events (start only for OS/390) indicate that a queue manager has been started or has been requested to stop or quiesce.

You enable start and stop events using:

- The STRSTPEV attribute on the MQSC command ALTER QMGR
- v The *StartStopEvent* parameter on the Change Queue Manager PCF command

Stop events are not recorded unless the default message-persistence of the SYSTEM.ADMIN.QMGR.EVENT queue is defined as persistent.

For more information about the event data returned in the start and stop event messages, see:

["Queue Manager Active"](#page-112-0) on page 91

["Queue Manager Not Active"](#page-113-0) on page 92

## **Enabling queue manager events summary**

The following figures summarize how to enable queue manager events:

*Table 2. Enabling queue manager events using MQSC commands*

| Event          | Queue manager attribute   |
|----------------|---------------------------|
| Authority      | AUTHOREV (ENABLED)        |
| Inhibit        | INHIBTEV (ENABLED)        |
| Local          | LOCALEV (ENABLED)         |
| Remote         | <b>REMOTEEV (ENABLED)</b> |
| Start and Stop | <b>STRSTPEV (ENABLED)</b> |

*Table 3. Enabling queue manager events using PCF commands*

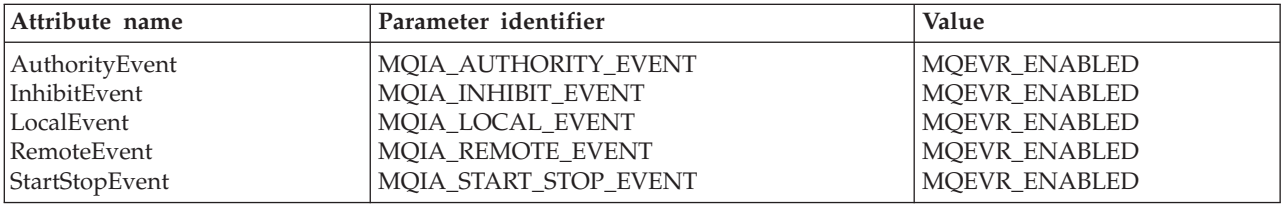

# **Channel events**

Channel events are generated:

- v By a command to start or stop a channel.
- When an IMS<sup>®</sup> bridge starts or stops (on OS/390 only).
- When a channel instance starts or stops.
- When a channel receives a conversion error warning when getting a message.
- When an attempt is made to create a channel automatically; the event is generated whether the attempt succeeds or fails.

#### **Notes:**

- 1. No channel events are generated when using MQSeries for OS/390 with distributed queuing provided by CICS®.
- 2. Client connections on MQSeries for OS/390 Version 2, MQSeries Version 5, or later products, do not cause Channel Started or Channel Stopped events.

When a command is used to start a channel an event is generated. Another event is generated when the channel instance starts. However, starting a channel by a listener, runmqchl, or by a queue manager trigger message does not generate an event; in this case the only event generated is when the channel instance starts.

A successful start or stop channel command will generate at least two events. The events are generated for both queue managers that are connected by the channel, unless one of the queue managers does not support events, for example versions of MQSeries for AS/400 previous to V3R2. Channel event messages are put onto the SYSTEM.ADMIN.CHANNEL.EVENT queue, if it is available. Otherwise, they are ignored.

For more information about the event data returned in the channel event messages, see:

- ["Bridge Started"](#page-69-0) on page 48 (OS/390 only)
- ["Bridge Stopped"](#page-70-0) on page 49 (OS/390 only)
- ["Channel Activated"](#page-72-0) on page 51
- ["Channel Auto-definition Error"](#page-74-0) on page 53
- ["Channel Auto-definition OK"](#page-76-0) on page 55
- ["Channel Conversion Error"](#page-78-0) on page 57
- ["Channel Not Activated"](#page-81-0) on page 60
- ["Channel Started"](#page-83-0) on page 62
- ["Channel Stopped"](#page-85-0) on page 64

# **Enabling channel events**

Most channel events are enabled automatically and cannot be enabled or disabled by command. The exceptions are the two automatic channel definition events. The generation of these events is controlled by the *ChannelAutoDefEvent* queue-manager attribute.

Refer to the *MQSeries Application Programming Reference* manual for further details of this attribute.

If a queue manager does not have a SYSTEM.ADMIN.CHANNEL.EVENT queue, or if this queue is put inhibited, all channel event messages are discarded, unless they are being put by an MCA across a link to a remote queue. In this case they are put on the dead-letter queue.

**Event monitoring**

# **Chapter 3. Understanding performance events**

This chapter describes what performance events are, how they are generated, how they can be enabled, and how they are used. The chapter includes:

- "What performance events are"
- v ["Understanding queue service interval events"](#page-41-0) on page 20
- v ["Queue service interval-events examples"](#page-44-0) on page 23
- v ["Understanding queue depth events"](#page-50-0) on page 29
- v ["Queue depth events examples"](#page-52-0) on page 31
- v ["Enabling performance events summary"](#page-57-0) on page 36

In this chapter, the examples assume that you set queue attributes by using the appropriate MQSeries commands (MQSC). See the *MQSeries Command Reference* manual. for more information. You can also set them using:

- The operations and controls panels, for queue managers, on OS/390.
- The corresponding PCF commands, for queue managers, on:
	- Digital OpenVMS
	- OS/2
	- $-$  OS/400
	- Tandem NSK
	- Windows NT
	- UNIX systems

See ["Chapter 6. Introduction to Programmable Command Formats"](#page-148-0) on page 127 for more information.

# **What performance events are**

Performance events are related to conditions that can affect the performance of applications that use a specified queue.

There are two types of performance event:

- v *Queue depth events*, related to the number of messages on a queue, that is how full, or empty, the queue is.
- v *Queue service interval events*, related to whether messages are processed within a user-specified time interval.

The scope of performance events is the queue, so that MQPUT calls and MQGET calls on one queue do not affect the generation of performance events on another queue.

**Note:** A message must be either put on, or removed from, a queue for any performance event to be generated.

## **Performance event data**

When a performance event is generated, the queue manager puts the associated event message on the SYSTEM.ADMIN.PERFM.EVENT queue.

The event data contains a reason code that identifies the cause of the event, a set of performance event statistics, and other data. For more information about the event data returned in performance event messages, see:

## <span id="page-41-0"></span>**Performance events**

- ["Queue Depth High"](#page-106-0) on page 85
- ["Queue Depth Low"](#page-108-0) on page 87
- ["Queue Full"](#page-110-0) on page 89
- ["Queue Service Interval High"](#page-114-0) on page 93
- ["Queue Service Interval OK"](#page-116-0) on page 95

# **Understanding performance event statistics**

The event data in the event message contains information about the event for system management programs. For all performance events, the event data contains the names of the queue manager and the queue associated with the event. Also, the event data contains statistics related to the event. You can use these statistics to analyze the behavior of a specified queue. Table 4 summarizes the event statistics. All the statistics refer to what has happened since the last time the statistics were reset.

| Parameter      | Description                                                                                                    |
|----------------|----------------------------------------------------------------------------------------------------|
| TimeSinceReset | The elapsed time since the statistics were last reset.                                                              |
| HighQDepth     | The maximum number of messages on the queue since the<br>statistics were last reset.                                |
| MsgEngCount    | The number of messages enqueued (the number of MQPUT<br>calls to the queue), since the statistics were last reset.  |
| MsgDeqCount    | The number of messages dequeued (the number of MQGET)<br>calls to the queue), since the statistics were last reset. |

*Table 4. Performance event statistics*

Performance event statistics are reset when:

- Any performance event occurs.
- The PCF command, Reset Queue Statistics, is issued from a user-written administration program. There is no MQSC equivalent for this command.

# **Understanding queue service interval events**

Queue service interval events indicate whether a queue was 'serviced' within a user-defined time interval called the *service interval*. Depending on the circumstances at your installation, you can use queue service interval events to monitor whether messages are being taken off queues quickly enough.

# **What queue service interval events are**

There are two types of queue service interval event:

v A **Queue Service Interval OK** event, which indicates that following an MQPUT call or an MQGET call that leaves a non-empty queue, an MQPUT call or an MQGET call was performed within a user-defined time period, known as the *service interval*.

In this section, Queue Service Interval OK events are referred to as OK events.

v A **Queue Service Interval High** event, which indicates that following an MQGET or MQPUT call that leaves a non-empty queue, an MQGET call was not performed within the user-defined service interval.

This event message can be caused by an MQPUT call or an MQGET call.

In this section, Queue Service Interval High events are referred to as high events.

#### **Queue-service-interval-events**

To enable both Queue Service Interval OK and Queue Service Interval High events you need to set the QServiceIntervalEvent control attribute to High. Queue Service Interval OK events are automatically enabled when a Queue Service Interval High event is generated. You do not need to enable Queue Service Interval OK events independently.

These events are mutually exclusive, which means that if one is enabled the other is disabled. However, both events can be simultaneously disabled.

Figure 3 shows a graph of queue depth against time. At P1, an application issues an MQPUT, to put a message on the queue. At G1, another application issues an MQGET to remove the message from the queue.

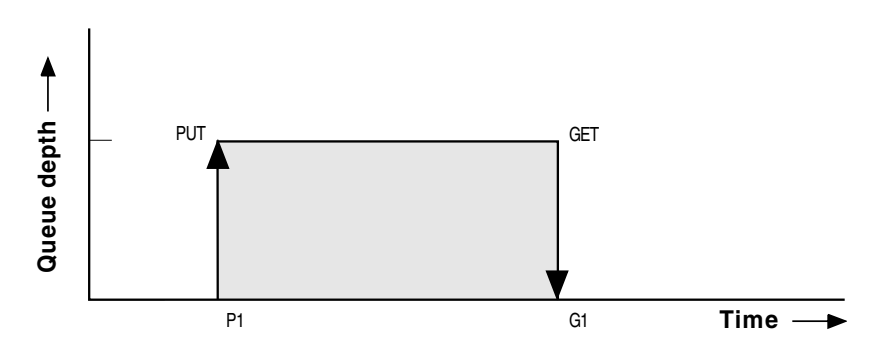

*Figure 3. Understanding queue service interval events*

In terms of queue service interval events, these are the possible outcomes:

- v If the elapsed time between the put and get is less than or equal to the service interval:
	- A *Queue Service Interval OK* event is generated at G1, if queue service interval events are enabled
- v If the elapsed time between the put and get is greater than the service interval:
	- A *Queue Service Interval High* event is generated at G1, if queue service interval events are enabled.

The actual algorithm for starting the service timer and generating events is described in ["Queue service-interval-events algorithm"](#page-44-0) on page 23.

## **Understanding the service timer**

Queue service interval events use an internal timer, called the *service timer*, which is controlled by the queue manager. The service timer is only used if one or other of the queue service interval events are enabled.

#### **What precisely does the service timer measure?**

The service timer measures the elapsed time between an MQPUT call to an empty queue or an MQGET call and the next put or get, provided the queue depth is nonzero between these two operations.

#### **When is the service timer active?**

The service timer is always active (running), if the queue has messages on it (depth is nonzero) and a queue service interval event is enabled. If the queue becomes empty (queue depth zero), the timer is put into an OFF state, to be restarted on the next put.

#### **Queue-service-interval-events**

#### **When is the service timer reset?**

The service timer is always reset after an MQGET call. It is also reset by an MQPUT call to an empty queue. However, it is not necessarily reset on a queue service interval event.

#### **How is the service timer used?**

Following an MQGET call or an MQPUT call, the queue manager compares the elapsed time as measured by the service timer, with the user-defined service interval. The result of this comparison is that:

- v An OK event is generated if the operation is an MQGET call and the elapsed time is less than or equal to the service interval, AND this event is enabled.
- A high event is generated if the elapsed time is greater than the service interval, AND this event is enabled.

#### **Can applications read the service timer?**

No, the service timer is an internal timer that is not available to applications.

#### **What about the** *TimeSinceReset* **parameter?**

The *TimeSinceReset* parameter is returned as part of the event statistics in the event data. It specifies the time between successive queue service interval events, unless the event statistics are reset. The reset can be caused by a queue depth event or you can reset them yourself explicitly using the PCF command Reset Queue Statistics.

# **Enabling queue service interval events**

To configure a queue for queue service interval events you must:

- 1. Enable performance events on the queue manager, using the queue manager attribute *PerformanceEvent* (PERFMEV in MQSC).
- 2. Set the control attribute, *QServiceIntervalEvent*, for a Queue Service Interval High or OK event on the queue, as required (QSVCIEV in MQSC).
- 3. Specify the service interval time by setting the *QServiceInterval* attribute for the queue to the appropriate length of time (QSVCINT in MQSC).

For example, to enable Queue Service Interval High events with a service interval time of 10 seconds (10 000 milliseconds) use the following MQSC commands:

```
ALTER QMGR +
PERFMEV(ENABLED)
ALTER QLOCAL('MYQUEUE') +
      QSVCINT(10000) +
      QSVCIEV(HIGH)
```
**Note:** When enabled, a queue service interval event can only be generated on an MQPUT call or an MQGET call. The event is **not** generated when the elapsed time becomes equal to the service interval time.

#### **Automatic enabling of queue service interval events**

The high and OK events are mutually exclusive, that is, when one is enabled, the other is automatically disabled.

When a high event is generated on a queue, the queue manager automatically disables high events and enables OK events for that queue.

Similarly, when an OK event is generated on a queue, the queue manager automatically disables OK events and enables high events for that queue.

# <span id="page-44-0"></span>**Queue service-interval-events algorithm**

This section gives the formal rules associated with the timer, and the queue service interval events.

## **Service timer**

The service timer is reset to zero and restarted:

- Following an MOPUT call to an empty queue.
- Following an MQGET call, if the queue is not empty after the MQGET call.

The resetting of the timer does not depend on whether an event has been generated.

At queue manager startup the service timer is set to startup time if the queue depth is greater than zero.

If the queue is empty following an MQGET call, the timer is put into an OFF state.

## **Queue Service Interval High events**

- The Queue Service Interval event must be enabled (set to HIGH).
- v If the service time is greater than the service interval, an event is generated on the next MQPUT or MQGET call.

## **Queue Service Interval OK events**

- Queue Service Interval OK events are automatically enabled when a Queue Service Interval High event is generated.
- v If the service time (elapsed time) is less than or equal to the service interval, an event is generated on the next MQGET call.

## **Queue service interval-events examples**

This section provides progressively more complex examples to illustrate the use of queue service interval events.

The figures accompanying the examples have the same structure:

- v The top section is a graph of queue depth against time, showing individual MQGET calls and MQPUT calls.
- The middle section shows a comparison of the time constraints. There are three time periods that you must consider:
	- The user-defined service interval.
	- The time measured by the service timer.
	- The time since event statistics were last reset (TimeSinceReset in the event data).
- v The bottom section of each figure shows which events are enabled at any instant and what events are generated.

The following examples illustrate:

- How the queue depth varies over time.
- v How the elapsed time as measured by the service timer compares with the service interval.
- Which event is enabled.

• What events are generated.

# **Example 1 (queue service interval events)**

This example shows a simple sequence of MQGET calls and MQPUT calls, where the queue depth is always one or zero.

<span id="page-45-0"></span>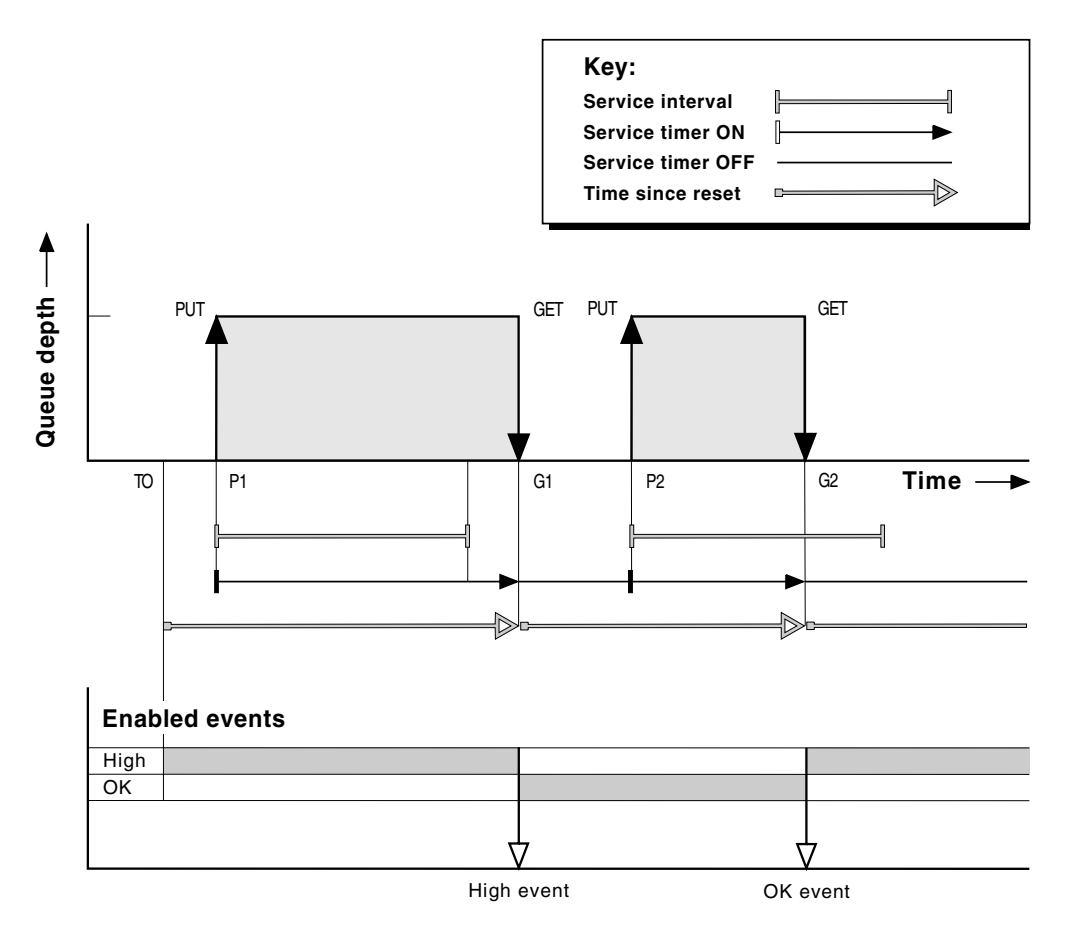

*Figure 4. Queue service interval events - example 1*

## **Commentary**

1. At P1, an application puts a message onto an empty queue. This starts the service timer.

Note that T0 may be queue manager startup time.

- 2. At G1, another application gets the message from the queue. Because the elapsed time between P1 and G1 is greater than the service interval, a Queue Service Interval High event is generated on the MQGET call at G1. When the high event is generated, the queue manager resets the event control attribute so that:
	- a. The OK event is automatically enabled.
	- b. The high event is disabled.

Because the queue is now empty, the service timer is switched to an OFF state.

- 3. At P2, a second message is put onto the queue. This restarts the service timer.
- 4. At G2, the message is removed from the queue. However, because the elapsed time between P2 and G2 is less than the service interval, a Queue Service Interval OK event is generated on the MQGET call at G2. When the OK event is generated, the queue manager resets the control attribute so that:
- a. The high event is automatically enabled.
- b. The OK event is disabled.

Because the queue is empty, the service timer is again switched to an OFF state.

## **Event statistics summary for example 1**

Table 5 summarizes the event statistics for this example.

*Table 5. Event statistics summary for example 1*

|                | Event 1        | Event 2           |
|----------------|----------------|-------------------|
| Time of event  | $T_{\rm G1}$   | $T_{G2}$          |
| Type of event  | High           | OK                |
| TimeSinceReset | $T_{G1} - T_0$ | $T_{G2} - T_{P2}$ |
| HighQDepth     |                |                   |
| MsgEnqCount    |                |                   |
| MsgDeqCount    |                |                   |

The middle part of [Figure 4 on page 24](#page-45-0) shows the elapsed time as measured by the service timer compared to the service interval for that queue. To see whether a queue service interval event will occur, compare the length of the horizontal line representing the service timer (with arrow) to that of the line representing the service interval. If the service timer line is longer, and the Queue Service Interval High event is enabled, a Queue Service Interval High event will occur on the next get. If the timer line is shorter, and the Queue Service Interval OK event is enabled, a Queue Service Interval OK event will occur on the next get.

# **Example 2 (queue service interval events)**

This example illustrates a sequence of MQPUT calls and MQGET calls, where the queue depth is not always one or zero. It also shows instances of the timer being reset without events being generated, for example, at  $T_{P2}$ .

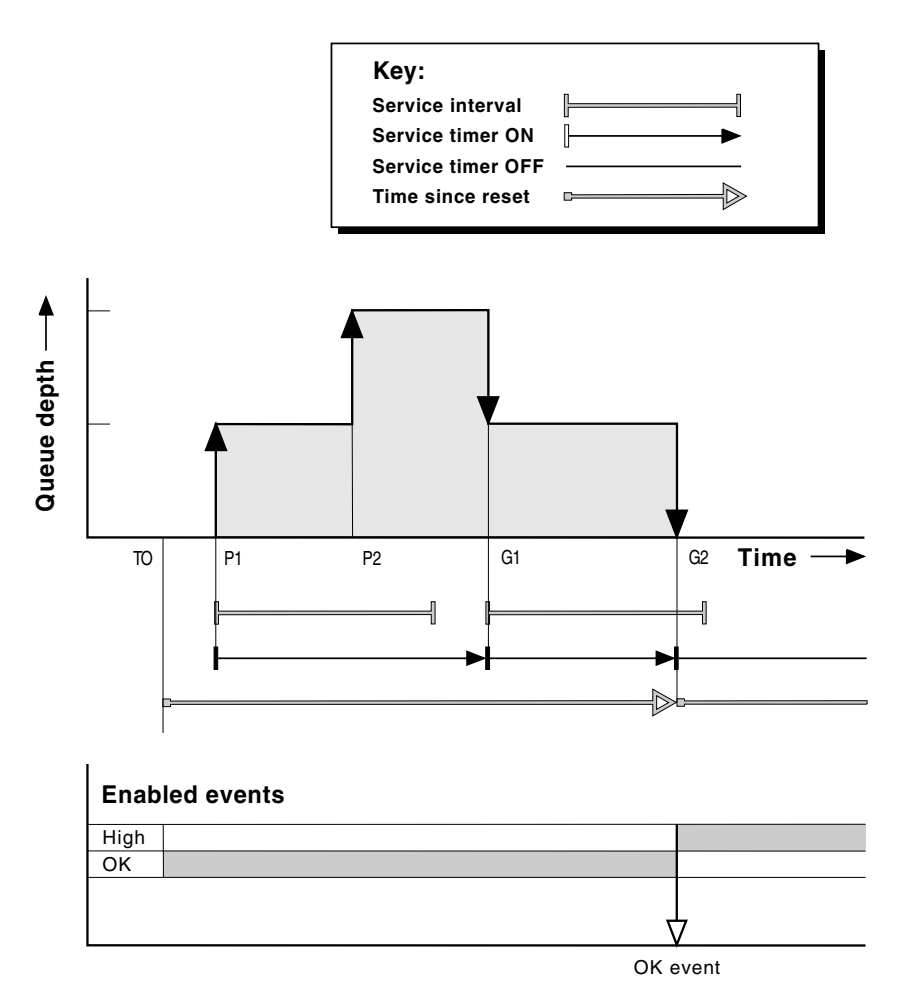

*Figure 5. Queue service interval events - example 2*

## **Commentary**

In this example, **OK events are enabled** initially and queue statistics were reset at  $T_{0}$ .

- 1. At P1, the first put starts the service timer.
- 2. At P2, the second put does not generate an event because a put cannot cause an OK event.
- 3. At G1, the service interval has now been exceeded and therefore an OK event is not generated. However, the MQGET call causes the service timer to be reset.
- 4. At G2, the second get occurs within the service interval and this time an OK event is generated. The queue manager resets the event control attribute so that:
	- a. The high event is automatically enabled.
	- b. The OK event is disabled.

Because the queue is now empty, the service timer is switched to an OFF state.

## **Event statistics summary for example 2**

Table 6 summarizes the event statistics for this example.

*Table 6. Event statistics summary for example 2*

| Time of event  | $T_{G2}$         |
|----------------|------------------|
| Type of event  | OK               |
| TimeSinceReset | $T_{G2}$ - $T_0$ |
| HighQDepth     | $\overline{2}$   |
| MsgEnqCount    | 2                |
| MsgDeqCount    | 2                |

# **Example 3 (queue service interval events)**

This example shows a sequence of MQGET calls and MQPUT calls that is more sporadic than the previous examples.

#### **Commentary**

- 1. At time  $T_{0}$ , the queue statistics are reset and Queue Service Interval High events are enabled.
- 2. At P1, the first put starts the service timer.
- 3. At P2, the second put increases the queue depth to two. A high event is not generated here because the service interval time has not been exceeded.
- 4. At P3, the third put causes a high event to be generated. (The timer has exceeded the service interval.) The timer is not reset because the queue depth was not zero before the put. However, OK events are enabled.
- 5. At G1, the MQGET call does not generate an event because the service interval has been exceeded and OK events are enabled. The MQGET call does, however, reset the service timer.
- 6. At G2, the MQGET call does not generate an event because the service interval has been exceeded and OK events are enabled. Again, the MQGET call resets the service timer.
- 7. At G3, the third get empties the queue and the service timer is *equal* to the service interval. Therefore an OK event is generated. The service timer is reset and high events are enabled. The MQGET call empties the queue, and this puts the timer in the OFF state.

## **Queue service interval events**

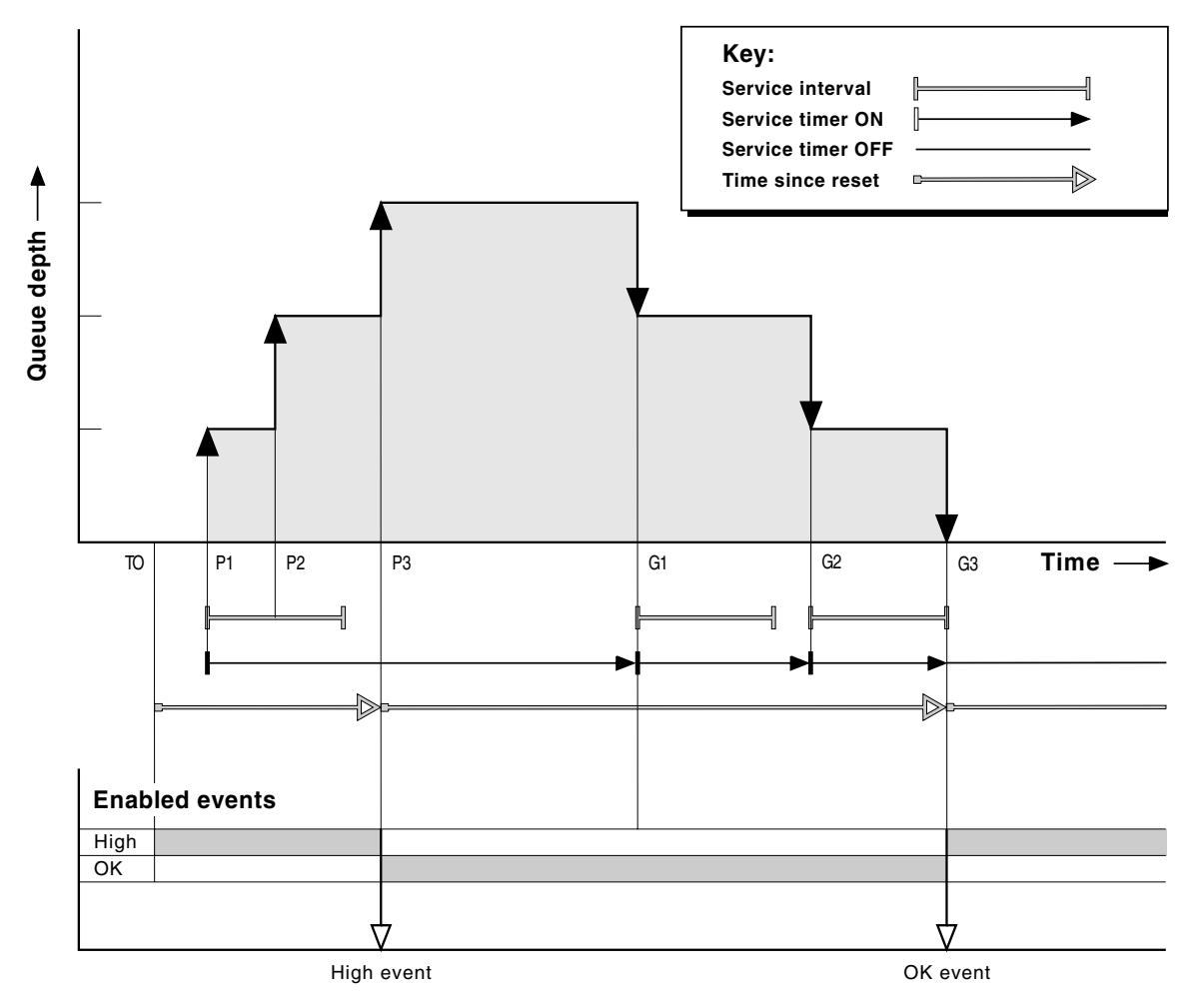

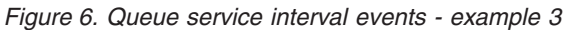

# **Event statistics summary for example 3**

The following table summarizes the statistics returned in the event message data, for each event in this example.

*Table 7. Event statistics summary for example 3*

|                    | Event 1          | Event 2             |
|--------------------|------------------|---------------------|
| Time of event      | $T_{P3}$         | $T_{G3}$            |
| Type of event      | High             | OK                  |
| TimeSinceReset     | $T_{P3}$ - $T_0$ | $T_{G3}$ - $T_{P3}$ |
| HighQDepth         | 3                | 3                   |
| <b>MsgEnqCount</b> | 3                |                     |
| <b>MsgDeqCount</b> | U                | 3                   |

# <span id="page-50-0"></span>**What queue service interval events tell you**

You must exercise some caution when you look at queue statistics. [Figure 4 on](#page-45-0) [page 24](#page-45-0) shows a simple case where the messages are intermittent and each message is removed from the queue before the next one arrives. From the event data, you know that the maximum number of messages on the queue was one. You can, therefore, work out how long each message was on the queue.

However, in the general case, where there is more than one message on the queue and the sequence of MQGET calls and MQPUT calls is not predictable, you cannot use queue service interval events to calculate how long an individual message remains on a queue. The TimeSinceReset parameter, which is returned in the event data, can include a proportion of time when there are no messages on the queue. Therefore any results you derive from these statistics are implicitly averaged to include these times.

# **Understanding queue depth events**

In MQSeries applications it is most important that queues do not become full. If they do, applications can no longer put messages on the queue that they specify. Although the message is not lost if this occurs, it can be a considerable inconvenience. The number of messages can build up on a queue if the messages are being put onto the queue faster than the applications that process them can take them off.

The solution to this problem depends on the particular circumstances, but may involve:

- Diverting some messages to another queue.
- Starting new applications to take more messages off the queue.
- Stopping non-essential message traffic.
- Increasing the queue depth to overcome a transient maximum.

Clearly, having advanced warning that problems may be on their way makes it easier to take preventive action. For this purpose, queue depth events are provided.

## **What queue depth events are**

Queue depth events are related to the queue depth, that is, the number of messages on the queue. The types of queue depth events are:

- v **Queue Depth High events**, which indicate that the queue depth has increased to a predefined threshold called the Queue Depth High limit.
- v **Queue Depth Low events**, which indicate that the queue depth has decreased to a predefined threshold called the Queue Depth Low limit.
- v **Queue Full events**, which indicate that the queue has reached its maximum depth, that is, the queue is full.

A Queue Full Event is generated when an application attempts to put a message on a queue that has reached its maximun depth. Queue Depth High events give advance warning that a queue is filling up. This means that having received this event, the system administrator should take some preventive action. If this action is successful and the queue depth drops to a 'safe' level, the queue manager can be configured to generate a Queue Depth Low event indicating an 'all clear' state.

[Figure 8 on page 32](#page-53-0) shows a graph of queue depth against time in such a case. The preventive action was (presumably) taken between  $T_2$  and  $T_3$  and continues to have effect until  $T_4$  when the queue depth is well inside the 'safe' zone.

# **Enabling queue depth events**

By default, all queue depth events are disabled. To configure a queue for any of the queue depth events you must:

- 1. Enable performance events on the queue manager, using the queue manager attribute *PerformanceEvent* (PERFMEV in MQSC).
- 2. Enable the event on the required queue by setting the following as required:
	- *QDepthHighEvent*(ODPHIEV in MOSC)
	- *QDepthLowEvent*(QDPLOEV in MQSC)
	- v *QDepthMaxEvent*(QDPMAXEV in MQSC)
- 3. Set the limits, if required, to the appropriate levels, expressed as a percentage of the maximum queue depth, by setting either:
	- v *QDepthHighLimit*(QDEPTHHI in MQSC), and
	- v *QDepthLowLimit*(QDEPTHLO in MQSC).

## **Enabling Queue Depth High events**

When enabled, a Queue Depth High event is generated when a message is put on the queue, causing the queue depth to be greater than or equal to the value determined by the Queue Depth High limit.

To enable Queue Depth High events on the queue MYQUEUE with a limit set at 80%, use the following MQSC commands:

ALTER QMGR PERFMEV(ENABLED) ALTER QLOCAL('MYQUEUE') QDEPTHHI(80) QDPHIEV(ENABLED)

**Automatically enabling Queue Depth High events:** A Queue Depth High event is automatically enabled by a Queue Depth Low event on the same queue.

A Queue Depth High event automatically enables both a Queue Depth Low and a Queue Full event on the same queue.

## **Enabling Queue Depth Low events**

When enabled, a Queue Depth Low event is generated when a message is removed from a queue by an MQGET call operation causing the queue depth to be less than or equal to the value determined by the Queue Depth Low limit.

To enable Queue Depth Low events on the queue MYQUEUE with a limit set at 20%, use the following MQSC commands:

ALTER QMGR PERFMEV(ENABLED) ALTER QLOCAL('MYQUEUE') QDEPTHLO(20) QDPLOEV(ENABLED)

**Automatically enabling Queue Depth Low events:** A Queue Depth Low event is automatically enabled by a Queue Depth High event or a Queue Full event on the same queue.

A Queue Depth Low event automatically enables both a Queue Depth High and a Queue Full event on the same queue.

## **Enabling Queue Full events**

When enabled, a Queue Full event is generated when an application is unable to put a message onto a queue because the queue is full.

<span id="page-52-0"></span>To enable Queue Full events on the queue MYQUEUE, use the following MQSC commands:

ALTER QMGR PERFMEV(ENABLED) ALTER QLOCAL('MYQUEUE') QDPMAXEV(ENABLED)

**Automatically enabling Queue Full events:** A Queue Full event is automatically enabled by a Queue Depth High or a Queue Depth Low event on the same queue.

A Queue Full event automatically enables a Queue Depth Low event on the same queue.

# **Queue depth events examples**

This section contains some examples of queue depth events. The following examples illustrate how queue depth varies over time.

# **Example 1 (queue depth events)**

The queue, MYQUEUE1, has a maximum depth of 1000 messages, and the high and low queue depth limits are 80% and 20% respectively. Initially, Queue Depth High events are enabled, while the other queue depth events are disabled.

The MQSeries commands (MQSC) to configure this queue are:

```
ALTER QMGR PERFMEV(ENABLED)
DEFINE QLOCAL('MYQUEUE1') +
 MAXDEPTH(1000) +
  QDPMAXEV(DISABLED) +
  QDEPTHHI(80) +
  QDPHIEV(ENABLED) +
  QDEPTHLO(20) +
  QDPLOEV(DISABLED)
```
*Figure 7. Definition of MYQUEUE1*

<span id="page-53-0"></span>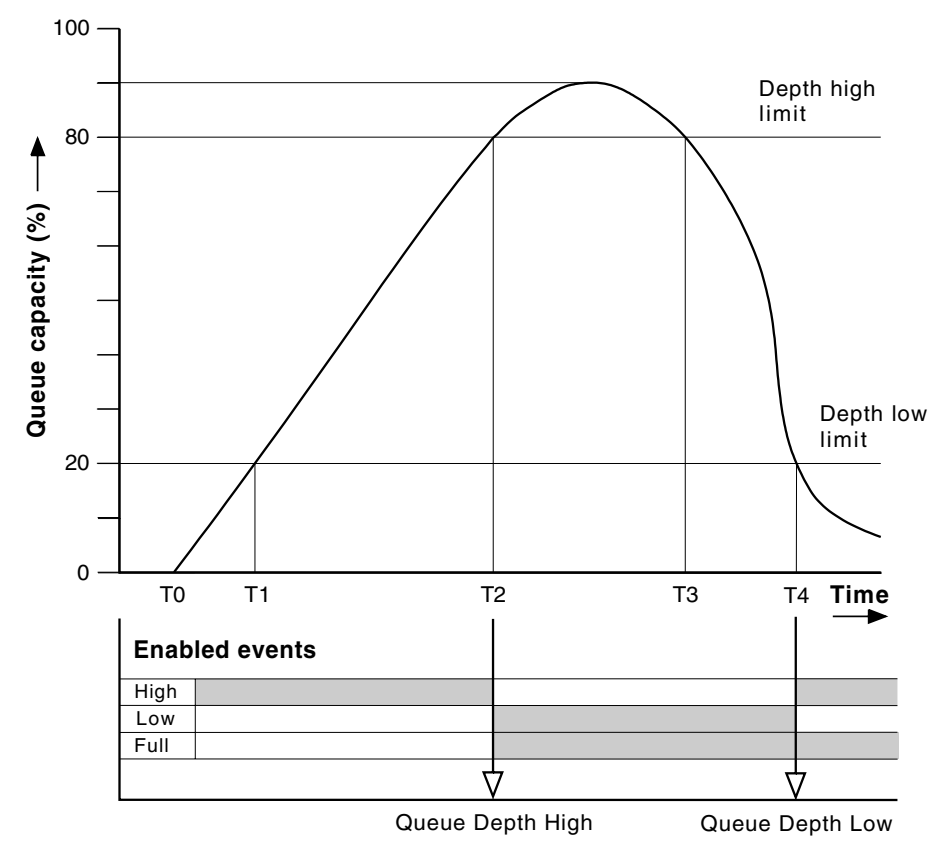

*Figure 8. Queue depth events (1)*

## **Commentary**

Figure 8 shows how the queue depth changes over time:

- 1. At  $T_1$ , the queue depth is increasing (more MQPUT calls than MQGET calls) and crosses the Queue Depth Low limit. No event is generated at this time.
- 2. The queue depth continues to increase until  $T_2$ , when the depth high limit (80%) is reached and a Queue Depth High event is generated.

This enables both Queue Full and Queue Depth Low events.

- 3. The (presumed) preventive actions instigated by the event prevent the queue from becoming full. By time  $T_{3}$ , the Queue Depth High limit has been reached again, this time from above. No event is generated at this time.
- 4. The queue depth continues to fall until  $T_{4}$ , when it reaches the depth low limit (20%) and a Queue Depth Low event is generated.

This enables both Queue Full and Queue Depth High events.

Table 8 summarizes the queue event statistics and [Table 9 on page 33](#page-54-0) summarizes which events are enabled at different times for this example.

|                                              | Event 2             | Event 4            |
|----------------------------------------------|---------------------|--------------------|
| Time of event                                | $T_2$               | $T_{4}$            |
| Type of event                                | Queue Depth<br>High | Queue Depth<br>Low |
| <b>TimeSinceReset</b>                        | $T_2 - T_0$         | $T_4$ - $T_2$      |
| HighQDepth (Maximum queue depth since reset) | 800                 | 900                |

*Table 8. Event statistics summary for queue depth events (example 1)*

## **Queue depth events**

*Table 8. Event statistics summary for queue depth events (example 1) (continued)*

<span id="page-54-0"></span>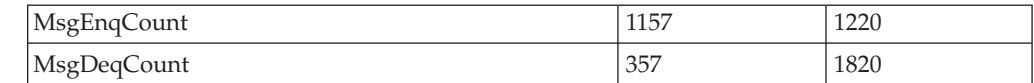

*Table 9. Summary showing which events are enabled*

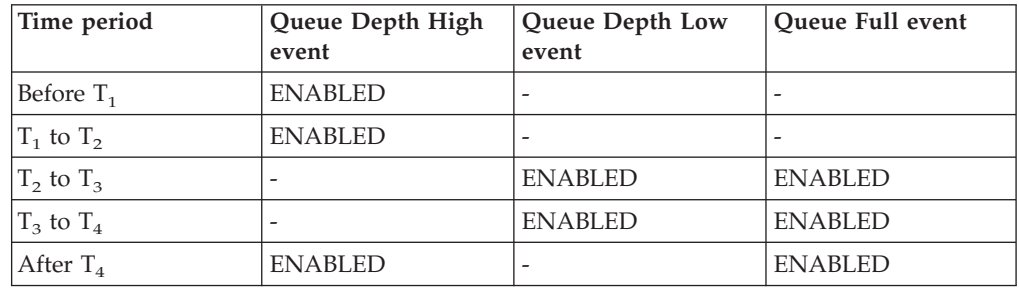

# **Example 2 (queue depth events)**

This is a more extensive example. However, the principles remain the same. This example assumes the use of the same queue MYQUEUE1 as defined in [Figure 7 on](#page-52-0) [page 31](#page-52-0).

[Table 10 on page 35](#page-56-0) summarizes the queue event statistics and [Table 11 on page 35](#page-56-0) summarizes which events are enabled at different times for this example.

[Figure 9 on page 34](#page-55-0) shows the variation of queue depth over time.

<span id="page-55-0"></span>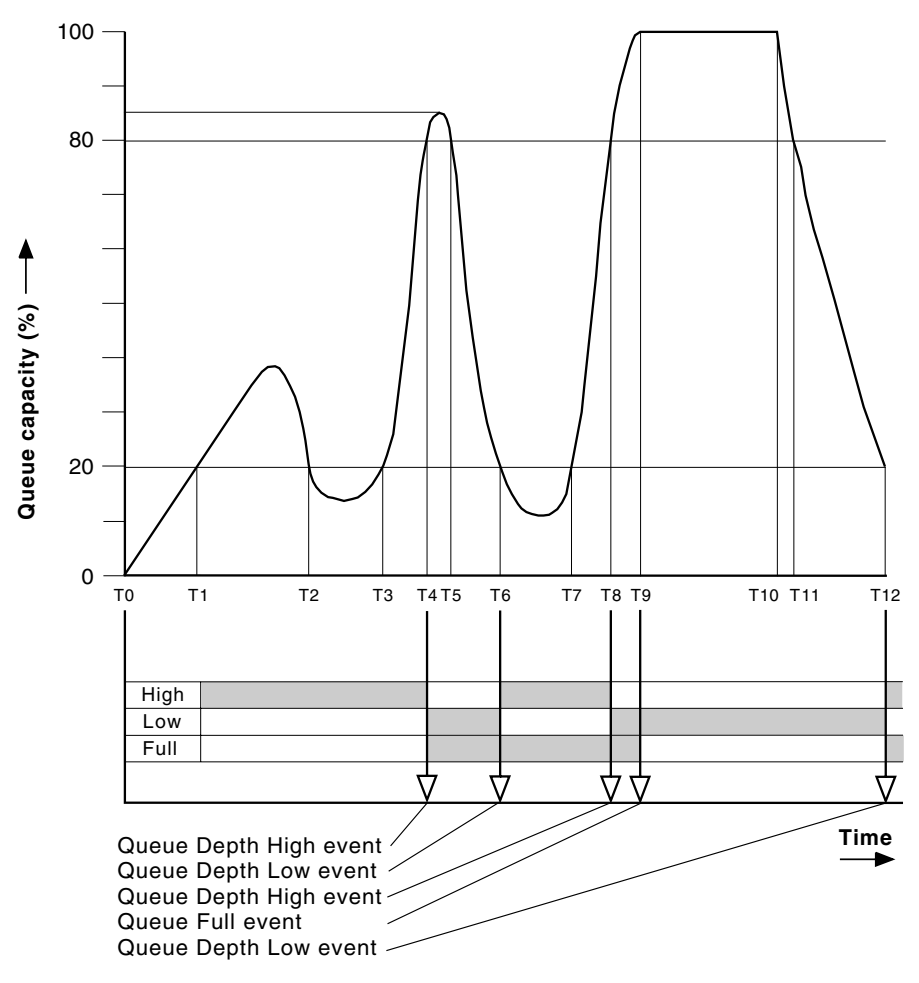

*Figure 9. Queue depth events(2)*

## **Commentary**

Some points to note are:

- 1. No Queue Depth Low event is generated at:
	- $T_1$  (Queue depth increasing, and not enabled)
	- $T_2$  (Not enabled)
	- $T_3$  (Queue depth increasing, and not enabled)
- 2. At  $T_4$  a Queue Depth High event occurs. This enables both Queue Full and Queue Depth Low events.
- 3. At  $T_9$  a Queue Full event occurs **after** the first message that cannot be put on the queue because the queue is full.
- 4. At  $T_{12}$  a Queue Depth Low event occurs.

# **Event statistics summary (example 2)**

|                       | Event 4             | Event 6            | Event 8             | Event 9        | Event 12           |
|-----------------------|---------------------|--------------------|---------------------|----------------|--------------------|
| Time of event         | T <sub>4</sub>      | $T_6$              | $T_8$               | T <sub>9</sub> | $T_{12}$           |
| Type of event         | Queue Depth<br>High | Queue Depth<br>Low | Queue Depth<br>High | Queue Full     | Queue Depth<br>Low |
| <b>TimeSinceReset</b> | $T_4$ - $T_0$       | $T_6 - T_4$        | $T_8 - T_6$         | $T_9 - T_8$    | $T_{12} - T_9$     |
| HighQDepth            | 800                 | 855                | 800                 | 1000           | 1000               |
| MsgEnqCount           | 1645                | 311                | 1377                | 324            | 221                |
| MsgDeqCount           | 845                 | 911                | 777                 | 124            | 1021               |

<span id="page-56-0"></span>*Table 10. Event statistics summary for queue depth events (example 2)*

*Table 11. Summary showing which events are enabled*

| Time period       | Queue Depth High | Queue Depth Low | Queue Full event |
|-------------------|------------------|-----------------|------------------|
|                   | event            | event           |                  |
| $T_0$ to $T_4$    | <b>ENABLED</b>   | -               |                  |
| $T_4$ to $T_6$    |                  | <b>ENABLED</b>  | <b>ENABLED</b>   |
| $T_6$ to $T_8$    | <b>ENABLED</b>   |                 | <b>ENABLED</b>   |
| $T_8$ to $T_9$    |                  | <b>ENABLED</b>  | <b>ENABLED</b>   |
| $T_9$ to $T_{12}$ | -                | <b>ENABLED</b>  |                  |
| After $T_{12}$    | <b>ENABLED</b>   | -               | <b>ENABLED</b>   |

**Note:** Events are out of syncpoint, therefore you could have an empty queue, then fill it up causing an event, then roll back all of the messages under the control of a syncpoint manager. However, event enabling has been automatically set, so that the next time the queue fills up, no event is generated.

# <span id="page-57-0"></span>**Enabling performance events summary**

*Table 12. Enabling performance events using MQSC*

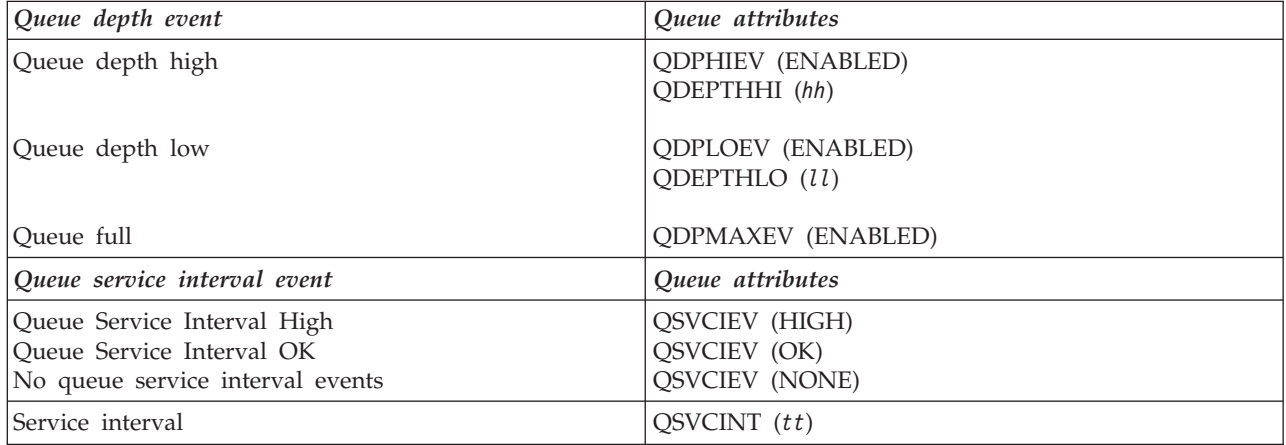

**Notes:**

All performance events must be enabled using the queue manager attribute PERFMEV.

#### **Numeric values**

- *hh* Queue depth high limit.
- *ll* Queue depth low limit. (Both values are expressed as a percentage of the maximum queue depth, which is specified by the queue attribute MAXDEPTH.)
- *tt* Service interval time in milliseconds.

*Table 13. Enabling performance events using PCF commands*

| <b>Attribute</b>                    | Parameter                                          | Value                                   |
|-------------------------------------|----------------------------------------------------|-----------------------------------------|
| QDepthHighEvent<br> QDepthHighLimit | MOIA O DEPTH HIGH EVENT<br>MQIA_Q_DEPTH_HIGH_LIMIT | <b>MOEVR ENABLED</b><br>hh              |
| QDepthLowEvent<br>QDepthLowLimit    | MOIA O DEPTH LOW EVENT<br>MOIA O DEPTH LOW LIMIT   | <b>MOEVR ENABLED</b><br>U               |
| <b>QDepthMaxEvent</b>               | MOIA O DEPTH MAX EVENT                             | <b>MOEVR ENABLED</b>                    |
| OServiceIntervalEvent               | MOIA O SERVICE INTERVAL EVENT                      | MQQSIE HIGH<br>MQQSIE_OK<br>MOOSIE NONE |
| OServiceInterval                    | MQIA_Q_SERVICE_INTERVAL                            | tt                                      |

#### **Notes:**

All performance events must be enabled using the queue manager attribute *PerformanceEvent*.

#### **Numeric values**

*hh* Queue depth high limit.

## **Summary**

- *ll* Queue depth low limit. (Both values are expressed as a percentage of the maximum queue depth, which is specified by the queue attribute *MaxQDepth*)
- *tt* Service interval time in milliseconds.

**Summary**

# **Chapter 4. Event message reference**

This chapter describes the information returned in the event message for each instrumentation event.

It provides an overview of the event message format and descriptions of the parameters returned in the event messages for each event.

The chapter includes:

- "Event message formats"
- ["MQMD \(Message descriptor\)"](#page-63-0) on page 42
- ["MQCFH \(PCF header\)"](#page-64-0) on page 43
- ["Event message data"](#page-66-0) on page 45
- ["Alias Base Queue Type Error"](#page-67-0) on page 46
- ["Bridge Started"](#page-69-0) on page 48
- ["Bridge Stopped"](#page-70-0) on page 49
- ["Channel Activated"](#page-72-0) on page 51
- ["Channel Auto-definition Error"](#page-74-0) on page 53
- ["Channel Auto-definition OK"](#page-76-0) on page 55
- ["Channel Conversion Error"](#page-78-0) on page 57
- ["Channel Started"](#page-83-0) on page 62
- ["Channel Stopped"](#page-85-0) on page 64
- ["Channel Stopped By User"](#page-88-0) on page 67
- ["Default Transmission Queue Type Error"](#page-90-0) on page 69
- v ["Default Transmission Queue Usage Error"](#page-92-0) on page 71
- ["Get Inhibited"](#page-94-0) on page 73
- ["Not Authorized \(type 1\)"](#page-96-0) on page 75
- ["Not Authorized \(type 2\)"](#page-98-0) on page 77
- ["Not Authorized \(type 3\)"](#page-100-0) on page 79
- ["Not Authorized \(type 4\)"](#page-102-0) on page 81
- ["Put Inhibited"](#page-104-0) on page 83
- ["Queue Depth High"](#page-106-0) on page 85
- ["Queue Depth Low"](#page-108-0) on page 87
- ["Queue Full"](#page-110-0) on page 89
- ["Queue Manager Active"](#page-112-0) on page 91
- ["Queue Manager Not Active"](#page-113-0) on page 92
- ["Queue Service Interval High"](#page-114-0) on page 93
- ["Queue Service Interval OK"](#page-116-0) on page 95
- ["Queue Type Error"](#page-118-0) on page 97
- ["Remote Queue Name Error"](#page-120-0) on page 99
- ["Transmission Queue Type Error"](#page-122-0) on page 101
- v ["Transmission Queue Usage Error"](#page-124-0) on page 103
- ["Unknown Alias Base Queue"](#page-126-0) on page 105
- ["Unknown Default Transmission Queue"](#page-128-0) on page 107
- ["Unknown Object Name"](#page-130-0) on page 109
- ["Unknown Remote Queue Manager"](#page-132-0) on page 111
- ["Unknown Transmission Queue"](#page-134-0) on page 113

## **Event message formats**

Event messages are standard MQSeries messages containing a message descriptor and message data.

## **Event message formats**

[Table 14 on page 41](#page-62-0) shows the basic structure of these messages, and the names of the fields in an event message for queue service interval events.

In general, you need only a subset of this information for any system management programs that you write. For example, your application might need the following data:

- The name of the application causing the event
- The name of the queue manager on which the event occurred
- The queue on which the event was generated
- The event statistics

# **Message descriptors in event messages**

The format of the message descriptor is defined by the MQSeries MQMD data structure, which is found in all MQSeries messages and is described in the *MQSeries Application Programming Reference* manual. The message descriptor contains information that can be used by a user-written system monitoring application. For example:

- The message type
- The format type
- The date and time that the message was put on the event queue

In particular, the information in the descriptor informs a system management application that the message type is MQMT\_DATAGRAM, and the message format is MQFMT\_EVENT.

In an event message, many of these fields contain fixed data, which is supplied by the queue manager that generated the message. The fields that make up the MQMD structure are described in ["MQMD \(Message descriptor\)"](#page-63-0) on page 42, and also ["Message descriptor for a PCF command"](#page-152-0) on page 131. The MQMD also specifies the name of the queue manager (truncated to 28 characters) that put the message, and the date and time that the event message was put on the event queue.

## **Event message formats**

| Message descriptor                                                                                                    | Message data                                                                                                    |                                                                                                    |  |
|----------------------------------------------------------------------------------------------------|----------------------------------------------------------------------------------------------------|----------------------------------------------------------------------------------------------------|--|
| MQMD structure <sup>1</sup>                                                                                                    | Event header<br>MQCFH structure <sup>2</sup>                                                                                                    | Event data <sup>3</sup>                                                                                                    |  |
| Structure identifier<br>Structure version<br>Report options<br>Message type<br>Expiration time<br>Feedback code<br>Encoding<br>Coded character set ID<br>Message format<br>Message priority<br>Persistence<br>Message identifier<br>Correlation identifier<br>Backout count<br>Reply-to queue<br>Reply-to queue manager<br>User identifier<br>Accounting token<br>Application identity data<br>Application type<br>Application name<br>Put date<br>Put time<br>Application origin data<br>Group identifier<br>Message sequence number<br>Offset<br>Message flags<br>Original length | Structure type<br>Structure length<br>Structure version<br>number<br>Command identifier<br>(event type)<br>Message sequence<br>number<br>Control options<br>Completion code<br>Reason code (MQRC_*)<br>Parameter count | Queue manager name<br>Oueue name<br>Time since last<br>reset<br>Maximum number of<br>messages on the<br>queue<br>Number of messages<br>put on the queue<br>Number of messages<br>taken off the<br>queue |  |
| Notes:                                                                                                    |                                                                                                    |                                                                                                    |  |

<span id="page-62-0"></span>*Table 14. Event message structure for queue service interval events*

- 1. MQMD is the standard structure for MQSeries message headers.
- 2. MQCFH is the standard structure for an event header. This is the same as the PCF header structure.
- 3. The parameters shown are those returned for a queue service interval event. The actual event data depends on the specific event.

# **Message data in event messages**

The event message data is based on the programmable command format (PCF) that is used in PCF command inquiries and responses. If you do not know about PCF commands, see ["Chapter 6. Introduction to Programmable Command](#page-148-0) Formats" [on page 127](#page-148-0) for information.

The event message consists of two parts: the event header and the event data (see Table 14). The event header structure, MQCFH, is described in ["MQCFH \(PCF](#page-64-0) header)" [on page 43](#page-64-0) and ["MQCFH - PCF header"](#page-405-0) on page 384.

# **Event header**

The information in MQCFH specifies:

- If the message is an event message.
- The category of event, that is, whether the event is a queue manager, performance, or channel event.
- A reason code specifying the cause of the event. For events caused by MQI calls, this reason code is the same as the reason code for the MQI call.

#### <span id="page-63-0"></span>**Event message formats**

Reason codes have names that begin with the characters MQRC\_. For example, the reason code MQRC\_PUT\_INHIBITED is generated when an application attempts to put a message on a queue that is not enabled for puts.

# **Event message data**

The event message data contains information specific to the event. This includes the name of the queue manager and, where appropriate, the name of the queue.

The data structures returned depend on which particular event was generated. In addition, for some events, certain of the structures are optional, and are returned only if they contain information that is relevant to the circumstances giving rise to the event. The values in the data structures depend on the circumstances that caused the event to be generated.

**Note:** The event structures in the event data are not returned in a defined order. They must be identified from the parameter identifiers shown in the description.

# **MQMD (Message descriptor)**

The MQMD structure describes the information that accompanies the message data of an event message. In this list, the strings in parentheses next to the parameter name are the data types of each parameter. These are described in the *MQSeries Application Programming Reference* manual.

For an event, the MQMD structure contains these values:

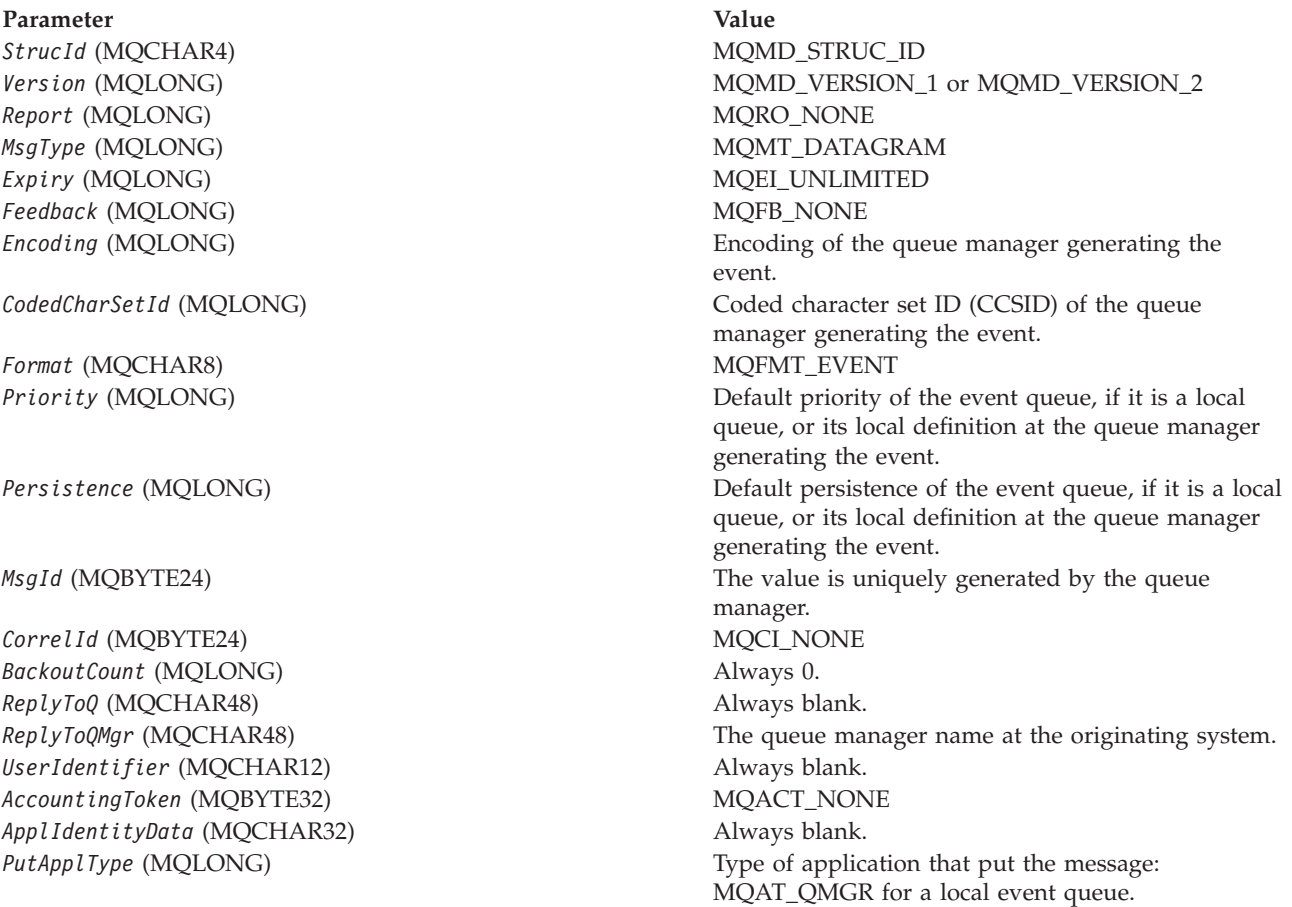

## **Message descriptor**

<span id="page-64-0"></span>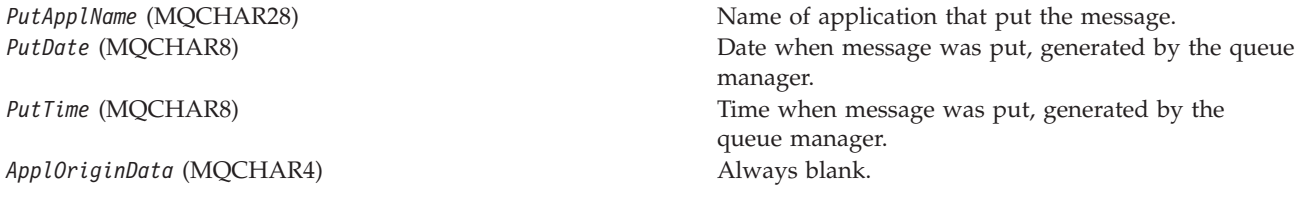

If *Version* is MQMD\_VERSION\_2, the following additional fields are present:

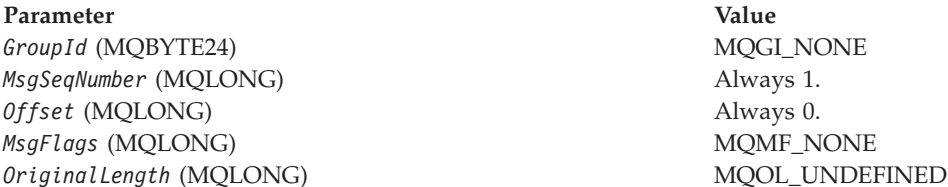

# **MQCFH (PCF header)**

The MQCFH structure is the event header, which has the same format as all PCF headers. In this list, the strings in parentheses next to the parameter name are the structure types of each parameter. These are described in the *MQSeries Application Programming Reference* manual.

For an event, the MQCFH structure contains these values:

## Parameter **Value**

*Type* (MQLONG) MQCFT EVENT

*StrucLength* (MQLONG) MQCFH\_STRUC\_LENGTH

Length of command format header structure. *Version* (MQLONG) MQCFH\_VERSION\_1 **Command** (MQLONG) Command identifier, identifies the category of event as one of:

> **MQCMD\_Q\_MGR\_EVENT** (Queue manager event)

**MQCMD\_PERFM\_EVENT** (Performance event)

**MQCMD\_CHANNEL\_EVENT** (Channel event)

Last message in the group. *CompCode* (MQLONG) Completion code, one of:

#### **MQCC\_OK**

(Event reporting OK condition)

**MQCC\_WARNING**

(Event reporting warning condition) all events have this completion code, unless otherwise specified.

#### *MsgSeqNumber* (MQLONG) Always 1. *Control* (MQLONG) MQCFC\_LAST

*Reason* (MQLONG) Reason code identifying event. Depends on the event being reported.

**Note:** Events with the same reason code are further identified by the *ReasonQualifier* parameter in the event data.

*ParameterCount* (MQLONG) The number of parameter structures that follow the MQCFH structure.

# <span id="page-66-0"></span>**Event message data**

#### **Notes to users**

- 1. The events described in the reference section are available on all platforms, unless specific limitations are shown at the start of an event.
- 2. In the event message reference that follows, the strings in parentheses next to the parameter name are the structure types of each parameter. These are described in ["Chapter 9. Structures used for commands and](#page-404-0) responses" [on page 383](#page-404-0).
- 3. Version 2.0 of MQSeries for Windows does not generate MQSeries events.

Use the following table to locate information about a particular event message:

| Event type            | Event name                                                                                                    | page                                                    |
|-----------------------|----------------------------------------------------------------------------------------------------|---------------------------------------------------------|
| Authority events      | Not Authorized (type 1)<br>Not Authorized (type 2)<br>Not Authorized (type 3)<br>Not Authorized (type 4)                                                                                                    | 75<br>77<br>79<br>81                                    |
| Channel events        | Channel Activated<br>Channel Auto-Definition Error<br>Channel Auto-Definition OK<br>Channel Conversion Error<br>Channel Not Activated<br>Channel Started<br>Channel Stopped<br>Channel Stopped By User                                                                                                | 51<br>53<br>55<br>57<br>60<br>62<br>64<br>67            |
| IMS Bridge events     | Bridge Started<br>Bridge Stopped                                                                                                    | 48<br>49                                                |
| Inhibit events        | Get Inhibited<br>Put Inhibited                                                                                                    | 73<br>83                                                |
| Local events          | Alias Base Queue Type Error<br>Unknown Alias Base Queue<br>Unknown Object Name                                                                                                    | 46<br>105<br>109                                        |
| Performance events    | Queue Depth High<br>Queue Depth Low<br>Oueue Full<br>Queue Service Interval High<br>Oueue Service Interval OK                                                                                                    | 85<br>87<br>89<br>93<br>95                              |
| Remote events         | Default Transmission Queue Type Error<br>Default Transmission Queue Usage Error<br>Queue Type Error<br>Remote Queue Name Error<br>Transmission Queue Type Error<br>Transmission Queue Usage Error<br>Unknown Default Transmission Queue<br>Unknown Remote Queue Manager<br>Unknown Transmission Queue | 69<br>71<br>97<br>99<br>101<br>103<br>107<br>111<br>113 |
| Start and stop events | Queue Manager Active<br>Queue Manager Not Active                                                                                                    | 91<br>92                                                |

*Table 15. Event message data summary*

# <span id="page-67-0"></span>**Alias Base Queue Type Error**

Details of the condition generating the event are given, in the following text, in the *Reason* parameter of the event header.

This event is supported on all platforms.

## **Event message**

When an event is generated, an event message is put on the SYSTEM.ADMIN.QMGR.EVENT queue.

The event message consists of the:

- v Event header, containing a reason code parameter with a value of MQRC\_ALIAS\_BASE\_Q\_TYPE\_ERROR
- Event data

## **Event data summary**

#### **Always returned:**

*QMgrName*, *QName*, *BaseQName*, *QType*, *ApplType*, *ApplName*

#### **Returned optionally:** *ObjectQMgrName*

## **Event header**

*Reason* (MQLONG) Reason code identifying the event.

The value is:

#### **MQRC\_ALIAS\_BASE\_Q\_TYPE\_ERROR**

(2001, X'7D1') Alias base queue not a valid type.

An MQOPEN or MQPUT1 call was issued specifying an alias queue as the destination, but the *BaseQName* in the alias queue definition resolves to a queue that is not a local queue, or local definition of a remote queue.

## **Event data**

#### *QMgrName* (MQCFST)

Name of the queue manager generating the event (parameter identifier: MQCA\_Q\_MGR\_NAME).

The maximum length of the string is MQ\_Q\_MGR\_NAME\_LENGTH.

#### *QName* (MQCFST)

Queue name from object descriptor (MQOD) (parameter identifier: MQCA\_Q\_NAME).

The maximum length of the string is MQ\_Q\_NAME\_LENGTH.

#### *BaseQName* (MQCFST)

Queue name to which the alias resolves (parameter identifier: MQCA\_BASE\_Q\_NAME).

The maximum length of the string is MQ\_Q\_NAME\_LENGTH.

*QType* (MQCFIN)

Type of queue to which the alias resolves (parameter identifier: MQIA\_Q\_TYPE).

The value can be:

**MQQT\_ALIAS**

Alias queue definition.

## **MQQT\_MODEL**

Model queue definition.

#### *ApplType* (MQCFIN)

Type of the application making the call that caused the event (parameter identifier: MQIA\_APPL\_TYPE).

#### *ApplName* (MQCFST)

Name of the application making the call that caused the event (parameter identifier: MQCACF\_APPL\_NAME).

The maximum length of the string is MQ\_APPL\_NAME\_LENGTH.

**Note:** If the application is a server for clients, the *ApplType* and *ApplName* parameters identify the server, rather than the client.

#### *ObjectQMgrName* (MQCFST)

Name of the object queue manager (parameter identifier: MQCACF\_OBJECT\_Q\_MGR\_NAME).

This parameter is returned if the *ObjectName* in the object descriptor (MQOD) (when the object was opened) is not the queue manager currently connected.

The maximum length of the string is MQ\_Q\_MGR\_NAME\_LENGTH.

# <span id="page-69-0"></span>**Bridge Started**

Details of the condition generating the event are given, in the following text, in the *Reason* parameter of the event header.

This event is produced on MQSeries for OS/390 only.

# **Event message**

When an event is generated, an event message is put on the SYSTEM.ADMIN.CHANNEL.EVENT queue.

The event message consists of the:

- v Event header, containing a reason code parameter with a value of MQRC\_BRIDGE\_STARTED
- Event data

# **Event data summary**

**Always returned:** *QMgrName*, *BridgeType*, *BridgeName*

**Returned optionally:** None

## **Event header**

*Reason* (MQLONG) Name of the reason code.

The value is:

#### **MQRC\_BRIDGE\_STARTED**

(2125, X'84D') Bridge started.

The IMS bridge has been started.

## **Event data**

```
QMgrName (MQCFST)
```
Name of the queue manager generating the event (parameter identifier: MQCA\_Q\_MGR\_NAME).

The maximum length of the string is MQ\_Q\_MGR\_NAME\_LENGTH.

#### *BridgeType* (MQCFIN)

Bridge type (parameter identifier: MQIACF\_BRIDGE\_TYPE).

The value is:

## **MQBT\_OTMA**

OTMA bridge.

#### *BridgeName* (MQCFST)

Bridge name (parameter identifier: MQCACF\_BRIDGE\_NAME).

For bridges of type MQBT\_OTMA, the name is of the form XCFgroupXCFmember, where XCFgroup is the XCF group name to which both IMS and MQSeries belong. XCFmember is the XCF member name of the IMS system. The maximum length of the string is MQ\_BRIDGE\_NAME\_LENGTH.

# <span id="page-70-0"></span>**Bridge Stopped**

Details of the condition generating the event are given, in the following text, in the *Reason* parameter of the event header.

This event is produced on MQSeries for OS/390 only.

# **Event message**

When an event is generated, an event message is put on the SYSTEM.ADMIN.CHANNEL.EVENT queue.

The event message consists of the:

- v Event header, containing a reason code parameter with a value of MQRC\_BRIDGE\_STOPPED
- Event data

## **Event data summary**

## **Always returned:**

*QMgrName*, *ReasonQualifier*, *BridgeType*, *BridgeName*

#### **Returned optionally:** *ErrorIdentifier*,

## **Event header**

*Reason* (MQLONG) Name of the reason code.

The value is:

#### **MQRC\_BRIDGE\_STOPPED**

(2126, X'84E') Bridge stopped.

The IMS bridge has been stopped.

## **Event data**

*QMgrName* (MQCFST)

The name of the queue manager generating the event (parameter identifier: MQCA\_Q\_MGR\_NAME).

The maximum length of the string is MQ\_Q\_MGR\_NAME\_LENGTH.

#### *ReasonQualifier* (MQCFIN)

Identifier that qualifies the reason code (parameter identifier: MQIACF\_REASON\_QUALIFIER).

The value is one of the following:

#### **MQRQ\_BRIDGE\_STOPPED\_OK**

Bridge has been stopped with either a zero return code or a warning return code.

For MQBT\_OTMA bridges, one side or the other issued a normal IXCLEAVE request.

#### **MQRQ\_BRIDGE\_STOPPED\_ERROR**

Bridge has been stopped but there is an error reported.

## **Bridge Stopped**

*BridgeType* (MQCFIN)

Bridge type (parameter identifier: MQIACF\_BRIDGE\_TYPE).

The value is:

## **MQBT\_OTMA**

OTMA bridge.

## *BridgeName* (MQCFST)

Bridge name (parameter identifier: MQCACF\_BRIDGE\_NAME).

For bridges of type MQBT\_OTMA, the name is of the form XCFgroupXCFmember, where XCFgroup is the XCF group name to which both IMS and MQSeries belong. XCFmember is the XCF member name of the IMS system. The maximum length of the string is MQ\_BRIDGE\_NAME\_LENGTH.

## *ErrorIdentifier* (MQCFIN)

Identifier of the cause of the error (parameter identifier: MQIACF\_ERROR\_IDENTIFIER).

When a bridge is stopped due to an error, this is the code that identifies the error. If the event message is because of a bridge stop failure, the following fields are set:

• The IMS sense code.
# **Channel Activated**

Details of the condition generating the event are given, in the following text, in the *Reason* parameter of the event header.

This event is not produced if you are using CICS for distributed queue management in MQSeries for OS/390.

# **Event message**

When an event is generated, an event message is put on the SYSTEM.ADMIN.CHANNEL.EVENT queue.

The event message consists of the:

- v Event header, containing a reason code parameter with a value of MQRC\_CHANNEL\_ACTIVATED
- Event data

# **Event data summary**

#### **Always returned:**

*QMgrName*, *ChannelName*,

### **Returned optionally:**

*XmitQName*, *ConnectionName*

## **Event header**

*Reason* (MQLONG) Name of the reason code.

The value is:

### **MQRC\_CHANNEL\_ACTIVATED**

(2295, X'8F7') Channel activated.

This condition is detected when a channel, which has been waiting to become active, and for which a Channel Not Activated event has been generated, is now able to become active, because an active slot has been released by another channel.

This event is not generated for a channel which is able to become active without waiting for an active slot to be released.

### **Event data**

*QMgrName* (MQCFST)

Name of the queue manager generating the event (parameter identifier: MQCA Q MGR NAME).

The maximum length of the string is MQ\_Q\_MGR\_NAME\_LENGTH.

*ChannelName* (MQCFST) Channel name (parameter identifier: MQCACH\_CHANNEL\_NAME).

The maximum length of the string is MQ\_CHANNEL\_NAME\_LENGTH.

### *XmitQName* (MQCFST)

Transmission queue name (parameter identifier: MQCACH\_XMIT\_Q\_NAME).

The maximum length of the string is MQ\_Q\_NAME\_LENGTH.

# **Channel Activated**

This is applicable to sender, server, cluster-sender, and cluster-receiver channel types only.

*ConnectionName* (MQCFST)

Connection name (parameter identifier: MQCACH\_CONNECTION\_NAME).

The maximum length of the string is MQ\_CONN\_NAME\_LENGTH.

For TCP this is the internet address only if the channel has successfully established a connection. Otherwise it is the contents of the *ConnectionName* field in the channel definition.

This is not returned for commands containing a generic name.

# **Channel Auto-definition Error**

| | Details of the condition generating the event are given, in the following text, in the *Reason* parameter of the event header.

This event is produced if you are using MQSeries for OS/390 without using CICS for distributed queuing, or any MQSeries Version 5.1 product only.

# **Event message**

When an event is generated, an event message is put on the SYSTEM.ADMIN.CHANNEL.EVENT queue.

The event message consists of the:

- v Event header, containing a reason code parameter with a value of MQRC\_CHANNEL\_AUTO\_DEF\_ERROR
- Event data

# **Event data summary**

#### **Always returned:**

*QMgrName*, *ChannelName*, *ChannelType*, *ErrorIdentifier*, *ConnectionName*

#### **Returned optionally:**

*AuxErrorDataInt1*

## **Event header**

*Reason* (MQLONG) Name of the reason code.

The value is:

### **MQRC\_CHANNEL\_AUTO\_DEF\_ERROR**

(2234, X'8BA') Automatic channel definition failed.

This condition is detected when the automatic definition of a channel fails; this may be because an error occurred during the definition process, or because the channel automatic-definition exit inhibited the definition. Additional information is returned in the event message indicating the reason for the failure.

### **Event data**

*QMgrName* (MQCFST)

The name of the queue manager generating the event (parameter identifier: MQCA\_Q\_MGR\_NAME).

The maximum length of the string is MQ\_Q\_MGR\_NAME\_LENGTH.

*ChannelName* (MQCFST)

Channel name (parameter identifier: MQCACH\_CHANNEL\_NAME).

Specifies the name of the channel for which the auto-definition has failed.

The maximum length of the string is MQ\_CHANNEL\_NAME\_LENGTH.

*ChannelType* (MQCFIN)

Channel type (parameter identifier: MQIACH\_CHANNEL\_TYPE).

### **Channel Auto-definition Error**

Specifies the type of the channel for which the auto-definition has failed.

The value is one of the following:

**MQCHT\_RECEIVER** Receiver.

**MQCHT\_SVRCONN** Server-connection (for use by clients).

# **MQCHT\_CLUSSDR**

Cluster-sender.

*ErrorIdentifier* (MQCFIN)

Identifier of the cause of the error (parameter identifier: MQIACF\_ERROR\_IDENTIFIER).

This contains the reason code (MQRC\_\* or MQRCCF\_\*) resulting from the channel definition attempt, or else the value MQRCCF\_SUPPRESSED\_BY\_EXIT) if the attempt to create the definition was disallowed by the exit.

*ConnectionName* (MQCFST)

Connection name (parameter identifier: MQCACH\_CONNECTION\_NAME).

Name of partner attempting to establish connection.

The maximum length of the string is MQ\_CONN\_NAME\_LENGTH.

### *AuxErrorDataInt1* (MQCFIN)

Auxiliary error data (parameter identifier: MQIACF\_AUX\_ERROR\_DATA\_INT\_1).

This is present only if *ErrorIdentifier* contains

MQRCCF\_SUPPRESSED\_BY\_EXIT. It contains the value returned by the exit in the *Feedback* field of the MQCXP to indicate why the auto definition has been disallowed.

# **Channel Auto-definition OK**

| | Details of the condition generating the event are given, in the following text, in the *Reason* parameter of the event header.

This event is produced if you are using MQSeries for OS/390 without using CICS for distributed queuing, or any MQSeries Version 5.1 product only.

# **Event message**

When an event is generated, an event message is put on the SYSTEM.ADMIN.CHANNEL.EVENT queue.

The event message consists of the:

- v Event header, containing a reason code parameter with a value of MQRC\_CHANNEL\_AUTO\_DEF\_OK
- Event data

# **Event data summary**

#### **Always returned:**

*QMgrName*, *ChannelName*, *ChannelType*, *ConnectionName*

#### **Returned optionally:**

None

## **Event header**

*Reason* (MQLONG) Name of the reason code.

The value is:

### **MQRC\_CHANNEL\_AUTO\_DEF\_OK**

(2233, X'8B9') Automatic channel definition succeeded.

This condition is detected when the automatic definition of a channel is successful. The channel is defined by the MCA.

### **Event data**

*QMgrName* (MQCFST)

The name of the queue manager generating the event (parameter identifier: MQCA\_Q\_MGR\_NAME).

The maximum length of the string is MQ\_Q\_MGR\_NAME\_LENGTH.

#### *ChannelName* (MQCFST)

Channel name (parameter identifier: MQCACH\_CHANNEL\_NAME).

Specifies the name of the channel being defined.

The maximum length of the string is MQ\_CHANNEL\_NAME\_LENGTH.

#### *ChannelType* (MQCFIN)

Channel type (parameter identifier: MQIACH\_CHANNEL\_TYPE).

Specifies the type of channel being defined.

The value is one of the following:

## **Channel Auto-definition OK**

### **MQCHT\_RECEIVER**

Receiver.

# **MQCHT\_SVRCONN**

Server-connection (for use by clients).

### **MQCHT\_CLUSSDR**

Cluster-sender.

## *ConnectionName* (MQCFST)

Connection name (parameter identifier: MQCACH\_CONNECTION\_NAME).

Name of partner attempting to establish connection.

The maximum length of the string is MQ\_CONN\_NAME\_LENGTH.

# **Channel Conversion Error**

Details of the condition generating the event are given, in the following text, in the *Reason* parameter of the event header.

This event is not produced if you are using CICS for distributed queue management in MQSeries for OS/390.

**Note:** MQSeries for Windows V2.1 *does not* define the channel event queue for you, so the default action is *not to generate channel events*. This is because, once you have defined a channel event queue, you cannot stop channel event messages being generated. If you want MQSeries to generate channel events, you must define the channel event queue yourself using the name SYSTEM.ADMIN.CHANNEL.EVENT.

## **Event message**

When an event is generated, an event message is put on the SYSTEM.ADMIN.CHANNEL.EVENT queue.

The event message consists of the:

- v Event header, containing a reason code parameter with a value of MQRC\_CHANNEL\_CONV\_ERROR
- Event data

# **Event data summary**

#### **Always returned:**

*QMgrName*, *ConversionReasonCode*, *ChannelName*, *Format*, *ConnectionName*, *XmitQName*

#### **Returned optionally:** None

### **Event header**

*Reason* (MQLONG) Name of the reason code generating the event.

The value is:

#### **MQRC\_CHANNEL\_CONV\_ERROR**

(2284, X'8EC') Channel conversion error.

This condition is detected when a channel is unable to do data conversion and the MQGET call to get a message from the transmission queue resulted in a data conversion error. The conversion reason code identifies the reason for the failure.

### **Event data**

#### *QMgrName* (MQCFST)

Name of the queue manager generating the event (parameter identifier: MQCA\_Q\_MGR\_NAME).

The maximum length of the string is MQ\_Q\_MGR\_NAME\_LENGTH.

*ConversionReasonCode* (MQCFIN)

Identifier of the cause of the conversion error (parameter identifier: MQIACF\_CONV\_REASON\_CODE).

### **Channel Conversion Error**

The value can be one of the following:

**MQRC\_CONVERTED\_MSG\_TOO\_BIG**

(2120, X'848') Converted message too big for application buffer.

#### **MQRC\_FORMAT\_ERROR**

(2110, X'83E') Message format not valid.

#### **MQRC\_NOT\_CONVERTED**

(2119, X'847') Application message data not converted.

#### **MQRC\_SOURCE\_CCSID\_ERROR**

(2111, X'83F') Source coded character set identifier not valid.

#### **MQRC\_SOURCE\_DECIMAL\_ENC\_ERROR**

(2113, X'841') Packed-decimal encoding in message not recognized.

#### **MQRC\_SOURCE\_FLOAT\_ENC\_ERROR** (2114, X'842') Floating-point encoding in message not recognized.

# **MQRC\_SOURCE\_INTEGER\_ENC\_ERROR**

(2112, X'840') Integer encoding in message not recognized.

#### **MQRC\_TARGET\_CCSID\_ERROR**

(2115, X'843') Target coded character set identifier not valid.

#### **MQRC\_TARGET\_DECIMAL\_ENC\_ERROR**

(2117, X'845') Packed-decimal encoding specified by receiver not recognized.

#### **MQRC\_TARGET\_FLOAT\_ENC\_ERROR**

(2118, X'846') Floating-point encoding specified by receiver not recognized.

### **MQRC\_TARGET\_INTEGER\_ENC\_ERROR** (2116, X'844') Integer encoding specified by receiver not recognized.

#### **MQRC\_TRUNCATED\_MSG\_ACCEPTED**

(2079, X'81F') Truncated message returned (processing completed).

### **MQRC\_TRUNCATED\_MSG\_FAILED**

(2080, X'820') Truncated message returned (processing not completed).

#### *ChannelName* (MQCFST)

Channel name (parameter identifier: MQCACH\_CHANNEL\_NAME).

The maximum length of the string is MQ\_CHANNEL\_NAME\_LENGTH.

#### *Format* (MQCFST)

Name of format (parameter identifier: MQCACH\_FORMAT\_NAME).

The maximum length of the string is MQ\_FORMAT\_LENGTH.

#### *XmitQName* (MQCFST)

Transmission queue name (parameter identifier: MQCACH\_XMIT\_Q\_NAME).

The maximum length of the string is MQ\_Q\_NAME\_LENGTH.

#### *ConnectionName* (MQCFST)

Connection name (parameter identifier: MQCACH\_CONNECTION\_NAME).

The maximum length of the string is MQ\_CONN\_NAME\_LENGTH.

# **Channel Conversion Error**

For TCP this is the internet address only if the channel has successfully established a connection. Otherwise it is the contents of the *ConnectionName* field in the channel definition.

# **Channel Not Activated**

Details of the condition generating the event are given, in the following text, in the *Reason* parameter of the event header.

This event is not produced if you are using CICS for distributed queue management in MQSeries for OS/390.

**Note:** MQSeries for Windows V2.1 *does not* define the channel event queue for you, so the default action is *not to generate channel events*. This is because, once you have defined a channel event queue, you cannot stop channel event messages being generated. If you want MQ to generate channel events, you must define the channel event queue yourself using the name SYSTEM.ADMIN.CHANNEL.EVENT.

## **Event message**

When an event is generated, an event message is put on the SYSTEM.ADMIN.CHANNEL.EVENT queue.

The event message consists of the:

- v Event header, containing a reason code parameter with a value of MQRC\_CHANNEL\_NOT\_ACTIVATED
- Event data

# **Event data summary**

**Always returned:** *QMgrName*, *ChannelName*

**Returned optionally:** *XmitQName*, *ConnectionName*

### **Event header**

*Reason* (MQLONG) Name of the reason code.

The value is:

#### **MQRC\_CHANNEL\_NOT\_ACTIVATED**

(2296, X'8F8') Channel cannot be activated.

This condition is detected when a channel is required to become active, either because it is starting, or because it is about to make another attempt to establish connection with its partner. However, it is unable to do so because the limit on the number of active channels has been reached. See the:

- MaxActiveChannels parameter in the qm.ini file for OS/2, AIX, HP-UX, and Sun Solaris.
- MaxActiveChannels parameter in the Registry for Windows NT.
- ACTCHL parameter in CSQXPARM for OS/390.

The channel waits until it is able to take over an active slot released when another channel ceases to be active. At that time a Channel Activated event is generated.

# **Event data**

*QMgrName* (MQCFST)

Name of the queue manager generating the event (parameter identifier: MQCA\_Q\_MGR\_NAME).

The maximum length of the string is MQ\_Q\_MGR\_NAME\_LENGTH.

### *ChannelName* (MQCFST)

Channel name (parameter identifier: MQCACH\_CHANNEL\_NAME).

The maximum length of the string is MQ\_CHANNEL\_NAME\_LENGTH.

### *XmitQName* (MQCFST)

Transmission queue name (parameter identifier: MQCACH\_XMIT\_Q\_NAME).

The maximum length of the string is MQ\_Q\_NAME\_LENGTH.

This is applicable to sender, server, cluster-sender, and cluster-receiver channel types only.

*ConnectionName* (MQCFST)

Connection name (parameter identifier: MQCACH\_CONNECTION\_NAME).

The maximum length of the string is MQ\_CONN\_NAME\_LENGTH.

For TCP this is the Internet address only if the channel has successfully established a connection. Otherwise it is the contents of the *ConnectionName* field in the channel definition.

This is not returned for commands containing a generic name.

### **Channel Started**

# **Channel Started**

Details of the condition generating the event are given, in the following text, in the *Reason* parameter of the event header.

This event is not produced if you are using CICS for distributed queue management in MQSeries for OS/390. Client connections on MQSeries for OS/390 or MQSeries Version 5 products do not produce this event.

**Note:** MQSeries for Windows V2.1 *does not* define the channel event queue for you, so the default action is *not to generate channel events*. This is because, once you have defined a channel event queue, you cannot stop channel event messages being generated. If you want MQ to generate channel events, you must define the channel event queue yourself using the name SYSTEM.ADMIN.CHANNEL.EVENT.

# **Event message**

When an event is generated, an event message is put on the SYSTEM.ADMIN.CHANNEL.EVENT queue.

The event message consists of the:

- v Event header, containing a reason code parameter with a value of MQRC\_CHANNEL\_STARTED
- Event data

# **Event data summary**

**Always returned:** *QMgrName*, *ChannelName*

**Returned optionally:** *XmitQName*, *ConnectionName*

### **Event header**

*Reason* (MQLONG) Name of the reason code.

The value is:

**MQRC\_CHANNEL\_STARTED**

(2282, X'8EA') Channel started.

Either

- v An operator has issued a Start Channel command, or
- An instance of a channel has been successfully established.

This condition is detected when Initial Data negotiation is complete and resynchronization has been performed where necessary such that message transfer can proceed.

### **Event data**

*QMgrName* (MQCFST)

Name of the queue manager generating the event (parameter identifier: MQCA\_Q\_MGR\_NAME).

The maximum length of the string is MQ\_Q\_MGR\_NAME\_LENGTH.

*ChannelName* (MQCFST)

Channel name (parameter identifier: MQCACH\_CHANNEL\_NAME).

The maximum length of the string is MQ\_CHANNEL\_NAME\_LENGTH.

*XmitQName* (MQCFST)

Transmission queue name (parameter identifier: MQCACH\_XMIT\_Q\_NAME).

The maximum length of the string is MQ\_Q\_NAME\_LENGTH.

This is applicable to sender, server, cluster-sender, and cluster-receiver channel types only.

*ConnectionName* (MQCFST)

Connection name (parameter identifier: MQCACH\_CONNECTION\_NAME).

The maximum length of the string is MQ\_CONN\_NAME\_LENGTH.

For TCP this is the Internet address only if the channel has successfully established a connection. Otherwise it is the contents of the *ConnectionName* field in the channel definition.

This is not returned for commands containing a generic name.

# **Channel Stopped**

Details of the condition generating the event are given, in the following text, in the *Reason* parameter of the event header.

This event is not produced if you are using CICS for distributed queue management in MQSeries for OS/390. Client connections on MQSeries for OS/390 or MQSeries Version 5 products do not produce this event.

**Note:** MQSeries for Windows V2.1 *does not* define the channel event queue for you, so the default action is *not to generate channel events*. This is because, once you have defined a channel event queue, you cannot stop channel event messages being generated. If you want MQ to generate channel events, you must define the channel event queue yourself using the name SYSTEM.ADMIN.CHANNEL.EVENT.

# **Event message**

When an event is generated, an event message is put on the SYSTEM.ADMIN.CHANNEL.EVENT queue.

The event message consists of the:

- v Event header, containing a reason code parameter with a value of MQRC\_CHANNEL\_STOPPED
- Event data

# **Event data summary**

#### **Always returned:**

*QMgrName*, *ReasonQualifier*, *ChannelName*, *ErrorIdentifier*, *AuxErrorDataInt1*, *AuxErrorDataInt2*, *AuxErrorDataStr1*, *AuxErrorDataStr2*, *AuxErrorDataStr3*

# **Returned optionally:**

*XmitQName*, *ConnectionName*

### **Event header**

*Reason* (MQLONG) Name of the reason code.

The value is:

### **MQRC\_CHANNEL\_STOPPED**

(2283, X'8EB') Channel stopped.

This condition is detected when the channel has been stopped. The reason qualifier identifies the reasons for stopping.

### **Event data**

#### *QMgrName* (MQCFST)

The name of the queue manager generating the event (parameter identifier: MQCA\_Q\_MGR\_NAME).

The maximum length of the string is MQ\_Q\_MGR\_NAME\_LENGTH.

*ReasonQualifier* (MQCFIN)

Identifier that qualifies the reason code (parameter identifier: MQIACF\_REASON\_QUALIFIER).

The value is one of the following:

### **MQRQ\_CHANNEL\_STOPPED\_OK**

Channel has been closed with either a zero return code or a warning return code.

#### **MQRQ\_CHANNEL\_STOPPED\_ERROR**

Channel has been closed but there is an error reported and the channel is not in stopped or retry state.

### **MQRQ\_CHANNEL\_STOPPED\_RETRY**

Channel has been closed and it is in retry state.

#### **MQRQ\_CHANNEL\_STOPPED\_DISABLED**

Channel has been closed and it is in a stopped state.

#### *ChannelName* (MQCFST)

Channel name (parameter identifier: MQCACH\_CHANNEL\_NAME).

The maximum length of the string is MQ\_CHANNEL\_NAME\_LENGTH.

#### *ErrorIdentifier* (MQCFIN)

Identifier of the cause of the error (parameter identifier: MQIACF\_ERROR\_IDENTIFIER).

When a channel is stopped due to an error, this is the code that identifies the error. If the event message is because of a channel stop failure, the following fields are set:

- 1. *ReasonQualifier*, containing the value MQRQ\_CHANNEL\_STOPPED\_ERROR
- 2. *ErrorIdentifier*, containing the code number of an error message that describes the error
- 3. *AuxErrorDataInt1*, containing error message integer insert 1
- 4. *AuxErrorDataInt2*, containing error message integer insert 2
- 5. *AuxErrorDataStr1*, containing error message string insert 1
- 6. *AuxErrorDataStr2*, containing error message string insert 2
- 7. *AuxErrorDataStr3*, containing error message string insert 3

The meanings of the error message inserts depend on the code number of the error message. Details of error-message code numbers and the inserts for specific platforms can be found as follows:

- For OS/390, see the section "Distributed queuing message codes" in the *MQSeries for OS/390 Messages and Codes* book.
- v For other platforms, the last four digits of *ErrorIdentifier* when displayed in hexadecimal notation indicate the decimal code number of the error message.

For example, if *ErrorIdentifier* has the value X'xxxxyyyy', the message code of the error message explaining the error is AMQyyyy.

See the *MQSeries Messages* book.

#### *AuxErrorDataInt1* (MQCFIN)

First integer of auxiliary error data for channel errors (parameter identifier: MQIACF\_AUX\_ERROR\_DATA\_INT\_1).

When a channel is in a stopped condition due to an error, this is the first integer parameter that qualifies the error. This information is for use by IBM service personnel; include it in any problem report that you submit to IBM regarding this event message.

### **Channel Stopped**

*AuxErrorDataInt2* (MQCFIN)

Second integer of auxiliary error data for channel errors (parameter identifier: MQIACF\_AUX\_ERROR\_DATA\_INT\_2).

If the channel is stopped due to an error, this is the second integer parameter that qualifies the error. This information is for use by IBM service personnel; include it in any problem report that you submit to IBM regarding this event message.

*AuxErrorDataStr1* (MQCFST)

First string of auxiliary error data for channel errors (parameter identifier: MQCACF\_AUX\_ERROR\_DATA\_STR\_1).

If the channel is stopped due to an error, this is the first string parameter that qualifies the error. This information is for use by IBM service personnel; include it in any problem report that you submit to IBM regarding this event message.

#### *AuxErrorDataStr2* (MQCFST)

Second string of auxiliary error data for channel errors (parameter identifier: MQCACF\_AUX\_ERROR\_DATA\_STR\_2).

If the channel is stopped due to an error, this is the second string parameter that qualifies the error. This information is for use by IBM service personnel; include it in any problem report that you submit to IBM regarding this event message.

#### *AuxErrorDataStr3* (MQCFST)

Third string of auxiliary error data for channel errors (parameter identifier: MQCACF\_AUX\_ERROR\_DATA\_STR\_3).

If the channel is stopped due to an error, this is the third string parameter that qualifies the error. This information is for use by IBM service personnel; include it in any problem report that you submit to IBM regarding this event message.

#### *XmitQName* (MQCFST)

Transmission queue name (parameter identifier: MQCACH\_XMIT\_Q\_NAME).

The maximum length of the string is MQ\_Q\_NAME\_LENGTH.

This is applicable to sender, server, cluster-sender, and cluster-receiver channel types only.

#### *ConnectionName* (MQCFST)

Connection name (parameter identifier: MQCACH\_CONNECTION\_NAME).

The maximum length of the string is MQ\_CONN\_NAME\_LENGTH.

For TCP this is the internet address only if the channel has successfully established a connection. Otherwise it is the contents of the *ConnectionName* field in the channel definition.

This is not returned for commands containing a generic name.

# **Channel Stopped By User**

| | |

| | | Details of the condition generating the event are given, in the following text, in the *Reason* parameter of the event header.

This event is not produced on MQSeries for Tandem NonStop Kernel, MQSeries for DIGITAL UNIX (Compaq Tru64 UNIX), or if you are using CICS for distributed queue management in MQSeries for OS/390.

**Note:** MQSeries for Windows V2.1 *does not* define the channel event queue for you, so the default action is *not to generate channel events*. This is because once you have defined a channel event queue, you cannot stop channel event messages being generated. If you want MQSeries to generate channel events, you must define the channel event queue yourself using the name SYSTEM.ADMIN.CHANNEL.EVENT.

# **Event message**

When an event is generated, an event message is put on the SYSTEM.ADMIN.CHANNEL.EVENT queue.

The event message consists of the:

- v Event header, containing a reason code parameter with a value of MORC\_CHANNEL\_STOPPED\_BY\_USER
- Event data

## **Event data summary**

#### **Always returned:**

*QMgrName*, *ReasonQualifier*, *ChannelName*, *ErrorIdentifier*, *AuxErrorDataInt1*, *AuxErrorDataInt2*, *AuxErrorDataStr1*, *AuxErrorDataStr2*, *AuxErrorDataStr3*

#### **Returned optionally:**

*XmitQName*, *ConnectionName*

### **Event header**

*Reason*(MQLONG) Name of the reason code.

The value is:

#### **MQRC\_CHANNEL\_STOPPED\_BY\_USER**

(2279, X'8E7') Channel stopped.

This condition is detected when the channel has been stopped by the operator. The reason qualifier identifies the reasons for stopping.

### **Event data**

#### *QMgrName*(MQCFST)

The name of the queue manager generating the event (parameter identifier: MQCA\_Q\_MGR\_NAME).

The maximum length of the string is MQ\_Q\_MGR\_NAME\_LENGTH.

#### *ReasonQualifier* (MQCFIN)

Identifier that qualifies the reason code (parameter identifier: MQIACF\_REASON\_QUALIFIER).

| | | | The value is:

### **MQRQ\_CHANNEL\_STOPPED\_DISABLED**

Channel has been closed and it is in a stopped state.

#### *ChannelName* (MQCFST)

Channel name (parameter identifier: MQCACH\_CHANNEL\_NAME).

The maximum length of the string is MQ\_CHANNEL\_NAME\_LENGTH.

#### *ErrorIdentifier* (MQCFIN)

Identifier of the cause of the error (parameter identifier: MQIACF\_ERROR\_IDENTIFIER).

As the event message is generated by a Stop Channel command and not a channel error, the following fields are set:

- 1. *ReasonQualifier*, containing the same value as in the *ReasonQualifier*(MQCFIN) field above.
- 2. *AuxErrorDataInt1*, containing zeros
- 3. *AuxErrorDataInt2*, containing zeros
- 4. *AuxErrorDataStr1*, containing zeros
- 5. *AuxErrorDataStr2*, containing zeros
- 6. *AuxErrorDataStr3*, containing zeros

#### *XmitQName* (MQCFST)

Transmission queue name (parameter identifier: MQCACH\_XMIT\_Q\_NAME).

The maximum length of the string is MQ\_Q\_NAME\_LENGTH.

This is only applicable to sender, server, cluster-sender, and cluster-receiver channel types.

#### *ConnectionName* (MQCFST)

Connection name (parameter identifier: MQCACH\_CONNECTION\_NAME).

The maximum length of the string is MQ\_CONN\_NAME\_LENGTH.

For TCP this is the internet address only if the channel has successfully established a connection. Otherwise it is the contents of the *ConnectionName* field in the channel definition.

This is not returned for commands containing a generic name.

# **Default Transmission Queue Type Error**

Details of the condition generating the event are given, in the following text, in the *Reason* parameter of the event header.

This event is supported on all platforms.

# **Event message**

When an event is generated, an event message is put on the SYSTEM.ADMIN.QMGR.EVENT queue.

The event message consists of the:

- v Event header, containing a reason code parameter with a value of MQRC\_DEF\_XMIT\_Q\_TYPE\_ERROR
- Event data

# **Event data summary**

## **Always returned:**

*QMgrName*, *QName*, *XmitQName*, *QType*, *ApplType*, *ApplName*

**Returned optionally:** *ObjectQMgrName*

### **Event header**

*Reason* (MQLONG) Name of the reason code.

The value is:

#### **MQRC\_DEF\_XMIT\_Q\_TYPE\_ERROR**

(2198, X'896') Default transmission queue not local.

An MQOPEN or MQPUT1 call was issued specifying a remote queue as the destination. Either a local definition of the remote queue was specified, or a queue-manager alias was being resolved, but in either case the *XmitQName* attribute in the local definition is blank.

No transmission queue is defined with the same name as the destination queue manager, so the local queue manager has attempted to use the default transmission queue. However, although there is a queue defined by the *DefXmitQName* queue-manager attribute, it is not a local queue. See the *MQSeries Application Programming Guide* for more information.

# **Event data**

*QMgrName* (MQCFST)

Name of the queue manager generating the event (parameter identifier: MQCA\_Q\_MGR\_NAME).

The maximum length of the string is MQ\_Q\_MGR\_NAME\_LENGTH.

#### *QName* (MQCFST)

Queue name from object descriptor (MQOD) (parameter identifier: MQCA\_Q\_NAME).

The maximum length of the string is MQ\_Q\_NAME\_LENGTH.

### **Default Transmission Queue Type Error**

### *XmitQName* (MQCFST)

Default transmission queue name (parameter identifier: MQCA\_XMIT\_Q\_NAME).

The maximum length of the string is MQ\_Q\_NAME\_LENGTH.

### *QType* (MQCFIN)

Type of default transmission queue (parameter identifier: MQIA\_Q\_TYPE).

The value can be:

### **MQQT\_ALIAS**

Alias queue definition.

### **MQQT\_REMOTE**

Local definition of a remote queue.

### *ApplType* (MQCFIN)

Type of application making the MQI call that caused the event (parameter identifier: MQIA\_APPL\_TYPE).

### *ApplName* (MQCFST)

Name of the application making the MQI call that caused the event (parameter identifier: MQCACF\_APPL\_NAME).

The maximum length of the string is MQ\_APPL\_NAME\_LENGTH.

**Note:** If the application is a server for clients, the *ApplType* and *ApplName* parameters identify the server, rather than a client.

### *ObjectQMgrName* (MQCFST)

Name of the object queue manager (parameter identifier: MQCACF\_OBJECT\_Q\_MGR\_NAME).

This parameter is returned if the *ObjectName* in the object descriptor (MQOD) (when the object was opened) is not the queue manager currently connected.

The maximum length of the string is MQ\_Q\_MGR\_NAME\_LENGTH.

# **Default Transmission Queue Usage Error**

Details of the condition generating the event are given, in the following text, in the *Reason* parameter of the event header.

This event is supported on all platforms.

# **Event message**

When an event is generated, an event message is put on the SYSTEM.ADMIN.QMGR.EVENT queue.

The event message consists of the:

- v Event header, containing a reason code parameter with a value of MQRC\_DEF\_XMIT\_Q\_USAGE\_ERROR
- Event data

# **Event data summary**

# **Always returned:**

*QMgrName*, *QName*, *XmitQName*, *ApplType*, *ApplName*

**Returned optionally:** *ObjectQMgrName*

### **Event header**

*Reason* (MQLONG) Name of the reason code.

The value is:

#### **MQRC\_DEF\_XMIT\_Q\_USAGE\_ERROR**

(2199, X'897') Default transmission queue usage error.

An MQOPEN or MQPUT1 call was issued specifying a remote queue as the destination. Either a local definition of the remote queue was specified, or a queue-manager alias was being resolved, but in either case the *XmitQName* attribute in the local definition is blank.

No transmission queue is defined with the same name as the destination queue manager, so the local queue manager has attempted to use the default transmission queue. However, the queue defined by the *DefXmitQName* queue-manager attribute does not have a *Usage* attribute of MQUS\_TRANSMISSION. See the *MQSeries Application Programming Guide* for more information.

# **Event data**

*QMgrName* (MQCFST)

Name of the queue manager generating the event (parameter identifier: MQCA\_Q\_MGR\_NAME).

The maximum length of the string is MQ\_Q\_MGR\_NAME\_LENGTH.

#### *QName* (MQCFST)

Queue name from object descriptor (MQOD) (parameter identifier: MQCA\_Q\_NAME).

The maximum length of the string is MQ\_Q\_NAME\_LENGTH.

## **Default Transmission Queue Usage Error**

*XmitQName* (MQCFST)

Default transmission queue name (parameter identifier: MQCA\_XMIT\_Q\_NAME).

The maximum length of the string is MQ\_Q\_NAME\_LENGTH.

*ApplType* (MQCFIN)

Type of application making the MQI call that caused the event (parameter identifier: MQIA\_APPL\_TYPE).

*ApplName* (MQCFST)

Name of the application making the MQI call that caused the event (parameter identifier: MQCACF\_APPL\_NAME).

The maximum length of the string is MQ\_APPL\_NAME\_LENGTH.

**Note:** If the application is a server for clients, the *ApplType* and *ApplName* parameters identify the server, rather than a client.

*ObjectQMgrName* (MQCFST)

Name of the object queue manager (parameter identifier: MQCACF\_OBJECT\_Q\_MGR\_NAME).

This parameter is returned if the *ObjectName* in the object descriptor (MQOD) (when the object was opened) is not the queue manager currently connected.

The maximum length of the string is MQ\_Q\_MGR\_NAME\_LENGTH.

# **Get Inhibited**

Details of the condition generating the event are given, in the following text, in the *Reason* parameter of the event header.

This event is supported on all platforms.

# **Event message**

When an event is generated, an event message is put on the SYSTEM.ADMIN.QMGR.EVENT queue.

The event message consists of the:

- v Event header, containing a reason code parameter with a value of MQRC\_GET\_INHIBITED
- Event data

# **Event data summary**

# **Always returned:**

*QMgrName*, *QName*, *ApplType*, *ApplName*,

**Returned optionally:** None

## **Event header**

*Reason* (MQLONG) Name of the reason code.

The value is:

## **MQRC\_GET\_INHIBITED**

(2016, X'7E0') Gets inhibited for the queue.

MQGET calls are currently inhibited for the queue (see the *InhibitGet* queue attribute in the *MQSeries Application Programming Reference* manual) or for the queue to which this queue resolves.

# **Event data**

*QMgrName* (MQCFST)

Name of the queue manager generating the event (parameter identifier: MQCA\_Q\_MGR\_NAME).

The maximum length of the string is MQ\_Q\_MGR\_NAME\_LENGTH.

#### *QName* (MQCFST)

Queue name from object descriptor (MQOD) (parameter identifier: MQCA\_Q\_NAME).

The maximum length of the string is MQ\_Q\_NAME\_LENGTH.

*ApplType* (MQCFIN)

Type of the application that issued the get (parameter identifier: MQIA\_APPL\_TYPE).

### *ApplName* (MQCFST)

Name of the application that issued the get (parameter identifier: MQCACF\_APPL\_NAME).

# **Get Inhibited**

The maximum length of the string is MQ\_APPL\_NAME\_LENGTH.

**Note:** If the application is a server for clients, the *ApplType* and *ApplName* parameters identify the server, rather than the client.

# **Not Authorized (type 1)**

Details of the condition generating the event are given, in the following text, in the *Reason* parameter of the event header.

This event is not produced if you are using MQSeries for OS/390, MQSeries for OS/2 Warp, or MQSeries for Windows Version 2.1.

## **Event message**

When an event is generated, an event message is put on the SYSTEM.ADMIN.QMGR.EVENT queue.

The event message consists of the:

- v Event header, containing a reason code parameter with a value of MQRC\_NOT\_AUTHORIZED
- Event data

# **Event data summary**

#### **Always returned:**

*QMgrName*, *ReasonQualifier*, *UserIdentifier*, *ApplType*, *ApplName*

#### **Returned optionally:**

None

## **Event header**

*Reason* (MQLONG) Name of the reason code.

The value is:

#### **MQRC\_NOT\_AUTHORIZED**

(2035, X'7F3') Not authorized for access.

On an MQCONN call, the user is not authorized to connect to the queue manager.

## **Event data**

*QMgrName* (MQCFST)

Name of the queue manager generating the event (parameter identifier: MQCA\_Q\_MGR\_NAME).

The maximum length of the string is MQ\_Q\_MGR\_NAME\_LENGTH.

*ReasonQualifier* (MQCFIN)

Identifier for type 1 authority events (parameter identifier: MQIACF\_REASON\_QUALIFIER).

The value must be:

**MQRQ\_CONN\_NOT\_AUTHORIZED**

Connection not authorized.

### *UserIdentifier* (MQCFST)

User identifier that caused the authorization check (parameter identifier: MQCACF\_USER\_IDENTIFIER).

The maximum length of the string is MQ\_USER\_ID\_LENGTH.

# **Not Authorized (type 1)**

*ApplType* (MQCFIN)

Type of application causing the event (parameter identifier: MQIA\_APPL\_TYPE).

*ApplName* (MQCFST)

Name of the application causing the event (parameter identifier: MQCACF\_APPL\_NAME).

The maximum length of the string is MQ\_APPL\_NAME\_LENGTH.

**Note:** If the application is a server for clients, the *ApplType* and *ApplName* parameters identify the server, rather than the client.

# **Not Authorized (type 2)**

| | Details of the condition generating the event are given, in the following text, in the *Reason* parameter of the event header.

This event is not produced if you are using MQSeries for OS/390, MQSeries for OS/2 Warp, MQSeries for Tandem NSK, or MQSeries for Windows Version 2.1.

## **Event message**

When an event is generated, an event message is put on the SYSTEM.ADMIN.QMGR.EVENT queue.

The event message consists of the:

- v Event header, containing a reason code parameter with a value of MQRC\_NOT\_AUTHORIZED
- Event data

# **Event data summary**

#### **Always returned:**

*QMgrName*, *ReasonQualifier*, *Options*, *UserIdentifier*, *ApplType*, *ApplName*

#### **Returned optionally:**

*ObjectQMgrName*, *QName*, *ProcessName*

## **Event header**

*Reason* (MQLONG) Name of the reason code.

The value is:

### **MQRC\_NOT\_AUTHORIZED**

(2035, X'7F3') Not authorized for access.

On an MQOPEN or MQPUT1 call, the user is not authorized to open the object for the option(s) specified.

## **Event data**

*QMgrName* (MQCFST)

Name of the queue manager generating the event (parameter identifier: MQCA\_Q\_MGR\_NAME).

The maximum length of the string is MQ\_Q\_MGR\_NAME\_LENGTH.

*ReasonQualifier* (MQCFIN)

Identifier for type 2 authority events (parameter identifier: MQIACF\_REASON\_QUALIFIER).

The value must be:

**MQRQ\_OPEN\_NOT\_AUTHORIZED**

Open not authorized.

### *Options* (MQCFIN)

Options specified on the MQOPEN call (parameter identifier: MQIACF\_OPEN\_OPTIONS).

## **Not Authorized (type 2)**

*UserIdentifier* (MQCFST)

User identifier that caused the authorization check (parameter identifier: MQCACF\_USER\_IDENTIFIER).

The maximum length of the string is MQ\_USER\_ID\_LENGTH.

*ApplType* (MQCFIN)

Type of application causing the authorization check (parameter identifier: MQIA\_APPL\_TYPE).

*ApplName* (MQCFST)

Name of the application causing the authorization check (parameter identifier: MQCACF\_APPL\_NAME).

The maximum length of the string is MQ\_APPL\_NAME\_LENGTH.

**Note:** If the application is a server for clients, the *ApplType* and *ApplName* parameters identify the server, rather than the client.

*ObjectQMgrName* (MQCFST)

The name of the object queue manager (parameter identifier: MQCACF\_OBJECT\_Q\_MGR\_NAME).

This parameter is returned if the *ObjectName* in the object descriptor (MQOD) (when the object was opened) is not the queue manager currently connected.

The maximum length of the string is MQ\_Q\_MGR\_NAME\_LENGTH.

*QName* (MQCFST)

Queue name from object descriptor (MQOD) (parameter identifier: MQCA\_Q\_NAME).

The maximum length of the string is MQ\_Q\_NAME\_LENGTH.

#### *ProcessName* (MQCFST)

Name of the process whose attributes have changed (parameter identifier: MQCA\_PROCESS\_NAME).

The maximum length of the string is MQ\_PROCESS\_NAME\_LENGTH.

# **Not Authorized (type 3)**

| | Details of the condition generating the event are given, in the following text, in the *Reason* parameter of the event header.

This event is not produced if you are using MQSeries for OS/390, MQSeries for OS/2 Warp, MQSeries for Tandem NSK, or MQSeries for Windows Version 2.1.

# **Event message**

When an event is generated, an event message is put on the SYSTEM.ADMIN.QMGR.EVENT queue.

The event message consists of the:

- v Event header, containing a reason code parameter with a value of MQRC\_NOT\_AUTHORIZED
- Event data

## **Event data summary**

#### **Always returned:**

*QMgrName*, *ReasonQualifier*, *QName*, *UserIdentifier*, *ApplType*, *ApplName*

#### **Returned optionally:**

None

## **Event header**

*Reason* (MQLONG) Name of the reason code.

The value is:

### **MQRC\_NOT\_AUTHORIZED**

(2035, X'7F3') Not authorized for access.

On an MQCLOSE call, the user is not authorized to delete the object, which is a permanent dynamic queue, and the *Hobj* parameter specified on the MQCLOSE call is not the handle returned by the MQOPEN call which created the queue.

### **Event data**

*QMgrName* (MQCFST)

Name of the queue manager generating the event (parameter identifier: MQCA\_Q\_MGR\_NAME).

The maximum length of the string is MQ\_Q\_MGR\_NAME\_LENGTH.

*ReasonQualifier* (MQCFIN)

Identifier for type 3 authority events (parameter identifier: MQIACF\_REASON\_QUALIFIER).

The value is:

### **MQRQ\_CLOSE\_NOT\_AUTHORIZED**

Close not authorized.

*QName* (MQCFST)

Queue name from object descriptor (MQOD) (parameter identifier: MQCA\_Q\_NAME).

## **Not Authorized (type 3)**

The maximum length of the string is MQ\_Q\_NAME\_LENGTH.

*UserIdentifier* (MQCFST)

User identifier that caused the authorization check (parameter identifier: MQCACF\_USER\_IDENTIFIER).

The maximum length of the string is MQ\_USER\_ID\_LENGTH.

*ApplType* (MQCFIN)

Type of application that caused the authorization check (parameter identifier: MQIA\_APPL\_TYPE).

*ApplName* (MQCFST)

Name of the application causing the authorization check (parameter identifier: MQCACF\_APPL\_NAME).

The maximum length of the string is MQ\_APPL\_NAME\_LENGTH.

**Note:** If the application is a server for clients, the *ApplType* and *ApplName* parameters identify the server, rather than the client.

# **Not Authorized (type 4)**

| | Details of the condition generating the event are given, in the following text, in the *Reason* parameter of the event header.

This event is not produced if you are using MQSeries for OS/390, MQSeries for OS/2 Warp, MQSeries for Tandem NSK, or MQSeries for Windows Version 2.1.

# **Event message**

When an event is generated, an event message is put on the SYSTEM.ADMIN.QMGR.EVENT queue.

The event message consists of the:

- v Event header, containing a reason code parameter with a value of MQRC\_NOT\_AUTHORIZED
- Event data

# **Event data summary**

#### **Always returned:**

*QMgrName*, *ReasonQualifier*, *Command*, *UserIdentifier*

#### **Returned optionally:**

None

## **Event header**

*Reason* (MQLONG) Name of the reason code.

The value is:

### **MQRC\_NOT\_AUTHORIZED**

(2035, X'7F3') Not authorized for access.

Indicates that a command has been issued from a user ID that is not authorized to access the object specified in the command.

## **Event data**

*QMgrName* (MQCFST)

Name of the queue manager generating the event (parameter identifier: MQCA\_Q\_MGR\_NAME).

The maximum length of the string is MQ\_Q\_MGR\_NAME\_LENGTH.

### *ReasonQualifier* (MQCFIN)

Identifier for type 4 authority events (parameter identifier: MQIACF\_REASON\_QUALIFIER).

The value must be:

### **MQRQ\_CMD\_NOT\_AUTHORIZED**

Command not authorized.

### *Command* (MQCFIN)

Identifier for the command (parameter identifier: MQIACF\_COMMAND).

See the PCF header (MQCFH) structure, described on page [384](#page-405-0).

# **Not Authorized (type 4)**

*UserIdentifier* (MQCFST)

User identifier that caused the authorization check (parameter identifier: MQCACF\_USER\_IDENTIFIER).

The maximum length of the string is MQ\_USER\_ID\_LENGTH.

# **Put Inhibited**

Details of the condition generating the event are given, in the following text, in the *Reason* parameter of the event header.

This event is supported on all platforms.

# **Event message**

When an event is generated, an event message is put on the SYSTEM.ADMIN.QMGR.EVENT queue.

The event message consists of the:

- v Event header, containing a reason code parameter with a value of MQRC\_PUT\_INHIBITED
- Event data

# **Event data summary**

# **Always returned:**

*QMgrName*, *QName*, *ApplType*, *ApplName*

**Returned optionally:** *ObjectQMgrName*

## **Event header**

*Reason* (MQLONG) Name of the reason code generating the event.

The value is:

### **MQRC\_PUT\_INHIBITED**

(2051, X'803') Put calls inhibited for the queue.

MQPUT and MQPUT1 calls are currently inhibited for the queue (see the *InhibitPut* queue attribute in in the *MQSeries Application Programming Reference* manual) or for the queue to which this queue resolves.

### **Event data**

*QMgrName* (MQCFST)

Name of the queue manager generating the event (parameter identifier: MQCA\_Q\_MGR\_NAME).

The maximum length of the string is MQ\_Q\_MGR\_NAME\_LENGTH.

*QName* (MQCFST)

Queue name from object descriptor (MQOD) (parameter identifier: MQCA\_Q\_NAME).

The maximum length of the string is MQ\_Q\_NAME\_LENGTH.

*ApplType* (MQCFIN)

Type of the application that issued the put (parameter identifier: MQIA\_APPL\_TYPE).

*ApplName* (MQCFST)

Name of the application that issued the put (parameter identifier: MQCACF\_APPL\_NAME).

## **Put Inhibited**

The maximum length of the string is MQ\_APPL\_NAME\_LENGTH.

**Note:** If the application is a server for clients, the *ApplType* and *ApplName* parameters identify the server, rather than the client.

*ObjectQMgrName* (MQCFST)

Queue-manager name from object descriptor (MQOD) (parameter identifier: MQCACF\_OBJECT\_Q\_MGR\_NAME).

This parameter is returned only if it has a value that is different from *QMgrName*. This occurs when the *ObjectQMgrName* field in the object descriptor provided by the application on the MQOPEN or MQPUT1 call is neither blank nor the name of the application's local queue manager. However, it can also occur when *ObjectQMgrName* in the object descriptor is blank, but a name service provides a queue-manager name which is not the name of the application's local queue manager.

The maximum length of the string is MQ\_Q\_MGR\_NAME\_LENGTH.

# **Queue Depth High**

Details of the condition generating the event are given, in the following text, in the *Reason* parameter of the event header.

This event is supported on all platforms.

# **Event message**

When an event is generated, an event message is put on the SYSTEM.ADMIN.PERFM.EVENT queue.

The event message consists of the:

- v Event header, containing a reason code parameter with a value of MQRC\_Q\_DEPTH\_HIGH
- Event data

# **Event data summary**

### **Always returned:**

*QMgrName*, *QName*, *TimeSinceReset*, *HighQDepth*, *MsgEnqCount*, *MsgDeqCount*

**Returned optionally:** None

### **Event header**

*Reason* (MQLONG) Name of the reason code.

The value is:

#### **MQRC\_Q\_DEPTH\_HIGH**

(2224, X'8B0') Queue depth high limit reached or exceeded.

An MQPUT or MQPUT1 call has caused the queue depth to be incremented to or above the limit specified in the *QDepthHighLimit* attribute.

Corrective action: None. This reason code is only used to identify the corresponding event message.

## **Event data**

*QMgrName* (MQCFST)

Name of the queue manager generating the event (parameter identifier: MQCA\_Q\_MGR\_NAME).

The maximum length of the string is MQ\_Q\_MGR\_NAME\_LENGTH.

#### *QName* (MQCFST)

Name of the queue on which the limit has been reached (parameter identifier: MQCA\_BASE\_Q\_NAME).

The maximum length of the string is MQ\_Q\_NAME\_LENGTH.

*TimeSinceReset* (MQCFIN)

Time, in seconds, since the statistics were last reset (parameter identifier: MQIA\_TIME\_SINCE\_RESET).

## **Queue Depth High**

The value recorded by this timer is also used as the *interval time* in queue service interval events.

### *HighQDepth* (MQCFIN)

Maximum number of messages on the queue since the queue statistics were last reset (parameter identifier: MQIA\_HIGH\_Q\_DEPTH).

#### *MsgEnqCount* (MQCFIN)

Number of messages enqueued (parameter identifier: MQIA\_MSG\_ENQ\_COUNT).

That is, the number of messages put on the queue since the queue statistics were last reset.

### *MsgDeqCount* (MQCFIN)

Number of messages removed from the queue (parameter identifier: MQIA\_MSG\_DEQ\_COUNT).

That is, the number of messages removed from the queue since the queue statistics were last reset.
## **Queue Depth Low**

Details of the condition generating the event are given, in the following text, in the *Reason* parameter of the event header.

This event is supported on all platforms.

## **Event message**

When an event is generated, an event message is put on the SYSTEM.ADMIN.PERFM.EVENT queue.

The event message consists of the:

- v Event header, containing a reason code parameter with a value of MQRC\_Q\_DEPTH\_LOW
- Event data

## **Event data summary**

### **Always returned:**

*QMgrName*, *QName*, *TimeSinceReset*, *HighQDepth*, *MsgEnqCount*, *MsgDeqCount*

**Returned optionally:** None

### **Event header**

*Reason* (MQLONG) Name of the reason code.

The value is:

#### **MQRC\_Q\_DEPTH\_LOW**

(2225, X'8B1') Queue depth low limit reached or exceeded.

An MQGET call has caused the queue depth to be decremented to or below the limit specified in the *QDepthLowLimit* attribute.

Corrective action: None. This reason code is only used to identify the corresponding event message.

### **Event data**

*QMgrName* (MQCFST)

Name of the queue manager generating the event (parameter identifier: MQCA\_Q\_MGR\_NAME).

The maximum length of the string is MQ\_Q\_MGR\_NAME\_LENGTH.

#### *QName* (MQCFST)

Name of the queue on which the limit has been reached (parameter identifier: MQCA\_BASE\_Q\_NAME).

The maximum length of the string is MQ\_Q\_NAME\_LENGTH.

#### *TimeSinceReset* (MQCFIN)

Time, in seconds, since the statistics were last reset (parameter identifier: MQIA\_TIME\_SINCE\_RESET).

The value recorded by this timer is also used as the *interval time* in queue service interval events.

### **Queue Depth Low**

*HighQDepth* (MQCFIN)

Maximum number of messages on the queue since the queue statistics were last reset (parameter identifier: MQIA\_HIGH\_Q\_DEPTH).

*MsgEnqCount* (MQCFIN)

Number of messages enqueued (parameter identifier: MQIA\_MSG\_ENQ\_COUNT).

That is, the number of messages put on the queue since the queue statistics were last reset.

### *MsgDeqCount* (MQCFIN)

Number of messages removed from the queue (parameter identifier: MQIA\_MSG\_DEQ\_COUNT).

That is, the number of messages removed from the queue since the queue statistics were last reset.

## **Queue Full**

Details of the condition generating the event are given, in the following text, in the *Reason* parameter of the event header.

This event is supported on all platforms.

## **Event message**

When an event is generated, an event message is put on the SYSTEM.ADMIN.PERFM.EVENT queue.

The event message consists of the:

- v Event header, containing a reason code parameter with a value of MQRC\_Q\_FULL
- Event data

## **Event data summary**

### **Always returned:**

*QMgrName*, *QName*, *TimeSinceReset*, *HighQDepth*, *MsgEnqCount*, *MsgDeqCount*

**Returned optionally:** None

#### **Event header**

*Reason* (MQLONG) Name of the reason code.

The value is:

#### **MQRC\_Q\_FULL**

(2053, X'805') Queue already contains maximum number of messages.

On an MQPUT or MQPUT1 call, the call failed because the queue is full, that is it already contains the maximum number of messages possible (see the *MaxQDepth* local-queue attribute in the *MQSeries Application Programming Reference* manual).

This reason code can also occur in the *Feedback* field in the message descriptor of a report message; in this case it indicates that the error was encountered by a message channel agent when it attempted to put the message on a remote queue.

Corrective action: Retry the operation later. Consider increasing the maximum depth for this queue, or arranging for more instances of the application to service the queue.

## **Event data**

*QMgrName* (MQCFST)

Name of the queue manager generating the event (parameter identifier: MQCA\_Q\_MGR\_NAME).

The maximum length of the string is MQ\_Q\_MGR\_NAME\_LENGTH.

#### *QName* (MQCFST)

The name of the queue on which the put was rejected (parameter identifier: MQCA\_BASE\_Q\_NAME).

## **Queue Full**

The maximum length of the string is MQ\_Q\_NAME\_LENGTH.

*TimeSinceReset* (MQCFIN)

Time, in seconds, since the statistics were last reset (parameter identifier: MQIA\_TIME\_SINCE\_RESET).

*HighQDepth* (MQCFIN)

The maximum number of messages on a queue (parameter identifier: MQIA\_HIGH\_Q\_DEPTH).

*MsgEnqCount* (MQCFIN)

Number of messages enqueued (parameter identifier: MQIA\_MSG\_ENQ\_COUNT).

That is, the number of messages placed on the queue since queue statistics were reset.

*MsgDeqCount* (MQCFIN)

The number of messages removed from the queue (parameter identifier: MQIA\_MSG\_DEQ\_COUNT).

That is, the number of messages removed from the queue since queue statistics were reset.

## **Queue Manager Active**

Details of the condition generating the event are given, in the following text, in the *Reason* parameter of the event header.

This event is not produced for the first start of an MQSeries for OS/390 queue manager, only on subsequent starts.

## **Event message**

When an event is generated, an event message is put on the SYSTEM.ADMIN.QMGR.EVENT queue.

The event message consists of the:

- v Event header, containing a reason code parameter with a value of MQRC\_Q\_MGR\_ACTIVE
- Event data

## **Event data summary**

**Always returned:** *QMgrName*

#### **Returned optionally:** None

## **Event header**

*Reason* (MQLONG) Name of the reason code.

The value is:

#### **MQRC\_Q\_MGR\_ACTIVE**

(2222, X'8AE') Queue manager created.

This condition is detected when a queue manager becomes active.

On OS/390, this event is not generated for the first start of a queue manager, only on subsequent restarts.

### **Event data**

*QMgrName* (MQCFST)

Name of the queue manager generating the event (parameter identifier: MQCA\_Q\_MGR\_NAME).

## **Queue Manager Not Active**

Details of the condition generating the event are given, in the following text, in the *Reason* parameter of the event header.

This event is not produced by MQSeries for OS/390.

## **Event message**

When an event is generated, an event message is put on the SYSTEM.ADMIN.QMGR.EVENT queue.

The event message consists of the:

- v Event header, containing a reason code parameter with a value of MQRC\_Q\_MGR\_NOT\_ACTIVE
- Event data

## **Event data summary**

**Always returned:** *QMgrName*, *ReasonQualifier*

**Returned optionally:** None

### **Event header**

*Reason* (MQLONG) Name of the reason code.

The value is:

### **MQRC\_Q\_MGR\_NOT\_ACTIVE**

(2223, X'8AE') Queue manager unavailable.

This condition is detected when a queue manager is requested to stop or quiesce.

### **Event data**

```
QMgrName (MQCFST)
```
Name of the queue manager generating the event (parameter identifier: MQCA\_Q\_MGR\_NAME).

The maximum length of the string is MQ\_Q\_MGR\_NAME\_LENGTH.

#### *ReasonQualifier* (MQCFIN)

Identifier of cases of this reason code (parameter identifier: MQIACF\_REASON\_QUALIFIER).

This specifies the type of stop that was requested. The value is one of the following:

**MQRQ\_Q\_MGR\_STOPPING** Queue manager stopping.

**MQRQ\_Q\_MGR\_QUIESCING** Queue manager quiescing.

**92** MQSeries Programmable System Management

## **Queue Service Interval High**

Details of the condition generating the event are given, in the following text, in the *Reason* parameter of the event header.

This event is supported on all platforms.

## **Event message**

When an event is generated, an event message is put on the SYSTEM.ADMIN.PERFM.EVENT queue.

The event message consists of the:

- v Event header, containing a reason code parameter with a value of MQRC\_Q\_SERVICE\_INTERVAL\_HIGH
- Event data

## **Event data summary**

### **Always returned:**

*QMgrName*, *QName*, *TimeSinceReset*, *HighQDepth*, *MsgEnqCount*, *MsgDeqCount*

**Returned optionally:** None

#### **Event header**

*Reason* (MQLONG) Name of the reason code.

The value is:

#### **MQRC\_Q\_SERVICE\_INTERVAL\_HIGH**

(2226, X'8B2') Queue service interval high.

No successful gets or puts have been detected within an interval which is greater than the limit specified in the *QServiceInterval* attribute.

Corrective action: None. This reason code is only used to identify the corresponding event message.

### **Event data**

#### *QMgrName* (MQCFST)

Name of the queue manager generating the event (parameter identifier: MQCA\_Q\_MGR\_NAME).

The maximum length of the string is MQ\_Q\_MGR\_NAME\_LENGTH.

#### *QName* (MQCFST)

Name of the queue specified on the command which caused this queue service interval event to be generated (parameter identifier: MQCA\_BASE\_Q\_NAME).

The maximum length of the string is MQ\_Q\_NAME\_LENGTH.

#### *TimeSinceReset* (MQCFIN)

Time, in seconds, since the statistics were reset (parameter identifier: MQIA\_TIME\_SINCE\_RESET).

For a service interval high event, this value is greater than the service interval.

### **Queue Service Interval High**

### *HighQDepth* (MQCFIN)

Maximum number of messages on a queue, since queue statistics were reset (parameter identifier: MQIA\_HIGH\_Q\_DEPTH).

### *MsgEnqCount* (MQCFIN)

Number of messages enqueued (parameter identifier: MQIA\_MSG\_ENQ\_COUNT).

That is, the number of messages put on the queue since the queue statistics were last reset.

### *MsgDeqCount* (MQCFIN)

Number of messages removed from the queue (parameter identifier: MQIA\_MSG\_DEQ\_COUNT).

That is, the number of messages removed from the queue since the queue statistics were last reset.

## **Queue Service Interval OK**

Details of the condition generating the event are given, in the following text, in the *Reason* parameter of the event header.

This event is supported on all platforms.

## **Event message**

When an event is generated, an event message is put on the SYSTEM.ADMIN.PERFM.EVENT queue.

The event message consists of the:

- v Event header, containing a reason code parameter with a value of MQRC\_Q\_SERVICE\_INTERVAL\_OK
- Event data

## **Event data summary**

### **Always returned:**

*QMgrName*, *QName*, *TimeSinceReset*, *HighQDepth*, *MsgEnqCount*, *MsgDeqCount*

**Returned optionally:** None

#### **Event header**

*Reason* (MQLONG) Name of the reason code.

The value is:

#### **MQRC\_Q\_SERVICE\_INTERVAL\_OK**

(2227, X'8B3') Queue service interval ok.

A successful get has been detected within an interval which is less than or equal to the limit specified in the *QServiceInterval* attribute.

Corrective action: None. This reason code is only used to identify the corresponding event message.

### **Event data**

#### *QMgrName* (MQCFST)

Name of the queue manager generating the event (parameter identifier: MQCA\_Q\_MGR\_NAME).

The maximum length of the string is MQ\_Q\_MGR\_NAME\_LENGTH.

#### *QName* (MQCFST)

Queue name specified on the command that caused this queue service interval event to be generated (parameter identifier: MQCA\_BASE\_Q\_NAME).

The maximum length of the string is MQ\_Q\_NAME\_LENGTH.

#### *TimeSinceReset* (MQCFIN)

Time, in seconds, since the statistics were reset (parameter identifier: MQIA\_TIME\_SINCE\_RESET).

## **Queue Service Interval OK**

## *HighQDepth* (MQCFIN)

The maximum number of messages on a queue since statistics were reset (parameter identifier: MQIA\_HIGH\_Q\_DEPTH).

### *MsgEnqCount* (MQCFIN)

Number of messages enqueued (parameter identifier: MQIA\_MSG\_ENQ\_COUNT).

That is the number of messages put on the queue since the queue statistics were last reset.

### *MsgDeqCount* (MQCFIN)

Number of messages removed from the queue (parameter identifier: MQIA\_MSG\_DEQ\_COUNT).

That is the number of messages removed from the queue since the queue statistics were last reset.

## **Queue Type Error**

| | Details of the condition generating the event are given, in the following text, in the *Reason* parameter of the event header.

This event is supported on all platforms.

## **Event message**

When an event is generated, an event message is put on the SYSTEM.ADMIN.QMGR.EVENT queue.

The event message consists of the:

- v Event header, containing a reason code parameter with a value of MQRC\_Q\_TYPE\_ERROR
- Event data

## **Event data summary**

**Always returned:**

*QMgrName*,*QName*, *ApplType*,*ApplName*, *ObjectQMgrName*

**Returned optionally:** None

### **Event header**

*Reason* (MQLONG) Name of the reason code.

The value is:

#### **MQRC\_Q\_TYPE\_ERROR**

(2057, X'809') Queue type not valid.

On an MQOPEN call, the *ObjectQMgrName* field in the object descriptor specifies the name of a local definition of a remote queue (in order to specify a queue-manager alias), and in that local definition the *RemoteQMgrName* attribute is the name of the local queue manager. However, the *ObjectName* field specifies the name of a model queue on the local queue manager; this is not allowed. See the *MQSeries Application Programming Guide* for more information.

### **Event data**

*QMgrName* (MQCFST)

Name of the queue manager generating the event (parameter identifier: MQCA\_Q\_MGR\_NAME).

The maximum length of the string is MQ\_Q\_MGR\_NAME\_LENGTH.

*QName* (MQCFST)

Queue name from object descriptor (MQOD) (parameter identifier: MQCA\_Q\_NAME).

The maximum length of the string is MQ\_Q\_NAME\_LENGTH.

*ApplType* (MQCFIN)

Type of application making the MQI call that caused the event (parameter identifier: MQIA\_APPL\_TYPE).

### **Queue Type Error**

*ApplName* (MQCFST)

Name of the application making the MQI call that caused the event (parameter identifier: MQCACF\_APPL\_NAME).

The maximum length of the string is MQ\_APPL\_NAME\_LENGTH.

**Note:** If the application is a server for clients, the *ApplType* and *ApplName* parameters identify the server, rather than a client.

*ObjectQMgrName* (MQCFST)

Name of the object queue manager (parameter identifier: MQCACF\_OBJECT\_Q\_MGR\_NAME).

## **Remote Queue Name Error**

Details of the condition generating the event are given, in the following text, in the *Reason* parameter of the event header.

This event is supported on all platforms.

## **Event message**

When an event is generated, an event message is put on the SYSTEM.ADMIN.QMGR.EVENT queue.

The event message consists of the:

- v Event header, containing a reason code parameter with a value of MQRC\_REMOTE\_Q\_NAME\_ERROR
- Event data

## **Event data summary**

**Always returned:** *QMgrName*, *QName*, *ApplType*, *ApplName*

**Returned optionally:** *ObjectQMgrName*

### **Event header**

*Reason* (MQLONG) Name of the reason code.

The value is:

#### **MQRC\_REMOTE\_Q\_NAME\_ERROR**

(2184, X'888') Remote queue name not valid.

On an MQOPEN or MQPUT1 call, one of the following occurred:

- v A local definition of a remote queue (or an alias to one) was specified, but the *RemoteQName* attribute in the remote queue definition is entirely blank. Note that this error occurs even if the *XmitQName* in the definition is not blank.
- The *ObjectQMgrName* field in the object descriptor was not blank and not the name of the local queue manager, but the *ObjectName* field is blank.

## **Event data**

*QMgrName* (MQCFST)

Name of the queue manager generating the event (parameter identifier: MQCA\_Q\_MGR\_NAME).

The maximum length of the string is MQ\_Q\_MGR\_NAME\_LENGTH.

#### *QName* (MQCFST)

Queue name from object descriptor (MQOD) (parameter identifier: MQCA\_Q\_NAME).

### **Remote Queue Name Error**

#### *ApplType* (MQCFIN)

Type of application making the MQI call that caused the event (parameter identifier: MQIA\_APPL\_TYPE).

*ApplName* (MQCFST)

Name of the application making the MQI call that caused the event (parameter identifier: MQCACF\_APPL\_NAME).

The maximum length of the string is MQ\_APPL\_NAME\_LENGTH.

**Note:** If the application is a server for clients, the *ApplType* and *ApplName* parameters identify the server, rather than a client.

#### *ObjectQMgrName* (MQCFST)

Name of the object queue manager (parameter identifier: MQCACF\_OBJECT\_Q\_MGR\_NAME).

This parameter is returned if the *ObjectName* in the object descriptor (MQOD) (when the object was opened) is not the queue manager currently connected.

## **Transmission Queue Type Error**

Details of the condition generating the event are given, in the following text, in the *Reason* parameter of the event header.

This event is supported on all platforms.

### **Event message**

When an event is generated, an event message is put on the SYSTEM.ADMIN.QMGR.EVENT queue.

The event message consists of the:

- v Event header, containing a reason code parameter with a value of MQRC\_XMIT\_Q\_TYPE\_ERROR
- Event data

## **Event data summary**

## **Always returned:**

*QMgrName*, *QName*, *XmitQName*, *QType*, *ApplType*, *ApplName*

**Returned optionally:** *ObjectQMgrName*

### **Event header**

*Reason* (MQLONG) Name of the reason code.

The value is:

#### **MQRC\_XMIT\_Q\_TYPE\_ERROR**

(2091, X'82B') Transmission queue not local.

On an MQOPEN or MQPUT1 call, a message is to be sent to a remote queue manager. The *ObjectName* or *ObjectQMgrName* field in the object descriptor specifies the name of a local definition of a remote queue but one of the following applies to the *XmitQName* attribute of the definition:

- v *XmitQName* is not blank, but specifies a queue that is not a local queue
- v *XmitQName* is blank, but *RemoteQMgrName* specifies a queue that is not a local queue

This reason also occurs if the queue name is resolved through a cell directory, and the remote queue manager name obtained from the cell directory is the name of a queue, but this is not a local queue.

### **Event data**

*QMgrName* (MQCFST)

Name of the queue manager generating the event (parameter identifier: MQCA\_Q\_MGR\_NAME).

### **Transmission Queue Type Error**

#### *QName* (MQCFST)

Queue name from object descriptor (MQOD) (parameter identifier: MQCA\_Q\_NAME).

The maximum length of the string is MQ\_Q\_NAME\_LENGTH.

#### *XmitQName* (MQCFST)

Transmission queue name (parameter identifier: MQCA\_XMIT\_Q\_NAME).

The maximum length of the string is MQ\_Q\_NAME\_LENGTH.

#### *QType* (MQCFIN)

Type of transmission queue (parameter identifier: MQIA\_Q\_TYPE).

The value can be:

### **MQQT\_ALIAS**

Alias queue definition.

#### **MQQT\_REMOTE**

Local definition of a remote queue.

#### *ApplType* (MQCFIN)

Type of application making the MQI call that caused the event (parameter identifier: MQIA\_APPL\_TYPE).

#### *ApplName* (MQCFST)

Name of the current application Name of the application making the MQI call that caused the event (parameter identifier: MQCACF\_APPL\_NAME).

The maximum length of the string is MQ\_APPL\_NAME\_LENGTH.

**Note:** If the application is a server for clients, the *ApplType* and *ApplName* parameters identify the server, rather than a client.

#### *ObjectQMgrName* (MQCFST)

Name of the object queue manager (parameter identifier: MQCACF\_OBJECT\_Q\_MGR\_NAME).

This parameter is returned if the *ObjectName* in the object descriptor (MQOD) (when the object was opened) is not the queue manager currently connected.

## **Transmission Queue Usage Error**

Details of the condition generating the event are given, in the following text, in the *Reason* parameter of the event header.

This event is supported on all platforms.

## **Event message**

When an event is generated, an event message is put on the SYSTEM.ADMIN.QMGR.EVENT queue.

The event message consists of the:

- v Event header, containing a reason code parameter with a value of MQRC\_XMIT\_Q\_USAGE\_ERROR
- Event data

## **Event data summary**

### **Always returned:**

*QMgrName*, *QName*, *XmitQName*, *ApplType*, *ApplName*

**Returned optionally:** *ObjectQMgrName*

### **Event header**

```
Reason (MQLONG)
   Name of the reason code generating the event.
```
The value is:

#### **MQRC\_XMIT\_Q\_USAGE\_ERROR**

(2092, X'82C') Transmission queue with wrong usage.

On an MQOPEN or MQPUT1 call, a message is to be sent to a remote queue manager, but one of the following occurred:

- *ObjectQMgrName* specifies the name of a local queue, but it does not have a *Usage* attribute of MQUS\_TRANSMISSION.
- v The *ObjectName* or *ObjectQMgrName* field in the object descriptor specifies the name of a local definition of a remote queue but one of the following applies to the *XmitQName* attribute of the definition:
	- *XmitQName* is not blank, but specifies a queue that does not have a *Usage* attribute of MQUS\_TRANSMISSION
	- *XmitQName* is blank, but *RemoteQMgrName* specifies a queue that does not have a *Usage* attribute of MQUS\_TRANSMISSION
- The queue name is resolved through a cell directory, and the remote queue manager name obtained from the cell directory is the name of a local queue, but it does not have a *Usage* attribute of MQUS\_TRANSMISSION.

## **Event data**

*QMgrName* (MQCFST)

Name of the queue manager generating the event (parameter identifier: MQCA\_Q\_MGR\_NAME).

### **Transmission Queue Usage Error**

### *QName* (MQCFST)

Queue name from object descriptor (MQOD) (parameter identifier: MQCA\_Q\_NAME).

The maximum length of the string is MQ\_Q\_NAME\_LENGTH.

#### *XmitQName* (MQCFST)

Transmission queue name (parameter identifier: MQCA\_XMIT\_Q\_NAME).

The maximum length of the string is MQ\_Q\_NAME\_LENGTH.

#### *ApplType* (MQCFIN)

Type of application making the MQI call that caused the event Type of current application (parameter identifier: MQIA\_APPL\_TYPE).

### *ApplName* (MQCFST)

Name of the application making the MQI call that caused the event (parameter identifier: MQCACF\_APPL\_NAME).

The maximum length of the string is MQ\_APPL\_NAME\_LENGTH.

**Note:** If the application is a server for clients, the *ApplType* and *ApplName* parameters identify the server, rather than the client.

#### *ObjectQMgrName* (MQCFST)

Name of the object queue manager (parameter identifier: MQCACF\_OBJECT\_Q\_MGR\_NAME).

This parameter is returned if the *ObjectName* in the object descriptor (MQOD) (when the object was opened) is not the queue manager currently connected.

## **Unknown Alias Base Queue**

Details of the condition generating the event are given, in the following text, in the *Reason* parameter of the event header.

This event is supported on all platforms.

## **Event message**

When an event is generated, an event message is put on the SYSTEM.ADMIN.QMGR.EVENT queue.

The event message consists of the:

- v Event header, containing a reason code parameter with a value of MQRC\_UNKNOWN\_ALIAS\_BASE\_Q
- Event data

## **Event data summary**

## **Always returned:**

*QMgrName*, *QName*, *BaseQName*, *ApplType*, *ApplName*

**Returned optionally:** *ObjectQMgrName*

### **Event header**

*Reason* (MQLONG) Name of the reason code.

The value is:

#### **MQRC\_UNKNOWN\_ALIAS\_BASE\_Q**

(2082, X'822') Unknown alias base queue.

An MQOPEN or MQPUT1 call was issued specifying an alias queue as the target, but the *BaseQName* in the alias queue attributes is not recognized as a queue name.

## **Event data**

*QMgrName* (MQCFST)

The name of the queue manager generating the event (parameter identifier: MQCA\_Q\_MGR\_NAME).

The maximum length of the string is MQ\_Q\_MGR\_NAME\_LENGTH.

#### *QName* (MQCFST)

Queue name from object descriptor (MQOD) (parameter identifier: MQCA\_Q\_NAME).

The maximum length of the string is MQ\_Q\_NAME\_LENGTH.

#### *BaseQName* (MQCFST)

Queue name to which the alias resolves (parameter identifier: MQCA\_BASE\_Q\_NAME).

### **Unknown Alias Base Queue**

*ApplType* (MQCFIN)

Type of the application making the MQI call that causes the event. (parameter identifier: MQIA\_APPL\_TYPE).

*ApplName* (MQCFST)

Name of the application making the MQI call that causes the event. (parameter identifier: MQCACF\_APPL\_NAME).

The maximum length of the string is MQ\_APPL\_NAME\_LENGTH.

**Note:** If the application is a server for clients, the *ApplType* and *ApplName* parameters identify the server, rather than the client.

#### *ObjectQMgrName* (MQCFST)

Name of the object queue manager (parameter identifier: MQCACF\_OBJECT\_Q\_MGR\_NAME).

This parameter is returned if the *ObjectName* in the object descriptor (MQOD) (when the object was opened) is not the queue manager currently connected.

## **Unknown Default Transmission Queue**

Details of the condition generating the event are given, in the following text, in the *Reason* parameter of the Event header.

This event is supported on all platforms.

## **Event message**

When an event is generated, an event message is put on the SYSTEM.ADMIN.QMGR.EVENT queue.

The event message consists of the:

- Event header, containing a reason code parameter with a value of MQRC\_UNKNOWN\_DEF\_XMIT\_Q
- Event data

## **Event data summary**

## **Always returned:**

*QMgrName*, *QName*, *XmitQName*, *ApplType*, *ApplName*

**Returned optionally:** *ObjectQMgrName*

### **Event header**

*Reason* (MQLONG) Name of the reason code.

The value is:

#### **MQRC\_UNKNOWN\_DEF\_XMIT\_Q**

(2197, X'895') Unknown default transmission queue.

An MQOPEN or MQPUT1 call was issued specifying a remote queue as the destination. If a local definition of the remote queue was specified, or if a queue-manager alias is being resolved, the *XmitQName* attribute in the local definition is blank.

No queue is defined with the same name as the destination queue manager. The queue manager has therefore attempted to use the default transmission queue. However, the name defined by the *DefXmitQName* queue-manager attribute is not the name of a locally-defined queue.

### **Event data**

*QMgrName* (MQCFST)

Name of the queue manager generating the event (parameter identifier: MQCA\_Q\_MGR\_NAME).

The maximum length of the string is MQ\_Q\_MGR\_NAME\_LENGTH.

*QName* (MQCFST)

Queue name from object descriptor (MQOD) (parameter identifier: MQCA\_Q\_NAME).

### **Unknown Default Transmission Queue**

*XmitQName* (MQCFST)

Default transmission queue name (parameter identifier: MQCA\_XMIT\_Q\_NAME).

The maximum length of the string is MQ\_Q\_NAME\_LENGTH.

*ApplType* (MQCFIN)

Type of application attempting to open the remote queue (parameter identifier: MQIA\_APPL\_TYPE).

*ApplName* (MQCFST)

Name of the application attempting to open the remote queue (parameter identifier: MQCACF\_APPL\_NAME).

The maximum length of the string is MQ\_APPL\_NAME\_LENGTH.

**Note:** If the application is a server for clients, the *ApplType* and *ApplName* parameters identify the server, rather than a client.

*ObjectQMgrName* (MQCFST)

Name of the object queue manager (parameter identifier: MQCACF\_OBJECT\_Q\_MGR\_NAME).

This parameter is returned if the *ObjectName* in the object descriptor (MQOD) (when the object was opened) is not the queue manager currently connected.

## **Unknown Object Name**

Details of the condition generating the event are given, in the following text, in the *Reason* parameter of the event header.

This event is supported on all platforms.

## **Event message**

When an event is generated, an event message is put on the SYSTEM.ADMIN.QMGR.EVENT queue.

The event message consists of the:

- v Event header, containing a reason code parameter with a value of MQRC\_UNKNOWN\_OBJECT\_NAME
- Event data

## **Event data summary**

**Always returned:** *QMgrName*, *ApplType*, *ApplName*

**In addition, one of:** *QName*, *ProcessName*

**Returned optionally:** *ObjectQMgrName*

### **Event header**

*Reason* (MQLONG) Name of the reason code.

The value is:

#### **MQRC\_UNKNOWN\_OBJECT\_NAME**

(2085, X'825') Unknown object name.

On an MQOPEN or MQPUT1 call, the *ObjectQMgrName* field in the object descriptor MQOD is set to one of the following:

- Blank
- The name of the local queue manager
- The name of a local definition of a remote queue (a queue-manager alias) in which the *RemoteQMgrName* attribute is the name of the local queue manager

However, the *ObjectName* in the object descriptor is not recognized for the specified object type.

See also MQRC\_Q\_DELETED.

### **Event data**

*ApplType* (MQCFIN)

Type of the application issuing the MQI call that caused the event (parameter identifier: MQIA\_APPL\_TYPE).

*ApplName* (MQCFST)

Name of the application issuing the MQI call that caused the event (parameter identifier: MQCACF\_APPL\_NAME).

### **Unknown Object Name**

The maximum length of the string is MQ\_APPL\_NAME\_LENGTH.

**Note:** If the application is a server for clients, the *ApplType* and *ApplName* parameters identify the server, rather than the client.

#### *QMgrName* (MQCFST)

Name of the queue manager generating the event (parameter identifier: MQCA\_Q\_MGR\_NAME).

The maximum length of the string is MQ\_Q\_MGR\_NAME\_LENGTH.

#### *QName* (MQCFST)

Queue name from object descriptor (MQOD) (parameter identifier: MQCA\_Q\_NAME).

The maximum length of the string is MQ\_Q\_NAME\_LENGTH.

#### *ProcessName* (MQCFST)

Name of the process (application) issuing the MQI call that caused the event (parameter identifier: MQCA\_PROCESS\_NAME).

The maximum length of the string is MQ\_PROCESS\_NAME\_LENGTH.

#### *ObjectQMgrName* (MQCFST)

Name of the object queue manager (parameter identifier: MQCACF\_OBJECT\_Q\_MGR\_NAME).

This parameter is returned if the *ObjectName* in the object descriptor (MQOD) (when the object was opened) is not the queue manager currently connected.

## **Unknown Remote Queue Manager**

Details of the condition generating the event are given, in the following text, in the *Reason* parameter of the event header.

This event is supported on all platforms.

## **Event message**

When an event is generated, an event message is put on the SYSTEM.ADMIN.QMGR.EVENT queue.

The event message consists of the:

- v Event header, containing a reason code parameter with a value of MQRC\_UNKNOWN\_REMOTE\_Q\_MGR
- Event data

## **Event data summary**

### **Always returned:** *QMgrName*, *QName*, *ApplType*, *ApplName*

**Returned optionally:** *ObjectQMgrName*

### **Event header**

*Reason* (MQLONG) Name of the reason code.

The value is:

#### **MQRC\_UNKNOWN\_REMOTE\_Q\_MGR**

(2087, X'827') Unknown remote queue manager.

On an MQOPEN or MQPUT1 call, an error occurred with the queue-name resolution, for one of the following reasons:

- *ObjectQMgrName* is either blank or the name of the local queue manager, and *ObjectName* is the name of a local definition of a remote queue, which has a blank *XmitQName*. However, there is no (transmission) queue defined with the name of *RemoteQMgrName*, and the *DefXmitQName* queue-manager attribute is blank.
- *ObjectQMgrName* is the name of a queue-manager alias definition (held as the local definition of a remote queue), which has a blank *XmitQName*. However, there is no (transmission) queue defined with the name of *RemoteQMgrName*, and the *DefXmitQName* queue-manager attribute is blank.
- *ObjectQMgrName* specified is not:
	- Blank
	- The name of the local queue manager
	- The name of a local queue
	- The name of a queue-manager alias definition (that is, a local definition of a remote queue with a blank *RemoteQName*)

and the *DefXmitQName* queue-manager attribute is blank.

• *ObjectQMgrName* is blank or is the name of the local queue manager, and *ObjectName* is the name of a local definition of a remote queue

### **Unknown Remote Queue Manager**

(or an alias to one), for which *RemoteQMgrName* is either blank or is the name of the local queue manager. Note that this error occurs even if the *XmitQName* is not blank.

- *ObjectQMgrName* is the name of a local definition of a remote queue. In this context, this should be a queue-manager alias definition, but the *RemoteQName* in the definition is not blank.
- *ObjectQMgrName* is the name of a model queue.
- The queue name is resolved through a cell directory. However, there is no queue defined with the same name as the remote queue manager name obtained from the cell directory. Also, the *DefXmitQName* queue-manager attribute is blank.

## **Event data**

```
QMgrName (MQCFST)
```
Name of the queue manager generating the event (parameter identifier: MQCA\_Q\_MGR\_NAME).

The maximum length of the string is MQ\_Q\_MGR\_NAME\_LENGTH.

*QName* (MQCFST)

Queue name from *object descriptor (MQOD)* (parameter identifier: MQCA Q NAME).

The maximum length of the string is MQ\_Q\_NAME\_LENGTH.

*ApplType* (MQCFIN)

Type of application attempting to open the remote queue (parameter identifier: MQIA\_APPL\_TYPE).

*ApplName* (MQCFST)

Name of the application attempting to open the remote queue (parameter identifier: MQCACF\_APPL\_NAME).

The maximum length of the string is MQ\_APPL\_NAME\_LENGTH.

**Note:** If the application is a server for clients, the *ApplType* and *ApplName* parameters identify the server, rather than the client.

#### *ObjectQMgrName* (MQCFST)

Name of the object queue manager (parameter identifier: MQCACF\_OBJECT\_Q\_MGR\_NAME).

This parameter is returned if the *ObjectName* in the object descriptor (MQOD) (when the object was opened) is not the queue manager currently connected.

## **Unknown Transmission Queue**

Details of the condition generating the event are given, in the following text, in the *Reason* parameter of the event header.

This event is supported on all platforms.

## **Event message**

When an event is generated, an event message is put on the SYSTEM.ADMIN.QMGR.EVENT queue.

The event message consists of the:

- v Event header, containing a reason code parameter with a value of MQRC\_UNKNOWN\_XMIT\_Q
- Event data

## **Event data summary**

## **Always returned:**

*QMgrName*, *QName*, *XmitQName*, *ApplType*, *ApplName*

**Returned optionally:** *ObjectQMgrName*

### **Event header**

*Reason* (MQLONG) Name of the reason code.

The value is:

#### **MQRC\_UNKNOWN\_XMIT\_Q**

(2196, X'894') Unknown transmission queue.

On an MQOPEN or MQPUT1 call, a message is to be sent to a remote queue manager. The *ObjectName* or the *ObjectQMgrName* in the object descriptor specifies the name of a local definition of a remote queue (in the latter case queue-manager aliasing is being used), but the *XmitQName* attribute of the definition is not blank and not the name of a locally-defined queue.

### **Event data**

*QMgrName* (MQCFST)

Name of the queue manager generating the event (parameter identifier: MQCA\_Q\_MGR\_NAME).

The maximum length of the string is MQ\_Q\_MGR\_NAME\_LENGTH.

*QName* (MQCFST)

Queue name from object descriptor (MQOD) (parameter identifier: MQCA\_Q\_NAME).

The maximum length of the string is MQ\_Q\_NAME\_LENGTH.

#### *XmitQName* (MQCFST)

Transmission queue name (parameter identifier: MQCA\_XMIT\_Q\_NAME).

### **Unknown Transmission Queue**

### *ApplType* (MQCFIN)

Type of application that made the MQI call (parameter identifier: MQIA\_APPL\_TYPE).

*ApplName* (MQCFST)

Name of the current application (parameter identifier: MQCACF\_APPL\_NAME).

The maximum length of the string is MQ\_APPL\_NAME\_LENGTH.

**Note:** If the application is a server for clients, the *ApplType* and *ApplName* parameters identify the server, rather than the client.

#### *ObjectQMgrName* (MQCFST)

Name of the object queue manager (parameter identifier: MQCACF\_OBJECT\_Q\_MGR\_NAME).

This parameter is returned if the *ObjectName* in the object descriptor (MQOD) (when the object was opened) is not the queue manager currently connected.

# **Chapter 5. Example of using instrumentation events**

This example shows how you can write a program for instrumentation events. It is written in C for queue managers on OS/2 Warp, Windows NT, AS/400, or UNIX systems. It is not part of any MQSeries product and is therefore supplied as source only. The example is incomplete in that it does not enumerate all the possible outcomes of specified actions. Bearing this in mind, you can use this sample as a basis for your own programs that use events, in particular, the PCF formats used in event messages. However, you will need to modify this program to get it to run on your systems.

 $/$ \*  $\star/$ /\* Program name: EVMON  $\star/$  $/\star$  $\star/$ /\* Description: C program that acts as an event monitor  $\star/$  $/\star$  $\star/$  $/*$  $\star/$  $/\star$  $\star/$  $/*$  Function:  $\star/$  $/\star$  $\star/$  $/\star$  $\star/$ /\* EVMON is a C program that acts as an event monitor - reads an \*/  $/\star$ event queue and tells you if anything appears on it  $\star/$  $/\star$  $\star/$  $/\star$ Its first parameter is the queue manager name, the second is  $\star/$  $/\star$ the event queue name. If these are not supplied it uses the  $\star/$  $/*$ defaults.  $\star/$  $/\star$  $\star/$ #include <time.h> #include <stdio.h> #include <stdlib.h> #include <string.h> #ifndef min #define min(a,b)  $((a) < (b))$  ? (a) : (b)) #endif #ifdef OS2  $/*$  for beep  $\star/$ #define INCL DOSPROCESS #include  $<$ os2.h> #endif  $/*$  includes for MQI  $\star/$  $#include < compc.h$ #include <cmqcfc.h> void printfmqcfst(MQCFST\* pmqcfst); void printfmqcfin(MQCFIN\* pmqcfst); void printreas (MQLONG reason); #define PRINTREAS(param)  $\setminus$ case param:  $\setminus$  $print(f("Reason = %s\n', #param));$ break: /\* global variable  $\star/$ 

 $\overline{1}$ 

 $\overline{1}$ 

J

ı

J.

 $\overline{1}$ 

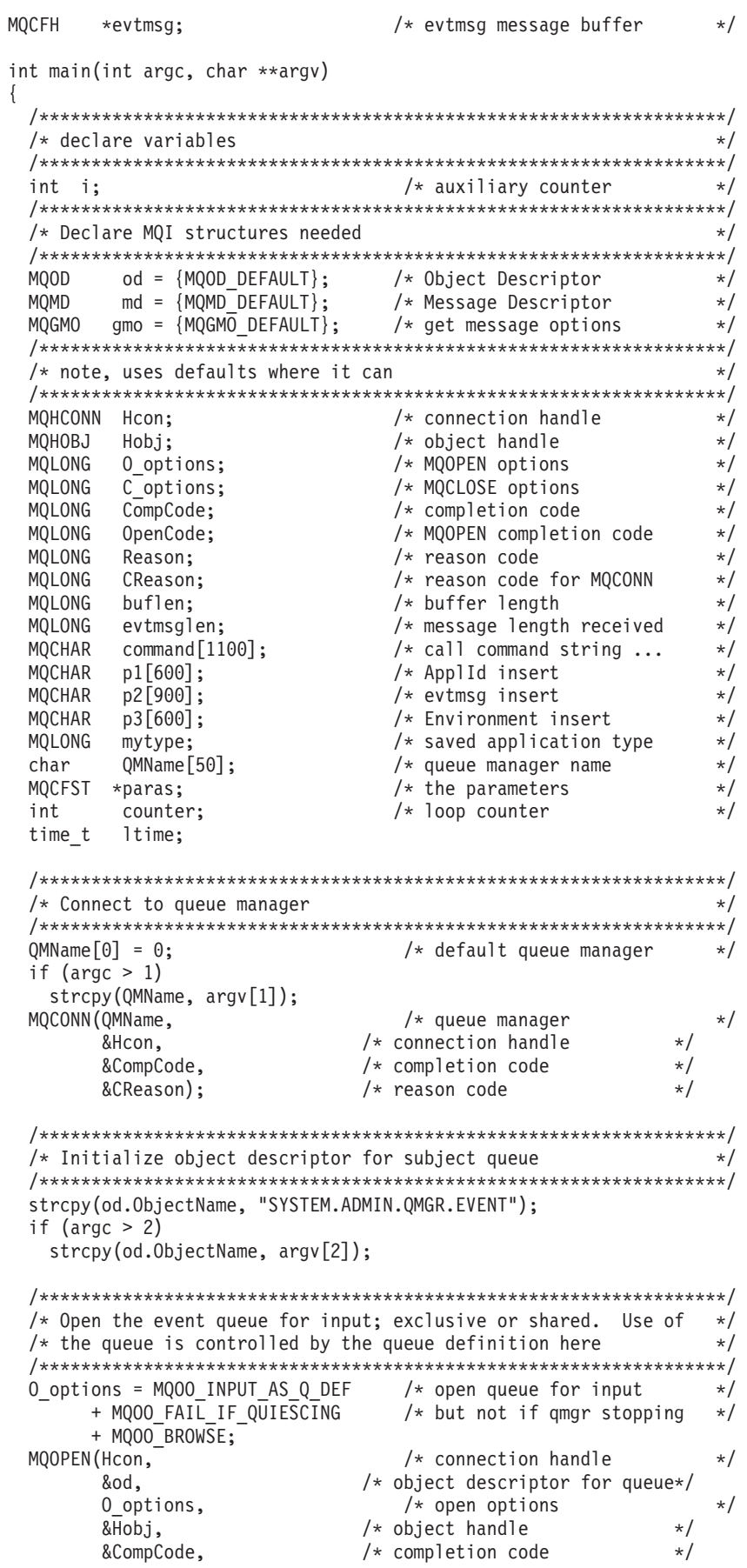

```
/* reason code
      &Reason):
                                                    \star//* Get messages from the message queue * /
while (CompCode != MQCC FAILED)
 /* I don't know how big this message is so just get the */
 /* descriptor first
                                                       \star/gmo.Options = MQGMO WAIT + MQGMO LOCK
   + MQGMO_BROWSE_FIRST + MQGMO_ACCEPT_TRUNCATED MSG;
                            \frac{1}{2} /* wait for new messages
                                                       \star/gmo.WaitInterval = MQWI UNLIMITED;/* no time limit
                                                        \star/buflen = 0;
                            /* amount of message to get *//* clear selectors to get messages in sequence
                                              \star/memcpy(md.MsgId, MQMI NONE, sizeof(md.MsgId));
 memcpy(md.CorrelId, MQCI NONE, sizeof(md.CorrelId));
 /* wait for event message
                                                       \star/\begin{array}{ll} & \mbox{/* connection handle} \\ & \mbox{/* object handle} \\ \mbox{/* message descriptor} \\ & \mbox{/* get message options} \\ & \mbox{/* buffer length} \\ & \mbox{/* evtsg message buffer} \\ & \mbox{/* composition code} \\ & \mbox{/*} \\ & \mbox{/* operation code} \\ & \mbox{/*} \\ & \mbox{/* reason code} \\ & \mbox{ *'} \\ \end{array}printf("...>\n^n);MQGET (Hcon,
                                                       \star/Hobj,
                                                       \star/&md,
      &gmo,
      buflen,
                                                       \starevtmsg,
                                                       \star/&evtmsglen,
      &CompCode,
                         /* reason code
                                                   \star/&Reason):
 /* report reason, if any
 if (Reason != MQRC NONE && Reason != MQRC TRUNCATED MSG ACCEPTED)
 \left\{ \right.print(f("MQGET ==> %ld\n", Reason);₹
 else
 \{gmo.Options = MQGMO NO WAIT + MQGMO MSG UNDER CURSOR;
   buflen = evtmsglen; \overline{\phantom{a}} /* amount of message to get */
   evtmsg = malloc(bluflen);if (evtmsg != NULL)
   \left\{ \right./* clear selectors to get messages in sequence */
     memcpy(md.MsgId, MQMI NONE, sizeof(md.MsgId));
    memcpy(md.CorrelId, MQCI NONE, sizeof(md.CorrelId));
     /* get the event message
                                                       \star/
     print(f("...>\n^n);/* connection handle
     MQGET(Hcon,
                                                       \star/x which the same descriptor x /<br>
x message descriptor x/<br>
x get message options x/<br>
x buffor length
          Hobj,
                          \frac{1}{x} where \frac{1}{x} are \frac{1}{x} are \frac{1}{x} are \frac{1}{x} are \frac{1}{x} are \frac{1}{x} and \frac{1}{x} are \frac{1}{x} and \frac{1}{x} are \frac{1}{x} and \frac{1}{x} and \frac{1}{x} are \frac{1}{x} and \frac{1}{x} and \frac{1}{x}\star/&md,
          &gmo,
          buflen,
                            /* buffer length
                                /* evtmsg message buffer
          evtmsq,
                                                       \star/
```

```
/* message length
        &evtmsglen,
                                          \star/&CompCode,
                      /* completion code
                                          \star//* reason code
        &Reason);
                                          \star /
    /* report reason, if any
                                            \star/if (Reason != MQRC NONE)
    \{print(f("MQGET == > %ld\n", Reason);\}\left\{ \right\}else
  \{CompCode = MQCC FAILED;
  \{/* \cdot \cdot \cdot process each message received
                                            \star/if (CompCode != MQCC FAILED)
 \{/* announce a message
                                            \star/#ifdef OS2
    \{unsigned short tone;
     for (tone = 1; tone < 8000; tone = tone * 2)
     \mathcal{L}DosBeep(tone, 50);
     \}- }
  #else
    #endif
  time(&ltime);
  printf(ctime(\< 1time));
  if (evtmsglen != buflen)
    print(f("Databaseingth = %ld?\\n", extmsglen);else
   \{/* right let's look at the data
                                            \star/if (evtmsg->Type != MQCFT EVENT)
    \{printf("Something's wrong this isn't an event message,"
          " its type is %ld\n", evtmsg->Type);
    \}else
    \{if (evtmsg->Command == MQCMD Q MGR EVENT)
     \{printf("Queue Manager event: ");
     \{else
      if (evtmsg->Command == MQCMD CHANNEL EVENT)
       \{printf("Channel event: ");
       \}else
\vdots\{
```

```
printf("Unknown Event message, %ld.",
               evtmsg - >Command);\}if
            (evtmsg->CompCode == MQCC OK)printf("CompCode(0K)\n\n\frac{1}{1}else if (evtnsg - \text{CompCode} == \text{MQCC} WARNING)
     printf("CompCode(WARNING)\n");
   else if (evtmsg->CompCode == MQCC_FAILED)
     printf("CompCode(FAILED)\n");
   else
     printf("* CompCode wrong * (%ld)\n",
               evtmsg->CompCode);
   if (evtmsg->StrucLength != MQCFH STRUC LENGTH)
     printf("it's the wrong length, %ld\n", evtmsg->StrucLength);
    \mathcal{E}if (evtmsg->Version != MQCFH_VERSION_1)
     printf("it's the wrong version, %ld\n", evtmsg->Version);
   if (evtmsg->MsgSeqNumber != 1)
    \{printf("it's the wrong sequence number, %ld\n",
             evtmsg->MsgSeqNumber);
   \left\{ \right\}if (evtmsg->Control != MQCFC LAST)
     printf("it's the wrong control option, %ld\n",
             evtmsg - \text{Control};\}printreas(evtmsg->Reason);
   printf("parameter count is %ld\n", evtmsg->ParameterCount);
    /* get a pointer to the start of the parameters
                                                            \star/paras = (MQCFST *)(evtmsg + 1);counter = 1;
   while (counter \leq evtmsg->ParameterCount)
    \left\{ \right.switch (paras->Type)
      \{case MQCFT STRING:
         printfmqcfst(paras);
         paras = (MQCFST *)((char *)<i>paras</i>+ paras->StrucLength);
         break;
        case MQCFT_INTEGER:
         printfmqcfin((MQCFIN*)paras);
         paras = (MQCFST *)((char *)+ paras->StrucLength);
         break;
       default:
         printf("unknown parameter type, %ld\n",
                paras->Type);
         counter = evtmsg->ParameterCount;
         break;
      counter++;
   \}₿
\left\{ \right./* end evtmsg action
                                    \star/
```

```
free(evtnsg);/* end process for successful GET */\left\{ \right./* end message processing loop *//* close the event queue - if it was opened */
  if (OpenCode != MQCC FAILED)
  \{/* no close options<br>/* connection handle<br>/* object handle
    C options = 0;
                                                                  \star/MQCLOSE (Hcon,
                                                                   \star/\star/&Hobj,
           C options,
           &CompCode, \sqrt{\ast} completion code<br>&Reason); \frac{1}{2} reason code
                                                               \star/\star//* Disconnect from queue manager (unless previously connected) */
  if (CReason != MQRC ALREADY CONNECTED)
  \{%Hcon, \begin{array}{lll} & \text{#connection handle} \\ & \text{%} & \text{# completion code} \\ & \text{#} & \text{# } & \text{# } & \text{# } \\ & \text{#} & \text{# } & \text{# } & \text{# } & \text{# } \\ & \text{#} & \text{# } & \text{# } & \text{# } & \text{# } \end{array}MQDISC(&Hcon,
                                                               \star/\star/\star//\star\star//* END OF EVMON
                                                                  \star//\star\star/\}#define PRINTPARAM(param)
                                                                 \sqrt{2}case param:
                                                                 \setminus\{char *p = #param;strncpy(thestring, pmqcfst->String, min(sizeof(thestring),
            pmqcfst->StringLength));
    printf("%s %s\n",p,thestring);
                                                                 \setminusbreak;
#define PRINTAT (param)
                                                                 \sqrt{2}case param:
                                                                 \sqrt{2}print(f("MQIA_APPL_TYPE = %s\n', #param);break;
void printfmqcfst(MQCFST* pmqcfst)
 char thestring[100];
 switch (pmqcfst->Parameter)
  \{PRINTPARAM(MQCA_BASE_Q_NAME)
   PRINTPARAM (MQCA PROCESS NAME)
   PRINTPARAM(MQCA_Q_MGR_NAME)
   PRINTPARAM(MQCA_Q_NAME)
   PRINTPARAM (MQCA XMIT Q NAME)
   PRINTPARAM(MQCACF_APPL_NAME)
  \vdotsdefault:printf("Invalid parameter, %ld\n", pmqcfst->Parameter);
     break;
 \{\}
```

```
void printfmqcfin(MQCFIN* pmqcfst)
{
 switch (pmqcfst->Parameter)
  {
    case MQIA_APPL_TYPE:
      switch (pmqcfst->Value)
      {
        PRINTAT(MQAT_UNKNOWN)
        PRINTAT(MQAT_OS2)
        PRINTAT(MQAT_DOS)
        PRINTAT(MQAT<sup>-</sup>UNIX)
        PRINTAT (MQAT<sup>T</sup>QMGR)
        PRINTAT (MQAT_0S400)
        PRINTAT (MQAT_WINDOWS)
        PRINTAT(MQAT CICS VSE)
        PRINTAT(MQAT_VMS)
        PRINTAT(MQAT_GUARDIAN)
        PRINTAT(MQAT_VOS)
      }
      break;
    case MQIA_Q_TYPE:
      if (pmqcfst->Value == MQQT_ALIAS)
      {
        printf("MQIA Q TYPE is MQQT ALIAS\n");
      }
      else
   .
.
.
      {
        if (pmqcfst->Value == MQQT_REMOTE)
        {
          printf("MQIA_Q_TYPE is MQQT_REMOTE\n");
          if (evtmsg->Reason == MQRC_ALIAS_BASE_Q_TYPE_ERROR)
          {
            printf("but remote is not valid here\n");
          }
        }
        else
        {
          printf("MQIA Q TYPE is wrong, %ld\n",pmqcfst->Value);
        }
      }
      break;
    case MQIACF_REASON_QUALIFIER:
      printf("MQIACF_REASON_QUALIFIER %ld\n",pmqcfst->Value);
      break;
    case MQIACF_ERROR_IDENTIFIER:
      printf("MQIACF ERROR INDENTIFIER %ld (X'%lX')\n",
              pmqcfst->Value,pmqcfst->Value);
      break;
    case MQIACF AUX ERROR DATA INT 1:
      printf("MQIACF AUX ERROR DATA INT 1 %ld (X'%lX')\n",
              pmqcfst->Value,pmqcfst->Value);
      break;
    case MQIACF AUX ERROR DATA INT 2:
      printf("MQIACF_AUX_ERROR_DATA_INT_2 %ld (X'%lX')\n",
              pmqcfst->Value,pmqcfst->Value);
      break; .
   .
.
    default :
      printf("Invalid parameter, %ld\n",pmqcfst->Parameter);
```

```
break;
 }
}
void printreas(MQLONG reason)
{
 switch (reason)
  {
   PRINTREAS(MQRCCF_CFH_TYPE_ERROR)
    PRINTREAS(MQRCCF CFH LENGTH ERROR)
    PRINTREAS(MQRCCF CFH VERSION ERROR)
    PRINTREAS(MQRCCF_CFH_MSG_SEQ_NUMBER_ERR)
   .
.
.
    PRINTREAS(MQRC_NO_MSG_LOCKED)
    PRINTREAS(MQRC_CONNECTION_NOT_AUTHORIZED)
    PRINTREAS(MQRC_MSG_TOO_BIG_FOR_CHANNEL)
    PRINTREAS(MQRC_CALL_IN_PROGRESS)
    default:
      printf("It's an unknown reason, %ld\n",
              reason);
      break;
 }
}
```
# **Part 2. Programmable Command Formats**

## **[Chapter 6. Introduction to Programmable](#page-148-0)**

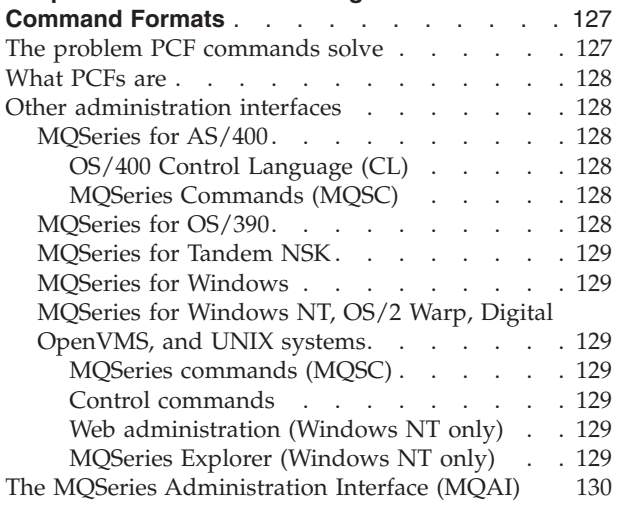

## **[Chapter 7. Using Programmable Command](#page-152-0)**

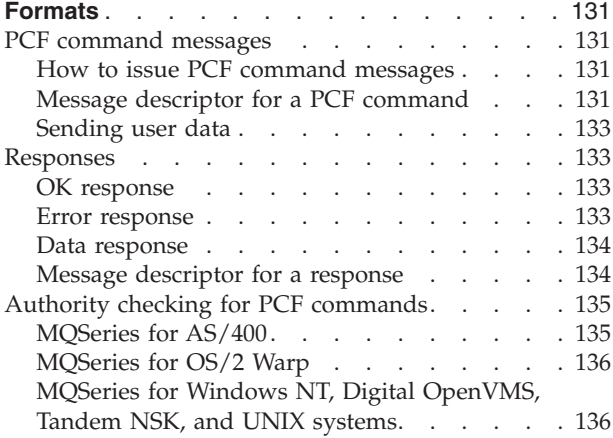

## **[Chapter 8. Definitions of the Programmable](#page-160-0)**

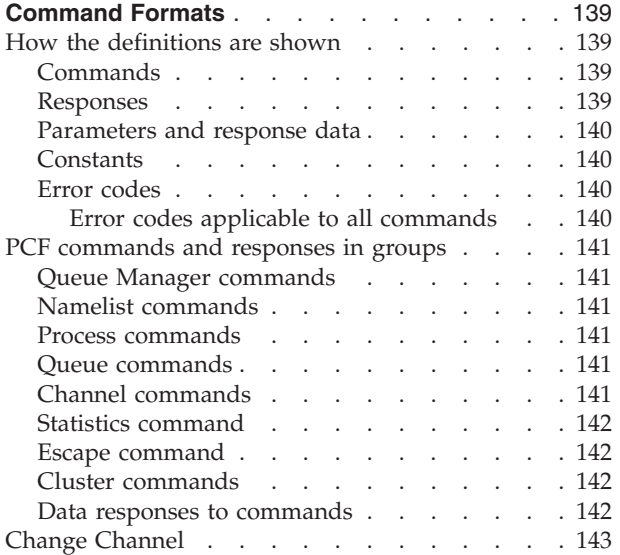

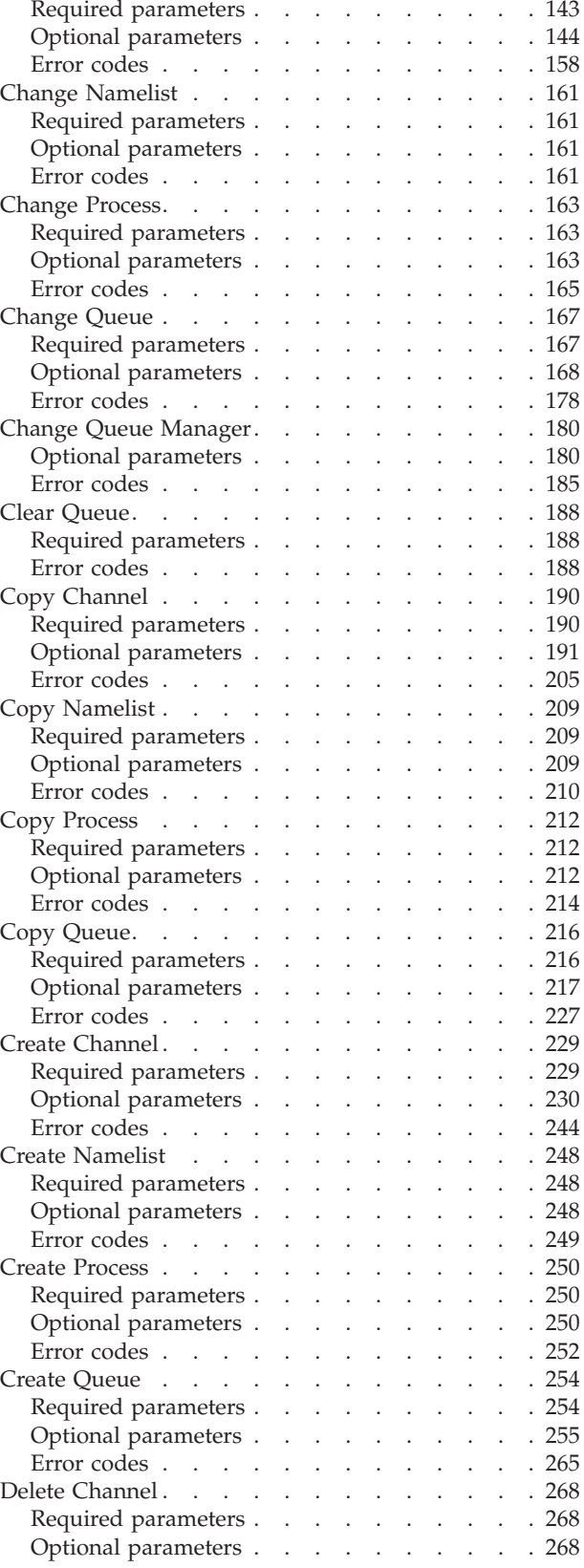

# **Programmable Command Formats**

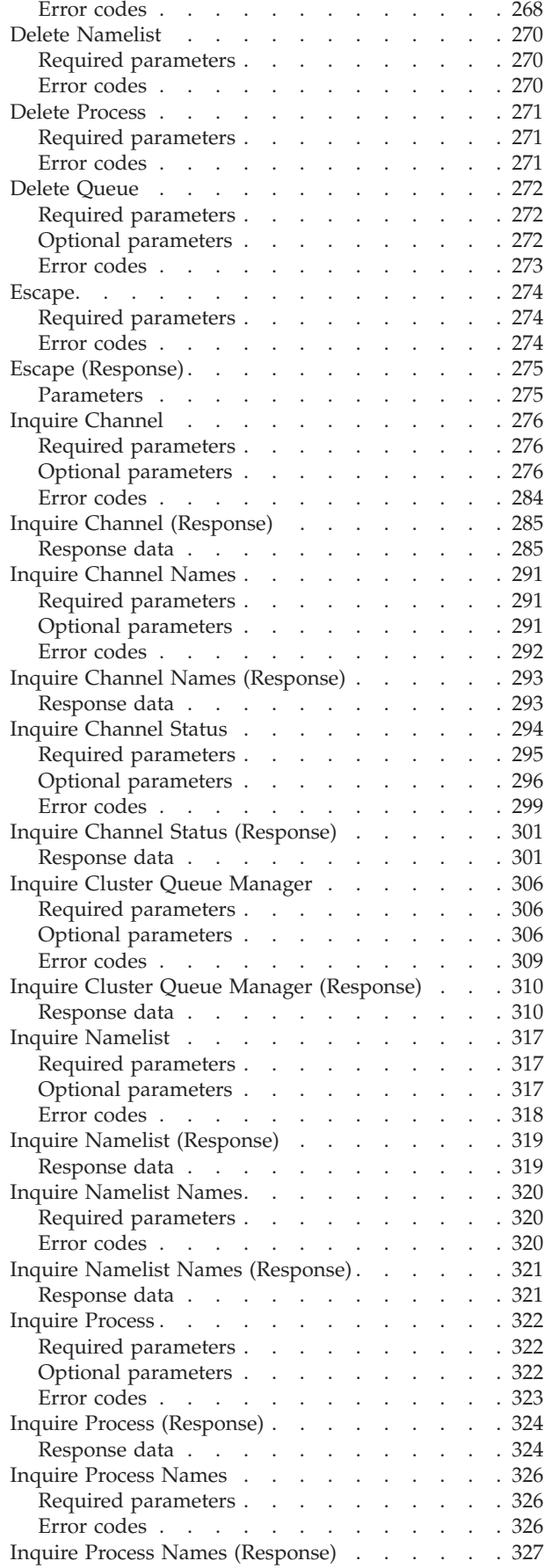

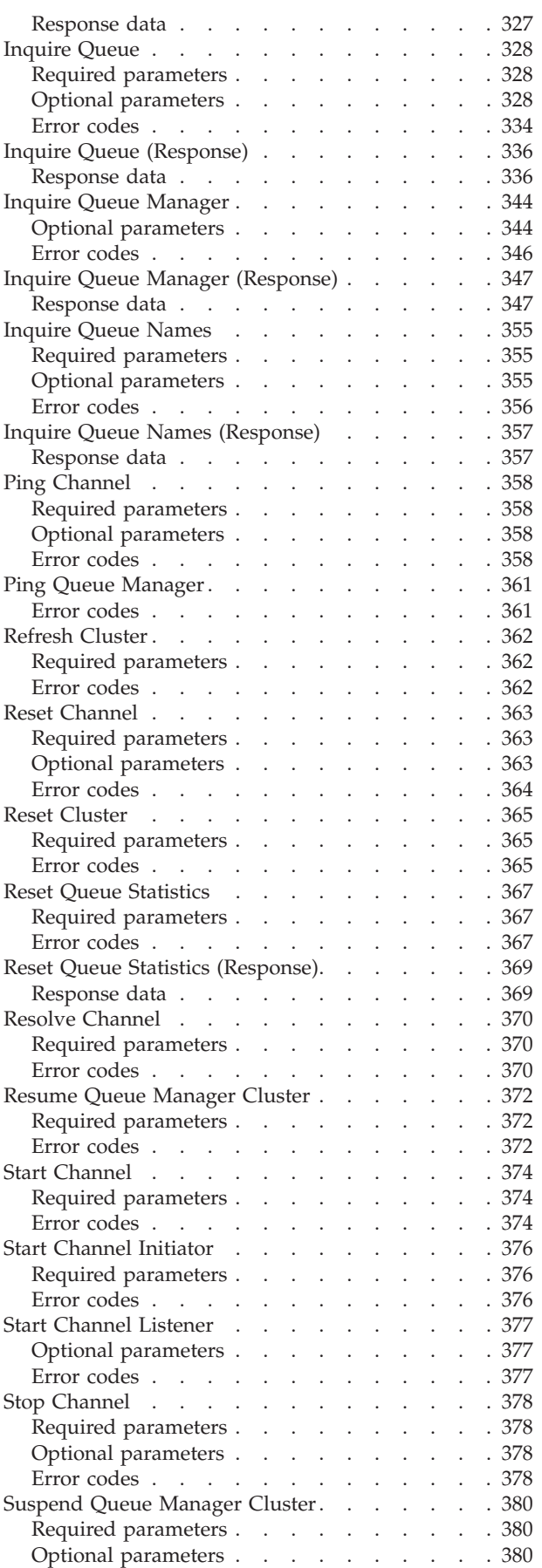

**[Chapter 9. Structures used for commands and](#page-404-0) responses** [. . . . . . . . . . . . . . 383](#page-404-0) [How the structures are shown. . . . . . . . 383](#page-404-0) Data types . . . . . . . . . . . . 383 [Initial values and default structures](#page-404-0) . . . . . [383](#page-404-0) Usage notes [. . . . . . . . . . . . . . 384](#page-405-0) MQCFH - PCF header [. . . . . . . . . . 384](#page-405-0) C language declaration [. . . . . . . . . 389](#page-410-0) [COBOL language declaration](#page-410-0) . . . . . . . [389](#page-410-0) [PL/I language declaration \(AIX, OS/2, OS/390,](#page-410-0) [and Windows NT\). . . . . . . . . . . 389](#page-410-0) [System/390 assembler-language declaration](#page-411-0) (OS/390 only) [. . . . . . . . . . . . 390](#page-411-0) [Visual Basic language declaration \(Windows](#page-411-0) only) [. . . . . . . . . . . . . . . 390](#page-411-0) [MQCFIN - PCF integer parameter](#page-411-0) . . . . . . [390](#page-411-0) C language declaration [. . . . . . . . . 391](#page-412-0) [COBOL language declaration](#page-412-0) . . . . . . . [391](#page-412-0) [PL/I language declaration \(AIX, OS/2, OS/390,](#page-413-0) [and Windows NT\). . . . . . . . . . . 392](#page-413-0) [System/390 assembler-language declaration](#page-413-0) (OS/390 only) [. . . . . . . . . . . . 392](#page-413-0) [Visual Basic language declaration \(Windows](#page-413-0) only) [. . . . . . . . . . . . . . . 392](#page-413-0) [MQCFST - PCF string parameter](#page-413-0) . . . . . . . [392](#page-413-0) C language declaration [. . . . . . . . . 395](#page-416-0) [COBOL language declaration](#page-416-0) . . . . . . . [395](#page-416-0) [PL/I language declaration \(AIX, OS/2, OS/390,](#page-416-0) [and Windows NT\). . . . . . . . . . . 395](#page-416-0) [System/390 assembler-language declaration](#page-416-0) (OS/390 only) [. . . . . . . . . . . . 395](#page-416-0) [Visual Basic language declaration \(Windows](#page-417-0) only) . . . . . . . . . . . . . . 396 [MQCFIL - PCF integer list parameter](#page-417-0) . . . . . [396](#page-417-0) C language declaration [. . . . . . . . . 398](#page-419-0) [COBOL language declaration](#page-419-0) . . . . . . . [398](#page-419-0) [PL/I language declaration \(AIX, OS/2, OS/390,](#page-419-0) [and Windows NT\). . . . . . . . . . . 398](#page-419-0) [System/390 assembler-language declaration](#page-419-0) (OS/390 only) [. . . . . . . . . . . . 398](#page-419-0) [Visual Basic language declaration \(Windows](#page-419-0) only) . . . . . . . . . . . . . . 398 [MQCFSL - PCF string list parameter](#page-419-0) . . . . . [398](#page-419-0) C language declaration  $\ldots$  . . . . . . . 401 [COBOL language declaration](#page-422-0) . . . . . . [401](#page-422-0) [PL/I language declaration \(AIX, OS/2, OS/390,](#page-423-0) and Windows NT). . . . . . . . . . 402 [System/390 assembler-language declaration](#page-423-0)  $(OS/390 \text{ only})$  . . . . . . . . . . 402 [Visual Basic language declaration \(Windows](#page-423-0) only) . . . . . . . . . . . . . . 402 **[Chapter 10. Example of using PCFs](#page-424-0)** . . . . . [403](#page-424-0) [Enquire local queue attributes](#page-424-0) . . . . . . . [403](#page-424-0) Program listing. . . . . . . . . . . 403

Error codes [. . . . . . . . . . . . . 380](#page-401-0)

# **Programmable Command Formats**

# <span id="page-148-0"></span>**Chapter 6. Introduction to Programmable Command Formats**

This chapter introduces MQSeries Programmable Command Formats (PCFs) and their relationship to other parts of the MQSeries products. It includes:

- "The problem PCF commands solve"
- ["What PCFs are"](#page-149-0) on page 128
- ["Other administration interfaces"](#page-149-0) on page 128
- ["The MQSeries Administration Interface \(MQAI\)"](#page-151-0) on page 130

The Programmable Command Formats described in this book are supported by: MQSeries for AIX MQSeries for AS/400 MQSeries for AT&T GIS UNIX MQSeries for Digital OpenVMS MQSeries for DIGITAL UNIX (Compaq Tru64 UNIX) MQSeries for HP-UX MQSeries for OS/2 Warp MQSeries for SINIX and DC/OSx MQSeries for Sun Solaris MQSeries for Tandem NonStop Kernel MQSeries for Windows NT MQSeries for Windows Version 2 Release 1

Event messages also use the Programmable Command Formats. See ["Chapter 1.](#page-26-0) [Using instrumentation events to monitor queue managers"](#page-26-0) on page 5.

# **The problem PCF commands solve**

|

The administration of distributed networks can become very complex. The problems of administration will continue to grow as networks increase in size and complexity.

Examples of administration specific to messaging and queuing include:

• Resource management.

For example, queue creation and deletion.

• Performance monitoring.

For example, maximum queue depth or message rate.

• Control.

For example, tuning queue parameters such as maximum queue depth, maximum message length, and enabling and disabling queues.

• Message routing.

Definition of alternative routes through a network.

MQSeries PCF commands can be used to simplify queue manager administration and other network administration. PCF commands allow you to use a single application to perform network administration from a single queue manager within the network.

# <span id="page-149-0"></span>**What PCFs are**

PCFs define command and reply messages that can be exchanged between a program and any queue manager (that supports PCFs) in a network. You can use PCF commands in a systems management application program for administration of MQSeries objects: queue managers, process definitions, queues, and channels. The application can operate from a single point in the network to communicate command and reply information with any queue manager, local or remote, via the local queue manager.

Each queue manager has an administration queue with a standard queue name and your application can send PCF command messages to that queue. Each queue manager also has a command server to service the command messages from the administration queue. PCF command messages can therefore be processed by any queue manager in the network and the reply data can be returned to your application, using your specified reply queue. PCF commands and reply messages are sent and received using the normal Message Queue interface (MQI).

# **Other administration interfaces**

Administration of MQSeries objects may be carried out in other ways.

# **MQSeries for AS/400**

In addition to PCFs, there are two further administration interfaces:

# **OS/400 Control Language (CL)**

This can be used to issue administration commands to MQSeries for AS/400 They can be issued either at the command line or by writing a CL program. These commands perform similar functions to PCF commands, but the format is completely different. CL commands are designed exclusively for OS/400 and CL responses are designed to be human-readable, whereas PCF commands are platform independent and both command and response formats are intended for program use.

# **MQSeries Commands (MQSC)**

These provide a uniform method of issuing commands across MQSeries platforms. The general format of the commands is shown in the *MQSeries Command Reference* manual.

To issue the commands on OS/400 you can either:

- 1. Create a list of commands in a Script file, and then run the file using the STRMQMMQSC command, or
- 2. Use the **runmqsc** command from a QSHELL, and issue the MQSC commands interactively.

MQSC responses are designed to be human readable, whereas PCF command and response formats are intended for program use.

**Note:** MQSC responses to commands issued from a script file are returned in a spool file.

# **MQSeries for OS/390**

MQSeries for OS/390 supports the MQSeries commands (MQSC). With OS/390 these commands can be entered from the OS/390 console, or sent to the system

|

| |

|

<span id="page-150-0"></span>command input queue. More information about issuing the commands is given in the *MQSeries Command Reference* manual. and in the *MQSeries for OS/390 System Management Guide*.

**Note:** PCF commands are not supported by MQSeries for OS/390.

# **MQSeries for Tandem NSK**

In addition to PCFs, there are three further administrative interfaces:

- MOSeries commands (MOSC)
- Control commands
- Message Queue Management (MQM) facility

MQSeries for Tandem NSK provides a panel interface for some of the functions. For full details see the *MQSeries for Tandem NonStop Kernel System Management Guide*.

# **MQSeries for Windows**

MQSeries for Windows supports the MQSeries commands (MQSC). You can enter these commands in a window provided by the MQSC utility, and also run MQSC command files.

# **MQSeries for Windows NT, OS/2 Warp, Digital OpenVMS, and UNIX systems**

In addition to PCFs, there are four further administrative interfaces:

## **MQSeries commands (MQSC)**

You can use the MQSC as single commands issued at the OS/2 Warp, Windows NT, or UNIX system command line. To issue more complicated, or multiple commands, the MQSC can be built into a file that you run from the OS/2 Warp, Windows NT, or UNIX system command line. MQSC can be sent to a remote queue manager. For full details see the *MQSeries Command Reference* manual.

## **Control commands**

MQSeries for OS/2 Warp, Windows NT, and UNIX systems provides another type of command for some of the functions. These are the *control commands* that you issue at the system command line. Reference material for these commands is contained in the *MQSeries System Administration* manual.

## **Web administration (Windows NT only)**

MQSeries for Windows NT provides a web-based application that allows you to administer all systems in your MQSeries network from a Windows NT workstation. The application shows you how to use MQSeries command facilities either as individual commands or multiple commands from a script.

You invoke Web Administration services at the Windows NT Start prompt and select **Web Admin** from the MQSeries for Windows NT list. For full details see the *MQSeries System Administration* manual.

## **MQSeries Explorer (Windows NT only)**

The MQSeries Explorer is an application that runs under the Microsoft Management Console (MMC). It provides a graphical user interface for controlling resources in a network. For full details see the *MQSeries System Administration* manual.

| | |

# <span id="page-151-0"></span>**The MQSeries Administration Interface (MQAI)**

In addition to the methods described in ["Other administration interfaces"](#page-149-0) on [page 128](#page-149-0), MQSeries for Windows NT, OS/2 Warp, AIX, AS/400, HP-UX, and Sun Solaris support the MQSeries Administration Interface (MQAI).

The MQAI is a programming interface to MQSeries that gives you an alternative to the MQI, for sending and receiving PCFs. The MQAI uses *data bags* which allow you to handle properties (or parameters) of objects more easily than using PCFs directly via the MQI.

The MQAI provides easier programming access to PCF messages by passing parameters into the data bag, so that only one statement is required for each structure. This removes the need for the programmer to handle arrays and allocate storage, and provides some isolation from the details of PCF.

The MQAI administers MQSeries by sending PCF messages to the command server and waiting for a response.

The MQAI is described in the *MQSeries Administration Interface Programming Guide and Reference* manual. See the *MQSeries Using Java* book for a description of a component object model interface to the MQAI.

# <span id="page-152-0"></span>**Chapter 7. Using Programmable Command Formats**

This chapter describes how to use the PCFs in a systems management application program for MQSeries remote administration. The chapter includes:

- "PCF command messages"
- ["Responses"](#page-154-0) on page 133
- ["Authority checking for PCF commands"](#page-156-0) on page 135

# **PCF command messages**

Each command and its parameters are sent as a separate command message containing a PCF header followed by a number of parameter structures (see ["MQCFH - PCF header"](#page-405-0) on page 384). The PCF header identifies the command and the number of parameter structures that follow in the same message. Each parameter structure provides a parameter to the command.

Replies to the commands, generated by the command server, have a similar structure. There is a PCF header, followed by a number of parameter structures. Replies can consist of more than one message but commands always consist of one message only.

The queue to which the PCF commands are sent is always called the SYSTEM.ADMIN.COMMAND.QUEUE. The command server servicing this queue sends the replies to the queue defined by the *ReplyToQ* and *ReplyToQMgr* fields in the message descriptor of the command message.

# **How to issue PCF command messages**

Use the normal Message Queue Interface (MQI) calls, MQPUT, MQGET and so on, to put and retrieve PCF command and response messages to and from their respective queues.

**Note to users**

You must start the command server on the target queue manager for the PCF command to process on that queue manager.

For a list of supplied header files, see ["Appendix C. Header, COPY, and INCLUDE](#page-564-0) files" [on page 543.](#page-564-0)

# **Message descriptor for a PCF command**

The MQSeries message descriptor is fully documented in the *MQSeries Application Programming Reference* manual.

A PCF command message contains the following fields in the message descriptor:

*Report*

Any valid value, as required.

#### *MsgType*

This must be MQMT\_REQUEST to indicate a message requiring a response.

# **Using PCFs**

### *Expiry*

Any valid value, as required.

# *Feedback*

Set to MQFB\_NONE

### *Encoding*

If you are sending to AS/400, OS/2, Windows NT, or UNIX systems, set this field to the encoding used for the message data; conversion will be performed if necessary.

#### *CodedCharSetId*

If you are sending to AS/400, OS/2, Windows NT, or UNIX systems, set this field to the coded character-set identifier used for the message data; conversion will be performed if necessary.

#### *Format*

Set to MQFMT\_ADMIN.

#### *Priority*

Any valid value, as required.

# *Persistence*

Any valid value, as required.

#### *MsgId*

The sending application may specify any value, or MQMI\_NONE can be specified to request the queue manager to generate a unique message identifier.

### *CorrelId*

The sending application may specify any value, or MQCI\_NONE can be specified to indicate no correlation identifier.

#### *ReplyToQ*

The name of the queue to receive the response.

#### *ReplyToQMgr*

The name of the queue manager for the response (or blank).

#### Message context fields

These can be set to any valid values, as required. Normally the Put message option MQPMO\_DEFAULT\_CONTEXT is used to set the message context fields to the default values.

If you are using a version-2 MQMD structure, you must set the following additional fields:

### *GroupId*

Set to MQGI\_NONE

*MsgSeqNumber* Set to 1

*Offset*

Set to 0

*MsgFlags* Set to MQMF\_NONE

*OriginalLength* Set to MQOL\_UNDEFINED

# **Sending user data**

The PCF structures can also be used to send user-defined message data. In this case the message descriptor *Format* field should be set to MQFMT\_PCF.

# <span id="page-154-0"></span>**Responses**

In response to each command, the command server generates one or more response messages. A response message has a similar format to a command message; the PCF header has the same command identifier value as the command to which it is a response (see ["MQCFH - PCF header"](#page-405-0) on page 384 for details). The message identifier and correlation identifier are set according to the report options of the request.

If a single command specifies a generic object name, a separate response is returned in its own message for each matching object. For the purpose of response generation, a single command with a generic name is treated as multiple individual commands (except for the control field MQCFC\_LAST or MQCFC\_NOT\_LAST). Otherwise, one command message generates one response message.

Certain PCF responses may return a structure even when it is not requested. This is shown in the definition of the response ([Chapter 8](#page-160-0)) as *always returned*. The reason for this is that, for these responses, it is necessary to name the objects in the response so that one can know to which object the data applies.

There are three types of response, described below:

- OK response
- Error response
- Data response

# **OK response**

This consists of a message starting with a command format header, with a *CompCode* field of MQCC\_OK or MQCC\_WARNING.

For MQCC\_OK, the *Reason* is MQRC\_NONE.

For MQCC\_WARNING, the *Reason* identifies the nature of the warning. In this case the command format header may be followed by one or more warning parameter structures appropriate to this reason code.

In either case, for an inquire command further parameter structures may follow as described below.

# **Error response**

If the command has an error, one or more error response messages are sent (more than one may be sent even for a command which would normally only have a single response message). These error response messages have MQCFC\_LAST or MQCFC\_NOT\_LAST set as appropriate.

Each such message starts with a response format header, with a *CompCode* value of MQCC\_FAILED and a *Reason* field which identifies the particular error. In general each message describes a different error. In addition, each message has either zero

## <span id="page-155-0"></span>**Responses**

or one (never more than one) error parameter structures following the header. This parameter structure, if there is one, is an MQCFIN structure, with a *Parameter* field containing one of the following:

• MQIACF\_PARAMETER\_ID

The *Value* field in the structure is the parameter identifier of the parameter that was in error (for example, MQCA\_Q\_NAME).

• MQIACF\_ERROR\_ID

This is used with a *Reason* value (in the command format header) of MQRC\_UNEXPECTED\_ERROR. The *Value* field in the MQCFIN structure is the unexpected reason code received by the command server.

• MOIACF SELECTOR

This occurs if a list structure (MQCFIL) sent with the command contains an invalid or duplicate selector. The *Reason* field in the command format header identifies the error, and the *Value* field in the MQCFIN structure is the parameter value in the MQCFIL structure of the command that was in error.

v MQIACF\_ERROR\_OFFSET

This occurs when there is a data compare error on the Ping Channel command. The *Value* field in the structure is the offset of the Ping Channel compare error.

• MQIA\_CODED\_CHAR\_SET\_ID

This occurs when the coded character-set identifier in the message descriptor of the incoming PCF command message does not match that of the target queue manager. The *Value* field in the structure is the coded character-set identifier of the queue manager.

The last (or only) error response message is a summary response, with a *CompCode* field of MQCC\_FAILED, and a *Reason* field of MQRCCF\_COMMAND\_FAILED. This message has no parameter structure following the header.

## **Data response**

This consists of an OK response (as described above) to an inquire command. The OK response is followed by additional structures containing the requested data as described in ["Chapter 8. Definitions of the Programmable Command Formats"](#page-160-0) on [page 139](#page-160-0).

Applications should not depend upon these additional parameter structures being returned in any particular order.

# **Message descriptor for a response**

A response message (obtained using the Get-message option MQGMO\_CONVERT) has the following fields in the message descriptor, defined by the putter of the message. The actual values in the fields are generated by the queue manager:

#### *MsgType*

This is MQMT\_REPLY.

*MsgId*

This is generated by the queue manager.

#### *CorrelId*

This is generated according to the report options of the command message.

*Format*

This is MQFMT\_ADMIN.

<span id="page-156-0"></span>*Encoding* Set to MQENC\_NATIVE.

*CodedCharSetId* Set to MQCCSI\_Q\_MGR.

*Persistence*

The same as in the command message.

*Priority*

The same as in the command message.

The response is generated with MQPMO\_PASS\_IDENTITY\_CONTEXT.

# **Authority checking for PCF commands**

When a PCF command is processed, the *UserIdentifier* from the message descriptor in the command message is used for the required MQSeries object authority checks. The checks are performed on the system on which the command is being processed, therefore this user ID must exist on the target system and have the required authorities to process the command. If the message has come from a remote system, one way of achieving this is to have a matching user ID on both the local and remote systems.

Authority checking is implemented differently on each platform.

# **MQSeries for AS/400**

In order to process any PCF command, the user ID must have \*READ authority for the MQSeries object on the target system.

In addition, MQSeries object authority checks are performed for certain PCF commands, as shown in Table 16. In most cases these are the same checks as those performed by the equivalent MQSeries CL commands issued on a local system. See the *MQSeries for AS/400 V5.1 System Administration* book for more information on the mapping from MQSeries authorities to OS/400 system authorities, and the authority requirements for the MQSeries CL commands. Details of security concerning exits are given in the *MQSeries Intercommunication* manual.

**To process any of the following commands** the user ID must be a member of the group profile QMQMADM:

• Ping Channel

| |

- Change Channel
- Copy Channel
- Create Channel
- Delete Channel
- Reset Channel
- Resolve Channel
- Start Channel
- Stop Channel
- Start Channel Initiator
- Start Channel Listener

### *Table 16. MQSeries for AS/400 - object authorities*

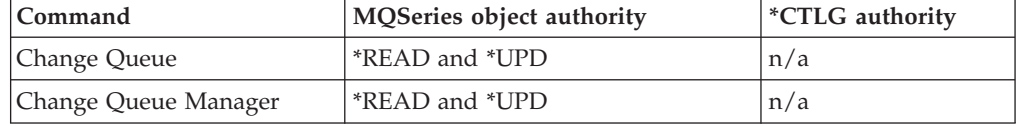

# <span id="page-157-0"></span>**Authority checking**

| Command                                                                                                    | MQSeries object authority                              | *CTLG authority |
|----------------------------------------------------------------------------------------------------|--------------------------------------------------------|-----------------|
| <b>Change Process</b>                                                                                                    | *READ and *UPD                                         | n/a             |
| Clear Queue                                                                                                    | *READ and *DLT                                         | n/a             |
| Copy Process                                                                                                    | from: *READ                                            | *ADD            |
| Copy Process (Replace)                                                                                                    | from: *READ to: *OBJOPR and<br>*UPD                    | n/a             |
| Copy Queue                                                                                                    | from: *READ                                            | *ADD            |
| Copy Queue (Replace)                                                                                                    | from: *READ to: *OBJOPR and<br>*UPD                    | n/a             |
| <b>Create Process</b>                                                                                                    | (system default process) *READ                         | *ADD            |
| Create Process (Replace)                                                                                                    | (system default process) *READ<br>to: *OBJOPR and *UPD | n/a             |
| Create Queue                                                                                                    | (system default queue) *READ                           | *ADD            |
| Create Queue (Replace)                                                                                                    | (system default queue) *READ<br>to: *OBJOPR and *UPD   | n/a             |
| Delete Process                                                                                                    | *OBJEXIST                                              | $TIO^*$         |
| Delete Queue                                                                                                    | *OBJEXIST                                              | $*$ DLT         |
| <b>Inquire Queue</b>                                                                                                    | <i><b>*READ</b></i>                                    | n/a             |
| Inquire Queue Manager                                                                                                    | *READ                                                  | n/a             |
| <b>Inquire Process</b>                                                                                                    | *READ                                                  | n/a             |
| <b>Reset Oueue Statistics</b>                                                                                                    | <i>*</i> UPD                                           | n/a             |
| Escape                                                                                                    | see Note                                               | see Note        |
| Note: The required authority is determined by the MQSC command defined by the escape<br>text, and it will be equivalent to one of the above. |                                                        |                 |

*Table 16. MQSeries for AS/400 - object authorities (continued)*

**MQSeries for OS/2 Warp**

If there is no authorization service installed, or if the PCF command is a channel command, OS/2 performs no additional security checking other than making sure that the *UserIdentifier* of the message descriptor is not set to blanks. If there is an installed authorization service, this controls access to the queue manager, queue, and process objects, with access to channels unaffected.

MQSeries also has some channel security exit points so that you can supply your own user exit programs for security checking. Details are given in the *MQSeries Intercommunication* manual.

# **MQSeries for Windows NT, Digital OpenVMS, Tandem NSK, and UNIX systems**

In order to process any PCF command, the user ID must have *dsp* authority for the queue manager object on the target system. In addition, MQSeries object authority checks are performed for certain PCF commands, as shown in [Table 17 on](#page-158-0) [page 137](#page-158-0).

**To process any of the following commands** the user ID must belong to group *mqm*.

<span id="page-158-0"></span>**Note:** For Windows NT **only** the user ID may belong to group *Administrators* or group *mqm*.

- Change Channel
- Copy Channel
- Create Channel
- Delete Channel
- Ping Channel
- Reset Channel
- Start Channel
- Stop Channel
- Start Channel Initiator
- Start Channel Listener
- Resolve Channel

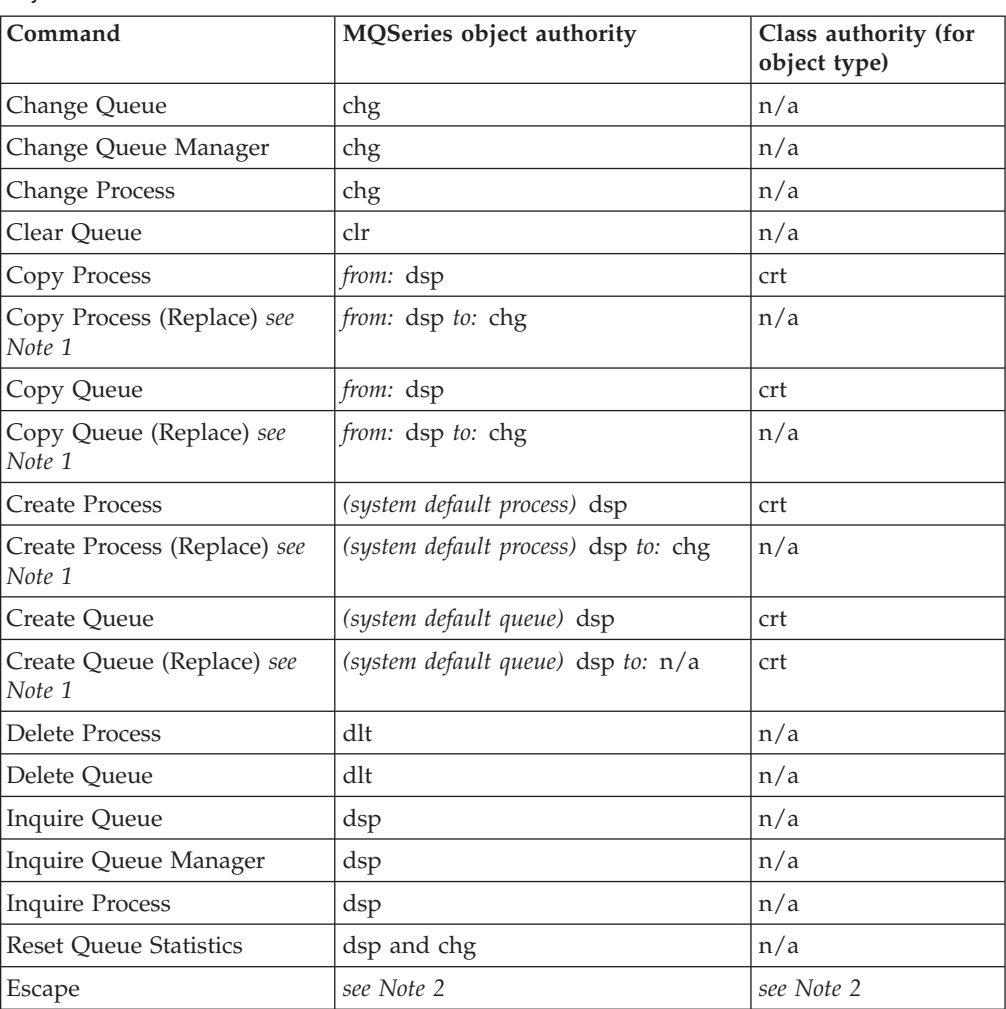

*Table 17. MQSeries for Windows NT, Digital OpenVMS, Tandem NSK, and UNIX systems object authorities*

**Notes:**

1. This applies if the object to be replaced does already exist, otherwise the authority check is as for Create without Replace.

2. The required authority is determined by the MQSC command defined by the escape text, and it will be equivalent to one of the above.

# **Authority checking**

MQSeries also supplies some channel security exit points so that you can supply your own user exit programs for security checking. Details are given in the *MQSeries Intercommunication* manual.

# <span id="page-160-0"></span>**Chapter 8. Definitions of the Programmable Command Formats**

This chapter contains reference material for the Programmable Command Formats (PCFs) of commands and responses sent between an MQSeries systems management application program and an MQSeries queue manager.

The chapter discusses:

- "How the definitions are shown"
- v ["PCF commands and responses in groups"](#page-162-0) on page 141

# **How the definitions are shown**

For each PCF command or response there is a description of what the command or response does, giving the command identifier in parentheses. See ["MQCFH - PCF](#page-405-0) header" [on page 384](#page-405-0) for details of the command identifier.

### **Notes to users**

- 1. The PCFs listed in ["PCF commands and responses in groups"](#page-162-0) on page 141 are available on all platforms to which this book applies, **except OS/390**, unless specific limitations are shown at the start of a structure.
- 2. MQSeries for Windows V2.0 does not support PCFs.
- 3. You cannot use PCF commands to work with MQSeries connections or channel groups on MQSeries for Windows Version 2.1.
- 4. The MQSeries Version 5.1 products provide a new programming interface, the MQSeries Administration Interface (MQAI), which provides a simplified way for applications written in the C and Visual Basic programming language to build and send PCF commands.

On MQSeries for Windows NT Version 5.1 you can use the Microsoft Active Directory Services Interface (ADSI), as well as PCFs, to inquire about and set parameters.

For information on the MQAI see the *MQSeries Administration Interface Programming Guide and Reference* book, and for information on using Microsoft ADSI see the *MQSeries for Windows NT Using the Component Object Model Interface* book.

# **Commands**

The *required parameters* and the *optional parameters* are listed. The parameters *must* occur in the order:

- 1. All required parameters, in the order stated, followed by
- 2. Optional parameters as required, in any order, unless specifically noted in the PCF definition.

# **Responses**

The response data attribute is *always returned* whether it is requested or not. This parameter is required to identify, uniquely, the object when there is a possibility of multiple reply messages being returned.

The other attributes shown are *returned if requested* as optional parameters on the command. The response data attributes are not returned in a defined order.

# <span id="page-161-0"></span>**Parameters and response data**

Each parameter name is followed by its structure name in parentheses (details are given in ["Chapter 9. Structures used for commands and responses"](#page-404-0) on page 383). The parameter identifier is given at the beginning of the description.

# **Constants**

The values of constants used by PCF commands and responses are included in ["Appendix B. Constants"](#page-546-0) on page 525.

# **Error codes**

At the end of each command format definition there is a list of error codes that may be returned by that command. Full descriptions are given in the alphabetic list in ["Appendix A. Error codes"](#page-526-0) on page 505.

## **Error codes applicable to all commands**

In addition to those listed under each command format, any command may return the following in the response format header (descriptions of the MQRC\_\* error codes are given in the *MQSeries Application Programming Reference* manual):

### *Reason* (MQLONG)

The value may be:

#### **MQRC\_CONNECTION\_BROKEN**

(2009, X'7D9') Connection to queue manager lost.

### **MQRC\_NOT\_AUTHORIZED**

(2035, X'7F3') Not authorized for access.

**MQRC\_STORAGE\_NOT\_AVAILABLE** (2071, X'817') Insufficient storage available.

### **MQRC\_MSG\_TOO\_BIG\_FOR\_Q**

(2030, X'7EE') Message length greater than maximum for queue.

### **MQRC\_NONE**

(0, X'000') No reason to report.

#### **MQRCCF\_COMMAND\_FAILED** Command failed.

**MQRCCF\_CFH\_COMMAND\_ERROR** Command identifier not valid.

### **MQRCCF\_CFH\_CONTROL\_ERROR** Control option not valid.

### **MQRCCF\_CFH\_LENGTH\_ERROR** Structure length not valid.

**MQRCCF\_CFH\_MSG\_SEQ\_NUMBER\_ERR** Message sequence number not valid.

### **MQRCCF\_CFH\_PARM\_COUNT\_ERROR** Parameter count not valid.

### **MQRCCF\_CFH\_TYPE\_ERROR** Type not valid.

<span id="page-162-0"></span>**MQRCCF\_CFH\_VERSION\_ERROR**

Structure version number is not valid.

**MQRCCF\_ENCODING\_ERROR**

Encoding error.

**MQRCCF\_MD\_FORMAT\_ERROR** Format not valid.

**MQRCCF\_MSG\_TRUNCATED** Message truncated.

### **MQRCCF\_MSG\_LENGTH\_ERROR** Message length not valid.

**MQRCCF\_MSG\_SEQ\_NUMBER\_ERROR**

Message sequence number not valid.

# **PCF commands and responses in groups**

The commands and data responses are given in alphabetic order in this chapter. They can be usefully grouped as follows:

# **Queue Manager commands**

["Change Queue Manager"](#page-201-0) on page 180 ["Inquire Queue Manager"](#page-365-0) on page 344 ["Ping Queue Manager"](#page-382-0) on page 361

# **Namelist commands**

["Change Namelist"](#page-182-0) on page 161 ["Copy Namelist"](#page-230-0) on page 209 ["Create Namelist"](#page-269-0) on page 248 ["Delete Namelist"](#page-291-0) on page 270 ["Inquire Namelist"](#page-338-0) on page 317 ["Inquire Namelist Names"](#page-341-0) on page 320

# **Process commands**

["Change Process"](#page-184-0) on page 163 ["Copy Process"](#page-233-0) on page 212 ["Create Process"](#page-271-0) on page 250 ["Delete Process"](#page-292-0) on page 271 ["Inquire Process"](#page-343-0) on page 322 ["Inquire Process Names"](#page-347-0) on page 326

# **Queue commands**

["Change Queue"](#page-188-0) on page 167 ["Clear Queue"](#page-209-0) on page 188 ["Copy Queue"](#page-237-0) on page 216 ["Create Queue"](#page-275-0) on page 254 ["Delete Queue"](#page-293-0) on page 272 ["Inquire Queue"](#page-349-0) on page 328 ["Inquire Queue Names"](#page-376-0) on page 355

# **Channel commands**

["Change Channel"](#page-164-0) on page 143 ["Copy Channel"](#page-211-0) on page 190 ["Create Channel"](#page-250-0) on page 229

## <span id="page-163-0"></span>**Definitions of PCFs**

["Delete Channel"](#page-289-0) on page 268 ["Inquire Channel"](#page-297-0) on page 276 ["Inquire Channel Names"](#page-312-0) on page 291 ["Inquire Channel Status"](#page-315-0) on page 294 ["Ping Channel"](#page-379-0) on page 358 ["Reset Channel"](#page-384-0) on page 363 ["Resolve Channel"](#page-391-0) on page 370 ["Start Channel"](#page-395-0) on page 374 ["Start Channel Initiator"](#page-397-0) on page 376 ["Start Channel Listener"](#page-398-0) on page 377 ["Stop Channel"](#page-399-0) on page 378

# **Statistics command**

["Reset Queue Statistics"](#page-388-0) on page 367

# **Escape command**

"Escape" [on page 274](#page-295-0)

# **Cluster commands**

- ["Inquire Cluster Queue Manager"](#page-327-0) on page 306
- ["Refresh Cluster"](#page-383-0) on page 362
- ["Reset Cluster"](#page-386-0) on page 365
- ["Resume Queue Manager Cluster"](#page-393-0) on page 372
- ["Suspend Queue Manager Cluster"](#page-401-0) on page 380

# **Data responses to commands**

["Escape \(Response\)"](#page-296-0) on page 275

["Inquire Channel \(Response\)"](#page-306-0) on page 285

["Inquire Channel Names \(Response\)"](#page-314-0) on page 293

["Inquire Channel Status \(Response\)"](#page-322-0) on page 301

["Inquire Cluster Queue Manager \(Response\)"](#page-331-0) on page 310

["Inquire Namelist \(Response\)"](#page-340-0) on page 319

["Inquire Namelist Names \(Response\)"](#page-342-0) on page 321

["Inquire Process \(Response\)"](#page-345-0) on page 324

["Inquire Process Names \(Response\)"](#page-348-0) on page 327

["Inquire Queue \(Response\)"](#page-357-0) on page 336

["Inquire Queue Manager \(Response\)"](#page-368-0) on page 347

["Inquire Queue Names \(Response\)"](#page-378-0) on page 357

["Reset Queue Statistics \(Response\)"](#page-390-0) on page 369

<span id="page-164-0"></span>The Change Channel (MQCMD\_CHANGE\_CHANNEL) command changes the specified attributes in a channel definition.

This PCF is supported on all platforms.

For any optional parameters that are omitted, the value does not change.

### **Required parameters:**

*ChannelName*, *ChannelType*

### **Optional parameters (any ChannelType):**

*TransportType*, *ChannelDesc*, *SecurityExit*, *MsgExit*, *SendExit*, *ReceiveExit*, *MaxMsgLength*, *SecurityUserData*, *MsgUserData*, *SendUserData*, *ReceiveUserData*

### **Optional parameters (sender or server ChannelType):**

*ModeName*, *TpName*, *ConnectionName*, *XmitQName*, *MCAName*, *BatchSize*, *DiscInterval*, *ShortRetryCount*, *ShortRetryInterval*, *LongRetryCount*, *LongRetryInterval*, *SeqNumberWrap*, *DataConversion*, *MCAType*, *MCAUserIdentifier*, *UserIdentifier*, *Password*, *HeartbeatInterval*, *NonPersistentMsgSpeed BatchInterval*

#### **Optional parameters (receiver ChannelType):**

*BatchSize*, *PutAuthority*, *SeqNumberWrap*, *MCAUserIdentifier*, *MsgRetryExit*, *MsgRetryUserData*, *MsgRetryCount*, *MsgRetryInterval*, *HeartbeatInterval*, *NonPersistentMsgSpeed*

#### **Optional parameters (requester ChannelType):**

*ModeName*, *TpName*, *ConnectionName*, *MCAName*, *BatchSize*, *PutAuthority*, *SeqNumberWrap*, *MCAType*, *MCAUserIdentifier*, *UserIdentifier*, *Password*, *MsgRetryExit*, *MsgRetryUserData*, *MsgRetryCount*, *MsgRetryInterval HeartbeatInterval*, *NonPersistentMsgSpeed*

**Optional parameters (server-connection ChannelType):** *MCAUserIdentifier*

### **Optional parameters (client-connection ChannelType):** *ModeName*, *TpName QMgrName*, *ConnectionName UserIdentifier*, *Password*

#### **Optional parameters (cluster-receiver ChannelType):**

*ModeName*, *TpName*, *DiscInterval*, *ShortRetryCount*, *ShortRetryInterval*, *LongRetryCount*, *LongRetryInterval*, *DataConversion*, *BatchSize*, *PutAuthority*, *SeqNumberWrap*, *MCAUserIdentifier*, *MsgRetryExit*, *MsgRetryUserData*, *MsgRetryCount*, *MsgRetryInterval*, *HeartbeatInterval*, *NonPersistentMsgSpeed*, *BatchInterval*, *ClusterName*, *ClusterNamelist*, *ConnectionName*, *NetworkPriority*

#### **Optional parameters (cluster-sender ChannelType):**

*ModeName*, *TpName*, *ConnectionName*, *MCAName*, *BatchSize*, *DiscInterval*, *ShortRetryCount*, *ShortRetryInterval*, *LongRetryCount*, *LongRetryInterval*, *SeqNumberWrap*, *DataConversion*, *MCAType*, *MCAUserIdentifier*, *UserIdentifier*, *Password*, *HeartbeatInterval*, *NonPersistentMsgSpeed*, *BatchInterval*, *ClusterName*, *ClusterNamelist*

# **Required parameters**

*ChannelName* (MQCFST) Channel name (parameter identifier: MQCACH\_CHANNEL\_NAME).

| |

| | <span id="page-165-0"></span>Specifies the name of the channel definition to be changed.

The maximum length of the string is MQ\_CHANNEL\_NAME\_LENGTH.

*ChannelType* (MQCFIN)

Channel type (parameter identifier: MQIACH\_CHANNEL\_TYPE).

Specifies the type of the channel being changed. The value may be:

**MQCHT\_SENDER** Sender.

**MQCHT\_SERVER** Server.

# **MQCHT\_RECEIVER**

Receiver.

### **MQCHT\_REQUESTER**

Requester.

## **MQCHT\_SVRCONN**

Server-connection (for use by clients).

This value is not supported in the following environment: 32-bit Windows.

### **MQCHT\_CLNTCONN**

Client connection.

This value is not supported in the following environments: OS/400, 32-bit Windows.

### **MQCHT\_CLUSRCVR**

Cluster-receiver.

This value is supported in the following environments: AIX, HP-UX, OS/2, OS/400, Sun Solaris, Windows NT.

## **MQCHT\_CLUSSDR**

Cluster-sender.

This value is supported in the following environments: AIX, HP-UX, OS/2, OS/400, Sun Solaris, Windows NT.

# **Optional parameters**

*TransportType* (MQCFIN)

Transmission protocol type (parameter identifier: MQIACH\_XMIT\_PROTOCOL\_TYPE).

No check is made that the correct transport type has been specified if the channel is initiated from the other end. The value may be:

## **MQXPT\_LU62**

LU 6.2.

This value is not supported on 32-bit Windows.

# **MQXPT\_TCP**

TCP.

This is the *only* value supported on 32-bit Windows.

### **MQXPT\_NETBIOS**

NetBIOS.

This value is supported in the following environments: OS/2, Windows NT.

## **MQXPT\_SPX**

| |

> | |

> | | |

| | | SPX.

This value is supported in the following environments: OS/2, Windows NT, Windows client, DOS client.

### **MQXPT\_DECNET**

DECnet.

This value is supported in the following environment: Compaq (DIGITAL) OpenVMS.

# **MQXPT\_UDP**

UDP.

This value is supported in the following environments: 16-bit Windows, AIX.

### *ChannelDesc* (MQCFST)

Channel description (parameter identifier: MQCACH\_DESC).

The maximum length of the string is MQ\_CHANNEL\_DESC\_LENGTH.

Use characters from the character set, identified by the coded character set identifier (CCSID) for the message queue manager on which the command is executing, to ensure that the text is translated correctly.

### *SecurityExit* (MQCFST)

Security exit name (parameter identifier: MQCACH\_SEC\_EXIT\_NAME).

If a nonblank name is defined, the security exit is invoked at the following times:

• Immediately after establishing a channel.

Before any messages are transferred, the exit is given the opportunity to instigate security flows to validate connection authorization.

• Upon receipt of a response to a security message flow.

Any security message flows received from the remote processor on the remote machine are passed to the exit.

The exit is given the entire application message and message descriptor for modification.

The format of the string depends on the platform, as follows:

v On AS/400 and UNIX systems, it is of the form libraryname(functionname)

**Note:** On AS/400 systems, the following form is also supported for compatibility with older releases: progname libname

where *progname* occupies the first 10 characters, and *libname* the second 10 characters (both blank-padded to the right if necessary).

v On OS/2, Windows NT, and Windows 3.1, it is of the form

dllname(functionname)

where *dllname* is specified without the suffix ".DLL".

• On Compaq (DIGITAL) OpenVMS, it is of the form imagename(functionname)

The maximum length of the exit name depends on the environment in which the exit is running. MQ\_EXIT\_NAME\_LENGTH gives the maximum length for the environment in which your application is running. MQ\_MAX\_EXIT\_NAME\_LENGTH gives the maximum for all supported environments.

### *MsgExit* (MQCFSL)

Message exit name (parameter identifier: MQCACH\_MSG\_EXIT\_NAME).

If a nonblank name is defined, the exit is invoked immediately after a message has been retrieved from the transmission queue. The exit is given the entire application message and message descriptor for modification.

For channels with a channel type (*ChannelType*) of MQCHT\_SVRCONN or MQCHT\_CLNTCONN, this parameter is not relevant, since message exits are not invoked for such channels.

The format of the string is the same as for *SecurityExit*.

The maximum length of the exit name depends on the environment in which the exit is running. MQ\_EXIT\_NAME\_LENGTH gives the maximum length for the environment in which your application is running. MQ\_MAX\_EXIT\_NAME\_LENGTH gives the maximum for all supported environments.

In the following environments, a list of exit names can be specified by using an MQCFSL structure instead of an MQCFST structure: AIX, HP-UX, OS/2, OS/400, Sun Solaris, Windows NT.

- v The exits are invoked in the order specified in the list.
- A list with only one name is equivalent to specifying a single name in an MQCFST structure.
- You cannot specify both a list (MQCFSL) and a single entry (MQCFST) structure for the same channel attribute.
- The total length of all of the exit names in the list (excluding trailing blanks in each name) must not exceed MQ\_TOTAL\_EXIT\_NAME\_LENGTH. An individual string must not exceed MQ\_EXIT\_NAME\_LENGTH.

*SendExit* (MQCFSL)

Send exit name (parameter identifier: MQCACH\_SEND\_EXIT\_NAME).

If a nonblank name is defined, the exit is invoked immediately before data is sent out on the network. The exit is given the complete transmission buffer before it is transmitted; the contents of the buffer can be modified as required.

The format of the string is the same as for *SecurityExit*.

The maximum length of the exit name depends on the environment in which the exit is running. MQ\_EXIT\_NAME\_LENGTH gives the maximum length for

the environment in which your application is running. MQ\_MAX\_EXIT\_NAME\_LENGTH gives the maximum for all supported environments.

In the following environments, a list of exit names can be specified by using an MQCFSL structure instead of an MQCFST structure: AIX, HP-UX, OS/2, OS/400, Sun Solaris, Windows NT.

- v The exits are invoked in the order specified in the list.
- A list with only one name is equivalent to specifying a single name in an MQCFST structure.
- You cannot specify both a list (MQCFSL) and a single entry (MQCFST) structure for the same channel attribute.
- v The total length of all of the exit names in the list (excluding trailing blanks in each name) must not exceed MQ\_TOTAL\_EXIT\_NAME\_LENGTH. An individual string must not exceed MQ\_EXIT\_NAME\_LENGTH.

#### *ReceiveExit* (MQCFSL)

Receive exit name (parameter identifier: MQCACH\_RCV\_EXIT\_NAME).

If a nonblank name is defined, the exit is invoked before data received from the network is processed. The complete transmission buffer is passed to the exit and the contents of the buffer can be modified as required.

The format of the string is the same as for *SecurityExit*.

The maximum length of the exit name depends on the environment in which the exit is running. MQ\_EXIT\_NAME\_LENGTH gives the maximum length for the environment in which your application is running. MQ\_MAX\_EXIT\_NAME\_LENGTH gives the maximum for all supported environments.

In the following environments, a list of exit names can be specified by using an MQCFSL structure instead of an MQCFST structure: AIX, HP-UX, OS/2, OS/400, Sun Solaris, Windows NT.

- The exits are invoked in the order specified in the list.
- A list with only one name is equivalent to specifying a single name in an MQCFST structure.
- You cannot specify both a list (MQCFSL) and a single entry (MQCFST) structure for the same channel attribute.
- v The total length of all of the exit names in the list (excluding trailing blanks in each name) must not exceed MQ\_TOTAL\_EXIT\_NAME\_LENGTH. An individual string must not exceed MQ\_EXIT\_NAME\_LENGTH.

#### *MaxMsgLength* (MQCFIN)

Maximum message length (parameter identifier: MQIACH\_MAX\_MSG\_LENGTH).

Specifies the maximum message length that can be transmitted on the channel. This is compared with the value for the remote channel and the actual maximum is the lowest of the two values.

The value zero means the maximum message length for the queue manager.

The lower limit for this parameter is 0. The upper limit depends on the environment:

| | | | |

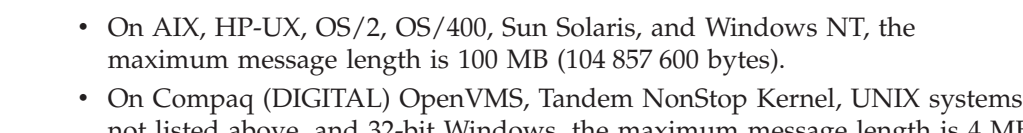

not listed above, and 32-bit Windows, the maximum message length is 4 MB (4 194 304 bytes).

```
SecurityUserData (MQCFST)
```
Security exit user data (parameter identifier: MQCACH\_SEC\_EXIT\_USER\_DATA).

Specifies user data that is passed to the security exit.

The maximum length of the string is MQ\_EXIT\_DATA\_LENGTH.

# *MsgUserData* (MQCFSL)

Message exit user data (parameter identifier: MQCACH\_MSG\_EXIT\_USER\_DATA).

Specifies user data that is passed to the message exit.

The maximum length of the string is MQ\_EXIT\_DATA\_LENGTH.

In the following environments, a list of exit user data strings can be specified by using an MQCFSL structure instead of an MQCFST structure: AIX, HP-UX, OS/2, OS/400, Sun Solaris, Windows NT.

- v Each exit user data string is passed to the exit at the same ordinal position in the *MsgExit* list.
- A list with only one name is equivalent to specifying a single name in an MQCFST structure.
- You cannot specify both a list (MQCFSL) and a single entry (MQCFST) structure for the same channel attribute.
- The total length of all of the exit user data in the list (excluding trailing blanks in each string) must not exceed MQ\_TOTAL\_EXIT\_DATA\_LENGTH. An individual string must not exceed MQ\_EXIT\_DATA\_LENGTH.

# *SendUserData* (MQCFSL)

Send exit user data (parameter identifier: MQCACH\_SEND\_EXIT\_USER\_DATA).

Specifies user data that is passed to the send exit.

The maximum length of the string is MQ\_EXIT\_DATA\_LENGTH.

In the following environments, a list of exit user data strings can be specified by using an MQCFSL structure instead of an MQCFST structure: AIX, HP-UX, OS/2, OS/400, Sun Solaris, Windows NT.

- v Each exit user data string is passed to the exit at the same ordinal position in the *SendExit* list.
- A list with only one name is equivalent to specifying a single name in an MQCFST structure.
- You cannot specify both a list (MQCFSL) and a single entry (MQCFST) structure for the same channel attribute.
- The total length of all of the exit user data in the list (excluding trailing blanks in each string) must not exceed MQ\_TOTAL\_EXIT\_DATA\_LENGTH. An individual string must not exceed MQ\_EXIT\_DATA\_LENGTH.

*ReceiveUserData* (MQCFSL)

Receive exit user data (parameter identifier: MQCACH\_RCV\_EXIT\_USER\_DATA).

Specifies user data that is passed to the receive exit.

The maximum length of the string is MQ\_EXIT\_DATA\_LENGTH.

In the following environments, a list of exit user data strings can be specified by using an MQCFSL structure instead of an MQCFST structure: AIX, HP-UX, OS/2, OS/400, Sun Solaris, Windows NT.

- v Each exit user data string is passed to the exit at the same ordinal position in the *ReceiveExit* list.
- A list with only one name is equivalent to specifying a single name in an MQCFST structure.
- You cannot specify both a list (MQCFSL) and a single entry (MQCFST) structure for the same channel attribute.
- The total length of all of the exit user data in the list (excluding trailing blanks in each string) must not exceed MQ\_TOTAL\_EXIT\_DATA\_LENGTH. An individual string must not exceed MQ\_EXIT\_DATA\_LENGTH.

#### *ModeName* (MQCFST)

Mode name (parameter identifier: MQCACH\_MODE\_NAME).

This is the LU 6.2 mode name.

The maximum length of the string is MQ\_MODE\_NAME\_LENGTH.

- On Compaq (DIGITAL) OpenVMS, OS/400, Tandem NonStop Kernel, UNIX systems, and Windows NT, this can be set only to blanks. The actual name is taken instead from the CPI-C Communications Side Object or (on Windows NT) from the CPI-C symbolic destination name properties.
- On 32-bit Windows, this parameter is accepted but ignored.

This parameter is valid only for channels with a *TransportType* of MQXPT\_LU62. It is not valid for receiver channels.

#### *TpName* (MQCFST)

Transaction program name (parameter identifier: MQCACH\_TP\_NAME).

This is the LU 6.2 transaction program name.

The maximum length of the string is MQ\_TP\_NAME\_LENGTH.

- On Compaq (DIGITAL) OpenVMS, OS/400, Tandem NonStop Kernel, UNIX systems, and Windows NT, this can be set only to blanks. The actual name is taken instead from the CPI-C Communications Side Object or (on Windows NT) from the CPI-C symbolic destination name properties.
- On 32-bit Windows, this parameter is accepted but ignored.

This parameter is valid only for channels with a *TransportType* of MQXPT LU62. It is not valid for receiver channels.

*ConnectionName* (MQCFST)

Connection name (parameter identifier: MQCACH\_CONNECTION\_NAME).

The maximum length of the string is MQ\_CONN\_NAME\_LENGTH.

Specify the name of the machine as required for the stated *TransportType*:

- For MQXPT\_LU62 on OS/2, specify the fully-qualified name of the partner LU. On OS/400, and UNIX systems, specify the name of the CPI-C communications side object. On Windows NT specify the CPI-C symbolic destination name.
- v For MQXPT\_TCP specify either the host name or the network address of the remote machine.
- For MQXPT\_NETBIOS specify the NetBIOS station name.
- For MQXPT\_SPX specify the 4 byte network address, the 6 byte node address, and the 2 byte socket number. These should be entered in hexadecimal, with a period separating the network and node addresses. The socket number should be enclosed in brackets, for example: CONNAME('0a0b0c0d.804abcde23a1(5e86)')

If the socket number is omitted, the MQSeries default value (5e86 hex) is assumed.

v For MQXPT\_UDP specify either the host name or the network address of the remote machine.

This parameter is valid only for *ChannelType* values of MQCHT\_SENDER, MQCHT\_SERVER, MQCHT\_REQUESTER, MQCHT\_CLNTCONN, MQCHT\_CLUSSDR, or MQCHT\_CLUSRCVR.

### *XmitQName* (MQCFST)

Transmission queue name (parameter identifier: MQCACH\_XMIT\_Q\_NAME).

The maximum length of the string is MQ\_Q\_NAME\_LENGTH.

A transmission queue name is required (either previously defined or specified here) if *ChannelType* is MQCHT\_SENDER or MQCHT\_SERVER. It is not valid for other channel types.

### *MCAName* (MQCFST)

Message channel agent name (parameter identifier: MQCACH\_MCA\_NAME).

This is reserved, and if specified can be set only to blanks.

The maximum length of the string is MQ\_MCA\_NAME\_LENGTH.

This parameter is valid only for *ChannelType* values of MQCHT\_SENDER, MQCHT\_SERVER, MQCHT\_REQUESTER, MQCHT\_CLUSSDR, or MQCHT\_CLUSRCVR.

### *BatchSize* (MQCFIN)

Batch size (parameter identifier: MQIACH\_BATCH\_SIZE).

The maximum number of messages that should be sent down a channel before a checkpoint is taken.

The batch size which is actually used is the lowest of the following:

- The *BatchSize* of the sending channel
- The *BatchSize* of the receiving channel
- The maximum number of uncommitted messages at the sending queue manager
- The maximum number of uncommitted messages at the receiving queue manager

The maximum number of uncommitted messages is specified by the *MaxUncommittedMsgs* parameter of the Change Queue Manager command.

Specify a value in the range 1-9999.

This parameter is not valid for channels with a *ChannelType* of MQCHT\_SVRCONN or MQCHT\_CLNTCONN.

### *DiscInterval* (MQCFIN)

Disconnection interval (parameter identifier: MQIACH\_DISC\_INTERVAL).

This defines the maximum number of seconds that the channel waits for messages to be put on a transmission queue before terminating the channel. A value of zero causes the message channel agent to wait indefinitely.

Specify a value in the range 0 through 999 999.

This parameter is valid only for *ChannelType* values of MQCHT\_SENDER MQCHT\_SERVER, MQCHT\_CLUSSDR, or MQCHT\_CLUSRCVR.

### *ShortRetryCount* (MQCFIN)

Short retry count (parameter identifier: MQIACH\_SHORT\_RETRY).

The maximum number of attempts that are made by a sender or server channel to establish a connection to the remote machine, at intervals specified by *ShortRetryInterval* before the (normally longer) *LongRetryCount* and *LongRetryInterval* are used.

Retry attempts are made if the channel fails to connect initially (whether it is started automatically by the channel initiator or by an explicit command), and also if the connection fails after the channel has successfully connected. However, if the cause of the failure is such that retry is unlikely to be successful, retries are not attempted.

Specify a value in the range 0 through 999 999 999.

This parameter is valid only for *ChannelType* values of MQCHT\_SENDER, MQCHT\_SERVER, MQCHT\_CLUSSDR, or MQCHT\_CLUSRCVR.

#### *ShortRetryInterval* (MQCFIN)

Short timer (parameter identifier: MQIACH\_SHORT\_TIMER).

Specifies the short retry wait interval for a sender or server channel that is started automatically by the channel initiator. It defines the interval in seconds between attempts to establish a connection to the remote machine.

The time is approximate; zero means that another connection attempt is made as soon as possible.

Specify a value in the range 0 through 999 999. Values exceeding this are treated as 999 999.

This parameter is valid only for *ChannelType* values of MQCHT\_SENDER, MQCHT\_SERVER, MQCHT\_CLUSSDR, or MQCHT\_CLUSRCVR.

#### *LongRetryCount* (MQCFIN)

Long retry count (parameter identifier: MQIACH\_LONG\_RETRY).

When a sender or server channel is attempting to connect to the remote machine, and the count specified by *ShortRetryCount* has been exhausted, this specifies the maximum number of further attempts that are made to connect to the remote machine, at intervals specified by *LongRetryInterval*.

If this count is also exhausted without success, an error is logged to the operator, and the channel is stopped. The channel must subsequently be restarted with a command (it is not started automatically by the channel initiator), and it then makes only one attempt to connect, as it is assumed that the problem has now been cleared by the administrator. The retry sequence is not carried out again until after the channel has successfully connected.

Specify a value in the range 0 through 999 999 999.

This parameter is valid only for *ChannelType* values of MQCHT\_SENDER, MQCHT\_SERVER, MQCHT\_CLUSSDR, or MQCHT\_CLUSRCVR.

#### *LongRetryInterval* (MQCFIN)

Long timer (parameter identifier: MQIACH\_LONG\_TIMER).

Specifies the long retry wait interval for a sender or server channel that is started automatically by the channel initiator. It defines the interval in seconds between attempts to establish a connection to the remote machine, after the count specified by *ShortRetryCount* has been exhausted.

The time is approximate; zero means that another connection attempt is made as soon as possible.

Specify a value in the range 0 through 999 999. Values exceeding this are treated as 999 999.

This parameter is valid only for *ChannelType* values of MQCHT\_SENDER, MQCHT\_SERVER, MQCHT\_CLUSSDR, or MQCHT\_CLUSRCVR.

#### *DataConversion* (MQCFIN)

Whether sender should convert application data (parameter identifier: MQIACH\_DATA\_CONVERSION).

This parameter is valid only for *ChannelType* values of MQCHT\_SENDER, MQCHT\_SERVER, MQCHT\_CLUSSDR, or MQCHT\_CLUSRCVR.

The value may be:

### **MQCDC\_NO\_SENDER\_CONVERSION** No conversion by sender.

### **MQCDC\_SENDER\_CONVERSION**

Conversion by sender.

This value is not supported on 32-bit Windows.

### *PutAuthority* (MQCFIN)

Put authority (parameter identifier: MQIACH\_PUT\_AUTHORITY).

Specifies whether the user identifier in the context information associated with a message should be used to establish authority to put the message on the destination queue.

This parameter is valid only for channels with a *ChannelType* value of MQCHT\_RECEIVER, MQCHT\_REQUESTER, or MQCHT\_CLUSRCVR.

The value may be:

### **MQPA\_DEFAULT**

Default user identifier is used.

### **MQPA\_CONTEXT**

Context user identifier is used.

#### *SeqNumberWrap* (MQCFIN)

Sequence wrap number (parameter identifier: MQIACH\_SEQUENCE\_NUMBER\_WRAP).

Specifies the maximum message sequence number. When the maximum is reached, sequence numbers wrap to start again at 1.

The maximum message sequence number is not negotiable; the local and remote channels must wrap at the same number.

Specify a value in the range 100 through 999 999 999.

This parameter is not valid for channels with a *ChannelType* of MQCHT\_SVRCONN or MQCHT\_CLNTCONN.

### *MCAType* (MQCFIN)

Message channel agent type (parameter identifier: MQIACH\_MCA\_TYPE).

Specifies the type of the message channel agent program.

This parameter is valid only for *ChannelType* values of MQCHT\_SENDER, MQCHT\_SERVER, MQCHT\_REQUESTER, or MQCHT\_CLUSSDR.

The value may be:

#### **MQMCAT\_PROCESS**

Process.

### **MQMCAT\_THREAD**

Thread (OS/2 and Windows NT only).

#### *MCAUserIdentifier* (MQCFST)

Message channel agent user identifier (parameter identifier: MQCACH\_MCA\_USER\_ID).

If this is nonblank, it is the user identifier which is to be used by the message channel agent for authorization to access MQSeries resources, including (if *PutAuthority* is MQPA\_DEFAULT) authorization to put the message to the destination queue for receiver or requester channels.

If it is blank, the message channel agent uses its default user identifier.

This user identifier can be overridden by one supplied by a channel security exit.

This parameter is not valid for channels with a *ChannelType* of MQCHT\_CLNTCONN.

| | |

| | | The maximum length of the MCA user identifier depends on the environment in which the MCA is running. MQ\_MCA\_USER\_ID\_LENGTH gives the maximum length for the environment for which your application is running. MQ\_MAX\_MCA\_USER\_ID\_LENGTH gives the maximum for all supported environments.

On Windows NT, you can optionally qualify a user identifier with the domain name in the following format: user@domain

### *UserIdentifier* (MQCFST)

Task user identifier (parameter identifier: MQCACH\_USER\_ID).

This is used by the message channel agent when attempting to initiate a secure SNA session with a remote message channel agent. It is valid only for *ChannelType* values of MQCHT\_SENDER, MQCHT\_SERVER, MQCHT\_REQUESTER, MQCHT\_CLNTCONN, MQCHT\_CLUSSDR, or MQCHT\_CLUSRCVR.

- This parameter is supported in the following environments: Compaq (DIGITAL) OpenVMS, OS/2, OS/400, Tandem NonStop Kernel, UNIX systems.
- On 32-bit Windows, the parameter is accepted but ignored.

The maximum length of the string is MQ\_USER\_ID\_LENGTH. However, only the first 10 characters are used.

### *Password* (MQCFST)

Password (parameter identifier: MQCACH\_PASSWORD).

This is used by the message channel agent when attempting to initiate a secure SNA session with a remote message channel agent. It is valid only for *ChannelType* values of MQCHT\_SENDER, MQCHT\_SERVER, MQCHT\_REQUESTER, MQCHT\_CLNTCONN, or MQCHT\_CLUSSDR.

- This parameter is supported in the following environments: Compaq (DIGITAL) OpenVMS, OS/2, OS/400, Tandem NonStop Kernel, UNIX systems.
- On 32-bit Windows, the parameter is accepted but ignored.

The maximum length of the string is MQ\_PASSWORD\_LENGTH. However, only the first 10 characters are used.

## *MsgRetryExit* (MQCFST)

Message retry exit name (parameter identifier: MQCACH\_MR\_EXIT\_NAME).

- This parameter is supported in the following environments: AIX, AT&T GIS UNIX, HP-UX, OS/2, OS/400, Sun Solaris, Windows NT.
- On 32-bit Windows, the parameter is accepted but must be blank.

If a nonblank name is defined, the exit is invoked prior to performing a wait before retrying a failing message.

The format of the string is the same as for *SecurityExit*.

The maximum length of the exit name depends on the environment in which the exit is running. MQ\_EXIT\_NAME\_LENGTH gives the maximum length for

the environment in which your application is running. MQ\_MAX\_EXIT\_NAME\_LENGTH gives the maximum for all supported environments.

This parameter is valid only for *ChannelType* values of MQCHT\_RECEIVER, MQCHT\_REQUESTER, or MQCHT\_CLUSRCVR.

*MsgRetryUserData* (MQCFST)

Message retry exit user data (parameter identifier: MQCACH\_MR\_EXIT\_USER\_DATA).

- This parameter is supported in the following environments: AIX, AT&T GIS UNIX, HP-UX, OS/2, OS/400, Sun Solaris, Windows NT.
- On 32-bit Windows, the parameter is accepted but ignored.

Specifies user data that is passed to the message retry exit.

The maximum length of the string is MQ\_EXIT\_DATA\_LENGTH.

This parameter is valid only for *ChannelType* values of MQCHT\_RECEIVER, MQCHT\_REQUESTER, or MQCHT\_CLUSRCVR.

### *MsgRetryCount* (MQCFIN)

Message retry count (parameter identifier: MQIACH\_MR\_COUNT).

- This parameter is supported in the following environments: AIX, AT&T GIS UNIX, HP-UX, OS/2, OS/400, Sun Solaris, Windows NT.
- On 32-bit Windows, the parameter is accepted but must be zero.

Specifies the number of times that a failing message should be retried.

Specify a value in the range 0 through 999 999 999.

This parameter is valid only for *ChannelType* values of MQCHT\_RECEIVER, MQCHT\_REQUESTER, or MQCHT\_CLUSRCVR.

### *MsgRetryInterval* (MQCFIN)

Message retry interval (parameter identifier: MQIACH\_MR\_INTERVAL).

- This parameter is supported in the following environments: AIX, AT&T GIS UNIX, HP-UX, OS/2, OS/400, Sun Solaris, Windows NT.
- On 32-bit Windows, the parameter is accepted but must be zero.

Specifies the minimum time interval in milliseconds between retries of failing messages.

Specify a value in the range 0 through 999 999 999.

This parameter is valid only for *ChannelType* values of MQCHT\_RECEIVER, MQCHT\_REQUESTER, or MQCHT\_CLUSRCVR.

### *QMgrName* (MQCFST)

Queue-manager name (parameter identifier: MQCA\_Q\_MGR\_NAME).

For channels with a *ChannelType* of MQCHT\_CLNTCONN, this is the name of a queue manager to which a client application can request connection.

On 32-bit Windows, this parameter is accepted but ignored.

For channels of other types, this parameter is not valid. The maximum length of the string is MQ\_Q\_MGR\_NAME\_LENGTH.

*HeartbeatInterval* (MQCFIN)

Heartbeat interval (parameter identifier: MQIACH\_HB\_INTERVAL).

The interpretation of this parameter depends on the channel type, as follows:

• For a channel type of MQCHT\_SENDER, MQCHT\_SERVER, MQCHT\_RECEIVER, MQCHT\_REQUESTER, MQCHT\_CLUSSDR, or MQCHT\_CLUSRCVR, this is the time in seconds between heartbeat flows passed from the sending MCA when there are no messages on the transmission queue. This gives the receiving MCA the opportunity to quiesce the channel. To be useful, *HeartbeatInterval* should be significantly less than *DiscInterval*. However, the only check is that the value is within the permitted range.

This type of heartbeat is supported in the following environments: AIX, HP-UX, OS/390, OS/2, OS/400, Sun Solaris, Windows NT.

• For a channel type of MQCHT\_CLNTCONN or MQCHT\_SVRCONN, this is the time in seconds between heartbeat flows passed from the server MCA when that MCA has issued an MQGET call with the MQGMO\_WAIT option on behalf of a client application. This allows the server MCA to handle situations where the client connection fails during an MQGET with MQGMO\_WAIT.

This type of heartbeat is supported in the following environments: AIX, HP-UX, OS/2, OS/400, Sun Solaris, Windows NT.

The value must be in the range 0 through 999 999. A value of 0 means that no heartbeat exchange occurs. The value that is actually used is the larger of the values specified at the sending side and receiving side.

*NonPersistentMsgSpeed* (MQCFIN)

Speed at which nonpersistent messages are to be sent (parameter identifier: MQIACH\_NPM\_SPEED).

This parameter is supported in the following environments: AIX, HP-UX, OS/2, OS/400, Sun Solaris, 32-bit Windows, Windows NT.

Specifying MQNPMS\_FAST means that nonpersistent messages on a channel need not wait for a syncpoint before being made available for retrieval. The advantage of this is that nonpersistent messages become available for retrieval far more quickly. The disadvantage is that because they do not wait for a syncpoint, they may be lost if there is a transmission failure.

This parameter is valid only for *ChannelType* values of MQCHT\_SENDER, MQCHT\_SERVER, MQCHT\_RECEIVER, MQCHT\_REQUESTER, MQCHT\_CLUSSDR, or MQCHT\_CLUSRCVR. The value may be:

**MQNPMS\_NORMAL**

Normal speed.

## **MQNPMS\_FAST**

Fast speed.

*BatchInterval* (MQCFIN)

Batch interval (parameter identifier: MQIACH\_BATCH\_INTERVAL).

This is the approximate time in milliseconds that a channel will keep a batch open, if fewer than *BatchSize* messages have been transmitted in the current batch.

This parameter is supported in the following environments: AIX, HP-UX, OS/2, OS/400, Sun Solaris, Windows NT.

If *BatchInterval* is greater than zero, the batch is terminated by whichever of the following occurs first:

- v *BatchSize* messages have been sent, or
- v *BatchInterval* milliseconds have elapsed since the start of the batch.

If *BatchInterval* is zero, the batch is terminated by whichever of the following occurs first:

- v *BatchSize* messages have been sent, or
- the transmission queue becomes empty.

*BatchInterval* must be in the range zero through 999 999 999.

This parameter applies only to channels with a *ChannelType* of: MQCHT\_SENDER, MQCHT\_SERVER, MQCHT\_CLUSSDR, or MQCHT\_CLUSRCVR.

*ClusterName* (MQCFST)

Cluster name (parameter identifier: MQCA\_CLUSTER\_NAME).

The name of the cluster to which the channel belongs. *ClusterName* and *ClusterNamelist* should not be specified together.

This parameter applies only to channels with a *ChannelType* of: MQCHT\_CLUSSDR MQCHT\_CLUSRCVR

The maximum length of the string is MQ\_CLUSTER\_NAME\_LENGTH.

This parameter is supported in the following environments: AIX, HP-UX, OS/2, Sun Solaris, Windows NT.

*ClusterNamelist* (MQCFST)

Cluster namelist (parameter identifier: MQCA\_CLUSTER\_NAMELIST).

The name, of the namelist, that specifies a list of clusters to which the channel belongs. *ClusterName* and *ClusterNamelist* should not be specified together.

This parameter applies only to channels with a *ChannelType* of: MQCHT\_CLUSSDR MQCHT\_CLUSRCVR

This parameter is supported in the following environments: AIX, HP-UX, OS/2, OS/400, Sun Solaris, Windows NT.

*NetworkPriority* (MQCFIN)

| |

Network priority (parameter identifier: MQIACH\_NETWORK\_PRIORITY).

The priority for the network connection. If there are multiple paths available, distributed queuing selects the path with the highest priority.

<span id="page-179-0"></span>| | The value must be in the range 0 (lowest) through 9 (highest).

This parameter applies only to channels with a *ChannelType* of MQCHT\_CLUSRCVR

This parameter is supported in the following environments: AIX, HP-UX, OS/2, OS/400, Sun Solaris, Windows NT.

# **Error codes**

In addition to the values for any command shown on page [140](#page-161-0), for this command the following may be returned in the response format header:

*Reason* (MQLONG)

The value may be:

**MQRCCF\_BATCH\_INT\_ERROR** Batch interval not valid.

**MQRCCF\_BATCH\_INT\_WRONG\_TYPE** Batch interval parameter not allowed for this channel type.

**MQRCCF\_BATCH\_SIZE\_ERROR** Batch size not valid.

**MQRCCF\_CFIN\_DUPLICATE\_PARM** Duplicate parameter.

**MQRCCF\_CFIN\_LENGTH\_ERROR** Structure length not valid.

**MQRCCF\_CFIN\_PARM\_ID\_ERROR** Parameter identifier is not valid.

**MQRCCF\_CFSL\_DUPLICATE\_PARM** Duplicate parameter.

**MQRCCF\_CFSL\_TOTAL\_LENGTH\_ERROR** Total string length error.

**MQRCCF\_CFST\_DUPLICATE\_PARM** Duplicate parameter.

**MQRCCF\_CFST\_LENGTH\_ERROR** Structure length not valid.

**MQRCCF\_CFST\_PARM\_ID\_ERROR** Parameter identifier is not valid.

**MQRCCF\_CFST\_STRING\_LENGTH\_ERR** String length not valid.

**MQRCCF\_CHANNEL\_NAME\_ERROR** Channel name error.

**MQRCCF\_CHANNEL\_NOT\_FOUND** Channel not found.

**MQRCCF\_CHANNEL\_TYPE\_ERROR** Channel type not valid.

**MQRCCF\_CLUSTER\_NAME\_CONFLICT** Cluster name conflict.
**MQRCCF\_DISC\_INT\_ERROR** Disconnection interval not valid.

**MQRCCF\_DISC\_INT\_WRONG\_TYPE** Disconnection interval not allowed for this channel type.

**MQRCCF\_HB\_INTERVAL\_ERROR** Heartbeat interval not valid.

**MQRCCF\_HB\_INTERVAL\_WRONG\_TYPE** Heartbeat interval parameter not allowed for this channel type.

**MQRCCF\_LONG\_RETRY\_ERROR** Long retry count not valid.

**MQRCCF\_LONG\_RETRY\_WRONG\_TYPE** Long retry parameter not allowed for this channel type.

**MQRCCF\_LONG\_TIMER\_ERROR** Long timer not valid.

**MQRCCF\_LONG\_TIMER\_WRONG\_TYPE** Long timer parameter not allowed for this channel type.

**MQRCCF\_MAX\_MSG\_LENGTH\_ERROR** Maximum message length not valid.

**MQRCCF\_MCA\_NAME\_ERROR** Message channel agent name error.

**MQRCCF\_MCA\_NAME\_WRONG\_TYPE** Message channel agent name not allowed for this channel type.

**MQRCCF\_MCA\_TYPE\_ERROR** Message channel agent type not valid.

**MQRCCF\_MISSING\_CONN\_NAME** Connection name parameter required but missing.

**MQRCCF\_MR\_COUNT\_ERROR** Message retry count not valid.

**MQRCCF\_MR\_COUNT\_WRONG\_TYPE** Message-retry count parameter not allowed for this channel type.

**MQRCCF\_MR\_EXIT\_NAME\_ERROR** Channel message-retry exit name error.

**MQRCCF\_MR\_EXIT\_NAME\_WRONG\_TYPE** Message-retry exit parameter not allowed for this channel type.

**MQRCCF\_MR\_INTERVAL\_ERROR** Message retry interval not valid.

**MQRCCF\_MR\_INTERVAL\_WRONG\_TYPE** Message-retry interval parameter not allowed for this channel type.

**MQRCCF\_MSG\_EXIT\_NAME\_ERROR** Channel message exit name error.

**MQRCCF\_NET\_PRIORITY\_ERROR** Network priority value error.

**MQRCCF\_NET\_PRIORITY\_WRONG\_TYPE** Network priority attribute not allowed for this channel type.

### **Change Channel**

#### **MQRCCF\_NPM\_SPEED\_ERROR**

Nonpersistent message speed not valid.

#### **MQRCCF\_NPM\_SPEED\_WRONG\_TYPE**

Nonpersistent message speed parameter not allowed for this channel type.

**MQRCCF\_PARM\_COUNT\_TOO\_BIG** Parameter count too big.

**MQRCCF\_PARM\_COUNT\_TOO\_SMALL** Parameter count too small.

**MQRCCF\_PARM\_SEQUENCE\_ERROR** Parameter sequence not valid.

### **MQRCCF\_PUT\_AUTH\_ERROR**

Put authority value not valid.

**MQRCCF\_PUT\_AUTH\_WRONG\_TYPE** Put authority parameter not allowed for this channel type.

**MQRCCF\_RCV\_EXIT\_NAME\_ERROR** Channel receive exit name error.

**MQRCCF\_SEC\_EXIT\_NAME\_ERROR** Channel security exit name error.

**MQRCCF\_SEND\_EXIT\_NAME\_ERROR** Channel send exit name error.

#### **MQRCCF\_SEQ\_NUMBER\_WRAP\_ERROR** Sequence wrap number not valid.

**MQRCCF\_SHORT\_RETRY\_ERROR** Short retry count not valid.

**MQRCCF\_SHORT\_RETRY\_WRONG\_TYPE** Short retry parameter not allowed for this channel type.

**MQRCCF\_SHORT\_TIMER\_ERROR** Short timer value not valid.

**MQRCCF\_SHORT\_TIMER\_WRONG\_TYPE** Short timer parameter not allowed for this channel type.

**MQRCCF\_STRUCTURE\_TYPE\_ERROR** Structure type not valid.

**MQRCCF\_XMIT\_PROTOCOL\_TYPE\_ERR** Transmission protocol type not valid.

**MQRCCF\_XMIT\_Q\_NAME\_ERROR** Transmission queue name error.

#### **MQRCCF\_XMIT\_Q\_NAME\_WRONG\_TYPE**

Transmission queue name not allowed for this channel type.

# **Change Namelist**

| | The Change Namelist (MQCMD\_CHANGE\_NAMELIST) command changes the specified attributes of an existing MQSeries namelist definition.

This PCF is supported if you are using AIX, HP-UX, OS/2, OS/400, Sun Solaris, or Windows NT only.

For any optional parameters that are omitted, the value does not change.

**Required parameters:** *NamelistName*

**Optional parameters:** *NamelistDesc*, *Names*

# **Required parameters**

*NamelistName* (MQCFST)

The name of the namelist definition to be changed (parameter identifier: MQCA\_NAMELIST\_NAME).

The maximum length of the string is MQ\_NAMELIST\_NAME\_LENGTH.

# **Optional parameters**

*NamelistDesc* (MQCFST)

Description of namelist definition (parameter identifier: MQCA\_NAMELIST\_DESC).

This is a plain-text comment that provides descriptive information about the namelist definition. It should contain only displayable characters.

If characters are used that are not in the coded character set identifier (CCSID) for the queue manager on which the command is executing, they may be translated incorrectly.

The maximum length of the string is MQ\_NAMELIST\_DESC\_LENGTH.

#### *Names* (MQCFSL)

The names to be placed in the namelist (parameter identifier: MQCA\_NAMES).

The number of names in the list is given by the *Count* field in the MQCFSL structure. The length of each name is given by the *StringLength* field in that structure. The maximum length of a name is MQ\_OBJECT\_NAME\_LENGTH.

# **Error codes**

In addition to the values for any command shown on page [140](#page-161-0), for this command the following may be returned in the response format header:

*Reason* (MQLONG) The value may be:

> **MQRC\_UNKNOWN\_OBJECT\_NAME** (2085, X'825') Unknown object name.

**MQRCCF\_ATTR\_VALUE\_ERROR** Attribute value not valid.

### **Change Namelist**

**MQRCCF\_CFIN\_DUPLICATE\_PARM** Duplicate parameter.

**MQRCCF\_CFIN\_LENGTH\_ERROR** Structure length not valid.

**MQRCCF\_CFIN\_PARM\_ID\_ERROR** Parameter identifier not valid.

**MQRCCF\_CFSL\_COUNT\_ERROR** Name count not valid.

**MQRCCF\_CFSL\_STRING\_LENGTH\_ERROR** String length value not valid.

**MQRCCF\_CFST\_DUPLICATE\_PARM** Duplicate parameter.

**MQRCCF\_CFST\_LENGTH\_ERROR** Structure length not valid.

**MQRCCF\_CFST\_PARM\_ID\_ERROR** Parameter identifier not valid.

**MQRCCF\_CFST\_STRING\_LENGTH\_ERR** String length not valid.

**MQRCCF\_OBJECT\_NAME\_ERROR** Object name not valid.

**MQRCCF\_OBJECT\_OPEN** Object is open.

**MQRCCF\_PARM\_COUNT\_TOO\_BIG** Parameter count too big.

**MQRCCF\_PARM\_COUNT\_TOO\_SMALL** Parameter count too small.

**MQRCCF\_PARM\_SEQUENCE\_ERROR** Parameter sequence not valid.

**MQRCCF\_STRUCTURE\_TYPE\_ERROR** Structure type not valid.

# **Change Process**

The Change Process (MQCMD\_CHANGE\_PROCESS) command changes the specified attributes of an existing MQSeries process definition.

This PCF is not supported if you are using MQSeries for Windows Version 2.1.

For any optional parameters that are omitted, the value does not change.

**Required parameters:** *ProcessName*

**Optional parameters:**

*ProcessDesc*, *ApplType*, *ApplId*, *EnvData UserData*

# **Required parameters**

*ProcessName* (MQCFST)

The name of the process definition to be changed (parameter identifier: MQCA\_PROCESS\_NAME).

The maximum length of the string is MQ\_PROCESS\_NAME\_LENGTH.

# **Optional parameters**

*ProcessDesc* (MQCFST)

Description of process definition (parameter identifier: MQCA\_PROCESS\_DESC).

A plain-text comment that provides descriptive information about the process definition. It should contain only displayable characters.

The maximum length of the string is MQ\_PROCESS\_DESC\_LENGTH.

If characters are used that are not in the coded character set identifier (CCSID) for the queue manager on which the command is executing, they may be translated incorrectly.

#### *ApplType* (MQCFIN)

Application type (parameter identifier: MQIA\_APPL\_TYPE).

Valid application types are:

#### **MQAT\_OS400**

OS/400 application.

#### **MQAT\_OS2**

OS/2 or Presentation Manager® application.

#### **MQAT\_WINDOWS\_NT**

Windows NT or 32-bit Windows application.

#### **MQAT\_DOS**

DOS client application.

### **MQAT\_WINDOWS**

Windows client or 16-bit Windows application.

### **MQAT\_UNIX**

UNIX application.

#### **MQAT\_AIX**

AIX application (same value as MQAT\_UNIX).

### **MQAT\_CICS**

CICS transaction.

### **MQAT\_VMS**

Compaq (DIGITAL) OpenVMS application.

### **MQAT\_NSK**

Tandem NonStop Kernel application.

### **MQAT\_DEFAULT**

Default application type.

*user-value*: User-defined application type in the range 65 536 through 999 999 999 (not checked).

Only application types (other than user-defined types) that are supported on the platform at which the command is executed should be used:

• On Compaq (DIGITAL) OpenVMS:

MQAT\_VMS (default), MQAT\_DOS, MQAT\_WINDOWS, and MQAT\_DEFAULT are supported.

• On  $OS/2$ :

MQAT\_OS2 (default), MQAT\_DOS, MQAT\_WINDOWS, MQAT\_AIX, MQAT\_CICS, and MQAT\_DEFAULT are supported.

• On  $OS/400$ :

MQAT\_OS400 (default), MQAT\_CICS, and MQAT\_DEFAULT are supported.

• On Tandem NonStop Kernel:

MQAT\_NSK (default), MQAT\_DOS, MQAT\_WINDOWS, and MQAT\_DEFAULT are supported. • On UNIX systems:

MQAT\_UNIX (default), MQAT\_OS2, MQAT\_DOS, MQAT\_WINDOWS, MQAT\_CICS, and MQAT\_DEFAULT are supported. • On Windows NT:

MQAT\_WINDOWS\_NT (default), MQAT\_OS2 MQAT\_DOS,

MQAT\_WINDOWS, MQAT\_CICS, and MQAT\_DEFAULT are supported.

### *ApplId* (MQCFST)

Application identifier (parameter identifier: MQCA\_APPL\_ID).

This is the name of the application to be started, on the platform for which the command is executing, and might typically be a program name and library name.

The maximum length of the string is MQ\_PROCESS\_APPL\_ID\_LENGTH.

#### *EnvData* (MQCFST)

Environment data (parameter identifier: MQCA\_ENV\_DATA).

A character string that contains environment information pertaining to the application to be started.

The maximum length of the string is MQ\_PROCESS\_ENV\_DATA\_LENGTH.

#### *UserData* (MQCFST)

User data (parameter identifier: MQCA\_USER\_DATA).

A character string that contains user information pertaining to the application (defined by *ApplId*) that is to be started.

The maximum length of the string is MQ\_PROCESS\_USER\_DATA\_LENGTH.

# **Error codes**

In addition to the values for any command shown on page [140](#page-161-0), for this command the following may be returned in the response format header:

*Reason* (MQLONG) The value may be:

> **MQRC\_UNKNOWN\_OBJECT\_NAME** (2085, X'825') Unknown object name.

**MQRCCF\_ATTR\_VALUE\_ERROR** Attribute value not valid.

- **MQRCCF\_CFIN\_DUPLICATE\_PARM** Duplicate parameter.
- **MQRCCF\_CFIN\_LENGTH\_ERROR** Structure length not valid.
- **MQRCCF\_CFIN\_PARM\_ID\_ERROR** Parameter identifier is not valid.

**MQRCCF\_CFST\_DUPLICATE\_PARM** Duplicate parameter.

**MQRCCF\_CFST\_LENGTH\_ERROR** Structure length not valid.

**MQRCCF\_CFST\_PARM\_ID\_ERROR** Parameter identifier is not valid.

**MQRCCF\_CFST\_STRING\_LENGTH\_ERR** String length not valid.

### **Change Process**

**MQRCCF\_FORCE\_VALUE\_ERROR** Force value not valid.

**MQRCCF\_OBJECT\_NAME\_ERROR** Object name not valid.

**MQRCCF\_OBJECT\_OPEN** Object is open.

**MQRCCF\_PARM\_COUNT\_TOO\_BIG** Parameter count too big.

**MQRCCF\_PARM\_COUNT\_TOO\_SMALL** Parameter count too small.

**MQRCCF\_PARM\_SEQUENCE\_ERROR** Parameter sequence not valid.

**MQRCCF\_STRUCTURE\_TYPE\_ERROR** Structure type not valid.

The Change Queue (MQCMD\_CHANGE\_Q) command changes the specified attributes of an existing MQSeries queue.

This PCF is supported on all platforms.

For any optional parameters that are omitted, the value does not change.

### **Required parameters:**

*QName*, *QType*,

**Optional parameters (any QType):** *QDesc*, *InhibitPut*, *DefPriority*, *DefPersistence*

#### **Optional parameters (alias QType):**

*Force*, *InhibitGet*, *BaseQName*, *Scope*, *ClusterName*, *ClusterNamelist*, *DefBind*

#### **Optional parameters (local QType):**

*Force*, *InhibitGet*, *ProcessName*, *MaxQDepth*, *MaxMsgLength*, *BackoutThreshold*, *BackoutRequeueName*, *Shareability*, *DefInputOpenOption*, *HardenGetBackout*, *MsgDeliverySequence*, *RetentionInterval*, *DistLists*, *Usage*, *InitiationQName*, *TriggerControl*, *TriggerType*, *TriggerMsgPriority*, *TriggerDepth*, *TriggerData*, *Scope*, *QDepthHighLimit*, *QDepthLowLimit*, *QDepthMaxEvent*, *QDepthHighEvent*, *QDepthLowEvent*, *QServiceInterval*, *QServiceIntervalEvent*, *ClusterName*, *ClusterNamelist*, *DefBind*

#### **Optional parameters (remote QType):**

*Force*, *RemoteQName*, *RemoteQMgrName*, *XmitQName*, *Scope*, *ClusterName*, *ClusterNamelist*, *DefBind*

### **Optional parameters (model QType):**

*InhibitGet*, *ProcessName*, *MaxQDepth*, *MaxMsgLength*, *BackoutThreshold*, *BackoutRequeueName*, *Shareability*, *DefInputOpenOption*, *HardenGetBackout*, *MsgDeliverySequence*, *RetentionInterval*, *DistLists*, *Usage*, *InitiationQName*, *TriggerControl*, *TriggerType*, *TriggerMsgPriority*, *TriggerDepth*, *TriggerData*, *DefinitionType*, *QDepthHighLimit*, *QDepthLowLimit*, *QDepthMaxEvent*, *QDepthHighEvent*, *QDepthLowEvent*, *QServiceInterval*, *QServiceIntervalEvent*

# **Required parameters**

#### *QName* (MQCFST)

Queue name (parameter identifier: MQCA\_Q\_NAME).

The name of the queue to be changed. The maximum length of the string is MQ\_Q\_NAME\_LENGTH.

#### *QType* (MQCFIN)

Queue type (parameter identifier: MQIA\_Q\_TYPE).

The value specified must match the type of the queue being changed.

The value may be:

### **MQQT\_ALIAS**

Alias queue definition.

**MQQT\_LOCAL** Local queue.

#### **MQQT\_REMOTE**

Local definition of a remote queue.

### **MQQT\_MODEL**

Model queue definition.

# **Optional parameters**

#### *Force* (MQCFIN)

Force changes (parameter identifier: MQIACF\_FORCE).

Specifies whether the command should be forced to complete when conditions are such that completing the command would affect an open queue. The conditions depend upon the type of the queue that is being changed:

*Alias QType: BaseQName* is specified with a queue name and an application has the alias queue open.

*Local QType:* Either of the following conditions indicate that a local queue would be affected:

- *Shareability* is specified as MQQA\_NOT\_SHAREABLE and more than one application has the local queue open for input.
- v The *Usage* value is changed and one or more applications has the local queue open, or there are one or more messages on the queue. (The *Usage* value should not normally be changed while there are messages on the queue; the format of messages changes when they are put on a transmission queue.)

*Remote QType:* Either of the following conditions indicate that a remote queue would be affected:

- *XmitQName* is specified with a transmission-queue name (or blank) and an application has a remote queue open that would be affected by this change.
- v Any of the *RemoteQName*, *RemoteQMgrName* or *XmitQName* parameters is specified with a queue or queue-manager name, and one or more applications has a queue open that resolved through this definition as a queue-manager alias.

*Model QType:* This parameter is not valid for model queues.

**Note:** A value of MQFC\_YES is not required if this definition is in use as a reply-to queue definition only.

The value may be:

### **MQFC\_YES**

Force the change.

#### **MQFC\_NO**

Do not force the change.

#### *QDesc* (MQCFST)

Queue description (parameter identifier: MQCA\_Q\_DESC).

Text that briefly describes the object.

The maximum length of the string is MQ\_Q\_DESC\_LENGTH.

Use characters from the character set identified by the coded character set identifier (CCSID) for the message queue manager on which the command is executing to ensure that the text is translated correctly if it is sent to another queue manager.

#### *InhibitPut* (MQCFIN)

Whether put operations are allowed (parameter identifier: MQIA\_INHIBIT\_PUT).

Specifies whether messages can be put on the queue.

The value may be:

### **MQQA\_PUT\_ALLOWED**

Put operations are allowed.

#### **MQQA\_PUT\_INHIBITED**

Put operations are inhibited.

#### *DefPriority* (MQCFIN)

Default priority (parameter identifier: MQIA\_DEF\_PRIORITY).

Specifies the default priority of messages put on the queue. The value must be in the range zero through to the maximum priority value that is supported (9).

#### *DefPersistence* (MQCFIN)

Default persistence (parameter identifier: MQIA\_DEF\_PERSISTENCE).

Specifies the default for message-persistence on the queue. Message persistence determines whether or not messages are preserved across restarts of the queue manager.

The value may be:

#### **MQPER\_PERSISTENT**

Message is persistent.

#### **MQPER\_NOT\_PERSISTENT**

Message is not persistent.

#### *InhibitGet* (MQCFIN)

Whether get operations are allowed (parameter identifier: MQIA\_INHIBIT\_GET).

The value may be:

### **MQQA\_GET\_ALLOWED**

Get operations are allowed.

#### **MQQA\_GET\_INHIBITED**

Get operations are inhibited.

### *BaseQName* (MQCFST)

Queue name to which the alias resolves (parameter identifier: MQCA\_BASE\_Q\_NAME).

This is the name of a local or remote queue that is defined to the local queue manager.

The maximum length of the string is MQ\_Q\_NAME\_LENGTH.

| |

*ProcessName* (MQCFST)

Name of process definition for the queue (parameter identifier: MQCA\_PROCESS\_NAME).

Specifies the local name of the MQSeries process that identifies the application that should be started when a trigger event occurs.

- On AIX, HP-UX, OS/2, OS/400, Sun Solaris, Windows NT, if the queue is a transmission queue the process name can be left as all blanks.
- On 32-bit Windows, this parameter is accepted but ignored.
- v In other environments, the process name must be nonblank for a trigger event to occur (although it can be set after the queue has been created).

The maximum length of the string is MQ\_PROCESS\_NAME\_LENGTH.

#### *MaxQDepth* (MQCFIN)

Maximum queue depth (parameter identifier: MQIA\_MAX\_Q\_DEPTH).

The maximum number of messages allowed on the queue. Note that other factors may cause the queue to be treated as full; for example, it will appear to be full if there is no storage available for a message.

Specify a value in the range 0 through 640 000.

#### *MaxMsgLength* (MQCFIN)

Maximum message length (parameter identifier: MQIA\_MAX\_MSG\_LENGTH).

Specifies the maximum length for messages on the queue. Because applications may use the value of this attribute to determine the size of buffer they need to retrieve messages from the queue, the value should be changed only if it is known that this will not cause an application to operate incorrectly.

You are recommended not to set a value that is greater than the queue manager's *MaxMsgLength* attribute.

The lower limit for this parameter is 0. The upper limit depends on the environment:

- On AIX, HP-UX, OS/2, OS/400, Sun Solaris, and Windows NT, the maximum message length is 100 MB (104 857 600 bytes).
- On Compaq (DIGITAL) OpenVMS, Tandem NonStop Kernel, UNIX systems not listed above, and 32-bit Windows, the maximum message length is 4 MB (4 194 304 bytes).

#### *BackoutThreshold* (MQCFIN)

Backout threshold (parameter identifier: MQIA\_BACKOUT\_THRESHOLD).

That is, the number of times a message can be backed out before it is transferred to the backout queue specified by *BackoutRequeueName*.

If the value is subsequently reduced, any messages already on the queue that have been backed out at least as many times as the new value remain on the queue, but such messages are transferred if they are backed out again.

Specify a value in the range 0 through 999 999 999.

*BackoutRequeueName* (MQCFST)

Excessive backout requeue name (parameter identifier: MQCA\_BACKOUT\_REQ\_Q\_NAME).

Specifies the local name of the queue (not necessarily a local queue) to which a message is transferred if it is backed out more times than the value of *BackoutThreshold*.

The backout queue does not need to exist at this time but it must exist when the *BackoutThreshold* value is exceeded.

The maximum length of the string is MQ\_Q\_NAME\_LENGTH.

#### *Shareability* (MQCFIN)

Whether queue can be shared (parameter identifier: MQIA\_SHAREABILITY).

Specifies whether multiple instances of applications, can open this queue for input.

The value may be:

#### **MQQA\_SHAREABLE**

Queue is shareable.

# **MQQA\_NOT\_SHAREABLE**

Queue is not shareable.

#### *DefInputOpenOption* (MQCFIN)

Default input open option (parameter identifier: MQIA\_DEF\_INPUT\_OPEN\_OPTION).

Specifies the default share option for applications opening this queue for input.

The value may be:

#### **MQOO\_INPUT\_EXCLUSIVE**

Open queue to get messages with exclusive access.

#### **MQOO\_INPUT\_SHARED**

Open queue to get messages with shared access.

#### *HardenGetBackout* (MQCFIN)

Whether to harden backout count (parameter identifier: MQIA\_HARDEN\_GET\_BACKOUT).

Specifies whether the count of backed out messages should be saved (hardened) across restarts of the message queue manager.

**Note:** MQSeries for AS/400 always hardens the count, regardless of the setting of this attribute.

The value may be:

### **MQQA\_BACKOUT\_HARDENED**

Backout count remembered.

# **MQQA\_BACKOUT\_NOT\_HARDENED**

Backout count may not be remembered.

#### *MsgDeliverySequence* (MQCFIN)

Whether priority is relevant (parameter identifier: MQIA\_MSG\_DELIVERY\_SEQUENCE).

The value may be:

#### **MQMDS\_PRIORITY**

Messages are returned in priority order.

### **MQMDS\_FIFO**

Messages are returned in FIFO order (first in, first out).

#### *RetentionInterval* (MQCFIN)

Retention interval (parameter identifier: MQIA\_RETENTION\_INTERVAL).

The number of hours for which the queue may be needed, based on the date and time when the queue was created.

This information is available to a housekeeping application or an operator and may be used to determine when a queue is no longer required. The queue manager does not delete queues nor does it prevent queues from being deleted if their retention interval has not expired. It is the user's responsibility to take any required action.

Specify a value in the range 0 through 999 999 999.

#### *DistLists* (MQCFIN)

Distribution list support (parameter identifier: MQIA\_DIST\_LISTS).

Specifies whether distribution-list messages can be placed on the queue.

**Note:** This attribute is set by the sending message channel agent (MCA) which removes messages from the queue; this happens each time the sending MCA establishes a connection to a receiving MCA on a partnering queue manager. The attribute should not normally be set by administrators, although it can be set if the need arises.

This parameter is supported in the following environments: AIX, HP-UX, OS/2, OS/400, Sun Solaris, Windows NT.

The value may be:

#### **MQDL\_SUPPORTED**

Distribution lists supported.

#### **MQDL\_NOT\_SUPPORTED**

Distribution lists not supported.

#### *Usage* (MQCFIN)

Usage (parameter identifier: MQIA\_USAGE).

Specifies whether the queue is for normal usage or for transmitting messages to a remote message queue manager.

The value may be:

### **MQUS\_NORMAL**

Normal usage.

#### **MQUS\_TRANSMISSION**

Transmission queue.

#### *InitiationQName* (MQCFST)

Initiation queue name (parameter identifier: MQCA\_INITIATION\_Q\_NAME).

The local queue for trigger messages relating to this queue. The initiation queue must be on the same queue manager.

On 32-bit Windows, this parameter is accepted but ignored.

The maximum length of the string is MQ\_Q\_NAME\_LENGTH.

*TriggerControl* (MQCFIN)

Trigger control (parameter identifier: MQIA\_TRIGGER\_CONTROL).

Specifies whether trigger messages are written to the initiation queue.

The value may be:

#### **MQTC\_OFF**

Trigger messages not required.

#### **MQTC\_ON**

Trigger messages required.

This value is not supported on 32-bit Windows.

#### *TriggerType* (MQCFIN)

Trigger type (parameter identifier: MQIA\_TRIGGER\_TYPE).

Specifies the condition that initiates a trigger event. When the condition is true, a trigger message is sent to the initiation queue.

On 32-bit Windows, this parameter is accepted but ignored.

The value may be:

#### **MQTT\_NONE**

No trigger messages.

#### **MQTT\_EVERY**

Trigger message for every message.

#### **MQTT\_FIRST**

Trigger message when queue depth goes from 0 to 1.

#### **MQTT\_DEPTH**

Trigger message when depth threshold exceeded.

#### *TriggerMsgPriority* (MQCFIN)

Threshold message priority for triggers (parameter identifier: MQIA\_TRIGGER\_MSG\_PRIORITY).

Specifies the minimum priority that a message must have before it can cause, or be counted for, a trigger event. The value must be in the range of priority values that are supported (0 through 9).

On 32-bit Windows, this parameter is accepted but ignored.

#### *TriggerDepth* (MQCFIN)

Trigger depth (parameter identifier: MQIA\_TRIGGER\_DEPTH).

Specifies (when *TriggerType* is MQTT\_DEPTH) the number of messages that will initiate a trigger message to the initiation queue. The value must be in the range 1 through 999 999 999.

On 32-bit Windows, this parameter is accepted but ignored.

#### *TriggerData* (MQCFST)

Trigger data (parameter identifier: MQCA\_TRIGGER\_DATA).

Specifies user data that the queue manager includes in the trigger message. This data is made available to the monitoring application that processes the initiation queue and to the application that is started by the monitor.

On 32-bit Windows, this parameter is accepted but ignored.

The maximum length of the string is MQ\_TRIGGER\_DATA\_LENGTH.

#### *RemoteQName* (MQCFST)

Name of remote queue as known locally on the remote queue manager (parameter identifier: MQCA\_REMOTE\_Q\_NAME).

If this definition is used for a local definition of a remote queue, *RemoteQName* must not be blank when the open occurs.

If this definition is used for a queue-manager alias definition, *RemoteQName* must be blank when the open occurs.

If this definition is used for a reply-to alias, this name is the name of the queue that is to be the reply-to queue.

The maximum length of the string is MQ\_Q\_NAME\_LENGTH.

#### *RemoteQMgrName* (MQCFST)

Name of remote queue manager (parameter identifier: MQCA\_REMOTE\_Q\_MGR\_NAME).

If an application opens the local definition of a remote queue, *RemoteQMgrName* must not be blank or the name of the connected queue manager. If *XmitQName* is blank there must be a local queue of this name, which is to be used as the transmission queue.

If this definition is used for a queue-manager alias, *RemoteQMgrName* is the name of the queue manager, which can be the name of the connected queue manager. Otherwise, if *XmitQName* is blank, when the queue is opened there must be a local queue of this name, which is to be used as the transmission queue.

If this definition is used for a reply-to alias, this name is the name of the queue manager that is to be the reply-to queue manager.

The maximum length of the string is MQ\_Q\_MGR\_NAME\_LENGTH.

#### *XmitQName* (MQCFST)

Transmission queue name (parameter identifier: MQCA\_XMIT\_Q\_NAME).

Specifies the local name of the transmission queue to be used for messages destined for either a remote queue or for a queue-manager alias definition.

If *XmitQName* is blank, a queue with the same name as *RemoteQMgrName* is used as the transmission queue.

This attribute is ignored if the definition is being used as a queue-manager alias and *RemoteQMgrName* is the name of the connected queue manager.

It is also ignored if the definition is used as a reply-to queue alias definition.

The maximum length of the string is MQ\_Q\_NAME\_LENGTH.

#### *DefinitionType* (MQCFIN)

Queue definition type (parameter identifier: MQIA\_DEFINITION\_TYPE).

The value may be:

#### **MQQDT\_PERMANENT\_DYNAMIC**

Dynamically defined permanent queue.

#### **MQQDT\_TEMPORARY\_DYNAMIC**

Dynamically defined temporary queue.

*Scope* (MQCFIN)

Scope of the queue definition (parameter identifier: MQIA\_SCOPE).

Specifies whether the scope of the queue definition does not extend beyond the queue manager which owns the queue, or whether the queue name is contained in a cell directory, so that it is known to all of the queue managers within the cell.

If this attribute is changed from MQSCO\_CELL to MQSCO\_Q\_MGR, the entry for the queue is deleted from the cell directory.

Model and dynamic queues cannot be changed to have cell scope.

If it is changed from MQSCO\_Q\_MGR to MQSCO\_CELL, an entry for the queue is created in the cell directory. If there is already a queue with the same name in the cell directory, the command fails. The command also fails if no name service supporting a cell directory has been configured.

The value may be:

#### **MQSCO\_Q\_MGR**

Queue-manager scope.

#### **MQSCO\_CELL**

Cell scope.

This value is not supported on OS/400 and 32-bit Windows.

#### *QDepthHighLimit* (MQCFIN)

High limit for queue depth (parameter identifier: MQIA\_Q\_DEPTH\_HIGH\_LIMIT).

The threshold against which the queue depth is compared to generate a Queue Depth High event.

This event indicates that an application has put a message to a queue, and this has caused the number of messages on the queue to become greater than or equal to the queue depth high threshold. See the *QDepthHighEvent* parameter.

The value is expressed as a percentage of the maximum queue depth (*MaxQDepth* attribute), and must be greater than or equal to zero and less than or equal to 100.

*QDepthLowLimit* (MQCFIN)

Low limit for queue depth (parameter identifier: MQIA\_Q\_DEPTH\_LOW\_LIMIT).

The threshold against which the queue depth is compared to generate a Queue Depth Low event.

This event indicates that an application has retrieved a message from a queue, and this has caused the number of messages on the queue to become less than or equal to the queue depth low threshold. See the *QDepthLowEvent* parameter.

The value is expressed as a percentage of the maximum queue depth (*MaxQDepth* attribute), and must be greater than or equal to zero and less than or equal to 100.

#### *QDepthMaxEvent* (MQCFIN)

Controls whether Queue Full events are generated (parameter identifier: MQIA\_Q\_DEPTH\_MAX\_EVENT).

A Queue Full event indicates that an **MQPUT** call to a queue has been rejected because the queue is full, that is, the queue depth has already reached its maximum value.

**Note:** The value of this attribute can change implicitly. See ["Chapter 3.](#page-40-0) [Understanding performance events"](#page-40-0) on page 19.

The value may be:

#### **MQEVR\_DISABLED**

Event reporting disabled.

#### **MQEVR\_ENABLED**

Event reporting enabled.

#### *QDepthHighEvent* (MQCFIN)

Controls whether Queue Depth High events are generated (parameter identifier: MQIA\_Q\_DEPTH\_HIGH\_EVENT).

A Queue Depth High event indicates that an application has put a message on a queue, and this has caused the number of messages on the queue to become greater than or equal to the queue depth high threshold. See the *QDepthHighLimit* parameter.

**Note:** The value of this attribute can change implicitly. See ["Chapter 3.](#page-40-0) [Understanding performance events"](#page-40-0) on page 19.

The value may be:

#### **MQEVR\_DISABLED**

Event reporting disabled.

### **MQEVR\_ENABLED**

Event reporting enabled.

#### *QDepthLowEvent* (MQCFIN)

Controls whether Queue Depth Low events are generated (parameter identifier: MQIA\_Q\_DEPTH\_LOW\_EVENT).

A Queue Depth Low event indicates that an application has retrieved a message from a queue, and this has caused the number of messages on the queue to become less than or equal to the queue depth low threshold. See the *QDepthLowLimit* parameter.

**Note:** The value of this attribute can change implicitly. See ["Chapter 3.](#page-40-0) [Understanding performance events"](#page-40-0) on page 19.

The value may be:

#### **MQEVR\_DISABLED**

Event reporting disabled.

#### **MQEVR\_ENABLED**

Event reporting enabled.

#### *QServiceInterval* (MQCFIN)

Target for queue service interval (parameter identifier: MQIA\_Q\_SERVICE\_INTERVAL).

The service interval used for comparison to generate Queue Service Interval High and Queue Service Interval OK events. See the *QServiceIntervalEvent* parameter.

The value is in units of milliseconds, and must be greater than or equal to zero, and less than or equal to 999 999 999.

#### *QServiceIntervalEvent* (MQCFIN)

Controls whether Service Interval High or Service Interval OK events are generated (parameter identifier: MQIA\_Q\_SERVICE\_INTERVAL\_EVENT).

A Queue Service Interval High event is generated when a check indicates that no messages have been retrieved from or put to the queue for at least the time indicated by the *QServiceInterval* attribute.

A Queue Service Interval OK event is generated when a check indicates that a message has been retrieved from the queue within the time indicated by the *QServiceInterval* attribute.

**Note:** The value of this attribute can change implicitly. See ["Chapter 3.](#page-40-0) [Understanding performance events"](#page-40-0) on page 19.

The value may be:

#### **MQQSIE\_HIGH**

- Queue Service Interval High events enabled.
- v Queue Service Interval High events are **enabled** and
- v Queue Service Interval OK events are **disabled**.

#### **MQQSIE\_OK**

Queue Service Interval OK events enabled.

- v Queue Service Interval High events are **disabled** and
- v Queue Service Interval OK events are **enabled**.

### **MQQSIE\_NONE**

No queue service interval events enabled.

- v Queue Service Interval High events are **disabled** and
- v Queue Service Interval OK events are also **disabled**.

| |

| |

| | *ClusterName* (MQCFST)

Cluster name (parameter identifier: MQCA\_CLUSTER\_NAME).

The name of the cluster to which the queue belongs.

Changes to this parameter do not affect instances of the queue that are open.

The maximum length of the string is MQ\_CLUSTER\_NAME\_LENGTH.

*ClusterName* and *ClusterNamelist* should not be specified together.

This parameter is supported in the following environments: AIX, HP-UX, OS/2, OS/400, Sun Solaris, and Windows NT.

#### *ClusterNamelist* (MQCFST)

Cluster namelist (parameter identifier: MQCA\_CLUSTER\_NAMELIST).

The name of the namelist, that specifies a list of clusters to which the queue belongs.

Changes to this parameter do not affect instances of the queue that are open.

*ClusterName* and *ClusterNamelist* should not be specified together.

This parameter is supported in the following environments: AIX, HP-UX, OS/2, OS/400, Sun Solaris, and Windows NT.

#### *DefBind* (MQCFIN)

Bind definition (parameter identifier: MQIA\_DEF\_BIND).

The parameter specifies the binding to be used when MQOO\_BIND\_AS\_Q\_DEF is specified on the MQOPEN call. The value may be:

#### **MQBND\_BIND\_ON\_OPEN**

The binding is fixed by the MQOPEN call.

#### **MQBND\_BIND\_NOT\_FIXED**

The binding is not fixed.

Changes to this parameter do not affect instances of the queue that are open.

This parameter is supported in the following environments: AIX, HP-UX, OS/2, OS/400, Sun Solaris, and Windows NT.

# **Error codes**

In addition to the values for any command shown on page [140](#page-161-0), for this command the following may be returned in the response format header:

*Reason* (MQLONG) The value may be:

> **MQRC\_UNKNOWN\_OBJECT\_NAME** (2085, X'825') Unknown object name.

**MQRCCF\_ATTR\_VALUE\_ERROR** Attribute value not valid.

**MQRCCF\_CELL\_DIR\_NOT\_AVAILABLE** Cell directory is not available.

**MQRCCF\_CFIN\_DUPLICATE\_PARM** Duplicate parameter.

**MQRCCF\_CFIN\_LENGTH\_ERROR** Structure length not valid.

**MQRCCF\_CFIN\_PARM\_ID\_ERROR** Parameter identifier is not valid.

**MQRCCF\_CFST\_DUPLICATE\_PARM** Duplicate parameter.

**MQRCCF\_CFST\_LENGTH\_ERROR** Structure length not valid.

**MQRCCF\_CFST\_PARM\_ID\_ERROR** Parameter identifier is not valid.

**MQRCCF\_CFST\_STRING\_LENGTH\_ERR** String length not valid.

**MQRCCF\_CLUSTER\_NAME\_CONFLICT** Cluster name conflict.

**MQRCCF\_CLUSTER\_Q\_USAGE\_ERROR** Cluster usage conflict.

**MQRCCF\_DYNAMIC\_Q\_SCOPE\_ERROR** Dynamic queue scope error.

**MQRCCF\_FORCE\_VALUE\_ERROR** Force value not valid.

**MQRCCF\_OBJECT\_NAME\_ERROR** Object name not valid.

**MQRCCF\_OBJECT\_OPEN** Object is open.

**MQRCCF\_PARM\_COUNT\_TOO\_BIG** Parameter count too big.

**MQRCCF\_PARM\_COUNT\_TOO\_SMALL** Parameter count too small.

**MQRCCF\_PARM\_SEQUENCE\_ERROR** Parameter sequence not valid.

**MQRCCF\_Q\_ALREADY\_IN\_CELL** Queue already exists in cell.

**MQRCCF\_Q\_TYPE\_ERROR** Queue type not valid.

**MQRCCF\_STRUCTURE\_TYPE\_ERROR** Structure type not valid.

# **Change Queue Manager**

The Change Queue Manager (MQCMD\_CHANGE\_Q\_MGR) command changes the specified attributes of the queue manager.

This PCF is supported on all platforms.

For any optional parameters that are omitted, the value does not change.

### **Required parameters:**

None

### **Optional parameters:**

*Force*, *QMgrDesc*, *TriggerInterval*, *DeadLetterQName*, *MaxHandles*, *MaxUncommittedMsgs*, *DefXmitQName*, *AuthorityEvent*, *InhibitEvent*, *LocalEvent*, *RemoteEvent*, *StartStopEvent*, *PerformanceEvent*, *MaxMsgLength*, *ChannelAutoDef*, *ChannelAutoDefEvent*, *ChannelAutoDefExit ClusterWorkloadExit*, *ClusterWorkloadData*, *ClusterWorkloadLength*, *RepositoryName*, *RepositoryNamelist*, *CodedCharSetId*

# **Optional parameters**

#### *Force* (MQCFIN)

Force changes (parameter identifier: MQIACF\_FORCE).

Specifies whether the command should be forced to complete if both of the following are true:

- *DefXmitQName* is specified, and
- v An application has a remote queue open, the resolution for which would be affected by this change.

#### *QMgrDesc* (MQCFST)

Queue manager description (parameter identifier: MQCA\_Q\_MGR\_DESC).

This is text that briefly describes the object.

The maximum length of the string is MQ\_Q\_MGR\_DESC\_LENGTH.

Use characters from the character set identified by the coded character set identifier (CCSID) for the queue manager on which the command is executing, to ensure that the text is translated correctly.

#### *TriggerInterval* (MQCFIN)

Trigger interval (parameter identifier: MQIA\_TRIGGER\_INTERVAL).

Specifies the trigger time interval, expressed in milliseconds, for use only with queues where *TriggerType* has a value of MQTT\_FIRST.

In this case trigger messages are normally only generated when a suitable message arrives on the queue, and the queue was previously empty. Under certain circumstances, however, an additional trigger message can be generated with MQTT\_FIRST triggering, even if the queue was not empty. These additional trigger messages are not generated more often than every *TriggerInterval* milliseconds.

Specify a value in the range 0 through 999 999 999.

On 32-bit Windows, this parameter is accepted but ignored.

*DeadLetterQName* (MQCFST)

Dead letter (undelivered message) queue name (parameter identifier: MQCA\_DEAD\_LETTER\_Q\_NAME).

Specifies the name of the local queue that is to be used for undelivered messages. Messages are put on this queue if they cannot be routed to their correct destination. The maximum length of the string is MQ\_Q\_NAME\_LENGTH.

On 32-bit Windows, this parameter can be set only to blanks.

#### *MaxHandles* (MQCFIN)

Maximum number of handles (parameter identifier: MQIA\_MAX\_HANDLES).

The maximum number of handles that any one job can have open at the same time.

Specify a value in the range 0 through 999 999 999.

#### *MaxUncommittedMsgs* (MQCFIN)

Maximum uncommitted messages (parameter identifier: MQIA\_MAX\_UNCOMMITTED\_MSGS).

Specifies the maximum number of uncommitted messages. That is:

- The number of messages that can be retrieved, plus
- The number of messages that can be put, plus
- Any trigger messages generated within this unit of work

under any one syncpoint. This limit does not apply to messages that are retrieved or put outside syncpoint.

Specify a value in the range 1 through 10 000.

*DefXmitQName* (MQCFST)

Default transmission queue name (parameter identifier: MQCA\_DEF\_XMIT\_Q\_NAME).

This is the name of the default transmission queue that is used for the transmission of messages to remote queue managers, if there is no other indication of which transmission queue to use.

The maximum length of the string is MQ\_Q\_NAME\_LENGTH.

#### *AuthorityEvent* (MQCFIN)

Controls whether authorization (Not Authorized) events are generated (parameter identifier: MQIA\_AUTHORITY\_EVENT).

The value may be:

### **MQEVR\_DISABLED**

Event reporting disabled.

### **MQEVR\_ENABLED**

Event reporting enabled.

On 32-bit Windows, this value is not supported.

### *InhibitEvent* (MQCFIN)

Controls whether inhibit (Inhibit Get and Inhibit Put) events are generated (parameter identifier: MQIA\_INHIBIT\_EVENT).

### **Change Queue Manager**

The value may be:

### **MQEVR\_DISABLED**

Event reporting disabled.

#### **MQEVR\_ENABLED**

Event reporting enabled.

#### *LocalEvent* (MQCFIN)

Controls whether local error events are generated (parameter identifier: MQIA\_LOCAL\_EVENT).

The value may be:

#### **MQEVR\_DISABLED**

Event reporting disabled.

#### **MQEVR\_ENABLED**

Event reporting enabled.

#### *RemoteEvent* (MQCFIN)

Controls whether remote error events are generated (parameter identifier: MQIA\_REMOTE\_EVENT).

The value may be:

#### **MQEVR\_DISABLED**

Event reporting disabled.

# **MQEVR\_ENABLED**

Event reporting enabled.

#### *StartStopEvent* (MQCFIN)

Controls whether start and stop events are generated (parameter identifier: MQIA\_START\_STOP\_EVENT).

The value may be:

#### **MQEVR\_DISABLED**

Event reporting disabled.

### **MQEVR\_ENABLED**

Event reporting enabled.

#### *PerformanceEvent* (MQCFIN)

Controls whether performance-related events are generated (parameter identifier: MQIA\_PERFORMANCE\_EVENT).

The value may be:

#### **MQEVR\_DISABLED**

Event reporting disabled.

#### **MQEVR\_ENABLED**

Event reporting enabled.

#### *MaxMsgLength* (MQCFIN)

Maximum message length (parameter identifier: MQIA\_MAX\_MSG\_LENGTH).

Specifies the maximum length of messages allowed on queues on the queue manager. No message that is larger than either the queue's *MaxMsgLength* or the queue manager's *MaxMsgLength* can be put on a queue.

If you reduce the maximum message length for the queue manager, you should also reduce the maximum message length of the

SYSTEM.DEFAULT.LOCAL.QUEUE definition, and your other queues, to ensure that the queue manager's limit is not less than that of any of the queues in the system. If you do not do this, and applications inquire only the value of the queue's *MaxMsgLength*, they may not work correctly.

The lower limit for this parameter is 32 KB (32 768 bytes). The upper limit depends on the environment:

v On AIX, HP-UX, OS/2, OS/400, Sun Solaris, and Windows NT, the maximum message length is 100 MB (104 857 600 bytes).

#### *ChannelAutoDef* (MQCFIN)

| |

> Controls whether receiver and server-connection channels can be auto-defined (parameter identifier: MQIA\_CHANNEL\_AUTO\_DEF).

Auto-definition for cluster-sender channels is always enabled.

This parameter is supported in the following environments: AIX, HP-UX, OS/2, OS/400, Sun Solaris, Windows NT.

The value may be:

#### **MQCHAD\_DISABLED**

Channel auto-definition disabled.

#### **MQCHAD\_ENABLED**

Channel auto-definition enabled.

#### *ChannelAutoDefEvent* (MQCFIN)

Controls whether channel auto-definition events are generated (parameter identifier: MQIA\_CHANNEL\_AUTO\_DEF\_EVENT), when a receiver, server-connection, or cluster-sender channel is auto-defined.

This parameter is supported in the following environments: AIX, HP-UX, OS/2, OS/400, Sun Solaris, Windows NT.

The value may be:

#### **MQEVR\_DISABLED**

Event reporting disabled.

#### **MQEVR\_ENABLED**

Event reporting enabled.

#### *ChannelAutoDefExit* (MQCFST)

Channel auto-definition exit name (parameter identifier: MQCA\_CHANNEL\_AUTO\_DEF\_EXIT).

This exit is invoked when an inbound request for an undefined channel is received, if:

- 1. The channel is a cluster-sender, or
- 2. Channel auto-definition is enabled (see *ChannelAutoDef*).

This exit is also invoked when a cluster-receiver channel is started.

The format of the name is the same as for the *SecurityExit* parameter described in ["Change Channel"](#page-164-0) on page 143.

### **Change Queue Manager**

| |

| |

| | The maximum length of the exit name depends on the environment in which the exit is running. MQ\_EXIT\_NAME\_LENGTH gives the maximum length for the environment in which your application is running. MQ\_MAX\_EXIT\_NAME\_LENGTH gives the maximum for all supported environments.

This parameter is supported in the following environments: AIX, HP-UX, OS/2, OS/400, Sun Solaris, Windows NT.

*ClusterWorkLoadExit* (MQCFST)

Cluster workload exit name (parameter identifier: MQCA\_CLUSTER\_WORKLOAD\_EXIT).

If a nonblank name is defined this exit is invoked when a message is put to a cluster queue.

The format of the name is the same as for the *SecurityExit* parameter described in ["Change Channel"](#page-164-0) on page 143.

The maximum length of the exit name depends on the environment in which the exit is running. MQ\_EXIT\_NAME\_LENGTH gives the maximum length for the environment in which your application is running. MQ\_MAX\_EXIT\_NAME\_LENGTH gives the maximum for all supported environments.

This parameter is supported in the following environments: AIX, HP-UX, OS/2, OS/400, Sun Solaris, Windows NT.

#### *ClusterWorkLoadData* (MQCFST)

Cluster workload exit data (parameter identifier: MQCA\_CLUSTER\_WORKLOAD\_DATA).

This is passed to the cluster workload exit when it is called.

The maximum length of the string is MQ\_EXIT\_DATA\_LENGTH.

This parameter is supported in the following environments: AIX, HP-UX, OS/2, OS/400, Sun Solaris, Windows NT.

*ClusterWorkLoadLength* (MQCFIN)

Cluster workload length (parameter identifier: MQIA\_CLUSTER\_WORKLOAD\_LENGTH).

The maximum length of the message passed to the cluster workload exit.

The value of this attribute must be in the range zero through 999 999 999.

This parameter is supported in the following environments: AIX, HP-UX, OS/2, OS/400, Sun Solaris, and Windows NT.

*RepositoryName* (MQCFST)

Cluster name (parameter identifier: MQCA\_REPOSITORY\_NAME).

The name of a cluster for which this queue manager is to provide a repository manager service.

The maximum length of the string is MQ\_OBJECT\_NAME\_LENGTH.

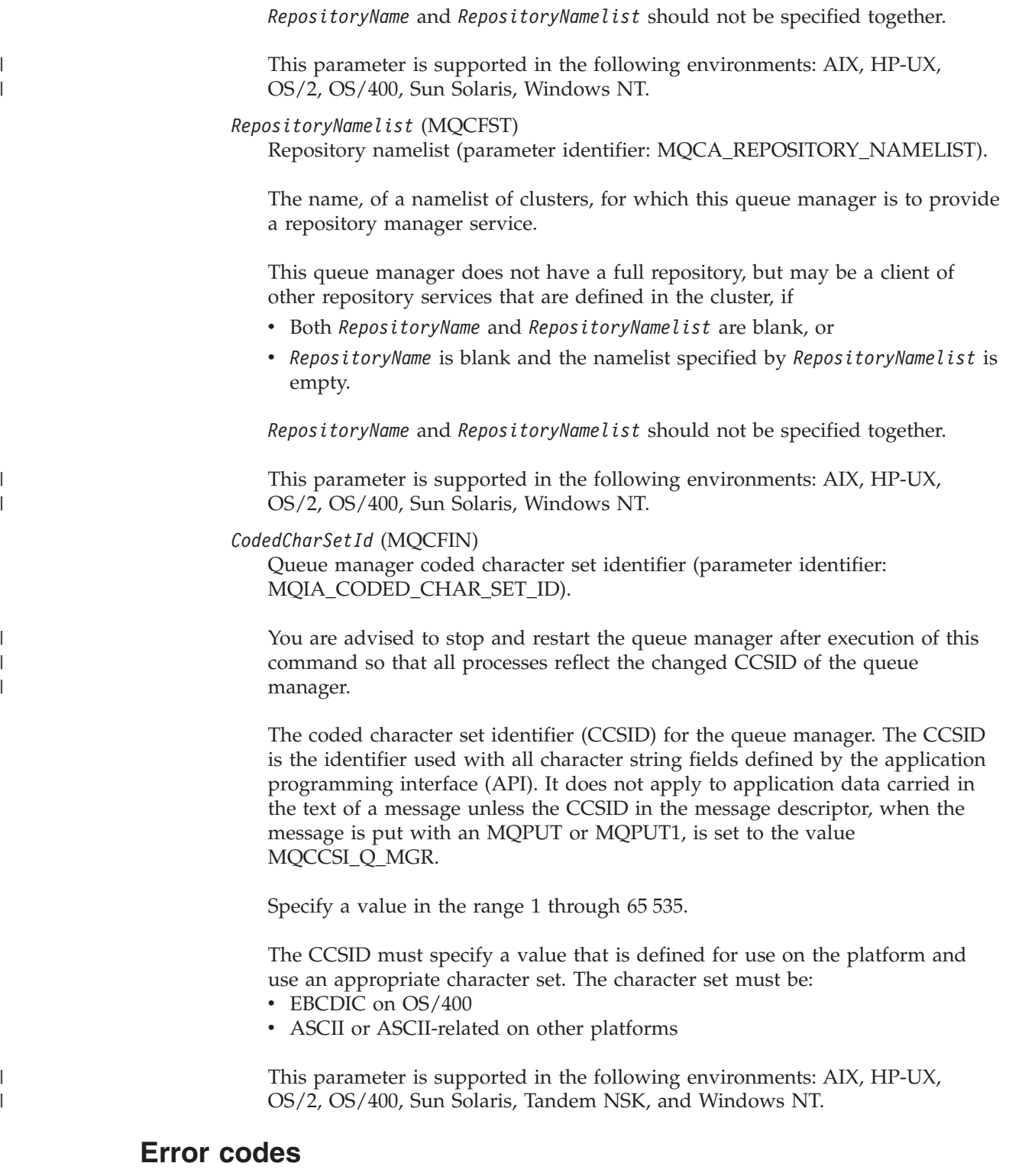

In addition to the values for any command shown on page [140](#page-161-0), for this command the following may be returned in the response format header:

*Reason* (MQLONG) The value may be:

> **MQRCCF\_ATTR\_VALUE\_ERROR** Attribute value not valid.

#### **Change Queue Manager**

**MQRCCF\_CFIN\_DUPLICATE\_PARM** Duplicate parameter.

**MQRCCF\_CFIN\_LENGTH\_ERROR** Structure length not valid.

**MQRCCF\_CFIN\_PARM\_ID\_ERROR** Parameter identifier is not valid.

**MQRCCF\_CFST\_DUPLICATE\_PARM** Duplicate parameter.

**MQRCCF\_CFST\_LENGTH\_ERROR** Structure length not valid.

**MQRCCF\_CFST\_PARM\_ID\_ERROR** Parameter identifier is not valid.

**MQRCCF\_CFST\_STRING\_LENGTH\_ERR** String length not valid.

**MQRCCF\_CHAD\_ERROR** Channel automatic definition error.

**MQRCCF\_CHAD\_EVENT\_ERROR** Channel automatic definition event error.

**MQRCCF\_CHAD\_EVENT\_WRONG\_TYPE** Channel automatic definition event parameter not allowed for this channel type.

**MQRCCF\_CHAD\_EXIT\_ERROR** Channel automatic definition exit name error.

**MQRCCF\_CHAD\_EXIT\_WRONG\_TYPE** Channel automatic definition exit parameter not allowed for this channel type.

**MQRCCF\_CHAD\_WRONG\_TYPE** Channel automatic definition parameter not allowed for this channel type.

**MQRCCF\_FORCE\_VALUE\_ERROR** Force value not valid.

**MQRCCF\_OBJECT\_NAME\_ERROR** Object name not valid.

**MQRCCF\_OBJECT\_OPEN** Object is open.

**MQRCCF\_PARM\_COUNT\_TOO\_BIG** Parameter count too big.

**MQRCCF\_PARM\_COUNT\_TOO\_SMALL** Parameter count too small.

**MQRCCF\_PARM\_SEQUENCE\_ERROR** Parameter sequence not valid.

**MQRCCF\_Q\_MGR\_CCSID\_ERROR** Coded character set value not valid.

**MQRCCF\_REPOS\_NAME\_CONFLICT** Repository names not valid.

# **MQRCCF\_STRUCTURE\_TYPE\_ERROR**

Structure type not valid.

**MQRCCF\_UNKNOWN\_Q\_MGR** Queue manager not known.

### **Clear Queue**

# **Clear Queue**

The Clear Queue (MQCMD\_CLEAR\_Q) command deletes all of the messages from a local queue.

The command fails if the queue contains uncommitted messages.

This PCF is supported on all platforms.

**Required parameters:** *QName*

**Optional parameters:** None

# **Required parameters**

```
QName (MQCFST)
```
Queue name (parameter identifier: MQCA\_Q\_NAME).

The name of the local queue to be cleared. The maximum length of the string is MQ\_Q\_NAME\_LENGTH.

**Note:** The target queue must be type local.

# **Error codes**

In addition to the values for any command shown on page [140](#page-161-0), for this command the following may be returned in the response format header:

*Reason* (MQLONG) The value may be:

#### **MQRC\_Q\_NOT\_EMPTY**

(2055, X'807') Queue contains one or more messages or uncommitted put or get requests.

(For this command this reason only occurs if there are uncommitted updates.)

**MQRC\_UNKNOWN\_OBJECT\_NAME** (2085, X'825') Unknown object name.

**MQRCCF\_CFST\_DUPLICATE\_PARM** Duplicate parameter.

**MQRCCF\_CFST\_LENGTH\_ERROR** Structure length not valid.

**MQRCCF\_CFST\_PARM\_ID\_ERROR** Parameter identifier is not valid.

**MQRCCF\_CFST\_STRING\_LENGTH\_ERR** String length not valid.

#### **MQRCCF\_OBJECT\_OPEN** Object is open.

**MQRCCF\_PARM\_COUNT\_TOO\_BIG** Parameter count too big.

**MQRCCF\_PARM\_COUNT\_TOO\_SMALL** Parameter count too small.

### **MQRCCF\_Q\_WRONG\_TYPE**

Action not valid for the queue of specified type.

# **MQRCCF\_STRUCTURE\_TYPE\_ERROR**

Structure type not valid.

# **Copy Channel**

The Copy Channel (MQCMD\_COPY\_CHANNEL) command creates a new channel definition using, for attributes not specified in the command, the attribute values of an existing channel definition.

This PCF is supported on all platforms.

#### **Required parameters:**

*FromChannelName*, *ToChannelName*, *ChannelType*

### **Optional parameters (any ChannelType):**

*Replace*, *TransportType*, *ChannelDesc*, *SecurityExit*, *MsgExit*, *SendExit*, *ReceiveExit*, *MaxMsgLength*, *SecurityUserData*, *MsgUserData*, *SendUserData*, *ReceiveUserData*

### **Optional parameters (sender or server ChannelType):**

*ModeName*, *TpName*, *ConnectionName*, *XmitQName*, *MCAName*, *BatchSize*, *DiscInterval*, *ShortRetryCount*, *ShortRetryInterval*, *LongRetryCount*, *LongRetryInterval*, *SeqNumberWrap*, *DataConversion*, *MCAType*, *MCAUserIdentifier*, *UserIdentifier*, *Password*, *HeartbeatInterval*, *NonPersistentMsgSpeed BatchInterval*

#### **Optional parameters (receiver ChannelType):**

*BatchSize*, *PutAuthority*, *SeqNumberWrap*, *MCAUserIdentifier*, *MsgRetryExit*, *MsgRetryUserData*, *MsgRetryCount*, *MsgRetryInterval*, *HeartbeatInterval*, *NonPersistentMsgSpeed*

#### **Optional parameters (requester ChannelType):**

*ModeName*, *TpName*, *ConnectionName*, *MCAName*, *BatchSize*, *PutAuthority*, *SeqNumberWrap*, *MCAType*, *MCAUserIdentifier*, *UserIdentifier*, *Password*, *MsgRetryExit*, *MsgRetryUserData*, *MsgRetryCount*, *MsgRetryInterval*, *HeartbeatInterval*, *NonPersistentMsgSpeed*

**Optional parameters (server-connection ChannelType):** *MCAUserIdentifier*

#### **Optional parameters (client-connection ChannelType):**

*ModeName*, *TpName*, *QMgrName*, *ConnectionName*, *UserIdentifier*, *Password*

#### **Optional parameters (cluster-receiver ChannelType):**

*ModeName*, *TpName*, *DiscInterval*, *ShortRetryCount*, *ShortRetryInterval*, *LongRetryCount*, *LongRetryInterval*, *DataConversion*, *BatchSize*, *PutAuthority*, *SeqNumberWrap*, *MCAUserIdentifier*, *MsgRetryExit*, *MsgRetryUserData*, *MsgRetryCount*, *MsgRetryInterval*, *HeartbeatInterval*, *NonPersistentMsgSpeed*, *BatchInterval*, *ClusterName*, *ClusterNamelist*, *ConnectionName*, *NetworkPriority*

#### **Optional parameters (cluster-sender ChannelType):**

*ModeName*, *TpName*, *ConnectionName*, *MCAName*, *BatchSize*, *DiscInterval*, *ShortRetryCount*, *ShortRetryInterval*, *LongRetryCount*, *LongRetryInterval*, *SeqNumberWrap*, *DataConversion*, *MCAType*, *MCAUserIdentifier*, *UserIdentifier*, *Password*, *HeartbeatInterval*, *NonPersistentMsgSpeed*, *BatchInterval*, *ClusterName*, *ClusterNamelist*

# **Required parameters**

*FromChannelName* (MQCFST) From channel name (parameter identifier: MQCACF\_FROM\_CHANNEL\_NAME).

The name of the existing channel definition that contains values for the attributes that are not specified in this command.

The maximum length of the string is MQ\_CHANNEL\_NAME\_LENGTH.

*ToChannelName* (MQCFST)

To channel name (parameter identifier: MQCACF\_TO\_CHANNEL\_NAME).

The name of the new channel definition.

The maximum length of the string is MO CHANNEL NAME LENGTH.

Channel names must be unique; if a channel definition with this name already exists, the value of *Replace* must be MQRP\_YES. The channel type of the existing channel definition must be the same as the channel type of the new channel definition otherwise it cannot be replaced.

#### *ChannelType* (MQCFIN)

Channel type (parameter identifier: MQIACH\_CHANNEL\_TYPE).

Specifies the type of the channel being copied. The value may be:

**MQCHT\_SENDER**

Sender. **MQCHT\_SERVER**

Server.

**MQCHT\_RECEIVER** Receiver.

**MQCHT\_REQUESTER**

Requester.

### **MQCHT\_SVRCONN**

Server-connection (for use by clients).

This value is not supported in the following environment: 32-bit Windows.

### **MQCHT\_CLNTCONN**

Client connection.

This value is not supported in the following environments: OS/400, 32-bit Windows.

#### **MQCHT\_CLUSRCVR**

Cluster-receiver.

This value is supported in the following environments: AIX, HP-UX, OS/2, Sun Solaris, Windows NT.

#### **MQCHT\_CLUSSDR**

Cluster-sender.

This value is supported in the following environments: AIX, HP-UX, OS/2, Sun Solaris, Windows NT.

# **Optional parameters**

#### *Replace* (MQCFIN)

Replace channel definition (parameter identifier: MQIACF\_REPLACE).

| | The value may be:

### **MQRP\_YES**

Replace existing definition.

If *ChannelType* is MQCHT\_CLUSSDR, MQRP\_YES can be specified only if the channel was created manually.

### **MQRP\_NO**

Do not replace existing definition.

#### *TransportType* (MQCFIN)

Transmission protocol type (parameter identifier: MQIACH\_XMIT\_PROTOCOL\_TYPE).

No check is made that the correct transport type has been specified if the channel is initiated from the other end. The value may be:

#### **MQXPT\_LU62**

LU 6.2.

This value is not supported on 32-bit Windows.

#### **MQXPT\_TCP**

TCP.

This is the *only* value supported on 32-bit Windows.

### **MQXPT\_NETBIOS**

NetBIOS.

This value is supported in the following environments: OS/2, Windows NT.

# **MQXPT\_SPX**

SPX.

This value is supported in the following environments: OS/2, Windows NT, Windows client, DOS client.

#### **MQXPT\_DECNET**

DECnet.

This value is supported in the following environment: Compaq (DIGITAL) OpenVMS.

### **MQXPT\_UDP**

UDP.

This value is supported in the following environments: 16-bit Windows, AIX.

#### *ModeName* (MQCFST)

Mode name (parameter identifier: MQCACH\_MODE\_NAME).

LU 6.2 mode name.

The maximum length of the string is MQ\_MODE\_NAME\_LENGTH.

- On Compaq (DIGITAL) OpenVMS, OS/400, Tandem NonStop Kernel, UNIX systems, and Windows NT, this can be set only to blanks. The actual name is taken instead from the CPI-C Communications Side Object or (on Windows NT) from the CPI-C symbolic destination name properties.
- On 32-bit Windows, this parameter is accepted but ignored.

This parameter is valid only for channels with a *TransportType* of MQXPT\_LU62. It is not valid for receiver channels.

#### *TpName* (MQCFST)

Transaction program name (parameter identifier: MQCACH\_TP\_NAME).

LU 6.2 transaction program name.

The maximum length of the string is MQ\_TP\_NAME\_LENGTH.

- On Compaq (DIGITAL) OpenVMS, OS/400, Tandem NonStop Kernel, UNIX systems, and Windows NT, this can be set only to blanks. The actual name is taken instead from the CPI-C Communications Side Object or (on Windows NT) from the CPI-C symbolic destination name properties.
- On 32-bit Windows, this parameter is accepted but ignored.

This parameter is valid only for channels with a *TransportType* of MQXPT LU62. It is not valid for receiver channels.

#### *QMgrName* (MQCFST)

Queue-manager name (parameter identifier: MQCA\_Q\_MGR\_NAME).

For channels with a *ChannelType* of MQCHT\_CLNTCONN, this is the name of a queue manager to which a client application can request connection.

On 32-bit Windows, this parameter is accepted but ignored.

For channels of other types, this parameter is not valid. The maximum length of the string is MQ\_Q\_MGR\_NAME\_LENGTH.

#### *ChannelDesc* (MQCFST)

Channel description (parameter identifier: MQCACH\_DESC).

The maximum length of the string is MQ\_CHANNEL\_DESC\_LENGTH.

Use characters from the character set identified by the coded character set identifier (CCSID) for the message queue manager on which the command is executing, to ensure that the text is translated correctly.

#### *BatchSize* (MQCFIN)

Batch size (parameter identifier: MQIACH\_BATCH\_SIZE).

The maximum number of messages that should be sent down a channel before a checkpoint is taken.

The batch size which is actually used is the lowest of the following:

- The *BatchSize* of the sending channel
- The *BatchSize* of the receiving channel
- v The maximum number of uncommitted messages at the sending queue manager
- The maximum number of uncommitted messages at the receiving queue manager

The maximum number of uncommitted messages is specified by the *MaxUncommittedMsgs* parameter of the Change Queue Manager command.

Specify a value in the range one 1-9999.

## **Copy Channel**

| |

| | |

| | | This parameter is not valid for channels with a *ChannelType* of MQCHT\_SVRCONN or MQCHT\_CLNTCONN.

#### *SecurityExit* (MQCFST)

Security exit name (parameter identifier: MQCACH\_SEC\_EXIT\_NAME).

If a nonblank name is defined, the security exit is invoked at the following times:

- Immediately after establishing a channel. Before any messages are transferred, the exit is given the opportunity to instigate security flows to validate connection authorization.
- Upon receipt of a response to a security message flow.

Any security message flows received from the remote processor on the remote machine are passed to the exit.

The exit is given the entire application message and message descriptor for modification.

The format of the string depends on the platform, as follows:

- On AS/400 and UNIX systems, it is of the form libraryname(functionname)
	- **Note:** On AS/400 systems, the following form is also supported for compatibility with older releases: progname libname

where *progname* occupies the first 10 characters, and *libname* the second 10 characters (both blank-padded to the right if necessary).

• On OS/2, Windows NT, and Windows 3.1, it is of the form dllname(functionname)

where *dllname* is specified without the suffix ".DLL".

• On Compaq (DIGITAL) OpenVMS, it is of the form imagename(functionname)

The maximum length of the exit name depends on the environment in which the exit is running. MQ\_EXIT\_NAME\_LENGTH gives the maximum length for the environment in which your application is running. MQ\_MAX\_EXIT\_NAME\_LENGTH gives the maximum for all supported environments.

*MsgExit* (MQCFSL)

Message exit name (parameter identifier: MQCACH\_MSG\_EXIT\_NAME).

If a nonblank name is defined, the exit is invoked immediately after a message has been retrieved from the transmission queue. The exit is given the entire application message and message descriptor for modification.

For channels with a *ChannelType* of MQCHT\_SVRCONN or MQCHT\_CLNTCONN, this parameter is not relevant, since message exits are not invoked for such channels.

The format of the string is the same as for *SecurityExit*.
The maximum length of the exit name depends on the environment in which the exit is running. MQ\_EXIT\_NAME\_LENGTH gives the maximum length for the environment in which your application is running.

MQ\_MAX\_EXIT\_NAME\_LENGTH gives the maximum for all supported environments.

In the following environments, a list of exit names can be specified by using an MQCFSL structure instead of an MQCFST structure: AIX, HP-UX, OS/2, OS/400, Sun Solaris, Windows NT.

- v The exits are invoked in the order specified in the list.
- A list with only one name is equivalent to specifying a single name in an MQCFST structure.
- You cannot specify both a list (MQCFSL) and a single entry (MQCFST) structure for the same channel attribute.
- v The total length of all of the exit names in the list (excluding trailing blanks in each name) must not exceed MQ\_TOTAL\_EXIT\_NAME\_LENGTH. An individual string must not exceed MQ\_EXIT\_NAME\_LENGTH.

### *SendExit* (MQCFSL)

Send exit name (parameter identifier: MQCACH\_SEND\_EXIT\_NAME).

If a nonblank name is defined, the exit is invoked immediately before data is sent out on the network. The exit is given the complete transmission buffer before it is transmitted; the contents of the buffer can be modified as required.

The format of the string is the same as for *SecurityExit*.

The maximum length of the exit name depends on the environment in which the exit is running. MQ\_EXIT\_NAME\_LENGTH gives the maximum length for the environment in which your application is running. MQ\_MAX\_EXIT\_NAME\_LENGTH gives the maximum for all supported environments.

In the following environments, a list of exit names can be specified by using an MQCFSL structure instead of an MQCFST structure: AIX, HP-UX, OS/2, OS/400, Sun Solaris, Windows NT.

- v The exits are invoked in the order specified in the list.
- A list with only one name is equivalent to specifying a single name in an MQCFST structure.
- You cannot specify both a list (MOCFSL) and a single entry (MOCFST) structure for the same channel attribute.
- v The total length of all of the exit names in the list (excluding trailing blanks in each name) must not exceed MQ\_TOTAL\_EXIT\_NAME\_LENGTH. An individual string must not exceed MQ\_EXIT\_NAME\_LENGTH.

### *ReceiveExit* (MQCFSL)

Receive exit name (parameter identifier: MQCACH\_RCV\_EXIT\_NAME).

If a nonblank name is defined, the exit is invoked before data received from the network is processed. The complete transmission buffer is passed to the exit and the contents of the buffer can be modified as required.

The format of the string is the same as for *SecurityExit*.

# **Copy Channel**

The maximum length of the exit name depends on the environment in which the exit is running. MQ\_EXIT\_NAME\_LENGTH gives the maximum length for the environment in which your application is running. MQ\_MAX\_EXIT\_NAME\_LENGTH gives the maximum for all supported environments.

In the following environments, a list of exit names can be specified by using an MQCFSL structure instead of an MQCFST structure: AIX, HP-UX, OS/2, OS/400, Sun Solaris, Windows NT.

- v The exits are invoked in the order specified in the list.
- A list with only one name is equivalent to specifying a single name in an MQCFST structure.
- You cannot specify both a list (MQCFSL) and a single entry (MQCFST) structure for the same channel attribute.
- v The total length of all of the exit names in the list (excluding trailing blanks in each name) must not exceed MQ\_TOTAL\_EXIT\_NAME\_LENGTH. An individual string must not exceed MQ\_EXIT\_NAME\_LENGTH.

## *SeqNumberWrap* (MQCFIN)

Sequence wrap number (parameter identifier: MQIACH\_SEQUENCE\_NUMBER\_WRAP).

Specifies the maximum message sequence number. When the maximum is reached, sequence numbers wrap to start again at 1.

The maximum message sequence number is not negotiable; the local and remote channels must wrap at the same number.

Specify a value in the range 100 through 999 999 999.

This parameter is not valid for channels with a *ChannelType* of MQCHT\_SVRCONN or MQCHT\_CLNTCONN.

### *MaxMsgLength* (MQCFIN)

Maximum message length (parameter identifier: MQIACH\_MAX\_MSG\_LENGTH).

Specifies the maximum message length that can be transmitted on the channel. This is compared with the value for the remote channel and the actual maximum is the lowest of the two values.

The value zero means the maximum message length for the queue manager.

The lower limit for this parameter is 0. The upper limit depends on the environment:

- On AIX, HP-UX, OS/2, Sun Solaris, and Windows NT, the maximum message length is 100 MB (104 857 600 bytes).
- On Compaq (DIGITAL) OpenVMS, Tandem NonStop Kernel, UNIX systems not listed above, and 32-bit Windows, the maximum message length is 4 MB (4 194 304 bytes).

*SecurityUserData* (MQCFST)

Security exit user data (parameter identifier: MQCACH\_SEC\_EXIT\_USER\_DATA).

| | | | | Specifies user data that is passed to the security exit. The maximum length of the string is MQ\_EXIT\_DATA\_LENGTH.

*MsgUserData* (MQCFSL)

Message exit user data (parameter identifier: MQCACH\_MSG\_EXIT\_USER\_DATA).

Specifies user data that is passed to the message exit. The maximum length of the string is MQ\_EXIT\_DATA\_LENGTH.

In the following environments, a list of exit user data strings can be specified by using an MQCFSL structure instead of an MQCFST structure: AIX, HP-UX, OS/2, OS/400, Sun Solaris, Windows NT.

- v Each exit user data string is passed to the exit at the same ordinal position in the *MsgExit* list.
- A list with only one name is equivalent to specifying a single name in an MQCFST structure.
- You cannot specify both a list (MQCFSL) and a single entry (MQCFST) structure for the same channel attribute.
- The total length of all of the exit user data in the list (excluding trailing blanks in each string) must not exceed MQ\_TOTAL\_EXIT\_DATA\_LENGTH. An individual string must not exceed MQ\_EXIT\_DATA\_LENGTH.

## *SendUserData* (MQCFSL)

Send exit user data (parameter identifier: MQCACH\_SEND\_EXIT\_USER\_DATA).

Specifies user data that is passed to the send exit. The maximum length of the string is MQ\_EXIT\_DATA\_LENGTH.

In the following environments, a list of exit user data strings can be specified by using an MQCFSL structure instead of an MQCFST structure: AIX, HP-UX, OS/2, OS/400, Sun Solaris, Windows NT.

- v Each exit user data string is passed to the exit at the same ordinal position in the *SendExit* list.
- A list with only one name is equivalent to specifying a single name in an MQCFST structure.
- You cannot specify both a list (MQCFSL) and a single entry (MQCFST) structure for the same channel attribute.
- v The total length of all of the exit user data in the list (excluding trailing blanks in each string) must not exceed MQ\_TOTAL\_EXIT\_DATA\_LENGTH. An individual string must not exceed MQ\_EXIT\_DATA\_LENGTH.

*ReceiveUserData* (MQCFSL)

Receive exit user data (parameter identifier: MQCACH\_RCV\_EXIT\_USER\_DATA).

Specifies user data that is passed to the receive exit. The maximum length of the string is MQ\_EXIT\_DATA\_LENGTH.

In the following environments, a list of exit user data strings can be specified by using an MQCFSL structure instead of an MQCFST structure: AIX, HP-UX, OS/2, OS/400, Sun Solaris, Windows NT.

v Each exit user data string is passed to the exit at the same ordinal position in the *ReceiveExit* list.

# **Copy Channel**

- A list with only one name is equivalent to specifying a single name in an MQCFST structure.
- You cannot specify both a list (MQCFSL) and a single entry (MQCFST) structure for the same channel attribute.
- The total length of all of the exit user data in the list (excluding trailing blanks in each string) must not exceed MQ\_TOTAL\_EXIT\_DATA\_LENGTH. An individual string must not exceed MQ\_EXIT\_DATA\_LENGTH.

#### *ConnectionName* (MQCFST)

Connection name (parameter identifier: MQCACH\_CONNECTION\_NAME).

The maximum length of the string is MQ\_CONN\_NAME\_LENGTH.

Specify the name of the machine as required for the stated *TransportType*:

- For MOXPT LU62 on  $OS/2$ , specify the fully-qualified name of the partner LU. On OS/400, and UNIX systems, specify the name of the CPI-C communications side object. On Windows NT specify the CPI-C symbolic destination name.
- For MQXPT\_TCP specify either the host name or the network address of the remote machine.
- For MQXPT\_NETBIOS specify the NetBIOS station name.
- For MQXPT\_SPX specify the 4-byte network address, the 6-byte node address, and the 2-byte socket number. These should be entered in hexadecimal, with a period separating the network and node addresses. The socket number should be enclosed in brackets, for example: CONNAME('0a0b0c0d.804abcde23a1(5e86)')

If the socket number is omitted, the MQSeries default value (5e86 hex) is assumed.

• For MQXPT\_UDP specify either the host name or the network address of the remote machine.

This parameter is valid only for *ChannelType* values of MQCHT\_SENDER, MQCHT\_SERVER, MQCHT\_REQUESTER, MQCHT\_CLNTCONN, MQCHT\_CLUSSDR, or MQCHT\_CLUSRCVR.

#### *XmitQName* (MQCFST)

Transmission queue name (parameter identifier: MQCACH\_XMIT\_Q\_NAME).

The maximum length of the string is MQ\_Q\_NAME\_LENGTH.

A transmission queue name is required (either previously defined or specified here) if *ChannelType* is MQCHT\_SENDER or MQCHT\_SERVER. It is not valid for other channel types.

#### *MCAName* (MQCFST)

Message channel agent name (parameter identifier: MQCACH\_MCA\_NAME).

This is reserved, and if specified can be set only to blanks.

The maximum length of the string is MQ\_MCA\_NAME\_LENGTH.

This parameter is valid only for *ChannelType* values of MQCHT\_SENDER, MQCHT\_SERVER, MQCHT\_REQUESTER, MQCHT\_CLUSSDR, or MQCHT\_CLUSRCVR.

*DiscInterval* (MQCFIN)

Disconnection interval (parameter identifier: MQIACH\_DISC\_INTERVAL).

This defines the maximum number of seconds that the channel waits for messages to be put on a transmission queue before terminating the channel.

Specify a value in the range 0 through 999 999.

This parameter is valid only for *ChannelType* values of MQCHT\_SENDER, MQCHT\_SERVER, MQCHT\_CLUSSDR, or MQCHT\_CLUSRCVR.

#### *ShortRetryCount* (MQCFIN)

Short retry count (parameter identifier: MQIACH\_SHORT\_RETRY).

The maximum number of attempts that are made by a sender or server channel to establish a connection to the remote machine, at intervals specified by *ShortRetryInterval* before the (normally longer) *LongRetryCount* and *LongRetryInterval* are used.

Retry attempts are made if the channel fails to connect initially (whether it is started automatically by the channel initiator or by an explicit command), and also if the connection fails after the channel has successfully connected. However, if the cause of the failure is such that retry is unlikely to be successful, retries are not attempted.

Specify a value in the range 0 through 999 999 999.

This parameter is valid only for *ChannelType* values of MQCHT\_SENDER, MQCHT\_SERVER, MQCHT\_CLUSSDR, or MQCHT\_CLUSRCVR.

#### *ShortRetryInterval* (MQCFIN)

Short timer (parameter identifier: MQIACH\_SHORT\_TIMER).

Specifies the short retry wait interval for a sender or server channel that is started automatically by the channel initiator. It defines the interval in seconds between attempts to establish a connection to the remote machine.

The time is approximate; zero means that another connection attempt is made as soon as possible.

Specify a value in the range 0 through 999 999. Values exceeding this are treated as 999 999.

This parameter is valid only for *ChannelType* values of MQCHT\_SENDER, MQCHT\_SERVER, MQCHT\_CLUSSDR, or MQCHT\_CLUSRCVR.

#### *LongRetryCount* (MQCFIN)

Long retry count (parameter identifier: MQIACH\_LONG\_RETRY).

When a sender or server channel is attempting to connect to the remote machine, and the count specified by *ShortRetryCount* has been exhausted, this specifies the maximum number of further attempts that are made to connect to the remote machine, at intervals specified by *LongRetryInterval*.

If this count is also exhausted without success, an error is logged to the operator, and the channel is stopped. The channel must subsequently be restarted with a command (it is not started automatically by the channel

# **Copy Channel**

initiator), and it then makes only one attempt to connect, as it is assumed that the problem has now been cleared by the administrator. The retry sequence is not carried out again until after the channel has successfully connected.

Specify a value in the range 0 through 999 999 999.

This parameter is valid only for *ChannelType* values of MQCHT\_SENDER, MQCHT\_SERVER, MQCHT\_CLUSSDR, or MQCHT\_CLUSRCVR.

#### *LongRetryInterval* (MQCFIN)

Long timer (parameter identifier: MQIACH\_LONG\_TIMER).

Specifies the long retry wait interval for a sender or server channel that is started automatically by the channel initiator. It defines the interval in seconds between attempts to establish a connection to the remote machine, after the count specified by *ShortRetryCount* has been exhausted.

The time is approximate; zero means that another connection attempt is made as soon as possible.

Specify a value in the range 0 through 999 999. Values exceeding this are treated as 999 999.

This parameter is valid only for *ChannelType* values of MQCHT\_SENDER, MQCHT\_SERVER, MQCHT\_CLUSSDR, or MQCHT\_CLUSRCVR.

#### *DataConversion* (MQCFIN)

Whether sender should convert application data (parameter identifier: MQIACH\_DATA\_CONVERSION).

This parameter is valid only for *ChannelType* values of MQCHT\_SENDER, MQCHT\_SERVER, MQCHT\_CLUSSDR, or MQCHT\_CLUSRCVR.

The value may be:

# **MQCDC\_NO\_SENDER\_CONVERSION**

No conversion by sender.

#### **MQCDC\_SENDER\_CONVERSION**

Conversion by sender.

This value is not supported on 32-bit Windows.

#### *PutAuthority* (MQCFIN)

Put authority (parameter identifier: MQIACH\_PUT\_AUTHORITY).

Specifies whether the user identifier in the context information associated with a message should be used to establish authority to put the message on the destination queue.

This parameter is valid only for channels with a *ChannelType* value of MQCHT\_RECEIVER, MQCHT\_REQUESTER, or MQCHT\_CLUSRCVR. The value may be:

### **MQPA\_DEFAULT**

Default user identifier is used.

## **MQPA\_CONTEXT**

Context user identifier is used.

*MCAType* (MQCFIN)

Message channel agent type (parameter identifier: MQIACH\_MCA\_TYPE).

Specifies the type of the message channel agent program.

This parameter is valid only for *ChannelType* values of MQCHT\_SENDER, MQCHT\_SERVER, MQCHT\_REQUESTER, or MQCHT\_CLUSSDR.

The value may be:

# **MQMCAT\_PROCESS**

Process.

# **MQMCAT\_THREAD**

Thread (OS/2 and Windows NT only).

# *MCAUserIdentifier* (MQCFST)

Message channel agent user identifier (parameter identifier: MQCACH\_MCA\_USER\_ID).

If this is nonblank, it is the user identifier which is to be used by the message channel agent for authorization to access MQ resources, including (if *PutAuthority* is MQPA\_DEFAULT) authorization to put the message to the destination queue for receiver or requester channels.

If it is blank, the message channel agent uses its default user identifier.

This user identifier can be overridden by one supplied by a channel security exit.

This parameter is not valid for channels with a *ChannelType* of MQCHT\_CLNTCONN.

The maximum length of the MCA user identifier depends on the environment in which the MCA is running. MQ\_MCA\_USER\_ID\_LENGTH gives the maximum length for the environment for which your application is running. MQ\_MAX\_MCA\_USER\_ID\_LENGTH gives the maximum for all supported environments.

On Windows NT, you can optionally qualify a user identifier with the domain name in the following format:

user@domain

| | |

# *UserIdentifier* (MQCFST)

Task user identifier (parameter identifier: MQCACH\_USER\_ID).

This is used by the message channel agent when attempting to initiate a secure SNA session with a remote message channel agent.

This parameter is valid only for *ChannelType* values of MQCHT\_SENDER, MQCHT\_SERVER, MQCHT\_REQUESTER, MQCHT\_CLNTCONN, MQCHT\_CLUSSDR, or MQCHT\_CLUSRCVR.

- This parameter is supported in the following environments: Compaq (DIGITAL) OpenVMS, OS/2, OS/400, Tandem NonStop Kernel, UNIX systems.
- On 32-bit Windows, the parameter is accepted but ignored.

# **Copy Channel**

| | | The maximum length of the string is MQ\_USER\_ID\_LENGTH. However, only the first 10 characters are used.

## *Password* (MQCFST)

Password (parameter identifier: MQCACH\_PASSWORD).

This is used by the message channel agent when attempting to initiate a secure SNA session with a remote message channel agent.

This parameter is valid only for *ChannelType* values of MQCHT\_SENDER, MQCHT\_SERVER, MQCHT\_REQUESTER, MQCHT\_CLNTCONN, or MQCHT\_CLUSSDR.

- This parameter is supported in the following environments: Compaq (DIGITAL) OpenVMS, OS/2, OS/400, Tandem NonStop Kernel, UNIX systems.
- On 32-bit Windows, the parameter is accepted but ignored.

The maximum length of the string is MQ\_PASSWORD\_LENGTH. However, only the first 10 characters are used.

## *MsgRetryExit* (MQCFST)

Message retry exit name (parameter identifier: MQCACH\_MR\_EXIT\_NAME).

- This parameter is supported in the following environments: AIX, AT&T GIS UNIX, HP-UX, OS/2, OS/400, Sun Solaris, Windows NT.
- On 32-bit Windows, the parameter is accepted but must be blank.

If a nonblank name is defined, the exit is invoked prior to performing a wait before retrying a failing message.

The format of the string is the same as for *SecurityExit*.

The maximum length of the exit name depends on the environment in which the exit is running. MQ\_EXIT\_NAME\_LENGTH gives the maximum length for the environment in which your application is running. MQ\_MAX\_EXIT\_NAME\_LENGTH gives the maximum for all supported environments.

This parameter is valid only for *ChannelType* values of MQCHT\_RECEIVER, MQCHT\_REQUESTER, or MQCHT\_CLUSRCVR.

# *MsgRetryUserData* (MQCFST)

Message retry exit user data (parameter identifier: MQCACH\_MR\_EXIT\_USER\_DATA).

- This parameter is supported in the following environments: AIX, AT&T GIS UNIX, HP-UX, OS/2, OS/400, Sun Solaris, Windows NT.
- On 32-bit Windows, the parameter is accepted but ignored.

Specifies user data that is passed to the message retry exit.

The maximum length of the string is MQ\_EXIT\_DATA\_LENGTH.

This parameter is valid only for *ChannelType* values of MQCHT\_RECEIVER, MQCHT\_REQUESTER, or MQCHT\_CLUSRCVR.

*MsgRetryCount* (MQCFIN)

Message retry count (parameter identifier: MQIACH\_MR\_COUNT).

- This parameter is supported in the following environments: AIX, AT&T GIS UNIX, HP-UX, OS/2, OS/400, Sun Solaris, Windows NT.
- On 32-bit Windows, the parameter is accepted but must be zero.

Specifies the number of times that a failing message should be retried.

Specify a value in the range 0 through 999 999 999.

This parameter is valid only for *ChannelType* values of MQCHT\_RECEIVER, MQCHT\_REQUESTER, or MQCHT\_CLUSRCVR.

*MsgRetryInterval* (MQCFIN)

Message retry interval (parameter identifier: MQIACH\_MR\_INTERVAL).

- This parameter is supported in the following environments: AIX, AT&T GIS UNIX, HP-UX, OS/2, OS/400, Sun Solaris, Windows NT.
- On 32-bit Windows, the parameter is accepted but must be zero.

Specifies the minimum time interval in milliseconds between retries of failing messages.

Specify a value in the range 0 through 999 999 999.

This parameter is valid only for *ChannelType* values of MQCHT\_RECEIVER, MQCHT\_REQUESTER, or MQCHT\_CLUSRCVR.

#### *HeartbeatInterval* (MQCFIN)

Heartbeat interval (parameter identifier: MQIACH\_HB\_INTERVAL).

The interpretation of this parameter depends on the channel type, as follows:

• For a channel type of MQCHT\_SENDER, MQCHT\_SERVER, MQCHT\_RECEIVER, MQCHT\_REQUESTER, MQCHT\_CLUSSDR, or MQCHT\_CLUSRCVR, this is the time in seconds between heartbeat flows passed from the sending MCA when there are no messages on the transmission queue. This gives the receiving MCA the opportunity to quiesce the channel. To be useful, *HeartbeatInterval* should be significantly less than *DiscInterval*. However, the only check is that the value is within the permitted range.

This type of heartbeat is supported in the following environments: AIX, HP-UX, OS/390, OS/2, OS/400, Sun Solaris, Windows NT.

• For a channel type of MQCHT\_CLNTCONN or MQCHT\_SVRCONN, this is the time in seconds between heartbeat flows passed from the server MCA when that MCA has issued an MQGET call with the MQGMO\_WAIT option on behalf of a client application. This allows the server MCA to handle situations where the client connection fails during an MQGET with MQGMO\_WAIT.

This type of heartbeat is supported in the following environments: AIX, HP-UX, OS/2, OS/400, Sun Solaris, Windows NT.

The value must be in the range 0 through 999 999. A value of 0 means that no heartbeat exchange occurs. The value that is actually used is the larger of the values specified at the sending side and receiving side.

*NonPersistentMsgSpeed* (MQCFIN)

Speed at which nonpersistent messages are to be sent (parameter identifier: MQIACH\_NPM\_SPEED).

# **Copy Channel**

This parameter is supported in the following environments: AIX, HP-UX, OS/2, OS/400, Sun Solaris, 32-bit Windows, Windows NT.

Specifying MQNPMS\_FAST means that nonpersistent messages on a channel need not wait for a syncpoint before being made available for retrieval. The advantage of this is that nonpersistent messages become available for retrieval far more quickly. The disadvantage is that because they do not wait for a syncpoint, they may be lost if there is a transmission failure.

This parameter is valid only for *ChannelType* values of MQCHT\_SENDER, MQCHT\_SERVER, MQCHT\_RECEIVER, MQCHT\_REQUESTER, MQCHT\_CLUSSDR, or MQCHT\_CLUSRCVR. The value may be:

### **MQNPMS\_NORMAL**

Normal speed.

# **MQNPMS\_FAST**

Fast speed.

*BatchInterval* (MQCFIN)

Batch interval (parameter identifier: MQIACH\_BATCH\_INTERVAL).

This is the approximate time in milliseconds that a channel will keep a batch open, if fewer than *BatchSize* messages have been transmitted in the current batch.

This parameter is supported in the following environments: AIX, HP-UX, OS/2, OS/400, Sun Solaris, Windows NT.

If *BatchInterval* is greater than zero, the batch is terminated by whichever of the following occurs first:

- *BatchSize* messages have been sent, or
- v *BatchInterval* milliseconds have elapsed since the start of the batch.

If *BatchInterval* is zero, the batch is terminated by whichever of the following occurs first:

- *BatchSize* messages have been sent, or
- The transmission queue becomes empty.

*BatchInterval* must be in the range 0 through 999 999 999.

This parameter applies only to channels with a *ChannelType* of MQCHT\_SENDER, MQCHT\_SERVER, MQCHT\_CLUSSDR, or MQCHT\_CLUSRCVR.

*ClusterName* (MQCFST)

Cluster name (parameter identifier: MQCA\_CLUSTER\_NAME).

The name of the cluster to which the channel belongs. *ClusterName* and *ClusterNamelist* must not both be specified.

This parameter applies only to channels with a *ChannelType* of: MQCHT\_CLUSSDR MQCHT\_CLUSRCVR

The maximum length of the string is MQ\_CLUSTER\_NAME\_LENGTH.

| |

| |

| | This parameter is supported in the following environments: AIX, HP-UX, OS/2, OS/400, Sun Solaris, Windows NT.

*ClusterNamelist* (MQCFST)

Cluster namelist (parameter identifier: MQCA\_CLUSTER\_NAMELIST).

The name, of the namelist, that specifies a list of clusters to which the channel belongs. *ClusterName* and *ClusterNamelist* must not both be specified.

This parameter applies only to channels with a *ChannelType* of: MQCHT\_CLUSSDR MQCHT\_CLUSRCVR

This parameter is supported in the following environments: AIX, HP-UX, OS/2, OS/400, Sun Solaris, Windows NT.

# *NetworkPriority* (MQCFIN)

Network priority (parameter identifier: MQIACH\_NETWORK\_PRIORITY).

The priority for the network connection. If there are multiple paths available, distributed queuing selects the path with the highest priority.

The value must be in the range 0 (lowest) through 9 (highest).

This parameter applies only to channels with a *ChannelType* of MQCHT\_CLUSRCVR

This parameter is supported in the following environments: AIX, HP-UX, OS/2, OS/400, Sun Solaris, Windows NT.

# **Error codes**

In addition to the values for any command shown on page [140](#page-161-0), for this command the following may be returned in the response format header:

# *Reason* (MQLONG)

The value may be:

**MQRCCF\_BATCH\_INT\_ERROR** Batch interval not valid.

# **MQRCCF\_BATCH\_INT\_WRONG\_TYPE**

Batch interval parameter not allowed for this channel type.

**MQRCCF\_BATCH\_SIZE\_ERROR** Batch size not valid.

## **MQRCCF\_CFIN\_DUPLICATE\_PARM** Duplicate parameter.

**MQRCCF\_CFIN\_LENGTH\_ERROR** Structure length not valid.

**MQRCCF\_CFIN\_PARM\_ID\_ERROR** Parameter identifier is not valid.

**MQRCCF\_CFSL\_DUPLICATE\_PARM** Duplicate parameter.

**MQRCCF\_CFSL\_TOTAL\_LENGTH\_ERROR** Total string length error.

# **Copy Channel**

**MQRCCF\_CFST\_DUPLICATE\_PARM** Duplicate parameter.

**MQRCCF\_CFST\_LENGTH\_ERROR** Structure length not valid.

**MQRCCF\_CFST\_PARM\_ID\_ERROR** Parameter identifier is not valid.

**MQRCCF\_CFST\_STRING\_LENGTH\_ERR** String length not valid.

**MQRCCF\_CHANNEL\_ALREADY\_EXISTS** Channel already exists.

**MQRCCF\_CHANNEL\_NAME\_ERROR** Channel name error.

**MQRCCF\_CHANNEL\_NOT\_FOUND** Channel not found.

**MQRCCF\_CHANNEL\_TYPE\_ERROR** Channel type not valid.

**MQRCCF\_CONN\_NAME\_ERROR** Error in connection name parameter.

**MQRCCF\_DISC\_INT\_ERROR** Disconnection interval not valid.

**MQRCCF\_DISC\_INT\_WRONG\_TYPE** Disconnection interval not allowed for this channel type.

**MQRCCF\_HB\_INTERVAL\_ERROR** Heartbeat interval not valid.

**MQRCCF\_HB\_INTERVAL\_WRONG\_TYPE** Heartbeat interval parameter not allowed for this channel type.

**MQRCCF\_LONG\_RETRY\_ERROR** Long retry count not valid.

**MQRCCF\_LONG\_RETRY\_WRONG\_TYPE** Long retry parameter not allowed for this channel type.

**MQRCCF\_LONG\_TIMER\_ERROR** Long timer not valid.

**MQRCCF\_LONG\_TIMER\_WRONG\_TYPE** Long timer parameter not allowed for this channel type.

**MQRCCF\_MAX\_MSG\_LENGTH\_ERROR** Maximum message length not valid.

**MQRCCF\_MCA\_NAME\_ERROR** Message channel agent name error.

**MQRCCF\_MCA\_NAME\_WRONG\_TYPE** Message channel agent name not allowed for this channel type.

**MQRCCF\_MCA\_TYPE\_ERROR** Message channel agent type not valid.

**MQRCCF\_MISSING\_CONN\_NAME** Connection name parameter required but missing. **MQRCCF\_MR\_COUNT\_ERROR**

Message retry count not valid.

- **MQRCCF\_MR\_COUNT\_WRONG\_TYPE** Message-retry count parameter not allowed for this channel type.
- **MQRCCF\_MR\_EXIT\_NAME\_ERROR** Channel message-retry exit name error.

**MQRCCF\_MR\_EXIT\_NAME\_WRONG\_TYPE** Message-retry exit parameter not allowed for this channel type.

**MQRCCF\_MR\_INTERVAL\_ERROR** Message retry interval not valid.

**MQRCCF\_MR\_INTERVAL\_WRONG\_TYPE** Message-retry interval parameter not allowed for this channel type.

**MQRCCF\_MSG\_EXIT\_NAME\_ERROR** Channel message exit name error.

**MQRCCF\_NET\_PRIORITY\_ERROR** Network priority value error.

**MQRCCF\_NET\_PRIORITY\_WRONG\_TYPE** Network priority attribute not allowed for this channel type.

**MQRCCF\_NPM\_SPEED\_ERROR** Nonpersistent message speed not valid.

- **MQRCCF\_NPM\_SPEED\_WRONG\_TYPE** Nonpersistent message speed parameter not allowed for this channel type.
- **MQRCCF\_PARM\_COUNT\_TOO\_BIG** Parameter count too big.

**MQRCCF\_PARM\_COUNT\_TOO\_SMALL** Parameter count too small.

- **MQRCCF\_PARM\_SEQUENCE\_ERROR** Parameter sequence not valid.
- **MQRCCF\_PUT\_AUTH\_ERROR** Put authority value not valid.
- **MQRCCF\_PUT\_AUTH\_WRONG\_TYPE** Put authority parameter not allowed for this channel type.

**MQRCCF\_RCV\_EXIT\_NAME\_ERROR** Channel receive exit name error.

**MQRCCF\_REPLACE\_VALUE\_ERROR** Replace value not valid.

**MQRCCF\_SEC\_EXIT\_NAME\_ERROR** Channel security exit name error.

**MQRCCF\_SEND\_EXIT\_NAME\_ERROR** Channel send exit name error.

**MQRCCF\_SEQ\_NUMBER\_WRAP\_ERROR** Sequence wrap number not valid.

**MQRCCF\_SHORT\_RETRY\_ERROR** Short retry count not valid.

# **Copy Channel**

**MQRCCF\_SHORT\_RETRY\_WRONG\_TYPE** Short retry parameter not allowed for this channel type.

**MQRCCF\_SHORT\_TIMER\_ERROR** Short timer value not valid.

**MQRCCF\_SHORT\_TIMER\_WRONG\_TYPE** Short timer parameter not allowed for this channel type.

**MQRCCF\_STRUCTURE\_TYPE\_ERROR** Structure type not valid.

**MQRCCF\_XMIT\_PROTOCOL\_TYPE\_ERR** Transmission protocol type not valid.

**MQRCCF\_XMIT\_Q\_NAME\_ERROR** Transmission queue name error.

**MQRCCF\_XMIT\_Q\_NAME\_WRONG\_TYPE** Transmission queue name not allowed for this channel type.

# **Copy Namelist**

| | The Copy Namelist (MQCMD\_COPY\_NAMELIST) command creates a new MQSeries namelist definition, using, for attributes not specified in the command, the attribute values of an existing namelist definition.

This PCF is supported if you are using AIX, HP-UX, OS/2, OS/400, Sun Solaris, or Windows NT only.

#### **Required parameters:**

*FromNamelistName*, *ToNamelistName*

#### **Optional parameters:**

*Replace*, *NamelistDesc*, *Names*

# **Required parameters**

*FromNamelistName* (MQCFST)

The name of the namelist definition to be copied from (parameter identifier: MQCACF\_FROM\_NAMELIST\_NAME).

This specifies the name of the existing namelist definition that contains values for the attributes not specified in this command.

The maximum length of the string is MQ\_NAMELIST\_NAME\_LENGTH.

## *ToNamelistName* (MQCFST)

To namelist name (parameter identifier: MQCACF\_TO\_NAMELIST\_NAME).

This specifies the name of the new namelist definition. If a namelist definition with this name already exists, *Replace* must be specified as MQRP\_YES.

The maximum length of the string is MQ\_NAMELIST\_NAME\_LENGTH.

# **Optional parameters**

*Replace* (MQCFIN)

Replace attributes (parameter identifier: MQIACF\_REPLACE).

If a namelist definition with the same name as *ToNamelistName* already exists, this specifies whether it is to be replaced. The value may be:

### **MQRP\_YES**

Replace existing definition.

### **MQRP\_NO**

Do not replace existing definition.

#### *NamelistDesc* (MQCFST)

Description of namelist definition (parameter identifier: MQCA\_NAMELIST\_DESC).

This is a plain-text comment that provides descriptive information about the namelist definition. It should contain only displayable characters.

If characters that are not in the coded character set identifier (CCSID) for the queue manager on which the command is executing are used, they may be translated incorrectly.

# **Copy Namelist**

The maximum length of the string is MQ\_NAMELIST\_DESC\_LENGTH.

*Names* (MQCFSL)

Names to be placed in the namelist (parameter identifier: MQCA\_NAMES).

The number of names in the list is given by the *Count* field in the MQCFSL structure. The length of each name is given by the *StringLength* field in that structure. The maximum length of a name is MQ\_OBJECT\_NAME\_LENGTH.

# **Error codes**

In addition to the values for any command shown on page [140](#page-161-0), for this command the following may be returned in the response format header:

```
Reason (MQLONG)
```
The value may be:

**MQRC\_UNKNOWN\_OBJECT\_NAME**

(2085, X'825') Unknown object name.

**MQRCCF\_ATTR\_VALUE\_ERROR** Attribute value not valid.

**MQRCCF\_CFIN\_DUPLICATE\_PARM** Duplicate parameter.

**MQRCCF\_CFIN\_LENGTH\_ERROR** Structure length not valid.

**MQRCCF\_CFIN\_PARM\_ID\_ERROR** Parameter identifier not valid.

**MQRCCF\_CFSL\_COUNT\_ERROR** Name count not valid.

**MQRCCF\_CFSL\_STRING\_LENGTH\_ERROR** String length value not valid.

**MQRCCF\_CFST\_DUPLICATE\_PARM** Duplicate parameter.

**MQRCCF\_CFST\_LENGTH\_ERROR** Structure length not valid.

**MQRCCF\_CFST\_PARM\_ID\_ERROR** Parameter identifier not valid.

**MQRCCF\_CFST\_STRING\_LENGTH\_ERR** String length not valid.

**MQRCCF\_OBJECT\_ALREADY\_EXISTS** Object already exists.

**MQRCCF\_OBJECT\_NAME\_ERROR** Object name not valid.

**MQRCCF\_PARM\_COUNT\_TOO\_BIG** Parameter count too big.

**MQRCCF\_PARM\_COUNT\_TOO\_SMALL** Parameter count too small.

**MQRCCF\_PARM\_SEQUENCE\_ERROR** Parameter sequence not valid.

# **MQRCCF\_REPLACE\_VALUE\_ERROR** Replace value not valid.

**MQRCCF\_STRUCTURE\_TYPE\_ERROR** Structure type not valid.

# **Copy Process**

The Copy Process (MQCMD\_COPY\_PROCESS) command creates a new MQSeries process definition, using, for attributes not specified in the command, the attribute values of an existing process definition.

This PCF is not supported if you are using MQSeries for Windows Version 2.1.

#### **Required parameters:**

*FromProcessName*, *ToProcessName*

#### **Optional parameters:**

*Replace*, *ProcessDesc*, *ApplType*, *ApplId*, *EnvData*, *UserData*

# **Required parameters**

#### *FromProcessName* (MQCFST)

The name of the process definition to be copied from (parameter identifier: MQCACF\_FROM\_PROCESS\_NAME).

Specifies the name of the existing process definition that contains values for the attributes not specified in this command.

The maximum length of the string is MQ\_PROCESS\_NAME\_LENGTH.

#### *ToProcessName* (MQCFST)

To process name (parameter identifier: MQCACF\_TO\_PROCESS\_NAME).

The name of the new process definition. If a process definition with this name already exists, *Replace* must be specified as MQRP\_YES.

The maximum length of the string is MQ\_PROCESS\_NAME\_LENGTH.

# **Optional parameters**

## *Replace* (MQCFIN)

Replace attributes (parameter identifier: MQIACF\_REPLACE).

If a process definition with the same name as *ToProcessName* already exists, this specifies whether it is to be replaced.

The value may be:

#### **MQRP\_YES**

Replace existing definition.

#### **MQRP\_NO**

Do not replace existing definition.

#### *ProcessDesc* (MQCFST)

Description of process definition (parameter identifier: MQCA\_PROCESS\_DESC).

A plain-text comment that provides descriptive information about the process definition. It should contain only displayable characters.

The maximum length of the string is MQ\_PROCESS\_DESC\_LENGTH.

If characters that are not in the coded character set identifier (CCSID) for the queue manager on which the command is executing are used, they may be translated incorrectly.

## *ApplType* (MQCFIN)

Application type (parameter identifier: MQIA\_APPL\_TYPE).

Valid application types are:

## **MQAT\_OS400**

OS/400 application.

# **MQAT\_OS2**

OS/2 or Presentation Manager application.

### **MQAT\_WINDOWS\_NT**

Windows NT or 32-bit Windows application.

### **MQAT\_DOS**

DOS client application.

### **MQAT\_WINDOWS**

Windows client or 16-bit Windows application.

### **MQAT\_UNIX**

UNIX application.

## **MQAT\_AIX**

AIX application (same value as MQAT\_UNIX).

## **MQAT\_CICS**

CICS transaction.

## **MQAT\_VMS**

Compaq (DIGITAL) OpenVMS application.

### **MQAT\_NSK**

Tandem NonStop Kernel application.

## **MQAT\_DEFAULT**

Default application type.

*user-value*: User-defined application type in the range 65 536 through 999 999 999 (not checked).

Only application types (other than user-defined types) that are supported on the platform at which the command is executed should be used:

• On Compaq (DIGITAL) OpenVMS:

MQAT\_VMS (default), MQAT\_DOS, MQAT\_WINDOWS, and MQAT\_DEFAULT are supported.

• On OS/400:

MQAT\_OS400 (default), MQAT\_CICS, and MQAT\_DEFAULT are supported. • On  $OS/2$ :

MQAT\_OS2 (default), MQAT\_DOS,

# **Copy Process**

MQAT\_WINDOWS, MQAT\_AIX, MQAT\_CICS, and MQAT\_DEFAULT are supported. • On Tandem NonStop Kernel:

MQAT\_NSK (default), MQAT\_DOS, MQAT\_WINDOWS, and MQAT\_DEFAULT are supported. • On Windows NT:

MQAT\_WINDOWS\_NT (default), MQAT\_OS2 MQAT\_DOS, MQAT\_WINDOWS, MQAT\_CICS, and MQAT\_DEFAULT are supported. • On UNIX systems:

MQAT\_UNIX (default), MQAT\_OS2, MQAT\_DOS, MQAT\_WINDOWS, MQAT\_CICS, and MQAT\_DEFAULT are supported.

# *ApplId* (MQCFST)

Application identifier (parameter identifier: MQCA\_APPL\_ID).

This is the name of the application to be started, on the platform for which the command is executing, and might typically be a program name and library name.

The maximum length of the string is MQ\_PROCESS\_APPL\_ID\_LENGTH.

### *EnvData* (MQCFST)

Environment data (parameter identifier: MQCA\_ENV\_DATA).

A character string that contains environment information pertaining to the application to be started.

The maximum length of the string is MQ\_PROCESS\_ENV\_DATA\_LENGTH.

#### *UserData* (MQCFST)

User data (parameter identifier: MQCA\_USER\_DATA).

A character string that contains user information pertaining to the application (defined by *ApplId*) that is to be started.

The maximum length of the string is MQ\_PROCESS\_USER\_DATA\_LENGTH.

# **Error codes**

In addition to the values for any command shown on page [140](#page-161-0), for this command the following may be returned in the response format header:

*Reason* (MQLONG) The value may be:

> **MQRC\_UNKNOWN\_OBJECT\_NAME** (2085, X'825') Unknown object name.

**MQRCCF\_ATTR\_VALUE\_ERROR** Attribute value not valid.

**MQRCCF\_CFIN\_DUPLICATE\_PARM** Duplicate parameter.

**MQRCCF\_CFIN\_LENGTH\_ERROR** Structure length not valid.

**MQRCCF\_CFIN\_PARM\_ID\_ERROR** Parameter identifier is not valid.

**MQRCCF\_CFST\_DUPLICATE\_PARM** Duplicate parameter.

**MQRCCF\_CFST\_LENGTH\_ERROR** Structure length not valid.

**MQRCCF\_CFST\_PARM\_ID\_ERROR** Parameter identifier is not valid.

**MQRCCF\_CFST\_STRING\_LENGTH\_ERR** String length not valid.

**MQRCCF\_OBJECT\_ALREADY\_EXISTS** Object already exists.

**MQRCCF\_OBJECT\_NAME\_ERROR** Object name not valid.

**MQRCCF\_PARM\_COUNT\_TOO\_BIG** Parameter count too big.

**MQRCCF\_PARM\_COUNT\_TOO\_SMALL** Parameter count too small.

**MQRCCF\_PARM\_SEQUENCE\_ERROR** Parameter sequence not valid.

**MQRCCF\_REPLACE\_VALUE\_ERROR** Replace value not valid.

**MQRCCF\_STRUCTURE\_TYPE\_ERROR** Structure type not valid.

# **Copy Queue**

The Copy Queue (MQCMD\_COPY\_Q) command creates a new queue definition, of the same type, using, for attributes not specified in the command, the attribute values of an existing queue definition.

This PCF is supported on all platforms.

#### **Required parameters:**

*FromQName*, *ToQName*, *QType*

#### **Optional parameters (any QType):**

*Replace*, *QDesc*, *InhibitPut*, *DefPriority*, *DefPersistence*

### **Optional parameters (alias QType):**

*InhibitGet*, *BaseQName*, *Scope*, *ClusterName*, *ClusterNamelist*, *DefBind*

### **Optional parameters (local QType):**

*InhibitGet*, *ProcessName*, *MaxQDepth*, *MaxMsgLength*, *BackoutThreshold*, *BackoutRequeueName*, *Shareability*, *DefInputOpenOption*, *HardenGetBackout*, *MsgDeliverySequence*, *RetentionInterval*, *DistLists*, *Usage*, *InitiationQName*, *TriggerControl*, *TriggerType*, *TriggerMsgPriority*, *TriggerDepth*, *TriggerData*, *Scope*, *QDepthHighLimit*, *QDepthLowLimit*, *QDepthMaxEvent*, *QDepthHighEvent*, *QDepthLowEvent*, *QServiceInterval*, *QServiceIntervalEvent*, *ClusterName*, *ClusterNamelist*, *DefBind*

### **Optional parameters (remote QType):**

*RemoteQName*, *RemoteQMgrName*, *XmitQName*, *Scope*, *ClusterName*, *ClusterNamelist*, *DefBind*

#### **Optional parameters (model QType):**

*InhibitGet*, *ProcessName*, *MaxQDepth*, *MaxMsgLength*, *BackoutThreshold*, *BackoutRequeueName*, *Shareability*, *DefInputOpenOption*, *HardenGetBackout*, *MsgDeliverySequence*, *RetentionInterval*, *DistLists*, *Usage*, *InitiationQName*, *TriggerControl*, *TriggerType*, *TriggerMsgPriority*, *TriggerDepth*, *TriggerData*, *DefinitionType*, *QDepthHighLimit*, *QDepthLowLimit*, *QDepthMaxEvent*, *QDepthHighEvent*, *QDepthLowEvent*, *QServiceInterval*, *QServiceIntervalEvent*

# **Required parameters**

### *FromQName* (MQCFST)

From queue name (parameter identifier: MQCACF\_FROM\_Q\_NAME).

Specifies the name of the existing queue definition.

The maximum length of the string is MQ\_Q\_NAME\_LENGTH.

#### *ToQName* (MQCFST)

To queue name (parameter identifier: MQCACF\_TO\_Q\_NAME).

Specifies the name of the new queue definition.

The maximum length of the string is MQ\_Q\_NAME\_LENGTH.

Queue names must be unique; if a queue definition already exists with the name and type of the new queue, *Replace* must be specified as MQRP\_YES. If a queue definition exists with the same name as and a different type from the new queue, the command will fail.

# *QType* (MQCFIN)

Queue type (parameter identifier: MQIA\_Q\_TYPE).

The value specified must match the type of the queue being copied.

The value may be:

# **MQQT\_ALIAS**

Alias queue definition.

# **MQQT\_LOCAL**

Local queue.

# **MQQT\_REMOTE**

Local definition of a remote queue.

# **MQQT\_MODEL**

Model queue definition.

# **Optional parameters**

# *Replace* (MQCFIN)

Replace attributes (parameter identifier: MQIACF\_REPLACE).

If the object already exists, the effect is similar to issuing the Change Queue command without the MQFC\_YES option on the *Force* parameter, and with *all* of the other attributes specified. In particular, note that any messages which are on the existing queue are retained.

(The difference between the Change Queue command without MQFC\_YES on the *Force* parameter, and the Copy Queue command with MQRP\_YES on the *Replace* parameter, is that the Change Queue command does not change unspecified attributes, but Copy Queue with MQRP\_YES sets *all* the attributes. When you use MQRP\_YES, unspecified attributes are taken from the queue specified by *FromQName*, and the existing attributes of the object being replaced, if one exists, are ignored.)

The command fails if both of the following are true:

- v The command sets attributes that would require the use of MQFC\_YES on the *Force* parameter if you were using the Change Queue command
- The object is open

The Change Queue command with MQFC\_YES on the *Force* parameter succeeds in this situation.

If MQSCO\_CELL is specified on the *Scope* parameter on OS/2 or UNIX systems, and there is already a queue with the same name in the cell directory, the command fails, whether or not MQRP\_YES is specified.

The value may be:

# **MQRP\_YES**

Replace existing definition.

# **MQRP\_NO**

Do not replace existing definition.

# *QDesc* (MQCFST)

Queue description (parameter identifier: MQCA\_Q\_DESC).

# **Copy Queue**

Text that briefly describes the object. The maximum length of the string is MQ\_Q\_DESC\_LENGTH.

Use characters from the character set identified by the coded character set identifier (CCSID) for the queue manager on which the command is executing to ensure that the text is translated correctly.

#### *InhibitPut* (MQCFIN)

Whether put operations are allowed (parameter identifier: MQIA\_INHIBIT\_PUT).

Specifies whether messages can be put on the queue.

The value may be:

### **MQQA\_PUT\_ALLOWED**

Put operations are allowed.

# **MQQA\_PUT\_INHIBITED**

Put operations are inhibited.

## *DefPriority* (MQCFIN)

Default priority (parameter identifier: MQIA\_DEF\_PRIORITY).

Specifies the default priority of messages put on the queue. The value must be in the range zero through to the maximum priority value that is supported (this is 9).

### *DefPersistence* (MQCFIN)

Default persistence (parameter identifier: MQIA\_DEF\_PERSISTENCE).

Specifies the default for message-persistence on the queue. Message persistence determines whether or not messages are preserved across restarts of the queue manager.

The value may be:

#### **MQPER\_PERSISTENT**

Message is persistent.

## **MQPER\_NOT\_PERSISTENT**

Message is not persistent.

### *InhibitGet* (MQCFIN)

Whether get operations are allowed (parameter identifier: MQIA\_INHIBIT\_GET).

The value may be:

### **MQQA\_GET\_ALLOWED**

Get operations are allowed.

#### **MQQA\_GET\_INHIBITED**

Get operations are inhibited.

#### *BaseQName* (MQCFST)

Queue name to which the alias resolves (parameter identifier: MQCA\_BASE\_Q\_NAME).

This is the name of a local or remote queue that is defined to the local queue manager. The maximum length of the string is MQ\_Q\_NAME\_LENGTH.

## *ProcessName* (MQCFST)

Name of process definition for the queue (parameter identifier: MQCA\_PROCESS\_NAME).

Specifies the local name of the MQSeries process that identifies the application that should be started when a trigger event occurs.

- On AIX, HP-UX, OS/2, OS/400, Sun Solaris, Windows NT, if the queue is a transmission queue the process name can be left as all blanks.
- On 32-bit Windows, this parameter is accepted but ignored.
- v In other environments, the process name must be nonblank for a trigger event to occur (although it can be set after the queue has been created).

The maximum length of the string is MQ\_PROCESS\_NAME\_LENGTH.

### *MaxQDepth* (MQCFIN)

Maximum queue depth (parameter identifier: MQIA\_MAX\_Q\_DEPTH).

The maximum number of messages allowed on the queue. Note that other factors may cause the queue to be treated as full; for example, it will be appear to be full if there is no storage available for a message.

Specify a value in the range 0 through 640 000.

### *MaxMsgLength* (MQCFIN)

Maximum message length (parameter identifier: MQIA\_MAX\_MSG\_LENGTH).

Specifies the maximum length for messages on the queue. Because applications may use the value of this attribute to determine the size of buffer they need to retrieve messages from the queue, the value should be changed only if it is known that this will not cause an application to operate incorrectly.

You are recommended not to set a value that is greater than the queue manager's *MaxMsgLength* attribute.

The lower limit for this parameter is 0. The upper limit depends on the environment:

- On AIX, HP-UX, OS/2, OS/400, Sun Solaris, and Windows NT, the maximum message length is 100 MB (104 857 600 bytes).
- On Compaq (DIGITAL) OpenVMS, Tandem NonStop Kernel, UNIX systems not listed above, and 32-bit Windows, the maximum message length is 4 MB (4 194 304 bytes).

### *BackoutThreshold* (MQCFIN)

| | | | |

Backout threshold (parameter identifier: MQIA\_BACKOUT\_THRESHOLD).

That is, the number of times a message can be backed out before it is transferred to the backout queue specified by *BackoutRequeueName*.

If the value is subsequently reduced, any messages already on the queue that have been backed out at least as many times as the new value remain on the queue, but such messages are transferred if they are backed out again.

Specify a value in the range 0 through 999 999 999.

*BackoutRequeueName* (MQCFST)

Excessive backout requeue name (parameter identifier: MQCA\_BACKOUT\_REQ\_Q\_NAME).

# **Copy Queue**

Specifies the local name of the queue (not necessarily a local queue) to which a message is transferred if it is backed out more times than the value of *BackoutThreshold*.

The backout queue does not need to exist at this time but it must exist when the *BackoutThreshold* value is exceeded.

The maximum length of the string is MQ\_Q\_NAME\_LENGTH.

### *Shareability* (MQCFIN)

Whether queue can be shared (parameter identifier: MQIA\_SHAREABILITY).

Specifies whether multiple instances of applications, can open this queue for input.

The value may be:

#### **MQQA\_SHAREABLE**

Queue is shareable.

# **MQQA\_NOT\_SHAREABLE**

Queue is not shareable.

#### *DefInputOpenOption* (MQCFIN)

Default input open option (parameter identifier: MQIA\_DEF\_INPUT\_OPEN\_OPTION).

Specifies the default share option for applications opening this queue for input.

The value may be:

## **MQOO\_INPUT\_EXCLUSIVE** Open queue to get messages with exclusive access.

### **MQOO\_INPUT\_SHARED**

Open queue to get messages with shared access.

#### *HardenGetBackout* (MQCFIN)

Whether to harden backout count (parameter identifier: MQIA\_HARDEN\_GET\_BACKOUT).

Specifies whether the count of backed out messages should be saved (hardened) across restarts of the queue manager.

**Note:** MQSeries for AS/400 always hardens the count, regardless of the setting of this attribute.

The value may be:

**MQQA\_BACKOUT\_HARDENED**

Backout count remembered.

**MQQA\_BACKOUT\_NOT\_HARDENED** Backout count may not be remembered.

*MsgDeliverySequence* (MQCFIN)

Whether priority is relevant (parameter identifier: MQIA\_MSG\_DELIVERY\_SEQUENCE).

The value may be:

# **MQMDS\_PRIORITY**

Messages are returned in priority order.

# **MQMDS\_FIFO**

Messages are returned in FIFO order (first in, first out).

## *RetentionInterval* (MQCFIN)

Retention interval (parameter identifier: MQIA\_RETENTION\_INTERVAL).

The number of hours for which the queue may be needed, based on the date and time when the queue was created.

This information is available to a housekeeping application or an operator and may be used to determine when a queue is no longer required. The queue manager does not delete queues nor does it prevent queues from being deleted if their retention interval has not expired. It is the user's responsibility to take any required action.

Specify a value in the range 0 through 999 999 999.

#### *DistLists* (MQCFIN)

Distribution list support (parameter identifier: MQIA\_DIST\_LISTS).

Specifies whether distribution-list messages can be placed on the queue.

**Note:** This attribute is set by the sending message channel agent (MCA) which removes messages from the queue; this happens each time the sending MCA establishes a connection to a receiving MCA on a partnering queue manager. The attribute should not normally be set by administrators, although it can be set if the need arises.

This parameter is supported in the following environments: AIX, HP-UX, OS/2, OS/400, Sun Solaris, Windows NT.

The value may be:

#### **MQDL\_SUPPORTED**

Distribution lists supported.

## **MQDL\_NOT\_SUPPORTED**

Distribution lists not supported.

#### *Usage* (MQCFIN)

Usage (parameter identifier: MQIA\_USAGE).

Specifies whether the queue is for normal usage or for transmitting messages to a remote queue manager.

The value may be:

# **MQUS\_NORMAL**

Normal usage.

#### **MQUS\_TRANSMISSION**

Transmission queue.

#### *InitiationQName* (MQCFST)

Initiation queue name (parameter identifier: MQCA\_INITIATION\_Q\_NAME).

# **Copy Queue**

The local queue for trigger messages relating to the new, or changed, queue. The initiation queue must be on the same queue manager.

On 32-bit Windows, this parameter is accepted but ignored.

The maximum length of the string is MQ\_Q\_NAME\_LENGTH.

#### *TriggerControl* (MQCFIN)

Trigger control (parameter identifier: MQIA\_TRIGGER\_CONTROL).

Specifies whether trigger messages are written to the initiation queue.

The value may be:

## **MQTC\_OFF**

Trigger messages not required.

#### **MQTC\_ON**

Trigger messages required.

This value is not supported on 32-bit Windows.

#### *TriggerType* (MQCFIN)

Trigger type (parameter identifier: MQIA\_TRIGGER\_TYPE).

Specifies the condition that initiates a trigger event. When the condition is true, a trigger message is sent to the initiation queue.

On 32-bit Windows, this parameter is accepted but ignored.

The value may be:

## **MQTT\_NONE** No trigger messages.

### **MQTT\_EVERY**

Trigger message for every message.

### **MQTT\_FIRST**

Trigger message when queue depth goes from 0 to 1.

#### **MQTT\_DEPTH**

Trigger message when depth threshold exceeded.

#### *TriggerMsgPriority* (MQCFIN)

Threshold message priority for triggers (parameter identifier: MQIA\_TRIGGER\_MSG\_PRIORITY).

Specifies the minimum priority that a message must have before it can cause, or be counted for, a trigger event. The value must be in the range of priority values that are supported (0 through 9).

On 32-bit Windows, this parameter is accepted but ignored.

## *TriggerDepth* (MQCFIN)

Trigger depth (parameter identifier: MQIA\_TRIGGER\_DEPTH).

Specifies (when *TriggerType* is MQTT\_DEPTH) the number of messages that will initiate a trigger message to the initiation queue.

Specify a value in the range 1 through 999 999 999.

On 32-bit Windows, this parameter is accepted but ignored.

### *TriggerData* (MQCFST)

Trigger data (parameter identifier: MQCA\_TRIGGER\_DATA).

Specifies user data that the queue manager includes in the trigger message. This data is made available to the monitoring application that processes the initiation queue and to the application that is started by the monitor.

On 32-bit Windows, this parameter is accepted but ignored.

The maximum length of the string is MQ\_TRIGGER\_DATA\_LENGTH.

## *RemoteQName* (MQCFST)

Name of remote queue as known locally on the remote queue manager (parameter identifier: MQCA\_REMOTE\_Q\_NAME).

If this definition is used for a local definition of a remote queue, *RemoteQName* must not be blank when the open occurs.

If this definition is used for a queue-manager alias definition, *RemoteQName* must be blank when the open occurs.

If this definition is used for a reply-to alias, this name is the name of the queue that is to be the reply-to queue.

The maximum length of the string is MQ\_Q\_NAME\_LENGTH.

### *RemoteQMgrName* (MQCFST)

Name of remote queue manager (parameter identifier: MQCA\_REMOTE\_Q\_MGR\_NAME).

If an application opens the local definition of a remote queue, *RemoteQMgrName* must not be blank or the name of the connected queue manager. If *XmitQName* is blank there must be a local queue of this name, which is to be used as the transmission queue.

If this definition is used for a queue-manager alias, *RemoteQMgrName* is the name of the queue manager, which can be the name of the connected queue manager. Otherwise, if *XmitQName* is blank, when the queue is opened there must be a local queue of this name, which is to be used as the transmission queue.

If this definition is used for a reply-to alias, this name is the name of the queue manager that is to be the reply-to queue manager.

The maximum length of the string is MQ\_Q\_MGR\_NAME\_LENGTH.

### *XmitQName* (MQCFST)

Transmission queue name (parameter identifier: MQCA\_XMIT\_Q\_NAME).

Specifies the local name of the transmission queue to be used for messages destined for the remote queue, for either a remote queue or for a queue-manager alias definition.

If *XmitQName* is blank, a queue with the same name as *RemoteQMgrName* is used as the transmission queue.

# **Copy Queue**

This attribute is ignored if the definition is being used as a queue-manager alias and *RemoteQMgrName* is the name of the connected queue manager.

It is also ignored if the definition is used as a reply-to queue alias definition.

The maximum length of the string is MQ\_Q\_NAME\_LENGTH.

### *DefinitionType* (MQCFIN)

Queue definition type (parameter identifier: MQIA\_DEFINITION\_TYPE).

The value may be:

#### **MQQDT\_PERMANENT\_DYNAMIC**

Dynamically defined permanent queue.

#### **MQQDT\_TEMPORARY\_DYNAMIC**

Dynamically defined temporary queue.

*Scope* (MQCFIN)

Scope of the queue definition (parameter identifier: MQIA\_SCOPE).

Specifies whether the scope of the queue definition does not extend beyond the queue manager which owns the queue, or whether the queue name is contained in a cell directory, so that it is known to all of the queue managers within the cell.

Model and dynamic queues cannot have cell scope.

The command fails if the new queue has a *Scope* attribute of MQSCO\_CELL, but no name service supporting a cell directory has been configured.

The value may be:

#### **MQSCO\_Q\_MGR**

Queue-manager scope.

# **MQSCO\_CELL**

Cell scope.

This value is not supported on OS/400 and 32-bit Windows.

#### *QDepthHighLimit* (MQCFIN)

High limit for queue depth (parameter identifier: MQIA\_Q\_DEPTH\_HIGH\_LIMIT).

The threshold against which the queue depth is compared to generate a Queue Depth High event.

This event indicates that an application has put a message to a queue, and this has caused the number of messages on the queue to become greater than or equal to the queue depth high threshold. See the *QDepthHighEvent* parameter.

The value is expressed as a percentage of the maximum queue depth (*MaxQDepth* attribute), and must be greater than or equal to zero and less than or equal to 100.

### *QDepthLowLimit* (MQCFIN)

Low limit for queue depth (parameter identifier: MQIA\_Q\_DEPTH\_LOW\_LIMIT).

The threshold against which the queue depth is compared to generate a Queue Depth Low event.

This event indicates that an application has retrieved a message from a queue, and this has caused the number of messages on the queue to become less than or equal to the queue depth low threshold. See the *QDepthLowEvent* parameter.

The value is expressed as a percentage of the maximum queue depth (*MaxQDepth* attribute), and must be greater than or equal to zero and less than or equal to 100.

## *QDepthMaxEvent* (MQCFIN)

Controls whether Queue Full events are generated (parameter identifier: MQIA\_Q\_DEPTH\_MAX\_EVENT).

A Queue Full event indicates that an **MQPUT** call to a queue has been rejected because the queue is full, that is, the queue depth has already reached its maximum value.

**Note:** The value of this attribute can change implicitly. See ["Chapter 3.](#page-40-0) [Understanding performance events"](#page-40-0) on page 19.

The value may be:

### **MQEVR\_DISABLED**

Event reporting disabled.

### **MQEVR\_ENABLED**

Event reporting enabled.

#### *QDepthHighEvent* (MQCFIN)

Controls whether Queue Depth High events are generated (parameter identifier: MQIA\_Q\_DEPTH\_HIGH\_EVENT).

A Queue Depth High event indicates that an application has put a message on a queue, and this has caused the number of messages on the queue to become greater than or equal to the queue depth high threshold (see the *QDepthHighLimit* parameter).

**Note:** The value of this attribute can change implicitly. See ["Chapter 3.](#page-40-0) [Understanding performance events"](#page-40-0) on page 19.

The value may be:

## **MQEVR\_DISABLED**

Event reporting disabled.

### **MQEVR\_ENABLED**

Event reporting enabled.

## *QDepthLowEvent* (MQCFIN)

Controls whether Queue Depth Low events are generated (parameter identifier: MQIA\_Q\_DEPTH\_LOW\_EVENT).

A Queue Depth Low event indicates that an application has retrieved a message from a queue, and this has caused the number of messages on the queue to become less than or equal to the queue depth low threshold (see the *QDepthLowLimit* parameter).

# **Copy Queue**

**Note:** The value of this attribute can change implicitly. See ["Chapter 3.](#page-40-0) [Understanding performance events"](#page-40-0) on page 19.

The value may be:

#### **MQEVR\_DISABLED**

Event reporting disabled.

### **MQEVR\_ENABLED**

Event reporting enabled.

#### *QServiceInterval* (MQCFIN)

Target for queue service interval (parameter identifier: MQIA\_Q\_SERVICE\_INTERVAL).

The service interval used for comparison to generate Queue Service Interval High and Queue Service Interval OK events. See the *QServiceIntervalEvent* parameter.

The value is in units of milliseconds, and must be greater than or equal to zero, and less than or equal to 999 999 999.

## *QServiceIntervalEvent* (MQCFIN)

Controls whether Queue Service Interval High or Queue Service Interval OK events are generated (parameter identifier: MQIA\_Q\_SERVICE\_INTERVAL\_EVENT).

A Service Interval High event is generated when a check indicates that no messages have been retrieved from the queue for at least the time indicated by the *QServiceInterval* attribute.

A Queue Service Interval OK event is generated when a check indicates that messages have been retrieved from the queue within the time indicated by the *QServiceInterval* attribute.

**Note:** The value of this attribute can change implicitly. See ["Chapter 3.](#page-40-0) [Understanding performance events"](#page-40-0) on page 19.

The value may be:

## **MQQSIE\_HIGH**

Queue Service Interval High events enabled.

- v Queue Service Interval High events are **enabled** and
- v Queue Service Interval OK events are **disabled**.

### **MQQSIE\_OK**

Queue Service Interval OK events enabled.

- v Queue Service Interval High events are **disabled** and
- v Queue Service Interval OK events are **enabled**.

### **MQQSIE\_NONE**

- No queue service interval events enabled.
- v Queue Service Interval High events are **disabled** and
- v Queue Service Interval OK events are also **disabled**.

#### *ClusterName* (MQCFST)

Cluster name (parameter identifier: MQCA\_CLUSTER\_NAME).

The name of the cluster to which the queue belongs.

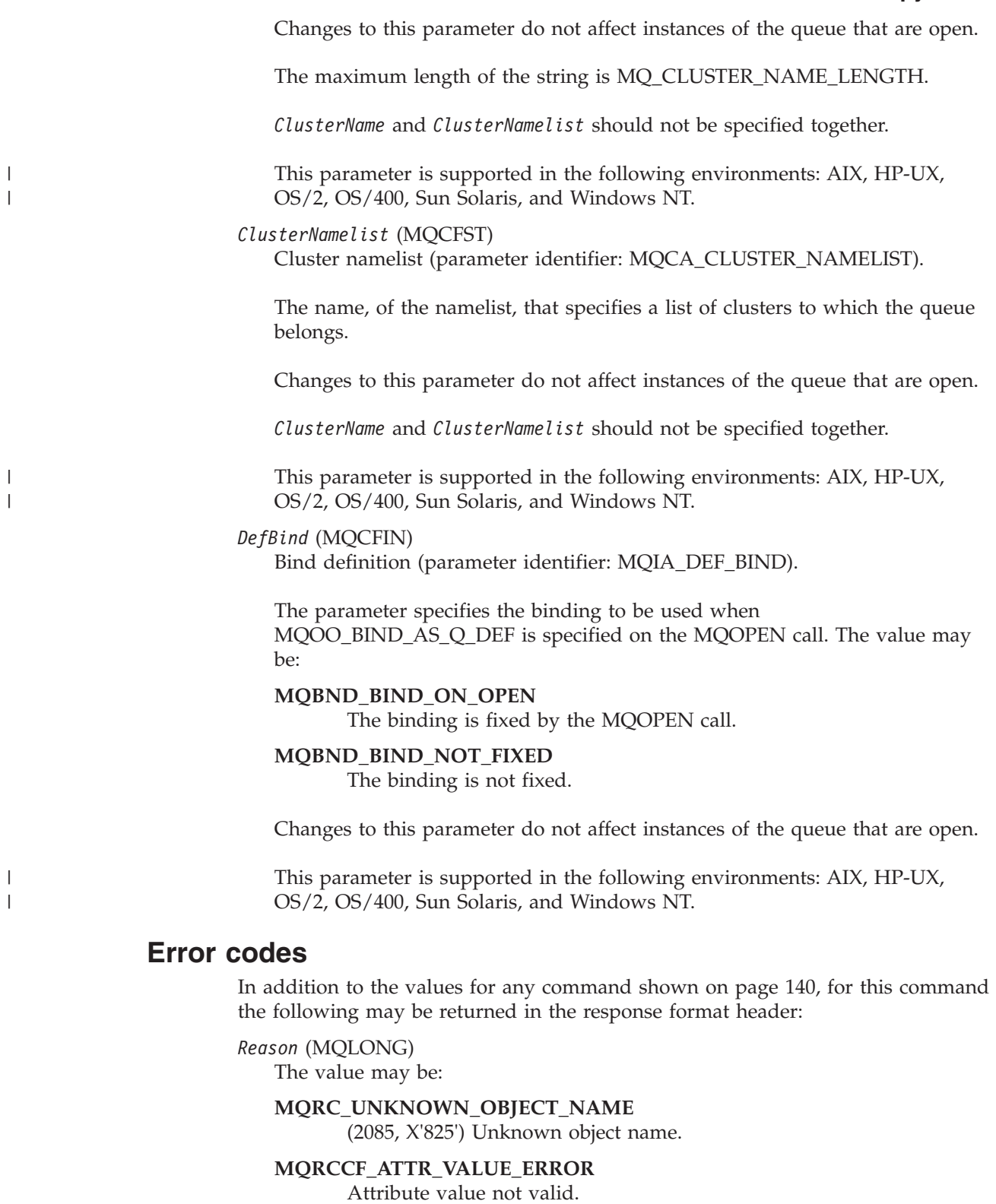

**MQRCCF\_CELL\_DIR\_NOT\_AVAILABLE** Cell directory is not available.

**MQRCCF\_CFIN\_DUPLICATE\_PARM** Duplicate parameter.

## **Copy Queue**

**MQRCCF\_CFIN\_LENGTH\_ERROR** Structure length not valid.

**MQRCCF\_CFIN\_PARM\_ID\_ERROR** Parameter identifier is not valid.

**MQRCCF\_CFST\_DUPLICATE\_PARM** Duplicate parameter.

**MQRCCF\_CFST\_LENGTH\_ERROR** Structure length not valid.

**MQRCCF\_CFST\_PARM\_ID\_ERROR** Parameter identifier is not valid.

**MQRCCF\_CFST\_STRING\_LENGTH\_ERR** String length not valid.

**MQRCCF\_CLUSTER\_NAME\_CONFLICT** Cluster name conflict.

**MQRCCF\_CLUSTER\_Q\_USAGE\_ERROR** Cluster usage conflict.

**MQRCCF\_DYNAMIC\_Q\_SCOPE\_ERROR** Dynamic queue scope error.

**MQRCCF\_LIKE\_OBJECT\_WRONG\_TYPE** New and existing objects have different type.

**MQRCCF\_OBJECT\_ALREADY\_EXISTS** Object already exists.

**MQRCCF\_OBJECT\_NAME\_ERROR** Object name not valid.

**MQRCCF\_OBJECT\_OPEN** Object is open.

**MQRCCF\_OBJECT\_WRONG\_TYPE** Object has wrong type.

**MQRCCF\_PARM\_COUNT\_TOO\_BIG** Parameter count too big.

**MQRCCF\_PARM\_COUNT\_TOO\_SMALL** Parameter count too small.

**MQRCCF\_PARM\_SEQUENCE\_ERROR** Parameter sequence not valid.

**MQRCCF\_Q\_ALREADY\_IN\_CELL** Queue already exists in cell.

**MQRCCF\_Q\_TYPE\_ERROR** Queue type not valid.

**MQRCCF\_REPLACE\_VALUE\_ERROR** Replace value not valid.

**MQRCCF\_STRUCTURE\_TYPE\_ERROR** Structure type not valid.

# **Create Channel**

The Create Channel (MQCMD\_CREATE\_CHANNEL) command creates an MQSeries channel definition. Any attributes that are not defined explicitly are set to the default values on the destination queue manager. If a system default channel exists for the type of channel being created, the default values are taken from there.

This PCF is supported on all platforms.

### **Required parameters:**

*ChannelName*, *ChannelType*

## **Optional parameters (any ChannelType):**

*Replace*, *TransportType*, *ChannelDesc*, *SecurityExit*, *MsgExit*, *SendExit*, *ReceiveExit*, *MaxMsgLength*, *SecurityUserData*, *MsgUserData*, *SendUserData*, *ReceiveUserData*

## **Optional parameters (sender or server ChannelType):**

*ModeName*, *TpName*, *ConnectionName*, *XmitQName*, *MCAName*, *BatchSize*, *DiscInterval*, *ShortRetryCount*, *ShortRetryInterval*, *LongRetryCount*, *LongRetryInterval*, *SeqNumberWrap*, *DataConversion*, *MCAType*, *MCAUserIdentifier*, *UserIdentifier*, *Password*, *HeartbeatInterval*, *NonPersistentMsgSpeed BatchInterval*

## **Optional parameters (receiver ChannelType):**

*BatchSize*, *PutAuthority*, *SeqNumberWrap*, *MCAUserIdentifier*, *MsgRetryExit*, *MsgRetryUserData*, *MsgRetryCount*, *MsgRetryInterval*, *HeartbeatInterval*, *NonPersistentMsgSpeed*

## **Optional parameters (requester ChannelType):**

*ModeName*, *TpName*, *ConnectionName*, *MCAName*, *BatchSize*, *PutAuthority*, *SeqNumberWrap*, *MCAType*, *MCAUserIdentifier*, *UserIdentifier*, *Password*, *MsgRetryExit*, *MsgRetryUserData*, *MsgRetryCount*, *MsgRetryInterval*, *HeartbeatInterval*, *NonPersistentMsgSpeed*

### **Optional parameters (server-connection ChannelType):** *MCAUserIdentifier*,

### **Optional parameters (client-connection ChannelType):**

*ModeName*, *TpName*, *QMgrName*, *ConnectionName*, *UserIdentifier*, *Password*

### **Optional parameters (cluster-receiver ChannelType):**

*ModeName*, *TpName*, *DiscInterval*, *ShortRetryCount*, *ShortRetryInterval*, *LongRetryCount*, *LongRetryInterval*, *DataConversion*, *BatchSize*, *PutAuthority*, *SeqNumberWrap*, *MCAUserIdentifier*, *MsgRetryExit*, *MsgRetryUserData*, *MsgRetryCount*, *MsgRetryInterval*, *HeartbeatInterval*, *NonPersistentMsgSpeed*, *BatchInterval*, *ClusterName*, *ClusterNamelist*, *ConnectionName*, *NetworkPriority*

## **Optional parameters (cluster-sender ChannelType):**

*ModeName*, *TpName*, *ConnectionName*, *MCAName*, *BatchSize*, *DiscInterval*, *ShortRetryCount*, *ShortRetryInterval*, *LongRetryCount*, *LongRetryInterval*, *SeqNumberWrap*, *DataConversion*, *MCAType*, *MCAUserIdentifier*, *UserIdentifier*, *Password*, *HeartbeatInterval*, *NonPersistentMsgSpeed*, *BatchInterval*, *ClusterName*, *ClusterNamelist*

# **Required parameters**

*ChannelName* (MQCFST) Channel name (parameter identifier: MQCACH\_CHANNEL\_NAME).

# **Create Channel**

| |

| | The name of the new channel definition. The maximum length of the string is MQ\_CHANNEL\_NAME\_LENGTH.

Channel names must be unique; if a channel definition with this name already exists, the value of *Replace* must be MQRP\_YES. The channel type of the existing channel definition must be the same as the channel type of the new channel definition otherwise it cannot be replaced.

## *ChannelType* (MQCFIN)

Channel type (parameter identifier: MQIACH\_CHANNEL\_TYPE).

Specifies the type of the channel being defined. The value may be:

# **MQCHT\_SENDER**

Sender.

# **MQCHT\_SERVER**

Server.

# **MQCHT\_RECEIVER**

Receiver.

## **MQCHT\_REQUESTER**

Requester.

### **MQCHT\_SVRCONN**

Server-connection (for use by clients).

This value is not supported in the following environment: 32-bit Windows.

## **MQCHT\_CLNTCONN**

Client connection.

This value is not supported in the following environments: OS/400, 32-bit Windows.

#### **MQCHT\_CLUSRCVR**

Cluster-receiver.

This value is supported in the following environments: AIX, HP-UX, OS/2, OS/400, Sun Solaris, Windows NT.

# **MQCHT\_CLUSSDR**

Cluster-sender.

This value is supported in the following environments: AIX, HP-UX, OS/2, OS/400, Sun Solaris, Windows NT.

# **Optional parameters**

#### *Replace* (MQCFIN)

Replace channel definition (parameter identifier: MQIACF\_REPLACE).

The value may be:

#### **MQRP\_YES**

Replace existing definition.

If *ChannelType* is MQCHT\_CLUSSDR, MQRP\_YES can be specified only if the channel was created manually.

#### **MQRP\_NO**

Do not replace existing definition.
*TransportType* (MQCFIN)

Transmission protocol type (parameter identifier: MQIACH\_XMIT\_PROTOCOL\_TYPE).

No check is made that the correct transport type has been specified if the channel is initiated from the other end. The value may be:

# **MQXPT\_LU62**

LU 6.2.

This value is not supported on 32-bit Windows.

# **MQXPT\_TCP**

TCP.

This is the *only* value supported on 32-bit Windows.

### **MQXPT\_NETBIOS**

NetBIOS.

This value is supported in the following environments: OS/2, Windows NT.

### **MQXPT\_SPX**

| |

SPX.

This value is supported in the following environments: OS/2, Windows NT, Windows client, DOS client.

# **MQXPT\_DECNET**

DECnet.

This value is supported in the following environment: Compaq (DIGITAL) OpenVMS.

# **MQXPT\_UDP**

#### UDP.

This value is supported in the following environments: 16-bit Windows, AIX.

#### *ModeName* (MQCFST)

Mode name (parameter identifier: MQCACH\_MODE\_NAME).

This is the LU 6.2 mode name. The maximum length of the string is MQ\_MODE\_NAME\_LENGTH.

- On Compaq (DIGITAL) OpenVMS, OS/400, Tandem NonStop Kernel, UNIX systems, and Windows NT, this can be set only to blanks. The actual name is taken instead from the CPI-C Communications Side Object or (on Windows NT) from the CPI-C symbolic destination name properties.
- On 32-bit Windows, this parameter is accepted but ignored.

This parameter is valid only for channels with a *TransportType* of MQXPT\_LU62. It is not valid for channels of type MQCHT\_RECEIVER.

### *TpName* (MQCFST)

Transaction program name (parameter identifier: MQCACH\_TP\_NAME).

LU 6.2 transaction program name. The maximum length of the string is MQ\_TP\_NAME\_LENGTH.

• On Compaq (DIGITAL) OpenVMS, OS/400, Tandem NonStop Kernel, UNIX systems, and Windows NT, this can be set only to blanks. The actual name is

# **Create Channel**

taken instead from the CPI-C Communications Side Object or (on Windows NT) from the CPI-C symbolic destination name properties.

• On 32-bit Windows, this parameter is accepted but ignored.

This parameter is valid only for channels with a *TransportType* of MQXPT\_LU62. It is not valid for channels of type MQCHT\_RECEIVER.

#### *QMgrName* (MQCFST)

Queue-manager name (parameter identifier: MQCA\_Q\_MGR\_NAME).

For channels with a *ChannelType* of MQCHT\_CLNTCONN, this is the name of a queue manager to which a client application can request connection.

On 32-bit Windows, this parameter is accepted but ignored.

For channels of other types, this parameter is not valid. The maximum length of the string is MQ\_Q\_MGR\_NAME\_LENGTH.

#### *ChannelDesc* (MQCFST)

Channel description (parameter identifier: MQCACH\_DESC).

The maximum length of the string is MQ\_CHANNEL\_DESC\_LENGTH.

Use characters from the character set, identified by the coded character set identifier (CCSID) for the message queue manager on which the command is executing, to ensure that the text is translated correctly.

#### *BatchSize* (MQCFIN)

Batch size (parameter identifier: MQIACH\_BATCH\_SIZE).

The maximum number of messages that can be sent down a channel before a checkpoint is taken.

The batch size which is actually used is the lowest of the following:

- The *BatchSize* of the sending channel
- The *BatchSize* of the receiving channel
- The maximum number of uncommitted messages at the sending queue manager
- v The maximum number of uncommitted messages at the receiving queue manager

The maximum number of uncommitted messages is specified by the *MaxUncommittedMsgs* parameter of the Change Queue Manager command.

Specify a value in the range 1-9999.

This parameter is not valid for channels with a *ChannelType* of MQCHT\_SVRCONN or MQCHT\_CLNTCONN.

#### *SecurityExit* (MQCFST)

Security exit name (parameter identifier: MQCACH\_SEC\_EXIT\_NAME).

If a nonblank name is defined, the security exit is invoked at the following times:

• Immediately after establishing a channel.

Before any messages are transferred, the exit is given the opportunity to instigate security flows to validate connection authorization.

• Upon receipt of a response to a security message flow.

Any security message flows received from the remote processor on the remote machine are passed to the exit.

The exit is given the entire application message and message descriptor for modification.

The format of the string depends on the platform, as follows:

• On AS/400 and UNIX systems, it is of the form libraryname(functionname)

**Note:** On AS/400 systems, the following form is also supported for compatibility with older releases: progname libname

where *progname* occupies the first 10 characters, and *libname* the second 10 characters (both blank-padded to the right if necessary).

• On OS/2 and Windows, it is of the form

dllname(functionname)

where *dllname* is specified without the suffix ".DLL".

• On Compaq (DIGITAL) OpenVMS, it is of the form imagename(functionname)

The maximum length of the exit name depends on the environment in which the exit is running. MQ\_EXIT\_NAME\_LENGTH gives the maximum length for the environment in which your application is running. MQ\_MAX\_EXIT\_NAME\_LENGTH gives the maximum for all supported environments.

#### *MsgExit* (MQCFSL)

| |

| | |

| | |

Message exit name (parameter identifier: MQCACH\_MSG\_EXIT\_NAME).

If a nonblank name is defined, the exit is invoked immediately after a message has been retrieved from the transmission queue. The exit is given the entire application message and message descriptor for modification.

For channels with a channel type (*ChannelType*) of MQCHT\_SVRCONN or MQCHT\_CLNTCONN, this parameter is not relevant, since message exits are not invoked for such channels.

The format of the string is the same as for *SecurityExit*.

The maximum length of the exit name depends on the environment in which the exit is running. MQ\_EXIT\_NAME\_LENGTH gives the maximum length for the environment in which your application is running. MQ\_MAX\_EXIT\_NAME\_LENGTH gives the maximum for all supported environments.

In the following environments, a list of exit names can be specified by using an MQCFSL structure instead of an MQCFST structure: AIX, HP-UX, OS/2, OS/400, Sun Solaris, Windows NT.

v The exits are invoked in the order specified in the list.

# **Create Channel**

- A list with only one name is equivalent to specifying a single name in an MQCFST structure.
- You cannot specify both a list (MQCFSL) and a single entry (MQCFST) structure for the same channel attribute.
- The total length of all of the exit names in the list (excluding trailing blanks in each name) must not exceed MQ\_TOTAL\_EXIT\_NAME\_LENGTH. An individual string must not exceed MQ\_EXIT\_NAME\_LENGTH.

*SendExit* (MQCFSL)

Send exit name (parameter identifier: MQCACH\_SEND\_EXIT\_NAME).

If a nonblank name is defined, the exit is invoked immediately before data is sent out on the network. The exit is given the complete transmission buffer before it is transmitted; the contents of the buffer can be modified as required.

The format of the string is the same as for *SecurityExit*.

The maximum length of the exit name depends on the environment in which the exit is running. MQ\_EXIT\_NAME\_LENGTH gives the maximum length for the environment in which your application is running. MQ\_MAX\_EXIT\_NAME\_LENGTH gives the maximum for all supported environments.

In the following environments, a list of exit names can be specified by using an MQCFSL structure instead of an MQCFST structure: AIX, HP-UX, OS/2, OS/400, Sun Solaris, Windows NT.

- v The exits are invoked in the order specified in the list.
- A list with only one name is equivalent to specifying a single name in an MQCFST structure.
- You cannot specify both a list (MQCFSL) and a single entry (MQCFST) structure for the same channel attribute.
- The total length of all of the exit names in the list (excluding trailing blanks in each name) must not exceed MQ\_TOTAL\_EXIT\_NAME\_LENGTH. An individual string must not exceed MQ\_EXIT\_NAME\_LENGTH.

*ReceiveExit* (MQCFSL)

Receive exit name (parameter identifier: MQCACH\_RCV\_EXIT\_NAME).

If a nonblank name is defined, the exit is invoked before data received from the network is processed. The complete transmission buffer is passed to the exit and the contents of the buffer can be modified as required.

The format of the string is the same as for *SecurityExit*.

The maximum length of the exit name depends on the environment in which the exit is running. MQ\_EXIT\_NAME\_LENGTH gives the maximum length for the environment in which your application is running. MQ\_MAX\_EXIT\_NAME\_LENGTH gives the maximum for all supported environments.

In the following environments, a list of exit names can be specified by using an MQCFSL structure instead of an MQCFST structure: AIX, HP-UX, OS/2, OS/400, Sun Solaris, Windows NT.

v The exits are invoked in the order specified in the list.

- A list with only one name is equivalent to specifying a single name in an MQCFST structure.
- You cannot specify both a list (MQCFSL) and a single entry (MQCFST) structure for the same channel attribute.
- The total length of all of the exit names in the list (excluding trailing blanks) in each name) must not exceed MQ\_TOTAL\_EXIT\_NAME\_LENGTH. An individual string must not exceed MQ\_EXIT\_NAME\_LENGTH.

*SeqNumberWrap* (MQCFIN)

Sequence wrap number (parameter identifier: MQIACH\_SEQUENCE\_NUMBER\_WRAP).

Specifies the maximum message sequence number. When the maximum is reached, sequence numbers wrap to start again at 1.

The maximum message sequence number is not negotiable; the local and remote channels must wrap at the same number.

Specify a value in the range 100 through 999 999 999.

This parameter is not valid for channels with a *ChannelType* of MQCHT\_SVRCONN or MQCHT\_CLNTCONN.

### *MaxMsgLength* (MQCFIN)

Maximum message length (parameter identifier: MQIACH\_MAX\_MSG\_LENGTH).

Specifies the maximum message length that can be transmitted on the channel. This is compared with the value for the remote channel and the actual maximum is the lowest of the two values.

The value zero means the maximum message length for the queue manager.

The lower limit for this parameter is 0. The upper limit depends on the environment:

- On AIX, HP-UX, OS/2, OS/400, Sun Solaris, and Windows NT, the maximum message length is 100 MB (104 857 600 bytes).
- On Compaq (DIGITAL) OpenVMS, Tandem NonStop Kernel, UNIX systems not listed above, and 32-bit Windows, the maximum message length is 4 MB (4 194 304 bytes).

*SecurityUserData* (MQCFST)

| | | | |

> Security exit user data (parameter identifier: MQCACH\_SEC\_EXIT\_USER\_DATA).

Specifies user data that is passed to the security exit. The maximum length of the string is MQ\_EXIT\_DATA\_LENGTH.

# *MsgUserData* (MQCFSL)

Message exit user data (parameter identifier: MQCACH\_MSG\_EXIT\_USER\_DATA).

Specifies user data that is passed to the message exit. The maximum length of the string is MQ\_EXIT\_DATA\_LENGTH.

# **Create Channel**

In the following environments, a list of exit user data strings can be specified by using an MQCFSL structure instead of an MQCFST structure: AIX, HP-UX, OS/2, OS/400, Sun Solaris, Windows NT.

- v Each exit user data string is passed to the exit at the same ordinal position in the *MsgExit* list.
- A list with only one name is equivalent to specifying a single name in an MQCFST structure.
- You cannot specify both a list (MQCFSL) and a single entry (MQCFST) structure for the same channel attribute.
- The total length of all of the exit user data in the list (excluding trailing blanks in each string) must not exceed MQ\_TOTAL\_EXIT\_DATA\_LENGTH. An individual string must not exceed MQ\_EXIT\_DATA\_LENGTH.

### *SendUserData* (MQCFSL)

Send exit user data (parameter identifier: MQCACH\_SEND\_EXIT\_USER\_DATA).

Specifies user data that is passed to the send exit. The maximum length of the string is MQ\_EXIT\_DATA\_LENGTH.

In the following environments, a list of exit user data strings can be specified by using an MQCFSL structure instead of an MQCFST structure: AIX, HP-UX, OS/2, OS/400, Sun Solaris, Windows NT.

- v Each exit user data string is passed to the exit at the same ordinal position in the *SendExit* list.
- A list with only one name is equivalent to specifying a single name in an MQCFST structure.
- You cannot specify both a list (MQCFSL) and a single entry (MQCFST) structure for the same channel attribute.
- The total length of all of the exit user data in the list (excluding trailing blanks in each string) must not exceed MQ\_TOTAL\_EXIT\_DATA\_LENGTH. An individual string must not exceed MQ\_EXIT\_DATA\_LENGTH.

#### *ReceiveUserData* (MQCFSL)

Receive exit user data (parameter identifier: MQCACH\_RCV\_EXIT\_USER\_DATA).

Specifies user data that is passed to the receive exit. The maximum length of the string is MQ\_EXIT\_DATA\_LENGTH.

In the following environments, a list of exit user data strings can be specified by using an MQCFSL structure instead of an MQCFST structure: AIX, HP-UX, OS/2, OS/400, Sun Solaris, Windows NT.

- v Each exit user data string is passed to the exit at the same ordinal position in the *ReceiveExit* list.
- A list with only one name is equivalent to specifying a single name in an MQCFST structure.
- You cannot specify both a list (MQCFSL) and a single entry (MQCFST) structure for the same channel attribute.
- The total length of all of the exit user data in the list (excluding trailing blanks in each string) must not exceed MQ\_TOTAL\_EXIT\_DATA\_LENGTH. An individual string must not exceed MQ\_EXIT\_DATA\_LENGTH.

*ConnectionName* (MQCFST)

Connection name (parameter identifier: MQCACH\_CONNECTION\_NAME).

The maximum length of the string is MQ\_CONN\_NAME\_LENGTH.

Specify the name of the machine as required for the stated *TransportType*:

- For MQXPT\_LU62 on OS/2, specify the fully-qualified name of the partner LU. On OS/400, and UNIX systems, specify the name of the CPI-C communications side object. On Windows NT specify the CPI-C symbolic destination name.
- v For MQXPT\_TCP specify either the host name or the network address of the remote machine.
- For MQXPT\_NETBIOS specify the NetBIOS station name.
- For MQXPT\_SPX specify the 4 byte network address, the 6 byte node address, and the 2 byte socket number. These should be entered in hexadecimal, with a period separating the network and node addresses. The socket number should be enclosed in brackets, for example: CONNAME('0a0b0c0d.804abcde23a1(5e86)')

If the socket number is omitted, the MQSeries default value (5e86 hex) is assumed.

v For MQXPT\_UDP specify either the host name or the network address of the remote machine.

This parameter is valid only for *ChannelType* values of MQCHT\_SENDER, MQCHT\_SERVER, MQCHT\_REQUESTER, MQCHT\_CLNTCONN, MQCHT\_CLUSSDR, or MQCHT\_CLUSRCVR.

#### *XmitQName* (MQCFST)

Transmission queue name (parameter identifier: MQCACH\_XMIT\_Q\_NAME).

The maximum length of the string is MQ\_Q\_NAME\_LENGTH.

A transmission queue name is required (either previously defined or specified here) if *ChannelType* is MQCHT\_SENDER or MQCHT\_SERVER. It is not valid for other channel types.

#### *MCAName* (MQCFST)

Message channel agent name (parameter identifier: MQCACH\_MCA\_NAME).

This is reserved, and if specified can be set only to blanks.

The maximum length of the string is MQ\_MCA\_NAME\_LENGTH.

This parameter is valid only for *ChannelType* values of MQCHT\_SENDER, MQCHT\_SERVER, MQCHT\_REQUESTER, MQCHT\_CLUSSDR, or MQCHT\_CLUSRCVR.

#### *DiscInterval* (MQCFIN)

Disconnection interval (parameter identifier: MQIACH\_DISC\_INTERVAL).

This defines the maximum number of seconds that the channel waits for messages to be put on a transmission queue before terminating the channel.

Specify a value in the range 0 through 999 999.

# **Create Channel**

This parameter is valid only for *ChannelType* values of MQCHT\_SENDER, MQCHT\_SERVER, MQCHT\_CLUSSDR, or MQCHT\_CLUSRCVR.

*ShortRetryCount* (MQCFIN)

Short retry count (parameter identifier: MQIACH\_SHORT\_RETRY).

The maximum number of attempts that are made by a sender or server channel to establish a connection to the remote machine, at intervals specified by *ShortRetryInterval* before the (normally longer) *LongRetryCount* and *LongRetryInterval* are used.

Retry attempts are made if the channel fails to connect initially (whether it is started automatically by the channel initiator or by an explicit command), and also if the connection fails after the channel has successfully connected. However, if the cause of the failure is such that retry is unlikely to be successful, retries are not attempted.

Specify a value in the range 0 through 999 999 999.

This parameter is valid only for *ChannelType* values of MQCHT\_SENDER, MQCHT\_SERVER, MQCHT\_CLUSSDR, or MQCHT\_CLUSRCVR.

#### *ShortRetryInterval* (MQCFIN)

Short timer (parameter identifier: MQIACH\_SHORT\_TIMER).

Specifies the short retry wait interval for a sender or server channel that is started automatically by the channel initiator. It defines the interval in seconds between attempts to establish a connection to the remote machine.

The time is approximate; zero means that another connection attempt is made as soon as possible.

Specify a value in the range 0 through 999 999. Values exceeding this are treated as 999 999.

This parameter is valid only for *ChannelType* values of MQCHT\_SENDER, MQCHT\_SERVER, MQCHT\_CLUSSDR, or MQCHT\_CLUSRCVR.

#### *LongRetryCount* (MQCFIN)

Long retry count (parameter identifier: MQIACH\_LONG\_RETRY).

When a sender or server channel is attempting to connect to the remote machine, and the count specified by *ShortRetryCount* has been exhausted, this specifies the maximum number of further attempts that are made to connect to the remote machine, at intervals specified by *LongRetryInterval*.

If this count is also exhausted without success, an error is logged to the operator, and the channel is stopped. The channel must subsequently be restarted with a command (it is not started automatically by the channel initiator), and it then makes only one attempt to connect, as it is assumed that the problem has now been cleared by the administrator. The retry sequence is not carried out again until after the channel has successfully connected.

Specify a value in the range 0 through 999 999 999.

This parameter is valid only for *ChannelType* values of MQCHT\_SENDER, MQCHT\_SERVER, MQCHT\_CLUSSDR, or MQCHT\_CLUSRCVR.

*LongRetryInterval* (MQCFIN)

Long timer (parameter identifier: MQIACH\_LONG\_TIMER).

Specifies the long retry wait interval for a sender or server channel that is started automatically by the channel initiator. It defines the interval in seconds between attempts to establish a connection to the remote machine, after the count specified by *ShortRetryCount* has been exhausted.

The time is approximate; zero means that another connection attempt is made as soon as possible.

Specify a value in the range 0 through 999 999. Values exceeding this are treated as 999 999.

This parameter is valid only for *ChannelType* values of MQCHT\_SENDER, MQCHT\_SERVER, MQCHT\_CLUSSDR, or MQCHT\_CLUSRCVR.

#### *DataConversion* (MQCFIN)

Whether sender should convert application data (parameter identifier: MQIACH\_DATA\_CONVERSION).

This parameter is valid only for *ChannelType* values of MQCHT\_SENDER, MQCHT\_SERVER, MQCHT\_CLUSSDR, or MQCHT\_CLUSRCVR.

The value may be:

# **MQCDC\_NO\_SENDER\_CONVERSION**

No conversion by sender.

# **MQCDC\_SENDER\_CONVERSION**

Conversion by sender.

This value is not supported on 32-bit Windows.

#### *PutAuthority* (MQCFIN)

Put authority (parameter identifier: MQIACH\_PUT\_AUTHORITY).

Specifies whether the user identifier in the context information associated with a message should be used to establish authority to put the message on the destination queue.

This parameter is valid only for *ChannelType* values of MQCHT\_RECEIVER, MQCHT\_REQUESTER, or MQCHT\_CLUSRCVR. The value may be:

#### **MQPA\_DEFAULT**

Default user identifier is used.

#### **MQPA\_CONTEXT**

Context user identifier is used.

#### *MCAType* (MQCFIN)

Message channel agent type (parameter identifier: MQIACH\_MCA\_TYPE).

Specifies the type of the message channel agent program.

This parameter is valid only for *ChannelType* values of MQCHT\_SENDER, MQCHT\_SERVER, MQCHT\_REQUESTER, or MQCHT\_CLUSSDR.

The value may be:

### **MQMCAT\_PROCESS**

Process.

# **MQMCAT\_THREAD** Thread (OS/2 and Windows NT only).

#### *MCAUserIdentifier* (MQCFST)

Message channel agent user identifier (parameter identifier: MQCACH\_MCA\_USER\_ID).

If this is nonblank, it is the user identifier which is to be used by the message channel agent for authorization to access MQ resources, including (if *PutAuthority* is MQPA\_DEFAULT) authorization to put the message to the destination queue for receiver or requester channels.

If it is blank, the message channel agent uses its default User identifier.

This user identifier can be overridden by one supplied by a channel security exit.

This parameter is not valid for channels with a *ChannelType* of MQCHT\_CLNTCONN.

The maximum length of the MCA user identifier depends on the environment in which the MCA is running. MQ\_MCA\_USER\_ID\_LENGTH gives the maximum length for the environment for which your application is running. MQ\_MAX\_MCA\_USER\_ID\_LENGTH gives the maximum for all supported environments.

On Windows NT, you can optionally qualify a user identifier with the domain name in the following format: user@domain

*UserIdentifier* (MQCFST)

Task user identifier (parameter identifier: MQCACH\_USER\_ID).

This is used by the message channel agent when attempting to initiate a secure SNA session with a remote message channel agent.

This parameter is valid only for *ChannelType* values of MQCHT\_SENDER, MQCHT\_SERVER, MQCHT\_REQUESTER, MQCHT\_CLNTCONN, MQCHT\_CLUSSDR, or MQCHT\_CLUSRCVR.

- This parameter is supported in the following environments: Compaq (DIGITAL) OpenVMS, OS/2, OS/400, Tandem NonStop Kernel, UNIX systems.
- On 32-bit Windows, the parameter is accepted but ignored.

The maximum length of the string is MQ\_USER\_ID\_LENGTH. However, only the first 10 characters are used.

#### *Password* (MQCFST)

Password (parameter identifier: MQCACH\_PASSWORD).

This is used by the message channel agent when attempting to initiate a secure SNA session with a remote message channel agent.

| | | This parameter is valid only for *ChannelType* values of MQCHT\_SENDER, MQCHT\_SERVER, MQCHT\_REQUESTER MQCHT\_CLNTCONN, or MQCHT\_CLUSSDR.

- This parameter is supported in the following environments: Compaq (DIGITAL) OpenVMS, OS/2, OS/400, Tandem NonStop Kernel, UNIX systems.
- On 32-bit Windows, the parameter is accepted but ignored.

The maximum length of the string is MQ\_PASSWORD\_LENGTH. However, only the first 10 characters are used.

#### *MsgRetryExit* (MQCFST)

| | |

Message retry exit name (parameter identifier: MQCACH\_MR\_EXIT\_NAME).

- This parameter is supported in the following environments: AIX, AT&T GIS UNIX, HP-UX, OS/2, OS/400, Sun Solaris, Windows NT.
- On 32-bit Windows, the parameter is accepted but must be blank.

If a nonblank name is defined, the exit is invoked prior to performing a wait before retrying a failing message.

The format of the string is the same as for *SecurityExit*.

The maximum length of the exit name depends on the environment in which the exit is running. MQ\_EXIT\_NAME\_LENGTH gives the maximum length for the environment in which your application is running. MQ\_MAX\_EXIT\_NAME\_LENGTH gives the maximum for all supported environments.

This parameter is valid only for *ChannelType* values of MQCHT\_RECEIVER MQCHT\_REQUESTER, or MQCHT\_CLUSRCVR.

#### *MsgRetryUserData* (MQCFST)

Message retry exit user data (parameter identifier: MQCACH\_MR\_EXIT\_USER\_DATA).

- This parameter is supported in the following environments: AIX, AT&T GIS UNIX, HP-UX, OS/2, OS/400, Sun Solaris, Windows NT.
- On 32-bit Windows, the parameter is accepted but ignored.

Specifies user data that is passed to the message retry exit.

The maximum length of the string is MQ\_EXIT\_DATA\_LENGTH.

This parameter is valid only for *ChannelType* values of MQCHT\_RECEIVER, MQCHT\_REQUESTER, or MQCHT\_CLUSRCVR.

# *MsgRetryCount* (MQCFIN)

Message retry count (parameter identifier: MQIACH\_MR\_COUNT).

- This parameter is supported in the following environments: AIX, AT&T GIS UNIX, HP-UX, OS/2, OS/400, Sun Solaris, Windows NT.
- On 32-bit Windows, the parameter is accepted but must be zero.

Specifies the number of times that a failing message should be retried.

Specify a value in the range 0 through 999 999 999.

# **Create Channel**

This parameter is valid only for *ChannelType* values of MQCHT\_RECEIVER, MQCHT\_REQUESTER, or MQCHT\_CLUSRCVR.

# *MsgRetryInterval* (MQCFIN)

Message retry interval (parameter identifier: MQIACH\_MR\_INTERVAL).

- This parameter is supported in the following environments: AIX, AT&T GIS UNIX, HP-UX, OS/2, OS/400, Sun Solaris, Windows NT.
- On 32-bit Windows, the parameter is accepted but must be zero.

Specifies the minimum time interval in milliseconds between retries of failing messages.

Specify a value in the range 0 through 999 999 999.

This parameter is valid only for *ChannelType* values of MQCHT\_RECEIVER, MQCHT\_REQUESTER, or MQCHT\_CLUSRCVR.

#### *HeartbeatInterval* (MQCFIN)

Heartbeat interval (parameter identifier: MQIACH\_HB\_INTERVAL).

The interpretation of this parameter depends on the channel type, as follows:

v For a channel type of MQCHT\_SENDER, MQCHT\_SERVER, MQCHT\_RECEIVER, MQCHT\_REQUESTER, MQCHT\_CLUSSDR, or MQCHT\_CLUSRCVR, this is the time in seconds between heartbeat flows passed from the sending MCA when there are no messages on the transmission queue. This gives the receiving MCA the opportunity to quiesce the channel. To be useful, *HeartbeatInterval* should be significantly less than *DiscInterval*. However, the only check is that the value is within the permitted range.

This type of heartbeat is supported in the following environments: AIX, HP-UX, OS/390, OS/2, OS/400, Sun Solaris, Windows NT.

• For a channel type of MQCHT\_CLNTCONN or MQCHT\_SVRCONN, this is the time in seconds between heartbeat flows passed from the server MCA when that MCA has issued an MQGET call with the MQGMO\_WAIT option on behalf of a client application. This allows the server MCA to handle situations where the client connection fails during an MQGET with MQGMO\_WAIT.

This type of heartbeat is supported in the following environments: AIX, HP-UX, OS/2, OS/400, Sun Solaris, Windows NT.

The value must be in the range 0 through 999 999. A value of 0 means that no heartbeat exchange occurs. The value that is actually used is the larger of the values specified at the sending side and receiving side.

*NonPersistentMsgSpeed* (MQCFIN)

Speed at which non-persistent messages are to be sent (parameter identifier: MQIACH\_NPM\_SPEED).

This parameter is supported in the following environments: AIX, HP-UX, OS/2, OS/400, Sun Solaris, 32-bit Windows, Windows NT.

Specifying MQNPMS\_FAST means that non-persistent messages on a channel need not wait for a syncpoint before being made available for retrieval. The advantage of this is that non-persistent messages become available for retrieval far more quickly. The disadvantage is that because they do not wait for a syncpoint, they may be lost if there is a transmission failure.

This parameter is valid only for *ChannelType* values of MQCHT\_SENDER, MQCHT\_SERVER, MQCHT\_RECEIVER, MQCHT\_REQUESTER, MQCHT\_CLUSSDR, or MQCHT\_CLUSRCVR. The value may be:

#### **MQNPMS\_NORMAL**

Normal speed.

**MQNPMS\_FAST** Fast speed.

*BatchInterval* (MQCFIN)

Batch interval (parameter identifier: MQIACH\_BATCH\_INTERVAL).

This is the approximate time in milliseconds that a channel will keep a batch open, if fewer than *BatchSize* messages have been transmitted in the current batch.

This parameter is supported in the following environments: AIX, HP-UX, OS/2, OS/400, Sun Solaris, Windows NT.

If *BatchInterval* is greater than zero, the batch is terminated by whichever of the following occurs first:

- v *BatchSize* messages have been sent, or
- v *BatchInterval* milliseconds have elapsed since the start of the batch.

If *BatchInterval* is zero, the batch is terminated by whichever of the following occurs first:

- v *BatchSize* messages have been sent, or
- the transmission queue becomes empty.

*BatchInterval* must be in the range 0 through 999 999 999.

This parameter applies only to channels with a *ChannelType* of MQCHT\_SENDER, MQCHT\_SERVER, MQCHT\_CLUSSDR, or MQCHT\_CLUSRCVR,

#### *ClusterName* (MQCFST)

Cluster name (parameter identifier: MQCA\_CLUSTER\_NAME).

The name of the cluster to which the channel belongs. *ClusterName* and *ClusterNamelist* should not be specified together.

This parameter applies only to channels with a *ChannelType* of: MQCHT\_CLUSSDR MQCHT\_CLUSRCVR

The maximum length of the string is MQ\_CLUSTER\_NAME\_LENGTH.

This parameter is supported in the following environments: AIX, HP-UX, OS/2, OS/400, Sun Solaris, Windows NT.

*ClusterNamelist* (MQCFST)

| |

Cluster namelist (parameter identifier: MQCA\_CLUSTER\_NAMELIST).

The name, of the namelist, that specifies a list of clusters to which the channel belongs. *ClusterName* and *ClusterNamelist* should not be specified together.

This parameter applies only to channels with a *ChannelType* of:

| |

| |

# MQCHT\_CLUSSDR MQCHT\_CLUSRCVR

This parameter is supported in the following environments: AIX, HP-UX, OS/2, OS/400, Sun Solaris, Windows NT.

#### *NetworkPriority* (MQCFIN)

Network priority (parameter identifier: MQIACH\_NETWORK\_PRIORITY).

The priority for the network connection. If there are multiple paths available, distributed queuing selects the path with the highest priority.

The value must be in the range 0 (lowest) through 9 (highest).

This parameter applies only to channels with a *ChannelType* of MQCHT\_CLUSRCVR.

This parameter is supported in the following environments: AIX, HP-UX, OS/2, OS/400, Sun Solaris, Windows NT.

# **Error codes**

In addition to the values for any command shown on page [140](#page-161-0), for this command the following may be returned in the response format header:

#### *Reason* (MQLONG)

The value may be:

# **MQRCCF\_BATCH\_INT\_ERROR**

Batch interval not valid.

**MQRCCF\_BATCH\_INT\_WRONG\_TYPE** Batch interval parameter not allowed for this channel type.

**MQRCCF\_BATCH\_SIZE\_ERROR** Batch size not valid.

**MQRCCF\_CFIN\_DUPLICATE\_PARM** Duplicate parameter.

**MQRCCF\_CFIN\_LENGTH\_ERROR** Structure length not valid.

**MQRCCF\_CFIN\_PARM\_ID\_ERROR** Parameter identifier is not valid.

**MQRCCF\_CFSL\_DUPLICATE\_PARM** Duplicate parameter.

**MQRCCF\_CFSL\_TOTAL\_LENGTH\_ERROR** Total string length error.

**MQRCCF\_CFST\_DUPLICATE\_PARM** Duplicate parameter.

**MQRCCF\_CFST\_LENGTH\_ERROR** Structure length not valid.

**MQRCCF\_CFST\_PARM\_ID\_ERROR** Parameter identifier is not valid.

**MQRCCF\_CFST\_STRING\_LENGTH\_ERR** String length not valid.

# **Create Channel**

**MQRCCF\_CHANNEL\_ALREADY\_EXISTS** Channel already exists.

**MQRCCF\_CHANNEL\_NAME\_ERROR** Channel name error.

**MQRCCF\_CHANNEL\_NOT\_FOUND** Channel not found.

**MQRCCF\_CHANNEL\_TYPE\_ERROR** Channel type not valid.

**MQRCCF\_CONN\_NAME\_ERROR** Error in connection name parameter.

**MQRCCF\_DISC\_INT\_ERROR** Disconnection interval not valid.

**MQRCCF\_DISC\_INT\_WRONG\_TYPE** Disconnection interval not allowed for this channel type.

**MQRCCF\_HB\_INTERVAL\_ERROR** Heartbeat interval not valid.

**MQRCCF\_HB\_INTERVAL\_WRONG\_TYPE** Heartbeat interval parameter not allowed for this channel type.

**MQRCCF\_LONG\_RETRY\_ERROR** Long retry count not valid.

**MQRCCF\_LONG\_RETRY\_WRONG\_TYPE** Long retry parameter not allowed for this channel type.

**MQRCCF\_LONG\_TIMER\_ERROR** Long timer not valid.

**MQRCCF\_LONG\_TIMER\_WRONG\_TYPE** Long timer parameter not allowed for this channel type.

**MQRCCF\_MAX\_MSG\_LENGTH\_ERROR** Maximum message length not valid.

**MQRCCF\_MCA\_NAME\_ERROR** Message channel agent name error.

**MQRCCF\_MCA\_NAME\_WRONG\_TYPE** Message channel agent name not allowed for this channel type.

**MQRCCF\_MCA\_TYPE\_ERROR** Message channel agent type not valid.

**MQRCCF\_MISSING\_CONN\_NAME** Connection name parameter required but missing.

**MQRCCF\_MR\_COUNT\_ERROR** Message retry count not valid.

**MQRCCF\_MR\_COUNT\_WRONG\_TYPE** Message-retry count parameter not allowed for this channel type.

**MQRCCF\_MR\_EXIT\_NAME\_ERROR** Channel message-retry exit name error.

**MQRCCF\_MR\_EXIT\_NAME\_WRONG\_TYPE** Message-retry exit parameter not allowed for this channel type.

# **Create Channel**

**MQRCCF\_MR\_INTERVAL\_ERROR** Message retry interval not valid.

**MQRCCF\_MR\_INTERVAL\_WRONG\_TYPE** Message-retry interval parameter not allowed for this channel type.

**MQRCCF\_MSG\_EXIT\_NAME\_ERROR** Channel message exit name error.

**MQRCCF\_NET\_PRIORITY\_ERROR** Network priority value error.

**MQRCCF\_NET\_PRIORITY\_WRONG\_TYPE** Network priority attribute not allowed for this channel type.

**MQRCCF\_NPM\_SPEED\_ERROR** Nonpersistent message speed not valid.

**MQRCCF\_NPM\_SPEED\_WRONG\_TYPE** Nonpersistent message speed parameter not allowed for this channel type.

**MQRCCF\_PARM\_COUNT\_TOO\_BIG** Parameter count too big.

**MQRCCF\_PARM\_COUNT\_TOO\_SMALL** Parameter count too small.

**MQRCCF\_PARM\_SEQUENCE\_ERROR** Parameter sequence not valid.

**MQRCCF\_PUT\_AUTH\_ERROR** Put authority value not valid.

**MQRCCF\_PUT\_AUTH\_WRONG\_TYPE** Put authority parameter not allowed for this channel type.

**MQRCCF\_RCV\_EXIT\_NAME\_ERROR** Channel receive exit name error.

**MQRCCF\_REPLACE\_VALUE\_ERROR** Replace value not valid.

**MQRCCF\_SEC\_EXIT\_NAME\_ERROR** Channel security exit name error.

**MQRCCF\_SEND\_EXIT\_NAME\_ERROR** Channel send exit name error.

**MQRCCF\_SEQ\_NUMBER\_WRAP\_ERROR** Sequence wrap number not valid.

**MQRCCF\_SHORT\_RETRY\_ERROR** Short retry count not valid.

**MQRCCF\_SHORT\_RETRY\_WRONG\_TYPE** Short retry parameter not allowed for this channel type.

**MQRCCF\_SHORT\_TIMER\_ERROR** Short timer value not valid.

**MQRCCF\_SHORT\_TIMER\_WRONG\_TYPE** Short timer parameter not allowed for this channel type.

**MQRCCF\_STRUCTURE\_TYPE\_ERROR** Structure type not valid.

# **MQRCCF\_XMIT\_PROTOCOL\_TYPE\_ERR**

Transmission protocol type not valid.

# **MQRCCF\_XMIT\_Q\_NAME\_ERROR**

Transmission queue name error.

# **MQRCCF\_XMIT\_Q\_NAME\_WRONG\_TYPE**

Transmission queue name not allowed for this channel type.

| |

# **Create Namelist**

The Create Namelist (MQCMD\_CREATE\_NAMELIST) command creates a new MQSeries namelist definition. Any attributes that are not defined explicitly are set to the default values on the destination queue manager.

This PCF is supported if you are using AIX, HP-UX, OS/2, OS/400, Sun Solaris, or Windows NT only.

**Required parameters:** *NamelistName*

**Optional parameters:** *Names*, *Replace*, *NamelistDesc*

# **Required parameters**

*NamelistName* (MQCFST)

The name of the new namelist definition to be created (parameter identifier: MQCA\_NAMELIST\_NAME).

If a namelist definition with this name already exists, *Replace* must be specified as MQRP\_YES.

The maximum length of the string is MQ\_NAMELIST\_NAME\_LENGTH.

# **Optional parameters**

#### *Names* (MQCFSL)

The names to be placed in the namelist (parameter identifier: MQCA\_NAMES).

The number of names in the list is given by the *Count* field in the MQCFSL structure. The length of each name is given by the *StringLength* field in that structure. The maximum length of a name is MQ\_OBJECT\_NAME\_LENGTH.

#### *Replace* (MQCFIN)

Replace namelist definition (parameter identifier: MQIACF\_REPLACE).

If a namelist definition with the same name as *NamelistName* already exists, this specifies whether it is to be replaced. The value may be:

#### **MQRP\_YES**

Replace existing definition.

#### **MQRP\_NO**

Do not replace existing definition.

#### *NamelistDesc* (MQCFST)

Description of namelist definition (parameter identifier: MQCA\_NAMELIST\_DESC).

This is a plain-text comment that provides descriptive information about the namelist definition. It should contain only displayable characters.

If characters that are not in the coded character set identifier (CCSID) for the queue manager on which the command is executing are used, they may be translated incorrectly.

The maximum length of the string is MQ\_NAMELIST\_DESC\_LENGTH.

# **Error codes**

In addition to the values for any command shown on page [140](#page-161-0), for this command the following may be returned in the response format header:

*Reason* (MQLONG) The value may be:

> **MQRC\_UNKNOWN\_OBJECT\_NAME** (2085, X'825') Unknown object name.

**MQRCCF\_ATTR\_VALUE\_ERROR** Attribute value not valid.

**MQRCCF\_CFIN\_DUPLICATE\_PARM** Duplicate parameter.

**MQRCCF\_CFIN\_LENGTH\_ERROR** Structure length not valid.

**MQRCCF\_CFIN\_PARM\_ID\_ERROR** Parameter identifier not valid.

**MQRCCF\_CFSL\_COUNT\_ERROR** Name count not valid.

**MQRCCF\_CFSL\_STRING\_LENGTH\_ERROR** String length value not valid.

**MQRCCF\_CFST\_DUPLICATE\_PARM** Duplicate parameter.

**MQRCCF\_CFST\_LENGTH\_ERROR** Structure length not valid.

**MQRCCF\_CFST\_PARM\_ID\_ERROR** Parameter identifier not valid.

**MQRCCF\_CFST\_STRING\_LENGTH\_ERR** String length not valid.

**MQRCCF\_OBJECT\_ALREADY\_EXISTS** Object already exists.

**MQRCCF\_OBJECT\_NAME\_ERROR** Object name not valid.

**MQRCCF\_PARM\_COUNT\_TOO\_BIG** Parameter count too big.

**MQRCCF\_PARM\_COUNT\_TOO\_SMALL** Parameter count too small.

**MQRCCF\_PARM\_SEQUENCE\_ERROR** Parameter sequence not valid.

**MQRCCF\_REPLACE\_VALUE\_ERROR** Replace value not valid.

**MQRCCF\_STRUCTURE\_TYPE\_ERROR** Structure type not valid.

# **Create Process**

The Create Process (MQCMD\_CREATE\_PROCESS) command creates a new MQSeries process definition. Any attributes that are not defined explicitly are set to the default values on the destination queue manager.

This PCF is not supported if you are using MQSeries for Windows Version 2.1.

**Required parameters:** *ProcessName*

**Optional parameters:**

*Replace*, *ProcessDesc*, *ApplType*, *ApplId*, *EnvData*, *UserData*

# **Required parameters**

```
ProcessName (MQCFST)
```
The new process definition to be created (parameter identifier: MQCA\_PROCESS\_NAME).

If a process definition with this name already exists, *Replace* must be specified as MQRP\_YES.

The maximum length of the string is MQ\_PROCESS\_NAME\_LENGTH.

# **Optional parameters**

### *Replace* (MQCFIN)

Replace process definition (parameter identifier: MQIACF\_REPLACE).

If a process definition with the same name as *ProcessName* already exists, this specifies whether it is to be replaced.

The value may be:

#### **MQRP\_YES**

Replace existing definition.

#### **MQRP\_NO**

Do not replace existing definition.

## *ProcessDesc* (MQCFST)

Description of process definition (parameter identifier: MOCA PROCESS DESC).

A plain-text comment that provides descriptive information about the process definition. It should contain only displayable characters.

If characters that are not in the coded character set identifier (CCSID) for the queue manager on which the command is executing are used, they may be translated incorrectly.

The maximum length of the string is MQ\_PROCESS\_DESC\_LENGTH.

# *ApplType* (MQCFIN)

Application type (parameter identifier: MQIA\_APPL\_TYPE).

Valid application types are:

### **MQAT\_OS400**

OS/400 application.

# **MQAT\_OS2**

OS/2 or Presentation Manager application.

#### **MQAT\_WINDOWS\_NT**

Windows NT or 32-bit Windows application.

### **MQAT\_DOS**

DOS client application.

### **MQAT\_WINDOWS**

Windows client or 16-bit Windows application.

#### **MQAT\_UNIX**

UNIX application.

### **MQAT\_AIX**

AIX application (same value as MQAT\_UNIX).

# **MQAT\_CICS**

CICS transaction.

# **MQAT\_VMS**

Compaq (DIGITAL) OpenVMS application.

### **MQAT\_NSK**

Tandem NonStop Kernel application.

### **MQAT\_DEFAULT**

Default application type.

*user-value*: User defined application type in the range 65 536 through 999 999 999 (not checked).

Only application types (other than user-defined types) that are supported on the platform at which the command is executed should be used:

• On Compaq (DIGITAL) OpenVMS:

MQAT\_VMS (default), MQAT\_DOS, MQAT\_WINDOWS, and MQAT\_DEFAULT are supported.

• On OS/400:

MQAT\_OS400 (default), MQAT\_CICS and MQAT\_DEFAULT are supported. • On  $OS/2$ :

MQAT\_OS2 (default), MQAT\_DOS, MQAT\_WINDOWS, MQAT\_AIX, MQAT\_CICS and MQAT\_DEFAULT are supported. • On Tandem NonStop Kernel:

# **Create Process**

MQAT\_NSK (default), MQAT\_DOS, MQAT\_WINDOWS, and MQAT\_DEFAULT are supported. • On Windows NT:

MQAT\_WINDOWS\_NT (default), MQAT\_OS2 MQAT\_DOS, MQAT\_WINDOWS, MQAT\_CICS and MQAT\_DEFAULT are supported.

• On UNIX systems:

MQAT\_UNIX (default), MQAT\_OS2, MQAT\_DOS, MQAT\_WINDOWS, MQAT\_CICS and MQAT\_DEFAULT are supported.

# *ApplId* (MQCFST)

Application identifier (parameter identifier: MQCA\_APPL\_ID).

This is the name of the application to be started, on the platform for which the command is executing, and might typically be a program name and library name.

The maximum length of the string is MQ\_PROCESS\_APPL\_ID\_LENGTH.

#### *EnvData* (MQCFST)

Environment data (parameter identifier: MQCA\_ENV\_DATA).

A character string that contains environment information pertaining to the application to be started.

The maximum length of the string is MQ\_PROCESS\_ENV\_DATA\_LENGTH.

#### *UserData* (MQCFST)

User data (parameter identifier: MQCA\_USER\_DATA).

A character string that contains user information pertaining to the application (defined by *ApplId*) that is to be started.

The maximum length of the string is MQ\_PROCESS\_USER\_DATA\_LENGTH.

# **Error codes**

In addition to the values for any command shown on page [140](#page-161-0), for this command the following may be returned in the response format header:

*Reason* (MQLONG) The value may be:

> **MQRC\_UNKNOWN\_OBJECT\_NAME** (2085, X'825') Unknown object name.

**MQRCCF\_ATTR\_VALUE\_ERROR** Attribute value not valid.

**MQRCCF\_CFIN\_DUPLICATE\_PARM** Duplicate parameter.

**MQRCCF\_CFIN\_LENGTH\_ERROR** Structure length not valid.

**MQRCCF\_CFIN\_PARM\_ID\_ERROR** Parameter identifier is not valid.

**MQRCCF\_CFST\_DUPLICATE\_PARM** Duplicate parameter.

**MQRCCF\_CFST\_LENGTH\_ERROR** Structure length not valid.

**MQRCCF\_CFST\_PARM\_ID\_ERROR** Parameter identifier is not valid.

**MQRCCF\_CFST\_STRING\_LENGTH\_ERR** String length not valid.

**MQRCCF\_OBJECT\_ALREADY\_EXISTS** Object already exists.

**MQRCCF\_OBJECT\_NAME\_ERROR** Object name not valid.

**MQRCCF\_PARM\_COUNT\_TOO\_BIG** Parameter count too big.

**MQRCCF\_PARM\_COUNT\_TOO\_SMALL** Parameter count too small.

**MQRCCF\_PARM\_SEQUENCE\_ERROR** Parameter sequence not valid.

**MQRCCF\_REPLACE\_VALUE\_ERROR** Replace value not valid.

**MQRCCF\_STRUCTURE\_TYPE\_ERROR** Structure type not valid.

# **Create Queue**

# **Create Queue**

The Create Queue (MQCMD\_CREATE\_Q) command creates a queue definition with the specified attributes. All attributes that are not specified are set to the default value for the type of queue that is created.

This PCF is supported on all platforms.

#### **Required parameters:**

*QName*, *QType*

# **Optional parameters (any QType):**

*Replace*, *QDesc*, *InhibitPut*, *DefPriority*, *DefPersistence*

### **Optional parameters (alias QType):**

*InhibitGet*, *BaseQName*, *Scope*, *ClusterName*, *ClusterNamelist*, *DefBind*

#### **Optional parameters (local QType):**

*InhibitGet*, *ProcessName*, *MaxQDepth*, *MaxMsgLength*, *BackoutThreshold*, *BackoutRequeueName*, *Shareability*, *DefInputOpenOption*, *HardenGetBackout*, *MsgDeliverySequence*, *RetentionInterval*, *DistLists*, *Usage*, *InitiationQName*, *TriggerControl*, *TriggerType*, *TriggerMsgPriority*, *TriggerDepth*, *TriggerData*, *Scope*, *QDepthHighLimit*, *QDepthLowLimit*, *QDepthMaxEvent*, *QDepthHighEvent*, *QDepthLowEvent*, *QServiceInterval*, *QServiceIntervalEvent ClusterName*, *ClusterNamelist*, *DefBind*

#### **Optional parameters (remote QType):**

*RemoteQName*, *RemoteQMgrName*, *XmitQName*, *Scope*, *ClusterName*, *ClusterNamelist*, *DefBind*

#### **Optional parameters (model QType):**

*InhibitGet*, *ProcessName*, *MaxQDepth*, *MaxMsgLength*, *BackoutThreshold*, *BackoutRequeueName*, *Shareability*, *DefInputOpenOption*, *HardenGetBackout*, *MsgDeliverySequence*, *RetentionInterval*, *DistLists*, *Usage*, *InitiationQName*, *TriggerControl*, *TriggerType*, *TriggerMsgPriority*, *TriggerDepth*, *TriggerData*, *DefinitionType*, *QDepthHighLimit*, *QDepthLowLimit*, *QDepthMaxEvent*, *QDepthHighEvent*, *QDepthLowEvent*, *QServiceInterval*, *QServiceIntervalEvent*

# **Required parameters**

#### *QName* (MQCFST)

Queue name (parameter identifier: MQCA\_Q\_NAME).

The name of the queue to be created. The maximum length of the string is MQ\_Q\_NAME\_LENGTH.

Queue name must be unique; if a queue definition already exists with the name and type of the new queue, *Replace* must be specified as MQRP\_YES. If a queue definition exists with the same name as and a different type from the new queue, the command will fail.

#### *QType* (MQCFIN)

Queue type (parameter identifier: MQIA\_Q\_TYPE).

The value may be:

#### **MQQT\_ALIAS**

Alias queue definition.

#### **MQQT\_LOCAL**

Local queue.

# **MQQT\_REMOTE**

Local definition of a remote queue.

# **MQQT\_MODEL**

Model queue definition.

# **Optional parameters**

#### *Replace* (MQCFIN)

Replace attributes (parameter identifier: MQIACF\_REPLACE).

If the object already exists, the effect is similar to issuing the Change Queue command without the MQFC\_YES option on the *Force* parameter, and with *all* of the other attributes specified. In particular, note that any messages which are on the existing queue are retained.

(The difference between the Change Queue command without MQFC\_YES on the *Force* parameter, and the Create Queue command with MQRP\_YES on the *Replace* parameter, is that the Change Queue command does not change unspecified attributes, but Create Queue with MQRP\_YES sets *all* the attributes. When you use MQRP\_YES, unspecified attributes are taken from the default definition, and the attributes of the object being replaced, if one exists, are ignored.)

The command fails if both of the following are true:

- v The command sets attributes that would require the use of MQFC\_YES on the *Force* parameter if you were using the Change Queue command
- The object is open

The Change Queue command with MQFC\_YES on the *Force* parameter succeeds in this situation.

If MQSCO\_CELL is specified on the *Scope* parameter on OS/2 or UNIX systems, and there is already a queue with the same name in the cell directory, the command fails, whether or not MQRP\_YES is specified.

The value may be:

#### **MQRP\_YES**

Replace existing definition.

#### **MQRP\_NO**

Do not replace existing definition.

#### *QDesc* (MQCFST)

Queue description (parameter identifier: MQCA\_Q\_DESC).

Text that briefly describes the object. The maximum length of the string is MQ\_Q\_DESC\_LENGTH.

Use characters from the character set identified by the coded character set identifier (CCSID) for the queue manager on which the command is executing to ensure that the text is translated correctly.

# **Create Queue**

*InhibitPut* (MQCFIN)

Whether put operations are allowed (parameter identifier: MQIA\_INHIBIT\_PUT).

Specifies whether messages can be put on the queue.

The value may be:

# **MQQA\_PUT\_ALLOWED**

Put operations are allowed.

#### **MQQA\_PUT\_INHIBITED**

Put operations are inhibited.

#### *DefPriority* (MQCFIN)

Default priority (parameter identifier: MQIA\_DEF\_PRIORITY).

Specifies the default priority of messages put on the queue. The value must be in the range zero through to the maximum priority value that is supported (9).

#### *DefPersistence* (MQCFIN)

Default persistence (parameter identifier: MQIA\_DEF\_PERSISTENCE).

Specifies the default for message-persistence on the queue. Message persistence determines whether or not messages are preserved across restarts of the queue manager.

The value may be:

#### **MQPER\_PERSISTENT**

Message is persistent.

#### **MQPER\_NOT\_PERSISTENT**

Message is not persistent.

#### *InhibitGet* (MQCFIN)

Whether get operations are allowed (parameter identifier: MQIA\_INHIBIT\_GET).

The value may be:

**MQQA\_GET\_ALLOWED**

Get operations are allowed.

#### **MQQA\_GET\_INHIBITED**

Get operations are inhibited.

#### *BaseQName* (MQCFST)

Queue name to which the alias resolves (parameter identifier: MQCA\_BASE\_Q\_NAME).

This is the name of a queue that is defined to the local queue manager.

The maximum length of the string is MQ\_Q\_NAME\_LENGTH.

#### *ProcessName* (MQCFST)

Name of process definition for the queue (parameter identifier: MQCA\_PROCESS\_NAME).

Specifies the local name of the MQSeries process that identifies the application that should be started when a trigger event occurs.

- On AIX, HP-UX, OS/2, OS/400, Sun Solaris, Windows NT, if the queue is a transmission queue the process name can be left as all blanks.
- On 32-bit Windows, this parameter is accepted but ignored.
- In other environments, the process name must be nonblank for a trigger event to occur (although it can be set after the queue has been created).

#### *MaxQDepth* (MQCFIN)

Maximum queue depth (parameter identifier: MQIA\_MAX\_Q\_DEPTH).

The maximum number of messages allowed on the queue. Note that other factors may cause the queue to be treated as full; for example, it will be appear to be full if there is no storage available for a message.

Specify a value in the range 0 through 640 000.

#### *MaxMsgLength* (MQCFIN)

Maximum message length (parameter identifier: MQIA\_MAX\_MSG\_LENGTH).

Specifies the maximum length for messages on the queue. Because applications may use the value of this attribute to determine the size of buffer they need to retrieve messages from the queue, the value should be changed only if it is known that this will not cause an application to operate incorrectly.

You are recommended not to set a value that is greater than the queue manager's *MaxMsgLength* attribute.

The lower limit for this parameter is 0. The upper limit depends on the environment:

- v On AIX, HP-UX, OS/2, OS/400, Sun Solaris, and Windows NT, the maximum message length is 100 MB (104 857 600 bytes).
- On Compaq (DIGITAL) OpenVMS, Tandem NonStop Kernel, UNIX systems not listed above, and 32-bit Windows, the maximum message length is 4 MB (4 194 304 bytes).

*BackoutThreshold* (MQCFIN)

| | | | |

Backout threshold (parameter identifier: MQIA\_BACKOUT\_THRESHOLD).

That is, the number of times a message can be backed out before it is transferred to the backout queue specified by *BackoutRequeueName*.

If the value is subsequently reduced, any messages already on the queue that have been backed out at least as many times as the new value remain on the queue, but such messages are transferred if they are backed out again.

Specify a value in the range 0 through 999 999 999.

*BackoutRequeueName* (MQCFST)

Excessive backout requeue name (parameter identifier: MQCA\_BACKOUT\_REQ\_Q\_NAME).

Specifies the local name of the queue (not necessarily a local queue) to which a message is transferred if it is backed out more times than the value of *BackoutThreshold*.

The backout queue does not need to exist at this time but it must exist when the *BackoutThreshold* value is exceeded.

# **Create Queue**

The maximum length of the string is MQ\_Q\_NAME\_LENGTH.

#### *Shareability* (MQCFIN)

Whether queue can be shared (parameter identifier: MQIA\_SHAREABILITY).

Specifies whether multiple instances of applications, can open this queue for input.

The value may be:

#### **MQQA\_SHAREABLE**

Queue is shareable.

# **MQQA\_NOT\_SHAREABLE**

Queue is not shareable.

*DefInputOpenOption* (MQCFIN)

Default input open option (parameter identifier: MQIA\_DEF\_INPUT\_OPEN\_OPTION).

Specifies the default share option for applications opening this queue for input.

The value may be:

#### **MQOO\_INPUT\_EXCLUSIVE**

Open queue to get messages with exclusive access.

#### **MQOO\_INPUT\_SHARED**

Open queue to get messages with shared access.

#### *HardenGetBackout* (MQCFIN)

Whether to harden backout (parameter identifier: MQIA\_HARDEN\_GET\_BACKOUT).

Specifies whether the count of backed out messages should be saved (hardened) across restarts of the queue manager.

**Note:** MQSeries for AS/400 always hardens the count, regardless of the setting of this attribute.

The value may be:

#### **MQQA\_BACKOUT\_HARDENED**

Backout count remembered.

#### **MQQA\_BACKOUT\_NOT\_HARDENED**

Backout count may not be remembered.

#### *MsgDeliverySequence* (MQCFIN)

Whether priority is relevant (parameter identifier: MQIA\_MSG\_DELIVERY\_SEQUENCE).

The value may be:

#### **MQMDS\_PRIORITY**

Messages are returned in priority order.

### **MQMDS\_FIFO**

Messages are returned in FIFO order (first in, first out).

### *RetentionInterval* (MQCFIN)

Retention interval (parameter identifier: MQIA\_RETENTION\_INTERVAL).

The number of hours for which the queue may be needed, based on the date and time when the queue was created.

This information is available to a housekeeping application or an operator and may be used to determine when a queue is no longer required. The queue manager does not delete queues nor does it prevent queues from being deleted if their retention interval has not expired. It is the user's responsibility to take any required action.

Specify a value in the range 0 through 999 999 999.

#### *DistLists* (MQCFIN)

Distribution list support (parameter identifier: MQIA\_DIST\_LISTS).

Specifies whether distribution-list messages can be placed on the queue.

**Note:** This attribute is set by the sending message channel agent (MCA) which removes messages from the queue; this happens each time the sending MCA establishes a connection to a receiving MCA on a partnering queue manager. The attribute should not normally be set by administrators, although it can be set if the need arises.

This parameter is supported in the following environments: AIX, HP-UX, OS/2, OS/400, Sun Solaris, Windows NT.

The value may be:

#### **MQDL\_SUPPORTED**

Distribution lists supported.

# **MQDL\_NOT\_SUPPORTED**

Distribution lists not supported.

#### *Usage* (MQCFIN)

Usage (parameter identifier: MQIA\_USAGE).

Specifies whether the queue is for normal usage or for transmitting messages to a remote message queue manager.

The value may be:

#### **MQUS\_NORMAL**

Normal usage.

# **MQUS\_TRANSMISSION**

Transmission queue.

#### *InitiationQName* (MQCFST)

Initiation queue name (parameter identifier: MQCA\_INITIATION\_Q\_NAME).

The local queue for trigger messages relating to the new, or changed, queue. The initiation queue must be on the same queue manager.

On 32-bit Windows, this parameter is accepted but ignored.

The maximum length of the string is MQ\_Q\_NAME\_LENGTH.

#### *TriggerControl* (MQCFIN)

Trigger control (parameter identifier: MQIA\_TRIGGER\_CONTROL).

# **Create Queue**

Specifies whether trigger messages are written to the initiation queue.

The value may be:

#### **MQTC\_OFF**

Trigger messages not required.

#### **MQTC\_ON**

Trigger messages required.

This value is not supported on 32-bit Windows.

#### *TriggerType* (MQCFIN)

Trigger type (parameter identifier: MQIA\_TRIGGER\_TYPE).

Specifies the condition that initiates a trigger event. When the condition is true, a trigger message is sent to the initiation queue.

On 32-bit Windows, this parameter is accepted but ignored.

The value may be:

#### **MQTT\_NONE**

No trigger messages.

#### **MQTT\_EVERY**

Trigger message for every message.

# **MQTT\_FIRST**

Trigger message when queue depth goes from 0 to 1.

#### **MQTT\_DEPTH**

Trigger message when depth threshold exceeded.

#### *TriggerMsgPriority* (MQCFIN)

Threshold message priority for triggers (parameter identifier: MQIA\_TRIGGER\_MSG\_PRIORITY).

Specifies the minimum priority that a message must have before it can cause, or be counted for, a trigger event. The value must be in the range of priority values that are supported (0 through 9).

On 32-bit Windows, this parameter is accepted but ignored.

#### *TriggerDepth* (MQCFIN)

Trigger depth (parameter identifier: MQIA\_TRIGGER\_DEPTH).

Specifies (when *TriggerType* is MQTT\_DEPTH) the number of messages that will initiate a trigger message to the initiation queue. The value must be in the range 1 through 999 999 999.

On 32-bit Windows, this parameter is accepted but ignored.

#### *TriggerData* (MQCFST)

Trigger data (parameter identifier: MQCA\_TRIGGER\_DATA).

Specifies user data that the queue manager includes in the trigger message. This data is made available to the monitoring application that processes the initiation queue and to the application that is started by the monitor.

On 32-bit Windows, this parameter is accepted but ignored.

The maximum length of the string is MQ\_TRIGGER\_DATA\_LENGTH.

*RemoteQName* (MQCFST)

Name of remote queue as known locally on the remote queue manager (parameter identifier: MQCA\_REMOTE\_Q\_NAME).

If this definition is used for a local definition of a remote queue, *RemoteQName* must not be blank when the open occurs.

If this definition is used for a queue-manager alias definition, *RemoteQName* must be blank when the open occurs.

If this definition is used for a reply-to alias, this name is the name of the queue that is to be the reply-to queue.

The maximum length of the string is MQ\_Q\_NAME\_LENGTH.

*RemoteQMgrName* (MQCFST)

Name of remote queue manager (parameter identifier: MQCA\_REMOTE\_Q\_MGR\_NAME).

If an application opens the local definition of a remote queue, *RemoteQMgrName* must not be blank or the name of the connected queue manager. If *XmitQName* is blank there must be a local queue of this name, which is to be used as the transmission queue.

If this definition is used for a queue-manager alias, *RemoteQMgrName* is the name of the queue manager, which can be the name of the connected queue manager. Otherwise, if *XmitQName* is blank, when the queue is opened there must be a local queue of this name, which is to be used as the transmission queue.

If this definition is used for a reply-to alias, this name is the name of the queue manager that is to be the reply-to queue manager.

This parameter can itself be the name of a cluster queue manager within the cluster, therefore, the advertised queue-manager name can be mapped to another name locally.

It is possible for the *RemoteQname* and the *RemoteQMgrName* to have the same name, even if *RemoteQMgrName* is itself a cluster Queue Manager.

If this definition is also advertised using a *ClusterName* attribute, you should take care not to choose the local queue manager in the cluster workload exit. If you do, you will create a cyclic definition.

If *RemoteQMgrName* resolves to this queue manager, the queue manager uses the queue name to resolve itself again.

The maximum length of the string is MQ\_Q\_MGR\_NAME\_LENGTH.

*XmitQName* (MQCFST)

Transmission queue name (parameter identifier: MQCA\_XMIT\_Q\_NAME).

Specifies the local name of the transmission queue to be used for messages destined for the remote queue, for either a remote queue or for a queue-manager alias definition.

# **Create Queue**

If *XmitQName* is blank, a queue with the same name as *RemoteQMgrName* is used as the transmission queue.

This attribute is ignored if the definition is being used as a queue-manager alias and *RemoteQMgrName* is the name of the connected queue manager.

It is also ignored if the definition is used as a reply-to queue alias definition.

The maximum length of the string is MQ\_Q\_NAME\_LENGTH.

#### *DefinitionType* (MQCFIN)

Queue definition type (parameter identifier: MQIA\_DEFINITION\_TYPE).

The value may be:

#### **MQQDT\_PERMANENT\_DYNAMIC**

Dynamically defined permanent queue.

# **MQQDT\_TEMPORARY\_DYNAMIC**

Dynamically defined temporary queue.

### *Scope* (MQCFIN)

Scope of the queue definition (parameter identifier: MQIA\_SCOPE).

Specifies whether the scope of the queue definition does not extend beyond the queue manager which owns the queue, or whether the queue name is contained in a cell directory, so that it is known to all of the queue managers within the cell.

Model and dynamic queues cannot have cell scope.

The command fails if the new queue has a *Scope* attribute of MQSCO\_CELL, but no name service supporting a cell directory has been configured.

The value may be:

#### **MQSCO\_Q\_MGR**

Queue-manager scope.

# **MQSCO\_CELL**

Cell scope.

This value is not supported on OS/400 and 32-bit Windows.

#### *QDepthHighLimit* (MQCFIN)

High limit for queue depth (parameter identifier: MQIA\_Q\_DEPTH\_HIGH\_LIMIT).

The threshold against which the queue depth is compared to generate a Queue Depth High event.

This event indicates that an application has put a message to a queue, and this has caused the number of messages on the queue to become greater than or equal to the queue depth high threshold. See the *QDepthHighEvent* parameter.

The value is expressed as a percentage of the maximum queue depth (*MaxQDepth* attribute), and must be greater than or equal to zero and less than or equal to 100.

*QDepthLowLimit* (MQCFIN)

Low limit for queue depth (parameter identifier: MQIA\_Q\_DEPTH\_LOW\_LIMIT).

The threshold against which the queue depth is compared to generate a Queue Depth Low event.

This event indicates that an application has retrieved a message from a queue, and this has caused the number of messages on the queue to become less than or equal to the queue depth low threshold. See the *QDepthLowEvent* parameter.

The value is expressed as a percentage of the maximum queue depth (*MaxQDepth* attribute), and must be greater than or equal to zero and less than or equal to 100.

*QDepthMaxEvent* (MQCFIN)

Controls whether Queue Full events are generated (parameter identifier: MQIA\_Q\_DEPTH\_MAX\_EVENT).

A Queue Full event indicates that an **MQPUT** call to a queue has been rejected because the queue is full, that is, the queue depth has already reached its maximum value.

**Note:** The value of this attribute can change implicitly. See ["Chapter 3.](#page-40-0) [Understanding performance events"](#page-40-0) on page 19.

The value may be:

#### **MQEVR\_DISABLED**

Event reporting disabled.

#### **MQEVR\_ENABLED**

Event reporting enabled.

#### *QDepthHighEvent* (MQCFIN)

Controls whether Queue Depth High events are generated (parameter identifier: MQIA\_Q\_DEPTH\_HIGH\_EVENT).

A Queue Depth High event indicates that an application has put a message on a queue, and this has caused the number of messages on the queue to become greater than or equal to the queue depth high threshold (see the *QDepthHighLimit* parameter).

**Note:** The value of this attribute can change implicitly. See ["Chapter 3.](#page-40-0) [Understanding performance events"](#page-40-0) on page 19.

The value may be:

#### **MQEVR\_DISABLED**

Event reporting disabled.

#### **MQEVR\_ENABLED**

Event reporting enabled.

#### *QDepthLowEvent* (MQCFIN)

Controls whether Queue Depth Low events are generated (parameter identifier: MQIA\_Q\_DEPTH\_LOW\_EVENT).

# **Create Queue**

A Queue Depth Low event indicates that an application has retrieved a message from a queue, and this has caused the number of messages on the queue to become less than or equal to the queue depth low threshold (see the *QDepthLowLimit* parameter).

**Note:** The value of this attribute can change implicitly. See ["Chapter 3.](#page-40-0) [Understanding performance events"](#page-40-0) on page 19.

The value may be:

### **MQEVR\_DISABLED**

Event reporting disabled.

#### **MQEVR\_ENABLED**

Event reporting enabled.

### *QServiceInterval* (MQCFIN)

Target for queue service interval (parameter identifier: MQIA\_Q\_SERVICE\_INTERVAL).

The service interval used for comparison to generate Queue Service Interval High and Queue Service Interval OK events. See the *QServiceIntervalEvent* parameter.

The value is in units of milliseconds, and must be greater than or equal to zero, and less than or equal to 999 999 999.

#### *QServiceIntervalEvent* (MQCFIN)

Controls whether Queue Service Interval High or Queue Service Interval OK events are generated (parameter identifier: MQIA\_Q\_SERVICE\_INTERVAL\_EVENT).

A Queue Service Interval High event is generated when a check indicates that no messages have been retrieved from the queue for at least the time indicated by the *QServiceInterval* attribute.

A Queue Service Interval OK event is generated when a check indicates that messages have been retrieved from the queue within the time indicated by the *QServiceInterval* attribute.

**Note:** The value of this attribute can change implicitly. See ["Chapter 3.](#page-40-0) [Understanding performance events"](#page-40-0) on page 19.

The value may be:

#### **MQQSIE\_HIGH**

Queue Service Interval High events enabled.

- v Queue Service Interval High events are **enabled** and
- v Queue Service Interval OK events are **disabled**.

#### **MQQSIE\_OK**

Queue Service Interval OK events enabled.

- v Queue Service Interval High events are **disabled** and
- v Queue Service Interval OK events are **enabled**.

#### **MQQSIE\_NONE**

No queue service interval events enabled.

- v Queue Service Interval High events are **disabled** and
- v Queue Service Interval OK events are also **disabled**.

#### *DefBind* (MQCFIN)

Bind definition (parameter identifier: MQIA\_DEF\_BIND).

The parameter specifies the binding to be used when MQOO\_BIND\_AS\_Q\_DEF is specified on the MQOPEN call. The value may be:

# **MQBND\_BIND\_ON\_OPEN** The binding is fixed by the MQOPEN call.

# **MQBND\_BIND\_NOT\_FIXED**

The binding is not fixed.

Changes to this parameter do not affect instances of the queue that are open.

This parameter is supported in the following environments: AIX, HP-UX, OS/2, OS/400, Sun Solaris, and Windows NT.

#### *ClusterName* (MQCFST)

| |

| |

| | Cluster name (parameter identifier: MQCA\_CLUSTER\_NAME).

The name of the cluster to which the queue belongs.

Changes to this parameter do not affect instances of the queue that are open.

The maximum length of the string is MQ\_CLUSTER\_NAME\_LENGTH.

*ClusterName* and *ClusterNamelist* should not be specified together.

This parameter is supported in the following environments: AIX, HP-UX, OS/2, OS/400, Sun Solaris, and Windows NT.

#### *ClusterNamelist* (MQCFST)

Cluster namelist (parameter identifier: MQCA\_CLUSTER\_NAMELIST).

The name, of the namelist, that specifies a list of clusters to which the queue belongs.

Changes to this parameter do not affect instances of the queue that are open.

*ClusterName* and *ClusterNamelist* should not be specified together.

This parameter is supported in the following environments: AIX, HP-UX, OS/2, OS/400, Sun Solaris, and Windows NT.

# **Error codes**

In addition to the values for any command shown on page [140](#page-161-0), for this command the following may be returned in the response format header:

*Reason* (MQLONG)

The value may be:

**MQRC\_UNKNOWN\_OBJECT\_NAME** (2085, X'825') Unknown object name.

**MQRCCF\_ATTR\_VALUE\_ERROR** Attribute value not valid.

#### **Create Queue**

**MQRCCF\_CELL\_DIR\_NOT\_AVAILABLE** Cell directory is not available.

**MQRCCF\_CFIN\_DUPLICATE\_PARM** Duplicate parameter.

**MQRCCF\_CFIN\_LENGTH\_ERROR** Structure length not valid.

**MQRCCF\_CFIN\_PARM\_ID\_ERROR** Parameter identifier is not valid.

**MQRCCF\_CFST\_DUPLICATE\_PARM** Duplicate parameter.

**MQRCCF\_CFST\_LENGTH\_ERROR** Structure length not valid.

**MQRCCF\_CFST\_PARM\_ID\_ERROR** Parameter identifier is not valid.

**MQRCCF\_CFST\_STRING\_LENGTH\_ERR** String length not valid.

**MQRCCF\_CLUSTER\_NAME\_CONFLICT** Cluster name conflict.

**MQRCCF\_CLUSTER\_Q\_USAGE\_ERROR** Cluster usage conflict.

**MQRCCF\_DYNAMIC\_Q\_SCOPE\_ERROR** Dynamic queue scope error.

**MQRCCF\_LIKE\_OBJECT\_WRONG\_TYPE** New and existing objects have different type.

**MQRCCF\_OBJECT\_ALREADY\_EXISTS** Object already exists.

**MQRCCF\_OBJECT\_NAME\_ERROR** Object name not valid.

**MQRCCF\_OBJECT\_OPEN** Object is open.

**MQRCCF\_OBJECT\_WRONG\_TYPE** Object has wrong type.

**MQRCCF\_PARM\_COUNT\_TOO\_BIG** Parameter count too big.

**MQRCCF\_PARM\_COUNT\_TOO\_SMALL** Parameter count too small.

**MQRCCF\_PARM\_SEQUENCE\_ERROR** Parameter sequence not valid.

**MQRCCF\_Q\_ALREADY\_IN\_CELL** Queue already exists in cell.

**MQRCCF\_Q\_TYPE\_ERROR** Queue type not valid.

**MQRCCF\_REPLACE\_VALUE\_ERROR** Replace value not valid.
# **MQRCCF\_STRUCTURE\_TYPE\_ERROR**

Structure type not valid.

## **Delete Channel**

## **Delete Channel**

The Delete Channel (MQCMD\_DELETE\_CHANNEL) command deletes the specified channel definition.

This PCF is supported on all platforms.

**Required parameters:** *ChannelName*

**Optional parameters:** *ChannelTable*

## **Required parameters**

```
ChannelName (MQCFST)
```
Channel name (parameter identifier: MQCACH\_CHANNEL\_NAME).

The name of the channel definition to be deleted. The maximum length of the string is MQ\_CHANNEL\_NAME\_LENGTH.

## **Optional parameters**

## *ChannelTable* (MQCFIN)

Channel table (parameter identifier: MQIACH\_CHANNEL\_TABLE).

Specifies the ownership of the channel definition table that contains the specified channel definition.

The value may be:

## **MQCHTAB\_Q\_MGR**

Queue-manager table.

This is the default. This table contains channel definitions for channels of all types except MQCHT\_CLNTCONN.

### **MQCHTAB\_CLNTCONN**

Client-connection table.

This table only contains channel definitions for channels of type MQCHT\_CLNTCONN.

On OS/400 and 32-bit Windows, this value is not supported.

## **Error codes**

In addition to the values for any command shown on page [140](#page-161-0), for this command the following may be returned in the response format header:

*Reason* (MQLONG)

The value may be:

**MQRCCF\_CFST\_DUPLICATE\_PARM** Duplicate parameter.

**MQRCCF\_CFST\_LENGTH\_ERROR** Structure length not valid.

### **MQRCCF\_CFST\_PARM\_ID\_ERROR** Parameter identifier is not valid.

## **Delete Channel**

**MQRCCF\_CFST\_STRING\_LENGTH\_ERR** String length not valid.

**MQRCCF\_CHANNEL\_NOT\_FOUND** Channel not found.

**MQRCCF\_CHANNEL\_TABLE\_ERROR** Channel table value not valid.

**MQRCCF\_PARM\_COUNT\_TOO\_BIG** Parameter count too big.

**MQRCCF\_PARM\_COUNT\_TOO\_SMALL** Parameter count too small.

**MQRCCF\_STRUCTURE\_TYPE\_ERROR** Structure type not valid.

## **Delete Namelist**

| |

## **Delete Namelist**

The Delete Namelist (MQCMD\_DELETE\_NAMELIST) command deletes an existing MQSeries namelist definition.

This PCF is supported if you are using AIX, HP-UX, OS/2, OS/400, Sun Solaris, or Windows NT only.

**Required parameters:** *NamelistName*

**Optional parameters:** None

## **Required parameters**

*NamelistName* (MQCFST)

Namelist name (parameter identifier: MQCA\_NAMELIST\_NAME).

This is the name of the namelist definition to be deleted. The maximum length of the string is MQ\_NAMELIST\_NAME\_LENGTH.

## **Error codes**

In addition to the values for any command shown on page [140](#page-161-0), for this command the following may be returned in the response format header:

*Reason* (MQLONG) The value may be:

> **MQRC\_UNKNOWN\_OBJECT\_NAME** (2085, X'825') Unknown object name.

**MQRCCF\_CFST\_DUPLICATE\_PARM** Duplicate parameter.

**MQRCCF\_CFST\_LENGTH\_ERROR** Structure length not valid.

**MQRCCF\_CFST\_PARM\_ID\_ERROR** Parameter identifier not valid.

**MQRCCF\_CFST\_STRING\_LENGTH\_ERR** String length not valid.

**MQRCCF\_OBJECT\_OPEN** Object is open.

**MQRCCF\_PARM\_COUNT\_TOO\_BIG** Parameter count too big.

**MQRCCF\_PARM\_COUNT\_TOO\_SMALL** Parameter count too small.

**MQRCCF\_STRUCTURE\_TYPE\_ERROR** Structure type not valid.

## **Delete Process**

The Delete Process (MQCMD\_DELETE\_PROCESS) command deletes an existing MQSeries process definition.

This PCF is not supported if you are using MQSeries for Windows Version 2.1.

**Required parameters:** *ProcessName*

**Optional parameters:** None

## **Required parameters**

*ProcessName* (MQCFST)

Process name (parameter identifier: MQCA\_PROCESS\_NAME).

The process definition to be deleted. The maximum length of the string is MQ\_PROCESS\_NAME\_LENGTH.

## **Error codes**

In addition to the values for any command shown on page [140](#page-161-0), for this command the following may be returned in the response format header:

*Reason* (MQLONG)

The value may be:

**MQRC\_UNKNOWN\_OBJECT\_NAME** (2085, X'825') Unknown object name.

- **MQRCCF\_CFST\_DUPLICATE\_PARM** Duplicate parameter.
- **MQRCCF\_CFST\_LENGTH\_ERROR** Structure length not valid.
- **MQRCCF\_CFST\_PARM\_ID\_ERROR** Parameter identifier is not valid.
- **MQRCCF\_CFST\_STRING\_LENGTH\_ERR** String length not valid.
- **MQRCCF\_OBJECT\_OPEN** Object is open.
- **MQRCCF\_PARM\_COUNT\_TOO\_BIG** Parameter count too big.
- **MQRCCF\_PARM\_COUNT\_TOO\_SMALL** Parameter count too small.
- **MQRCCF\_STRUCTURE\_TYPE\_ERROR** Structure type not valid.

## **Delete Queue**

## **Delete Queue**

The Delete Queue (MQCMD\_DELETE\_Q) command deletes an MQSeries queue.

This PCF is supported on all platforms.

**Required parameters:** *QName*

**Optional parameters (any QType):** *QType*

**Optional parameters (local QType only):** *Purge*

## **Required parameters**

### *QName* (MQCFST)

Queue name (parameter identifier: MQCA\_Q\_NAME).

The name of the queue to be deleted.

If the *Scope* attribute of the queue is MQSCO\_CELL, the entry for the queue is deleted from the cell directory.

The maximum length of the string is MQ\_Q\_NAME\_LENGTH.

## **Optional parameters**

## *QType* (MQCFIN)

Queue type (parameter identifier: MQIA\_Q\_TYPE).

If this parameter is present, the queue must be of the specified type.

The value may be:

## **MQQT\_ALIAS**

Alias queue definition.

**MQQT\_LOCAL** Local queue.

**MQQT\_REMOTE** Local definition of a remote queue.

**MQQT\_MODEL**

Model queue definition.

## *Purge* (MQCFIN)

Purge queue (parameter identifier: MQIACF\_PURGE).

If there are messages on the queue MQPO\_YES must be specified, otherwise the command will fail. If this parameter is not present the queue is not purged.

Valid only for queue of type local.

The value may be:

### **MQPO\_YES**

Purge the queue.

**MQPO\_NO**

Do not purge the queue.

## **Error codes**

In addition to the values for any command shown on page [140](#page-161-0), for this command the following may be returned in the response format header:

*Reason* (MQLONG)

The value may be:

**MQRC\_Q\_NOT\_EMPTY**

(2055, X'807') Queue contains one or more messages or uncommitted put or get requests.

**MQRC\_UNKNOWN\_OBJECT\_NAME**

(2085, X'825') Unknown object name.

- **MQRCCF\_CFIN\_DUPLICATE\_PARM** Duplicate parameter.
- **MQRCCF\_CFIN\_LENGTH\_ERROR** Structure length not valid.
- **MQRCCF\_CFIN\_PARM\_ID\_ERROR** Parameter identifier is not valid.

**MQRCCF\_CFST\_DUPLICATE\_PARM** Duplicate parameter.

**MQRCCF\_CFST\_LENGTH\_ERROR** Structure length not valid.

**MQRCCF\_CFST\_PARM\_ID\_ERROR** Parameter identifier is not valid.

**MQRCCF\_CFST\_STRING\_LENGTH\_ERR** String length not valid.

**MQRCCF\_OBJECT\_OPEN** Object is open.

**MQRCCF\_PARM\_COUNT\_TOO\_BIG** Parameter count too big.

**MQRCCF\_PARM\_COUNT\_TOO\_SMALL** Parameter count too small.

**MQRCCF\_PURGE\_VALUE\_ERROR** Purge value not valid.

**MQRCCF\_STRUCTURE\_TYPE\_ERROR** Structure type not valid.

## **Escape**

The Escape (MQCMD\_ESCAPE) command conveys any MQSeries command (MQSC) to a remote queue manager. Use it when the queue manager (or application) sending the command does not support the functionality of the particular MQSeries command, and so does not recognize it and cannot construct the required PCF command.

The Escape command can also be used to send a command for which no Programmable Command Format has been defined.

The only type of command that can be carried is one that is identified as an MQSC, that is recognized at the receiving queue manager.

This PCF is not supported if you are using MQSeries for Windows Version 2.1.

**Required parameters:** *EscapeType*, *EscapeText*

**Optional parameters:** None

## **Required parameters**

*EscapeType* (MQCFIN)

Escape type (parameter identifier: MQIACF\_ESCAPE\_TYPE).

The only value supported is:

**MQET\_MQSC** MQSeries command.

## *EscapeText* (MQCFST)

Escape text (parameter identifier: MQCACF\_ESCAPE\_TEXT).

A string to hold a command. The length of the string is limited only by the size of the message.

## **Error codes**

In addition to the values for any command shown on page [140](#page-161-0), for this command the following may be returned in the response format header:

## *Reason* (MQLONG)

The value may be:

**MQRCCF\_ESCAPE\_TYPE\_ERROR** Escape type not valid.

**MQRCCF\_PARM\_COUNT\_TOO\_BIG** Parameter count too big.

**MQRCCF\_PARM\_COUNT\_TOO\_SMALL** Parameter count too small.

**MQRCCF\_PARM\_SEQUENCE\_ERROR** Parameter sequence not valid.

## **Escape (Response)**

The response to the Escape (MQCMD\_ESCAPE) command consists of the response header followed by two parameter structures, one containing the escape type, and the other containing the text response. More than one such message may be issued, depending upon the command contained in the Escape request.

The *Command* field in the response header MQCFH contains the MQCMD\_\* command identifier of the text command contained in the *EscapeText* parameter in the original Escape command. For example, if *EscapeText* in the original Escape command specified PING QMGR, *Command* in the response has the value MQCMD\_PING\_Q\_MGR.

If it is possible to determine the outcome of the command, the *CompCode* in the response header identifies whether the command was successful. The success or otherwise can therefore be determined without the recipient of the response having to parse the text of the response.

If it is not possible to determine the outcome of the command, *CompCode* in the response header has the value MQCC\_UNKNOWN, and *Reason* is MQRC\_NONE.

This response is not supported on 32-bit Windows.

```
Always returned:
       EscapeType, EscapeText
```
**Returned if requested:** None

## **Parameters**

*EscapeType* (MQCFIN) Escape type (parameter identifier: MQIACF\_ESCAPE\_TYPE).

The only value supported is:

**MQET\_MQSC** MQSeries command.

*EscapeText* (MQCFST) Escape text (parameter identifier: MQCACF\_ESCAPE\_TEXT).

A string holding the response to the original command.

## **Inquire Channel**

The Inquire Channel (MQCMD\_INQUIRE\_CHANNEL) command inquires about the attributes of MQSeries channel definitions.

This PCF is supported on all platforms.

**Required parameters:** *ChannelName*

**Optional parameters:** *ChannelType*, *ChannelAttrs*

## **Required parameters**

*ChannelName* (MQCFST)

Channel name (parameter identifier: MQCACH\_CHANNEL\_NAME).

Generic channel names are supported. A generic name is a character string followed by an asterisk  $(*)$ , for example ABC $*$ , and it selects all channels having names that start with the selected character string. An asterisk on its own matches all possible names.

The channel name is always returned, regardless of the attributes requested.

The maximum length of the string is MQ\_CHANNEL\_NAME\_LENGTH.

## **Optional parameters**

*ChannelType* (MQCFIN)

Channel type (parameter identifier: MQIACH\_CHANNEL\_TYPE).

If this parameter is present, eligible channels are limited to those of the specified type. Any attribute selector specified in the *ChannelAttrs* list which is only valid for channels of a different type or types is ignored; no error is raised.

If this parameter is not present (or if MQCHT\_ALL is specified), channels of all types except MQCHT\_CLNTCONN are eligible. Each attribute specified must be a valid channel attribute selector (that is, it must be one of those in the following list), but it may not be applicable to all (or any) of the channels actually returned. Channel attribute selectors that are valid but not applicable to the channel are ignored, no error messages occur, and no attribute is returned.

The value may be:

**MQCHT\_SENDER** Sender.

**MQCHT\_SERVER** Server.

**MQCHT\_RECEIVER** Receiver.

**MQCHT\_REQUESTER** Requester.

### **MQCHT\_SVRCONN**

Server-connection (for use by clients).

This value is not supported in the following environment: 32-bit Windows.

#### **MQCHT\_CLNTCONN**

Client connection.

This value is not supported in the following environment: 32-bit Windows.

## **MQCHT\_CLUSRCVR**

| |

| |

| | Cluster-receiver.

This value is supported in the following environments: AIX, HP-UX, OS/2, OS/400, Sun Solaris, Windows NT.

## **MQCHT\_CLUSSDR**

Cluster-sender.

This value is supported in the following environments: AIX, HP-UX, OS/2, OS/400, Sun Solaris, Windows NT.

#### **MQCHT\_ALL**

All types.

The default value if this parameter is not specified is MQCHT\_ALL.

**Note:** If this parameter is present, it must occur immediately after the *ChannelName* parameter. Failure to do this can result in a MQRCCF\_MSG\_LENGTH\_ERROR error message.

#### *ChannelAttrs* (MQCFIL)

Channel attributes (parameter identifier: MQIACF\_CHANNEL\_ATTRS).

The attribute list may specify the following on its own (this is the default value used if the parameter is not specified):

#### **MQIACF\_ALL**

All attributes.

or a combination of the following:

#### *Relevant for any channel type:*

**MQCACH\_CHANNEL\_NAME** Channel name.

## **MQIACH\_CHANNEL\_TYPE** Channel type.

**MQIACH\_XMIT\_PROTOCOL\_TYPE** Transport (transmission protocol) type.

**MQCACH\_DESC**

# Description.

**MQCACH\_SEC\_EXIT\_NAME** Security exit name.

## **MQCACH\_MSG\_EXIT\_NAME** Message exit name.

| | **MQCACH\_SEND\_EXIT\_NAME** Send exit name.

**MQCACH\_RCV\_EXIT\_NAME** Receive exit name.

**MQIACH\_MAX\_MSG\_LENGTH** Maximum message length.

**MQCACH\_SEC\_EXIT\_USER\_DATA** Security exit user data.

**MQCACH\_MSG\_EXIT\_USER\_DATA** Message exit user data.

**MQCACH\_SEND\_EXIT\_USER\_DATA** Send exit user data.

**MQCACH\_RCV\_EXIT\_USER\_DATA** Receive exit user data.

The following are supported on AIX, HP-UX, OS/2, OS/400, Sun Solaris, Windows NT.

**MQCA\_ALTERATION\_DATE** Date on which the definition was last altered.

**MQCA\_ALTERATION\_TIME** Time at which the definition was last altered.

*Relevant for sender or server channel types:*

**MQCACH\_XMIT\_Q\_NAME** Transmission queue name.

**MQCACH\_MCA\_NAME** Message channel agent name.

**MQCACH\_MODE\_NAME** Mode name.

**MQCACH\_TP\_NAME** Transaction program name.

**MQIACH\_BATCH\_SIZE** Batch size.

**MQIACH\_DISC\_INTERVAL** Disconnection interval.

**MQIACH\_SHORT\_RETRY** Short retry count.

**MQIACH\_SHORT\_TIMER** Short timer.

**MQIACH\_LONG\_RETRY** Long retry count.

**MQIACH\_LONG\_TIMER** Long timer.

**MQIACH\_SEQUENCE\_NUMBER\_WRAP** Sequence number wrap.

### **MQIACH\_DATA\_CONVERSION**

Whether sender should convert application data.

## **MQIACH\_MCA\_TYPE**

MCA type.

## **MQCACH\_MCA\_USER\_ID**

MCA user identifier.

The following is supported on Compaq (DIGITAL) OpenVMS, OS/2, OS/400, Tandem NonStop Kernel, UNIX systems, 32-bit Windows, and Windows NT:

#### **MQCACH\_CONNECTION\_NAME**

Connection name.

The following are supported on Compaq (DIGITAL) OpenVMS, OS/2, OS/400, Tandem NonStop Kernel, UNIX systems, and Windows NT:

#### **MQCACH\_USER\_ID**

| |

User identifier.

## **MQCACH\_PASSWORD**

Password.

The following are supported on AIX, HP-UX, OS/2, OS/400, Sun Solaris, and Windows NT:

**MQIACH\_BATCH\_INTERVAL**

Batch wait interval (seconds).

#### **MQIACH\_HB\_INTERVAL**

Heartbeat interval (seconds).

The following is supported on AIX, HP-UX, OS/2, OS/400, Sun Solaris, 32-bit Windows, and Windows NT:

#### **MQIACH\_NPM\_SPEED**

Speed of nonpersistent messages.

*Relevant for requester channel type:*

**MQCACH\_MCA\_NAME** Message channel agent name.

**MQCACH\_MODE\_NAME** Mode name.

## **MQCACH\_TP\_NAME**

Transaction program name.

#### **MQIACH\_BATCH\_SIZE** Batch size.

**MQIACH\_SEQUENCE\_NUMBER\_WRAP**

Sequence number wrap.

**MQIACH\_PUT\_AUTHORITY** Put authority.

**MQCACH\_MR\_EXIT\_NAME** Message-retry exit name.

**MQCACH\_MR\_EXIT\_USER\_DATA** Message-retry exit user data.

## **MQIACH\_MR\_COUNT**

Message retry count.

# **MQIACH\_MR\_INTERVAL**

Message retry interval (milliseconds).

### **MQIACH\_MCA\_TYPE** MCA type.

## **MQCACH\_MCA\_USER\_ID**

MCA user identifier.

The following is supported on Compaq (DIGITAL) OpenVMS, OS/2, OS/400, Tandem NonStop Kernel, UNIX systems, 32-bit Windows, and Windows NT:

## **MQCACH\_CONNECTION\_NAME**

Connection name.

The following are supported on Compaq (DIGITAL) OpenVMS, OS/2, Tandem NonStop Kernel, UNIX systems, and Windows NT:

## **MQCACH\_USER\_ID**

User identifier.

## **MQCACH\_PASSWORD**

Password.

The following is supported on AIX, HP-UX, OS/2, OS/400, Sun Solaris, and Windows NT:

### **MQIACH\_HB\_INTERVAL**

Heartbeat interval (seconds).

The following is supported on AIX, HP-UX, OS/2, OS/400, Sun Solaris, 32-bit Windows, and Windows NT:

#### **MQIACH\_NPM\_SPEED**

Speed of nonpersistent messages.

*Relevant for receiver channel type:*

**MQIACH\_BATCH\_SIZE** Batch size.

**MQIACH\_SEQUENCE\_NUMBER\_WRAP** Sequence number wrap.

**MQIACH\_PUT\_AUTHORITY** Put authority.

**MQCACH\_MR\_EXIT\_NAME** Message-retry exit name.

**MQCACH\_MR\_EXIT\_USER\_DATA** Message-retry exit user data.

## **MQIACH\_MR\_COUNT**

Message retry count.

## **MQIACH\_MR\_INTERVAL**

Message retry interval (milliseconds).

#### **MQCACH\_MCA\_USER\_ID** MCA user identifier.

The following is supported on AIX, HP-UX, OS/2, OS/400, Sun Solaris, and Windows NT:

## **MQIACH\_HB\_INTERVAL**

Heartbeat interval (seconds).

The following is supported on AIX, HP-UX, OS/2, OS/400, Sun Solaris, 32-bit Windows, and Windows NT:

## **MQIACH\_NPM\_SPEED**

Speed of nonpersistent messages.

#### *Relevant for server-connection channel type*

The following is supported on Compaq (DIGITAL) OpenVMS, OS/2, OS/400, Tandem NonStop Kernel, UNIX systems, and Windows NT:

## **MQCACH\_MCA\_USER\_ID**

MCA user identifier.

## *Relevant for client-connection channel type*

The following are supported on Compaq (DIGITAL) OpenVMS, OS/2, OS/400, Tandem NonStop Kernel, UNIX systems, and Windows NT:

## **MQCACH\_MODE\_NAME** Mode name.

| |

| |

| | **MQCACH\_TP\_NAME** Transaction program name.

**MQCA\_Q\_MGR\_NAME** Name of local queue manager.

**MQCACH\_CONNECTION\_NAME** Connection name.

The following are supported on Compaq (DIGITAL) OpenVMS, OS/2, OS/400, Tandem NonStop Kernel, and UNIX systems:

### **MQCACH\_USER\_ID**

User identifier.

## **MQCACH\_PASSWORD**

Password.

#### *Relevant for cluster-receiver channel type*

The following are supported on AIX, HP-UX, OS/2, OS/400, Sun Solaris, Windows NT.

#### **MQCACH\_MODE\_NAME**

Mode name.

## **MQCACH\_TP\_NAME**

Transaction program name.

## **MQCACH\_CONNECTION\_NAME** Connection name.

**MQIACH\_DISC\_INTERVAL** Disconnection interval.

**MQIACH\_SHORT\_RETRY**

Short retry count.

**MQIACH\_SHORT\_TIMER** Short timer.

**MQIACH\_LONG\_RETRY** Long retry count.

**MQIACH\_LONG\_TIMER** Long timer.

**MQIACH\_DATA\_CONVERSION** Whether sender should convert application data.

#### **MQIACH\_BATCH\_SIZE** Batch size.

**MQIACH\_PUT\_AUTHORITY** Put authority.

**MQIACH\_SEQUENCE\_NUMBER\_WRAP** Sequence number wrap.

**MQCACH\_MCA\_USER\_ID** MCA user identifier.

**MQCACH\_MR\_EXIT\_NAME** Message-retry exit name.

**MQCACH\_MR\_EXIT\_USER\_DATA** Message-retry exit user data.

**MQIACH\_MR\_COUNT** Message retry count.

**MQIACH\_MR\_INTERVAL** Message retry interval (milliseconds).

**MQIACH\_HB\_INTERVAL** Heartbeat interval (seconds).

### **MQIACH\_NPM\_SPEED**

Speed of nonpersistent messages.

**MQIACH\_BATCH\_INTERVAL** Batch wait interval (seconds).

**MQCA\_CLUSTER\_NAME** Cluster name.

**MQCA\_CLUSTER\_NAMELIST** Cluster namelist.

**MQIACH\_NETWORK\_PRIORITY** Network priority.

*Relevant for cluster-sender channel type*

The following are supported on AIX, HP-UX, OS/2, OS/400, Sun Solaris, Windows NT.

**MQCACH\_MODE\_NAME** Mode name.

| |

**MQCACH\_TP\_NAME**

Transaction program name.

## **MQCACH\_CONNECTION\_NAME**

Connection name.

**MQIACH\_DISC\_INTERVAL** Disconnection interval.

**MQIACH\_SHORT\_RETRY** Short retry count.

**MQIACH\_SHORT\_TIMER** Short timer.

**MQIACH\_LONG\_RETRY** Long retry count.

**MQIACH\_LONG\_TIMER** Long timer.

**MQIACH\_DATA\_CONVERSION** Whether sender should convert application data.

**MQIACH\_BATCH\_SIZE** Batch size.

**MQIACH\_SEQUENCE\_NUMBER\_WRAP** Sequence number wrap.

**MQIACH\_MCA\_TYPE** MCA type.

**MQCACH\_MCA\_NAME** Message channel agent name.

**MQCACH\_MCA\_USER\_ID** MCA user identifier.

**MQCACH\_USER\_ID** User identifier.

**MQCACH\_PASSWORD** Password.

**MQIACH\_HB\_INTERVAL** Heartbeat interval (seconds).

**MQIACH\_NPM\_SPEED** Speed of nonpersistent messages.

**MQIACH\_BATCH\_INTERVAL** Batch wait interval (seconds).

**MQCA\_CLUSTER\_NAME** Cluster name.

**MQCA\_CLUSTER\_NAMELIST** Cluster namelist.

## **Error codes**

In addition to the values for any command shown on page [140](#page-161-0), for this command the following may be returned in the response format header:

*Reason* (MQLONG) The value may be:

> **MQRC\_SELECTOR\_ERROR** (2067, X'813') Attribute selector not valid.

**MQRCCF\_CFIL\_COUNT\_ERROR** Count of parameter values not valid.

**MQRCCF\_CFIL\_DUPLICATE\_VALUE** Duplicate parameter.

**MQRCCF\_CFIL\_LENGTH\_ERROR** Structure length not valid.

**MQRCCF\_CFIL\_PARM\_ID\_ERROR** Parameter identifier is not valid.

**MQRCCF\_CFIN\_DUPLICATE\_PARM** Duplicate parameter.

**MQRCCF\_CFIN\_LENGTH\_ERROR** Structure length not valid.

**MQRCCF\_CFIN\_PARM\_ID\_ERROR** Parameter identifier is not valid.

**MQRCCF\_CFST\_DUPLICATE\_PARM** Duplicate parameter.

**MQRCCF\_CFST\_LENGTH\_ERROR** Structure length not valid.

**MQRCCF\_CFST\_PARM\_ID\_ERROR** Parameter identifier is not valid.

**MQRCCF\_CFST\_STRING\_LENGTH\_ERR** String length not valid.

**MQRCCF\_CHANNEL\_NAME\_ERROR** Channel name error.

**MQRCCF\_CHANNEL\_NOT\_FOUND** Channel not found.

**MQRCCF\_CHANNEL\_TYPE\_ERROR** Channel type not valid.

**MQRCCF\_PARM\_COUNT\_TOO\_BIG** Parameter count too big.

**MQRCCF\_PARM\_COUNT\_TOO\_SMALL** Parameter count too small.

**MQRCCF\_STRUCTURE\_TYPE\_ERROR** Structure type not valid.

## **Inquire Channel (Response)**

The response to the Inquire Channel (MQCMD\_INQUIRE\_CHANNEL) command consists of the response header followed by the *ChannelName* structure and the requested combination of attribute parameter structures (where applicable). If a generic channel name was specified, one such message is generated for each channel found.

This response is supported on all platforms.

## **Always returned:**

*ChannelName*

## **Returned if requested:**

*ChannelType*, *TransportType*, *ModeName*, *TpName*, *QMgrName*, *XmitQName*, *ConnectionName*, *MCAName*, *ChannelDesc*, *BatchSize*, *DiscInterval*, *ShortRetryCount*, *ShortRetryInterval*, *LongRetryCount*, *LongRetryInterval*, *DataConversion*, *SecurityExit*, *MsgExit*, *SendExit*, *ReceiveExit*, *PutAuthority*, *SeqNumberWrap*, *MaxMsgLength*, *SecurityUserData*, *MsgUserData*, *SendUserData*, *ReceiveUserData*, *MCAType*, *MCAUserIdentifier*, *UserIdentifier*, *Password*, *MsgRetryExit*, *MsgRetryUserData*, *MsgRetryCount*, *MsgRetryInterval*, *HeartbeatInterval*, *NonPersistentMsgSpeed*, *BatchInterval*, *AlterationDate*, *AlterationTime*, *ClusterName*, *ClusterNamelist*, *NetworkPriority*

## **Response data**

*ChannelName* (MQCFST) Channel name (parameter identifier: MQCACH\_CHANNEL\_NAME).

The maximum length of the string is MQ\_CHANNEL\_NAME\_LENGTH.

## *ChannelType* (MQCFIN) Channel type (parameter identifier: MQIACH\_CHANNEL\_TYPE).

The value may be:

## **MQCHT\_SENDER**

Sender.

**MQCHT\_SERVER** Server.

**MQCHT\_RECEIVER**

Receiver.

**MQCHT\_REQUESTER** Requester.

## **MQCHT\_SVRCONN**

Server-connection (for use by clients).

## **MQCHT\_CLNTCONN**

Client connection.

#### **MQCHT\_CLUSRCVR** Cluster-receiver.

**MQCHT\_CLUSSDR** Cluster-sender.

## **Inquire Channel (Response)**

```
TransportType (MQCFIN)
   Transmission protocol type (parameter identifier:
   MQIACH_XMIT_PROTOCOL_TYPE).
   The value may be:
   MQXPT_LU62
          LU 6.2.
   MQXPT_TCP
          TCP.
   MQXPT_NETBIOS
          NetBIOS.
   MQXPT_SPX
          SPX.
   MQXPT_DECNET
          DECnet.
   MQXPT_UDP
          UDP.
ModeName (MQCFST)
   Mode name (parameter identifier: MQCACH_MODE_NAME).
   The maximum length of the string is MQ_MODE_NAME_LENGTH.
TpName (MQCFST)
   Transaction program name (parameter identifier: MQCACH_TP_NAME).
   The maximum length of the string is MQ_TP_NAME_LENGTH.
QMgrName (MQCFST)
   Queue manager name (parameter identifier: MQCA_Q_MGR_NAME).
   The maximum length of the string is MQ_Q_MGR_NAME_LENGTH.
XmitQName (MQCFST)
   Transmission queue name (parameter identifier: MQCACH_XMIT_Q_NAME).
   The maximum length of the string is MQ_Q_NAME_LENGTH.
ConnectionName (MQCFST)
   Connection name (parameter identifier: MQCACH_CONNECTION_NAME).
   The maximum length of the string is MQ_CONN_NAME_LENGTH.
MCAName (MQCFST)
   Message channel agent name (parameter identifier: MQCACH_MCA_NAME).
   The maximum length of the string is MQ_MCA_NAME_LENGTH.
ChannelDesc (MQCFST)
   Channel description (parameter identifier: MQCACH_DESC).
   The maximum length of the string is MQ_CHANNEL_DESC_LENGTH.
BatchSize (MQCFIN)
   Batch size (parameter identifier: MQIACH_BATCH_SIZE).
DiscInterval (MQCFIN)
   Disconnection interval (parameter identifier: MQIACH_DISC_INTERVAL).
ShortRetryCount (MQCFIN)
   Short retry count (parameter identifier: MQIACH_SHORT_RETRY).
```
*ShortRetryInterval* (MQCFIN)

Short timer (parameter identifier: MQIACH\_SHORT\_TIMER).

*LongRetryCount* (MQCFIN)

Long retry count (parameter identifier: MQIACH\_LONG\_RETRY).

## *LongRetryInterval* (MQCFIN)

Long timer (parameter identifier: MQIACH\_LONG\_TIMER).

*DataConversion* (MQCFIN)

Whether sender should convert application data (parameter identifier: MQIACH\_DATA\_CONVERSION).

The value may be:

## **MQCDC\_NO\_SENDER\_CONVERSION**

No conversion by sender.

### **MQCDC\_SENDER\_CONVERSION**

Conversion by sender.

### *SecurityExit* (MQCFST)

Security exit name (parameter identifier: MQCACH\_SEC\_EXIT\_NAME).

The maximum length of the exit name depends on the environment in which the exit is running. MQ\_EXIT\_NAME\_LENGTH gives the maximum length for the environment in which your application is running. MQ\_MAX\_EXIT\_NAME\_LENGTH gives the maximum for all supported environments.

#### *MsgExit* (MQCFSL)

Message exit name (parameter identifier: MQCACH\_MSG\_EXIT\_NAME).

The maximum length of the exit name depends on the environment in which the exit is running. MQ\_EXIT\_NAME\_LENGTH gives the maximum length for the environment in which your application is running. MQ\_MAX\_EXIT\_NAME\_LENGTH gives the maximum for all supported environments.

In the following environments, if more than one message exit has been defined for the channel, the list of names is returned in an MQCFSL structure instead of an MQCFST structure: AIX, HP-UX, OS/2, OS/400, Sun Solaris, Windows NT.

#### *SendExit* (MQCFSL)

Send exit name (parameter identifier: MQCACH\_SEND\_EXIT\_NAME).

The maximum length of the exit name depends on the environment in which the exit is running. MQ\_EXIT\_NAME\_LENGTH gives the maximum length for the environment in which your application is running. MQ\_MAX\_EXIT\_NAME\_LENGTH gives the maximum for all supported

environments.

In the following environments, if more than one send exit has been defined for the channel, the list of names is returned in an MQCFSL structure instead of an MQCFST structure: AIX, HP-UX, OS/2, OS/400, Sun Solaris, Windows NT.

## *ReceiveExit* (MQCFSL)

Receive exit name (parameter identifier: MQCACH\_RCV\_EXIT\_NAME).

## **Inquire Channel (Response)**

The maximum length of the exit name depends on the environment in which the exit is running. MQ\_EXIT\_NAME\_LENGTH gives the maximum length for the environment in which your application is running. MQ\_MAX\_EXIT\_NAME\_LENGTH gives the maximum for all supported environments.

In the following environments, if more than one receive exit has been defined for the channel, the list of names is returned in an MQCFSL structure instead of an MQCFST structure: AIX, HP-UX, OS/2, OS/400, Sun Solaris, Windows NT.

## *PutAuthority* (MQCFIN)

Put authority (parameter identifier: MQIACH\_PUT\_AUTHORITY).

The value may be:

**MQPA\_DEFAULT**

Default user identifier is used.

## **MQPA\_CONTEXT**

Context user identifier is used.

### *SeqNumberWrap* (MQCFIN)

Sequence wrap number (parameter identifier: MQIACH\_SEQUENCE\_NUMBER\_WRAP).

## *MaxMsgLength* (MQCFIN)

Maximum message length (parameter identifier: MQIACH\_MAX\_MSG\_LENGTH).

## *SecurityUserData* (MQCFST)

Security exit user data (parameter identifier: MQCACH\_SEC\_EXIT\_USER\_DATA).

The maximum length of the string is MQ\_EXIT\_DATA\_LENGTH.

## *MsgUserData* (MQCFSL)

Message exit user data (parameter identifier: MQCACH\_MSG\_EXIT\_USER\_DATA).

The maximum length of the string is MQ\_EXIT\_DATA\_LENGTH.

In the following environments, if more than one message exit user data string has been defined for the channel, the list of strings is returned in an MQCFSL structure instead of an MQCFST structure: AIX, HP-UX, OS/2, OS/400, Sun Solaris, Windows NT.

## *SendUserData* (MQCFSL)

Send exit user data (parameter identifier: MQCACH\_SEND\_EXIT\_USER\_DATA).

The maximum length of the string is MQ\_EXIT\_DATA\_LENGTH.

In the following environments, if more than one send exit user data string has been defined for the channel, the list of strings is returned in an MQCFSL structure instead of an MQCFST structure: AIX, HP-UX, OS/2, OS/400, Sun Solaris, Windows NT.

*ReceiveUserData* (MQCFSL)

Receive exit user data (parameter identifier: MQCACH\_RCV\_EXIT\_USER\_DATA).

The maximum length of the string is MQ\_EXIT\_DATA\_LENGTH.

In the following environments, if more than one receive exit user data string has been defined for the channel, the list of strings is returned in an MQCFSL structure instead of an MQCFST structure: AIX, HP-UX, OS/2, OS/400, Sun Solaris, Windows NT.

### *MCAType* (MQCFIN)

Message channel agent type (parameter identifier: MQIACH\_MCA\_TYPE).

The value may be:

### **MQMCAT\_PROCESS**

Process.

**MQMCAT\_THREAD** Thread (OS/2 and Windows NT only).

### *MCAUserIdentifier* (MQCFST)

Message channel agent user identifier (parameter identifier: MQCACH\_MCA\_USER\_ID).

The maximum length of the MCA user identifier depends on the environment in which the MCA is running. MQ\_MCA\_USER\_ID\_LENGTH gives the maximum length for the environment for which your application is running. MQ\_MAX\_MCA\_USER\_ID\_LENGTH gives the maximum for all supported environments.

On Windows NT, the user identifier may be qualified with the domain name in the following format:

user@domain

#### *UserIdentifier* (MQCFST)

Task user identifier (parameter identifier: MQCACH\_USER\_ID).

The maximum length of the string is MQ\_USER\_ID\_LENGTH. However, only the first 10 characters are used.

#### *Password* (MQCFST)

Password (parameter identifier: MQCACH\_PASSWORD).

If a nonblank password is defined, it is returned as asterisks. Otherwise, it is returned as blanks.

The maximum length of the string is MQ\_PASSWORD\_LENGTH. However, only the first 10 characters are used.

#### *MsgRetryExit* (MQCFST)

Message retry exit name (parameter identifier: MQCACH\_MR\_EXIT\_NAME).

The maximum length of the exit name depends on the environment in which the exit is running. MQ\_EXIT\_NAME\_LENGTH gives the maximum length for the environment in which your application is running.

MQ\_MAX\_EXIT\_NAME\_LENGTH gives the maximum for all supported environments.

## **Inquire Channel (Response)**

*MsgRetryUserData* (MQCFST) Message retry exit user data (parameter identifier: MQCACH\_MR\_EXIT\_USER\_DATA).

The maximum length of the string is MQ\_EXIT\_DATA\_LENGTH.

*MsgRetryCount* (MQCFIN) Message retry count (parameter identifier: MQIACH\_MR\_COUNT).

*MsgRetryInterval* (MQCFIN) Message retry interval (parameter identifier: MQIACH\_MR\_INTERVAL).

*BatchInterval* (MQCFIN)

Batch interval (parameter identifier: MQIACH\_BATCH\_INTERVAL).

*HeartbeatInterval* (MQCFIN)

Heartbeat interval (parameter identifier: MQIACH\_HB\_INTERVAL).

*NonPersistentMsgSpeed* (MQCFIN)

Speed at which non-persistent messages are to be sent (parameter identifier: MQIACH\_NPM\_SPEED).

The value may be:

**MQNPMS\_NORMAL** Normal speed.

**MQNPMS\_FAST** Fast speed.

*AlterationDate* (MQCFST) Alteration date (parameter identifier: MQCA\_ALTERATION\_DATE).

The date when the information was last altered.

## *AlterationTime* (MQCFST)

Alteration time (parameter identifier: MQCA\_ALTERATION\_TIME).

The time when the information was last altered.

## *ClusterName* (MQCFST)

Cluster name (parameter identifier: MQCA\_CLUSTER\_NAME).

## *ClusterNamelist* (MQCFSL)

Cluster namelist (parameter identifier: MQCA\_CLUSTER\_NAMELIST).

## *NetworkPriority* (MQCFIN)

Network priority (parameter identifier: MQIACH\_NETWORK\_PRIORITY).

## **Inquire Channel Names**

The Inquire Channel Names (MQCMD\_INQUIRE\_CHANNEL\_NAMES) command inquires a list of MQSeries channel names that match the generic channel name, and the optional channel type specified.

This PCF is supported on all platforms.

**Required parameters:** *ChannelName*

**Optional parameters:** *ChannelType*

## **Required parameters**

*ChannelName* (MQCFST)

Channel name (parameter identifier: MQCACH\_CHANNEL\_NAME).

Generic channel names are supported. A generic name is a character string followed by an asterisk (\*), for example ABC\*, and it selects all objects having names that start with the selected character string. An asterisk on its own matches all possible names.

The maximum length of the string is MQ\_CHANNEL\_NAME\_LENGTH.

## **Optional parameters**

*ChannelType* (MQCFIN)

Channel type (parameter identifier: MQIACH\_CHANNEL\_TYPE).

If present, this parameter limits the channel names returned to channels of the specified type.

The value may be:

**MQCHT\_SENDER** Sender.

**MQCHT\_SERVER** Server.

**MQCHT\_RECEIVER** Receiver.

**MQCHT\_REQUESTER**

Requester.

### **MQCHT\_SVRCONN**

Server-connection (for use by clients).

This value is not supported in the following environment: 32-bit Windows.

## **MQCHT\_CLNTCONN**

Client connection.

This value is not supported in the following environments: OS/400, 32-bit Windows.

## **MQCHT\_CLUSRCVR**

Cluster-receiver.

## **MQCHT\_CLUSSDR**

Cluster-sender.

## **MQCHT\_ALL**

All types.

The default value if this parameter is not specified is MQCHT\_ALL, which means that channels of all types except MQCHT\_CLNTCONN are eligible.

## **Error codes**

In addition to the values for any command shown on page [140](#page-161-0), for this command the following may be returned in the response format header:

## *Reason* (MQLONG)

The value may be:

## **MQRCCF\_CFST\_DUPLICATE\_PARM** Duplicate parameter.

**MQRCCF\_CFST\_LENGTH\_ERROR** Structure length not valid.

**MQRCCF\_CFST\_PARM\_ID\_ERROR** Parameter identifier is not valid.

**MQRCCF\_CFST\_STRING\_LENGTH\_ERR** String length not valid.

**MQRCCF\_CHANNEL\_NAME\_ERROR** Channel name error.

**MQRCCF\_CHANNEL\_TYPE\_ERROR** Channel type not valid.

**MQRCCF\_PARM\_COUNT\_TOO\_BIG** Parameter count too big.

**MQRCCF\_PARM\_COUNT\_TOO\_SMALL** Parameter count too small.

## **MQRCCF\_STRUCTURE\_TYPE\_ERROR** Structure type not valid.

## **Inquire Channel Names (Response)**

The response to the Inquire Channel Names (MQCMD\_INQUIRE\_CHANNEL\_NAMES) command consists of the response header followed by a single parameter structure giving zero or more names that match the specified channel name.

This response is supported on all platforms.

**Always returned:** *ChannelNames*

**Returned if requested:** None

## **Response data**

*ChannelNames* (MQCFSL)

Channel names (parameter identifier: MQCACH\_CHANNEL\_NAMES).

## **Inquire Channel Status**

The Inquire Channel Status (MQCMD\_INQUIRE\_CHANNEL\_STATUS) command inquires about the status of one or more MQSeries channel instances.

This command cannot be used for client-connection channels.

You must specify the name of the channel for which you want to inquire status information. This can be a specific channel name or a generic channel name. By using a generic channel name, you can inquire either:

- v Status information for all channels, or
- v Status information for one or more channels that match the specified name.

You must also specify whether you want:

- The current status data (of current channels only), or
- The saved status data of all channels.

Status for all channels that meet the selection criteria is given, whether the channels were defined manually or automatically.

Before explaining the syntax and options for this command, it is necessary to describe the format of the status data that is available for channels and the states that channels may have.

There are two classes of data available for channel status. These are **saved** and **current**. The status fields available for saved data are a subset of the fields available for current data and are called **common** status fields. Note that although the common data *fields* are the same, the data *values* may be different for saved and current status. The rest of the fields available for current data are called **current-only** status fields.

- v **Saved** data consists of the common status fields noted in the syntax diagram. This data is reset at the following times:
	- For all channels:
	- When the channel enters or leaves STOPPED or RETRY state
	- For a sending channel:
		- Before requesting confirmation that a batch of messages has been received
		- When confirmation has been received
	- For a receiving channel:
		- Just before confirming that a batch of messages has been received
	- For a server connection channel:
		- No data is saved

Therefore, a channel which has never been current will not have any saved status.

v **Current** data consists of the common status fields and current-only status fields as noted in the syntax diagram. The data fields are continually updated as messages are sent or received.

This method of operation has the following consequences:

- An inactive channel may not have any saved status –if it has never been current or has not yet reached a point where saved status is reset.
- v The "common" data fields may have different values for saved and current status.
- v A current channel always has current status and may have saved status.

Channels may be current or inactive:

## **Current channels**

These are channels that have been started, or on which a client has connected, and that have not finished or disconnected normally. They may not yet have reached the point of transferring messages, or data, or even of establishing contact with the partner. Current channels have **current** status and may also have **saved** status.

The term **Active** is used to describe the set of current channels which are not stopped.

## **Inactive channels**

These are channels that have either not been started or on which a client has not connected, or that have finished or disconnected normally. (Note that if a channel is stopped, it is not yet considered to have finished normally – and is, therefore, still current.) Inactive channels have either **saved** status or no status at all.

There can be more than one instance of a receiver, requester, cluster-sender, cluster-receiver, or server-connection channel current at the same time (the requester is acting as a receiver). This occurs if several senders, at different queue managers, each initiate a session with this receiver, using the same channel name. For channels of other types, there can only be one instance current at any time.

For all channel types, however, there can be more than one set of saved status information available for a given channel name. At most one of these sets relates to a current instance of the channel, the rest relate to previously current instances. Multiple instances arise if different transmission queue names or connection names have been used in connection with the same channel. This can happen in the following cases:

- At a sender or server:
	- If the same channel has been connected to by different requesters (servers only),
	- If the transmission queue name has been changed in the definition, or
	- If the connection name has been changed in the definition.
- At a receiver or requester:
	- If the same channel has been connected to by different senders or servers, or
	- If the connection name has been changed in the definition (for requester channels initiating connection).

The number of sets returned for a given channel can be limited by using the *XmitQName*, *ConnectionName* and *ChannelInstanceType* parameters.

This PCF is supported on all platforms.

## **Required parameters:**

*ChannelName*

## **Optional parameters:**

*XmitQName*, *ConnectionName ChannelInstanceType*, *ChannelInstanceAttrs*

## **Required parameters**

### *ChannelName* (MQCFST)

Channel name (parameter identifier: MQCACH\_CHANNEL\_NAME).

## **Inquire Channel Status**

Generic channel names are supported. A generic name is a character string followed by an asterisk  $(*)$ , for example ABC $*$ , and it selects all objects having names that start with the selected character string. An asterisk on its own matches all possible names.

The channel name is always returned, regardless of the instance attributes requested.

The maximum length of the string is MQ\_CHANNEL\_NAME\_LENGTH.

## **Optional parameters**

*XmitQName* (MQCFST)

Transmission queue name (parameter identifier: MQCACH\_XMIT\_Q\_NAME).

If this parameter is present, eligible channel instances are limited to those using this transmission queue. If it is not specified, eligible channel instances are not limited in this way.

The transmission queue name is always returned, regardless of the instance attributes requested.

The maximum length of the string is MQ\_Q\_NAME\_LENGTH.

### *ConnectionName* (MQCFST)

Connection name (parameter identifier: MQCACH\_CONNECTION\_NAME).

If this parameter is present, eligible channel instances are limited to those using this connection name. If it is not specified, eligible channel instances are not limited in this way.

The connection name is always returned, regardless of the instance attributes requested.

If the *TransportType* has a value of MQXPT\_TCP, the saved channel status omits any part number from the connection name. A connection name specified when requesting saved channel status should therefore never include a part number. It should only specify the TCP address.

The maximum length of the string is MQ\_CONN\_NAME\_LENGTH.

#### *ChannelInstanceType* (MQCFIN)

Channel instance type (parameter identifier: MQIACH\_CHANNEL\_INSTANCE\_TYPE).

It is always returned regardless of the channel instance attributes requested.

The value may be:

### **MQOT\_CURRENT\_CHANNEL**

Current channel status.

This is the default, and indicates that only current status information for active channels is to be returned.

Both common status information and active-only status information can be requested for current channels.

## **MQOT\_SAVED\_CHANNEL**

Saved channel status.

Specify this to cause saved status information for both active and inactive channels to be returned.

Only common status information can be returned. Active-only status information is not returned for active channels if this keyword is specified.

The default value if this parameter is not specified is MQOT\_CURRENT\_CHANNEL.

*ChannelInstanceAttrs* (MQCFIL)

Channel instance attributes (parameter identifier: MQIACH\_CHANNEL\_INSTANCE\_ATTRS).

If status information is requested which is not relevant for the particular channel type, this is not an error. Similarly, it is not an error to request status information that is applicable only to active channels for saved channel instances. In both of these cases, no structure is returned in the response for the information concerned.

For a saved channel instance, the MQCACH\_CURRENT\_LUWID, MQIACH\_CURRENT\_MSGS, and MQIACH\_CURRENT\_SEQ\_NUMBER attributes have meaningful information only if the channel instance is in doubt. However, the attribute values are still returned when requested, even if the channel instance is not in-doubt.

The attribute list may specify the following on its own:

## **MQIACF\_ALL**

| | All attributes.

This is the default value used if the parameter is not specified or it may specify a combination of the following:

## *Common status*

The following information applies to all sets of channel status, whether or not the set is current.

**MQCACH\_CHANNEL\_NAME** Channel name.

**MQCACH\_XMIT\_Q\_NAME** Transmission queue name.

**MQCACH\_CONNECTION\_NAME** Connection name.

**MQIACH\_CHANNEL\_INSTANCE\_TYPE** Channel instance type.

**MQCACH\_CURRENT\_LUWID**

Logical unit of work identifier for current batch.

**MQCACH\_LAST\_LUWID**

Logical unit of work identifier for last committed batch.

## **Inquire Channel Status**

#### **MQIACH\_CURRENT\_MSGS**

Number of messages sent or received in current batch.

#### **MQIACH\_CURRENT\_SEQ\_NUMBER**

Sequence number of last message sent or received.

## **MQIACH\_INDOUBT\_STATUS**

Whether the channel is currently in-doubt.

#### **MQIACH\_LAST\_SEQ\_NUMBER**

Sequence number of last message in last committed batch.

MQCACH\_CURRENT\_LUWID, MQCACH\_LAST\_LUWID, MQIACH\_CURRENT\_MSGS, MQIACH\_CURRENT\_SEQ\_NUMBER, MQIACH\_INDOUBT\_STATUS and MQIACH\_LAST\_SEQ\_NUMBER do not apply to server-connection channels, and no values are returned. If specified on the command they are ignored.

#### *Current-only status*

The following information applies only to current channel instances. The information applies to all channel types, except where stated.

#### **MQCACH\_CHANNEL\_START\_DATE** Date channel was started.

## **MQCACH\_CHANNEL\_START\_TIME** Time channel was started.

**MQCACH\_LAST\_MSG\_DATE** Date last message was sent, or MQI call was handled.

## **MQCACH\_LAST\_MSG\_TIME**

Time last message was sent, or MQI call was handled.

**MQCACH\_MCA\_JOB\_NAME** Name of MCA job.

### **MQIACH\_BATCHES**

Number of completed batches.

## **MQIACH\_BUFFERS\_SENT**

Number of buffers sent.

**MQIACH\_BUFFERS\_RCVD** Number of buffers received.

## **MQIACH\_BYTES\_SENT**

Number of bytes sent.

### **MQIACH\_BYTES\_RCVD**

Number of bytes received.

## **MQIACH\_LONG\_RETRIES\_LEFT**

Number of long retry attempts remaining.

## **MQIACH\_MCA\_STATUS**

MCA status.

#### **MQIACH\_MSGS**

Number of messages sent or received, or number of MQI calls handled.

## **MQIACH\_SHORT\_RETRIES\_LEFT**

Number of short retry attempts remaining.

### **MQIACH\_STOP\_REQUESTED**

Whether user stop request has been received.

The following is supported on Compaq (DIGITAL) OpenVMS, OS/2, OS/400, Tandem NonStop Kernel, UNIX systems, and Windows NT:

### **MQIACH\_BATCH\_SIZE**

Batch size.

The following is supported on Compaq (DIGITAL) OpenVMS, OS/2, OS/400, UNIX systems, and Windows NT:

#### **MQIACH\_HB\_INTERVAL**

Heartbeat interval (seconds).

The following is supported on Compaq (DIGITAL) OpenVMS, OS/2, OS/400, UNIX systems, 32-bit Windows, and Windows NT:

### **MQIACH\_NPM\_SPEED**

Speed of nonpersistent messages.

MQIACH\_BATCHES, MQIACH\_LONG\_RETRIES\_LEFT, MQIACH\_SHORT\_RETRIES\_LEFT, MQIACH\_BATCH\_SIZE, MQIACH\_HB\_INTERVAL and MQIACH\_NPM\_SPEED do not apply to server-connection channels, and no values are returned. If specified on the command they are ignored.

## **Error codes**

| | | |

> | | | |

| |

> In addition to the values for any command shown on page [140](#page-161-0), for this command the following may be returned in the response format header:

*Reason* (MQLONG)

The value may be:

**MQRC\_SELECTOR\_ERROR**

(2067, X'813') Attribute selector not valid.

**MQRCCF\_CFIL\_COUNT\_ERROR** Count of parameter values not valid.

**MQRCCF\_CFIL\_DUPLICATE\_VALUE** Duplicate parameter.

- **MQRCCF\_CFIL\_LENGTH\_ERROR** Structure length not valid.
- **MQRCCF\_CFIL\_PARM\_ID\_ERROR** Parameter identifier is not valid.
- **MQRCCF\_CFIN\_DUPLICATE\_PARM** Duplicate parameter.

**MQRCCF\_CFIN\_LENGTH\_ERROR** Structure length not valid.

**MQRCCF\_CFIN\_PARM\_ID\_ERROR** Parameter identifier is not valid.

## **Inquire Channel Status**

**MQRCCF\_CFST\_DUPLICATE\_PARM** Duplicate parameter.

**MQRCCF\_CFST\_LENGTH\_ERROR** Structure length not valid.

**MQRCCF\_CFST\_PARM\_ID\_ERROR** Parameter identifier is not valid.

**MQRCCF\_CFST\_STRING\_LENGTH\_ERR** String length not valid.

**MQRCCF\_CHANNEL\_NAME\_ERROR** Channel name error.

**MQRCCF\_CHANNEL\_NOT\_FOUND** Channel not found.

**MQRCCF\_CHL\_INST\_TYPE\_ERROR** Channel instance type not valid.

**MQRCCF\_CHL\_STATUS\_NOT\_FOUND** Channel status not found.

**MQRCCF\_PARM\_COUNT\_TOO\_BIG** Parameter count too big.

**MQRCCF\_PARM\_COUNT\_TOO\_SMALL** Parameter count too small.

**MQRCCF\_STRUCTURE\_TYPE\_ERROR** Structure type not valid.

**MQRCCF\_XMIT\_Q\_NAME\_ERROR** Transmission queue name error.

## **Inquire Channel Status (Response)**

The response to the Inquire Channel Status

(MQCMD\_INQUIRE\_CHANNEL\_STATUS) command consists of the response header followed by

- v The *ChannelName* structure,
- v The *XmitQName* structure,
- v The *ConnectionName* structure,
- v The *ChannelInstanceType* structure,
- The *ChannelType* structure, and
- v The *ChannelStatus* structure

which are followed by the requested combination of status attribute parameter structures. One such message is generated for each channel instance found which matches the criteria specified on the command.

This response is supported on all platforms.

## **Always returned:**

*ChannelName*, *XmitQName*, *ConnectionName*, *ChannelInstanceType*, *ChannelType*, *ChannelStatus*

## **Returned if requested:**

*InDoubtStatus*, *LastSequenceNumber*, *LastLUWID*, *CurrentMsgs*, *CurrentSequenceNumber*, *CurrentLUWID*, *LastMsgTime*, *LastMsgDate*, *Msgs*, *BytesSent*, *BytesReceived*, *Batches*, *ChannelStartTime*, *ChannelStartDate*, *BuffersSent*, *BuffersReceived*, *LongRetriesLeft*, *ShortRetriesLeft*, *MCAJobName*, *MCAStatus*, *StopRequested*, *BatchSize*, *HeartbeatInterval*, *NonPersistentMsgSpeed*

## **Response data**

### *ChannelName* (MQCFST)

Channel name (parameter identifier: MQCACH\_CHANNEL\_NAME).

The maximum length of the string is MQ\_CHANNEL\_NAME\_LENGTH.

### *XmitQName* (MQCFST)

Transmission queue name (parameter identifier: MQCACH\_XMIT\_Q\_NAME).

The maximum length of the string is MQ\_Q\_NAME\_LENGTH.

*ConnectionName* (MQCFST)

Connection name (parameter identifier: MQCACH\_CONNECTION\_NAME).

The maximum length of the string is MQ\_CONN\_NAME\_LENGTH.

*ChannelInstanceType* (MQCFIN)

Channel instance type (parameter identifier: MQIACH\_CHANNEL\_INSTANCE\_TYPE).

The value may be:

**MQOT\_CURRENT\_CHANNEL** Current channel status.

**MQOT\_SAVED\_CHANNEL**

Saved channel status.

*ChannelType* (MQCFIN) Channel type (parameter identifier: MQIACH\_CHANNEL\_TYPE).

## **Inquire Channel Status (Response)**

| | The value may be:

## **MQCHT\_SENDER**

Sender.

**MQCHT\_SERVER** Server.

# **MQCHT\_RECEIVER**

Receiver.

## **MQCHT\_REQUESTER**

Requester.

## **MQCHT\_SVRCONN**

Server-connection (for use by clients).

This value is not supported in the following environment: 32-bit Windows.

## **MQCHT\_CLNTCONN**

Client connection.

This value is not supported in the following environment: 32-bit Windows.

## **MQCHT\_CLUSRCVR**

Cluster-receiver.

## **MQCHT\_CLUSSDR**

Cluster-sender.

## *ChannelStatus* (MQCFIN)

Channel status (parameter identifier: MQIACH\_CHANNEL\_STATUS).

The value may be:

#### **MQCHS\_BINDING**

Channel is negotiating with the partner.

### **MQCHS\_STARTING**

Channel is waiting to become active.

#### **MQCHS\_RUNNING**

Channel is transferring or waiting for messages.

## **MQCHS\_PAUSED**

Channel is paused.

## **MQCHS\_STOPPING**

Channel is in process of stopping.

#### **MQCHS\_RETRYING**

Channel is reattempting to establish connection.

#### **MQCHS\_STOPPED**

Channel is stopped.

#### **MQCHS\_REQUESTING**

Requester channel is requesting connection.

#### **MQCHS\_INITIALIZING**

Channel is initializing.
*InDoubtStatus* (MQCFIN)

Whether the channel is currently in doubt (parameter identifier: MQIACH\_INDOUBT\_STATUS).

A sending channel is only in doubt while the sending Message Channel Agent is waiting for an acknowledgment that a batch of messages, which it has sent, has been successfully received. It is not in doubt at all other times, including the period during which messages are being sent, but before an acknowledgment has been requested.

A receiving channel is never in doubt.

The value may be:

## **MQCHIDS\_NOT\_INDOUBT**

Channel is not in-doubt.

### **MQCHIDS\_INDOUBT**

Channel is in-doubt.

### *LastSequenceNumber* (MQCFIN)

Sequence number of last message in last committed batch (parameter identifier: MQIACH\_LAST\_SEQ\_NUMBER).

### *LastLUWID* (MQCFST)

Logical unit of work identifier for last committed batch (parameter identifier: MQCACH\_LAST\_LUWID).

The maximum length is MQ\_LUWID\_LENGTH.

#### *CurrentMsgs* (MQCFIN)

Number of messages in-doubt (parameter identifier: MQIACH\_CURRENT\_MSGS).

For a sending channel, this is the number of messages that have been sent in the current batch. It is incremented as each message is sent, and when the channel becomes in-doubt it is the number of messages that are in-doubt.

For a receiving channel, it is the number of messages that have been received in the current batch. It is incremented as each message is received.

The value is reset to zero, for both sending and receiving channels, when the batch is committed.

### *CurrentSequenceNumber* (MQCFIN)

Sequence number of last message in in-doubt batch (parameter identifier: MQIACH\_CURRENT\_SEQ\_NUMBER).

For a sending channel, this is the message sequence number of the last message sent. It is updated as each message is sent, and when the channel becomes in-doubt it is the message sequence number of the last message in the in-doubt batch.

For a receiving channel, it is the message sequence number of the last message that was received. It is updated as each message is received.

### *CurrentLUWID* (MQCFST)

Logical unit of work identifier for in-doubt batch (parameter identifier: MQCACH\_CURRENT\_LUWID).

## **Inquire Channel Status (Response)**

The logical unit of work identifier associated with the current batch, for a sending or a receiving channel.

For a sending channel, when the channel is in-doubt it is the LUWID of the in-doubt batch.

It is updated with the LUWID of the next batch when this is known.

The maximum length is MQ\_LUWID\_LENGTH.

### *LastMsgTime* (MQCFST)

Time last message was sent, or MQI call was handled (parameter identifier: MQCACH\_LAST\_MSG\_TIME).

The maximum length of the string is MQ\_CHANNEL\_TIME\_LENGTH.

### *LastMsgDate* (MQCFST)

Date last message was sent, or MQI call was handled (parameter identifier: MQCACH\_LAST\_MSG\_DATE).

The maximum length of the string is MQ\_CHANNEL\_DATE\_LENGTH.

### *Msgs* (MQCFIN)

Number of messages sent or received, or number of MQI calls handled (parameter identifier: MQIACH\_MSGS).

### *BytesSent* (MQCFIN)

Number of bytes sent (parameter identifier: MQIACH\_BYTES\_SENT).

### *BytesReceived* (MQCFIN)

Number of bytes received (parameter identifier: MQIACH\_BYTES\_RCVD).

### *Batches* (MQCFIN)

Number of completed batches (parameter identifier: MQIACH\_BATCHES).

#### *ChannelStartTime* (MQCFST)

Time channel started (parameter identifier: MQCACH\_CHANNEL\_START\_TIME).

The maximum length of the string is MQ\_CHANNEL\_TIME\_LENGTH.

## *ChannelStartDate* (MQCFST)

Date channel started (parameter identifier: MQCACH\_CHANNEL\_START\_DATE).

The maximum length of the string is MQ\_CHANNEL\_DATE\_LENGTH.

## *BuffersSent* (MQCFIN)

Number of buffers sent (parameter identifier: MQIACH\_BUFFERS\_SENT).

## *BuffersReceived* (MQCFIN)

Number of buffers received (parameter identifier: MQIACH\_BUFFERS\_RCVD).

### *LongRetriesLeft* (MQCFIN)

Number of long retry attempts remaining (parameter identifier: MQIACH\_LONG\_RETRIES\_LEFT).

### *ShortRetriesLeft* (MQCFIN)

Number of short retry attempts remaining (parameter identifier: MQIACH\_SHORT\_RETRIES\_LEFT).

*MCAJobName* (MQCFST)

Name of MCA job (parameter identifier: MQCACH\_MCA\_JOB\_NAME).

The maximum length of the string is MQ\_MCA\_JOB\_NAME\_LENGTH.

### *MCAStatus* (MQCFIN)

MCA status (parameter identifier: MQIACH\_MCA\_STATUS).

The value may be:

### **MQMCAS\_STOPPED**

Message channel agent stopped.

## **MQMCAS\_RUNNING**

Message channel agent running.

## *StopRequested* (MQCFIN)

Whether user stop request is outstanding (parameter identifier: MQIACH\_STOP\_REQUESTED).

The value may be:

## **MQCHSR\_STOP\_NOT\_REQUESTED**

User stop request has not been received.

## **MQCHSR\_STOP\_REQUESTED**

User stop request has been received.

## *BatchSize* (MQCFIN)

Negotiated batch size (parameter identifier: MQIACH\_BATCH\_SIZE).

## *HeartbeatInterval* (MQCFIN)

Heartbeat interval (parameter identifier: MQIACH\_HB\_INTERVAL).

## *NonPersistentMsgSpeed* (MQCFIN)

Speed at which nonpersistent messages are to be sent (parameter identifier: MQIACH\_NPM\_SPEED).

The value may be:

### **MQNPMS\_NORMAL**

Normal speed.

## **MQNPMS\_FAST**

Fast speed.

| |

|

## **Inquire Cluster Queue Manager**

The Inquire Cluster Queue Manager (MQCMD\_INQUIRE\_CLUSTER\_Q\_MGR) command inquires about the attributes of MQSeries queue managers in a cluster.

This PCF is supported if you are using AIX, HP-UX, OS/2, OS/400, Sun Solaris, or Windows NT only.

**Required parameters:** *ClusterQMgrName*

**Optional parameters:** *Channel*, *ClusterName*, *ClusterQMgrAttrs*

## **Required parameters**

*ClusterQMgrName* (MQCFST)

Queue manager name (parameter identifier: MQCA\_CLUSTER\_Q\_MGR\_NAME).

Generic queue manager names are supported. A generic name is a character string followed by an asterisk (\*), for example ABC\*, and it selects all queue managers having names that start with the selected character string. An asterisk on its own matches all possible names.

The queue manager name is always returned, regardless of the attributes requested.

The maximum length of the string is MQ\_Q\_MGR\_NAME\_LENGTH.

## **Optional parameters**

#### *Channel* (MQCFST)

Channel name (parameter identifier: MQCACH\_CHANNEL\_NAME).

Generic channel names are supported. A generic name is a character string followed by an asterisk (\*), for example ABC\*, and it selects all channels having names that start with the selected character string. An asterisk on its own matches all possible names.

The maximum length of the string is MQ\_CHANNEL\_NAME\_LENGTH.

If you do not specify a value for this parameter, channel information about *all* queue managers in the cluster is automatically returned.

### *ClusterName* (MQCFST)

Cluster name (parameter identifier: MQCA\_CLUSTER\_NAME).

Generic cluster names are supported. A generic name is a character string followed by an asterisk (\*), for example ABC\*, and it selects all clusters having names that start with the selected character string. An asterisk on its own matches all possible names.

The maximum length of the string is MQ\_CLUSTER\_NAME\_LENGTH.

If you do not specify a value for this parameter, cluster information about *all* queue managers inquired is automatically returned.

### *ClusterQMgrAttrs* (MQCFIL)

Attributes (parameter identifier: MQIACF\_CLUSTER\_Q\_MGR\_ATTRS).

The attribute list may specify the following on its own (this is the default value used if the parameter is not specified):

### **MQIACF\_ALL**

All attributes.

or a combination of the following:

#### **MQCA\_ALTERATION\_DATE**

The date on which the information was last altered, in the form yyyy-mm-dd.

### **MQCA\_ALTERATION\_TIME**

The time at which the information was last altered, in the form hh.mm.ss.

#### **MQCA\_CLUSTER\_DATE**

The date on which the information became available to the local queue manager.

#### **MQCA\_CLUSTER\_NAME**

The name of the cluster to which the channel belongs.

### **MQCA\_CLUSTER\_TIME**

The time at which the information became available to the local queue manager.

### **MQCA\_Q\_MGR\_IDENTIFIER**

The unique identifier of the queue manager.

#### **MQCACH\_CONNECTION\_NAME**

Connection name.

#### **MQCACH\_DESCRIPTION**

Description.

## **MQCACH\_MCA\_NAME** Message channel agent name.

### **MQCACH\_MCA\_USER\_ID** MCA user identifier.

**MQCACH\_MODE\_NAME** Mode name.

**MQCACH\_MR\_EXIT\_NAME** Message-retry exit name.

## **MQCACH\_MR\_EXIT\_USER\_DATA** Message-retry exit user data.

### **MQCACH\_MSG\_EXIT\_NAME** Message exit name.

### **MQCACH\_MSG\_EXIT\_USER\_DATA** Message exit user data.

**MQCACH\_PASSWORD** Password.

## **MQCACH\_RCV\_EXIT\_NAME** Receive exit name.

### **Inquire Cluster Queue Manager**

| | | |

## **MQCACH\_RCV\_EXIT\_USER\_DATA** Receive exit user data.

## **MQCACH\_SEC\_EXIT\_NAME** Security exit name.

**MQCACH\_SEC\_EXIT\_USER\_DATA** Security exit user data.

**MQCACH\_SEND\_EXIT\_NAME** Send exit name.

**MQCACH\_SEND\_EXIT\_USER\_DATA** Send exit user data.

**MQCACH\_TP\_NAME** Transaction program name.

**MQCACH\_USER\_ID**

User identifier.

**MQIACF\_Q\_MGR\_DEFINITION\_TYPE** How the cluster queue manager was defined.

**MQIACF\_Q\_MGR\_TYPE**

The function of the queue manager in the cluster.

**MQIACF\_SUSPEND**

Whether the queue manager is suspended from the cluster.

**MQIACH\_BATCH\_INTERVAL** Batch wait interval (seconds).

**MQIACH\_BATCH\_SIZE** Batch size.

**MQIACH\_CHANNEL\_STATUS** Channel status.

**MQIACH\_DATA\_CONVERSION** Whether sender should convert application data.

## **MQIACH\_DISC\_INTERVAL**

Disconnection interval.

**MQIACH\_HB\_INTERVAL**

Heartbeat interval (seconds).

## **MQIACH\_LONG\_RETRY**

Long retry count.

**MQIACH\_LONG\_TIMER** Long timer.

**MQIACH\_MAX\_MSG\_LENGTH** Maximum message length.

**MQIACH\_MCA\_TYPE** MCA type.

**MQIACH\_MR\_COUNT** Message retry count.

**MQIACH\_MR\_INTERVAL**

Message retry interval (milliseconds).

## **Inquire Cluster Queue Manager**

### **MQIACH\_NETWORK\_PRIORITY**

Network priority.

## **MQIACH\_NPM\_SPEED** Speed of nonpersistent messages.

### **MQIACH\_PUT\_AUTHORITY** Put authority.

**MQIACH\_SEQUENCE\_NUMBER\_WRAP** Sequence number wrap.

# **MQIACH\_SHORT\_RETRY**

Short retry count.

# **MQIACH\_SHORT\_TIMER**

Short timer.

## **MQIACH\_XMIT\_PROTOCOL\_TYPE**

Transmission protocol type.

## **Error codes**

In addition to the values for any command shown on page [140](#page-161-0), for this command the following may be returned in the response format header:

## *Reason* (MQLONG)

The value may be:

**MQRC\_SELECTOR\_ERROR** (2067, X'813') Attribute selector not valid.

**MQRCCF\_CFIL\_COUNT\_ERROR** Count of parameter values not valid.

**MQRCCF\_CFIL\_DUPLICATE\_VALUE** Duplicate parameter.

## **MQRCCF\_CFIL\_LENGTH\_ERROR** Structure length not valid.

**MQRCCF\_CFIL\_PARM\_ID\_ERROR** Parameter identifier is not valid.

**MQRCCF\_PARM\_COUNT\_TOO\_BIG** Parameter count too big.

## **MQRCCF\_PARM\_COUNT\_TOO\_SMALL** Parameter count too small.

## **MQRCCF\_STRUCTURE\_TYPE\_ERROR** Structure type not valid.

| |

|

## **Inquire Cluster Queue Manager (Response)**

The response to the Inquire Cluster Queue Manager (MQCMD\_INQUIRE\_CLUSTER\_Q\_MGR) command consists of the response header followed by the *QMgrName* structure and the requested combination of attribute parameter structures.

This response is supported if you are using AIX, HP-UX, OS/2, OS/400, Sun Solaris, or Windows NT only.

#### **Always returned:**

*QMgrName*, *ChannelName*, *ClusterName*

### **Returned if requested:**

*TransportType*, *ModeName*, *TpName*, *ConnectionName*, *MCAName*, *ChannelDesc*, *BatchSize*, *DiscInterval*, *ShortRetryCount*, *ShortRetryInterval*, *LongRetryCount*, *LongRetryInterval*, *DataConversion*, *SecurityExit*, *MsgExit*, *SendExit*, *ReceiveExit*, *PutAuthority*, *SeqNumberWrap*, *MaxMsgLength*, *SecurityUserData*, *MsgUserData*, *SendUserData*, *ReceiveUserData*, *MCAType*, *MCAUserIdentifier*, *UserIdentifier*, *Password*, *MsgRetryExit*, *MsgRetryUserData*, *MsgRetryCount*, *MsgRetryInterval*, *HeartbeatInterval*, *NonPersistentMsgSpeed*, *BatchInterval*, *AlterationDate*, *AlterationTime*, *ClusterInfo*, *QMgrDefinitionType*, *QMgrType*, *QMgrIdentifier*, *ClusterDate*, *ClusterTime*, *ChannelStatus*, *Suspend*, *NetworkPriority*

## **Response data**

*ChannelName* (MQCFST)

Channel name (parameter identifier: MQCACH\_CHANNEL\_NAME).

The maximum length of the string is MQ\_CHANNEL\_NAME\_LENGTH.

*TransportType* (MQCFIN)

Transmission protocol type (parameter identifier: MQIACH\_XMIT\_PROTOCOL\_TYPE).

The value may be: **MQXPT\_LU62** LU 6.2. **MQXPT\_TCP** TCP. **MQXPT\_NETBIOS** NetBIOS. **MQXPT\_SPX** SPX. **MQXPT\_DECNET** DECnet. **MQXPT\_UDP** UDP.

*ModeName* (MQCFST) Mode name (parameter identifier: MQCACH\_MODE\_NAME).

The maximum length of the string is MQ\_MODE\_NAME\_LENGTH.

*TpName* (MQCFST)

Transaction program name (parameter identifier: MQCACH\_TP\_NAME).

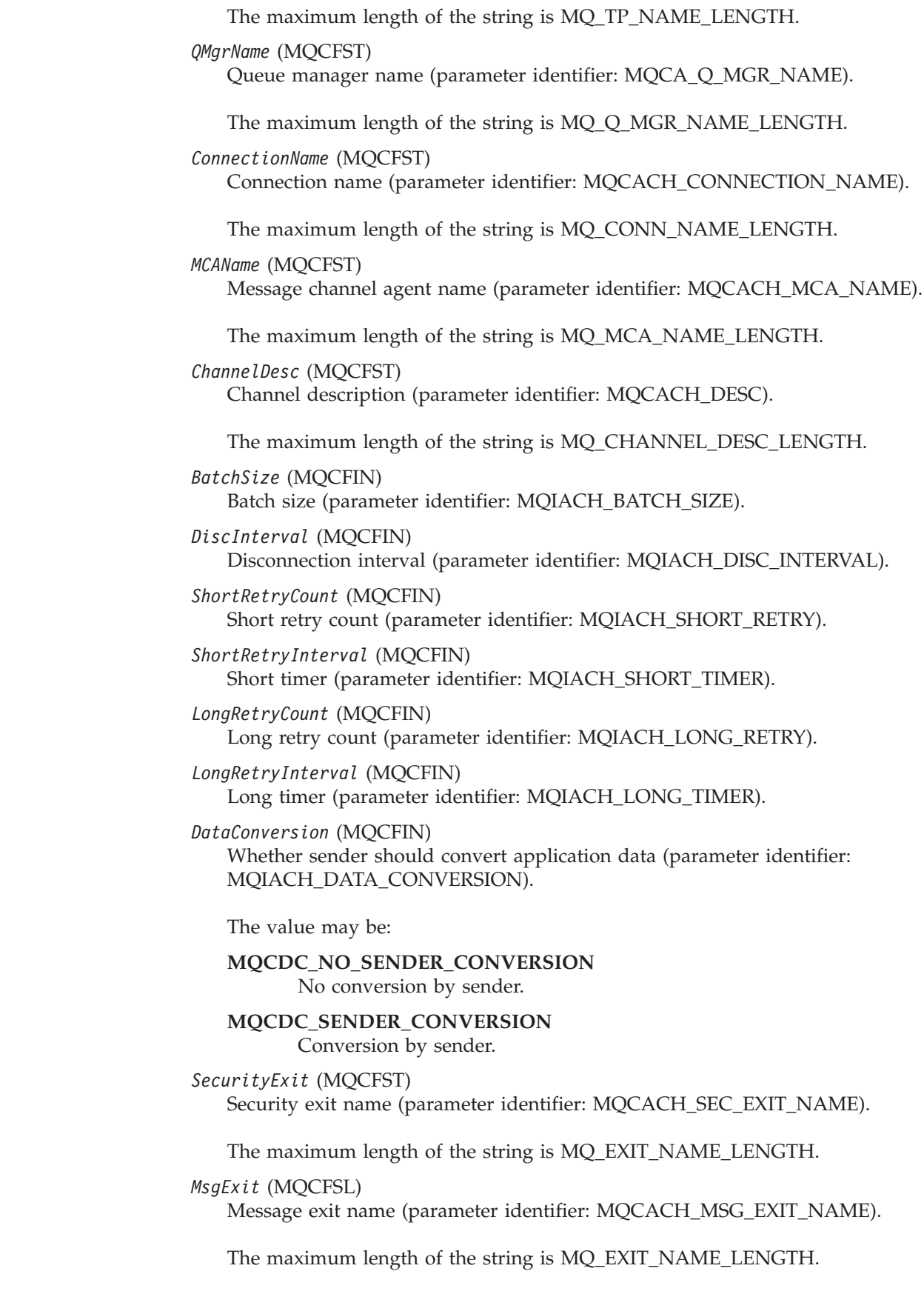

 $\vert$ |

 $\|$  $\|$ |

 $\begin{array}{c} \hline \end{array}$ 

In the following environments, if more than one message exit has been defined for the channel, the list of names is returned in an MQCFSL structure instead of an MQCFST structure: AIX, HP-UX, OS/2, OS/400, Sun Solaris, Windows NT.

#### *SendExit* (MQCFSL)

Send exit name (parameter identifier: MQCACH\_SEND\_EXIT\_NAME).

The maximum length of the string is MQ\_EXIT\_NAME\_LENGTH.

In the following environments, if more than one send exit has been defined for the channel, the list of names is returned in an MQCFSL structure instead of an MQCFST structure: AIX, HP-UX, OS/2, OS/400, Sun Solaris, Windows NT.

### *ReceiveExit* (MQCFSL)

Receive exit name (parameter identifier: MQCACH\_RCV\_EXIT\_NAME).

The maximum length of the string is MQ\_EXIT\_NAME\_LENGTH.

In the following environments, if more than one receive exit has been defined for the channel, the list of names is returned in an MQCFSL structure instead of an MQCFST structure: AIX, HP-UX, OS/2, OS/400, Sun Solaris, Windows NT.

### *PutAuthority* (MQCFIN)

Put authority (parameter identifier: MQIACH\_PUT\_AUTHORITY).

The value may be:

### **MQPA\_DEFAULT**

Default user identifier is used.

### **MQPA\_CONTEXT**

Context user identifier is used.

#### *SeqNumberWrap* (MQCFIN)

Sequence wrap number (parameter identifier: MQIACH\_SEQUENCE\_NUMBER\_WRAP).

### *MaxMsgLength* (MQCFIN)

Maximum message length (parameter identifier: MQIACH\_MAX\_MSG\_LENGTH).

### *SecurityUserData* (MQCFST)

Security exit user data (parameter identifier: MQCACH\_SEC\_EXIT\_USER\_DATA).

The maximum length of the string is MQ\_EXIT\_DATA\_LENGTH.

#### *MsgUserData* (MQCFSL)

Message exit user data (parameter identifier: MQCACH\_MSG\_EXIT\_USER\_DATA).

The maximum length of the string is MQ\_EXIT\_DATA\_LENGTH.

In the following environments, if more than one message exit user data string has been defined for the channel, the list of strings is returned in an MQCFSL structure instead of an MQCFST structure: AIX, HP-UX, OS/2, OS/400, Sun Solaris, Windows NT.

*SendUserData* (MQCFSL)

Send exit user data (parameter identifier: MQCACH\_SEND\_EXIT\_USER\_DATA).

The maximum length of the string is MQ\_EXIT\_DATA\_LENGTH.

In the following environments, if more than one send exit user data string has been defined for the channel, the list of strings is returned in an MQCFSL structure instead of an MQCFST structure: AIX, HP-UX, OS/2, OS/400, Sun Solaris, Windows NT.

*ReceiveUserData* (MQCFSL)

Receive exit user data (parameter identifier: MQCACH\_RCV\_EXIT\_USER\_DATA).

The maximum length of the string is MQ\_EXIT\_DATA\_LENGTH.

In the following environments, if more than one receive exit user data string has been defined for the channel, the list of strings is returned in an MQCFSL structure instead of an MQCFST structure: AIX, HP-UX, OS/2, OS/400, Sun Solaris, Windows NT.

*MCAType* (MQCFIN)

Message channel agent type (parameter identifier: MQIACH\_MCA\_TYPE).

The value may be:

**MQMCAT\_PROCESS** Process.

**MQMCAT\_THREAD** Thread (OS/2 and Windows NT only).

*MCAUserIdentifier* (MQCFST)

Message channel agent user identifier (parameter identifier: MQCACH\_MCA\_USER\_ID).

The maximum length of the string is MQ\_USER\_ID\_LENGTH.

*UserIdentifier* (MQCFST)

Task user identifier (parameter identifier: MQCACH\_USER\_ID).

The maximum length of the string is MQ\_USER\_ID\_LENGTH. However, only the first 10 characters are used.

## *Password* (MQCFST)

Password (parameter identifier: MQCACH\_PASSWORD).

If a nonblank password is defined, it is returned as asterisks. Otherwise, it is returned as blanks.

The maximum length of the string is MQ\_PASSWORD\_LENGTH. However, only the first 10 characters are used.

### *MsgRetryExit* (MQCFST)

Message retry exit name (parameter identifier: MQCACH\_MR\_EXIT\_NAME).

The maximum length of the string is MQ\_EXIT\_NAME\_LENGTH.

*MsgRetryUserData* (MQCFST) Message retry exit user data (parameter identifier: MQCACH\_MR\_EXIT\_USER\_DATA).

The maximum length of the string is MQ\_EXIT\_DATA\_LENGTH.

*MsgRetryCount* (MQCFIN) Message retry count (parameter identifier: MQIACH\_MR\_COUNT).

*MsgRetryInterval* (MQCFIN) Message retry interval (parameter identifier: MQIACH\_MR\_INTERVAL).

*BatchInterval* (MQCFIN) Batch interval (parameter identifier: MQIACH\_BATCH\_INTERVAL).

### *AlterationDate* (MQCFST)

Alteration date (parameter identifier: MQCA\_ALTERATION\_DATE).

The date at which the information was last altered.

## *AlterationTime* (MQCFST)

Alteration time (parameter identifier: MQCA\_ALTERATION\_TIME).

The time at which the information was last altered.

## *HeartbeatInterval* (MQCFIN)

Heartbeat interval (parameter identifier: MQIACH\_HB\_INTERVAL).

*NonPersistentMsgSpeed* (MQCFIN)

Speed at which non-persistent messages are to be sent (parameter identifier: MQIACH\_NPM\_SPEED).

The value may be:

## **MQNPMS\_NORMAL** Normal speed.

**MQNPMS\_FAST** Fast speed.

## *ClusterName* (MQCFST)

Cluster name (parameter identifier: MQCA\_CLUSTER\_NAME).

## *QMgrDefinitionType* (MQCFIN)

Queue manager definition type (parameter identifier: MQIACF\_Q\_MGR\_DEFINITION\_TYPE).

The value may be:

## **MQQMDT\_EXPLICIT\_CLUSTER\_SENDER**

A cluster-sender channel from an explicit definition.

## **MQQMDT\_AUTO\_CLUSTER\_SENDER**

A cluster-sender channel by auto-definition.

## **MQQMDT\_CLUSTER\_RECEIVER**

A cluster-receiver channel.

## **MQQMDT\_AUTO\_EXP\_CLUSTER\_SENDER**

A cluster-sender channel, both from an explicit definition and by auto-definition.

## *QMgrType* (MQCFIN)

Queue manager type (parameter identifier: MQIACF\_Q\_MGR\_TYPE).

The value may be:

## **MQQMT\_NORMAL**

A normal queue manager.

## **MQQMT\_REPOSITORY**

A repository queue manager.

## *QMgrIdentifier* (MQCFST)

Queue manager identifier (parameter identifier: MQCA\_Q\_MGR\_IDENTIFIER).

The unique identifier of the queue manager.

## *ClusterDate* (MQCFST)

Cluster date (parameter identifier: MQCA\_CLUSTER\_DATE).

The date at which the information became available to the local queue manager.

## *ClusterInfo* (MQCFIN)

Cluster information (parameter identifier: MQIACF\_CLUSTER\_INFO).

The cluster information available to the local queue manager.

## *ClusterTime* (MQCFST)

Cluster time (parameter identifier: MQCA\_CLUSTER\_TIME).

The time at which the information became available to the local queue manager.

### *ChannelStatus* (MQCFIN)

Channel status (parameter identifier: MQIACH\_CHANNEL\_STATUS).

The value may be:

### **MQCHS\_BINDING**

Channel is negotiating with the partner.

### **MQCHS\_INACTIVE**

Channel is not active.

## **MQCHS\_STARTING**

Channel is waiting to become active.

### **MQCHS\_RUNNING**

Channel is transferring or waiting for messages.

## **MQCHS\_PAUSED**

Channel is paused.

### **MQCHS\_STOPPING**

Channel is in process of stopping.

### **MQCHS\_RETRYING**

Channel is reattempting to establish connection.

### **MQCHS\_STOPPED**

Channel is stopped.

### **MQCHS\_REQUESTING**

Requester channel is requesting connection.

### **MQCHS\_INITIALIZING**

Channel is initializing.

This parameter is returned if the channel is a cluster-sender channel (CLUSSDR) only.

*Suspend* (MQCFIN)

Whether the queue manager is suspended (parameter identifier: MQIACF\_SUSPEND).

The value may be:

**MQSUS\_NO**

The queue manager is not suspended from the cluster.

## **MQSUS\_YES**

The queue manager is suspended from the cluster.

*NetworkPriority* (MQCFIN)

Network priority (parameter identifier: MQIACF\_NETWORK\_PRIORITY).

## **Inquire Namelist**

| | The Inquire Namelist (MQCMD\_INQUIRE\_NAMELIST) command inquires about the attributes of existing MQSeries namelists.

This PCF is supported if you are using AIX, HP-UX, OS/2, OS/400, Sun Solaris, or Windows NT only.

**Required parameters:** *NamelistName*

**Optional parameters:** *NamelistAttrs*

## **Required parameters**

*NamelistName* (MQCFST)

Namelist name (parameter identifier: MQCA\_NAMELIST\_NAME).

This is the name of the namelist whose attributes are required. Generic namelist names are supported. A generic name is a character string followed by an asterisk  $(*)$ , for example  $ABC^*$ , and it selects all namelists having names that start with the selected character string. An asterisk on its own matches all possible names.

The namelist name is always returned regardless of the attributes requested.

The maximum length of the string is MQ\_NAMELIST\_NAME\_LENGTH.

## **Optional parameters**

*NamelistAttrs* (MQCFIL)

Namelist attributes (parameter identifier: MQIACF\_NAMELIST\_ATTRS).

The attribute list may specify the following on its own (this is the default value if the parameter is not specified):

### **MQIACF\_ALL**

All attributes.

or a combination of the following:

**MQCA\_NAMELIST\_NAME** Name of namelist object.

### **MQCA\_NAMELIST\_DESC** Namelist description.

## **MQCA\_NAMES**

Names in the namelist.

#### **MQCA\_ALTERATION\_DATE**

The date on which the information was last altered, in the form yyyy-mm-dd.

### **MQCA\_ALTERATION\_TIME**

The time at which the information was last altered, in the form hh.mm.ss.

## **Inquire Namelist**

## **Error codes**

In addition to the values for any command shown on page [140](#page-161-0), for this command the following may be returned in the response format header:

*Reason* (MQLONG) The value may be:

> **MQRC\_SELECTOR\_ERROR** (2067, X'813') Attribute selector not valid.

**MQRC\_UNKNOWN\_OBJECT\_NAME** (2085, X'825') Unknown object name.

**MQRCCF\_CFIL\_COUNT\_ERROR** Count of parameter values not valid.

**MQRCCF\_CFIL\_DUPLICATE\_VALUE** Duplicate parameter.

**MQRCCF\_CFIL\_LENGTH\_ERROR** Structure length not valid.

**MQRCCF\_CFIL\_PARM\_ID\_ERROR** Parameter identifier not valid.

**MQRCCF\_CFST\_DUPLICATE\_PARM** Duplicate parameter.

**MQRCCF\_CFST\_LENGTH\_ERROR** Structure length not valid.

**MQRCCF\_CFST\_PARM\_ID\_ERROR** Parameter identifier not valid.

**MQRCCF\_CFST\_STRING\_LENGTH\_ERR** String length not valid.

**MQRCCF\_PARM\_COUNT\_TOO\_BIG** Parameter count too big.

**MQRCCF\_PARM\_COUNT\_TOO\_SMALL** Parameter count too small.

**MQRCCF\_STRUCTURE\_TYPE\_ERROR** Structure type not valid.

## **Inquire Namelist (Response)**

| | The response to the Inquire Namelist (MQCMD\_INQUIRE\_NAMELIST) command consists of the response header followed by the *NamelistName* structure and the requested combination of attribute parameter structures. If a generic namelist name was specified, one such message is generated for each namelist found.

This response is supported if you are using AIX, HP-UX, OS/2, OS/400, Sun Solaris, or Windows NT only.

#### **Always returned:** *NamelistName*

## **Returned if requested:**

*NamelistDesc*, *Names*, *AlterationDate*, *AlterationTime*

## **Response data**

*NamelistName* (MQCFST)

The name of the namelist definition (parameter identifier: MQCA\_NAMELIST\_NAME).

The maximum length of the string is MQ\_NAMELIST\_NAME\_LENGTH.

### *NamelistDesc* (MQCFST)

Description of namelist definition (parameter identifier: MQCA\_NAMELIST\_DESC).

The maximum length of the string is MQ\_NAMELIST\_DESC\_LENGTH.

### *Names* (MQCFSL)

The names contained in the namelist (parameter identifier: MQCA\_NAMES).

The number of names in the list is given by the *Count* field in the MQCFSL structure. The length of each name is given by the *StringLength* field in that structure. The maximum length of a name is MQ\_OBJECT\_NAME\_LENGTH.

## *AlterationDate* (MQCFST)

Alteration date (parameter identifier: MQCA\_ALTERATION\_DATE).

The date when the information was last altered.

### *AlterationTime* (MQCFST)

Alteration time (parameter identifier: MQCA\_ALTERATION\_TIME).

The time when the information was last altered.

| |

## **Inquire Namelist Names**

The Inquire Namelist Names (MQCMD\_INQUIRE\_NAMELIST\_NAMES) command inquires for a list of namelist names that match the generic namelist name specified.

This command is supported in the following environments: AIX, HP-UX, OS/2, OS/400, Sun Solaris, and Windows NT.

**Required parameters:** *NamelistName*

**Optional parameters:** None

## **Required parameters**

*NamelistName* (MQCFST)

Name of namelist (parameter identifier: MQCA\_NAMELIST\_NAME).

Generic namelist names are supported. A generic name is a character string followed by an asterisk  $(*)$ , for example ABC $*$ , and it selects all objects having names that start with the selected character string. An asterisk on its own matches all possible names.

## **Error codes**

In addition to the values for any command shown on page [140](#page-161-0), for this command the following may be returned in the response format header:

*Reason* (MQLONG) The value may be:

> **MQRCCF\_CFST\_DUPLICATE\_PARM** Duplicate parameter.

**MQRCCF\_CFST\_LENGTH\_ERROR** Structure length not valid.

**MQRCCF\_CFST\_PARM\_ID\_ERROR** Parameter identifier not valid.

**MQRCCF\_CFST\_STRING\_LENGTH\_ERR** String length not valid.

**MQRCCF\_PARM\_COUNT\_TOO\_BIG** Parameter count too big.

**MQRCCF\_PARM\_COUNT\_TOO\_SMALL** Parameter count too small.

**MQRCCF\_STRUCTURE\_TYPE\_ERROR** Structure type not valid.

# **Inquire Namelist Names (Response)**

The response to the Inquire Namelist Names

(MQCMD\_INQUIRE\_NAMELIST\_NAMES) command consists of the response header followed by a single parameter structure giving zero or more names that match the specified namelist name.

This response is supported in the following environments: AIX, HP-UX, OS/2, OS/400, Sun Solaris, and Windows NT.

**Always returned:** *NamelistNames*

**Returned if requested:** None

## **Response data**

 $\vert$ |

*NamelistNames* (MQCFSL)

Namelist Names (parameter identifier: MQCACF\_NAMELIST\_NAMES).

## **Inquire Process**

## **Inquire Process**

The Inquire Process (MQCMD\_INQUIRE\_PROCESS) command inquires about the attributes of existing MQSeries processes.

This PCF is not supported if you are using MQSeries for Windows Version 2.1.

**Required parameters:** *ProcessName*

**Optional parameters:** *ProcessAttrs*

## **Required parameters**

```
ProcessName (MQCFST)
```
Process name (parameter identifier: MQCA\_PROCESS\_NAME).

Generic process names are supported. A generic name is a character string followed by an asterisk  $(*)$ , for example ABC $*$ , and it selects all processes having names that start with the selected character string. An asterisk on its own matches all possible names.

The process name is always returned regardless of the attributes requested.

The maximum length of the string is MQ\_PROCESS\_NAME\_LENGTH.

## **Optional parameters**

### *ProcessAttrs* (MQCFIL)

Process attributes (parameter identifier: MQIACF\_PROCESS\_ATTRS).

The attribute list may specify the following on its own (this is the default value used if the parameter is not specified):

### **MQIACF\_ALL**

All attributes.

or a combination of the following:

### **MQCA\_PROCESS\_NAME**

Name of process definition.

**MQCA\_PROCESS\_DESC** Description of process definition.

**MQIA\_APPL\_TYPE** Application type.

#### **MQCA\_APPL\_ID**

Application identifier.

#### **MQCA\_ENV\_DATA**

Environment data.

**MQCA\_USER\_DATA** User data.

#### **MQCA\_ALTERATION\_DATE**

The date at which the information was last altered, in the form yyyy-mm-dd.

This attribute is supported on AIX, HP-UX, OS/2, OS/400, Sun Solaris, and Windows NT only.

### **MQCA\_ALTERATION\_TIME**

The time at which the information was last altered, in the form hh.mm.ss.

This attribute is supported on AIX, HP-UX, OS/2, OS/400, Sun Solaris, and Windows NT only.

## **Error codes**

| |

| |

> In addition to the values for any command shown on page [140](#page-161-0), for this command the following may be returned in the response format header:

### *Reason* (MQLONG)

The value may be:

## **MQRC\_SELECTOR\_ERROR**

(2067, X'813') Attribute selector not valid.

**MQRC\_UNKNOWN\_OBJECT\_NAME** (2085, X'825') Unknown object name.

**MQRCCF\_CFIL\_COUNT\_ERROR** Count of parameter values not valid.

**MQRCCF\_CFIL\_DUPLICATE\_VALUE** Duplicate parameter.

**MQRCCF\_CFIL\_LENGTH\_ERROR** Structure length not valid.

**MQRCCF\_CFIL\_PARM\_ID\_ERROR** Parameter identifier is not valid.

**MQRCCF\_CFST\_DUPLICATE\_PARM** Duplicate parameter.

**MQRCCF\_CFST\_LENGTH\_ERROR** Structure length not valid.

**MQRCCF\_CFST\_PARM\_ID\_ERROR** Parameter identifier is not valid.

**MQRCCF\_CFST\_STRING\_LENGTH\_ERR** String length not valid.

**MQRCCF\_PARM\_COUNT\_TOO\_BIG** Parameter count too big.

**MQRCCF\_PARM\_COUNT\_TOO\_SMALL** Parameter count too small.

**MQRCCF\_STRUCTURE\_TYPE\_ERROR** Structure type not valid.

## **Inquire Process (Response)**

The response to the Inquire Process (MQCMD\_INQUIRE\_PROCESS) command consists of the response header followed by the *ProcessName* structure and the requested combination of attribute parameter structures. If a generic process name was specified, one such message is generated for each process found.

This response is not supported on 32-bit Windows.

## **Always returned:**

*ProcessName*

## **Returned if requested:**

*ProcessDesc*, *ApplType*, *ApplId*, *EnvData*, *UserData*, *AlterationDate*, *AlterationTime*

## **Response data**

```
ProcessName (MQCFST)
```
The name of the process definition (parameter identifier: MQCA\_PROCESS\_NAME).

The maximum length of the string is MQ\_PROCESS\_NAME\_LENGTH.

#### *ProcessDesc* (MQCFST)

Description of process definition (parameter identifier: MQCA\_PROCESS\_DESC).

The maximum length of the string is MQ\_PROCESS\_DESC\_LENGTH.

#### *ApplType* (MQCFIN)

Application type (parameter identifier: MQIA\_APPL\_TYPE).

The value may be:

# **MQAT\_OS400**

OS/400 application.

### **MQAT\_OS2**

OS/2 or Presentation Manager application.

### **MQAT\_DOS**

DOS client application.

### **MQAT\_WINDOWS**

Windows client or 16-bit Windows application.

### **MQAT\_WINDOWS\_NT**

Windows NT or 32-bit Windows application.

### **MQAT\_UNIX**

UNIX application.

#### **MQAT\_AIX**

AIX application (same value as MQAT\_UNIX).

#### **MQAT\_CICS**

CICS transaction.

*user-value*: User-defined application type in the range 65 536 through 999 999 999.

```
ApplId (MQCFST)
```
Application identifier (parameter identifier: MQCA\_APPL\_ID).

The maximum length of the string is MQ\_PROCESS\_APPL\_ID\_LENGTH.

*EnvData* (MQCFST)

Environment data (parameter identifier: MQCA\_ENV\_DATA).

The maximum length of the string is MQ\_PROCESS\_ENV\_DATA\_LENGTH.

### *UserData* (MQCFST)

User data (parameter identifier: MQCA\_USER\_DATA).

The maximum length of the string is MQ\_PROCESS\_USER\_DATA\_LENGTH.

## *AlterationDate* (MQCFST)

Alteration date (parameter identifier: MQCA\_ALTERATION\_DATE).

The date when the information was last altered.

### *AlterationTime* (MQCFST)

Alteration time (parameter identifier: MQCA\_ALTERATION\_TIME).

The time when the information was last altered.

## **Inquire Process Names**

The Inquire Process Names (MQCMD\_INQUIRE\_PROCESS\_NAMES) command inquires for a list of process names that match the generic process name specified.

This PCF is not supported if you are using MQSeries for Windows Version 2.1.

**Required parameters:** *ProcessName*

**Optional parameters:** None

## **Required parameters**

*ProcessName* (MQCFST)

Name of process-definition for queue (parameter identifier: MQCA\_PROCESS\_NAME).

Generic process names are supported. A generic name is a character string followed by an asterisk (\*), for example ABC\*, and it selects all objects having names that start with the selected character string. An asterisk on its own matches all possible names.

## **Error codes**

In addition to the values for any command shown on page [140](#page-161-0), for this command the following may be returned in the response format header:

*Reason* (MQLONG) The value may be:

> **MQRCCF\_CFST\_DUPLICATE\_PARM** Duplicate parameter.

**MQRCCF\_CFST\_LENGTH\_ERROR** Structure length not valid.

**MQRCCF\_CFST\_PARM\_ID\_ERROR** Parameter identifier is not valid.

**MQRCCF\_CFST\_STRING\_LENGTH\_ERR** String length not valid.

**MQRCCF\_PARM\_COUNT\_TOO\_BIG** Parameter count too big.

**MQRCCF\_PARM\_COUNT\_TOO\_SMALL** Parameter count too small.

**MQRCCF\_STRUCTURE\_TYPE\_ERROR** Structure type not valid.

# **Inquire Process Names (Response)**

The response to the Inquire Process Names (MQCMD\_INQUIRE\_PROCESS\_NAMES) command consists of the response header followed by a single parameter structure giving zero or more names that match the specified process name.

This response is not supported on 32-bit Windows.

**Always returned:** *ProcessNames*

**Returned if requested:** None

**Response data**

*ProcessNames* (MQCFSL)

Process Names (parameter identifier: MQCACF\_PROCESS\_NAMES).

## **Inquire Queue**

The Inquire Queue (MQCMD\_INQUIRE\_Q) command inquires about the attributes of MQSeries queues.

This PCF is supported on all platforms.

**Required parameters:** *QName*

**Optional parameters:** *QType*, *ClusterName*, *ClusterNamelist*, *ClusterInfo*, *QAttrs*

## **Required parameters**

```
QName (MQCFST)
```
Queue name (parameter identifier: MQCA\_Q\_NAME).

Generic queue names are supported. A generic name is a character string followed by an asterisk (\*), for example ABC\*, and it selects all queues having names that start with the selected character string. An asterisk on its own matches all possible names.

The queue name is always returned, regardless of the attributes requested.

The maximum length of the string is MQ\_Q\_NAME\_LENGTH.

## **Optional parameters**

### *QType* (MQCFIN)

Queue type (parameter identifier: MQIA\_Q\_TYPE).

If this parameter is present, eligible queues are limited to those of the specified type. Any attribute selector specified in the *QAttrs* list which is only valid for queues of a different type or types is ignored; no error is raised.

If this parameter is not present (or if MQQT\_ALL is specified), queues of all types are eligible. Each attribute specified must be a valid queue attribute selector (that is, it must be one of those in the following list), but it may not be applicable to all (or any) of the queues actually returned. Queue attribute selectors that are valid but not applicable to the queue are ignored, no error messages occur and no attribute is returned. The value may be:

## **MQQT\_ALL**

All queue types.

## **MQQT\_LOCAL**

Local queue.

## **MQQT\_ALIAS**

Alias queue definition.

### **MQQT\_REMOTE**

Local definition of a remote queue.

### **MQQT\_CLUSTER**

Cluster queue.

### **MQQT\_MODEL**

Model queue definition.

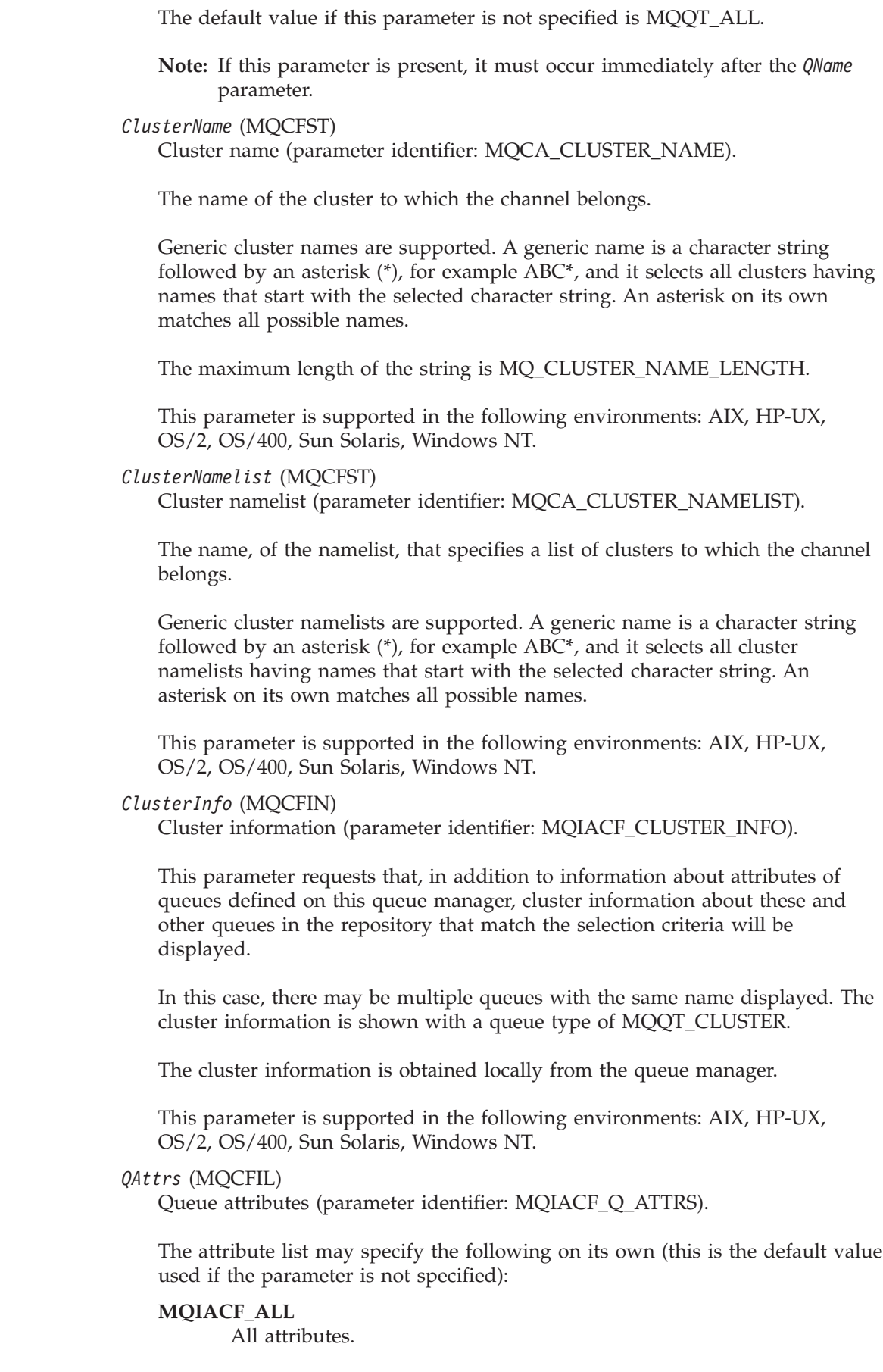

| |

> | |

> | |

## **Inquire Queue**

| |

| | or a combination of the following:

*Relevant for any QType:*

**MQCA\_Q\_NAME** Queue name.

**MQIA\_Q\_TYPE** Queue type.

**MQCA\_Q\_DESC** Queue description.

**MQIA\_INHIBIT\_PUT** Whether put operations are allowed.

**MQIA\_DEF\_PRIORITY**

Default message priority.

## **MQIA\_DEF\_PERSISTENCE**

Default message persistence.

The following are supported on AIX, HP-UX, OS/2, OS/400, Sun Solaris, Windows NT.

## **MQCA\_ALTERATION\_DATE**

The date on which the information was last altered, in the form yyyy-mm-dd.

## **MQCA\_ALTERATION\_TIME**

The time at which the information was last altered, in the form hh.mm.ss.

### *Relevant for alias QType:*

## **MQIA\_INHIBIT\_GET**

Whether get operations are allowed.

## **MQCA\_BASE\_Q\_NAME**

Name of queue that alias resolves to.

## **MQIA\_SCOPE**

Queue definition scope.

The following are supported on AIX, HP-UX, OS/2, OS/400, Sun Solaris, and Windows NT:

**MQCA\_CLUSTER\_NAME** Cluster name.

**MQCA\_CLUSTER\_NAMELIST** Cluster namelist.

## **MQIA\_DEF\_BIND**

Default binding.

### *Relevant for cluster QType:*

The following are supported on AIX, HP-UX, OS/2, Sun Solaris, and Windows NT:

### **MQCA\_CLUSTER\_NAME** Cluster name.

#### **MQCA\_CLUSTER\_Q\_MGR\_NAME**

Queue manager name that hosts the queue.

## **MQCA\_Q\_MGR\_IDENTIFIER** Internally generated queue manager name.

**MQCA\_CLUSTER\_DATE**

Date when the definition became available to the local queue manager.

### **MQCA\_CLUSTER\_TIME**

Time when the definition became available to the local queue manager.

## **MQIA\_CLUSTER\_Q\_TYPE**

Cluster queue type.

### *Relevant for local QType:*

#### **MQIA\_INHIBIT\_GET**

Whether get operations are allowed.

## **MQCA\_PROCESS\_NAME**

Name of process definition.

#### **MQIA\_MAX\_Q\_DEPTH**

Maximum number of messages allowed on queue.

# **MQIA\_MAX\_MSG\_LENGTH**

Maximum message length.

### **MQIA\_BACKOUT\_THRESHOLD** Backout threshold.

**MQCA\_BACKOUT\_REQ\_Q\_NAME** Excessive backout requeue name.

#### **MQIA\_SHAREABILITY**

Whether queue can be shared.

## **MQIA\_DEF\_INPUT\_OPEN\_OPTION** Default open-for-input option.

**MQIA\_HARDEN\_GET\_BACKOUT** Whether to harden backout count.

### **MQIA\_MSG\_DELIVERY\_SEQUENCE** Whether message priority is relevant.

**MQIA\_RETENTION\_INTERVAL** Queue retention interval.

### **MQIA\_DEFINITION\_TYPE** Queue definition type.

## **MQIA\_USAGE** Usage.

## **MQIA\_OPEN\_INPUT\_COUNT** Number of MQOPEN calls that have the queue open for input.

## **MQIA\_OPEN\_OUTPUT\_COUNT** Number of MQOPEN calls that have the queue open for output.

### **MQIA\_CURRENT\_Q\_DEPTH** Number of messages on queue.

## **Inquire Queue**

**MQCA\_CREATION\_DATE** Queue creation date.

**MQCA\_CREATION\_TIME** Queue creation time.

**MQCA\_INITIATION\_Q\_NAME** Initiation queue name.

**MQIA\_TRIGGER\_CONTROL** Trigger control.

**MQIA\_TRIGGER\_TYPE** Trigger type.

**MQIA\_TRIGGER\_MSG\_PRIORITY** Threshold message priority for triggers.

**MQIA\_TRIGGER\_DEPTH** Trigger depth.

**MQCA\_TRIGGER\_DATA** Trigger data.

**MQIA\_SCOPE** Queue definition scope.

**MQIA\_Q\_DEPTH\_HIGH\_LIMIT** High limit for queue depth.

**MQIA\_Q\_DEPTH\_LOW\_LIMIT** Low limit for queue depth.

**MQIA\_Q\_DEPTH\_MAX\_EVENT** Control attribute for queue depth max events.

**MQIA\_Q\_DEPTH\_HIGH\_EVENT** Control attribute for queue depth high events.

**MQIA\_Q\_DEPTH\_LOW\_EVENT** Control attribute for queue depth low events.

**MQIA\_Q\_SERVICE\_INTERVAL** Limit for queue service interval.

**MQIA\_Q\_SERVICE\_INTERVAL\_EVENT** Control attribute for queue service interval events.

The following are supported on AIX, HP-UX, OS/2, OS/400, Sun Solaris, and Windows NT:

**MQIA\_DIST\_LISTS** Distribution list support.

**MQCA\_CLUSTER\_NAME** Cluster name.

**MQCA\_CLUSTER\_NAMELIST** Cluster name.

**MQIA\_DEF\_BIND** Default binding.

*Relevant for remote QType:*

#### **MQCA\_REMOTE\_Q\_NAME**

Name of remote queue as known locally on the remote queue manager.

## **MQCA\_REMOTE\_Q\_MGR\_NAME**

Name of remote queue manager.

# **MQCA\_XMIT\_Q\_NAME**

Transmission queue name.

### **MQIA\_SCOPE**

| | Queue definition scope.

The following are supported on AIX, HP-UX, OS/2, OS/400, Sun Solaris, and Windows NT:

### **MQCA\_CLUSTER\_NAME**

Cluster name.

## **MQCA\_CLUSTER\_NAMELIST**

Cluster name.

### **MQIA\_DEF\_BIND**

Default binding.

#### *Relevant for model QType:*

## **MQIA\_INHIBIT\_GET**

Whether get operations are allowed.

## **MQCA\_PROCESS\_NAME**

Name of process definition.

#### **MQIA\_MAX\_Q\_DEPTH**

Maximum number of messages allowed on queue.

### **MQIA\_MAX\_MSG\_LENGTH** Maximum message length.

**MQIA\_BACKOUT\_THRESHOLD** Backout threshold.

## **MQCA\_BACKOUT\_REQ\_Q\_NAME** Excessive backout requeue name.

### **MQIA\_SHAREABILITY** Whether queue can be shared.

**MQIA\_DEF\_INPUT\_OPEN\_OPTION** Default open-for-input option.

### **MQIA\_HARDEN\_GET\_BACKOUT** Whether to harden backout count.

## **MQIA\_MSG\_DELIVERY\_SEQUENCE** Whether message priority is relevant.

### **MQIA\_RETENTION\_INTERVAL** Queue retention interval.

### **MQIA\_DEFINITION\_TYPE** Queue definition type.

**MQIA\_USAGE** Usage.

## **Inquire Queue**

**MQCA\_CREATION\_DATE** Queue creation date.

**MQCA\_CREATION\_TIME** Queue creation time.

**MQCA\_INITIATION\_Q\_NAME** Initiation queue name.

**MQIA\_TRIGGER\_CONTROL** Trigger control.

**MQIA\_TRIGGER\_TYPE** Trigger type.

**MQIA\_TRIGGER\_MSG\_PRIORITY** Threshold message priority for triggers.

**MQIA\_TRIGGER\_DEPTH** Trigger depth.

**MQCA\_TRIGGER\_DATA** Trigger data.

**MQIA\_Q\_DEPTH\_HIGH\_LIMIT** High limit for queue depth.

**MQIA\_Q\_DEPTH\_LOW\_LIMIT** Low limit for queue depth.

**MQIA\_Q\_DEPTH\_MAX\_EVENT** Control attribute for queue depth max events.

**MQIA\_Q\_DEPTH\_HIGH\_EVENT** Control attribute for queue depth high events.

**MQIA\_Q\_DEPTH\_LOW\_EVENT** Control attribute for queue depth low events.

**MQIA\_Q\_SERVICE\_INTERVAL** Limit for queue service interval.

**MQIA\_Q\_SERVICE\_INTERVAL\_EVENT** Control attribute for queue service interval events.

The following is supported on AIX, HP-UX, OS/2, OS/400, Sun Solaris, and Windows NT:

**MQIA\_DIST\_LISTS** Distribution list support.

## **Error codes**

In addition to the values for any command shown on page [140](#page-161-0), for this command the following may be returned in the response format header:

*Reason* (MQLONG) The value may be:

> **MQRC\_SELECTOR\_ERROR** (2067, X'813') Attribute selector not valid.

**MQRC\_UNKNOWN\_OBJECT\_NAME** (2085, X'825') Unknown object name. **MQRCCF\_CFIL\_COUNT\_ERROR** Count of parameter values not valid.

**MQRCCF\_CFIL\_DUPLICATE\_VALUE** Duplicate parameter.

**MQRCCF\_CFIL\_LENGTH\_ERROR** Structure length not valid.

**MQRCCF\_CFIL\_PARM\_ID\_ERROR** Parameter identifier is not valid.

**MQRCCF\_CFIN\_DUPLICATE\_PARM** Duplicate parameter.

**MQRCCF\_CFIN\_LENGTH\_ERROR** Structure length not valid.

**MQRCCF\_CFIN\_PARM\_ID\_ERROR** Parameter identifier is not valid.

**MQRCCF\_CFST\_DUPLICATE\_PARM** Duplicate parameter.

**MQRCCF\_CFST\_LENGTH\_ERROR** Structure length not valid.

**MQRCCF\_CFST\_PARM\_ID\_ERROR** Parameter identifier is not valid.

**MQRCCF\_CFST\_STRING\_LENGTH\_ERR** String length not valid.

**MQRCCF\_PARM\_COUNT\_TOO\_BIG** Parameter count too big.

**MQRCCF\_PARM\_COUNT\_TOO\_SMALL** Parameter count too small.

**MQRCCF\_Q\_TYPE\_ERROR** Queue type not valid.

**MQRCCF\_STRUCTURE\_TYPE\_ERROR** Structure type not valid.

## **Inquire Queue (Response)**

The response to the Inquire Queue (MQCMD\_INQUIRE\_Q) command consists of the response header followed by the *QName* structure and the requested combination of attribute parameter structures. If a generic queue name was specified, or cluster queues requested (either by using MQQT\_CLUSTER or MQIACF\_CLUSTER\_INFO), one such message is generated for each queue found.

This PCF is supported on all platforms.

## **Always returned:**

*QName*

## **Returned if requested:**

*QType*, *QDesc*, *InhibitGet*, *InhibitPut*, *DefPriority*, *DefPersistence*, *ProcessName*, *MaxQDepth*, *MaxMsgLength*, *BackoutThreshold*, *BackoutRequeueName*, *Shareability*, *DefInputOpenOption*, *HardenGetBackout*, *MsgDeliverySequence*, *RetentionInterval*, *DefinitionType*, *DistLists*, *Usage*, *OpenInputCount*, *OpenOutputCount*, *CurrentQDepth*, *CreationDate*, *CreationTime*, *InitiationQName*, *TriggerControl*, *TriggerType*, *TriggerMsgPriority*, *TriggerDepth*, *TriggerData*, *BaseQName*, *RemoteQName*, *RemoteQMgrName*, *XmitQName*, *Scope*, *QDepthHighLimit*, *QDepthLowLimit*, *QDepthMaxEvent*, *QDepthHighEvent*, *QDepthLowEvent*, *QServiceInterval*, *QServiceIntervalEvent*, *AlterationDate*, *AlterationTime*, *ClusterDate*, *ClusterTime*, *ClusterName*, *ClusterNamelist*, *ClusterQType*, *DefBind*, *QMgrName*, *QMgrIdentifier*

## **Response data**

#### *QName* (MQCFST)

Queue name (parameter identifier: MQCA\_Q\_NAME).

The maximum length of the string is MQ\_Q\_NAME\_LENGTH.

### *QType* (MQCFIN)

Queue type (parameter identifier: MQIA\_Q\_TYPE).

The value may be:

## **MQQT\_ALIAS**

Alias queue definition.

### **MQQT\_CLUSTER**

Cluster queue definition.

## **MQQT\_LOCAL**

Local queue.

#### **MQQT\_REMOTE**

Local definition of a remote queue.

### **MQQT\_MODEL**

Model queue definition.

## *QDesc* (MQCFST)

Queue description (parameter identifier: MQCA\_Q\_DESC).

The maximum length of the string is MQ\_Q\_DESC\_LENGTH.

*InhibitGet* (MQCFIN)

Whether get operations are allowed (parameter identifier: MQIA\_INHIBIT\_GET).

The value may be:

**MQQA\_GET\_ALLOWED** Get operations are allowed.

**MQQA\_GET\_INHIBITED**

Get operations are inhibited.

## *InhibitPut* (MQCFIN)

Whether put operations are allowed (parameter identifier: MQIA\_INHIBIT\_PUT).

The value may be:

## **MQQA\_PUT\_ALLOWED**

Put operations are allowed.

## **MQQA\_PUT\_INHIBITED**

Put operations are inhibited.

## *DefPriority* (MQCFIN)

Default priority (parameter identifier: MQIA\_DEF\_PRIORITY).

## *DefPersistence* (MQCFIN)

Default persistence (parameter identifier: MQIA\_DEF\_PERSISTENCE).

The value may be:

## **MQPER\_PERSISTENT**

Message is persistent.

## **MQPER\_NOT\_PERSISTENT** Message is not persistent.

## *ProcessName* (MQCFST)

Name of process definition for queue (parameter identifier: MQCA\_PROCESS\_NAME).

The maximum length of the string is MQ\_PROCESS\_NAME\_LENGTH.

# *MaxQDepth* (MQCFIN)

Maximum queue depth (parameter identifier: MQIA\_MAX\_Q\_DEPTH).

## *MaxMsgLength* (MQCFIN)

Maximum message length (parameter identifier: MQIA\_MAX\_MSG\_LENGTH).

## *BackoutThreshold* (MQCFIN)

Backout threshold (parameter identifier: MQIA\_BACKOUT\_THRESHOLD).

## *BackoutRequeueName* (MQCFST)

Excessive backout requeue name (parameter identifier: MQCA\_BACKOUT\_REQ\_Q\_NAME).

The maximum length of the string is MQ\_Q\_NAME\_LENGTH.

## *Shareability* (MQCFIN)

Whether queue can be shared (parameter identifier: MQIA\_SHAREABILITY).

The value may be:

## **MQQA\_SHAREABLE**

Queue is shareable.

### **MQQA\_NOT\_SHAREABLE**

Queue is not shareable.

## *DefInputOpenOption* (MQCFIN)

Default input open option for defining whether queues can be shared (parameter identifier: MQIA\_DEF\_INPUT\_OPEN\_OPTION).

The value may be:

### **MQOO\_INPUT\_EXCLUSIVE**

Open queue to get messages with exclusive access.

## **MQOO\_INPUT\_SHARED**

Open queue to get messages with shared access.

#### *HardenGetBackout* (MQCFIN)

Whether to harden backout (parameter identifier: MQIA\_HARDEN\_GET\_BACKOUT).

The value may be:

## **MQQA\_BACKOUT\_HARDENED**

Backout count remembered.

**MQQA\_BACKOUT\_NOT\_HARDENED**

Backout count may not be remembered.

### *MsgDeliverySequence* (MQCFIN)

Whether priority is relevant (parameter identifier: MQIA\_MSG\_DELIVERY\_SEQUENCE).

The value may be:

### **MQMDS\_PRIORITY**

Messages are returned in priority order.

### **MQMDS\_FIFO**

Messages are returned in FIFO order (first in, first out).

#### *RetentionInterval* (MQCFIN)

Retention interval (parameter identifier: MQIA\_RETENTION\_INTERVAL).

#### *DefinitionType* (MQCFIN)

Queue definition type (parameter identifier: MQIA\_DEFINITION\_TYPE).

The value may be:

#### **MQQDT\_PREDEFINED**

Predefined permanent queue.

### **MQQDT\_PERMANENT\_DYNAMIC**

Dynamically defined permanent queue.

### **MQQDT\_TEMPORARY\_DYNAMIC**

Dynamically defined temporary queue.

### *DistLists* (MQCFIN)

Distribution list support (parameter identifier: MQIA\_DIST\_LISTS).

This parameter is supported in the following environments: AIX, HP-UX, OS/2, OS/400, Sun Solaris, Windows NT.
The value may be:

### **MQDL\_SUPPORTED**

Distribution lists supported.

## **MQDL\_NOT\_SUPPORTED**

Distribution lists not supported.

## *Usage* (MQCFIN)

Usage (parameter identifier: MQIA\_USAGE).

The value may be:

## **MQUS\_NORMAL**

Normal usage.

## **MQUS\_TRANSMISSION**

Transmission queue.

## *OpenInputCount* (MQCFIN)

Number of MQOPEN calls that have the queue open for input (parameter identifier: MQIA\_OPEN\_INPUT\_COUNT).

## *OpenOutputCount* (MQCFIN)

Number of MQOPEN calls that have the queue open for output (parameter identifier: MQIA\_OPEN\_OUTPUT\_COUNT).

## *CurrentQDepth* (MQCFIN)

Current queue depth (parameter identifier: MQIA\_CURRENT\_Q\_DEPTH).

## *CreationDate* (MQCFST)

Queue creation date (parameter identifier: MQCA\_CREATION\_DATE).

The maximum length of the string is MQ\_CREATION\_DATE\_LENGTH.

## *CreationTime* (MQCFST)

Creation time (parameter identifier: MQCA\_CREATION\_TIME).

The maximum length of the string is MQ\_CREATION\_TIME\_LENGTH.

## *InitiationQName* (MQCFST)

Initiation queue name (parameter identifier: MQCA\_INITIATION\_Q\_NAME).

The maximum length of the string is MQ\_Q\_NAME\_LENGTH.

## *TriggerControl* (MQCFIN)

Trigger control (parameter identifier: MQIA\_TRIGGER\_CONTROL).

The value may be:

## **MQTC\_OFF**

Trigger messages not required.

## **MQTC\_ON**

Trigger messages required.

## *TriggerType* (MQCFIN)

Trigger type (parameter identifier: MQIA\_TRIGGER\_TYPE).

The value may be:

## **MQTT\_NONE**

No trigger messages.

#### **MQTT\_FIRST**

Trigger message when queue depth goes from 0 to 1.

#### **MQTT\_EVERY**

Trigger message for every message.

#### **MQTT\_DEPTH**

Trigger message when depth threshold exceeded.

### *TriggerMsgPriority* (MQCFIN)

Threshold message priority for triggers (parameter identifier: MQIA\_TRIGGER\_MSG\_PRIORITY).

#### *TriggerDepth* (MQCFIN)

Trigger depth (parameter identifier: MQIA\_TRIGGER\_DEPTH).

### *TriggerData* (MQCFST)

Trigger data (parameter identifier: MQCA\_TRIGGER\_DATA).

The maximum length of the string is MQ\_TRIGGER\_DATA\_LENGTH.

#### *BaseQName* (MQCFST)

Queue name to which the alias resolves (parameter identifier: MQCA\_BASE\_Q\_NAME).

This is the name of a queue that is defined to the local queue manager.

The maximum length of the string is MQ\_Q\_NAME\_LENGTH.

#### *RemoteQName* (MQCFST)

Name of remote queue as known locally on the remote queue manager (parameter identifier: MQCA\_REMOTE\_Q\_NAME).

The maximum length of the string is MQ\_Q\_NAME\_LENGTH.

#### *RemoteQMgrName* (MQCFST)

Name of remote queue manager (parameter identifier: MQCA\_REMOTE\_Q\_MGR\_NAME).

The maximum length of the string is MQ\_Q\_MGR\_NAME\_LENGTH.

#### *XmitQName* (MQCFST)

Transmission queue name (parameter identifier: MQCA\_XMIT\_Q\_NAME).

The maximum length of the string is MQ\_Q\_NAME\_LENGTH.

*Scope* (MQCFIN)

Scope of the queue definition (parameter identifier: MQIA\_SCOPE).

The value may be:

#### **MQSCO\_Q\_MGR**

Queue-manager scope.

#### **MQSCO\_CELL** Cell scope.

*QDepthHighLimit* (MQCFIN) High limit for queue depth (parameter identifier: MQIA\_Q\_DEPTH\_HIGH\_LIMIT).

The threshold against which the queue depth is compared to generate a Queue Depth High event.

*QDepthLowLimit* (MQCFIN)

Low limit for queue depth (parameter identifier: MQIA\_Q\_DEPTH\_LOW\_LIMIT).

The threshold against which the queue depth is compared to generate a Queue Depth Low event.

#### *QDepthMaxEvent* (MQCFIN)

Controls whether Queue Full events are generated (parameter identifier: MQIA\_Q\_DEPTH\_MAX\_EVENT).

The value may be:

### **MQEVR\_DISABLED**

Event reporting disabled.

#### **MQEVR\_ENABLED**

Event reporting enabled.

#### *QDepthHighEvent* (MQCFIN)

Controls whether Queue Depth High events are generated (parameter identifier: MQIA\_Q\_DEPTH\_HIGH\_EVENT).

The value may be:

### **MQEVR\_DISABLED**

Event reporting disabled.

#### **MQEVR\_ENABLED**

Event reporting enabled.

#### *QDepthLowEvent* (MQCFIN)

Controls whether Queue Depth Low events are generated (parameter identifier: MQIA\_Q\_DEPTH\_LOW\_EVENT).

The value may be:

## **MQEVR\_DISABLED**

Event reporting disabled.

#### **MQEVR\_ENABLED**

Event reporting enabled.

#### *QServiceInterval* (MQCFIN)

Target for queue service interval (parameter identifier: MQIA\_Q\_SERVICE\_INTERVAL).

The service interval used for comparison to generate Queue Service Interval High and Queue Service Interval OK events.

### *QServiceIntervalEvent* (MQCFIN)

Controls whether Service Interval High or Service Interval OK events are generated (parameter identifier: MQIA\_Q\_SERVICE\_INTERVAL\_EVENT).

The value may be:

## **MQQSIE\_HIGH**

Queue Service Interval High events enabled.

## **Inquire Queue (Response)**

### **MQQSIE\_OK**

Queue Service Interval OK events enabled.

## **MQQSIE\_NONE**

No queue service interval events enabled.

### *AlterationDate* (MQCFST)

Alteration date (parameter identifier: MQCA\_ALTERATION\_DATE).

The date when the information was last altered.

### *AlterationTime* (MQCFST)

Alteration time (parameter identifier: MQCA\_ALTERATION\_TIME).

The time when the information was last altered.

### *ClusterDate* (MQCFST)

Cluster date (parameter identifier: MQCA\_CLUSTER\_DATE).

The date on which the information became available to the local queue manager.

### *ClusterName* (MQCFST)

Cluster name (parameter identifier: MQCA\_CLUSTER\_NAME).

### *ClusterNamelist* (MQCFST)

Cluster namelist (parameter identifier: MQCA\_CLUSTER\_NAMELIST).

## *ClusterTime* (MQCFST)

Cluster time (parameter identifier: MQCA\_CLUSTER\_TIME).

The time at which the information became available to the local queue manager.

## *ClusterQType* (MQCFIN)

Cluster queue type (parameter identifier: MQIA\_CLUSTER\_Q\_TYPE).

The value may be:

## **MQCQT\_LOCAL\_Q**

The cluster queue represents a local queue.

## **MQCQT\_ALIAS\_Q**

The cluster queue represents an alias queue.

## **MQCQT\_REMOTE\_Q**

The cluster queue represents a remote queue.

#### **MQCQT\_Q\_MGR\_ALIAS**

The cluster queue represents a queue manager alias.

#### *DefBind* (MQCFIN)

Default binding (parameter identifier: MQIA\_DEF\_BIND).

The value may be:

## **MQBND\_BIND\_ON\_OPEN**

Binding fixed by MQOPEN call.

### **MQBND\_BIND\_NOT\_FIXED** Binding not fixed.

*QMgrName* (MQCFST)

Name of local queue manager (parameter identifier: MQCA\_CLUSTER\_Q\_MGR\_NAME).

The maximum length of the string is MQ\_Q\_MGR\_NAME\_LENGTH.

*QMgrIdentifier* (MQCFST)

Queue manager identifier (parameter identifier: MQCA\_Q\_MGR\_IDENTIFIER).

The unique identifier of the queue manager.

## **Inquire Queue Manager**

The Inquire Queue Manager (MQCMD\_INQUIRE\_Q\_MGR) command inquires about the attributes of a queue manager.

This PCF is supported on all platforms.

**Required parameters:** None

**Optional parameters:** *QMgrAttrs*

## **Optional parameters**

#### *QMgrAttrs* (MQCFIL)

Queue manager attributes (parameter identifier: MQIACF\_Q\_MGR\_ATTRS).

The attribute list may specify the following on its own (this is the default value used if the parameter is not specified):

### **MQIACF\_ALL**

All attributes.

or a combination of the following:

# **MQCA\_Q\_MGR\_NAME**

Name of local queue manager.

## **MQCA\_Q\_MGR\_DESC**

Queue manager description.

#### **MQIA\_PLATFORM**

Platform on which the queue manager resides.

#### **MQIA\_COMMAND\_LEVEL**

Command level supported by queue manager.

**MQIA\_TRIGGER\_INTERVAL** Trigger interval.

**MQCA\_DEAD\_LETTER\_Q\_NAME** Name of dead-letter queue.

**MQIA\_MAX\_PRIORITY** Maximum priority.

**MQCA\_COMMAND\_INPUT\_Q\_NAME** System command input queue name.

#### **MQCA\_DEF\_XMIT\_Q\_NAME**

Default transmission queue name.

**MQIA\_CODED\_CHAR\_SET\_ID** Coded character set identifier.

#### **MQIA\_MAX\_HANDLES**

Maximum number of handles.

**MQIA\_MAX\_UNCOMMITTED\_MSGS** Maximum number of uncommitted messages within a unit of work.

#### **MQIA\_MAX\_MSG\_LENGTH** Maximum message length.

**MQIA\_SYNCPOINT**

Syncpoint availability.

- **MQIA\_AUTHORITY\_EVENT** Control attribute for authority events.
- **MQIA\_INHIBIT\_EVENT** Control attribute for inhibit events.
- **MQIA\_LOCAL\_EVENT** Control attribute for local events.
- **MQIA\_REMOTE\_EVENT** Control attribute for remote events.
- **MQIA\_START\_STOP\_EVENT** Control attribute for start stop events.
- **MQIA\_PERFORMANCE\_EVENT** Control attribute for performance events.

The following attributes are supported on AIX, HP-UX, OS/2, OS/400, Sun Solaris, Windows NT:

**MQIA\_DIST\_LISTS**

Distribution list support.

- **MQIA\_CHANNEL\_AUTO\_DEF** Control attribute for automatic channel definition.
- **MQIA\_CHANNEL\_AUTO\_DEF\_EVENT** Control attribute for automatic channel definition events.
- **MQCA\_CHANNEL\_AUTO\_DEF\_EXIT** Automatic channel definition exit name.

The following attributes are supported on AIX, HP-UX, OS/2, Sun Solaris, and Windows NT:

- **MQCA\_CLUSTER\_WORKLOAD\_DATA** Data passed to the cluster workload exit.
- **MQCA\_CLUSTER\_WORKLOAD\_EXIT** Name of the cluster workload exit.
- **MQIA\_CLUSTER\_WORKLOAD\_LENGTH**

Maximum length of the message passed to the cluster workload exit.

**MQCA\_REPOSITORY\_NAME**

Cluster name for the queue manager repository.

**MQIA\_REPOSITORY\_NAMELIST**

Name of the list of clusters for which the queue manager is providing a repository manager service.

**MQCA\_Q\_MGR\_IDENTIFIER**

Internally generated unique queue manager name.

**MQCA\_ALTERATION\_DATE**

Date at which the definition was last altered.

## **MQCA\_ALTERATION\_TIME**

Time at which the definition was last altered.

## **Inquire Queue Manager**

# **Error codes**

In addition to the values for any command shown on page [140](#page-161-0), for this command the following may be returned in the response format header:

*Reason* (MQLONG) The value may be:

> **MQRC\_SELECTOR\_ERROR** (2067, X'813') Attribute selector not valid.

**MQRCCF\_CFIL\_COUNT\_ERROR** Count of parameter values not valid.

**MQRCCF\_CFIL\_DUPLICATE\_VALUE** Duplicate parameter.

**MQRCCF\_CFIL\_LENGTH\_ERROR** Structure length not valid.

**MQRCCF\_CFIL\_PARM\_ID\_ERROR** Parameter identifier is not valid.

**MQRCCF\_PARM\_COUNT\_TOO\_BIG** Parameter count too big.

**MQRCCF\_PARM\_COUNT\_TOO\_SMALL** Parameter count too small.

**MQRCCF\_STRUCTURE\_TYPE\_ERROR** Structure type not valid.

The response to the Inquire Queue Manager (MQCMD\_INQUIRE\_Q\_MGR) command consists of the response header followed by the *QMgrName* structure and the requested combination of attribute parameter structures.

This response is supported on all platforms.

## **Always returned:**

*QMgrName*

#### **Returned if requested:**

*QmgrDesc*, *Platform*, *CommandLevel*, *TriggerInterval*, *DeadLetterQName*, *MaxPriority*, *CommandInputQName*, *DefXmitQName*, *CodedCharSetId*, *MaxHandles*, *MaxUncommittedMsgs*, *MaxMsgLength*, *DistLists*, *SyncPoint*, *AuthorityEvent*, *InhibitEvent*, *LocalEvent*, *RemoteEvent*, *StartStopEvent*, *PerformanceEvent*, *ChannelAutoDef*, *ChannelAutoDefEvent*, *ChannelAutoDefExit*, *AlterationDate*, *AlterationTime*, *ClusterWorkloadExit*, *ClusterWorkloadData*, *ClusterWorkloadLength*, *QMgrIdentifier*, *RepositoryName*, *RepositoryNamelist*

## **Response data**

*QMgrName* (MQCFST)

Name of local queue manager (parameter identifier: MQCA\_Q\_MGR\_NAME).

The maximum length of the string is MQ\_Q\_MGR\_NAME\_LENGTH.

```
QmgrDesc (MQCFST)
```
Queue manager description (parameter identifier: MQCA\_Q\_MGR\_DESC).

The maximum length of the string is MQ\_Q\_MGR\_DESC\_LENGTH.

#### *Platform* (MQCFIN)

Platform on which the queue manager resides (parameter identifier: MQIA\_PLATFORM).

The value may be:

**MQPL\_OS400**

OS/400.

**MQPL\_OS2** OS/2.

- **MQPL\_UNIX** UNIX systems.
- **MQPL\_AIX**

AIX (same value as MQPL\_UNIX).

**MQPL\_WINDOWS\_NT**

Windows NT or 32-bit Windows.

#### **MQPL\_NSK**

Tandem NonStop Kernel.

#### **MQPL\_VMS**

Compaq (DIGITAL) OpenVMS.

*CommandLevel* (MQCFIN)

Command level supported by queue manager (parameter identifier: MQIA\_COMMAND\_LEVEL).

The value may be:

### **MQCMDL\_LEVEL\_1**

Level 1 of system control commands.

This value is returned by the following:

- MOSeries for AIX Version 2 Release 2
- MOSeries for MVS/ESA:
	- Version 1 Release 1.1
	- Version 1 Release 1.2
	- Version 1 Release 1.3
- MQSeries for OS/2 version 2 Release 0
- MOSeries for OS/400:
	- Version 2 Release 3
	- Version 3 Release 1
	- Version 3 Release 6
- MQSeries for Windows Version 2 Release 0.

#### **MQCMDL\_LEVEL\_101**

MQSeries for Windows Version 2 Release 0.1.

#### **MQCMDL\_LEVEL\_110**

MQSeries for Windows Version 2 Release 1.

#### **MQCMDL\_LEVEL\_200**

MQSeries for Windows NT Version 2 Release 0.

#### **MQCMDL\_LEVEL\_201**

MQSeries for OS/2 Version 2 Release 0.1.

#### **MQCMDL\_LEVEL\_210**

MQSeries for OS/390 Version 2 Release 1.

#### **MQCMDL\_LEVEL\_220**

Level 220 of system control commands.

This value is returned by the following:

- MQSeries for AT&T GIS UNIX Version 2 Release 2.
- MQSeries for SINIX and DC/OSx Version 2 Release 2.
- MQSeries for Tandem NonStop Kernel Version 2 Release 2.0.1.

#### **MQCMDL\_LEVEL\_221**

Level 221 of system control commands.

This value is returned by the following:

- MQSeries for AIX Version 2 Release 2.1.
- MQSeries for DIGITAL UNIX (Compaq Tru64 UNIX) Version 2 Release 2.1.

#### **MQCMDL\_LEVEL\_320**

MQSeries for OS/400 Version 3 Release 2, and Version 3 Release 7.

#### **MQCMDL\_LEVEL\_420**

MQSeries for AS/400 Version 4 Release 2, and Release 2.1.

#### **MQCMDL\_LEVEL\_500**

Level 500 of system control commands.

This value is returned by the following:

|

| |

- MQSeries for AIX Version 5 Release 0
- MQSeries for HP-UX Version 5 Release 0
- MQSeries for OS/2 Warp Version 5 Release 0
- MQSeries for Solaris Version 5 Release 0
- MQSeries for Windows NT Version 5 Release 0

### **MQCMDL\_LEVEL\_510**

|

Level 510 of system control commands.

This value is returned by the following:

- MQSeries for AIX Version 5 Release 1
- MOSeries for AS/400 Version 5 Release 1
- MOSeries for HP-UX Version 5 Release 1
- MQSeries for OS/2 Warp Version 5 Release 1
- MQSeries for Solaris Version 5 Release 1
- v MQSeries for Windows NT Version 5 Release 1

The set of system control commands that corresponds to a particular value of the *CommandLevel* attribute varies according to the value of the *Platform* attribute; both must be used to decide which system control commands are supported.

#### *TriggerInterval* (MQCFIN)

Trigger interval (parameter identifier: MQIA\_TRIGGER\_INTERVAL).

Specifies the trigger time interval, expressed in milliseconds, for use only with queues where *TriggerType* has a value of MQTT\_FIRST.

In this case trigger messages are normally only generated when a suitable message arrives on the queue, and the queue was previously empty. Under certain circumstances, however, an additional trigger message can be generated with MQTT\_FIRST triggering, even if the queue was not empty. These additional trigger messages are not generated more often than every *TriggerInterval* milliseconds.

The value may be in the range 0 through 999 999 999.

#### *DeadLetterQName* (MQCFST)

Dead letter (undelivered message) queue name (parameter identifier: MQCA\_DEAD\_LETTER\_Q\_NAME).

Specifies the name of the local queue that is to be used for undelivered messages. Messages are put on this queue if they cannot be routed to their correct destination.

The maximum length of the string is MQ\_Q\_NAME\_LENGTH.

#### *MaxPriority* (MQCFIN)

Maximum priority (parameter identifier: MQIA\_MAX\_PRIORITY).

The value may be in the range 0-9.

#### *CommandInputQName* (MQCFST)

Command input queue name (parameter identifier: MQCA\_COMMAND\_INPUT\_Q\_NAME).

The maximum length of the string is MQ\_Q\_NAME\_LENGTH.

*DefXmitQName* (MQCFST)

Default transmission queue name (parameter identifier: MQCA\_DEF\_XMIT\_Q\_NAME).

This is the name of the default transmission queue that is used for the transmission of messages to remote queue managers, if there is no other indication of which transmission queue to use.

The maximum length of the string is MQ\_Q\_NAME\_LENGTH.

#### *CodedCharSetId* (MQCFIN)

Coded character set identifier (parameter identifier: MQIA\_CODED\_CHAR\_SET\_ID).

### *MaxHandles* (MQCFIN)

Maximum number of handles (parameter identifier: MQIA\_MAX\_HANDLES).

Specifies the maximum number of handles that any one job can have open at the same time.

The value may be in the range 1 through 999 999 999.

### *MaxUncommittedMsgs* (MQCFIN)

Maximum number of uncommitted messages within a unit of work (parameter identifier: MQIA\_MAX\_UNCOMMITTED\_MSGS).

That is:

- The number of messages that can be retrieved, plus
- The number of messages that can be put on a queue, plus
- Any trigger messages generated within this unit of work

under any one syncpoint. This limit does not apply to messages that are retrieved or put outside syncpoint.

The value may be in the range 1 through 10 000.

#### *MaxMsgLength* (MQCFIN)

Maximum message length (parameter identifier: MQIA\_MAX\_MSG\_LENGTH).

#### *DistLists* (MQCFIN)

Distribution list support (parameter identifier: MQIA\_DIST\_LISTS).

This parameter is supported in the following environments: AIX, HP-UX, OS/2, OS/400, Sun Solaris, Windows NT.

The value may be:

#### **MQDL\_SUPPORTED**

Distribution lists supported.

#### **MQDL\_NOT\_SUPPORTED**

Distribution lists not supported.

## *SyncPoint* (MQCFIN)

Syncpoint availability (parameter identifier: MQIA\_SYNCPOINT).

The value may be:

## **MQSP\_AVAILABLE**

Units of work and syncpointing available.

#### **MQSP\_NOT\_AVAILABLE**

Units of work and syncpointing not available.

#### *AuthorityEvent* (MQCFIN)

Controls whether authorization (Not Authorized) events are generated (parameter identifier: MQIA\_AUTHORITY\_EVENT).

The value may be:

#### **MQEVR\_DISABLED**

Event reporting disabled.

#### **MQEVR\_ENABLED**

Event reporting enabled.

#### *InhibitEvent* (MQCFIN)

Controls whether inhibit (Inhibit Get and Inhibit Put) events are generated (parameter identifier: MQIA\_INHIBIT\_EVENT).

The value may be:

#### **MQEVR\_DISABLED**

Event reporting disabled.

#### **MQEVR\_ENABLED**

Event reporting enabled.

#### *LocalEvent* (MQCFIN)

Controls whether local error events are generated (parameter identifier: MQIA\_LOCAL\_EVENT).

The value may be:

#### **MQEVR\_DISABLED**

Event reporting disabled.

#### **MQEVR\_ENABLED**

Event reporting enabled.

#### *RemoteEvent* (MQCFIN)

Controls whether remote error events are generated (parameter identifier: MQIA\_REMOTE\_EVENT).

The value may be:

#### **MQEVR\_DISABLED**

Event reporting disabled.

#### **MQEVR\_ENABLED**

Event reporting enabled.

#### *StartStopEvent* (MQCFIN)

Controls whether start and stop events are generated (parameter identifier: MQIA\_START\_STOP\_EVENT).

The value may be:

#### **MQEVR\_DISABLED**

Event reporting disabled.

#### **MQEVR\_ENABLED**

Event reporting enabled.

#### *PerformanceEvent* (MQCFIN)

Controls whether performance-related events are generated (parameter identifier: MQIA\_PERFORMANCE\_EVENT).

The value may be:

#### **MQEVR\_DISABLED**

Event reporting disabled.

### **MQEVR\_ENABLED**

Event reporting enabled.

### *ChannelAutoDef* (MQCFIN)

Controls whether receiver and server-connection channels can be auto-defined (parameter identifier: MQIA\_CHANNEL\_AUTO\_DEF).

This parameter is supported in the following environments: AIX, HP-UX, OS/2, OS/400, Sun Solaris, Windows NT.

The value may be:

## **MQCHAD\_DISABLED**

Channel auto-definition disabled.

#### **MQCHAD\_ENABLED**

Channel auto-definition enabled.

## *ChannelAutoDefEvent* (MQCFIN)

Controls whether channel auto-definition events are generated (parameter identifier: MQIA\_CHANNEL\_AUTO\_DEF\_EVENT), when a receiver, server-connection, or cluster-sender channel is auto-defined.

This parameter is supported in the following environments: AIX, HP-UX, OS/2, OS/400, Sun Solaris, Windows NT.

The value may be:

### **MQEVR\_DISABLED**

Event reporting disabled.

#### **MQEVR\_ENABLED**

Event reporting enabled.

#### *ChannelAutoDefExit* (MQCFST)

Channel auto-definition exit name (parameter identifier: MQCA\_CHANNEL\_AUTO\_DEF\_EXIT).

This exit is invoked when an inbound request for an undefined channel is received, if:

- 1. The channel is a cluster-sender, or
- 2. Channel auto-definition is enabled (see *ChannelAutoDef*).

This exit is also invoked when a cluster-receiver channel is started. If a nonblank name is defined, this exit is invoked when an inbound request for an undefined cluster-sender channel is received or channel auto-definition is enabled (see *ChannelAutoDef*),

The format of the name is the same as for the *SecurityExit* parameter described in ["Change Channel"](#page-164-0) on page 143.

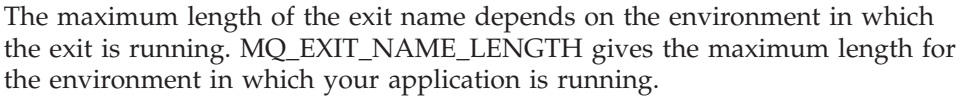

MQ\_MAX\_EXIT\_NAME\_LENGTH gives the maximum for all supported environments.

This parameter is supported in the following environments: AIX, HP-UX, OS/2, OS/400, Sun Solaris, Windows NT.

*AlterationDate* (MQCFST)

Alteration date (parameter identifier: MQCA\_ALTERATION\_DATE).

The date when the information was last altered.

This parameter is supported in the following environments: AIX, HP-UX, OS/2, OS/400, Sun Solaris, and Windows NT.

*AlterationTime* (MQCFST)

| |

> | |

| |

| |

| | Alteration time (parameter identifier: MQCA\_ALTERATION\_TIME).

The time when the information was last altered.

This parameter is supported in the following environments: AIX, HP-UX, OS/2, OS/400, Sun Solaris, and Windows NT.

*ClusterWorkLoadExit* (MQCFST)

Name of the cluster workload exit (parameter identifier: MQCA\_CLUSTER\_WORKLOAD\_EXIT).

The maximum length of the exit name depends on the environment in which the exit is running. MQ\_EXIT\_NAME\_LENGTH gives the maximum length for the environment in which your application is running. MQ\_MAX\_EXIT\_NAME\_LENGTH gives the maximum for all supported environments.

This parameter is supported in the following environments: AIX, HP-UX, OS/2, OS/400, Sun Solaris, and Windows NT.

*ClusterWorkLoadData* (MQCFST)

Data passed to the cluster workload exit (parameter identifier: MQCA\_CLUSTER\_WORKLOAD\_DATA).

This parameter is supported in the following environments: AIX, HP-UX, OS/2, OS/400, Sun Solaris, and Windows NT.

*ClusterWorkLoadLength* (MQCFIN)

Cluster workload length (parameter identifier: MQIA\_CLUSTER\_WORKLOAD\_LENGTH).

The maximum length of the message passed to the cluster workload exit.

The value of this attribute must be in the range zero through 999 999 999.

This parameter is supported in the following environments: AIX, HP-UX, OS/2, OS/400, Sun Solaris, and Windows NT.

*QMgrIdentifier* (MQCFST)

Queue manager identifier (parameter identifier: MQCA\_Q\_MGR\_IDENTIFIER).

| |

| | The unique identifier of the queue manager.

```
RepositoryName (MQCFST)
```
Repository name (parameter identifier: MQCA\_REPOSITORY\_NAME).

The name of a cluster for which this queue manager is to provide a repository service.

This parameter is supported in the following environments: AIX, HP-UX, OS/2, OS/400, Sun Solaris, and Windows NT.

#### *RepositoryNamelist* (MQCFST)

Repository name list (parameter identifier: MQCA\_REPOSITORY\_NAMELIST).

The name of a list of clusters for which this queue manager is to provide a repository service.

This parameter is supported in the following environments: AIX, HP-UX, OS/2, OS/400, Sun Solaris, and Windows NT.

## **Inquire Queue Names**

The Inquire Queue Names (MQCMD\_INQUIRE\_Q\_NAMES) command inquires a list of queue names that match the generic queue name, and the optional queue type specified.

This PCF is supported on all platforms.

**Required parameters:** *QName*

**Optional parameters:** *QType*

# **Required parameters**

*QName* (MQCFST)

Queue name (parameter identifier: MQCA\_Q\_NAME).

Generic queue names are supported. A generic name is a character string followed by an asterisk (\*), for example ABC\*, and it selects all objects having names that start with the selected character string. An asterisk on its own matches all possible names.

The maximum length of the string is MQ\_Q\_NAME\_LENGTH.

## **Optional parameters**

#### *QType* (MQCFIN)

Queue type (parameter identifier: MQIA\_Q\_TYPE).

If present, this parameter limits the queue names returned to queues of the specified type. If this parameter is not present, queues of all types are eligible. The value may be:

#### **MQQT\_ALL**

All queue types.

## **MQQT\_LOCAL**

Local queue.

## **MQQT\_ALIAS**

Alias queue definition.

#### **MQQT\_REMOTE**

Local definition of a remote queue.

#### **MQQT\_MODEL**

Model queue definition.

The default value if this parameter is not specified is MQQT\_ALL.

## **Inquire Queue Names**

# **Error codes**

In addition to the values for any command shown on page [140](#page-161-0), for this command the following may be returned in the response format header:

*Reason* (MQLONG) The value may be:

> **MQRCCF\_CFIN\_DUPLICATE\_PARM** Duplicate parameter.

**MQRCCF\_CFIN\_LENGTH\_ERROR** Structure length not valid.

**MQRCCF\_CFIN\_PARM\_ID\_ERROR** Parameter identifier is not valid.

**MQRCCF\_CFST\_DUPLICATE\_PARM** Duplicate parameter.

**MQRCCF\_CFST\_LENGTH\_ERROR** Structure length not valid.

**MQRCCF\_CFST\_PARM\_ID\_ERROR** Parameter identifier is not valid.

**MQRCCF\_CFST\_STRING\_LENGTH\_ERR** String length not valid.

**MQRCCF\_PARM\_COUNT\_TOO\_BIG** Parameter count too big.

**MQRCCF\_PARM\_COUNT\_TOO\_SMALL** Parameter count too small.

**MQRCCF\_Q\_TYPE\_ERROR** Queue type not valid.

**MQRCCF\_STRUCTURE\_TYPE\_ERROR** Structure type not valid.

# **Inquire Queue Names (Response)**

The response to the Inquire Queue Names (MQCMD\_INQUIRE\_Q\_NAMES) command consists of the response header followed by a single parameter structure giving zero or more names that match the specified queue name.

This response is supported on all platforms.

**Always returned:** *QNames*

**Returned if requested:** None

# **Response data**

```
QNames (MQCFSL)
```
Queue names (parameter identifier: MQCACF\_Q\_NAMES).

# **Ping Channel**

The Ping Channel (MQCMD\_PING\_CHANNEL) command tests a channel by sending data as a special message to the remote message queue manager and checking that the data is returned. The data is generated by the local queue manager.

This command can only be used for channels with a *ChannelType* value of MQCHT\_SENDER, MQCHT\_SERVER, or MQCHT\_CLUSSDR.

Where there is both a locally defined channel and an auto-defined cluster-sender channel of the same name, the command applies to the locally defined channel.

If there is no locally defined channel but more than one auto-defined cluster-sender channel, the command applies to the last channel added to the repository on the local queue manager.

The command is not valid if the channel is running; however it is valid if the channel is stopped or in retry mode.

This PCF is not supported if you are using MQSeries for Windows Version 2.1.

**Required parameters:** *ChannelName*

**Optional parameters:** *DataCount*

# **Required parameters**

*ChannelName* (MQCFST) Channel name (parameter identifier: MQCACH\_CHANNEL\_NAME).

The name of the channel to be tested. The maximum length of the string is MQ\_CHANNEL\_NAME\_LENGTH.

# **Optional parameters**

*DataCount* (MQCFIN)

Data count (parameter identifier: MQIACH\_DATA\_COUNT).

Specifies the length of the data.

Specify a value in the range 16 through 32 768. The default value is 64 bytes.

## **Error codes**

In addition to the values for any command shown on page [140](#page-161-0), for this command the following may be returned in the response format header:

*Reason* (MQLONG) The value may be:

> **MQRCCF\_ALLOCATE\_FAILED** Allocation failed.

**MQRCCF\_BIND\_FAILED** Bind failed.

**MQRCCF\_CCSID\_ERROR** Coded character-set identifier error.

**MQRCCF\_CFIN\_DUPLICATE\_PARM** Duplicate parameter.

**MQRCCF\_CFIN\_LENGTH\_ERROR** Structure length not valid.

**MQRCCF\_CFIN\_PARM\_ID\_ERROR** Parameter identifier is not valid.

**MQRCCF\_CFST\_DUPLICATE\_PARM** Duplicate parameter.

**MQRCCF\_CFST\_LENGTH\_ERROR** Structure length not valid.

**MQRCCF\_CFST\_PARM\_ID\_ERROR** Parameter identifier is not valid.

**MQRCCF\_CFST\_STRING\_LENGTH\_ERR** String length not valid.

**MQRCCF\_CHANNEL\_IN\_USE** Channel in use.

**MQRCCF\_CHANNEL\_NOT\_FOUND** Channel not found.

**MQRCCF\_CHANNEL\_TYPE\_ERROR** Channel type not valid.

**MQRCCF\_CONFIGURATION\_ERROR** Configuration error.

**MQRCCF\_CONNECTION\_CLOSED** Connection closed.

**MQRCCF\_CONNECTION\_REFUSED** Connection refused.

**MQRCCF\_DATA\_TOO\_LARGE** Data too large.

**MQRCCF\_ENTRY\_ERROR** Invalid connection name.

**MQRCCF\_HOST\_NOT\_AVAILABLE** Remote system not available.

**MQRCCF\_NO\_COMMS\_MANAGER** Communications manager not available.

**MQRCCF\_NO\_STORAGE** Not enough storage available.

**MQRCCF\_PARM\_COUNT\_TOO\_BIG** Parameter count too big.

**MQRCCF\_PARM\_COUNT\_TOO\_SMALL** Parameter count too small.

**MQRCCF\_PING\_DATA\_COMPARE\_ERROR** Ping Channel command failed.

## **Ping Channel**

**MQRCCF\_PING\_DATA\_COUNT\_ERROR** Data count not valid.

**MQRCCF\_PING\_ERROR** Ping error.

**MQRCCF\_RECEIVE\_FAILED** Receive failed.

**MQRCCF\_RECEIVED\_DATA\_ERROR** Received data error.

**MQRCCF\_REMOTE\_QM\_TERMINATING** Remote queue manager terminating.

**MQRCCF\_REMOTE\_QM\_UNAVAILABLE** Remote queue manager not available.

**MQRCCF\_SEND\_FAILED** Send failed.

**MQRCCF\_NO\_STORAGE** Not enough storage available.

**MQRCCF\_STRUCTURE\_TYPE\_ERROR** Structure type not valid.

**MQRCCF\_TERMINATED\_BY\_SEC\_EXIT** Channel terminated by security exit.

**MQRCCF\_UNKNOWN\_REMOTE\_CHANNEL** Remote channel not known.

**MQRCCF\_USER\_EXIT\_NOT\_AVAILABLE** User exit not available.

# **Ping Queue Manager**

The Ping Queue Manager (MQCMD\_PING\_Q\_MGR) command tests whether the queue manager and its command server is responsive to commands. If the queue manager is responding a positive reply is returned.

This PCF is supported on all platforms.

**Required parameters:** None

**Optional parameters:** None

# **Error codes**

In addition to the values for any command shown on page [140](#page-161-0), for this command the following may be returned in the response format header:

*Reason* (MQLONG) The value may be:

> **MQRCCF\_PARM\_COUNT\_TOO\_BIG** Parameter count too big.

**MQRCCF\_PARM\_COUNT\_TOO\_SMALL**

Parameter count too small.

| |

# **Refresh Cluster**

The Refresh Cluster (MQCMD\_REFRESH\_CLUSTER) command discards all locally held cluster information, including any auto-defined channels that are not in doubt, and forces the repository to be rebuilt.

This PCF is supported if you are using AIX, HP-UX, OS/2, OS/400, Sun Solaris, or Windows NT only.

**Required parameters:** *ClusterName*

## **Required parameters**

*ClusterName* (MQCFST)

Cluster name (parameter identifier: MQCA\_CLUSTER\_NAME).

The name of the cluster to be refreshed.

The maximum length of the string is MQ\_CLUSTER\_NAME\_LENGTH.

## **Error codes**

In addition to the values for any command shown on page [140](#page-161-0), for this command the following may be returned in the response format header:

*Reason* (MQLONG)

The value may be:

**MQRC\_SELECTOR\_ERROR** (2067, X'813') Attribute selector not valid.

**MQRCCF\_CFST\_STRING\_LENGTH\_ERR** String length not valid.

**MQRCCF\_CFST\_DUPLICATE\_PARM** Duplicate parameter.

**MQRCCF\_CFST\_LENGTH\_ERROR** Structure length not valid.

**MQRCCF\_CFST\_PARM\_ID\_ERROR** Parameter identifier not valid.

**MQRCCF\_PARM\_COUNT\_TOO\_BIG** Parameter count too big.

**MQRCCF\_PARM\_COUNT\_TOO\_SMALL** Parameter count too small.

**MQRCCF\_STRUCTURE\_TYPE\_ERROR** Structure type not valid.

# **Reset Channel**

The Reset Channel (MQCMD\_RESET\_CHANNEL) command resets the message sequence number for an MQSeries channel with, optionally, a specified sequence number to be used the next time that the channel is started.

This command can be issued to a channel of any type (except MQCHT\_SVRCONN and MQCHT\_CLNTCONN). However, if it is issued to a sender (MQCHT\_SENDER), server (MQCHT\_SERVER), or cluster-sender (MQCHT\_CLUSSDR) channel, the value at both ends (issuing end and receiver or requester end), is reset when the channel is next initiated or resynchronized. The value at both ends is reset to be equal.

If the command is issued to a receiver (MQCHT\_RECEIVER), requester (MQCHT\_REQUESTER), or cluster-receiver (MQCHT\_CLUSRCVR) channel, the value at the other end is *not* reset as well; this must be done separately if necessary.

Where there is both a locally defined channel and an auto-defined cluster-sender channel of the same name, the command applies to the locally defined channel.

If there is no locally defined channel but more than one auto-defined cluster-sender channel, the command applies to the last channel added to the repository on the local queue manager.

This PCF is supported on all platforms.

**Required parameters:** *ChannelName*

**Optional parameters:** *MsgSeqNumber*

# **Required parameters**

*ChannelName* (MQCFST)

Channel name (parameter identifier: MQCACH\_CHANNEL\_NAME).

The name of the channel to be reset. The maximum length of the string is MQ\_CHANNEL\_NAME\_LENGTH.

# **Optional parameters**

*MsgSeqNumber* (MQCFIN)

Message sequence number (parameter identifier: MQIACH\_MSG\_SEQUENCE\_NUMBER).

Specifies the new message sequence number.

The value may be in the range 1-999 999 999. The default value is one.

## **Reset Channel**

# **Error codes**

In addition to the values for any command shown on page [140](#page-161-0), for this command the following may be returned in the response format header:

*Reason* (MQLONG) The value may be:

> **MQRCCF\_CFIN\_DUPLICATE\_PARM** Duplicate parameter.

**MQRCCF\_CFIN\_LENGTH\_ERROR** Structure length not valid.

**MQRCCF\_CFIN\_PARM\_ID\_ERROR** Parameter identifier is not valid.

**MQRCCF\_CFST\_DUPLICATE\_PARM** Duplicate parameter.

**MQRCCF\_CFST\_LENGTH\_ERROR** Structure length not valid.

**MQRCCF\_CFST\_PARM\_ID\_ERROR** Parameter identifier is not valid.

**MQRCCF\_CFST\_STRING\_LENGTH\_ERR** String length not valid.

**MQRCCF\_CHANNEL\_NOT\_FOUND** Channel not found.

**MQRCCF\_MSG\_SEQ\_NUMBER\_ERROR** Message sequence number not valid.

**MQRCCF\_PARM\_COUNT\_TOO\_BIG** Parameter count too big.

**MQRCCF\_PARM\_COUNT\_TOO\_SMALL** Parameter count too small.

**MQRCCF\_STRUCTURE\_TYPE\_ERROR** Structure type not valid.

# **Reset Cluster**

| | The Reset Cluster (MQCMD\_RESET\_CLUSTER) command forces a queue manager to leave a cluster.

This PCF is supported if you are using AIX, HP-UX, OS/2, OS/400, Sun Solaris, or Windows NT only.

#### **Required parameters:**

*ClusterName*, *QMgrName*, *Action*

## **Required parameters**

*ClusterName* (MQCFST)

Cluster name (parameter identifier: MQCA\_CLUSTER\_NAME).

The name of the cluster to be reset.

The maximum length of the string is MQ\_CLUSTER\_NAME\_LENGTH.

### *QMgrName* (MQCFST)

Queue manager name (parameter identifier: MQCA\_Q\_MGR\_NAME).

The name of the queue manager to be forcibly removed.

The maximum length of the string is MQ\_Q\_MGR\_NAME\_LENGTH.

#### *Action* (MQCFIN)

Action (parameter identifier: MQIACF\_ACTION).

Specifies the action to take place. This can be requested only by a repository queue manager.

The value may be:

# **MQACT\_FORCE\_REMOVE**

Requests that a queue manager is forcibly removed from a cluster.

## **Error codes**

In addition to the values for any command shown on page [140](#page-161-0), for this command the following may be returned in the response format header:

#### *Reason* (MQLONG) The value may be:

**MQRC\_SELECTOR\_ERROR** (2067, X'813') Attribute selector not valid.

**MQRCCF\_ACTION\_VALUE\_ERROR** Value not valid.

## **MQRCCF\_CFIN\_DUPLICATE\_VALUE** Duplicate parameter.

**MQRCCF\_CFIN\_LENGTH\_ERROR** Structure length not valid.

**MQRCCF\_CFIN\_PARM\_ID\_ERROR** Parameter identifier is not valid.

## **Reset Cluster**

**MQRCCF\_CFST\_DUPLICATE\_PARM** Duplicate parameter.

**MQRCCF\_CFST\_LENGTH\_ERROR** Structure length not valid.

**MQRCCF\_CFST\_PARM\_ID\_ERROR** Parameter identifier not valid.

**MQRCCF\_CFST\_STRING\_LENGTH\_ERR** String length not valid.

**MQRCCF\_PARM\_COUNT\_TOO\_BIG** Parameter count too big.

**MQRCCF\_PARM\_COUNT\_TOO\_SMALL** Parameter count too small.

**MQRCCF\_STRUCTURE\_TYPE\_ERROR** Structure type not valid.

# **Reset Queue Statistics**

The Reset Queue Statistics (MQCMD\_RESET\_Q\_STATS) command reports the performance data for a queue and then resets the performance data.

Performance data is maintained for each local queue (including transmission queues). It is reset at the following times:

- When a Reset Queue Statistics command is issued
- When the queue manager is restarted

**Required parameters:** *QName*

**Optional parameters:** None

# **Required parameters**

```
QName (MQCFST)
```
Queue name (parameter identifier: MQCA\_Q\_NAME).

The name of the local queue to be tested and reset.

Generic queue names are supported. A generic name is a character string followed by an asterisk (\*), for example ABC\*, and it selects all objects having names that start with the selected character string. An asterisk on its own matches all possible names.

The maximum length of the string is MQ\_Q\_NAME\_LENGTH.

## **Error codes**

In addition to the values for any command shown on page [140](#page-161-0), for this command the following may be returned in the response format header:

*Reason* (MQLONG)

The value may be:

**MQRC\_UNKNOWN\_OBJECT\_NAME** (2085, X'825') Unknown object name.

**MQRCCF\_CFST\_DUPLICATE\_PARM** Duplicate parameter.

- **MQRCCF\_CFST\_LENGTH\_ERROR** Structure length not valid.
- **MQRCCF\_CFST\_PARM\_ID\_ERROR** Parameter identifier is not valid.
- **MQRCCF\_CFST\_STRING\_LENGTH\_ERR** String length not valid.
- **MQRCCF\_PARM\_COUNT\_TOO\_BIG** Parameter count too big.

**MQRCCF\_PARM\_COUNT\_TOO\_SMALL** Parameter count too small.

**MQRCCF\_Q\_WRONG\_TYPE** Action not valid for the queue of specified type.

## **Reset Queue Statistics**

## **MQRCCF\_STRUCTURE\_TYPE\_ERROR** Structure type not valid.

# **Reset Queue Statistics (Response)**

The response to the Reset Queue Statistics (MQCMD\_RESET\_Q\_STATS) command consists of the response header followed by the *QName* structure and the attribute parameter structures shown below. If a generic queue name was specified, one such message is generated for each queue found.

This response is supported on all platforms.

#### **Always returned:**

*QName*, *TimeSinceReset*, *HighQDepth*, *MsgEnqCount*, *MsgDeqCount*

## **Response data**

### *QName* (MQCFST)

Queue name (parameter identifier: MQCA\_Q\_NAME).

The maximum length of the string is MQ\_Q\_NAME\_LENGTH.

*TimeSinceReset* (MQCFIN)

Time since statistics reset in seconds (parameter identifier: MQIA\_TIME\_SINCE\_RESET).

#### *HighQDepth* (MQCFIN)

Maximum number of messages on a queue (parameter identifier: MQIA\_HIGH\_Q\_DEPTH).

This count is the peak value of the *CurrentQDepth* local queue attribute since the last reset. The *CurrentQDepth* is incremented during an MQPUT call, and during backout of an MQGET call, and is decremented during a (nonbrowse) MQGET call, and during backout of an MQPUT call.

#### *MsgEnqCount* (MQCFIN)

Number of messages enqueued (parameter identifier: MQIA\_MSG\_ENQ\_COUNT).

This count includes messages that have been put to the queue, but have not yet been committed. The count is not decremented if the put is subsequently backed out.

*MsgDeqCount* (MQCFIN)

Number of messages dequeued (parameter identifier: MQIA\_MSG\_DEQ\_COUNT).

This count includes messages that have been successfully retrieved (with a nonbrowse MQGET) from the queue, even though the MQGET has not yet been committed. The count is not decremented if the MQGET is subsequently backed out.

# **Resolve Channel**

The Resolve Channel (MQCMD\_RESOLVE\_CHANNEL) command requests a channel to commit or back out in-doubt messages.

This command is used when the other end of a link fails during the confirmation stage, and for some reason it is not possible to reestablish the connection. In this situation the sending end remains in an in-doubt state, as to whether or not the messages were received. Any outstanding units of work must be resolved using Resolve Channel with either backout or commit.

Care must be exercised in the use of this command. If the resolution specified is not the same as the resolution at the receiving end, messages can be lost or duplicated.

This command can only be used for channels with a *ChannelType* value of MQCHT\_SENDER, MQCHT\_SERVER, or MQCHT\_CLUSSDR.

Where there is both a locally defined channel and an auto-defined cluster-sender channel of the same name, the command applies to the locally defined channel.

If there is no locally defined channel but more than one auto-defined cluster-sender channel, the command applies to the last channel added to the repository on the local queue manager.

This PCF is supported on all platforms.

**Required parameters:** *ChannelName*, *InDoubt*

**Optional parameters:** None

## **Required parameters**

*ChannelName* (MQCFST)

Channel name (parameter identifier: MQCACH\_CHANNEL\_NAME).

The name of the channel to be resolved. The maximum length of the string is MQ\_CHANNEL\_NAME\_LENGTH.

#### *InDoubt* (MQCFIN)

Indoubt resolution (parameter identifier: MQIACH\_IN\_DOUBT).

Specifies whether to commit or back out the in-doubt messages.

The value may be:

#### **MQIDO\_COMMIT**

Commit.

## **MQIDO\_BACKOUT**

Backout.

## **Error codes**

In addition to the values for any command shown on page [140](#page-161-0), for this command the following may be returned in the response format header:

## **Resolve Channel**

*Reason* (MQLONG) The value may be:

> **MQRCCF\_CFIN\_DUPLICATE\_PARM** Duplicate parameter.

**MQRCCF\_CFIN\_LENGTH\_ERROR** Structure length not valid.

**MQRCCF\_CFIN\_PARM\_ID\_ERROR** Parameter identifier is not valid.

**MQRCCF\_CFST\_DUPLICATE\_PARM** Duplicate parameter.

**MQRCCF\_CFST\_LENGTH\_ERROR** Structure length not valid.

**MQRCCF\_CFST\_PARM\_ID\_ERROR** Parameter identifier is not valid.

**MQRCCF\_CFST\_STRING\_LENGTH\_ERR** String length not valid.

**MQRCCF\_CHANNEL\_NOT\_FOUND** Channel not found.

**MQRCCF\_INDOUBT\_VALUE\_ERROR** In-doubt value not valid.

**MQRCCF\_PARM\_COUNT\_TOO\_BIG** Parameter count too big.

**MQRCCF\_PARM\_COUNT\_TOO\_SMALL** Parameter count too small.

**MQRCCF\_STRUCTURE\_TYPE\_ERROR** Structure type not valid.

**MQRCCF\_PARM\_SEQUENCE\_ERROR** Parameter sequence not valid.

| |

# **Resume Queue Manager Cluster**

The Resume Queue Manager Cluster (MQCMD\_RESUME\_Q\_MGR\_CLUSTER) command informs other queue managers in a cluster that the local queue manager is again available for processing, and can be sent messages.

It reverses the action of the Suspend Queue Manager Cluster (MQCMD\_SUSPEND\_Q\_MGR\_CLUSTER) command.

This PCF is supported if you are using AIX, HP-UX, OS/2, OS/400, Sun Solaris, or Windows NT only.

#### **Required parameters:**

*ClusterName*, or *ClusterNamelist*

#### **Optional parameters:**

None

## **Required parameters**

*ClusterName* (MQCFST)

Cluster name (parameter identifier: MQCA\_CLUSTER\_NAME).

The name of the cluster for which availability is to be resumed.

The maximum length of the string is MQ\_CLUSTER\_NAME\_LENGTH.

```
ClusterNamelist (MQCFST)
```
Cluster Namelist (parameter identifier: MQCA\_CLUSTER\_NAMELIST).

The name of the namelist specifying a list of clusters for which availability is to be resumed.

## **Error codes**

In addition to the values for any command shown on page [140](#page-161-0), for this command the following may be returned in the response format header:

*Reason* (MQLONG)

The value may be:

**MQRC\_SELECTOR\_ERROR**

(2067, X'813') Attribute selector not valid.

**MQRCCF\_CFST\_DUPLICATE\_PARM** Duplicate parameter.

**MQRCCF\_CFST\_LENGTH\_ERROR** Structure length not valid.

**MQRCCF\_CFST\_PARM\_ID\_ERROR** Parameter identifier not valid.

**MQRCCF\_CFST\_STRING\_LENGTH\_ERR** String length not valid.

**MQRCCF\_CLUSTER\_NAME\_CONFLICT** Cluster name conflict.

**MQRCCF\_PARM\_COUNT\_TOO\_BIG** Parameter count too big.

## **MQRCCF\_PARM\_COUNT\_TOO\_SMALL**

Parameter count too small.

**MQRCCF\_STRUCTURE\_TYPE\_ERROR**

Structure type not valid.

## **Start Channel**

# **Start Channel**

The Start Channel (MQCMD\_START\_CHANNEL) command starts an MQSeries channel.

Client connections on MQSeries Version 5, or later, products cannot initiate this command.

This command can be issued to a channel of any type (except MQCHT\_CLNTCONN). If, however, it is issued to a channel with a *ChannelType* value of MQCHT\_RECEIVER, MQCHT\_SVRCONN, or MQCHT\_CLUSRCVR, the only action is to enable the channel, not start it.

Where there is both a locally defined channel and an auto-defined cluster-sender channel of the same name, the command applies to the locally defined channel.

If there is no locally defined channel but more than one auto-defined cluster-sender channel, the command applies to the last channel added to the repository on the local queue manager.

This PCF is supported on all platforms.

**Required parameters:** *ChannelName*

**Optional parameters:** None

# **Required parameters**

*ChannelName* (MQCFST)

Channel name (parameter identifier: MQCACH\_CHANNEL\_NAME).

The name of the channel to be started. The maximum length of the string is MQ\_CHANNEL\_NAME\_LENGTH.

## **Error codes**

In addition to the values for any command shown on page [140](#page-161-0), for this command the following may be returned in the response format header:

*Reason* (MQLONG) The value may be:

> **MQRCCF\_CFST\_DUPLICATE\_PARM** Duplicate parameter.

**MQRCCF\_CFST\_LENGTH\_ERROR** Structure length not valid.

**MQRCCF\_CFST\_PARM\_ID\_ERROR** Parameter identifier is not valid.

**MQRCCF\_CFST\_STRING\_LENGTH\_ERR** String length not valid.

**MQRCCF\_CHANNEL\_INDOUBT** Channel in-doubt.

**MQRCCF\_CHANNEL\_IN\_USE** Channel in use.
## **Start Channel**

**MQRCCF\_CHANNEL\_NOT\_FOUND** Channel not found.

**MQRCCF\_CHANNEL\_TYPE\_ERROR** Channel type not valid.

**MQRCCF\_MQCONN\_FAILED** MQCONN call failed.

**MQRCCF\_MQINQ\_FAILED** MQINQ call failed.

**MQRCCF\_MQOPEN\_FAILED** MQOPEN call failed.

**MQRCCF\_NOT\_XMIT\_Q** Queue is not a transmission queue.

**MQRCCF\_PARM\_COUNT\_TOO\_BIG** Parameter count too big.

**MQRCCF\_PARM\_COUNT\_TOO\_SMALL** Parameter count too small.

**MQRCCF\_STRUCTURE\_TYPE\_ERROR** Structure type not valid.

# **Start Channel Initiator**

The Start Channel Initiator (MQCMD\_START\_CHANNEL\_INIT) command starts an MQSeries channel initiator.

This PCF is not supported if you are using MQSeries for Windows Version 2.1.

**Required parameters:** *InitiationQName*

**Optional parameters:** None

## **Required parameters**

*InitiationQName* (MQCFST)

Initiation queue name (parameter identifier: MQCA\_INITIATION\_Q\_NAME).

The name of the initiation queue for the channel initiation process. That is, the initiation queue that is specified in the definition of the transmission queue.

The maximum length of the string is MQ\_Q\_NAME\_LENGTH.

## **Error codes**

In addition to the values for any command shown on page [140](#page-161-0), for this command the following may be returned in the response format header:

*Reason* (MQLONG)

The value may be:

**MQRCCF\_CFST\_DUPLICATE\_PARM** Duplicate parameter.

**MQRCCF\_CFST\_LENGTH\_ERROR** Structure length not valid.

**MQRCCF\_CFST\_PARM\_ID\_ERROR** Parameter identifier is not valid.

**MQRCCF\_CFST\_STRING\_LENGTH\_ERR** String length not valid.

**MQRCCF\_MQCONN\_FAILED** MQCONN call failed.

**MQRCCF\_MQGET\_FAILED** MQGET call failed.

**MQRCCF\_MQOPEN\_FAILED** MQOPEN call failed.

**MQRCCF\_OBJECT\_NAME\_ERROR** Object name not valid.

**MQRCCF\_PARM\_COUNT\_TOO\_BIG** Parameter count too big.

**MQRCCF\_PARM\_COUNT\_TOO\_SMALL** Parameter count too small.

**MQRCCF\_STRUCTURE\_TYPE\_ERROR** Structure type not valid.

# **Start Channel Listener**

The Start Channel Listener (MQCMD\_START\_CHANNEL\_LISTENER) command starts an MQSeries TCP listener.

This PCF is supported if you are using MQSeries for AS/400 V5.1, MQSeries for OS/2 Warp V5.1, or MQSeries for Windows NT V5.1, only.

This command is valid only for TCP transmission protocols.

**Required parameters:** None

**Optional parameters:** *TransportType*

# **Optional parameters**

*TransportType* (MQCFIN) Transmission protocol type (parameter identifier: MQIACH\_XMIT\_PROTOCOL\_TYPE).

The value may be: **MQXPT\_LU62** LU 6.2. **MQXPT\_TCP** TCP. **MQXPT\_NETBIOS** NetBIOS. **MQXPT\_SPX** SPX. **MQXPT\_UDP** UDP.

## **Error codes**

In addition to the values for any command shown on page [140](#page-161-0), for this command the following may be returned in the response format header:

*Reason* (MQLONG)

The value may be:

**MQRCCF\_COMMS\_LIBRARY\_ERROR** Communications protocol library error.

**MQRCCF\_LISTENER\_NOT\_STARTED** Listener not started.

**MQRCCF\_NETBIOS\_NAME\_ERROR** NetBIOS listener name error.

**MQRCCF\_PARM\_COUNT\_TOO\_BIG** Parameter count too big.

**MQRCCF\_PARM\_COUNT\_TOO\_SMALL** Parameter count too small.

## **Stop Channel**

# **Stop Channel**

The Stop Channel (MQCMD\_STOP\_CHANNEL) command stops an MQSeries channel.

Client connections on MQSeries Version 5, or later, products cannot initiate this command.

This command can be issued to a channel of any type (except MQCHT\_CLNTCONN).

Where there is both a locally defined channel and an auto-defined cluster-sender channel of the same name, the command applies to the locally defined channel.

If there is no locally defined channel but more than one auto-defined cluster-sender channel, the command applies to the last channel added to the repository on the local queue manager.

This PCF is supported on all platforms.

**Required parameters:** *ChannelName*

**Optional parameters:** *Quiesce*

## **Required parameters**

*ChannelName* (MQCFST)

Channel name (parameter identifier: MQCACH\_CHANNEL\_NAME).

The name of the channel to be stopped. The maximum length of the string is MQ\_CHANNEL\_NAME\_LENGTH.

## **Optional parameters**

### *Quiesce* (MQCFIN)

Quiesce channel (parameter identifier: MQIACF\_QUIESCE).

Specifies whether the channel should be quiesced or stopped immediately. If this parameter is not present the channel **is** quiesced. The value may be:

#### **MQQO\_YES**

Quiesce the channel.

#### **MQQO\_NO**

Do not quiesce the channel.

# **Error codes**

In addition to the values for any command shown on page [140](#page-161-0), for this command the following may be returned in the response format header:

*Reason* (MQLONG) The value may be:

> **MQRCCF\_CFIN\_DUPLICATE\_PARM** Duplicate parameter.

**MQRCCF\_CFIN\_LENGTH\_ERROR** Structure length not valid.

**MQRCCF\_CFIN\_PARM\_ID\_ERROR** Parameter identifier is not valid.

**MQRCCF\_CFST\_DUPLICATE\_PARM** Duplicate parameter.

**MQRCCF\_CFST\_LENGTH\_ERROR** Structure length not valid.

**MQRCCF\_CFST\_PARM\_ID\_ERROR** Parameter identifier is not valid.

**MQRCCF\_CFST\_STRING\_LENGTH\_ERR** String length not valid.

**MQRCCF\_CHANNEL\_DISABLED** Channel disabled.

**MQRCCF\_CHANNEL\_NOT\_ACTIVE** Channel not active.

**MQRCCF\_CHANNEL\_NOT\_FOUND** Channel not found.

**MQRCCF\_MQCONN\_FAILED** MQCONN call failed.

**MQRCCF\_MQOPEN\_FAILED** MQOPEN call failed.

**MQRCCF\_MQSET\_FAILED** MQSET call failed.

**MQRCCF\_PARM\_COUNT\_TOO\_BIG** Parameter count too big.

**MQRCCF\_PARM\_COUNT\_TOO\_SMALL** Parameter count too small.

**MQRCCF\_QUIESCE\_VALUE\_ERROR** Quiesce value not valid.

**MQRCCF\_STRUCTURE\_TYPE\_ERROR** Structure type not valid.

| |

## **Suspend Queue Manager Cluster**

The Suspend Queue Manager Cluster (MQCMD\_SUSPEND\_Q\_MGR\_CLUSTER) command informs other queue managers in a cluster that the local queue manager is not available for processing, and cannot be sent messages.

Its action can be reversed by the Resume Queue Manager Cluster (MQCMD\_RESUME\_Q\_MGR\_CLUSTER) command.

This PCF is supported if you are using AIX, HP-UX, OS/2, OS/400, Sun Solaris, or Windows NT only.

### **Required parameters:**

*ClusterName* or *ClusterNamelist*

## **Optional parameters:**

*Quiesce*

## **Required parameters**

```
ClusterName (MQCFST)
```
Cluster name (parameter identifier: MQCA\_CLUSTER\_NAME).

The name of the cluster for which availability is to be suspended.

The maximum length of the string is MQ\_CLUSTER\_NAME\_LENGTH.

```
ClusterNamelist (MQCFST)
```
Cluster Namelist (parameter identifier: MQCA\_CLUSTER\_NAMELIST).

The name of the namelist specifying a list of clusters for which availability is to be suspended.

## **Optional parameters**

#### *Quiesce* (MQCFIN)

Quiesce (parameter identifier: MQIACF\_QUIESCE).

Specifies how the suspension of availability is to take effect.

The value may be:

### **MQQO\_NO**

All inbound and outbound channels to other queue managers in the cluster are stopped forcibly.

### **MQQO\_YES**

Other queue managers in the cluster are advised that the local queue manager should not be sent further messages.

## **Error codes**

In addition to the values for any command shown on page [140](#page-161-0), for this command the following may be returned in the response format header:

### *Reason* (MQLONG)

The value may be:

#### **MQRC\_SELECTOR\_ERROR**

(2067, X'813') Attribute selector not valid.

**MQRCCF\_CFST\_DUPLICATE\_PARM** Duplicate parameter.

**MQRCCF\_CFST\_LENGTH\_ERROR** Structure length not valid.

**MQRCCF\_CFST\_PARM\_ID\_ERROR** Parameter identifier not valid.

**MQRCCF\_CFST\_STRING\_LENGTH\_ERR** String length not valid.

**MQRCCF\_CLUSTER\_NAME\_CONFLICT** Cluster name conflict.

**MQRCCF\_PARM\_COUNT\_TOO\_BIG** Parameter count too big.

**MQRCCF\_PARM\_COUNT\_TOO\_SMALL** Parameter count too small.

**MQRCCF\_STRUCTURE\_TYPE\_ERROR** Structure type not valid.

**Suspend Queue Manager Cluster**

# **Chapter 9. Structures used for commands and responses**

Commands and responses have the form:

- PCF header (MQCFH) structure, (described on page [384](#page-405-0)) followed by
- v Zero or more parameter structures. Each of these is one of the following:
	- PCF integer parameter (MQCFIN, page [390](#page-411-0))
	- PCF string parameter (MQCFST, page [392\)](#page-413-0)
	- PCF integer list parameter (MQCFIL, page [396\)](#page-417-0)
	- PCF string list parameter (MQCFSL, page [398](#page-419-0))

This chapter defines these parameter structures, and includes:

- "How the structures are shown"
- ["Usage notes"](#page-405-0) on page 384
- ["MQCFH PCF header"](#page-405-0) on page 384
- ["MQCFIN PCF integer parameter"](#page-411-0) on page 390
- ["MQCFST PCF string parameter"](#page-413-0) on page 392
- ["MQCFIL PCF integer list parameter"](#page-417-0) on page 396
- ["MQCFSL PCF string list parameter"](#page-419-0) on page 398

# **How the structures are shown**

The structures are described in a language-independent form. The declarations are shown in the following programming languages:

- $\cdot$  C
- COBOL
- $\cdot$  PL/I
- S/390 assembler
- Visual Basic

## **Data types**

For each field of the structure the data type is given in brackets after the field name. These are the elementary data types described in the *MQSeries Application Programming Reference* manual.

## **Initial values and default structures**

The *initial value* of each field is shown under its description. This is the value of the field in the *default structure*.

The default structures are supplied in the following header files:

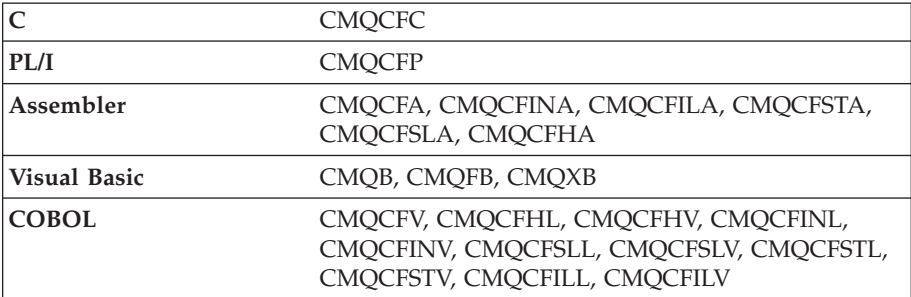

## <span id="page-405-0"></span>**Usage notes**

If all of the strings in a PCF message have the same coded character-set identifier, the *CodedCharSetId* field in the message descriptor MQMD should be set to that identifier when the message is put, and the *CodedCharSetId* fields in the MQCFST and MQCFSL structures within the message should be set to MQCCSI\_DEFAULT.

If some of the strings in the message have different character-set identifiers, the *CodedCharSetId* field in MQMD should be set to MQCCSI\_EMBEDDED when the message is put, and the *CodedCharSetId* fields in the MQCFST and MQCFSL structures within the message should be set to the identifiers that apply.

This enables conversions of the strings within the message, to the *CodedCharSetId* value in the MQMD specified on the MQGET call, if the MQGMO\_CONVERT option is also specified.

**Note:** If you request conversion of the internal strings in the message, the conversion will occur only if the value of the *CodedCharSetId* field in the MQMD of the message is different from the *CodedCharSetId* field of the MQMD specified on the MQGET call.

Do not specify MQCCSI\_EMBEDDED in MQMD when the message is put, with MQCCSI\_DEFAULT in the MQCFST or MQCFSL structures within the message, as this will prevent conversion of the message.

## **MQCFH - PCF header**

The MQCFH structure describes the information that is present at the start of the message data of a command message, or a response to a command message. In either case, the message descriptor *Format* field is MQFMT\_ADMIN.

The PCF structures are also used for event messages. In this case the message descriptor *Format* field is MQFMT\_EVENT.

The PCF structures can also be used for user-defined message data. In this case the message descriptor *Format* field is MQFMT\_PCF (see ["Message descriptor for a](#page-152-0) [PCF command"](#page-152-0) on page 131). Also in this case, not all of the fields in the structure are meaningful. The supplied initial values can be used for most fields, but the application must set the *StrucLength* and *ParameterCount* fields to the values appropriate to the data.

## *Type* (MQLONG)

Structure type.

This indicates the content of the message. The following are valid:

### **MQCFT\_COMMAND**

Message is a command.

### **MQCFT\_RESPONSE**

Message is a response to a command.

### **MQCFT\_EVENT**

Message is reporting an event.

The initial value of this field is MQCFT\_COMMAND.

*StrucLength* (MQLONG)

Structure length.

This is the length in bytes of the MQCFH structure. The value must be:

## **MQCFH\_STRUC\_LENGTH**

Length of command format header structure.

The initial value of this field is MQCFH\_STRUC\_LENGTH.

### *Version* (MQLONG)

Structure version number.

The value must be:

## **MQCFH\_VERSION\_1**

Version number for command format header structure.

The following constant specifies the version number of the current version:

### **MQCFH\_CURRENT\_VERSION**

Current version of command format header structure.

The initial value of this field is MQCFH\_VERSION\_1.

### *Command* (MQLONG)

Command identifier.

For a command message, this identifies the function to be performed. For a response message, it identifies the command to which this is the reply. The following are valid:

**MQCMD\_CHANGE\_Q\_MGR** Change queue manager.

**MQCMD\_INQUIRE\_Q\_MGR** Inquire queue manager.

**MQCMD\_CHANGE\_PROCESS** Change process.

### **MQCMD\_COPY\_PROCESS** Copy process.

**MQCMD\_CREATE\_PROCESS** Create process.

**MQCMD\_DELETE\_PROCESS** Delete process.

**MQCMD\_INQUIRE\_PROCESS** Inquire process.

**MQCMD\_CHANGE\_NAMELIST** Change namelist.

**MQCMD\_COPY\_NAMELIST** Copy namelist.

**MQCMD\_CREATE\_NAMELIST** Create namelist.

**MQCMD\_DELETE\_NAMELIST** Delete namelist.

### **MQCFH**

**MQCMD\_INQUIRE\_NAMELIST** Inquire namelist.

**MQCMD\_CHANGE\_Q** Change queue.

**MQCMD\_CLEAR\_Q** Clear queue.

**MQCMD\_COPY\_Q** Copy queue.

**MQCMD\_CREATE\_Q** Create queue.

**MQCMD\_DELETE\_Q** Delete queue.

**MQCMD\_INQUIRE\_Q** Inquire queue.

**MQCMD\_RESET\_Q\_STATS** Reset queue statistics.

**MQCMD\_INQUIRE\_Q\_NAMES** Inquire queue names.

**MQCMD\_INQUIRE\_PROCESS\_NAMES** Inquire process-definition names.

**MQCMD\_INQUIRE\_CHANNEL\_NAMES** Inquire channel names.

**MQCMD\_INQUIRE\_NAMELIST\_NAMES** Inquire namelist names.

**MQCMD\_CHANGE\_CHANNEL** Change channel.

**MQCMD\_COPY\_CHANNEL** Copy channel.

**MQCMD\_CREATE\_CHANNEL** Create channel.

**MQCMD\_DELETE\_CHANNEL** Delete channel.

**MQCMD\_INQUIRE\_CHANNEL** Inquire channel.

**MQCMD\_PING\_CHANNEL** Ping channel.

**MQCMD\_RESET\_CHANNEL** Reset channel.

**MQCMD\_START\_CHANNEL** Start channel.

**MQCMD\_STOP\_CHANNEL** Stop channel.

**MQCMD\_START\_CHANNEL\_INIT** Start channel initiator.

## **MQCFH**

## **MQCMD\_START\_CHANNEL\_LISTENER**

Start channel listener.

## **MQCMD\_ESCAPE**

Escape.

### **MQCMD\_RESOLVE\_CHANNEL** Resolve channel.

**MQCMD\_PING\_Q\_MGR** Ping queue manager.

**MQCMD\_INQUIRE\_CHANNEL\_STATUS** Inquire channel status.

### **MQCMD\_Q\_MGR\_EVENT** Queue manager event.

### **MQCMD\_PERFM\_EVENT** Performance event.

### **MQCMD\_CHANNEL\_EVENT** Channel event.

**MQCMD\_INQUIRE\_CLUSTER\_Q\_MGR** Inquire cluster queue manager.

### **MQCMD\_RESUME\_Q\_MGR\_CLUSTER** Resume queue manager cluster.

### **MQCMD\_SUSPEND\_Q\_MGR\_CLUSTER** Suspend queue manager cluster.

### **MQCMD\_REFRESH\_CLUSTER** Refresh cluster.

#### **MQCMD\_RESET\_CLUSTER** Reset cluster.

The initial value of this field is 0.

### *MsgSeqNumber* (MQLONG)

Message sequence number.

This is the sequence number of the message within a group of related messages. For a command, this field must have the value one (because a command is always contained within a single message). For a response, the field has the value one for the first (or only) response to a command, and increases by one for each successive response to that command.

The last (or only) message in a group has the MQCFC\_LAST flag set in the *Control* field.

The initial value of this field is 1.

## *Control* (MQLONG) Control options.

The following are valid:

## **MQCFC\_LAST**

Last message in the group.

For a command, this value must always be set.

### **MQCFC\_NOT\_LAST**

Not the last message in the group.

The initial value of this field is MQCFC\_LAST.

#### *CompCode* (MQLONG) Completion code.

This field is meaningful only for a response; its value is not significant for a command. The following are possible:

#### **MQCC\_OK**

Command completed successfully.

#### **MQCC\_WARNING**

Command completed with warning.

#### **MQCC\_FAILED**

Command failed.

## **MQCC\_UNKNOWN**

Whether command succeeded is not known.

The initial value of this field is MQCC\_OK.

#### *Reason* (MQLONG)

Reason code qualifying completion code.

This field is meaningful only for a response; its value is not significant for a command.

The possible reason codes that could be returned in response to a command are listed at the end of each command format definition in ["Chapter 8.](#page-160-0) [Definitions of the Programmable Command Formats"](#page-160-0) on page 139. The reason codes are listed in alphabetic order, with complete descriptions in ["Appendix A. Error codes"](#page-526-0) on page 505.

The initial value of this field is MQRC\_NONE.

### *ParameterCount* (MQLONG)

Count of parameter structures.

This is the number of parameter structures (MQCFIL, MQCFIN, MQCFSL, and MQCFST) that follow the MQCFH structure. The value of this field is zero or greater.

The initial value of this field is 0.

*Table 18. Initial values of fields in MQCFH*

| Field name   | Name of constant   | Value of constant |
|--------------|--------------------|-------------------|
| Type         | MQCFT_COMMAND      |                   |
| StrucLength  | MOCFH STRUC LENGTH | 36                |
| Version      | MQCFH_VERSION_1    |                   |
| Command      | None               | $\Theta$          |
| MsgSegNumber | None               |                   |
| Control      | MQCFC_LAST         |                   |
| CompCode     | MQCC_OK            | 0                 |

*Table 18. Initial values of fields in MQCFH (continued)*

| Field name     | Name of constant | Value of constant |
|----------------|------------------|-------------------|
| Reason         | MORC NONE        |                   |
| ParameterCount | None             |                   |

**Note:**

In the C programming language, the macro variable MQCFH\_DEFAULT contains the values listed above. It can be used in the following way to provide initial values for the fields in the structure:

MQCFH MyCFH = {MQCFH DEFAULT};

# **C language declaration**

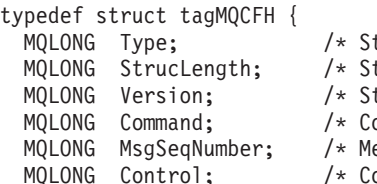

- tructure type  $*/$
- tructure length  $*/$
- tructure version number  $*/$
- ommand identifier  $*/$ 
	- lessage sequence number \*/
- `ontrol options \*/
- MQLONG CompCode; /\* Completion code \*/
- MQLONG Reason; /\* Reason code qualifying completion code \*/
- MQLONG ParameterCount; /\* Count of parameter structures \*/

#### } MQCFH;

# **COBOL language declaration**

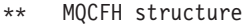

### 10 MQCFH.

- \*\* Structure type
	- 15 MQCFH-TYPE PIC S9(9) BINARY.
- \*\* Structure length 15 MQCFH-STRUCLENGTH PIC S9(9) BINARY.
- \*\* Structure version number
- 15 MQCFH-VERSION PIC S9(9) BINARY. \*\* Command identifier
	- 15 MQCFH-COMMAND PIC S9(9) BINARY. Message sequence number
- 15 MQCFH-MSGSEQNUMBER PIC S9(9) BINARY.
- \*\* Control options
- 15 MQCFH-CONTROL PIC S9(9) BINARY.
- Completion code
- 15 MQCFH-COMPCODE PIC S9(9) BINARY.
- \*\* Reason code qualifying completion code 15 MQCFH-REASON PIC S9(9) BINARY.
- \*\* Count of parameter structures
	- 15 MQCFH-PARAMETERCOUNT PIC S9(9) BINARY.

# **PL/I language declaration (AIX, OS/2, OS/390, and Windows NT)**

#### dcl 1 MQCFH based, 3 Type fixed bin(31), /\* Structure type \*/ 3 StrucLength fixed bin(31), /\* Structure length \*/ 3 Version fixed bin(31), /\* Structure version number \*/ 3 Command fixed bin(31), /\* Command identifier \*/ 3 MsgSeqNumber fixed bin(31), /\* Message sequence number \*/ 3 Control fixed bin(31), /\* Control options \*/ 3 CompCode fixed bin(31), /\* Completion code \*/

3 Reason fixed bin(31), /\* Reason code qualifying completion code \*/

3 ParameterCount fixed bin(31); /\* Count of parameter structures \*/

# <span id="page-411-0"></span>**System/390 assembler-language declaration (OS/390 only)**

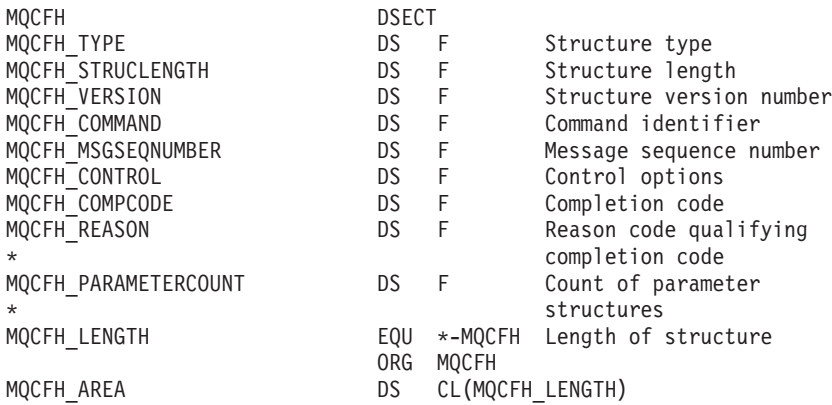

# **Visual Basic language declaration (Windows only)**

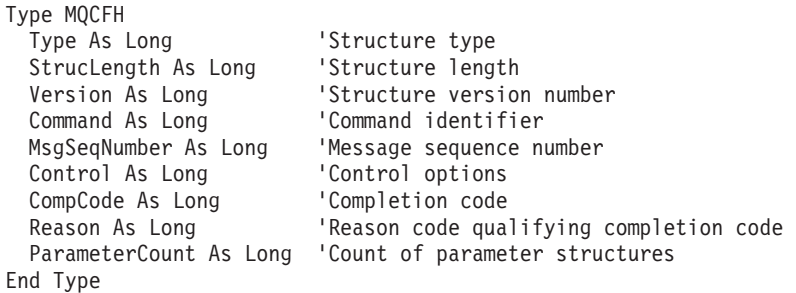

Global MQCFH\_DEFAULT As MQCFH

# **MQCFIN - PCF integer parameter**

The MQCFIN structure describes an integer parameter in a message that is a command or a response to a command. In either case, the format name in the message descriptor is MQFMT\_ADMIN.

The MQCFIN structure is also used for event messages. In this case the message descriptor *Format* field is MQFMT\_EVENT.

The MQCFIN structure can also be used for user-defined message data. In this case the message descriptor *Format* field is MQFMT\_PCF (see ["Message descriptor for a](#page-152-0) [PCF command"](#page-152-0) on page 131). Also in this case, not all of the fields in the structure are meaningful. The supplied initial values can be used for most fields, but the application must set the *Value* field to the value appropriate to the data.

### *Type* (MQLONG)

Structure type.

This indicates that the structure is a MQCFIN structure describing an integer parameter. The value must be:

### **MQCFT\_INTEGER**

Structure defining an integer.

The initial value of this field is MQCFT\_INTEGER.

*StrucLength* (MQLONG)

Structure length.

This is the length in bytes of the MQCFIN structure. The value must be:

## **MQCFIN\_STRUC\_LENGTH**

Length of command format integer-parameter structure.

The initial value of this field is MQCFIN\_STRUC\_LENGTH.

### *Parameter* (MQLONG) Parameter identifier.

This identifies the parameter whose value is contained in the structure. The values that can occur in this field depend on the value of the *Command* field in the MQCFH structure; see page [384](#page-405-0) for details.

The initial value of this field is 0.

## *Value* (MQLONG)

Parameter value.

This is the value of the parameter identified by the *Parameter* field.

The initial value of this field is 0.

*Table 19. Initial values of fields in MQCFIN*

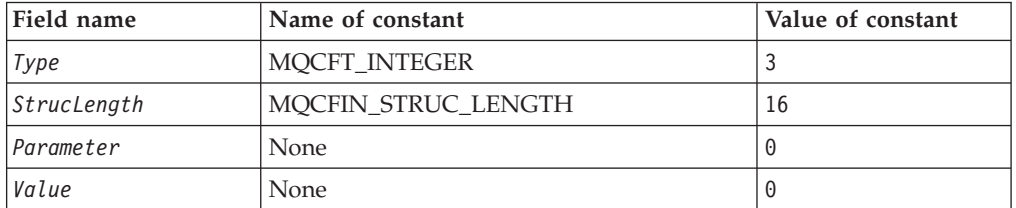

**Note:**

In the C programming language, the macro variable MQCFIN\_DEFAULT contains the values listed above. It can be used in the following way to provide initial values for the fields in the structure:

MQCFIN MyCFIN = {MQCFIN\_DEFAULT};

# **C language declaration**

```
typedef struct tagMQCFIN {
 MQLONG Type; /* Structure type */
 MQLONG StrucLength; /* Structure length */
 MQLONG Parameter; /* Parameter identifier */
 MQLONG Value; /* Parameter value */
} MQCFIN;
```
# **COBOL language declaration**

- \*\* MQCFIN structure
	- 10 MQCFIN.
- \*\* Structure type
	- 15 MQCFIN-TYPE PIC S9(9) BINARY.
- \*\* Structure length
	- 15 MQCFIN-STRUCLENGTH PIC S9(9) BINARY.
- \*\* Parameter identifier

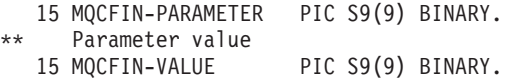

# <span id="page-413-0"></span>**PL/I language declaration (AIX, OS/2, OS/390, and Windows NT)**

dcl 1 MQCFIN based, 3 Type fixed bin(31), /\* Structure type \*/ 3 StrucLength fixed bin(31), /\* Structure length \*/ 3 Parameter fixed bin(31), /\* Parameter identifier \*/<br>3 Value fixed bin(31): /\* Parameter value \*/ fixed bin(31); /\* Parameter value \*/

# **System/390 assembler-language declaration (OS/390 only)**

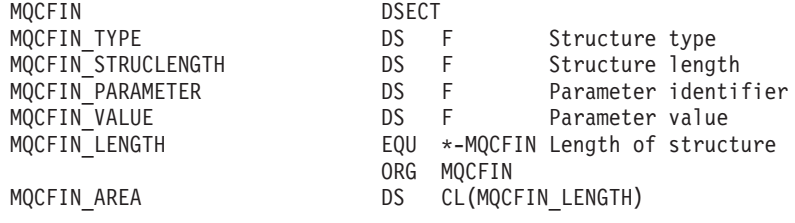

# **Visual Basic language declaration (Windows only)**

Type MQCFIN Type As Long ' Structure type StrucLength As Long ' Structure length Parameter As Long ' Parameter identifier Value As Long ' Parameter value End Type

Global MQCFIN\_DEFAULT As MQCFIN

# **MQCFST - PCF string parameter**

The MQCFST structure describes a string parameter in a message that is a command or a response to a command. In either case, the format name in the message descriptor is MQFMT\_ADMIN.

The MQCFST structure is also used for event messages. In this case the message descriptor *Format* field is MQFMT\_EVENT.

The MQCFST structure can also be used for user-defined message data. In this case the message descriptor *Format* field is MQFMT\_PCF (see ["Message descriptor for a](#page-152-0) [PCF command"](#page-152-0) on page 131). Also in this case, not all of the fields in the structure are meaningful. The supplied initial values can be used for most fields, but the application must set the *StrucLength*, *StringLength*, and *String* fields to the values appropriate to the data.

The structure ends with a variable-length character string; see the *String* field below for further details.

See ["Usage notes"](#page-405-0) on page 384 for further information on how the structure should be used.

*Type* (MQLONG) Structure type. This indicates that the structure is an MQCFST structure describing a string parameter. The value must be:

## **MQCFT\_STRING**

Structure defining a string.

The initial value of this field is MQCFT\_STRING.

*StrucLength* (MQLONG)

Structure length.

This is the length in bytes of the MQCFST structure, including the string at the end of the structure (the *String* field). The length must be a multiple of four, and must be sufficient to contain the string; any bytes between the end of the string and the length defined by the *StrucLength* field are not significant.

The following constant gives the length of the *fixed* part of the structure, that is the length excluding the *String* field:

### **MQCFST\_STRUC\_LENGTH\_FIXED**

Length of fixed part of command format string-parameter structure.

The initial value of this field is MQCFST\_STRUC\_LENGTH\_FIXED.

## *Parameter* (MQLONG)

Parameter identifier.

This identifies the parameter whose value is contained in the structure. The values that can occur in this field depend on the value of the *Command* field in the MQCFH structure; see page [384](#page-405-0) for details.

The initial value of this field is 0.

### *CodedCharSetId* (MQLONG)

Coded character set identifier.

This specifies the coded character set identifier of the data in the *String* field. The following special value can be used:

### **MQCCSI\_DEFAULT**

Default coded character set identifier.

Character data is in the character set defined by the *CodedCharSetId* field in the message descriptor MQMD.

The initial value of this field is MQCCSI\_DEFAULT.

*StringLength* (MQLONG)

Length of string.

This is the length in bytes of the data in the *String* field; it must be zero or greater. This length need not be a multiple of four.

The initial value of this field is 0.

*String* (MQCHAR×*StringLength*) String value.

This is the value of the parameter identified by the *Parameter* field:

- In MQFMT\_ADMIN command messages, if the specified string is shorter than the standard length of the parameter, the omitted characters are assumed to be blanks. If the specified string is longer than the standard length, those characters in excess of the standard length must be blanks.
- In MQFMT\_ADMIN response messages, string parameters are returned padded with blanks to the standard length of the parameter.
- In MQFMT\_EVENT messages, trailing blanks are omitted from string parameters (that is, the string may be shorter than the defined length of the parameter).

In all cases, *StringLength* gives the length of the string actually present in the message.

The string can contain any characters that are in the character set defined by *CodedCharSetId*, and that are valid for the parameter identified by *Parameter*.

**Note:** In the MQCFST structure, a null character in the string is treated as normal data, and does not act as a delimiter for the string. This means that when a receiving application reads a MQFMT\_PCF, MQFMT\_EVENT, or MQFMT\_ADMIN message, the receiving application receives all of the data specified by the sending application. The data may, of course, have been converted between character sets (for example, by the receiving application specifying the MQGMO\_CONVERT option on the MQGET call).

In contrast, when the queue manager reads an MQFMT\_ADMIN message from the command input queue, the queue manager processes the data as though it had been specified on an MQI call. This means that within the string, the first null and the characters following it (up to the end of the string) are treated as blanks.

The way that this field is declared depends on the programming language:

- v For the C programming language, the field is declared as an array with one element. Storage for the structure should be allocated dynamically, and pointers used to address the fields within it.
- v For the COBOL, PL/I, and System/390 assembler programming languages, the field is omitted from the structure declaration. When an instance of the structure is declared, the user should include MQCFST in a larger structure, and declare additional field(s) following MQCFST, to represent the *String* field as required.

In C, the initial value of this field is the null string.

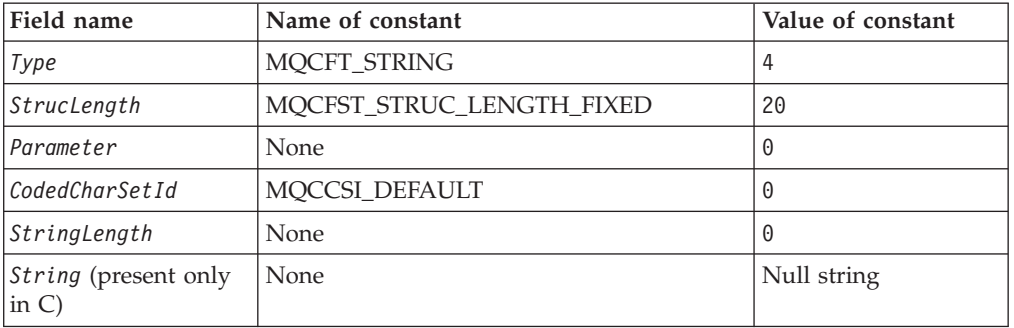

*Table 20. Initial values of fields in MQCFST*

*Table 20. Initial values of fields in MQCFST (continued)*

| Field name                                                                                                    | Name of constant | Value of constant |  |  |  |
|----------------------------------------------------------------------------------------------------|------------------|-------------------|--|--|--|
| Note:                                                                                                    |                  |                   |  |  |  |
| In the C programming language, the macro variable MQCFST_DEFAULT contains the<br>values listed above. It can be used in the following way to provide initial values for the<br>fields in the structure: |                  |                   |  |  |  |
| struct $\{$<br>MQCFST Hdr:<br>MQCHAR Data[99];<br>MyCFST = {MQCFST DEFAULT};                                                                                                    |                  |                   |  |  |  |

# **C language declaration**

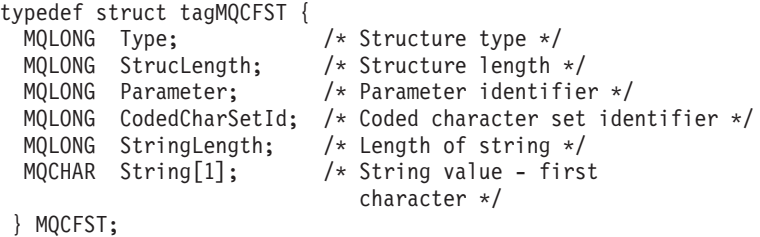

# **COBOL language declaration**

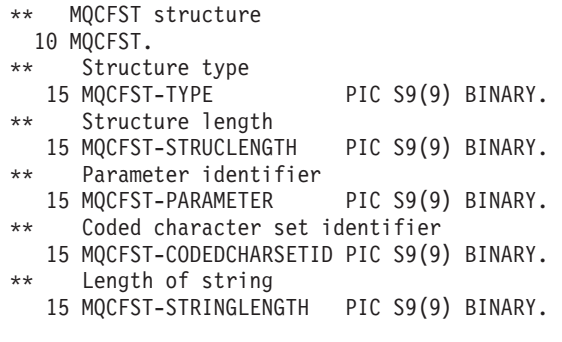

# **PL/I language declaration (AIX, OS/2, OS/390, and Windows NT)**

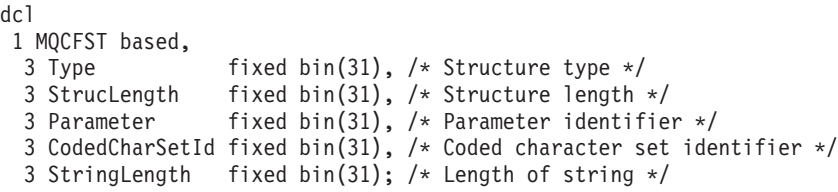

# **System/390 assembler-language declaration (OS/390 only)**

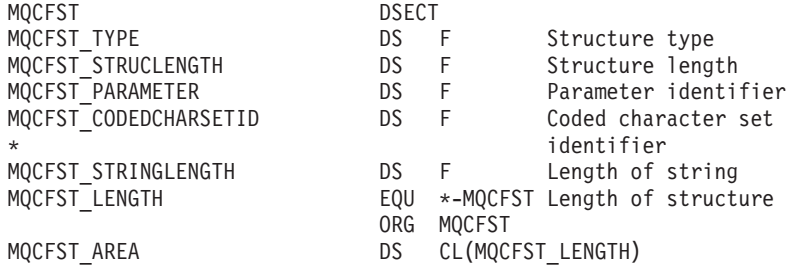

# <span id="page-417-0"></span>**Visual Basic language declaration (Windows only)**

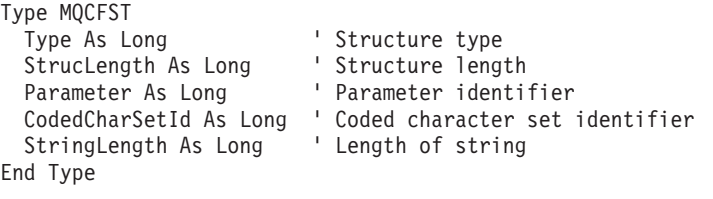

Global MQCFST\_DEFAULT As MQCFST

# **MQCFIL - PCF integer list parameter**

The MQCFIL structure describes an integer-list parameter in a message that is a command or a response to a command. In either case, the format name in the message descriptor is MQFMT\_ADMIN.

The MQCFIL structure is also used for event messages. In this case the message descriptor *Format* field is MQFMT\_EVENT.

The MQCFIL structure can also be used for user-defined message data. In this case the message descriptor *Format* field is MQFMT\_PCF (see ["Message descriptor for a](#page-152-0) [PCF command"](#page-152-0) on page 131). Also in this case, not all of the fields in the structure are meaningful. The supplied initial values can be used for most fields, but the application must set the *StrucLength*, *Count*, and *Values* fields to the values appropriate to the data.

The structure ends with a variable-length array of integers; see the *Values* field below for further details.

```
Type (MQLONG)
   Structure type.
```
This indicates that the structure is an MQCFIL structure describing an integer-list parameter. The value must be:

**MQCFT\_INTEGER\_LIST**

Structure defining an integer list.

The initial value of this field is MQCFT\_INTEGER\_LIST.

*StrucLength* (MQLONG) Structure length.

> This is the length in bytes of the MQCFIL structure, including the array of integers at the end of the structure (the *Values* field). The length must be a multiple of four, and must be sufficient to contain the array; any bytes between the end of the array and the length defined by the *StrucLength* field are not significant.

> The following constant gives the length of the *fixed* part of the structure, that is the length excluding the *Values* field:

### **MQCFIL\_STRUC\_LENGTH\_FIXED**

Length of fixed part of command format integer-list parameter structure.

The initial value of this field is MQCFIL\_STRUC\_LENGTH\_FIXED.

*Parameter* (MQLONG)

Parameter identifier.

This identifies the parameter whose values are contained in the structure. The values that can occur in this field depend on the value of the *Command* field in the MQCFH structure; see page [384](#page-405-0) for details.

The initial value of this field is 0.

## *Count* (MQLONG)

Count of parameter values.

This is the number of elements in the *Values* array; it must be zero or greater.

The initial value of this field is 0.

*Values* (MQLONG×*Count*)

Parameter values.

This is an array of values for the parameter identified by the *Parameter* field. For example, for MQIACF\_Q\_ATTRS, this is a list of attribute selectors (MQCA\_\* and MQIA\_\* values).

The way that this field is declared depends on the programming language:

- v For the C programming language, the field is declared as an array with one element. Storage for the structure should be allocated dynamically, and pointers used to address the fields within it.
- v For the COBOL, PL/I, and System/390 assembler programming languages, the field is omitted from the structure declaration. When an instance of the structure is declared, the user should include MQCFIN in a larger structure, and declare additional field(s) following MQCFIN, to represent the *Values* field as required.

In C, the initial value of this field is a single 0.

| Field name                              | Name of constant          | Value of constant |
|-----------------------------------------|---------------------------|-------------------|
| Type                                    | MOCFT INTEGER LIST        | 5                 |
| StrucLength                             | MQCFIL_STRUC_LENGTH_FIXED | 16                |
| Parameter                               | None                      | $\Theta$          |
| Count                                   | None                      | $\Theta$          |
| <i>Values</i> (present only<br>$\sin C$ | None                      | $\Theta$          |

*Table 21. Initial values of fields in MQCFIL*

**Note:**

In the C programming language, the macro variable MQCFIL\_DEFAULT contains the values listed above. It can be used in the following way to provide initial values for the fields in the structure:

```
struct {
 MQCFIL Hdr;
 MQLONG Data[99];
 MyCFIL = {MQCFIL DEFAULT};
```
# <span id="page-419-0"></span>**C language declaration**

```
typedef struct tagMQCFIL {
 MQLONG Type; /* Structure type */
 MQLONG StrucLength; /* Structure length */
  MQLONG Parameter; /* Parameter identifier */
  MQLONG Count; /* Count of parameter values */
 MQLONG Values[1]; /* Parameter values - first element */
} MQCFIL;
```
# **COBOL language declaration**

```
** MQCFIL structure
 10 MQCFIL.
** Structure type
                      PIC S9(9) BINARY.
   Structure length
  15 MQCFIL-STRUCLENGTH PIC S9(9) BINARY.
** Parameter identifier
 15 MQCFIL-PARAMETER PIC S9(9) BINARY.
   Count of parameter values
  15 MQCFIL-COUNT PIC S9(9) BINARY.
```
# **PL/I language declaration (AIX, OS/2, OS/390, and Windows NT)**

dcl 1 MQCFIL based, 3 Type fixed bin(31),  $/*$  Structure type  $*/$ 3 StrucLength fixed bin(31), /\* Structure length \*/ 3 Parameter fixed bin(31), /\* Parameter identifier \*/ 3 Count fixed bin(31); /\* Count of parameter values \*/

# **System/390 assembler-language declaration (OS/390 only)**

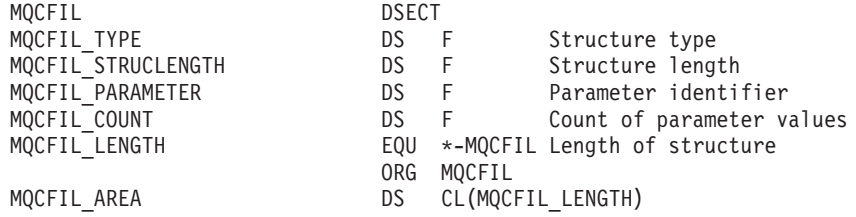

# **Visual Basic language declaration (Windows only)**

Type MQCFIL Type As Long ' Structure type StrucLength As Long ' Structure length Parameter As Long ' Parameter identifier Count As Long The Count of parameter values End Type

Global MQCFIL\_DEFAULT As MQCFIL

# **MQCFSL - PCF string list parameter**

The MQCFSL structure describes a string-list parameter in a message which is a command or a response to a command. In either case, the format name in the message descriptor is MQFMT\_ADMIN.

The MQCFSL structure is also used for event messages. In this case the message descriptor *Format* field is MQFMT\_EVENT.

The MQCFSL structure can also be used for user-defined message data. In this case the message descriptor *Format* field is MQFMT\_PCF (see ["Message descriptor for a](#page-152-0) [PCF command"](#page-152-0) on page 131). Also in this case, not all of the fields in the structure are meaningful. The supplied initial values can be used for most fields, but the application must set the *StrucLength*, *Count*, *StringLength*, and *Strings* fields to the values appropriate to the data.

The structure ends with a variable-length array of character strings; see the *Strings* field below for further details.

See ["Usage notes"](#page-405-0) on page 384 for further information on how the structure should be used.

# *Type* (MQLONG)

Structure type.

This indicates that the structure is an MQCFSL structure describing a string-list parameter. The value must be:

## **MQCFT\_STRING\_LIST**

Structure defining a string list.

The initial value of this field is MQCFT\_STRING\_LIST.

*StrucLength* (MQLONG)

Structure length.

This is the length in bytes of the MQCFSL structure, including the data at the end of the structure (the *Strings* field). The length must be a multiple of four, and must be sufficient to contain all of the strings; any bytes between the end of the strings and the length defined by the *StrucLength* field are not significant.

The following constant gives the length of the *fixed* part of the structure, that is the length excluding the *Strings* field:

## **MQCFSL\_STRUC\_LENGTH\_FIXED**

Length of fixed part of command format string-list parameter structure.

The initial value of this field is MQCFSL\_STRUC\_LENGTH\_FIXED.

## *Parameter* (MQLONG)

Parameter identifier.

This identifies the parameter whose values are contained in the structure. The values that can occur in this field depend on the value of the *Command* field in the MQCFH structure; see page [384](#page-405-0) for details.

The initial value of this field is 0.

### *CodedCharSetId* (MQLONG)

Coded character set identifier.

This specifies the coded character set identifier of the data in the *Strings* field. The following special value can be used:

## **MQCCSI\_DEFAULT**

Default coded character set identifier.

## **MQCFSL**

Character data is in the character set defined by the *CodedCharSetId* field in the message descriptor MQMD.

The initial value of this field is MQCCSI\_DEFAULT.

#### *Count* (MQLONG)

Count of parameter values.

This is the number of strings present in the *Strings* field; it must be zero or greater.

The initial value of this field is 0.

*StringLength* (MQLONG) Length of one string.

> This is the length in bytes of one parameter value, that is the length of one string in the *Strings* field; all of the strings are this length. The length must be zero or greater, and need not be a multiple of four.

The initial value of this field is 0.

*Strings* (MQCHAR×*StringLength*×*Count*) String values.

This is a set of string values for the parameter identified by the *Parameter* field. The number of strings is given by the *Count* field, and the length of each string is given by the *StringLength* field. The strings are concatenated together, with no bytes skipped between adjacent strings. The total length of the strings is the length of one string multiplied by the number of strings present (that is, *StringLength*×*Count*).

- In MQFMT\_ADMIN command messages, if the specified string is shorter than the standard length of the parameter, the omitted characters are assumed to be blanks. If the specified string is longer than the standard length, those characters in excess of the standard length must be blanks.
- In MQFMT\_ADMIN response messages, string parameters are returned padded with blanks to the standard length of the parameter.
- In MQFMT\_EVENT messages, trailing blanks are omitted from string parameters (that is, the string may be shorter than the defined length of the parameter).

In all cases, *StringLength* gives the length of the string actually present in the message.

The strings can contain any characters that are in the character set defined by *CodedCharSetId*, and that are valid for the parameter identified by *Parameter*.

**Note:** In the MQCFSL structure, a null character in a string is treated as normal data, and does not act as a delimiter for the string. This means that when a receiving application reads a MQFMT\_PCF, MQFMT\_EVENT, or MQFMT\_ADMIN message, the receiving application receives all of the data specified by the sending application. The data may, of course, have been converted between character sets (for example, by the receiving application specifying the MQGMO\_CONVERT option on the MQGET call).

In contrast, when the queue manager reads an MQFMT\_ADMIN message from the command input queue, the queue manager processes the data as though it had been specified on an MQI call. This means that within each string, the first null and the characters following it (up to the end of the string) are treated as blanks.

The way that this field is declared depends on the programming language:

- v For the C programming language, the field is declared as an array with one element. Storage for the structure should be allocated dynamically, and pointers used to address the fields within it.
- For the COBOL, PL/I, and System/390 assembler programming languages, the field is omitted from the structure declaration. When an instance of the structure is declared, the user should include MQCFSL in a larger structure, and declare additional field(s) following MQCFSL, to represent the *Strings* field as required.

In C, the initial value of this field is the null string.

*Table 22. Initial values of fields in MQCFSL*

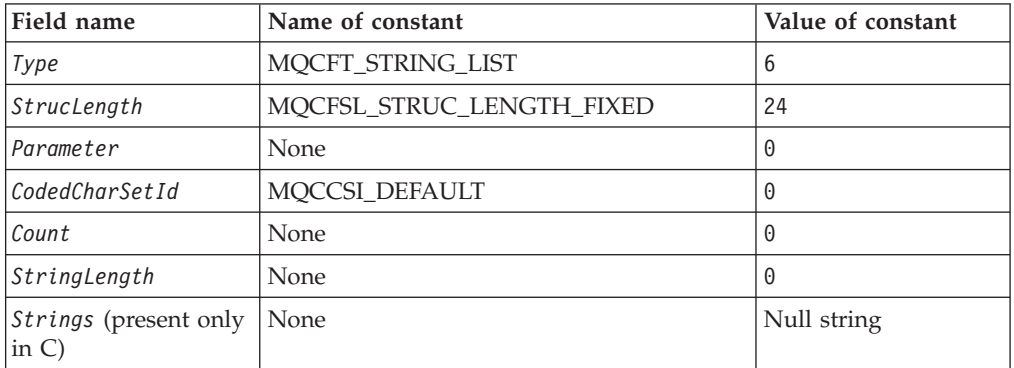

### **Note:**

In the C programming language, the macro variable MQCFSL\_DEFAULT contains the values listed above. It can be used in the following way to provide initial values for the fields in the structure:

```
struct {
 MQCFSL Hdr;
 MQCHAR Data[999];
} MyCFSL = {MQCFSL_DEFAULT};
```
# **C language declaration**

```
typedef struct tagMQCFSL {
                                 /* Structure type */MQLONG StrucLength; /* Structure length */
  MQLONG Parameter; /* Parameter identifier */
  MQLONG CodedCharSetId; /* Coded character set identifier */<br>MQLONG Count; /* Count of parameter values */
                                 /* Count of parameter values */MQLONG StringLength; /* Length of one string */<br>MQCHAR Strings[1]; /* String values - first
                                 /* String values - first
                                     character */
```
} MQCFSL;

# **COBOL language declaration**

- \*\* MQCFSL structure
- 10 MQCFSL.
- \*\* Structure type

## **MQCFSL**

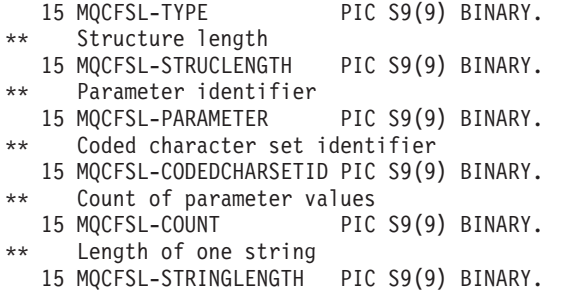

# **PL/I language declaration (AIX, OS/2, OS/390, and Windows NT)**

```
dcl
1 MQCFSL based,
  3 Type fixed bin(31), /* Structure type */
  3 StrucLength fixed bin(31), /* Structure length */
  3 Parameter fixed bin(31), /* Parameter identifier */
 3 CodedCharSetId fixed bin(31), /* Coded character set identifier */
  3 Count fixed bin(31), /* Count of parameter values */
  3 StringLength fixed bin(31); /* Length of one string */
```
# **System/390 assembler-language declaration (OS/390 only)**

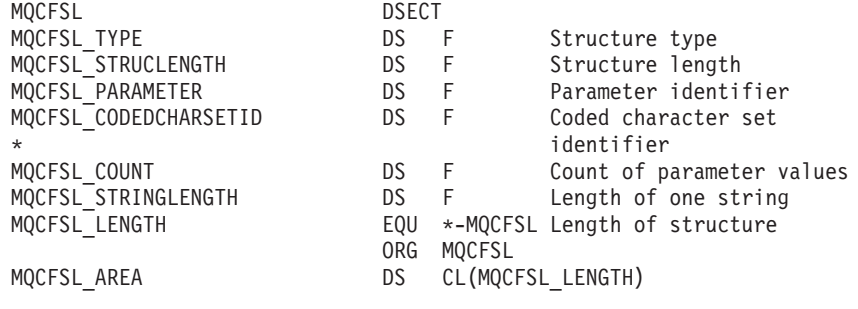

# **Visual Basic language declaration (Windows only)**

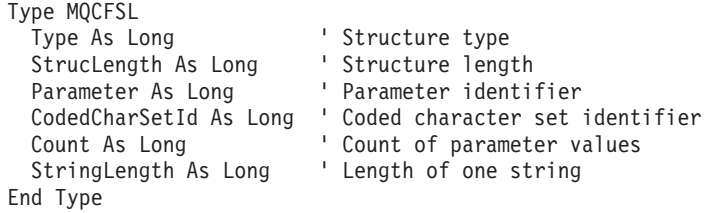

Global MQCFSL\_DEFAULT As MQCFSL

# **Chapter 10. Example of using PCFs**

This is an example of how Programmable Command Formats could be used in a program for administration of MQSeries queues.

This chapter includes the following:

• "Enquire local queue attributes"

## **Enquire local queue attributes**

A C language program is listed here that uses MQSeries for OS/2 V2.0. It is given as an example of using PCFs and has been limited to a simple case. This program will be of most use as an example if you are considering the use of PCFs to manage your MQSeries environment.

The program, once compiled, will inquire of the default queue manager about a subset of the attributes for all local queues defined to it. It then produces an output file, SAVEQMGR.TST, in the directory from which it was run. This file is of a format suitable for use with RUNMQSC.

# **Program listing**

```
/*===========================================================================*/
\frac{1}{\sqrt{2}} */
/* This is a program to inquire of the default queue manager about the \star/<br>/* local queues defined to it.
% local queues defined to it. \begin{array}{ccc} \n\frac{1}{4} & \times & \times & \n\frac{1}{4} & \times & \n\frac{1}{4} & \times & \n\frac{1}{4} & \times & \n\frac{1}{4} & \times & \n\frac{1}{4} & \times & \n\frac{1}{4} & \times & \n\frac{1}{4} & \times & \n\end{array}\frac{1}{\sqrt{2}} */
/* The program takes this information and appends it to a file \qquad \qquad \ast/\sqrt{*} SAVEQMGR.TST which is of a format suitable for RUNMQSC. It could,
/* therefore, be used to recreate or clone a queue manager. \begin{array}{cc} */ \ * & * \end{array}\frac{1}{\sqrt{2}} *
/* It is offered as an example of using Programmable Command Formats (PCFs) */
/* as a method for administering a queue manager. */
\frac{1}{\sqrt{2}} *
/*===========================================================================*/
```

```
/* Include standard libraries */
#include <memory.h>
#include <stdio.h>
/* Include MQSeries headers */
#include <cmqc.h>
#include <cmqcfc.h>
#include <cmqxc.h>
typedef struct LocalQParms {
    MQCHAR48 QName;<br>MQLONG QType;
                      QType;
    MQCHAR64 QDesc;<br>MQLONG Inhibi
    MQLONG InhibitPut;<br>MQLONG DefPriority
    MQLONG DefPriority;<br>MOLONG DefPersisten
    MQLONG DefPersistence;<br>MOLONG InhibitGet:
    MQLONG InhibitGet;<br>MQCHAR48 ProcessName
    MQCHAR48 ProcessName;<br>MQLONG MaxQDepth;
    MQLONG MaxQDepth;<br>MQLONG MaxMsgLeng
    MQLONG MaxMsgLength;<br>MOLONG BackoutThresh
    MQLONG BackoutThreshold;<br>MOCHAR48 BackoutRegOName:
    MQCHAR48 BackoutReqQName;<br>MQLONG Shareability:
    MQLONG Shareability;<br>MQLONG DefInputOpenO
                     DefInputOpenOption;
    MQLONG HardenGetBackout;<br>MQLONG MsgDeliverySequen
```
MsgDeliverySequence;

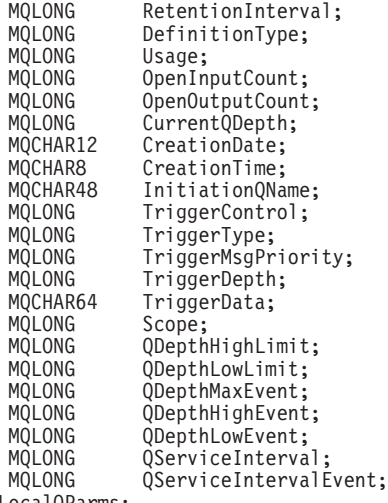

} LocalQParms;

void ProcessStringParm( MQCFST \*pPCFString, LocalQParms \*DefnLQ );

void ProcessIntegerParm( MQCFIN \*pPCFInteger, LocalQParms \*DefnLQ );

int AddToFileQLOCAL( LocalQParms DefnLQ );

void MQParmCpy( char \*target, char \*source, int length );

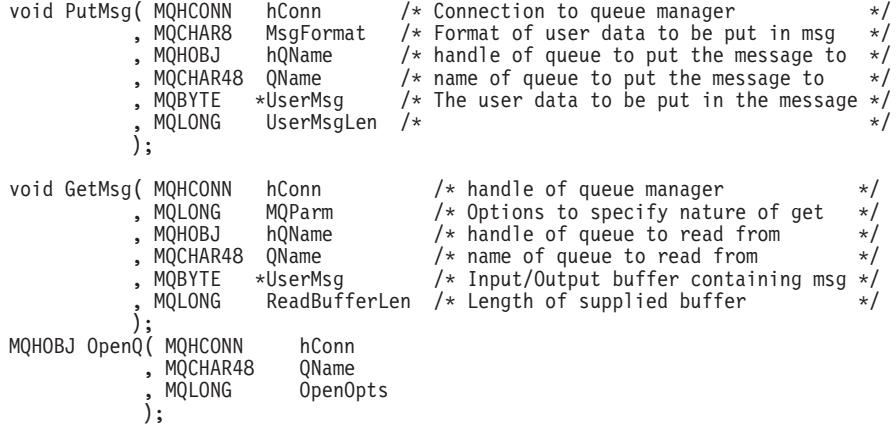

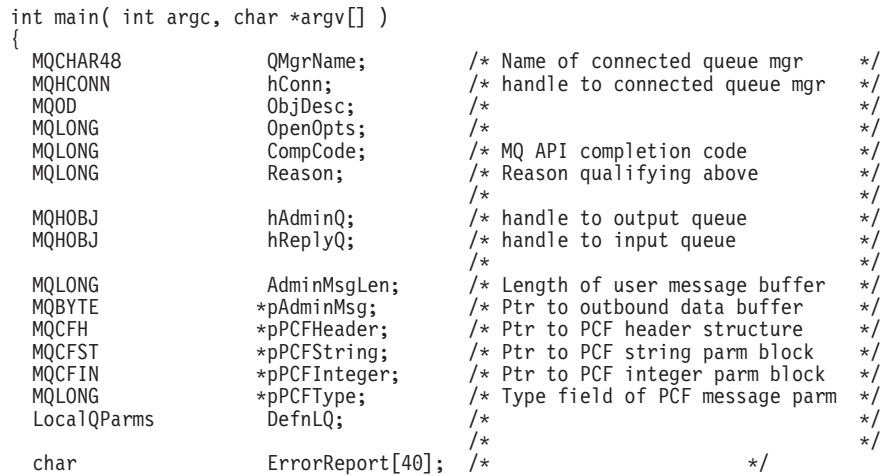

```
MQCHAR8 MsgFormat; /* Format of inbound message */<br>short Matex: /* Loop counter */
                                        /* Loop counter
/* Connect to default queue manager */
memset( QMgrName, '\0', sizeof( QMgrName ) );
     M( QMgrName / * I : use default queue manager */<br>, &hConn / * 0 : queue manager handle */, \& Conn \& /* 0 : queue manager handle \& , \& Completion code
                                        /* 0: Completion code<br>\n/* 0: Reason qualifying0 : Reason qualifying CompCode */
     ……ompCoc<br>,&Reason<br>);
if ( CompCode != MQCC_OK ) {
   printf( "MQCONN failed for %s, CC=%d RC=%d\n"
         , QMgrName
           , CompCode
           , Reason
         );
   exit(-i);
} /* endif */
/* Open all the required queues */
hAdminQ = OpenQ( hConn, "SYSTEM.ADMIN.COMMAND.QUEUE\0", MQOO_OUTPUT );
hReplyQ = OpenQ( hConn, "SAVEQMGR.REPLY.QUEUE\0", MQOO_INPUT_EXCLUSIVE );
/* ****************************************************************** */
/* Put a message to the SYSTEM.ADMIN.COMMAND.QUEUE to inquire all */
/* the local queues defined on the queue manager. \begin{array}{cc} \star/ \star & \star/ \end{array}/\star */
/* The request consists of a Request Header and a parameter block
/* used to specify the generic search. The header and the parameter */ block follow each other in a contiguous buffer which is pointed *//* block follow each other in a contiguous buffer which is pointed *//* to by the variable pAdminMsg. This entire buffer is then put to \star/
/* the queue. \begin{array}{ccc} \star \end{array} /* \begin{array}{ccc} \star \end{array}\frac{1}{\sqrt{2}} */
/* The command server, (use STRMQCSV to start it), processes the
/* SYSTEM.ADMIN.COMMAND.QUEUE and puts a reply on the application */<br>/* ReplyToO for each defined queue
/* ReplyToQ for each defined queue.
/* ****************************************************************** */
/* Set the length for the message buffer */
AdminMsgLen = MQCFH_STRUC_LENGTH
             + MQCFST_STRUC_LENGTH_FIXED + MQ_Q_NAME_LENGTH
            + MQCFIN<sup>-</sup>STRUC<sup>-</sup>LENGTH
             ;
/* ----------------------------------------------------------------- */
/* Set pointers to message data buffers<br>/* \begin{array}{ccc} \n\end{array} */
\frac{1}{\sqrt{2}} */
/* pAdminMsg points to the start of the message buffer \star//\star */
/* pPCFHeader also points to the start of the message buffer. It is
/* used to indicate the type of command we wish to execute and the
/* number of parameter blocks following in the message buffer. \star/<br>/*
/\star */
/* pPCFString points into the message buffer immediately after the */
/* header and is used to map the following bytes onto a PCF string */<br>/* parameter block. In this case the string is used to indicate the */parameter block. In this case the string is used to indicate the */ nameof the queue we want details about. */ indicating all queues. *//* nameof the queue we want details about, * indicating all queues. */<br>/*
\sqrt{\frac{1}{\pi}} \sqrt{\frac{1}{\pi}}/* pPCFInteger points into the message buffer immediately after the */
/* string block described above. It is used to map the following */
/* bytes onto a PCF integer parameter block. This block indicates */
/* the type of queue we wish to receive details about, thereby */* qualifying the generic search set up by passing the previous \begin{array}{c} \star \\ \star \end{array}/* string parameter. \begin{array}{cccc} \star \end{array} , \begin{array}{cccc} \star \end{array} , \begin{array}{cccc} \star \end{array}/\star */
/* Note that this example is a generic search for all attributes of *//* all local queues known to the queue manager. By using different, *//* or more, parameter blocks in the request header it is possible */<br>/* to narrow the search.
/* to narrow the search. */
/* ----------------------------------------------------------------- */
```
pAdminMsg = (MQBYTE \*)malloc( AdminMsgLen );

```
pPCFHeader = (MQCFH *)pAdminMsg;
pPCFString = (MQCFST *)(pAdminMsg
                            + MQCFH_STRUC_LENGTH
                             );
pPCFInteger = (MQCFIN *)(pAdminMsg)+ MQCFH_STRUC_LENGTH
                            + MQCFST_STRUC_LENGTH_FIXED + MQ_Q_NAME_LENGTH
                             );
/* Setup request header */
pPCFHeader->Type = MQCFT_COMMAND;
pPCFHeader->StrucLength = MQCFH_STRUC_LENGTH;
pPCFHeader->Version = MQCFH\bar{V}ERSION 1;
pPCFHeader->Command = MQCMDINQUIRE"Q;pPCFHeader->MsgSeqNumber = MQCFC_LAST;
pPCFHeader->Control = MQCFC_LAST;
pPCFHeader->ParameterCount = 2;
/* Setup parameter block */
pPCFString->Type = MQCFT_STRING;
pPCFString->StrucLength = MQCFST_STRUC_LENGTH_FIXED + MQ_Q_NAME_LENGTH;
pPCFString->Parameter = MQCA_Q\overline{\ }NAME;
pPCFString->CodedCharSetId = MQCC\overline{S}I\overline{\phantom{S}}DEFAULT;
pPCFString->StringLength = MQ_Q_NAME_LENGTH;
memset( pPCFString->String, ' ', MQ Q NAME_LENGTH );
memcpy( pPCFString->String, "*", 1 );
/* Setup parameter block */
pPCFInteger->Type = MQCFT_INTEGER;
pPCFInteger->StrucLength = MQCFIN_STRUC_LENGTH;
pPCFInteger->Parameter = MQIA_Q_TYPE;
pPCFInteger->Value = MQQT\overline{\phantom{a}}LO\overline{\phantom{a}}CAL;
PutMsg( hConn \neq Queue manager handle \neq */<br>
\searrow MOFMT ADMIN \neq Format of message \neq */
      \sqrt{\ast} MQFMT_ADMIN \sqrt{\ast} Format of message
          h\overrightarrow{A}dm\overrightarrow{n}Q   \rightarrow /* Handle of command queue \rightarrow /
          , "SYSTEM.ADMIN.COMMAND.QUEUE\0"
       , (MQBYTE *)pAdminMsg \lambda* Data part of message to put */
          , AdminMsgLen
       \dot{\delta}:
free( pAdminMsg );
/* ****************************************************************** */
/* Get and process the replies received from the command server onto *//* the applications ReplyToQ. */
\sqrt{\frac{1}{\pi}} */
/* There will be one message per defined local queue. \begin{array}{cc} \star/ \star & \star/ \end{array}\sqrt{\frac{1}{\pi}} */
/* The last message will have the Control field of the PCF header *//* set to MQCFC_LĂST. All others will be MQCFC_NOT_LAST. \begin{array}{c} \star/ \star \\ \star/ \end{array}\frac{1}{x} \frac{1}{x} \frac{1}{x} \frac{1}{x} \frac{1}{x} \frac{1}{x} \frac{1}{x} \frac{1}{x} \frac{1}{x} \frac{1}{x} \frac{1}{x} \frac{1}{x} \frac{1}{x} \frac{1}{x} \frac{1}{x} \frac{1}{x} \frac{1}{x} \frac{1}{x} \frac{1}{x} \frac{1}{x} \frac{1}{x} \frac{1}{x} /* An individual Reply message consists of a header followed by a \frac{*}{}<br>/* number a parameters, the exact number, type and order will depend \frac{*}{}/* number a parameters, the exact number, type and order will depend */<br>/* upon the type of request.
/* upon the type of request. \begin{array}{ccc} \star/ \star & \star/ \star & \star/ \star & \star/ \end{array}/\star */
/* ------------------------------------------------------------------ */
\sqrt{\frac{1}{\pi}} */
/* The message is retrieved into a buffer pointed to by pAdminMsg. */<br>/* This buffer as been allocated to be large enough to hold all the *//* This buffer as been allocated to be large enough to hold all the */<br>/* parameters for a local queue definition.
/* parameters for a local queue definition. \begin{array}{c} \star/\\ \star/\\ \star \end{array}\frac{1}{\sqrt{2}} */
/* pPCFHeader is then allocated to point also to the beginning of */
/* pPCFHeader is then allocated to point also to the beginning of \frac{x}{x}/* the buffer and is used to access the PCF header structure. The \frac{x}{x}/* header contains several fields. The one we are specifically \frac{x}{x}/*
/* header contains several fields. The one we are specifically \star/<br>/* interested in is the ParameterCount. This tells us how many \star/
/* interested in is the ParameterCount. This tells us how many \star/<br>/* parameters follow the header in the message buffer. There is \star/
/* parameters follow the header in the message buffer. There is \ast//* one parameter for each local queue attribute known by the *//* queue manager. \begin{array}{cc} \star/ \star & \star/ \end{array}\frac{1}{\sqrt{2}} *
/* At this point we do not know the order or type of each parameter */ block in the buffer, the first MQLONG of each block defines its *//* block in the buffer, the first MQLONG of each block defines its */<br>/* type; they may be parameter blocks containing either strings or *//* type; they may be parameter blocks containing either strings or */<br>/* integers.
/* integers.
\sqrt{\frac{1}{\pi}} */
/* pPCFType is used initially to point to the first byte beyond the */
```
/\* known parameter block. Initially then, it points to the first byte \*/ /\* after the PCF header. Subsequently it is incremented by the length \*/ /\* of the identified parameter block and therefore points at the  $\overrightarrow{x}$ /\* next. Looking at the value of the data pointed to by pPCFType we  $\,$  \*/ /\* can decide how to process the next group of bytes, either as a  $\leftarrow$  \*/<br>/\* string. or an integer. /\* string, or an integer.<br>/\*  $\sqrt{\frac{1}{\pi}}$  \*/ / $*$  In this way we parse the message buffer extracting the values of  $*$ /\* each of the parameters we are interested in.<br>/\*  $\sqrt{\frac{1}{\pi}}$  \*/ /\* \*\*\*\*\*\*\*\*\*\*\*\*\*\*\*\*\*\*\*\*\*\*\*\*\*\*\*\*\*\*\*\*\*\*\*\*\*\*\*\*\*\*\*\*\*\*\*\*\*\*\*\*\*\*\*\*\*\*\*\*\*\*\*\*\*\* \*/ /\* AdminMsgLen is to be set to the length of the expected reply  $\star$ /<br>/\* message. This structure is specific to local Queues.  $/*$  message. This structure is specific to Local Queues. AdminMsgLen = MQCFH\_STRUC\_LENGTH + (MQCFST\_STRUC\_LENGTH\_FIXED \* 12) + (MQCFIN\_STRUC\_LENGTH<sup>-</sup>\* 30) + MQ\_Q\_NAME\_LENGTH + MQ\_Q\_DESC\_LENGTH + MQ\_PROCESS\_NAME\_LENGTH + MQ\_Q\_NAME\_LENGTH + MQ\_CREATION\_DATE\_LENGTH + MQ\_CREATION\_TIME\_LENGTH + MQ\_Q\_NAME\_LENGTH + MQ\_TRIGGER\_DATA\_LENGTH + MQ\_Q\_NAME\_LENGTH + MQ\_Q\_NAME\_LENGTH + MQ\_Q\_MGR\_NAME\_LENGTH + MQ\_Q\_NAME\_LENGTH ; /\* Set pointers to message data buffers \*/ pAdminMsg = (MQBYTE \*)malloc( AdminMsgLen ); do { GetMsq( hConn  $\frac{1}{x}$  Queue manager handle  $\frac{x}{x}$ , MQGMO WAIT  $\frac{1}{x}$  Parameters on Get  $\frac{x}{x}$  +/ hReplyQ /\* Get queue handle "SAVEQMGR.REPLY.QUEUE\0"<br>(MQBYTE \*)pAdminMsg , (MQBYTE \*)pAdminMsg /\* pointer to message area \*/  $/*$  length of get buffer ); /\* Examine Header \*/ pPCFHeader = (MQCFH \*)pAdminMsg; /\* Examine first parameter \*/ pPCFType = (MQLONG \*)(pAdminMsg + MQCFH\_STRUC\_LENGTH);  $Index = 1$ : while ( Index <= pPCFHeader->ParameterCount ) { /\* Establish the type of each parameter and allocate \*/ /\* a pointer of the correct type to reference it.  $*/$ switch ( \*pPCFType ) { case MQCFT\_INTEGER: pPCFInteger = (MQCFIN \*)pPCFType; ProcessIntegerParm( pPCFInteger, &DefnLQ ); Index++; /\* Increment the pointer to the next parameter by the \*/  $/*$  length of the current parm. pPCFType = (MQLONG \*)( (MQBYTE \*)pPCFType + pPCFInteger->StrucLength ); break; case MQCFT\_STRING: pPCFString = (MQCFST \*)pPCFType; ProcessStringParm( pPCFString, &DefnLQ ); Index++; /\* Increment the pointer to the next parameter by the \*/  $/*$  length of the current parm.  $p$ PCFType = (MQLONG \*)( (MQBYTE \*)pPCFType + pPCFString->StrucLength ); break;  $}$  /\* endswitch \*/

```
} /* endwhile */
     /* ********************************************************* */
     /* Message parsed, append to output file
     /* ********************************************************* */
    AddToFileQLOCAL( DefnLQ );
     /* ********************************************************* */
     /* Finished processing the current message, do the next one. */
     /* ********************************************************* */
  } while ( pPCFHeader->Control == MQCFC NOT LAST ); /* enddo */
  free( pAdminMsg );
  /* *************************************** */
  /* Processing of the local queues complete *//* *************************************** */
}
void ProcessStringParm( MQCFST *pPCFString, LocalQParms *DefnLQ )
{
  switch ( pPCFString->Parameter ) {
  case MQCA_Q_NAME:
     MQParmCpy( DefnLQ->QName, pPCFString->String, 48 );
      break;
  case MQCA Q DESC:
      MQParmCpy( DefnLQ->QDesc, pPCFString->String, 64 );
     break;
  case MQCA_PROCESS_NAME:
      MQParmCpy( DefnLQ->ProcessName, pPCFString->String, 48 );
      break;
  case MQCA BACKOUT REQ Q NAME:
      MQParmCpy( DefnLQ->BackoutReqQName, pPCFString->String, 48 );
     break;
  case MQCA_CREATION_DATE:
      MQParmCpy( DefnLQ->CreationDate, pPCFString->String, 12 );
      break;
  case MQCA_CREATION_TIME:
     MQParmCpy( DefnLQ->CreationTime, pPCFString->String, 8 );
      break;
  case MQCA_INITIATION_Q_NAME:
      MQParmCpy( DefnLQ->InitiationQName, pPCFString->String, 48 );
      break;
  case MQCA_TRIGGER_DATA:
      MQParmCpy( DefnLQ->TriggerData, pPCFString->String, 64 );
     break;
   } /* endswitch */
}
void ProcessIntegerParm( MQCFIN *pPCFInteger, LocalQParms *DefnLQ )
{
   switch ( pPCFInteger->Parameter ) {
  case MQIA Q TYPE:
      DefnLQ->QType = pPCFInteger->Value;
     break;
  case MQIA_INHIBIT_PUT:
     DefnLQ->Inhibi\overline{t}Put = pPCFInteger->Value;break;
  case MQIA_DEF_PRIORITY:
      DefnLQ->DefPriority = pPCFInteger->Value;
     break;
  case MOIA DEF PERSISTENCE:
     DefnLQ->DefPersistence = pPCFInteger->Value;
     break;
  case MQIA INHIBIT GET:
     DefnLQ->InhibitGet = pPCFInteger->Value;
     break;
  case MQIA_SCOPE:
     DefnLQ->Scope = pPCFInteger->Value;
     break;
  case MQIA MAX Q DEPTH:
     DefnLQ\rightarrow\text{MaxQ}Depth = pPCFInteger->Value;
      break;
  case MQIA_MAX_MSG_LENGTH:
     DefnLQ->MaxMsgLength = pPCFInteger->Value;
```

```
break;
  case MQIA BACKOUT THRESHOLD:
     DefnLQ->BackoutThreshold = pPCFInteger->Value;
     break;
  case MQIA_SHAREABILITY:
     DefnLQ->Shareability = pPCFInteger->Value;
     break;
  case MQIA DEF INPUT OPEN OPTION:
     DefnLQ->DefInputOpenOption = pPCFInteger->Value;
     break;
  case MQIA_HARDEN_GET_BACKOUT:
     DefnLQ->HardenGetBackout = pPCFInteger->Value;
     break;
  case MQIA MSG DELIVERY SEQUENCE:
     DefnLQ->MsgDeliverySequence = pPCFInteger->Value;
     break;
  case MQIA_RETENTION_INTERVAL:
     DefnLQ->RetentionInterval = pPCFInteger->Value;
     break;
  case MQIA_DEFINITION_TYPE:
     DefnLQ->DefinitionType = pPCFInteger->Value;
     break;
  case MQIA_USAGE:
     DefnLQ->Usage = pPCFInteger->Value;
     break;
  case MQIA_OPEN_INPUT_COUNT:
     DefnLQ->OpenInputCount = pPCFInteger->Value;
     break;
  case MQIA OPEN OUTPUT COUNT:
     DefnLQ->OpenOutputCount = pPCFInteger->Value;
     break;
  case MQIA CURRENT Q DEPTH:
     DefnLQ->CurrentQDepth = pPCFInteger->Value;
     break;
  case MQIA_TRIGGER_CONTROL:
     DefnLQ->TriggerControl = pPCFInteger->Value;
     break;
  case MQIA TRIGGER TYPE:
     DefnLQ->TriggerType = pPCFInteger->Value;
     break;
  case MQIA_TRIGGER_MSG_PRIORITY:
     DefnLQ->TriggerMsgPriority = pPCFInteger->Value;
     break;
  case MQIA_TRIGGER_DEPTH:
     DefnLQ->TriggerDepth = pPCFInteger->Value;
     break;
  case MQIA Q DEPTH HIGH LIMIT:
     DefnLQ->QDepthHighLimit = pPCFInteger->Value;
     break;
  case MQIA_Q_DEPTH_LOW_LIMIT:
     DefnLQ->QDepthLowLimit = pPCFInteger->Value;
     break;
  case MQIA Q DEPTH MAX EVENT:
     DefnLQ->QDepthMaxEvent = pPCFInteger->Value;
     break;
  case MQIA Q DEPTH HIGH EVENT:
     DefnLQ->QDepthHighEvent = pPCFInteger->Value;
     break;
  case MQIA Q DEPTH LOW EVENT:
     DefnLQ->QDepthLowEvent = pPCFInteger->Value;
     break;
  case MQIA Q SERVICE INTERVAL:
     DefnLQ->QServiceInterval = pPCFInteger->Value;
     break;
  case MQIA Q SERVICE INTERVAL EVENT:
     DefnLO->\overline{Q}ServiceIntervalEvent = pPCFInteger->Value;
     break;
  } /* endswitch */
}
/* ---------------<br>/*
\frac{1}{\sqrt{2}} *
/* This process takes the attributes of a single local queue and adds them */
/* to the end of a file, SAVEQMGR.TST, which can be found in the current \begin{array}{c}\n\star \\
\star\n\end{array}\big/ \underset{1}{\ast} directory.
\frac{1}{\sqrt{2}} *
/* The file is of a format suitable for subsequent input to RUNMQSC. \star/\frac{1}{\sqrt{2}} *
/* ------------------------------------------------------------------------ */
```

```
int AddToFileQLOCAL( LocalQParms DefnLQ )
{
  char ParmBufferÝ120<sup>"</sup>; /* Temporary buffer to hold for output to file */<br>FILE *fp: /* Pointer to a file */
          *fp; /* Pointer to a file
   /* Append these details to the end of the current SAVEQMGR.TST file */
  fp = fopen( "SAVEQMGR.TST", "a" );
  sprintf( ParmBuffer, "DEFINE QLOCAL ('%s') REPLACE +\n", DefnLQ.QName );
  fputs( ParmBuffer, fp );
  sprintf( ParmBuffer, " DESCR('%s') +\n" , DefnLQ.QDesc );
  fputs( ParmBuffer, fp );
  if ( DefnLQ.InhibitPut == MQQA-PUT ALLOWED ) {<br>sprintf( ParamBuffer, " - PUT(ENABLED) + \n' );
      sprintf( ParmBuffer, "
      fputs( ParmBuffer, fp );
   } else {
      sprintf( ParmBuffer, " PUT(DISABLED) +\n" );
      fputs( ParmBuffer, fp );
  } /* endif */
   sprintf( ParmBuffer, " DEFPRTY(%d) +\n", DefnLQ.DefPriority );
  fputs( ParmBuffer, fp );
  if ( DefnLQ.DefPersistence == MQPER_PERSISTENT ) {
      sprintf( ParmBuffer, " DEFPSIST(YES) +\n" );
      fputs( ParmBuffer, fp );
  } else {
      sprintf( ParmBuffer, " DEFPSIST(NO) +\n" );
      fputs( ParmBuffer, fp );
  \} /* endif */
  if ( DefnLQ.LnhibitGet == MQQA GET ALLOWED ) {<br>sprintf( ParamBuffer, "  GET(ENABLED) + \n' );
      sprint(f) ParmBuffer, "
      fputs( ParmBuffer, fp );
   } else {
      sprintf( ParmBuffer, " GET(DISABLED) +\n" );
      fputs( ParmBuffer, fp );
   } / * endif */sprintf( ParmBuffer, " MAXDEPTH(%d) +\n", DefnLQ.MaxQDepth );
  fputs( ParmBuffer, fp );
   sprintf( ParmBuffer, " MAXMSGL(%d) +\n", DefnLQ.MaxMsgLength );
  fputs( ParmBuffer, fp );
   if ( DefnLQ.Shareability == MQQA_SHAREABLE ) {
      sprintf( ParmBuffer, " SHARE +\n" );
      fputs( ParmBuffer, fp );
   } else {
      sprintf( ParmBuffer, " NOSHARE +\n" );
      fputs( ParmBuffer, fp );
  \} /* endif */
   if ( DefnLQ.DefInputOpenOption == MQOO_INPUT_SHARED ) {
      sprintf( ParmBuffer, " DEFSOPT(SHARED) +\n" );
      fputs( ParmBuffer, fp );
  } else {
      sprintf( ParmBuffer, " DEFSOPT(EXCL) +\n" );
      fputs( ParmBuffer, fp );
  \} /* endif */
  if ( DefnLQ.MsgDeliverySequence == MQMDS_PRIORITY ) {
                                    MSGDLVSQ(TPRIORITY) +\n" );
      fputs( ParmBuffer, fp );
  } else {
      sprintf( ParmBuffer, " MSGDLVSQ(FIFO) +\n" );
      fputs( ParmBuffer, fp );
   \} /* endif */
  if ( DefnLQ.HardenGetBackout == MQQA_BACKOUT_HARDENED ) {
      sprintf( ParmBuffer, " HARDENBO +\n" );
      fputs( ParmBuffer, fp );
   } else {
      sprintf( ParmBuffer, " NOHARDENBO +\n" );
      fputs( ParmBuffer, fp );
  \frac{1}{2} /* endif */
  if ( DefnLQ.Usage == MQUS_NORMAL ) {
```
sprintf( ParmBuffer, " USAGE(NORMAL) +\n" ); fputs( ParmBuffer, fp ); } else { sprintf( ParmBuffer, " USAGE(XMIT) +\n" ); fputs( ParmBuffer, fp );  $} / *$  endif  $*/$ if ( DefnLQ.TriggerControl == MQTC OFF ) {<br>sprintf( ParmBuffer, " NOTRIGGER +\n" ); sprintf( ParmBuffer, " fputs( ParmBuffer, fp ); } else { sprintf( ParmBuffer, " TRIGGER +\n" ); fputs( ParmBuffer, fp ); } /\* endif \*/ switch ( DefnLQ.TriggerType ) { case MQTT\_NONE: sprintf( ParmBuffer, " TRIGTYPE(NONE) +\n" ); fputs( ParmBuffer, fp ); break; case MQTT\_FIRST: sprintf( ParmBuffer, " TRIGTYPE(FIRST) +\n" ); fputs( ParmBuffer, fp ); break; case MQTT\_EVERY: sprintf( ParmBuffer, " TRIGTYPE(EVERY) +\n" ); fputs( ParmBuffer, fp ); break; case MQTT DEPTH:<br>sprintf( ParmBuffer, "  $TRIGTYPE(DEPTH) +\n'$  ); fputs( ParmBuffer, fp ); break;  $\}$  /\* endswitch \*/ sprintf( ParmBuffer, " TRIGDPTH(%d) +\n", DefnLQ.TriggerDepth ); fputs( ParmBuffer, fp ); sprintf( ParmBuffer, " TRIGMPRI(%d) +\n", DefnLQ.TriggerMsgPriority); fputs( ParmBuffer, fp ); sprintf( ParmBuffer, " TRIGDATA('%s') +\n", DefnLQ.TriggerData ); fputs( ParmBuffer, fp ); sprintf( ParmBuffer, " PROCESS('%s') +\n", DefnLQ.ProcessName ); fputs( ParmBuffer, fp ); sprintf( ParmBuffer, " INITQ('%s') +\n", DefnLQ.InitiationQName ); fputs( ParmBuffer, fp ); sprintf( ParmBuffer, " RETINTVL(%d) +\n", DefnLQ.RetentionInterval ); fputs( ParmBuffer, fp ); sprintf( ParmBuffer, " BOTHRESH(%d) +\n", DefnLQ.BackoutThreshold ); fputs( ParmBuffer, fp ); sprintf( ParmBuffer, " BOQNAME('%s') +\n", DefnLQ.BackoutReqQName ); fputs( ParmBuffer, fp ); if ( DefnLQ.Scope == MQSCO\_Q\_MGR ) { sprintf( ParmBuffer, " SCOPE(QMGR) +\n" ); fputs( ParmBuffer, fp ); } else { sprintf( ParmBuffer, " SCOPE(CELL) +\n" ); fputs( ParmBuffer, fp );  $} / *$  endif  $*/$ sprintf( ParmBuffer, " QDEPTHHI(%d) +\n", DefnLQ.QDepthHighLimit ); fputs( ParmBuffer, fp ); sprintf( ParmBuffer, " QDEPTHLO(%d) +\n", DefnLQ.QDepthLowLimit ); fputs( ParmBuffer, fp ); if ( DefnLQ.QDepthMaxEvent == MQEVR\_ENABLED ) {  $QDP\overline{MAX}$ EV(ENABLED) +\n" ); fputs( ParmBuffer, fp ); } else { QDPMAXEV(DISABLED) +\n" ); fputs( ParmBuffer, fp );  $} / *$  endif  $*/$ 

### **PCF example**

```
if ( DefnLQ.QDepthHighEvent == MQEVR_ENABLED ) {
     sprintf( ParmBuffer, " QDPHIEV(ENABLED) +\n" );
     fputs( ParmBuffer, fp );
  } else {
                                QDPHIEV(DISABLED) +\n" );
     fputs( ParmBuffer, fp );
  \} /* endif */
   if ( DefnLQ.QDepthLowEvent == MQEVR_ENABLED ) {
     sprintf( ParmBuffer, " QDPLOEV(ENABLED) +\n" );
     fputs( ParmBuffer, fp );
  } else {<br>sprintf( ParmBuffer, "
                                QDPLOEV( DISABLED) +\n" );
     fputs( ParmBuffer, fp );
  \} /* endif */
  sprintf( ParmBuffer, " QSVCINT(%d) +\n", DefnLQ.QServiceInterval );
  fputs( ParmBuffer, fp );
  switch ( DefnLQ.QServiceIntervalEvent ) {
   case MQQSIE_OK:
     sprintf( ParmBuffer, " QSVCIEV(OK)\n" );
     fputs( ParmBuffer, fp );
     break;
  case MQQSIE NONE:
     sprintf(<sup>-</sup>ParmBuffer, " QSVCIEV(NONE)\n");
     fputs( ParmBuffer, fp );
     break;
  case MQQSIE HIGH:
     sprintf(\GammaParmBuffer, " 0SVCIEV(HIGH)\n" );
     fputs( ParmBuffer, fp );
     break;
  } /* endswitch */
  sprintf( ParmBuffer, "\n" );
  fputs( ParmBuffer, fp );
  fclose(fp);
}
/* ------------------------------------------------------------------------ */
\frac{1}{\sqrt{2}} */
/* The queue manager returns strings of the maximum length for each */
/* specific parameter, padded with blanks. \begin{array}{ccc} \star/ \star & \star/ \star & \star/ \star & \star/ \end{array}\frac{1}{\sqrt{2}} */
/* We are interested in only the nonblank characters so will extract them *//* from the message buffer, and terminate the string with a null, \{0. */<br>/*
\frac{1}{\sqrt{2}} */
/* ------------------------------------------------------------------------ */
void MQParmCpy( char *target, char *source, int length )
{
  int counter=0;
  while ( counter < length && source[counter] != ' ' ) {
     target[counter] = source[counter];
     counter++;
  } /* endwhile */
  if ( counter < length) {
     target[counter] = '\0';} / * endif */}
```
# **Part 3. Installable services**

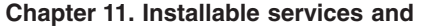

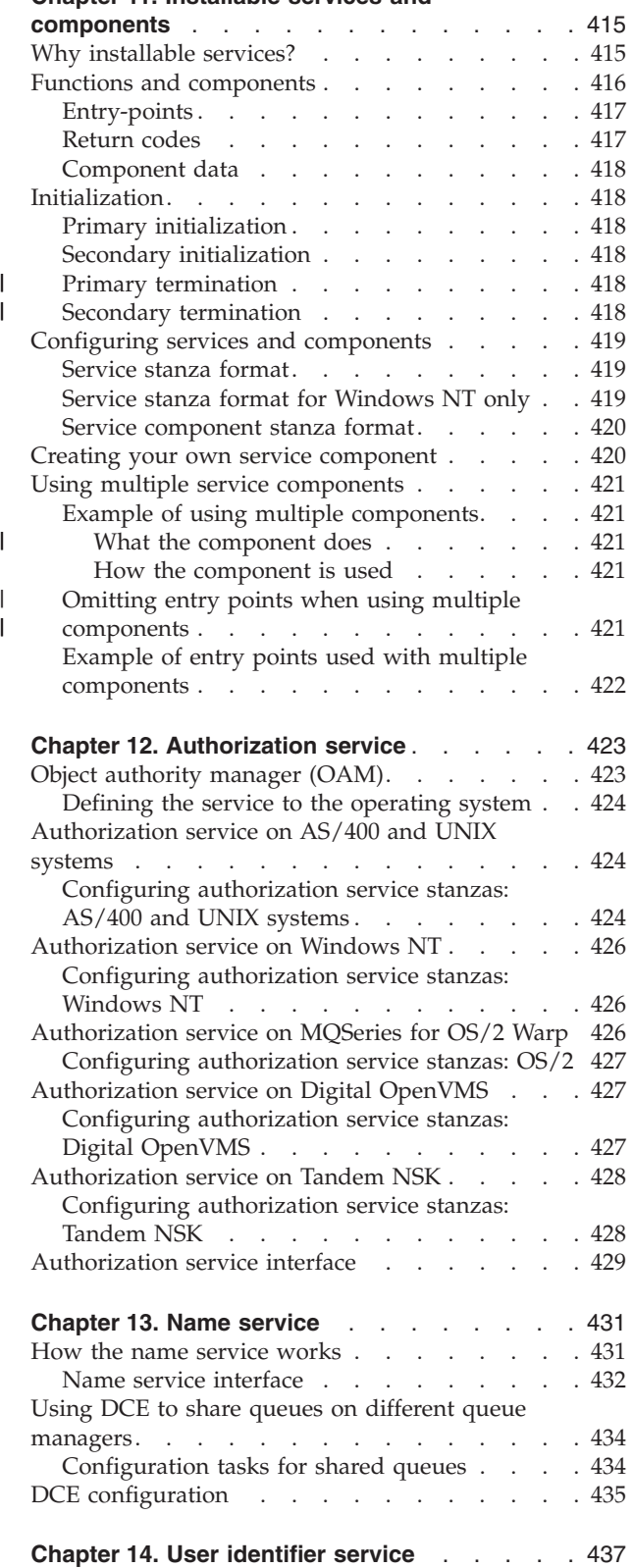

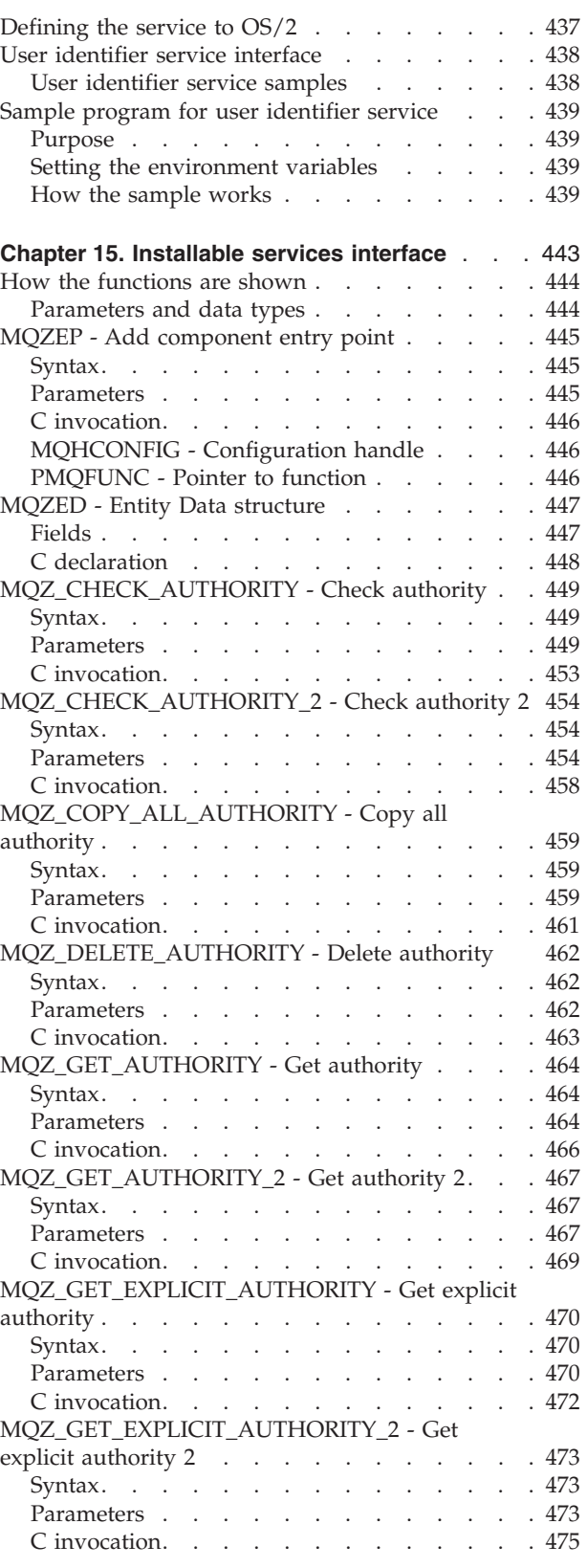

### **Installable services**

[MQZ\\_INIT\\_AUTHORITY - Initialize authorization](#page-497-0)

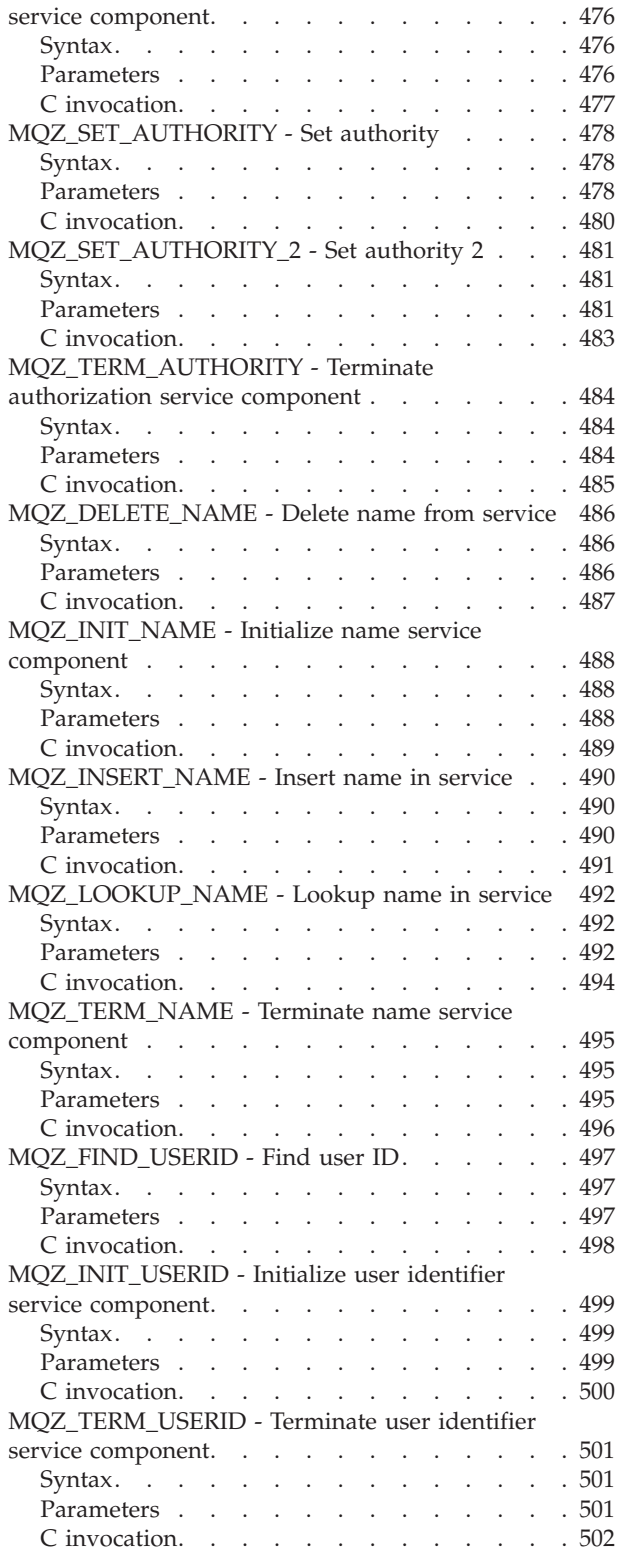

# <span id="page-436-0"></span>**Chapter 11. Installable services and components**

This chapter introduces the installable services and the functions and components associated with them. The interface to these functions is documented so that you can supply components, or so that components can be provided by software vendors.

The chapter includes:

- v "Why installable services?"
- v ["Functions and components"](#page-437-0) on page 416
- ["Initialization"](#page-439-0) on page 418
- v ["Configuring services and components"](#page-440-0) on page 419
- ["Creating your own service component"](#page-441-0) on page 420
- v ["Using multiple service components"](#page-442-0) on page 421

This interface is described in ["Chapter 15. Installable services interface"](#page-464-0) on [page 443](#page-464-0). Installable services and components are supported by:

MQSeries for AIX MQSeries for AS/400 MQSeries for AT&T GIS UNIX MQSeries for Digital OpenVMS MQSeries for DIGITAL UNIX (Compaq Tru64) UNIX MQSeries for HP-UX MQSeries for OS/2 Warp MQSeries for SINIX and DC/OSx MQSeries for Sun Solaris MQSeries for Tandem NonStop Kernel MQSeries for Windows NT

### **Why installable services?**

|

|

The major reasons for providing MQSeries installable services are:

- To provide you with the flexibility of choosing whether to use components provided by MQSeries products, or replace, or augment, them with others.
- v To allow vendors to participate, by providing components that may be using new technologies, without making internal changes to MQSeries products.
- v To allow MQSeries to exploit new technologies faster and cheaper, and so provide products earlier and at lower prices.

*Installable services* and *service components* are part of the MQSeries product structure. At the center of this structure is the part of the queue manager that implements the function and rules associated with the Message Queue Interface (MQI). This central part requires a number of service functions, called *installable services*, in order to perform its work. The following installable services are defined:

- Authorization service
- Name service
- User identifier service (MQSeries for OS/2 Warp only)

Each installable service is a related set of functions that are implemented using one or more *service components*. Each component is invoked using a properly architected, publicly available interface. This enables independent software vendors and other third parties to provide installable components to augment or replace

### <span id="page-437-0"></span>**Installable services**

those provided by the MQSeries products. Table 23 summarizes the services and components that can be used on the various platforms.

*Table 23. Installable services and components summary*

| Platform                                                                   | Supplied component                       | Function                                                                                                    | Requirements                                                                                         |  |  |  |
|----------------------------------------------------------------------------|------------------------------------------|----------------------------------------------------------------------------------------------------|----------------------------------------------------------------------------------------------------|--|--|--|
| <b>Authorization Service</b>                                               |                                          |                                                                                                    |                                                                                                    |  |  |  |
| AS/400, Digital<br>OpenVMS, Tandem<br>NSK, UNIX systems,<br>and Windows NT | <b>Object Authority</b><br>Manager (OAM) | Provides authorization checking<br>on commands and MQI calls.<br>Users can write their own<br>component to augment or replace<br>the OAM. | (Appropriate platform<br>authorization facilities are<br>assumed)                                    |  |  |  |
| OS/2                                                                       | None                                     | User defined                                                                                                    | A third-party or user-written<br>authority manager                                                   |  |  |  |
| Name Service                                                               |                                          |                                                                                                    |                                                                                                    |  |  |  |
| AIX, Digital OpenVMS,<br>HP-UX, OS/2, Sun<br>Solaris, and Windows<br>NT    | DCE name service<br>component            | Allows queue managers to share<br>queues or: User defined.<br>Note: Shared queues must have<br>their Scope attribute set to CELL.         | DCE is required for the<br>supplied component. or: A<br>third-party or user-written<br>name manager. |  |  |  |
| AT&T GIS UNIX, and<br>SINIX and DC/OSx                                     | None                                     | User defined.<br>Note: Shared queues must have<br>their Scope attribute set to CELL.                                                      | A third-party or user-written<br>name manager.                                                       |  |  |  |
| User Identifier Service                                                    |                                          |                                                                                                    |                                                                                                    |  |  |  |
| UNIX systems and<br>Windows NT                                             | None                                     | Because UNIX systems and<br>Windows NT systems provide the<br>required user IDs, this service is<br>not required.                         |                                                                                                    |  |  |  |
| OS/2                                                                       | DLL and (modified)<br>sample source      | Provides a user ID that is<br>automatically inserted into an<br>MQSeries message                                                          | None-uses OS/2<br>environment variables                                                              |  |  |  |

# **Functions and components**

Each service consists of a set of related functions. For example, the name service contains function for:

- Looking up a queue name, returning the name of the queue manager at which the queue is defined
- Inserting a queue name into the service's directory
- Deleting a queue name from the service's directory

It also contains an initialization function and a termination function.

An installable service is provided by one or more service components. Each component is capable of performing some or all of the functions that are defined for that service. For example, in MQSeries for AIX, the supplied authorization service component, the OAM, performs all seven of the available functions. See ["Authorization service interface"](#page-450-0) on page 429 for more information. The component is also responsible for managing any underlying resources or software (for example, DCE name services) that it needs to implement the service.

| |

|

| | | | <span id="page-438-0"></span>Configuration files provide a standard method for loading the component, and determining the addresses of the functional routines that it provides.

Figure 10 shows how services and components are related:

- v A service is defined to a queue manager by stanzas in a configuration file.
- v Each service is supported by supplied code in the queue manager. Users cannot change this code and therefore cannot create their own services.
- v Each service is implemented by one or more components; these may be supplied with the product or user-written. Multiple components for a service can be invoked, each supporting different facilities within the service.
- v Entry points 'connect' the service components to the supporting code in the queue manager.

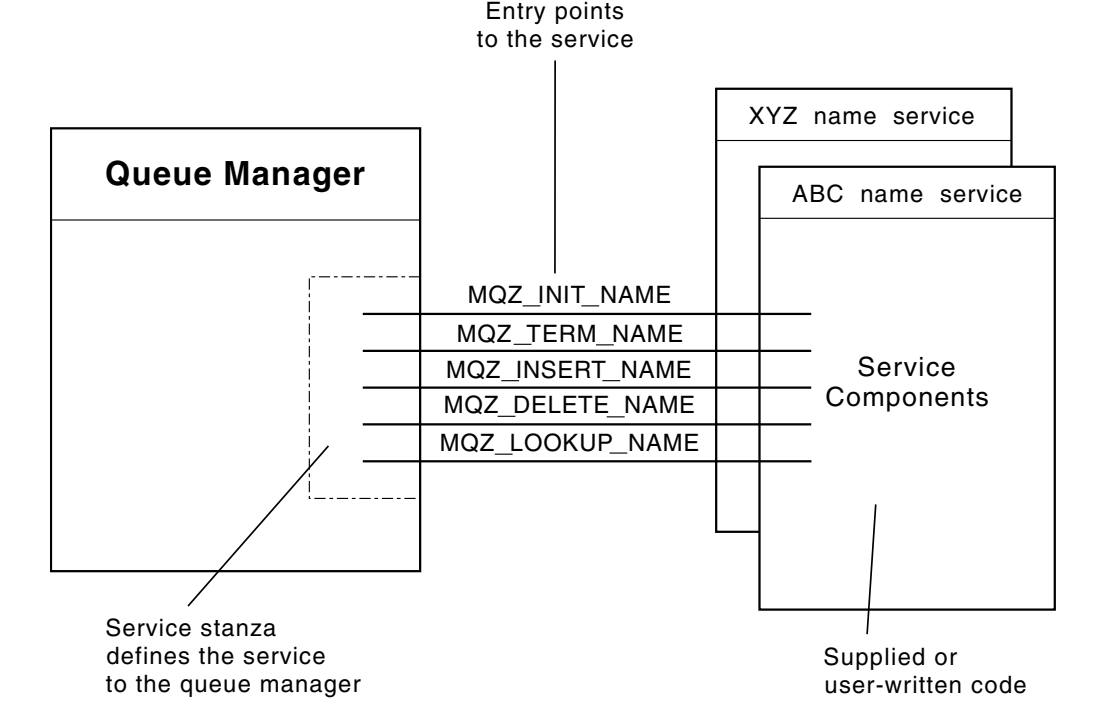

*Figure 10. Understanding services, components, and entry points*

# **Entry-points**

Each service component is represented by a list of the entry-point addresses of the routines that support a particular installable service. The installable service defines the function to be performed by each routine.

The ordering of the service components when they are configured defines the order in which entry-points are called in an attempt to satisfy a request for the service.

In the supplied header file cmqzc.h, the supplied entry points to each service have an MQZID\_ prefix.

### **Return codes**

Service components provide return codes to the queue manager to report on a variety of conditions. They report the success or failure of the operation, and

### <span id="page-439-0"></span>**Functions and components**

indicate whether or not the queue manager is to proceed to the next service component, or whether the queue manager itself should make that decision. A separate *Continuation* parameter carries this indication.

## **Component data**

A single service component may require data to be shared between its various functions. Installable services provide an optional data area to be passed on each invocation of a given service component. This data area is for the exclusive use of the service component. It is shared by all the invocations of a given function, even if they are made from different address spaces or processes. It is guaranteed to be addressable from the service component whenever it is called. You must declare the size of this area in the *ServiceComponent* stanza.

# **Initialization**

When the component initialization routine is invoked, it must call the queue manager **MQZEP** function for each entry-point supported by the component. **MQZEP** defines an entry-point to the service. All the undefined exit points are assumed to be NULL.

# **Primary initialization**

A component is always invoked with this option once, before it is invoked in any other way.

# **Secondary initialization**

A component may be invoked with this option, on certain platforms. For example, it may be invoked once for each operating system process, thread or task by which the service is accessed.

If secondary initialization is used:

v The component may be invoked more than once for secondary initialization. For each such call, a matching call for secondary termination is issued when the service is no longer needed.

For naming services this is the MQZ\_TERM\_NAME call.

For authorization services this is the MQZ\_TERM\_AUTHORITY call.

- v The entry points must be respecified (by calling MQZEP) each time the component is called for primary and secondary initialization.
- Only one copy of component data is used for the component; there is not a different copy for each secondary initialization.
- The component is not invoked for any other calls to the service (from the operating system process, thread or task, as appropriate) before secondary initialization has been carried out.
- The *Version* parameter must be set by the component to the same value for primary and secondary initialization.

## **Primary termination**

The primary termination component is always invoked with this option once, when it is no longer required. No further calls are made to this component.

# **Secondary termination**

The secondary termination component is invoked with this option, if it has been invoked for secondary initialization.

| | |

| | |

# <span id="page-440-0"></span>**Configuring services and components**

Service components are configured using the queue manager configuration files, with the exception of Windows NT. For each service to be used, this file must contain a *Service* stanza, which defines the service to the queue manager.

On Windows NT, each queue manager has its own stanza in the Registry.

For each component within a service, there must be a *ServiceComponent* stanza. This identifies the name and path of the module containing the code for that component.

The authorization service component, known as the Object Authority Manager (OAM), is supplied with the product. When you create a queue manager, the queue manager configuration file (or the Registry on Windows NT) is automatically updated to include the appropriate stanzas for the authorization service and for the default component (the OAM). For the other components, you must configure the queue manager configuration file manually.

The code for each service component is loaded into the queue manager when the queue manager is started, using dynamic binding, where this is supported on the platform.

# **Service stanza format**

The format of the *Service* stanza is:

```
Service:
  Name=<service_name>
  EntryPoints=<entries>
```
where:

```
<service_name>
```
The name of the service. This is defined by the service.

#### **<entries>**

The number of entry-points defined for the service. This includes the initialization and termination entry points.

## **Service stanza format for Windows NT only**

On Windows NT, the *Service* stanza has a third attribute, SecurityPolicy. The format of the stanza is:

```
Service:
 Name=<service_name>
  EntryPoints=<entries>
  SecurityPolicy=<policy>
```
where:

```
<service_name>
```
The name of the service. This is defined by the service.

#### **<entries>**

The number of entry-points defined for the service. This includes the initialization and termination entry points.

#### **<policy>**

This attribute may be NTSIDsRequired (the Windows NT Security

# <span id="page-441-0"></span>**Configuring**

Identifier), or Default. If you do not specify NTSIDsRequired, the Default value is used. This attribute is valid if Name has a value of AuthorizationService only.

# **Service component stanza format**

The format of the *Service component* stanza is:

ServiceComponent: Service=<service\_name> Name=<component\_name> Module=<module\_name> ComponentDataSize=<size>

where:

#### **<service\_name>**

The name of the service. This must match the Name specified in a service stanza.

#### **<component\_name>**

A descriptive name of the service component. This must be unique, and contain only the characters that are valid for the names of MQSeries objects (for example, queue names). This name occurs in operator messages generated by the service. It is recommended. therefore, that the name starts with a company trademark or similar distinguishing string.

#### **<module\_name>**

The name of the module to contain the code for this component.

**Note:** Specify a full path name.

**<size>** The size in bytes of the component data area passed to the component on each call. Specify zero if no component data is required.

These two stanzas can appear in any order and the stanza keys under them can also appear in any order. For either of these stanzas, all the stanza keys must be present. If a stanza key is duplicated, the last one is used.

At startup time, the queue manager processes each service component entry in the configuration file in turn. It attempts to load the specified component module. If successful, it invokes the entry-point of the component (which must be the entry-point for initialization of the component), passing it a configuration handle.

# **Creating your own service component**

To create your own service component:

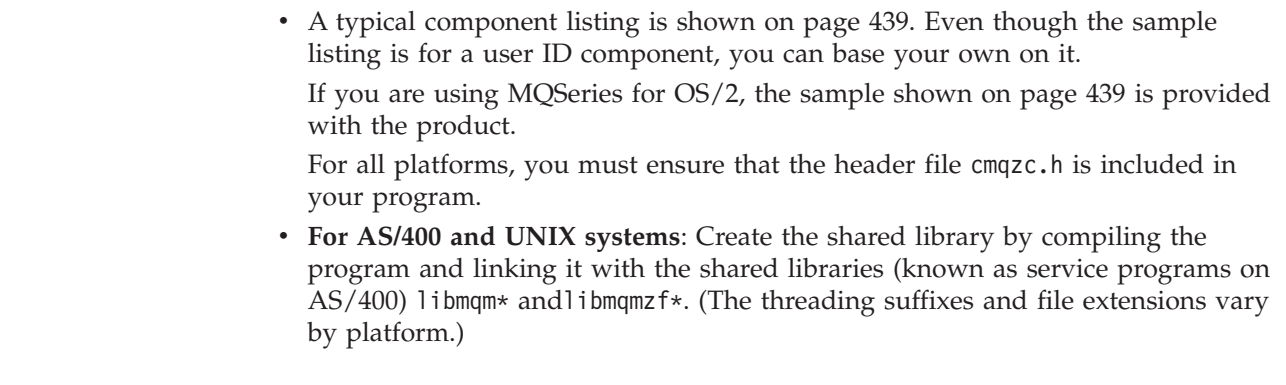

| | | | | | |

| | **Note:** On Version 5.1 of the MQSeries products for AS/400 and UNIX systems, because the agent can run in a threaded environment, the OAM and Name Service *must* be built to run in a threaded environment.

This includes using the threaded versions of libmqm and libmqmzf.

### **Threaded Sun Solaris installable services**

If the MQ DCE option is *not* currently installed, threaded installable services on Sun Solaris *must* be threaded with Posix<sup>\*\*</sup> V10 threading.

If the MQ DCE option *is* currently installed, threaded installable services on Sun Solaris *must* be threaded with DCE threading.

v **For OS/2 and Windows NT**: Create a DLL by compiling the program, and linking it with the libraries MQM.LIB and MQMZF.LIB.

See the *MQSeries Application Programming Guide* for details of how to compile and link code for shared libraries.

- v Add stanzas to the queue manager configuration file to define the service to the queue manager and to specify the location of the module. Refer to the individual chapters for each service, for more information.
- Stop and restart the queue manager to activate the component.

# **Using multiple service components**

<span id="page-442-0"></span>| | |

> You can install more than one component for a given service. This allows components to provide only partial implementations of the service, and to rely on other components to provide the remaining functions.

# **Example of using multiple components**

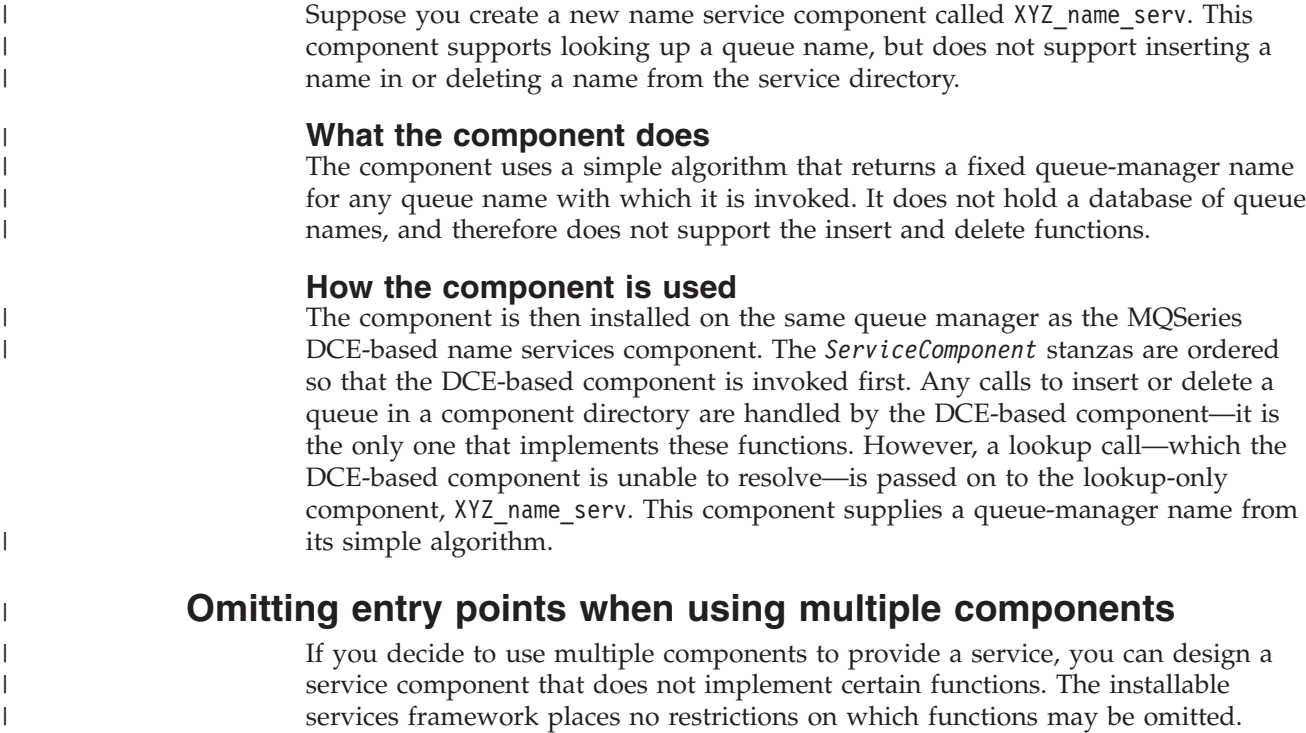

<span id="page-443-0"></span>| | However, for specific installable services, omission of one or more functions might be logically inconsistent with the purpose of the service.

# **Example of entry points used with multiple components**

Table 24 shows an example of the installable name service for which the two components have been installed. Each supports a different set of functions associated with this particular installable service. For insert function, the ABC component entry-point is invoked first. Entry points that have not been defined to the service (using **MQZEP**) are assumed to be NULL. An entry-point for initialization is provided in the table, but this is not required because initialization is carried out by the main entry-point of the component.

When the queue manager has to use an installable service, it uses the entry-points defined for that service (the columns in Table 24). Taking each component in turn, the queue manager determines the address of the routine that implements the required function. It then calls the routine, if it exists. If the operation is successful, any results and status information are used by the queue manager.

| <b>Function number</b>                | ABC name service<br>component | XYZ name service<br>component |
|---------------------------------------|-------------------------------|-------------------------------|
| MQZID_INIT_NAME<br>(Initialize)       | ABC initialize()              | $XYZ$ initialize()            |
| <b>MOZID TERM NAME</b><br>(Terminate) | ABC terminate()               | $XYZ_$ terminate()            |
| <b>MOZID INSERT NAME</b><br>(Insert)  | ABC Insert()                  | NULL                          |
| <b>MOZID DELETE NAME</b><br>(Delete)  | ABC Delete()                  | <b>NULL</b>                   |
| <b>MOZID LOOKUP NAME</b><br>(Lookup)  | NULL                          | $XYZ$ Lookup()                |

*Table 24. Example of entry-points for an installable service*

If the routine does not exist, the queue manager may repeat this process for the next component in the list. In addition, if the routine does exist but returns a code indicating that it could not perform the operation, the attempt continues with the next available component. Routines in service components may return a code that indicates that no further attempts to perform the operation should be made.

# <span id="page-444-0"></span>**Chapter 12. Authorization service**

|

 $\vert$ 

 $\|$ 

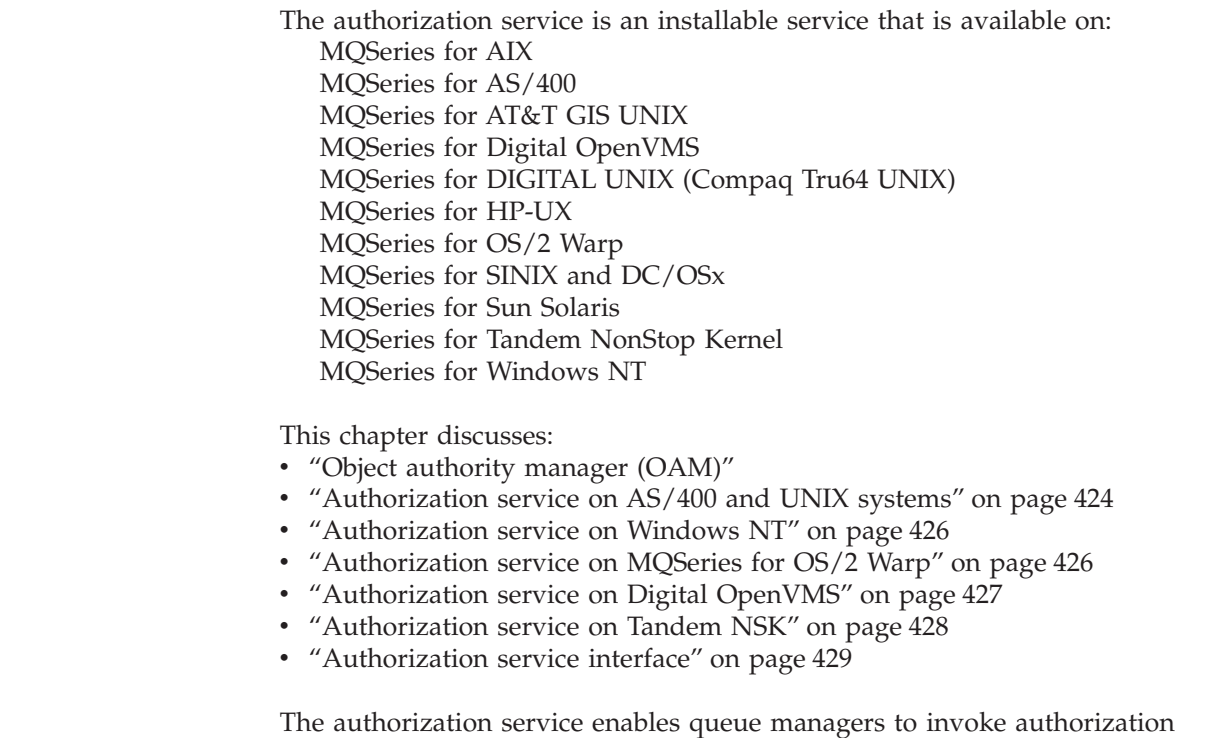

facilities, for example, checking that a user ID has authority to open a queue.

This service is a component of the MQSeries security enabling interface (SEI), which is part of the MQSeries framework.

# **Object authority manager (OAM)**

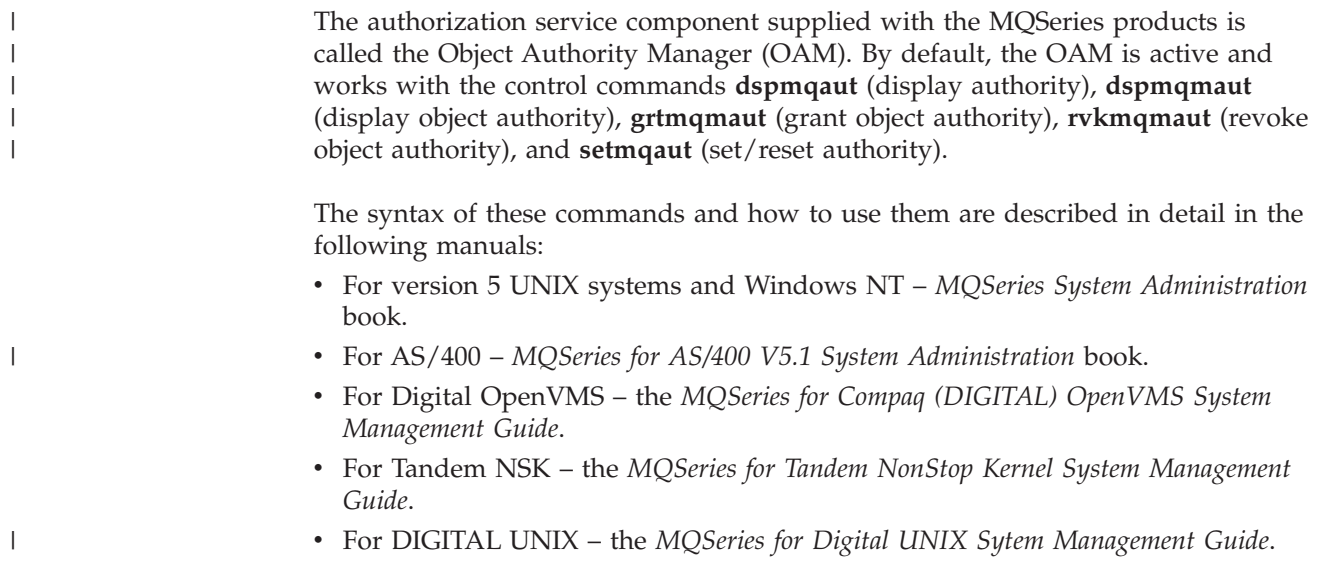

### <span id="page-445-0"></span>**Authorization service**

The OAM works with the *entity* of a principal or group, except on Tandem NonStop Kernel which works only at the group level. These entities vary from platform to platform.

When an MQI request is made or a command is issued, the OAM checks the authorization of the entity associated with the operation to see whether it can:

- Perform the requested operation.
- v Access the specified queue manager resources.

The authorization service enables you to augment or replace the authority checking provided for queue managers by writing your own authorization service component.

# **Defining the service to the operating system**

The authorization service stanzas in the the queue manager configuration file qm.ini (or registry on Windows NT), define the authorization service to the queue manager. See ["Configuring services and components"](#page-440-0) on page 419 for information about the types of stanza.

# **Authorization service on AS/400 and UNIX systems**

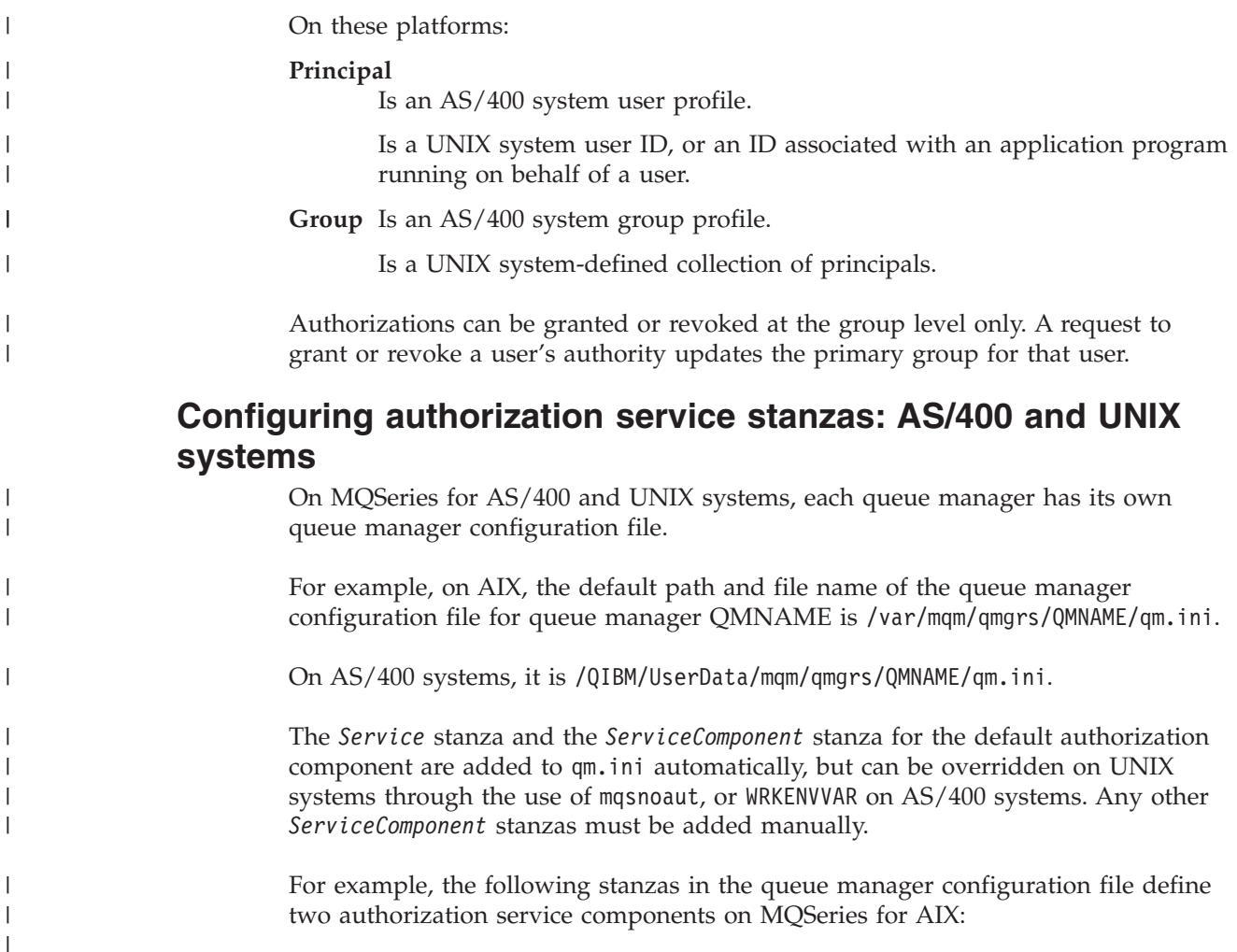

```
Service:
   Name=AuthorizationService
   EntryPoints=7
ServiceComponent:
   Service=AuthorizationService
   Name=MQSeries.UNIX.authorization.service
  Module=/usr/mqm/lib/amqzfu
   ComponentDataSize=0
ServiceComponent:
   Service=AuthorizationService
   Name=user.defined.authorization.service
  Module=/usr/bin/udas01
   ComponentDataSize=96
```
#### *Figure 11. UNIX authorization service stanzas in qm.ini*

On AS/400 systems, define equivalent authorization service components as follows:

```
Service:
   Name=AuthorizationService
   EntryPoints=7
ServiceComponent:
   Service=AuthorizationService
   Name=MQSeries.UNIX.authorization.service
   Module=QMQM/AMQZFU
   ComponentDataSize=0
ServiceComponent:
   Service=AuthorizationService
   Name=user.defined.authorization.service
  Module=LIBRARY/SERVICE PROGRAM NAME
```
ComponentDataSize=96

| | |

| | | |

| | | | |

| |

```
Figure 12. AS/400 authorization service stanzas
```
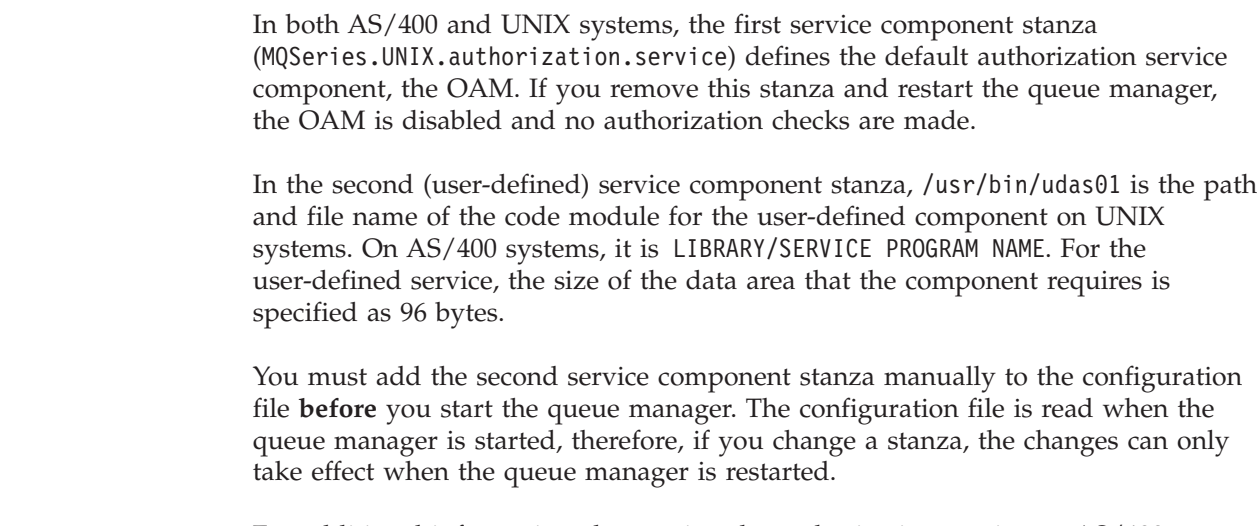

For additional information about using the authorization service on AS/400 systems, see the *MQSeries for AS/400 V5.1 System Administration* book.

# <span id="page-447-0"></span>**Authorization service on Windows NT**

On this platform:

### **Principal**

Is a Windows NT user ID, or an ID associated with an application program running on behalf of a user.

**Group** Is a Windows NT group.

Authorizations can be granted or revoked at the principal or group level.

# **Configuring authorization service stanzas: Windows NT**

On MQSeries for Windows NT each queue manager has its own stanza in the registry.

The *Service* stanza and the *ServiceComponent* stanza for the default authorization component are added to the registry automatically, but can be overridden through the use of mqsnoaut. Any other *ServiceComponent* stanzas must be added manually.

On MQSeries for Windows NT Version 5.1 you can add an extra attribute, SecurityPolicy, using the MQSeries services.

The SecurityPolicy attribute is applicable only if the service specified on the *Service* stanza is the authorization service, that is, the default OAM. The SecurityPolicy attribute allows you to specify the security policy for each queue manager. The possible values are:

#### **Default**

Specify Default if you want the default security policy to take effect. If a Windows NT security identifier (NT SID) is not passed to the OAM for a particular user ID, then an attempt is made to obtain the appropriate SID by searching the relevant security databases.

#### **NTSIDsRequired**

Requires that an NT SID is passed to the OAM when performing security checks.

See the *MQSeries System Administration* manual for more information.

The service component stanza, MQSeries.WindowsNT.auth.service defines the default authorization service component, the OAM. If you remove this stanza and restart the queue manager, the OAM is disabled and no authorization checks are made.

# **Authorization service on MQSeries for OS/2 Warp**

On MQSeries for OS/2, no authorization service component is supplied with the product. However, the facilities are there if you want to do this for yourself by writing your own authorization service component.

If you write your own authorization component, you must define what your component does, and implement it using the interface provided.

# <span id="page-448-0"></span>**Configuring authorization service stanzas: OS/2**

On MQSeries for OS/2 each queue manager has its own queue manager configuration file. For example, the default path and file name of the queue manager configuration file for queue manager QMNAME is C:\MQM\QMGRS\QMNAME\qm.ini.

By default, the *Service* and *ServiceComponent* stanzas for the authorization service are not present in qm.ini.

To implement a user-written service, you must add these stanzas manually. For example, the following stanzas in the queue manager configuration file define an authorization service component on MQSeries for OS/2:

```
Service:
   Name=AuthorizationService
   EntryPoints=7
ServiceComponent:
   Service=AuthorizationService
   Name=user.defined.authorization.service
   Module=C:\MQM\DLL\UDAS01.DLL
   ComponentDataSize=128
```
*Figure 13. Authorization service stanzas in qm.ini (OS/2)*

These stanzas must be defined in qm.ini **before** you start the queue manager. The configuration file is read when the queue manager is started, therefore, if you change a stanza, the changes can only take effect when the queue manager is restarted.

# **Authorization service on Digital OpenVMS**

On this platform:

#### **Principal**

Is a Digital OpenVMS system user ID, or an ID associated with an application program running on behalf of a user.

**Group** Is a Digital OpenVMS system-defined collection of principals.

Authorizations can be granted or revoked at the group level.

# **Configuring authorization service stanzas: Digital OpenVMS**

On MQSeries for Digital OpenVMS each queue manager has its own queue manager configuration file. The default path and file name of the queue manager configuration file for queue manager QMNAME is MQS\_ROOT:[MQM.QMGRS.QMNAME]QM.INI.

The *Service* stanza and the *ServiceComponent* stanza for the default authorization component are added to qm.ini automatically, but can be overridden through the use of mqsnoaut. Any other *ServiceComponent* stanzas must be added manually.

### <span id="page-449-0"></span>**Digital OpenVMS**

| | |

| | | | |

| | | | |

|

Service: Name=AuthorizationService EntryPoints=9

```
ServiceComponent:
   Service=AuthorizationService
   Name=MQSeries.UNIX.Auth.Service
   Module=amqzfu
   ComponentDataSize=1024
```
*Figure 14. Authorization service stanzas (Digital OpenVMS)*

The service component stanza, MQSeries.UNIX.auth.service defines the default authorization service component, the OAM. If you remove this stanza and restart the queue manager, the OAM is disabled and no authorization checks are made.

# **Authorization service on Tandem NSK**

On this platform:

#### **Principal**

Is an arbitrary system entity set up using altmqusr to map to a Tandem NSK system user ID and group.

**Group** Is a Tandem NSK system-defined group.

Authorizations can be granted or revoked at the group level.

### **Configuring authorization service stanzas: Tandem NSK**

On MQSeries for Tandem NSK each queue manager has its own queue manager configuration file, QMINI. The path and file name of the queue manager configuration file depends on the name of the queue manager. You should look in the MQSINI file in sn6volume ZMQSSYS to find the location of the file. For example, the sub-volume of queue manager QMQM is QMQMD.

The *Service* stanza and the *ServiceComponent* stanza for the default authorization component are added to QMINI automatically, but can be overridden through the use of the parm mqsnoaut or by setting MQAUTH=Off in the QMINI file. Any other *ServiceComponent* stanzas must be added manually.

```
Authority:
  MQAUTH=On
Service:
  Service=AuthorizationService
  EntryPoints=9
ServiceComponent:
  Service=AuthorizationService
   Name=MQSeries.TANDEM.auth.service
  Module=MQOAM
   ComponentDataSize=0
   ComponentID=0
```
*Figure 15. Authorization service stanzas (Tandem NSK)*

The service component stanza, MQSeries.TANDEM.auth.service defines the default authorization service component, the OAM. If you remove this stanza and restart the queue manager, the OAM is disabled and no authorization checks are made.

# <span id="page-450-0"></span>**Authorization service interface**

The authorization service provides the following entry points for use by the queue manager:

#### **MQZ\_INIT\_AUTHORITY**

Initialize authorization service component.

#### **MQZ\_TERM\_AUTHORITY**

Terminate authorization service component.

#### **MQZ\_CHECK\_AUTHORITY**

Checks whether an entity has authority to perform one or more operations on a specified object.

#### **MQZ\_SET\_AUTHORITY**

Sets the authority that an entity has to a specified object.

#### **MQZ\_GET\_AUTHORITY**

Gets the authority that an entity has to access a specified object.

### **MQZ\_GET\_EXPLICIT\_AUTHORITY**

Gets either the authority that a named group has to access a specified object (but without the additional authority of the **nobody** group) or the authority that the primary group of the named principal has to access a specified object.

### **MQZ\_COPY\_ALL\_AUTHORITY**

Copy all the current authorizations that exist for a referenced object to another object.

### **MQZ\_DELETE\_AUTHORITY**

Deletes all authorizations associated with a specified object.

In addition, on MQSeries for Windows NT Version 5.1, the authorization service provides the following entry points for use by the queue manager:

- **MQZ CHECK AUTHORITY 2**
- v **MQZ\_SET\_AUTHORITY\_2**
- **MQZ GET AUTHORITY 2**
- v **MQZ\_GET\_EXPLICIT\_AUTHORITY\_2**

These entry points support the use of the Windows NT Security Identifier (NT SID).

These names are defined as **typedef**s, in the header file cmqzc.h, which can be used to prototype the component functions.

The initialization function (**MQZ\_INIT\_AUTHORITY**) must be the main entry point for the component. The other functions are invoked through the entry point address that the initialization function has added into the component entry point vector.

See ["Creating your own service component"](#page-441-0) on page 420 for more information. The supplied sample, ["Sample program for user identifier service"](#page-460-0) on page 439, shows how to write a program for an installable service. Use this example as a basis for your own programs, bearing in mind that this sample is written for OS/2.

**Installable services**

# <span id="page-452-0"></span>**Chapter 13. Name service**

This chapter discusses:

- "How the name service works"
- v ["Using DCE to share queues on different queue managers"](#page-455-0) on page 434
- ["DCE configuration"](#page-456-0) on page 435

The MQSeries name service provides support to the queue manager for looking up the name of the queue manager that owns a specified queue. No other queue attributes can be retrieved from a name service.

The name service is an installable service, which enables an application to open remote queues for output as if they were local queues. A name service is not invoked for objects other than queues.

**Note:** The remote queues *must* have their *Scope* attribute set to CELL.

The name service is available on:

MQSeries for AIX MQSeries for AT&T GIS UNIX MQSeries for Digital OpenVMS MQSeries for DIGITAL UNIX (Compaq Tru64) UNIX MQSeries for HP-UX MQSeries for OS/2 Warp MQSeries for SINIX and DC/OSx MQSeries for Sun Solaris MQSeries for Tandem NonStop Kernel MQSeries for Windows NT

When an application opens a queue, the name of the queue is first looked for in the queue manager's directory. If it is not found there, it is then looked for in as many name services as have been configured, until one is found that recognizes the queue name. If none recognizes the name, the open fails.

The name service returns the owning queue manager for that queue. The queue manager then continues with the MQOPEN request as if the command had specified the queue and queue manager name in the original request.

The name service interface (NSI) is part of the MQSeries framework.

### **How the name service works**

|

|

|

|

If a queue definition specifies the *Scope* attribute as queue manager (SCOPE(QMGR) in MQSC) the queue definition (along with all the queue attributes) is stored in the queue manager's directory only; this cannot be replaced by an installable service.

If a queue definition specifies the *Scope* attribute as cell (SCOPE(CELL) in MQSC) the queue definition is again stored in the queue manager's directory, along with all the queue attributes. However, the queue and queue-manager name are also stored in a name service. If no service is available that can store this information, a queue with the *Scope* cell cannot be defined.

<span id="page-453-0"></span>| | |

| | | | | | | | The directory in which the information is stored may be managed by the service, or the service may use an underlying service (such as a DCE directory) for this purpose. In either case, however, definitions stored in the directory must persist, even after the component and queue manager have terminated, until they are explicitly deleted.

### **Notes:**

- 1. To send a message to a remote host's local queue definition (with a scope of CELL) on a different queue manager within a naming directory cell, you need to define a channel.
- 2. You cannot get messages directly from the remote queue, even when it has a scope of CELL.
- 3. No remote queue definition is required when sending to a queue with a scope of CELL.
- 4. The naming service centrally defines the destination queue, although you still need a transmission queue to the destination queue manager and a pair of channel definitions. In addition, the transmission queue on the local system must have the same name as the queue manager owning the target queue, with the scope of cell, on the remote system.

For example, if the remote queue manager has the name QM01, then the transmission queue on the local system must also have the name QM01. See the *MQSeries Intercommunication* manual for further information.

## **Name service interface**

A name service provides the following entry points for use by the queue manager:

### **MQZ\_INIT\_NAME**

Initialize the name service component.

#### **MQZ\_TERM\_NAME**

Terminate the name service component.

#### **MQZ\_LOOKUP\_NAME**

Look up the queue-manager name for the specified queue.

#### **MQZ\_INSERT\_NAME**

Insert an entry containing the owning queue-manager name for the specified queue into the directory used by the service.

#### **MQZ\_DELETE\_NAME**

Delete the entry for the specified queue from the directory used by the service.

If there is more than one name service configured:

- For lookup, the MOZ\_LOOKUP\_NAME function is invoked for each service in the list until the queue name is resolved (unless any component indicates that the search should stop).
- For insert, the MQZ\_INSERT\_NAME function is invoked for the first service in the list that supports this function.
- v For delete, the MQZ\_DELETE\_NAME function is invoked for the first service in the list that supports this function.

It is not therefore useful to have more than one component that supports the insert and delete functions. However, a component that only supports lookup is feasible, and could be used, for example, as the last component in the list to resolve any

name, that is not known by any other name service component, to a queue manager at which the name may be defined.

In the C programming language the names are defined as function datatypes using the typedef statement. These can be used to prototype the service functions, to ensure that the parameters are correct.

The header file that contains all the material specific to installable services is cmqzc.h for the C language.

Apart from the initialization function (MQZ\_INIT\_NAME) – which must be the component's main entry point – functions are invoked by the entry point address that the initialization function has added, using the MQZEP call.

The following examples of configuration file stanzas for the name service specify a name service component provided by the (fictitious) ABC company.

```
# Stanza for name service
Service:
   Name=NameService
   EntryPoints=5
# Stanza for name service component, provided by ABC
ServiceComponent:
    Service=NameService
    Name=ABC.Name.Service
   Module=disk:[dir.dir]abcname
   ComponentDataSize=1024
```
*Figure 16. Name service stanzas in qm.ini (for Digital OpenVMS)*

```
# Stanza for name service
Service:
   Name=NameService
   EntryPoints=5
# Stanza for name service component, provided by ABC
ServiceComponent:
   Service=NameService
    Name=ABC.Name.Service
   Module=C:\MQM\DLL\ABCNAME.DLL
    ComponentDataSize=1024
```
*Figure 17. Name service stanzas in qm.ini (for OS/2)*

### <span id="page-455-0"></span>**Name service**

| | |

| | | | | |

| | | |

| | | | | |

```
# Stanza for name service
Service:
   Name=NameService
   EntryPoints=5
# Stanza for name service component, provided by ABC
ServiceComponent:
    Service=NameService
   Name=ABC.Name.Service
   Module=/usr/lib/abcname
    ComponentDataSize=1024
```
*Figure 18. Name service stanzas in qm.ini (for UNIX systems)*

**Note:** On Windows NT, name service stanza information is stored in the registry.

## **Using DCE to share queues on different queue managers**

IBM supplies an implementation of a name service that uses DCE (Distributed Computing Environment), although you are free to write your own component that does not use DCE.

To use the supplied name service component, you must define the name service and its installed component to the queue manager. You do this by inserting the appropriate stanza in the queue manager configuration file (qm.ini), or the Registry for Windows NT. See the *MQSeries System Administration* manual for details. You must also configure DCE as described in ["DCE configuration"](#page-456-0) on [page 435](#page-456-0).

If your queue managers are located on nodes within a Distributed Computing Environment (DCE) cell, you can configure them to share queues. Applications can then connect to one queue manager and open a queue for output on *another* queue manager on another node.

The queue manager normally rejects open requests from a local application if the queue is not defined on that queue manager. However, when the DCE name service is in use, the remote queue does not need to be defined on the local queue manager. Also, if an appropriate set of transmission queues are defined, the queue can be moved between remote queue managers within the DCE cell without any changes being required to the local definitions.

# **Configuration tasks for shared queues**

This section describes how you set up shared queues on queue managers that reside on nodes that are within the DCE cell.

For each queue manager:

- 1. Use the **endmqm** command to stop the queue manager if it is running.
- 2. Configure the name service by adding the required name service stanza to the queue manager configuration file. The contents of this stanza are described in the *MQSeries System Administration* manual. To invoke the name service, you have to restart the queue manager.
- 3. Use the **strmqm** command to restart the queue manager.
- 4. Set up channels for messaging between queue managers; see the *MQSeries Intercommunication* book for further details.

<span id="page-456-0"></span>For any queue that you want to be shared, specify the SCOPE attribute as CELL. For example, use these MQSC commands:

DEFINE QLOCAL (GREY.PUBLIC.QUEUE) SCOPE(CELL) or ALTER QLOCAL (PINK.LOCAL.QUEUE) SCOPE(CELL)

The queue created or altered must belong to a queue manager on a node within the DCE cell.

# **DCE configuration**

| | | |

| |

| | | | | | | | | |

| | | | |

| | | | |

| |

| | | To use the supplied name service component, you must have the OSF Distributed Computing Environment (DCE) Directory Service configured. This service enables applications that connect to one queue manager to open queues that belong to another queue manager in the same DCE cell.

You can configure MQSeries to use the DCE name service as follows:

1. Ensure that DCE is started. To do this, on the command line type:

\$ dcecp dcecp> host catalog

You are presented with a list of hosts in the cell. This indicates that DCE is started.

**Note:** If DCE is not running, you see the following error message:

error with socket

2. Log in to DCE as cell admin and run the sample programs dcesetsv and dcesetkp. that define mqm and create a set of directory entries so that the supplied name service can run.

Both sample programs are located in the following directories:

#### **For OS/2 and Windows NT**

C:\MQM\TOOLS\DCE\SAMPLES, where C is the installation drive.

#### **For UNIX systems**

/usr/mqm/samp on AIX.

/opt/mqm/samp on AT&T GIS UNIX, DIGITAL UNIX, HP-UX, SINIX and DC/OSx, SunOS, and Sun Solaris.

#### **For Digital OpenVMS**

mqs\_examples;dcesetup.com

#### **Note to users**

You need to install the MQ DCE option if you are using AIX or Sun Solaris.

To run sample program dcesetsv, use the following command: dcesetsv <mqm's password> <cell\_admin's password>

This program sets up mqm as a principal to DCE, creates a set of directory entries for mqm, and gives it access rights to the DCE cell servers. The program can be run from any host in the cell, and is run *once* for the entire DCE cell.

# **DCE configuration**

 $\,$   $\,$  $\vert$  $\vert$ 

|  $\|$ 

 $\vert$  $\vert$ |  $\vert$  $\|$ 

 $\|$  $\,$   $\,$  $\|$ | | | | |

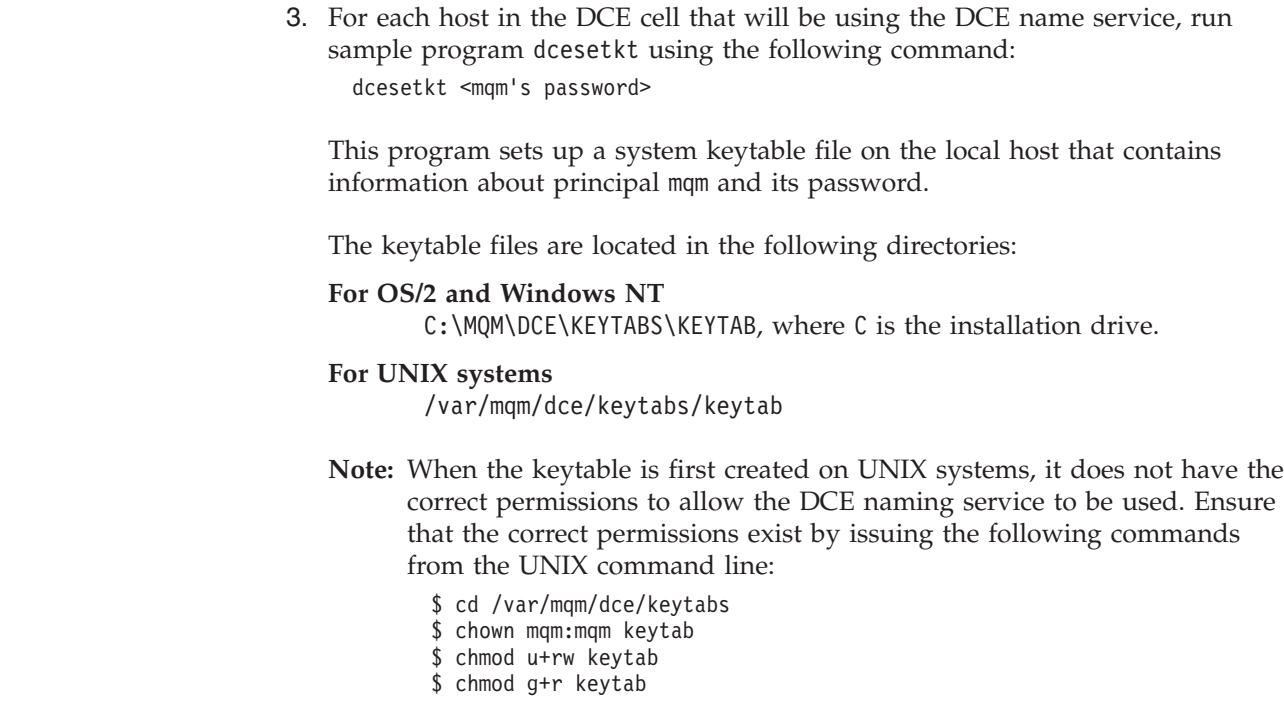

# **Chapter 14. User identifier service**

<span id="page-458-0"></span>|

This chapter discusses:

- v ["User identifier service interface"](#page-459-0) on page 438
- v ["Sample program for user identifier service"](#page-460-0) on page 439

This service is available on MQSeries for OS/2 Warp only.

The *user identifier service* enables queue managers running under OS/2 to obtain a user-defined user ID.

By default, the user ID associated with MQI applications running under OS/2 is OS2.

This user ID is used by the local queue manager when an application issues an MQCONN request. That is, the queue manager inserts this user ID into the context fields of any messages that are sent by the application.

The user identification service enables a user-defined user ID to be substituted in place of the supplied one. The mechanism for doing this must be defined by the user.

## **Defining the service to OS/2**

The user identifier service stanzas in the queue manager configuration file qm.ini defines the User Identifier service to the queue manager. By default, this file is located in C:\mqm\qmgrs\QMNAME\qm.ini. You must add these stanzas manually to the configuration file **before** you start the queue manager.

For example, the following queue manager stanza defines the supplied user identifier service component.

```
Service:
   Name=UserIdentifierService
   EntryPoints=3
ServiceComponent:
   Service=UserIdentifierService
   Name=MQSeries.environment.UserID.Service
   Module=C:\MQM\DLL\AMQZFCB2.DLL
   ComponentDataSize=24
```
For the example shown in ["Sample program for user identifier service"](#page-460-0) on [page 439](#page-460-0), the following assignments must be made:

#### **Name=UserIdentifierService**

Specifies the type of service as a user identifier service.

#### **EntryPoints=3**

There are three entry points in the service. See ["MQZEP - Add component](#page-466-0) [entry point"](#page-466-0) on page 445 for more information.

#### **Service=UserIdentifierService**

Specifies that this component belongs to the user identifier service. The name must match the name in the service stanza.

#### <span id="page-459-0"></span>**Name=MQSeries.environment.UserID.Service**

The name of the service component. This name identifies the component in any messages that are generated from it.

#### **Module=C:\mqm\dll\AMQZFCB2.DLL**

The path and name of the DLL containing the component functions.

#### **ComponentDataSize=24**

The size of the data to be passed between the module and the queue manager. In this case, 24 bytes, 12 each for the user ID and the (optional) password respectively.

The queue manager configuration file—and therefore the user identifier service stanza—is read when the queue manager is started. Therefore, if you change the stanza, the changes can only take effect when the queue manager is restarted.

# **User identifier service interface**

The user identifier service provides the following entry points for use by the queue manager:

#### **MQZ\_INIT\_USERID**

Initialize user identifier service. This routine must be called before any others.

### **MQZ\_FIND\_USERID**

Find user ID.

#### **MQZ\_TERM\_USERID**

Terminate user identifier service.

These names are defined as **typedef**s in cmqzc.h, which can be used to prototype the component functions.

The initialization function (**MQZ\_INIT\_USERID**), is the main entry point for the component. Other functions are invoked by the entry point address which the initialization function has added into the component entry point vector.

### **User identifier service samples**

MQSeries for OS/2 provides two user identifier samples, a source sample AMQSZFC0.C and a DLL AMQZFCB2.DLL.

The supplied sample AMQSZFC0.C shows how to use environmental variables to specify a user ID and password. See ["Sample program for user identifier service"](#page-460-0) [on page 439](#page-460-0), for an explanation and a source file listing.

You can use AMQZFCB2.DLL directly, by simply specifying the path and filename in the *ServiceComponent* stanza in qm.ini. ["Defining the service to OS/2"](#page-458-0) on page 437 shows the appropriate stanzas.

**Note:** This sample is distinct from the supplied sample user identifier service DLL AMQZFCB2.DLL, which has a similar, but not identical function.

# <span id="page-460-0"></span>**Sample program for user identifier service**

The sample AMQZFC0.C is supplied with MQSeries for OS/2. Although it is not available on other platforms, it does show you how to create an installable service. You can, therefore, use it as a basis for your own installable services.

To use the user identifier service, you must set the user identifier service stanza in the qm.ini file. See ["Defining the service to OS/2"](#page-458-0) on page 437 for details.

### **Purpose**

AMQSZFC0.C enables a queue manager to insert a user-defined user ID into messages sent by applications connected to this queue manager. The mechanism for this is user-defined (OS/2) environment variables. You could replace this with your own mechanism.

### **Setting the environment variables**

The user-defined environment variables are MQS\_USERID and MQS\_PASSWORD, which are used for the user ID and password respectively. You must set these, before you start the queue manager. Use the following OS/2 commands:

SET MQS\_USERID=LEMON SET MQS\_PASSWORD=ABC123

You can, for example, add these lines to your CONFIG.SYS file.

The sample copies these variables into shared memory where they can be accessed by MQSeries internal processes.

**Note:** The password you supply is **not** used by MQSeries for OS/2 Warp.

### **How the sample works**

The sample consists of the following:

- v Initialize the service entry point vectors, using the **MQZEP** function to pass the address of a user-written function entry point. **MQZEP** is called for each such function.
- Initialize this instance of the service.
- v For the primary initialization, obtain the user ID and password and put them into this component's shared memory.

The **MQZ\_FIND\_USERID** (Find User ID) function is invoked by the local queue manager whenever an application makes an MQCONN request. In this case, the function retrieves the user ID and password from shared memory.

**Note:** Changing the environment variables after the queue manager is started has no effect. The original ones are used.

### **Sample program**

```
/**********************************************************************/
/\star */
/* Program name: AMQSZFC0 */
/* */
/* Description : Sample program for the UserIdentifierService */
\frac{1}{*} using the environment variables to get the \frac{1}{*} password and userID
/* password and userID */
\sqrt{\frac{k}{\pi}}\acute{/}\ast Statement: Licensed Materials - Property of IBM<br>/*
/\star */
/* 33H2205, 5622-908 */
/* 33H2267, 5765-623 */
/* 29H0990, 5697-176 */
\sqrt{*} (C) Copyright IBM Corp. 1994, 1995 \sqrt{*}/\star */
     /**********************************************************************/
/*-------------------------------------------------------------------*/
/* Includes
/*-------------------------------------------------------------------*/
#include <stdio.h>
#include <stdlib.h>
#include <string.h>
#include <cmqc.h> /* MQI API */
                          \frac{1}{4} MQI API for installable services
/*-------------------------------------------------------------------*/
/* Typedefs
/*-------------------------------------------------------------------*/
typedef struct tag_USERDATA USERDATA, *PUSERDATA;
struct tag_USERDATA
{
  MQCHAR12 UserID; \begin{array}{ccc} \star & \star & \star & \star \\ \text{MOCHARI2} & \text{Password}; & \star & \star & \star & \star \end{array}MQCHAR12 Password;
};
/*-------------------------------------------------------------------*/
/* Prototypes<br>/*-----------
/*-------------------------------------------------------------------*/
MQZ_INIT_USERID mqs_userid_init;
MQZ_FIND_USERID mqs_userid_find;
/*********************************************************************/
/* */
/* Function Name: mqs_userid_init */
/* */
/* Description: Initialise the instance of the Userid Pluggable */
\frac{7}{4} Description: Initial<br>
\frac{7}{4} Service<br>
\frac{7}{4}/\star */
/*********************************************************************/
void MQENTRY mqs_userid_init (MQHCONFIG hconfig,
                                        options,
                               MQCHAR48 QMgrName,<br>MQLONG Component
                                         ComponentDataLength,<br>data,
                               PMQBYTE<br>PMQLONG
                               PMQLONG Version,<br>PMOLONG CompCode
                               PMQLONG CompCode_ptr,<br>PMQLONG Reason ptr)
                                        <code>Reason_ptr</code>)
{
  MQLONG cc = MQCC_OK;
  MQLONG rc = MQRCNONE;
  /*******************************************************************/
  /* Initialise the Entry point vector
  /*******************************************************************/
  if (cc == MQCC_OK) MQZEP(hconfig, MQZID_INIT_USERID, (PMQFUNC) mqs_userid_init, &cc, &rc);
if (cc == MQCC_OK) MQZEP(hconfig, MQZID_TERM_USERID, (PMQFUNC) NULL, &cc, &rc);
if (cc == MQCC_OK) MQZEP(hconfig, MQZID_FIND_USERID, (PMQFUNC) mqs_userid_find, &cc, &rc);
  if (cc != MQCC_OK)
  {
    cc = MQCC_FAILED;
    rc = MQRC_INITIALIZATION_FAILED;
  }
  /*******************************************************************/
  /* For the primary initialisation, Obtain the Userid and Password */
  /* and put it into this components shared storage
  /*******************************************************************/
  if ((cc == MQCC_OK) && (options == MQZIO_PRIMARY))
```

```
{
      char *env_userid = getenv("MQS_USERID");
char *env_password = getenv("MQS_PASSWORD");
      if ((ComponentDataLength == sizeof(USERDATA)) &&
(env_userid != NULL) &&
(env_password != NULL))
{
        PUSERDATA UserData = (PUSERDATA) data;
        strncpy(UserData->UserID, env_userid , sizeof(MQCHAR12));
strncpy(UserData->Password, env_password, sizeof(MQCHAR12));
      }
else
     {
        cc = MQCC_FAILED;
       rc = MQRC_INITIALIZATION_FAILED;
     }
  }
  /*******************************************************************/
  /* Set the return code and reason */
  /*******************************************************************/
   *CompCode_ptr = cc;
*Reason_ptr = rc;
  return;
}
/*********************************************************************/
/* */
/* Function Name: mqs_userid_find */
/* //<br>/* Description: Find the userID/password */ */<br>/* */ */
/*********************************************************************/
void MQENTRY mqs_userid_find (MQCHAR48 QMgrName,<br>
MQCHAR12 UserID,<br>
MQCHAR12 Password,<br>
PMQBYTE ComponentData,<br>
PMQLONG ComponentData,<br>
PMQLONG CompCode_ptr,<br>PMQLONG Reason_ptr)
{
  PUSERDATA pUserData = (PUSERDATA) ComponentData;
  /*******************************************************************/
   /* Return the UserID & password to the caller */
/*******************************************************************/
   memcpy (UserID, pUserData->UserID, sizeof(MQCHAR12));
memcpy (Password, pUserData->Password, sizeof(MQCHAR12));
  /*******************************************************************/
   /* Set the continuation, return code & reason codes */
/*******************************************************************/
   *Continuation = MQZCI_DEFAULT;
*CompCode_ptr = MQCC_OK;
*Reason_ptr = MQRC_NONE;
  return;
}
```
**Sample program**

# <span id="page-464-0"></span>**Chapter 15. Installable services interface**

This chapter provides reference information for the installable services. It includes:

- ["How the functions are shown"](#page-465-0) on page 444
- ["MQZEP Add component entry point"](#page-466-0) on page 445
- ["MQZED Entity Data structure"](#page-468-0) on page 447
- ["MQZ\\_CHECK\\_AUTHORITY Check authority"](#page-470-0) on page 449
- ["MQZ\\_CHECK\\_AUTHORITY\\_2 Check authority 2"](#page-475-0) on page 454
- ["MQZ\\_COPY\\_ALL\\_AUTHORITY Copy all authority"](#page-480-0) on page 459
- ["MQZ\\_DELETE\\_AUTHORITY Delete authority"](#page-483-0) on page 462
- ["MQZ\\_GET\\_AUTHORITY Get authority"](#page-485-0) on page 464
- v ["MQZ\\_GET\\_AUTHORITY\\_2 Get authority 2"](#page-488-0) on page 467
- ["MQZ\\_GET\\_EXPLICIT\\_AUTHORITY Get explicit authority"](#page-491-0) on page 470
- v ["MQZ\\_GET\\_EXPLICIT\\_AUTHORITY\\_2 Get explicit authority 2"](#page-494-0) on page 473
- v ["MQZ\\_INIT\\_AUTHORITY Initialize authorization service component"](#page-497-0) on [page 476](#page-497-0)
- ["MQZ\\_SET\\_AUTHORITY Set authority"](#page-499-0) on page 478
- ["MQZ\\_SET\\_AUTHORITY\\_2 Set authority 2"](#page-502-0) on page 481
- ["MQZ\\_TERM\\_AUTHORITY Terminate authorization service component"](#page-505-0) on [page 484](#page-505-0)
- v ["MQZ\\_DELETE\\_NAME Delete name from service"](#page-507-0) on page 486
- ["MQZ\\_INIT\\_NAME Initialize name service component"](#page-509-0) on page 488
- ["MQZ\\_INSERT\\_NAME Insert name in service"](#page-511-0) on page 490
- ["MQZ\\_LOOKUP\\_NAME Lookup name in service"](#page-513-0) on page 492
- ["MQZ\\_TERM\\_NAME Terminate name service component"](#page-516-0) on page 495
- ["MQZ\\_FIND\\_USERID Find user ID"](#page-518-0) on page 497
- v ["MQZ\\_INIT\\_USERID Initialize user identifier service component"](#page-520-0) on page 499
- "MOZ\_TERM\_USERID Terminate user identifier service component" on [page 501](#page-522-0)

The functions and data types are in alphabetic order within the group for each service type.

*Table 25. Installable services functions*

| Service type           | <b>Functions</b>                                                                                                    | page                                                 |
|------------------------|----------------------------------------------------------------------------------------------------|------------------------------------------------------|
| A11                    | MQZEP - Add component entry point<br>MQHCONFIG - Configuration handle<br>PMQFUNC - Pointer to function                                                                                    | 445<br>446<br>446                                    |
| Authorization          | MQZ_CHECK_AUTHORITY<br>MQZ_COPY_ALL_AUTHORITY<br>MQZ DELETE AUTHORITY<br>MQZ GET AUTHORITY<br>MQZ GET EXPLICIT AUTHORITY<br>MQZ_INIT_AUTHORITY<br>MQZ_SET_AUTHORITY<br>MQZ_TERM_AUTHORITY | 449<br>459<br>462<br>464<br>470<br>476<br>478<br>484 |
| Extended authorization | MQZ_CHECK_AUTHORITY_2<br><b>MOZ GET AUTHORITY 2</b><br>MQZ GET EXPLICIT AUTHORITY 2<br><b>MOZ SET AUTHORITY 2</b>                                                                         | 454<br>467<br>473<br>481                             |

<span id="page-465-0"></span>*Table 25. Installable services functions (continued)*

| Service type    | <b>Functions</b>                                                                                      | page                            |
|-----------------|----------------------------------------------------------------------------------------------------|---------------------------------|
| Name            | MQZ_DELETE_NAME<br>MQZ_INIT_NAME<br>MQZ_INSERT_NAME<br><b>MQZ LOOKUP NAME</b><br><b>MOZ TERM NAME</b> | 486<br>488<br>490<br>492<br>495 |
| User Identifier | <b>MQZ FIND USERID</b><br>MQZ_INIT_USERID<br><b>MQZ_TERM_USERID</b>                                   | 497<br>499<br>501               |

**Note:** The Extended Authorization functions apply only to the MQSeries Version 5.1 products.

# **How the functions are shown**

For each function there is a description, including the function identifier (for MQZEP).

The *parameters* are shown listed in the order they must occur. They must all be present.

# **Parameters and data types**

Each parameter name is followed by its data type in parentheses. These are the elementary data types described in the *MQSeries Application Programming Reference* manual.

The C language invocation is also given, after the description of the parameters.

# <span id="page-466-0"></span>**MQZEP - Add component entry point**

This function is invoked by a service component, during initialization, to add an entry point to the entry point vector for that service component.

### **Syntax**

```
MQZEP
```
*(Hconfig, Function, EntryPoint, CompCode, Reason)*

## **Parameters**

*Hconfig* (MQHCONFIG) – input Configuration handle.

> This handle represents the component which is being configured for this particular installable service. It must be the same as the one passed to the component configuration function by the queue manager on the component initialization call.

*Function* (MQLONG) – input Function identifier.

Valid values for this are defined for each installable service.

If MQZEP is called more than once for the same function, the last call made provides the entry point which is used.

*EntryPoint* (PMQFUNC) – input Function entry point.

> This is the address of the entry point provided by the component to perform the function.

The value NULL is valid, and indicates that the function is not provided by this component. NULL is assumed for entry points which are not defined using MQZEP.

*CompCode* (MQLONG) – output Completion code.

> It is one of the following: **MQCC\_OK**

Successful completion.

# **MQCC\_FAILED**

Call failed. *Reason* (MQLONG) – output

Reason code qualifying *CompCode*.

If *CompCode* is MQCC\_OK: **MQRC\_NONE** (0, X'000') No reason to report.

If *CompCode* is MQCC\_FAILED: **MQRC\_FUNCTION\_ERROR** (2281, X'8E9') Function identifier not valid for service. **MQRC\_HCONFIG\_ERROR** (2280, X'8E8') Configuration handle not valid.

For more information on these reason codes, see the *MQSeries Application Programming Reference* manual.

# <span id="page-467-0"></span>**C invocation**

| | | | MQZEP (Hconfig, Function, EntryPoint, &CompCode, &Reason);

Declare the parameters as follows:

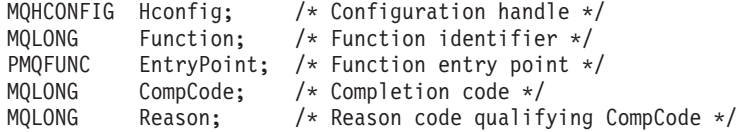

# **MQHCONFIG - Configuration handle**

The MQHCONFIG data type represents a configuration handle, that is, the component that is being configured for a particular installable service. A configuration handle must be aligned on its natural boundary.

**Note:** Applications must test variables of this type for equality only.

**MQHCONFIG C declaration for all platforms except AS/400** typedef MQLONG MQHCONFIG;

### **MQHCONFIG C declaration for AS/400 systems** typedef void \* MQHCONFIG;

# **PMQFUNC - Pointer to function**

Pointer to a function.

# **PMQFUNC C declaration**

typedef void MQPOINTER PMQFUNC;
# <span id="page-468-0"></span>**MQZED - Entity Data structure**

The following table summarizes the fields in the structure.

*Table 26. Fields in MQZED*

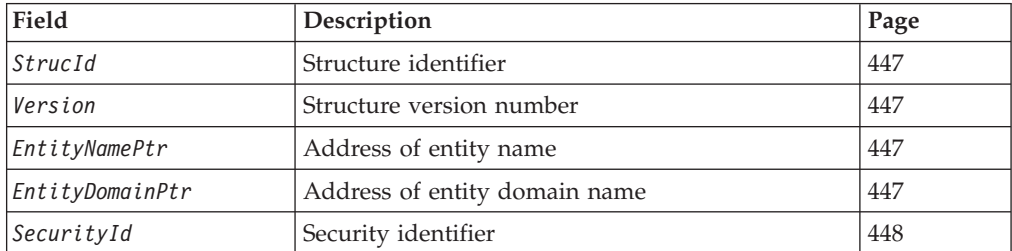

The MQZED structure describes the information that is passed to the MQZAS\_VERSION\_2 authorization service calls.

# **Fields**

*StrucId* (MQCHAR4) Structure identifier.

The value is:

#### **MQZED\_STRUC\_ID**

Identifier for entity descriptor structure.

For the C programming language, the constant MQZED\_STRUC\_ID\_ARRAY is also defined; this has the same value as MQZED\_STRUC\_ID, but is an array of characters instead of a string.

This is an input field to the service.

#### *Version* (MQLONG)

Structure version number.

The value is:

#### **MQZED\_VERSION\_1**

Version-1 entity descriptor structure.

The following constant specifies the version number of the current version:

#### **MQZED\_CURRENT\_VERSION**

Current version of entity descriptor structure.

This is an input field to the service.

### *EntityNamePtr* (PMQCHAR)

Address of entity name.

This is a pointer to the name of the entity whose authorization is to be checked. The name itself is a null-terminated string.

This is an input field to the service.

*EntityDomainPtr* (PMQCHAR)

Address of entity domain name.

## <span id="page-469-0"></span>**MQZED - Entity Data structure**

This is a pointer to the name of the domain containing the definition of the entity whose authorization is to be checked. The name itself is a null-terminated string.

This is an input field to the service.

```
SecurityId (MQBYTE40)
   Security identifier.
```
This is the security identifier whose authorization is to be checked.

This is an input field to the service.

# **C declaration**

```
typedef struct tagMQZED {
  MQCHAR4 StrucId; /* Structure identifier */
  MQLONG Version; /* Structure version number */
  PMQCHAR EntityNamePtr; /* Address of entity name */
  PMQCHAR EntityDomainPtr; /* Address of entity domain name */
 MQBYTE40 SecurityId; /* Security identifier */
} MQZED;
```
This function is provided by an authorization service component, and is invoked by the queue manager to check whether an entity has authority to perform a particular action, or actions, on a specified object.

The function identifier for this function (for MQZEP) is MQZID\_CHECK\_AUTHORITY.

## **Syntax**

MQZ\_CHECK\_AUTHORITY *(QMgrName, EntityName, EntityType, ObjectName, ObjectType, Authority, ComponentData, Continuation, CompCode, Reason)*

# **Parameters**

The name of the queue manager calling the component. This name is padded with blanks to the full length of the parameter; the name is not terminated by a null character.

The queue-manager name is passed to the component for information; the authorization service interface does not require the component to make use of it in any defined manner.

*EntityName* (MQCHAR12) – input Entity name.

> The name of the entity whose authorization to the object is to be checked. The maximum length of the string is 12 characters; if it is shorter than that it is padded to the right with blanks. The name is not terminated by a null character.

It is not essential for this entity to be known to the underlying security service. If it is not known, the authorizations of the special **nobody** group (to which all entities are assumed to belong) are used for the check. An all-blank name is valid and can be used in this way.

*EntityType* (MQLONG) – input Entity type.

> The type of entity specified by *EntityName*. It is one of the following: **MQZAET\_PRINCIPAL** Principal. **MQZAET\_GROUP** Group.

```
ObjectName (MQCHAR48) – input
   Object name.
```
The name of the object to which access is required. The maximum length of the string is 48 characters; if it is shorter than that it is padded to the right with blanks. The name is not terminated by a null character.

If *ObjectType* is MQOT\_Q\_MGR, this name is the same as *QMgrName*.

*QMgrName* (MQCHAR48) – input Queue manager name.

*ObjectType* (MQLONG) – input Object type.

The type of entity specified by *ObjectName*. It is one of the following: **MQOT\_CHANNEL** Channel. **MQOT\_PROCESS** Process definition. **MQOT\_Q** Queue. **MQOT\_Q\_MGR** Queue manager. *Authority* (MQLONG) – input

Authority to be checked.

If one authorization is being checked, this field is equal to the appropriate authorization operation (MQZAO\_\* constant). If more than one authorization is being checked, it is the bitwise OR of the corresponding MQZAO\_\* constants.

The following authorizations apply to use of the MQI calls:

## **MQZAO\_CONNECT**

Ability to use the MQCONN call.

## **MQZAO\_BROWSE**

Ability to use the MQGET call with a browse option.

This allows the MQGMO\_BROWSE\_FIRST, MQGMO\_BROWSE\_MSG\_UNDER\_CURSOR, or MQGMO\_BROWSE\_NEXT option to be specified on the MQGET call.

## **MQZAO\_INPUT**

Ability to use the MQGET call with an input option.

This allows the MQOO\_INPUT\_SHARED, MQOO\_INPUT\_EXCLUSIVE, or MQOO\_INPUT\_AS\_Q\_DEF option to be specified on the MQOPEN call.

## **MQZAO\_OUTPUT**

Ability to use the MQPUT call.

This allows the MQOO\_OUTPUT option to be specified on the MQOPEN call.

## **MQZAO\_INQUIRE**

Ability to use the MQINQ call.

This allows the MQOO\_INQUIRE option to be specified on the MQOPEN call.

## **MQZAO\_SET**

Ability to use the MQSET call.

This allows the MQOO\_SET option to be specified on the MQOPEN call.

## **MQZAO\_PASS\_IDENTITY\_CONTEXT**

Ability to pass identity context.

This allows the MQOO\_PASS\_IDENTITY\_CONTEXT option to be specified on the MQOPEN call, and the MQPMO\_PASS\_IDENTITY\_CONTEXT option to be specified on the MQPUT and MQPUT1 calls.

#### **MQZAO\_PASS\_ALL\_CONTEXT**

Ability to pass all context.

This allows the MQOO\_PASS\_ALL\_CONTEXT option to be specified on the MQOPEN call, and the MQPMO\_PASS\_ALL\_CONTEXT option to be specified on the MQPUT and MQPUT1 calls.

#### **MQZAO\_SET\_IDENTITY\_CONTEXT**

Ability to set identity context.

This allows the MQOO\_SET\_IDENTITY\_CONTEXT option to be specified on the MQOPEN call, and the MQPMO\_SET\_IDENTITY\_CONTEXT option to be specified on the MQPUT and MQPUT1 calls.

## **MQZAO\_SET\_ALL\_CONTEXT**

Ability to set all context.

This allows the MQOO\_SET\_ALL\_CONTEXT option to be specified on the MQOPEN call, and the MQPMO\_SET\_ALL\_CONTEXT option to be specified on the MQPUT and MQPUT1 calls.

### **MQZAO\_ALTERNATE\_USER\_AUTHORITY**

Ability to use alternate user authority.

This allows the MQOO\_ALTERNATE\_USER\_AUTHORITY option to be specified on the MQOPEN call, and the MQPMO\_ALTERNATE\_USER\_AUTHORITY option to be specified on the MQPUT1 call.

#### **MQZAO\_ALL\_MQI**

All of the MQI authorizations.

This enables all of the authorizations described above.

The following authorizations apply to administration of a queue manager:

#### **MQZAO\_CREATE**

Ability to create objects of a specified type.

#### **MQZAO\_DELETE**

Ability to delete a specified object.

#### **MQZAO\_DISPLAY**

Ability to display the attributes of a specified object.

#### **MQZAO\_CHANGE**

Ability to change the attributes of a specified object.

## **MQZAO\_CLEAR**

Ability to delete all messages from a specified queue.

#### **MQZAO\_AUTHORIZE**

Ability to authorize other users for a specified object.

#### **MQZAO\_ALL\_ADMIN**

All of the administration authorizations.

The following authorizations apply to both use of the MQI and to administration of a queue manager:

## **MQZAO\_NONE**

No authorizations.

**MQZAO\_ALL**

All authorizations.

*ComponentData* (MQBYTE×*ComponentDataLength*) – input/output Component data.

This data is kept by the queue manager on behalf of this particular component; any changes made to it by any of the functions provided by this component are preserved, and presented the next time one of this component's functions is called.

The length of this data area is passed by the queue manager in the *ComponentDataLength* parameter of the MQZ\_INIT\_AUTHORITY call.

## *Continuation* (MQLONG) – output

Continuation indicator set by component.

The following values can be specified:

## **MQZCI\_DEFAULT**

Continuation dependent on queue manager.

For MQZ\_CHECK\_AUTHORITY this has the same effect as MQZCI\_STOP.

## **MQZCI\_CONTINUE**

Continue with next component.

## **MQZCI\_STOP**

Do not continue with next component.

*CompCode* (MQLONG) – output Completion code.

> It is one of the following: **MQCC\_OK** Successful completion. **MQCC\_FAILED**

Call failed.

*Reason* (MQLONG) – output Reason code qualifying *CompCode*.

> If *CompCode* is MQCC\_OK: **MQRC\_NONE** (0, X'000') No reason to report.

If *CompCode* is MQCC\_FAILED: **MQRC\_NOT\_AUTHORIZED** (2035, X'7F3') Not authorized for access. **MQRC\_SERVICE\_ERROR** (2289, X'8F1') Unexpected error occurred accessing service. **MQRC\_SERVICE\_NOT\_AVAILABLE** (2285, X'8ED') Underlying service not available.

For more information on these reason codes, see the *MQSeries Application Programming Reference* manual.

# **C invocation**

MQZ\_CHECK\_AUTHORITY (QMgrName, EntityName, EntityType, ObjectName, ObjectType, Authority, ComponentData, &Continuation, &CompCode, &Reason);

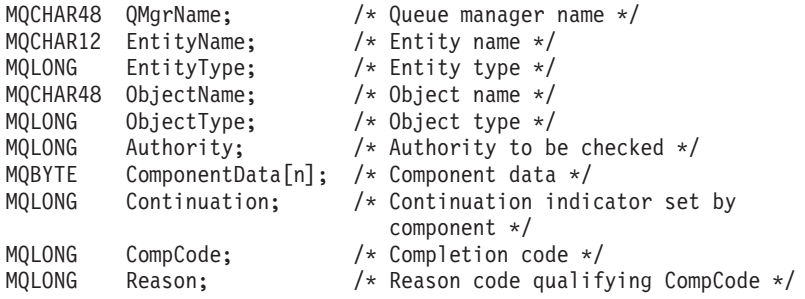

This function is provided by an MQZAS\_VERSION\_2 authorization service component, and is invoked by the queue manager to check whether an entity has authority to perform a particular action, or actions, on a specified object.

The function identifier for this function (for MQZEP) is MQZID\_CHECK\_AUTHORITY.

MQZ\_CHECK\_AUTHORITY\_2 is similar to MQZ\_CHECK\_AUTHORITY, but with the *EntityName* parameter replaced by the *EntityData* parameter.

## **Syntax**

MQZ\_CHECK\_AUTHORITY\_2

*(QMgrName, EntityData, EntityType, ObjectName, ObjectType, Authority, ComponentData, Continuation, CompCode, Reason)*

## **Parameters**

*QMgrName* (MQCHAR48) – input Queue manager name.

> The name of the queue manager calling the component. This name is padded with blanks to the full length of the parameter; the name is not terminated by a null character.

> The queue-manager name is passed to the component for information; the authorization service interface does not require the component to make use of it in any defined manner.

*EntityData* (MQZED) – input Entity data.

> Data relating to the entity whose authorization to the object is to be checked. See ["MQZED - Entity Data structure"](#page-468-0) on page 447 for details.

### *EntityType* (MQLONG) – input Entity type.

The type of entity specified by *EntityData*. It is one of the following: **MQZAET\_PRINCIPAL** Principal. **MQZAET\_GROUP** Group.

*ObjectName* (MQCHAR48) – input Object name.

> The name of the object to which access is required. The maximum length of the string is 48 characters; if it is shorter than that it is padded to the right with blanks. The name is not terminated by a null character.

If *ObjectType* is MQOT\_Q\_MGR, this name is the same as *QMgrName*.

*ObjectType* (MQLONG) – input Object type.

The type of entity specified by *ObjectName*. It is one of the following:

#### **MQOT\_PROCESS**

Process definition (not 16-bit Windows, 32-bit Windows).

**MQOT\_Q**

#### Queue. **MQOT\_Q\_MGR**

Queue manager.

*Authority* (MQLONG) – input

Authority to be checked.

If one authorization is being checked, this field is equal to the appropriate authorization operation (MQZAO\_\* constant). If more than one authorization is being checked, it is the bitwise OR of the corresponding MQZAO<sub>\_\*</sub> constants.

The following authorizations apply to use of the MQI calls:

#### **MQZAO\_CONNECT**

Ability to use the MQCONN call.

### **MQZAO\_BROWSE**

Ability to use the MQGET call with a browse option.

This allows the MQGMO\_BROWSE\_FIRST, MQGMO\_BROWSE\_MSG\_UNDER\_CURSOR, or MQGMO\_BROWSE\_NEXT option to be specified on the MQGET call.

#### **MQZAO\_INPUT**

Ability to use the MQGET call with an input option.

This allows the MQOO\_INPUT\_SHARED, MQOO\_INPUT\_EXCLUSIVE, or MQOO\_INPUT\_AS\_Q\_DEF option to be specified on the MQOPEN call.

### **MQZAO\_OUTPUT**

Ability to use the MQPUT call.

This allows the MQOO\_OUTPUT option to be specified on the MQOPEN call.

#### **MQZAO\_INQUIRE**

Ability to use the MQINQ call.

This allows the MQOO\_INQUIRE option to be specified on the MQOPEN call.

## **MQZAO\_SET**

Ability to use the MQSET call.

This allows the MQOO\_SET option to be specified on the MQOPEN call.

## **MQZAO\_PASS\_IDENTITY\_CONTEXT**

Ability to pass identity context.

This allows the MQOO\_PASS\_IDENTITY\_CONTEXT option to be specified on the MQOPEN call, and the MQPMO\_PASS\_IDENTITY\_CONTEXT option to be specified on the MQPUT and MQPUT1 calls.

### **MQZAO\_PASS\_ALL\_CONTEXT**

Ability to pass all context.

This allows the MQOO\_PASS\_ALL\_CONTEXT option to be specified on the MQOPEN call, and the MQPMO\_PASS\_ALL\_CONTEXT option to be specified on the MQPUT and MQPUT1 calls.

#### **MQZAO\_SET\_IDENTITY\_CONTEXT**

Ability to set identity context.

This allows the MQOO\_SET\_IDENTITY\_CONTEXT option to be specified on the MQOPEN call, and the MQPMO\_SET\_IDENTITY\_CONTEXT option to be specified on the MQPUT and MQPUT1 calls.

#### **MQZAO\_SET\_ALL\_CONTEXT**

Ability to set all context.

This allows the MQOO\_SET\_ALL\_CONTEXT option to be specified on the MQOPEN call, and the MQPMO\_SET\_ALL\_CONTEXT option to be specified on the MQPUT and MQPUT1 calls.

### **MQZAO\_ALTERNATE\_USER\_AUTHORITY**

Ability to use alternate user authority.

This allows the MQOO\_ALTERNATE\_USER\_AUTHORITY option to be specified on the MQOPEN call, and the MQPMO\_ALTERNATE\_USER\_AUTHORITY option to be specified on the MQPUT1 call.

### **MQZAO\_ALL\_MQI**

All of the MQI authorizations.

This enables all of the authorizations described above.

The following authorizations apply to administration of a queue manager:

#### **MQZAO\_CREATE**

Ability to create objects of a specified type.

#### **MQZAO\_DELETE**

Ability to delete a specified object.

#### **MQZAO\_DISPLAY**

Ability to display the attributes of a specified object.

## **MQZAO\_CHANGE**

Ability to change the attributes of a specified object.

#### **MQZAO\_CLEAR**

Ability to delete all messages from a specified queue.

### **MQZAO\_AUTHORIZE**

Ability to authorize other users for a specified object.

#### **MQZAO\_START\_STOP**

Ability to start and stop channels.

#### **MQZAO\_DISPLAY\_STATUS**

Ability to display channel status.

#### **MQZAO\_RESOLVE\_RESET**

Ability to resolve indoubt transactions and reset sequence numbers.

### **MQZAO\_PING**

Ability to ping a channel.

#### **MQZAO\_ALL\_ADMIN**

All of the administration authorizations.

The following authorizations apply to both use of the MQI and to administration of a queue manager:

**MQZAO\_NONE**

No authorizations.

### **MQZAO\_ALL**

All authorizations.

*ComponentData* (MQBYTE×*ComponentDataLength*) – input/output Component data.

This data is kept by the queue manager on behalf of this particular component; any changes made to it by any of the functions provided by this component are preserved, and presented the next time one of this component's functions is called.

The length of this data area is passed by the queue manager in the *ComponentDataLength* parameter of the MQZ\_INIT\_AUTHORITY call.

*Continuation* (MQLONG) – output Continuation indicator set by component.

The following values can be specified: **MQZCI\_DEFAULT**

Continuation dependent on queue manager.

For MQZ\_CHECK\_AUTHORITY\_2 this has the same effect as MQZCI\_STOP.

#### **MQZCI\_CONTINUE**

Continue with next component.

#### **MQZCI\_STOP**

Do not continue with next component.

*CompCode* (MQLONG) – output Completion code.

> It is one of the following: **MQCC\_OK** Successful completion. **MQCC\_FAILED**

Call failed.

*Reason* (MQLONG) – output Reason code qualifying *CompCode*.

If *CompCode* is MQCC\_OK: **MQRC\_NONE**

(0, X'000') No reason to report.

#### If *CompCode* is MQCC\_FAILED:

**MQRC\_NOT\_AUTHORIZED**

(2035, X'7F3') Not authorized for access.

#### **MQRC\_SERVICE\_ERROR**

(2289, X'8F1') Unexpected error occurred accessing service.

## **MQRC\_SERVICE\_NOT\_AVAILABLE**

(2285, X'8ED') Underlying service not available.

For more information on these reason codes, see the *MQSeries Application Programming Reference* manual.

# **C invocation**

MQZ\_CHECK\_AUTHORITY\_2 (QMgrName, &EntityData, EntityType, ObjectName, ObjectType, Authority, ComponentData, &Continuation, &CompCode, &Reason);

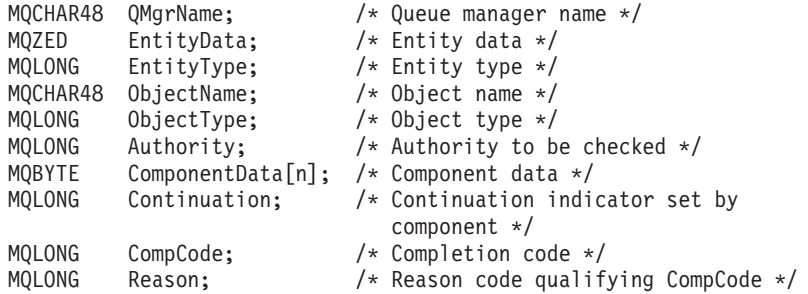

# **MQZ\_COPY\_ALL\_AUTHORITY - Copy all authority**

This function is provided by an authorization service component. It is invoked by the queue manager to copy all of the authorizations that are currently in force for a reference object to another object.

The function identifier for this function (for MQZEP) is MQZID\_COPY\_ALL\_AUTHORITY.

## **Syntax**

MQZ\_COPY\_ALL\_AUTHORITY *(QMgrName, RefObjectName, ObjectName, ObjectType, ComponentData, Continuation, CompCode, Reason)*

## **Parameters**

The name of the queue manager calling the component. This name is padded with blanks to the full length of the parameter; the name is not terminated by a null character.

The queue-manager name is passed to the component for information; the authorization service interface does not require the component to make use of it in any defined manner.

```
RefObjectName (MQCHAR48) – input
   Reference object name.
```
The name of the reference object, the authorizations for which are to be copied. The maximum length of the string is 48 characters; if it is shorter than that it is padded to the right with blanks. The name is not terminated by a null character.

```
ObjectName (MQCHAR48) – input
   Object name.
```
The name of the object for which accesses are to be set. The maximum length of the string is 48 characters; if it is shorter than that it is padded to the right with blanks. The name is not terminated by a null character.

```
ObjectType (MQLONG) – input
   Object type.
```
The type of object specified by *RefObjectName* and *ObjectName*. It is one of the following:

```
MQOT_PROCESS
         Process definition.
   MQOT_Q
         Queue.
   MQOT_Q_MGR
         Queue manager.
ComponentData (MQBYTE×ComponentDataLength) – input/output
```
Component data.

*QMgrName* (MQCHAR48) – input Queue manager name.

## **MQZ\_COPY\_ALL\_AUTHORITY - Copy all authority**

This data is kept by the queue manager on behalf of this particular component; any changes made to it by any of the functions provided by this component are preserved, and presented the next time one of this component's functions is called.

The length of this data area is passed by the queue manager in the *ComponentDataLength* parameter of the MQZ\_INIT\_AUTHORITY call.

*Continuation* (MQLONG) – output Continuation indicator set by component.

The following values can be specified: **MQZCI\_DEFAULT**

Continuation dependent on queue manager.

For MQZ\_COPY\_ALL\_AUTHORITY this has the same effect as MQZCI\_STOP.

**MQZCI\_CONTINUE**

Continue with next component.

#### **MQZCI\_STOP**

Do not continue with next component.

*CompCode* (MQLONG) – output Completion code.

> It is one of the following: **MQCC\_OK**

> > Successful completion.

## **MQCC\_FAILED**

Call failed.

*Reason* (MQLONG) – output Reason code qualifying *CompCode*.

> If *CompCode* is MQCC\_OK: **MQRC\_NONE**

(0, X'000') No reason to report.

If *CompCode* is MQCC\_FAILED:

### **MQRC\_SERVICE\_ERROR**

(2289, X'8F1') Unexpected error occurred accessing service.

#### **MQRC\_SERVICE\_NOT\_AVAILABLE**

(2285, X'8ED') Underlying service not available.

#### **MQRC\_UNKNOWN\_REF\_OBJECT**

(2294, X'8F6') Reference object unknown.

For more information on these reason codes, see the *MQSeries Application Programming Reference* manual.

# **C invocation**

MQZ\_COPY\_ALL\_AUTHORITY (QMgrName, RefObjectName, ObjectName, ObjectType, ComponentData, &Continuation, &CompCode, &Reason);

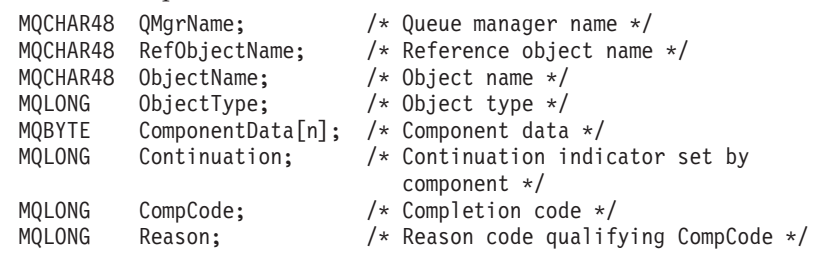

# **MQZ\_DELETE\_AUTHORITY - Delete authority**

This function is provided by an authorization service component, and is invoked by the queue manager to delete all of the authorizations associated with the specified object.

The function identifier for this function (for MQZEP) is MQZID\_DELETE\_AUTHORITY.

## **Syntax**

```
MQZ_DELETE_AUTHORITY
       (QMgrName, ObjectName, ObjectType, ComponentData,
      Continuation, CompCode, Reason)
```
# **Parameters**

```
QMgrName (MQCHAR48) – input
   Queue manager name.
```
The name of the queue manager calling the component. This name is padded with blanks to the full length of the parameter; the name is not terminated by a null character.

The queue-manager name is passed to the component for information; the authorization service interface does not require the component to make use of it in any defined manner.

*ObjectName* (MQCHAR48) – input Object name.

> The name of the object for which accesses are to be deleted. The maximum length of the string is 48 characters; if it is shorter than that it is padded to the right with blanks. The name is not terminated by a null character.

If *ObjectType* is MQOT\_Q\_MGR, this name is the same as *QMgrName*.

```
ObjectType (MQLONG) – input
   Object type.
```
The type of entity specified by *ObjectName*. It is one of the following: **MQOT\_PROCESS** Process definition. **MQOT\_Q** Queue. **MQOT\_Q\_MGR** Queue manager.

*ComponentData* (MQBYTE×*ComponentDataLength*) – input/output Component data.

This data is kept by the queue manager on behalf of this particular component; any changes made to it by any of the functions provided by this component are preserved, and presented the next time one of this component's functions is called.

The length of this data area is passed by the queue manager in the *ComponentDataLength* parameter of the MQZ\_INIT\_AUTHORITY call. *Continuation* (MQLONG) – output Continuation indicator set by component.

The following values can be specified: **MQZCI\_DEFAULT**

Continuation dependent on queue manager.

For MQZ\_DELETE\_AUTHORITY this has the same effect as MQZCI\_STOP.

### **MQZCI\_CONTINUE**

Continue with next component.

### **MQZCI\_STOP**

Do not continue with next component.

*CompCode* (MQLONG) – output Completion code.

> It is one of the following: **MQCC\_OK** Successful completion. **MQCC\_FAILED**

Call failed.

*Reason* (MQLONG) – output Reason code qualifying *CompCode*.

> If *CompCode* is MQCC\_OK: **MQRC\_NONE** (0, X'000') No reason to report.

If *CompCode* is MQCC\_FAILED: **MQRC\_SERVICE\_ERROR** (2289, X'8F1') Unexpected error occurred accessing service. **MQRC\_SERVICE\_NOT\_AVAILABLE** (2285, X'8ED') Underlying service not available.

For more information on these reason codes, see the *MQSeries Application Programming Reference* manual.

# **C invocation**

MQZ\_DELETE\_AUTHORITY (QMgrName, ObjectName, ObjectType, ComponentData, &Continuation, &CompCode, &Reason);

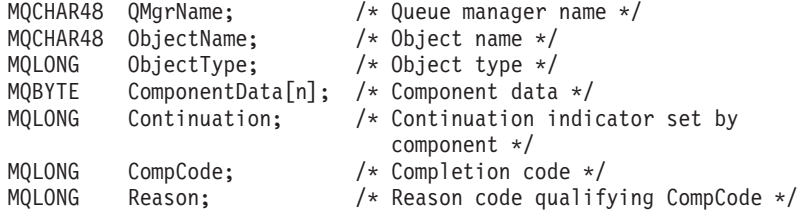

# **MQZ\_GET\_AUTHORITY - Get authority**

This function is provided by an authorization service component, and is invoked by the queue manager to retrieve the authority that an entity has to access the specified object.

The function identifier for this function (for MQZEP) is MQZID\_GET\_AUTHORITY.

## **Syntax**

```
MQZ_GET_AUTHORITY
       (QMgrName, EntityName, EntityType, ObjectName,
      ObjectType, Authority, ComponentData, Continuation, CompCode, Reason)
```
## **Parameters**

The name of the queue manager calling the component. This name is padded with blanks to the full length of the parameter; the name is not terminated by a null character.

The queue-manager name is passed to the component for information; the authorization service interface does not require the component to make use of it in any defined manner.

*EntityName* (MQCHAR12) – input Entity name.

> The name of the entity whose access to the object is to be retrieved. The maximum length of the string is 12 characters; if it is shorter than that it is padded to the right with blanks. The name is not terminated by a null character.

```
EntityType (MQLONG) – input
```
Entity type.

The type of entity specified by *EntityName*. The following value can be specified:

**MQZAET\_PRINCIPAL** Principal. **MQZAET\_GROUP**

Group.

*ObjectName* (MQCHAR48) – input Object name.

> The name of the object for which the entity's authority is to be retrieved. The maximum length of the string is 48 characters; if it is shorter than that it is padded to the right with blanks. The name is not terminated by a null character.

If *ObjectType* is MQOT\_Q\_MGR, this name is the same as *QMgrName*.

*ObjectType* (MQLONG) – input Object type.

*QMgrName* (MQCHAR48) – input Queue manager name.

## **MQZ\_GET\_AUTHORITY - Get authority**

The type of entity specified by *ObjectName*. It is one of the following: **MQOT\_PROCESS**

Process definition.

**MQOT\_Q**

Queue. **MQOT\_Q\_MGR**

Queue manager.

*Authority* (MQLONG) – output Authority of entity.

> If the entity has one authority, this field is equal to the appropriate authorization operation (MQZAO\_\* constant). If it has more than one authority, this field is the bitwise OR of the corresponding  $MQZAO$ <sup>\*</sup> constants.

*ComponentData* (MQBYTE×*ComponentDataLength*) – input/output Component data.

This data is kept by the queue manager on behalf of this particular component; any changes made to it by any of the functions provided by this component are preserved, and presented the next time one of this component's functions is called.

The length of this data area is passed by the queue manager in the *ComponentDataLength* parameter of the MQZ\_INIT\_AUTHORITY call.

*Continuation* (MQLONG) – output Continuation indicator set by component.

The following values can be specified:

#### **MQZCI\_DEFAULT**

Continuation dependent on queue manager.

For MQZ\_GET\_AUTHORITY this has the same effect as MQZCI\_CONTINUE.

#### **MQZCI\_CONTINUE**

Continue with next component.

## **MQZCI\_STOP**

Do not continue with next component.

*CompCode* (MQLONG) – output Completion code.

It is one of the following:

## **MQCC\_OK**

Successful completion.

# **MQCC\_FAILED**

Call failed.

*Reason* (MQLONG) – output Reason code qualifying *CompCode*.

> If *CompCode* is MQCC\_OK: **MQRC\_NONE**

> > (0, X'000') No reason to report.

If *CompCode* is MQCC\_FAILED:

## **MQZ\_GET\_AUTHORITY - Get authority**

#### **MQRC\_NOT\_AUTHORIZED**

(2035, X'7F3') Not authorized for access.

**MQRC\_SERVICE\_ERROR**

(2289, X'8F1') Unexpected error occurred accessing service.

**MQRC\_SERVICE\_NOT\_AVAILABLE**

(2285, X'8ED') Underlying service not available.

**MQRC\_UNKNOWN\_AUTH\_ENTITY**

(2293, X'8F5') Authorization entity unknown to service.

**MQRC\_UNKNOWN\_ENTITY**

(2292, X'8F4') Entity unknown to service.

For more information on these reason codes, see the *MQSeries Application Programming Reference* manual.

# **C invocation**

MQZ\_GET\_AUTHORITY (QMgrName, EntityName, EntityType, ObjectName, ObjectType, &Authority, ComponentData, &Continuation, &CompCode, &Reason);

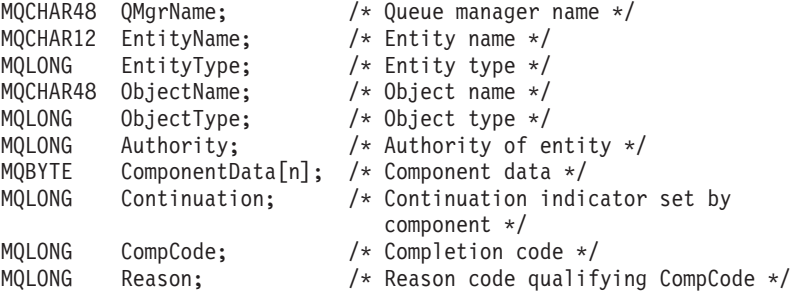

# **MQZ\_GET\_AUTHORITY\_2 - Get authority 2**

This function is provided by an MQZAS\_VERSION\_2 authorization service component, and is invoked by the queue manager to retrieve the authority that an entity has to access the specified object.

The function identifier for this function (for MQZEP) is MQZID\_GET\_AUTHORITY.

MQZ\_GET\_AUTHORITY\_2 is similar to MQZ\_GET\_AUTHORITY, but with the *EntityName* parameter replaced by the *EntityData* parameter.

## **Syntax**

MQZ\_GET\_AUTHORITY\_2 *(QMgrName, EntityData, EntityType, ObjectName, ObjectType, Authority, ComponentData, Continuation, CompCode, Reason)*

## **Parameters**

*QMgrName* (MQCHAR48) – input Queue manager name.

> The name of the queue manager calling the component. This name is padded with blanks to the full length of the parameter; the name is not terminated by a null character.

> The queue-manager name is passed to the component for information; the authorization service interface does not require the component to make use of it in any defined manner.

*EntityData* (MQZED) – input Entity data.

> Data relating to the entity whose access to the object is to be retrieved. See ["MQZED - Entity Data structure"](#page-468-0) on page 447 for details.

```
EntityType (MQLONG) – input
   Entity type.
```
The type of entity specified by *EntityData*. The following value can be specified:

**MQZAET\_PRINCIPAL** Principal. **MQZAET\_GROUP** Group.

```
ObjectName (MQCHAR48) – input
   Object name.
```
The name of the object for which the entity's authority is to be retrieved. The maximum length of the string is 48 characters; if it is shorter than that it is padded to the right with blanks. The name is not terminated by a null character.

If *ObjectType* is MQOT\_Q\_MGR, this name is the same as *QMgrName*.

*ObjectType* (MQLONG) – input Object type.

## **MQZ\_GET\_AUTHORITY\_2 - Get authority 2**

The type of entity specified by *ObjectName*. It is one of the following: **MQOT\_PROCESS**

Process definition (not 16-bit Windows, 32-bit Windows).

**MQOT\_Q**

Queue. **MQOT\_Q\_MGR**

Queue manager.

```
Authority (MQLONG) – output
   Authority of entity.
```
If the entity has one authority, this field is equal to the appropriate authorization operation (MQZAO\_\* constant). If it has more than one authority, this field is the bitwise OR of the corresponding MQZAO\_\* constants.

*ComponentData* (MQBYTE×*ComponentDataLength*) – input/output Component data.

This data is kept by the queue manager on behalf of this particular component; any changes made to it by any of the functions provided by this component are preserved, and presented the next time one of this component's functions is called.

The length of this data area is passed by the queue manager in the *ComponentDataLength* parameter of the MQZ\_INIT\_AUTHORITY call.

```
Continuation (MQLONG) – output
```
Continuation indicator set by component.

The following values can be specified: **MQZCI\_DEFAULT**

Continuation dependent on queue manager.

For MQZ\_GET\_AUTHORITY\_2 this has the same effect as MQZCI\_CONTINUE.

### **MQZCI\_CONTINUE**

Continue with next component.

**MQZCI\_STOP**

Do not continue with next component.

*CompCode* (MQLONG) – output Completion code.

> It is one of the following: **MQCC\_OK**

> > Successful completion.

# **MQCC\_FAILED**

Call failed.

*Reason* (MQLONG) – output Reason code qualifying *CompCode*.

> If *CompCode* is MQCC\_OK: **MQRC\_NONE** (0, X'000') No reason to report.

If *CompCode* is MQCC\_FAILED:

### **MQRC\_NOT\_AUTHORIZED**

(2035, X'7F3') Not authorized for access.

**MQRC\_SERVICE\_ERROR**

(2289, X'8F1') Unexpected error occurred accessing service.

**MQRC\_SERVICE\_NOT\_AVAILABLE**

(2285, X'8ED') Underlying service not available.

**MQRC\_UNKNOWN\_AUTH\_ENTITY**

(2293, X'8F5') Authorization entity unknown to service.

#### **MQRC\_UNKNOWN\_ENTITY**

(2292, X'8F4') Entity unknown to service.

For more information on these reason codes, see the *MQSeries Application Programming Reference* manual.

# **C invocation**

MQZ\_GET\_AUTHORITY\_2 (QMgrName, &EntityData, EntityType, ObjectName, ObjectType, &Authority, ComponentData, &Continuation, &CompCode, &Reason);

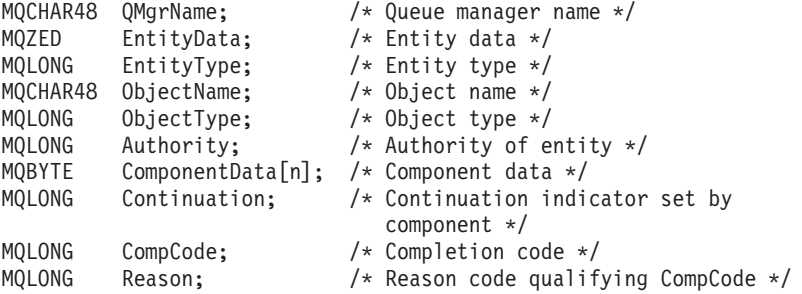

# **MQZ\_GET\_EXPLICIT\_AUTHORITY - Get explicit authority**

This function is provided by an authorization service component, and is invoked by the queue manager to retrieve the authority that a named group has to access a specified object (but without the additional authority of the **nobody** group), or the authority that the primary group of the named principal has to access a specified object.

The function identifier for this function (for MQZEP) is MQZID\_GET\_EXPLICIT\_AUTHORITY.

# **Syntax**

MQZ\_GET\_EXPLICIT\_AUTHORITY

*(QMgrName, EntityName, EntityType, ObjectName, ObjectType, Authority, AuthorityMask, ComponentData, Continuation, CompCode, Reason)*

## **Parameters**

*QMgrName* (MQCHAR48) – input Queue manager name.

> The name of the queue manager calling the component. This name is padded with blanks to the full length of the parameter; the name is not terminated by a null character.

> The queue-manager name is passed to the component for information; the authorization service interface does not require the component to make use of it in any defined manner.

```
EntityName (MQCHAR12) – input
   Entity name.
```
The name of the entity whose access to the object is to be retrieved. The maximum length of the string is 12 characters; if it is shorter than that it is padded to the right with blanks. The name is not terminated by a null character.

```
EntityType (MQLONG) – input
   Entity type.
```
The type of entity specified by *EntityName*. The following value can be specified:

```
MQZAET_PRINCIPAL
     Principal.
MQZAET_GROUP
     Group.
```
*ObjectName* (MQCHAR48) – input Object name.

> The name of the object for which the entity's authority is to be retrieved. The maximum length of the string is 48 characters; if it is shorter than that it is padded to the right with blanks. The name is not terminated by a null character.

If *ObjectType* is MQOT\_Q\_MGR, this name is the same as *QMgrName*.

## **MQZ\_GET\_EXPLICIT\_AUTHORITY - Get explicit authority**

*ObjectType* (MQLONG) – input Object type.

> The type of entity specified by *ObjectName*. It is one of the following: **MQOT\_PROCESS**

Process definition.

**MQOT\_Q** Queue.

**MQOT\_Q\_MGR** Queue manager.

*Authority* (MQLONG) – output Authority of entity.

> If the entity has one authority, this field is equal to the appropriate authorization operation ( $MQZAO_*^*$  constant). If it has more than one authority, this field is the bitwise OR of the corresponding MQZAO\_\* constants.

*AuthorityMask* (MQLONG) – input Mask for relevant authorities.

> Only the authorities which correspond to a bit which is set on this mask should be affected by this call.

*ComponentData* (MQBYTE×*ComponentDataLength*) – input/output Component data.

This data is kept by the queue manager on behalf of this particular component; any changes made to it by any of the functions provided by this component are preserved, and presented the next time one of this component's functions is called.

The length of this data area is passed by the queue manager in the *ComponentDataLength* parameter of the MQZ\_INIT\_AUTHORITY call.

*Continuation* (MQLONG) – output Continuation indicator set by component.

The following values can be specified:

**MQZCI\_DEFAULT**

Continuation dependent on queue manager.

For MQZ\_GET\_EXPLICIT\_AUTHORITY this has the same effect as MQZCI\_CONTINUE.

### **MQZCI\_CONTINUE**

Continue with next component.

#### **MQZCI\_STOP**

Do not continue with next component.

*CompCode* (MQLONG) – output Completion code.

> It is one of the following: **MQCC\_OK** Successful completion. **MQCC\_FAILED** Call failed.

## **MQZ\_GET\_EXPLICIT\_AUTHORITY - Get explicit authority**

*Reason* (MQLONG) – output Reason code qualifying *CompCode*.

> If *CompCode* is MQCC\_OK: **MQRC\_NONE** (0, X'000') No reason to report.

If *CompCode* is MQCC\_FAILED: **MQRC\_NOT\_AUTHORIZED** (2035, X'7F3') Not authorized for access. **MQRC\_SERVICE\_ERROR** (2289, X'8F1') Unexpected error occurred accessing service. **MQRC\_SERVICE\_NOT\_AVAILABLE** (2285, X'8ED') Underlying service not available. **MQRC\_UNKNOWN\_AUTH\_ENTITY** (2293, X'8F5') Authorization entity unknown to service. **MQRC\_UNKNOWN\_ENTITY** (2292, X'8F4') Entity unknown to service.

For more information on these reason codes, see the *MQSeries Application Programming Reference* manual.

# **C invocation**

MQZ GET EXPLICIT AUTHORITY (QMgrName, EntityName, EntityType, ObjectName, ObjectType, &Authority, AuthorityMask, ComponentData, &Continuation, &CompCode, &Reason);

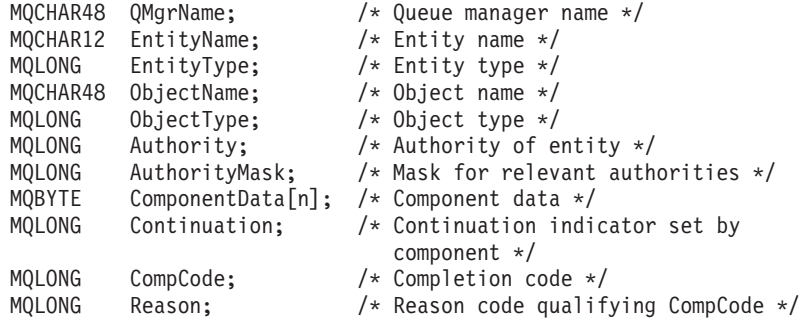

# **MQZ\_GET\_EXPLICIT\_AUTHORITY\_2 - Get explicit authority 2**

This function is provided by an MQZAS\_VERSION\_2 authorization service component, and is invoked by the queue manager to retrieve the authority that a named group has to access a specified object, or the authority that the named principal has to access a specified object.

The function identifier for this function (for MQZEP) is MQZID\_GET\_EXPLICIT\_AUTHORITY.

MQZ\_GET\_EXPLICIT\_AUTHORITY\_2 is similar to MQZ\_GET\_EXPLICIT\_AUTHORITY, but with the *EntityName* parameter replaced by the *EntityData* parameter.

## **Syntax**

MQZ\_GET\_EXPLICIT\_AUTHORITY\_2

*(QMgrName, EntityData, EntityType, ObjectName, ObjectType, Authority, AuthorityMask, ComponentData, Continuation, CompCode, Reason)*

## **Parameters**

*QMgrName* (MQCHAR48) – input Queue manager name.

> The name of the queue manager calling the component. This name is padded with blanks to the full length of the parameter; the name is not terminated by a null character.

> The queue-manager name is passed to the component for information; the authorization service interface does not require the component to make use of it in any defined manner.

#### *EntityData* (MQZED) – input Entity data.

Data relating to the entity whose access to the object is to be retrieved. See ["MQZED - Entity Data structure"](#page-468-0) on page 447 for details.

*EntityType* (MQLONG) – input Entity type.

> The type of entity specified by *EntityData*. The following value can be specified:

```
MQZAET_PRINCIPAL
     Principal.
MQZAET_GROUP
```

```
Group.
```

```
ObjectName (MQCHAR48) – input
   Object name.
```
The name of the object for which the entity's authority is to be retrieved. The maximum length of the string is 48 characters; if it is shorter than that it is padded to the right with blanks. The name is not terminated by a null character.

## **MQZ\_GET\_EXPLICIT\_AUTHORITY\_2 - Get explicit authority 2**

If *ObjectType* is MQOT\_Q\_MGR, this name is the same as *QMgrName*.

*ObjectType* (MQLONG) – input Object type.

> The type of entity specified by *ObjectName*. It is one of the following: **MQOT\_PROCESS** Process definition (not 16-bit Windows, 32-bit Windows). **MQOT\_Q** Queue.

**MQOT\_Q\_MGR**

Queue manager.

*Authority* (MQLONG) – output Authority of entity.

> If the entity has one authority, this field is equal to the appropriate authorization operation (MQZAO\_\* constant). If it has more than one authority, this field is the bitwise OR of the corresponding MQZAO\_\* constants.

*AuthorityMask* (MQLONG) – input Mask for relevant authorities.

> Only the authorities which correspond to a bit which is set on this mask should be affected by this call.

*ComponentData* (MQBYTE×*ComponentDataLength*) – input/output Component data.

This data is kept by the queue manager on behalf of this particular component; any changes made to it by any of the functions provided by this component are preserved, and presented the next time one of this component's functions is called.

The length of this data area is passed by the queue manager in the *ComponentDataLength* parameter of the MQZ\_INIT\_AUTHORITY call.

*Continuation* (MQLONG) – output

Continuation indicator set by component.

The following values can be specified:

#### **MQZCI\_DEFAULT**

Continuation dependent on queue manager.

For MQZ\_GET\_EXPLICIT\_AUTHORITY\_2 this has the same effect as MQZCI\_CONTINUE.

#### **MQZCI\_CONTINUE**

Continue with next component.

#### **MQZCI\_STOP**

Do not continue with next component.

*CompCode* (MQLONG) – output Completion code.

> It is one of the following: **MQCC\_OK** Successful completion.

### **MQCC\_FAILED**

Call failed.

*Reason* (MQLONG) – output Reason code qualifying *CompCode*.

If *CompCode* is MQCC\_OK:

**MQRC\_NONE**

(0, X'000') No reason to report.

If *CompCode* is MQCC\_FAILED:

**MQRC\_NOT\_AUTHORIZED**

(2035, X'7F3') Not authorized for access.

**MQRC\_SERVICE\_ERROR**

(2289, X'8F1') Unexpected error occurred accessing service.

**MQRC\_SERVICE\_NOT\_AVAILABLE**

(2285, X'8ED') Underlying service not available.

**MQRC\_UNKNOWN\_AUTH\_ENTITY**

(2293, X'8F5') Authorization entity unknown to service.

**MQRC\_UNKNOWN\_ENTITY**

(2292, X'8F4') Entity unknown to service.

For more information on these reason codes, see the *MQSeries Application Programming Reference* manual.

# **C invocation**

MQZ GET EXPLICIT AUTHORITY 2 (QMgrName, &EntityData, EntityType, ObjectName, ObjectType, &Authority, AuthorityMask, ComponentData, &Continuation, &CompCode, &Reason);

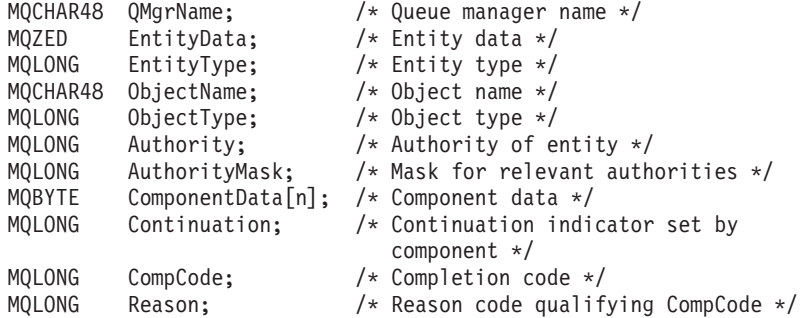

# **MQZ\_INIT\_AUTHORITY - Initialize authorization service component**

This function is provided by an authorization service component, and is invoked by the queue manager during configuration of the component. It is expected to call MQZEP in order to provide information to the queue manager.

The function identifier for this function (for MQZEP) is MQZID\_INIT\_AUTHORITY.

## **Syntax**

MQZ\_INIT\_AUTHORITY *(Hconfig, Options, QMgrName, ComponentDataLength, ComponentData, Version, CompCode, Reason)*

# **Parameters**

*Hconfig* (MQHCONFIG) – input Configuration handle.

> This handle represents the particular component being initialized. It is to be used by the component when calling the queue manager with the MQZEP function.

*Options* (MQLONG) – input Initialization options.

> It is one of the following: **MQZIO\_PRIMARY** Primary initialization. **MQZIO\_SECONDARY** Secondary initialization.

*QMgrName* (MQCHAR48) – input Queue manager name.

> The name of the queue manager calling the component. This name is padded with blanks to the full length of the parameter; the name is not terminated by a null character.

> The queue-manager name is passed to the component for information; the authorization service interface does not require the component to make use of it in any defined manner.

```
ComponentDataLength (MQLONG) – input
   Length of component data.
```
Length in bytes of the *ComponentData* area. This length is defined in the component configuration data.

*ComponentData* (MQBYTE×*ComponentDataLength*) – input/output Component data.

This is initialized to all zeroes before calling the component's primary initialization function. This data is kept by the queue manager on behalf of this particular component; any changes made to it by any of the functions (including the initialization function) provided by this component are preserved, and presented the next time one of this component's functions is called.

## **MQZ\_INIT\_AUTHORITY - Initialize authorization service component**

*Version* (MQLONG) – input/output Version number.

> On input to the initialization function, this identifies the *highest* version number that the queue manager supports. The initialization function must change this, if necessary, to the version of the interface which *it* supports. If on return the queue manager does not support the version returned by the component, it calls the component's MQZ\_TERM\_AUTHORITY function and makes no further use of this component.

The following value is supported:

#### **MQZAS\_VERSION\_1**

Version 1.

*CompCode* (MQLONG) – output Completion code.

> It is one of the following: **MQCC\_OK** Successful completion. **MQCC\_FAILED** Call failed.

*Reason* (MQLONG) – output Reason code qualifying *CompCode*.

> If *CompCode* is MQCC\_OK: **MQRC\_NONE** (0, X'000') No reason to report.

If *CompCode* is MQCC\_FAILED: **MQRC\_INITIALIZATION\_FAILED** (2286, X'8EE') Initialization failed for an undefined reason. **MQRC\_SERVICE\_NOT\_AVAILABLE** (2285, X'8ED') Underlying service not available.

For more information on these reason codes, see the *MQSeries Application Programming Reference* manual.

# **C invocation**

MQZ\_INIT\_AUTHORITY (Hconfig, Options, QMgrName, ComponentDataLength, ComponentData, &Version, &CompCode, &Reason);

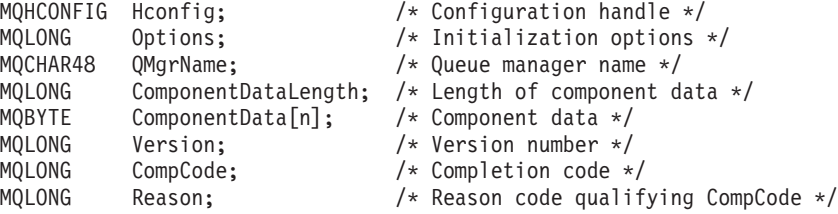

# **MQZ\_SET\_AUTHORITY - Set authority**

This function is provided by an authorization service component, and is invoked by the queue manager to set the authority that an entity has to access the specified object.

The function identifier for this function (for MQZEP) is MQZID\_SET\_AUTHORITY.

**Note:** This function overrides any existing authorities. To preserve any existing authorities you must set them again with this function.

## **Syntax**

```
MQZ_SET_AUTHORITY
```
*(QMgrName, EntityName, EntityType, ObjectName, ObjectType, Authority, ComponentData, Continuation, CompCode, Reason)*

## **Parameters**

*QMgrName* (MQCHAR48) – input Queue manager name.

> The name of the queue manager calling the component. This name is padded with blanks to the full length of the parameter; the name is not terminated by a null character.

> The queue-manager name is passed to the component for information; the authorization service interface does not require the component to make use of it in any defined manner.

```
EntityName (MQCHAR12) – input
   Entity name.
```
The name of the entity whose access to the object is to be set. The maximum length of the string is 12 characters; if it is shorter than that it is padded to the right with blanks. The name is not terminated by a null character.

```
EntityType (MQLONG) – input
   Entity type.
```
The type of entity specified by *EntityName*. The following value can be specified: **MQZAET\_GROUP**

Group.

*ObjectName* (MQCHAR48) – input Object name.

> The name of the object to which access is required. The maximum length of the string is 48 characters; if it is shorter than that it is padded to the right with blanks. The name is not terminated by a null character.

If *ObjectType* is MQOT\_Q\_MGR, this name is the same as *QMgrName*.

*ObjectType* (MQLONG) – input Object type.

The type of entity specified by *ObjectName*. It is one of the following:

**MQOT\_PROCESS** Process definition. **MQOT\_Q** Queue. **MQOT\_Q\_MGR** Queue manager.

*Authority* (MQLONG) – input Authority to be checked.

> If one authorization is being set, this field is equal to the appropriate authorization operation (MQZAO\_\* constant). If more than one authorization is being set, it is the bitwise OR of the corresponding MQZAO\_\* constants.

*ComponentData* (MQBYTE×*ComponentDataLength*) – input/output Component data.

This data is kept by the queue manager on behalf of this particular component; any changes made to it by any of the functions provided by this component are preserved, and presented the next time one of this component's functions is called.

The length of this data area is passed by the queue manager in the *ComponentDataLength* parameter of the MQZ\_INIT\_AUTHORITY call.

*Continuation* (MQLONG) – output Continuation indicator set by component.

The following values can be specified: **MQZCI\_DEFAULT**

Continuation dependent on queue manager.

For MQZ\_SET\_AUTHORITY this has the same effect as MQZCI\_STOP.

#### **MQZCI\_CONTINUE**

Continue with next component.

#### **MQZCI\_STOP**

Do not continue with next component.

*CompCode* (MQLONG) – output Completion code.

It is one of the following:

# **MQCC\_OK**

Successful completion. **MQCC\_FAILED**

Call failed.

*Reason* (MQLONG) – output Reason code qualifying *CompCode*.

> If *CompCode* is MQCC\_OK: **MQRC\_NONE**

> > (0, X'000') No reason to report.

If *CompCode* is MQCC\_FAILED:

## **MQRC\_NOT\_AUTHORIZED**

(2035, X'7F3') Not authorized for access.

### **MQRC\_SERVICE\_ERROR**

(2289, X'8F1') Unexpected error occurred accessing service.

## **MQZ\_SET\_AUTHORITY - Set authority**

**MQRC\_SERVICE\_NOT\_AVAILABLE** (2285, X'8ED') Underlying service not available. **MQRC\_UNKNOWN\_AUTH\_ENTITY** (2293, X'8F5') Authorization entity unknown to service. **MQRC\_UNKNOWN\_ENTITY** (2292, X'8F4') Entity unknown to service.

For more information on these reason codes, see the *MQSeries Application Programming Reference* manual.

# **C invocation**

MQZ\_SET\_AUTHORITY (QMgrName, EntityName, EntityType, ObjectName, ObjectType, Authority, ComponentData, &Continuation, &CompCode, &Reason);

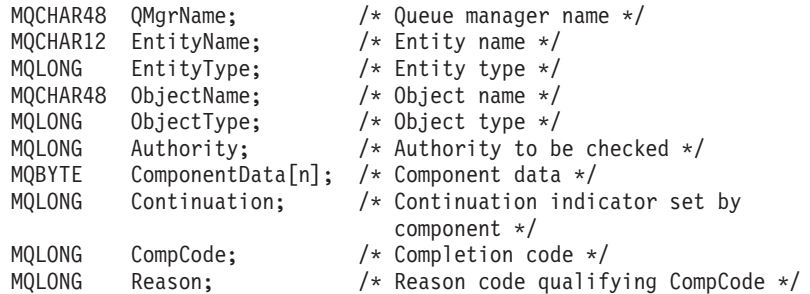

# **MQZ\_SET\_AUTHORITY\_2 - Set authority 2**

This function is provided by an MQZAS\_VERSION\_2 authorization service component, and is invoked by the queue manager to set the authority that an entity has to access the specified object.

The function identifier for this function (for MQZEP) is MQZID\_SET\_AUTHORITY.

**Note:** This function overrides any existing authorities. To preserve any existing authorities you must set them again with this function.

MQZ\_SET\_AUTHORITY\_2 is similar to MQZ\_SET\_AUTHORITY, but with the *EntityName* parameter replaced by the *EntityData* parameter.

## **Syntax**

MQZ\_SET\_AUTHORITY\_2

*(QMgrName, EntityData, EntityType, ObjectName, ObjectType, Authority, ComponentData, Continuation, CompCode, Reason)*

# **Parameters**

*QMgrName* (MQCHAR48) – input Queue manager name.

> The name of the queue manager calling the component. This name is padded with blanks to the full length of the parameter; the name is not terminated by a null character.

> The queue-manager name is passed to the component for information; the authorization service interface does not require the component to make use of it in any defined manner.

*EntityData* (MQZED) – input Entity data.

> Data relating to the entity whose access to the object is to be set. See ["MQZED](#page-468-0) [- Entity Data structure"](#page-468-0) on page 447 for details.

*EntityType* (MQLONG) – input Entity type.

> The type of entity specified by *EntityData*. The following value can be specified:

**MQZAET\_GROUP** Group.

```
ObjectName (MQCHAR48) – input
   Object name.
```
The name of the object to which access is required. The maximum length of the string is 48 characters; if it is shorter than that it is padded to the right with blanks. The name is not terminated by a null character.

If *ObjectType* is MQOT\_Q\_MGR, this name is the same as *QMgrName*.

*ObjectType* (MQLONG) – input Object type.

## **MQZ\_SET\_AUTHORITY\_2 - Set authority 2**

The type of entity specified by *ObjectName*. It is one of the following: **MQOT\_PROCESS**

Process definition (not 16-bit Windows, 32-bit Windows).

**MQOT\_Q**

Queue. **MQOT\_Q\_MGR**

Queue manager.

*Authority* (MQLONG) – input Authority to be checked.

> If one authorization is being set, this field is equal to the appropriate authorization operation (MQZAO\_\* constant). If more than one authorization is being set, it is the bitwise OR of the corresponding MQZAO\_\* constants.

*ComponentData* (MQBYTE×*ComponentDataLength*) – input/output Component data.

This data is kept by the queue manager on behalf of this particular component; any changes made to it by any of the functions provided by this component are preserved, and presented the next time one of this component's functions is called.

The length of this data area is passed by the queue manager in the *ComponentDataLength* parameter of the MQZ\_INIT\_AUTHORITY call.

*Continuation* (MQLONG) – output

Continuation indicator set by component.

The following values can be specified:

**MQZCI\_DEFAULT**

Continuation dependent on queue manager.

For MQZ\_SET\_AUTHORITY\_2 this has the same effect as MQZCI\_STOP.

**MQZCI\_CONTINUE**

Continue with next component.

**MQZCI\_STOP**

Do not continue with next component.

*CompCode* (MQLONG) – output Completion code.

> It is one of the following: **MQCC\_OK** Successful completion. **MQCC\_FAILED** Call failed.

*Reason* (MQLONG) – output Reason code qualifying *CompCode*.

> If *CompCode* is MQCC\_OK: **MQRC\_NONE** (0, X'000') No reason to report.

If *CompCode* is MQCC\_FAILED: **MQRC\_NOT\_AUTHORIZED**

(2035, X'7F3') Not authorized for access.
#### **MQRC\_SERVICE\_ERROR**

(2289, X'8F1') Unexpected error occurred accessing service.

**MQRC\_SERVICE\_NOT\_AVAILABLE**

(2285, X'8ED') Underlying service not available.

**MQRC\_UNKNOWN\_AUTH\_ENTITY**

(2293, X'8F5') Authorization entity unknown to service.

**MQRC\_UNKNOWN\_ENTITY**

(2292, X'8F4') Entity unknown to service.

For more information on these reason codes, see the *MQSeries Application Programming Reference* manual.

## **C invocation**

MQZ\_SET\_AUTHORITY\_2 (QMgrName, &EntityData, EntityType, ObjectName, ObjectType, Authority, ComponentData, &Continuation, &CompCode, &Reason);

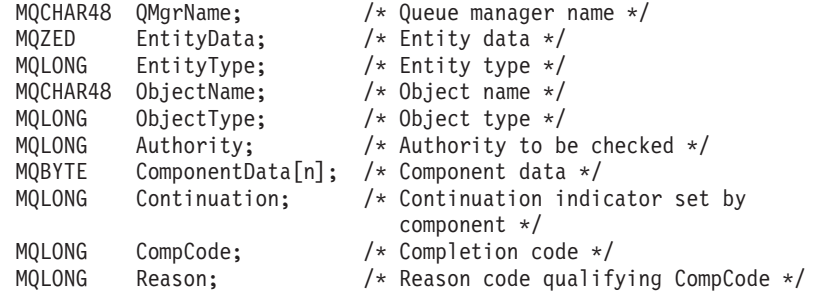

## **MQZ\_TERM\_AUTHORITY - Terminate authorization service component**

This function is provided by an authorization service component, and is invoked by the queue manager when it no longer requires the services of this component. The function must perform any cleanup required by the component.

```
The function identifier for this function (for MQZEP) is
MQZID_TERM_AUTHORITY.
```
## **Syntax**

MQZ\_TERM\_AUTHORITY *(Hconfig, Options, QMgrName, ComponentData, CompCode, Reason)*

## **Parameters**

*Hconfig* (MQHCONFIG) – input Configuration handle.

This handle represents the particular component being terminated.

*Options* (MQLONG) – input Termination options.

> It is one of the following: **MQZTO\_PRIMARY** Primary termination. **MQZTO\_SECONDARY** Secondary termination.

*QMgrName* (MQCHAR48) – input Queue manager name.

> The name of the queue manager calling the component. This name is padded with blanks to the full length of the parameter; the name is not terminated by a null character.

> The queue-manager name is passed to the component for information; the authorization service interface does not require the component to make use of it in any defined manner.

*ComponentData* (MQBYTE×*ComponentDataLength*) – input/output Component data.

This data is kept by the queue manager on behalf of this particular component; any changes made to it by any of the functions provided by this component are preserved, and presented the next time one of this component's functions is called.

The length of this data area is passed by the queue manager in the *ComponentDataLength* parameter on the MQZ\_INIT\_AUTHORITY call.

When the MQZ\_TERM\_AUTHORITY call has completed, the queue manager discards this data.

*CompCode* (MQLONG) – output Completion code.

It is one of the following:

### **MQZ\_TERM\_AUTHORITY - Terminate authorization service component**

**MQCC\_OK** Successful completion.

**MQCC\_FAILED** Call failed.

*Reason* (MQLONG) – output Reason code qualifying *CompCode*.

> If *CompCode* is MQCC\_OK: **MQRC\_NONE** (0, X'000') No reason to report.

If *CompCode* is MQCC\_FAILED: **MQRC\_SERVICE\_NOT\_AVAILABLE** (2285, X'8ED') Underlying service not available. **MQRC\_TERMINATION\_FAILED** (2287, X'8FF') Termination failed for an undefined reason.

For more information on these reason codes, see the *MQSeries Application Programming Reference* manual.

## **C invocation**

MQZ\_TERM\_AUTHORITY (Hconfig, Options, QMgrName, ComponentData, &CompCode, &Reason);

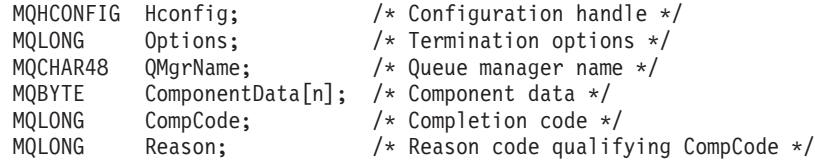

## **MQZ\_DELETE\_NAME - Delete name from service**

This function is provided by a name service component, and is invoked by the queue manager to delete an entry for the specified queue.

The function identifier for this function (for MQZEP) is MQZID\_DELETE\_NAME.

### **Syntax**

MQZ\_DELETE\_NAME *(QMgrName, QName, ComponentData, Continuation, CompCode, Reason)*

## **Parameters**

*QMgrName* (MQCHAR48) – input Queue manager name.

> The name of the queue manager calling the component. This name is padded with blanks to the full length of the parameter; the name is not terminated by a null character.

The queue-manager name is passed to the component for information; the name service interface does not require the component to make use of it in any defined manner.

*QName* (MQCHAR48) – input Queue name.

> The name of the queue for which an entry is to be deleted. This name is padded with blanks to the full length of the parameter; the name is not terminated by a null character.

```
ComponentData (MQBYTE×ComponentDataLength) – input/output
   Component data.
```
This data is kept by the queue manager on behalf of this particular component; any changes made to it by any of the functions provided by this component are preserved, and presented the next time one of this component's functions is called.

The length of this data area is passed by the queue manager in the *ComponentDataLength* parameter of the MQZ\_INIT\_NAME call.

```
Continuation (MQLONG) – output
   Continuation indicator set by component.
```
For MQZ\_DELETE\_NAME, the queue manager does not attempt to invoke another component, whatever is returned in *Continuation*.

The following values can be specified:

**MQZCI\_DEFAULT**

Continuation dependent on queue manager.

```
MQZCI_STOP
```
Do not continue with next component.

*CompCode* (MQLONG) – output Completion code.

It is one of the following:

**MQCC\_OK**

Successful completion.

**MQCC\_WARNING**

Warning (partial completion).

**MQCC\_FAILED**

Call failed.

*Reason* (MQLONG) – output Reason code qualifying *CompCode*.

> If *CompCode* is MQCC\_OK: **MQRC\_NONE**

(0, X'000') No reason to report.

If *CompCode* is MQCC\_WARNING: **MQRC\_UNKNOWN\_Q\_NAME**

(2288, X'8F0') Queue name not found.

**Note:** It may not be possible to return this code if the underlying service simply responds with success for this case.

If *CompCode* is MQCC\_FAILED: **MQRC\_SERVICE\_ERROR** (2289, X'8F1') Unexpected error occurred accessing service. **MQRC\_SERVICE\_NOT\_AVAILABLE** (2285, X'8ED') Underlying service not available.

For more information on these reason codes, see the *MQSeries Application Programming Reference* manual.

## **C invocation**

MQZ DELETE NAME (QMgrName, QName, ComponentData, &Continuation, &CompCode, &Reason);

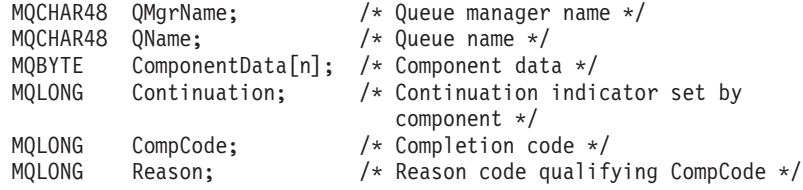

## **MQZ\_INIT\_NAME - Initialize name service component**

This function is provided by a name service component, and is invoked by the queue manager during configuration of the component. It is expected to call MQZEP in order to provide information to the queue manager.

The function identifier for this function (for MQZEP) is MQZID\_INIT\_NAME.

## **Syntax**

MQZ\_INIT\_NAME

*(Hconfig, Options, QMgrName, ComponentDataLength, ComponentData, Version, CompCode, Reason)*

## **Parameters**

*Hconfig* (MQHCONFIG) – input Configuration handle.

> This handle represents the particular component being initialized. It is to be used by the component when calling the queue manager with the MQZEP function.

*Options* (MQLONG) – input Initialization options.

> It is one of the following: **MQZIO\_PRIMARY** Primary initialization. **MQZIO\_SECONDARY**

> > Secondary initialization.

*QMgrName* (MQCHAR48) – input Queue manager name.

> The name of the queue manager calling the component. This name is padded with blanks to the full length of the parameter; the name is not terminated by a null character.

The queue-manager name is passed to the component for information; the name service interface does not require the component to make use of it in any defined manner.

*ComponentDataLength* (MQLONG) – input Length of component data.

Length in bytes of the *ComponentData* area. This length is defined in the component configuration data.

*ComponentData* (MQBYTE×*ComponentDataLength*) – input/output Component data.

This is initialized to all zeroes before calling the component's primary initialization function. This data is kept by the queue manager on behalf of this particular component; any changes made to it by any of the functions (including the initialization function) provided by this component are preserved, and presented the next time one of this component's functions is called.

#### **MQZ\_INIT\_NAME - Initialize name service component**

Component data is in shared memory accessible to all processes. Therefore primary initialization is the first process initialization and secondary initialization is any subsequent process initialization.

*Version* (MQLONG) – input/output Version number.

> On input to the initialization function, this identifies the *highest* version number that the queue manager supports. The initialization function must change this, if necessary, to the version of the interface which *it* supports. If on return the queue manager does not support the version returned by the component, it calls the component's MQZ\_TERM\_NAME function and makes no further use of this component.

The following value is supported:

**MQZNS\_VERSION\_1** Version 1.

*CompCode* (MQLONG) – output Completion code.

> It is one of the following: **MQCC\_OK** Successful completion. **MQCC\_FAILED** Call failed.

*Reason* (MQLONG) – output Reason code qualifying *CompCode*.

> If *CompCode* is MQCC\_OK: **MQRC\_NONE** (0, X'000') No reason to report.

If *CompCode* is MQCC\_FAILED: **MQRC\_INITIALIZATION\_FAILED** (2286, X'8EE') Initialization failed for an undefined reason. **MQRC\_SERVICE\_NOT\_AVAILABLE** (2285, X'8ED') Underlying service not available.

For more information on these reason codes, see the *MQSeries Application Programming Reference* manual.

## **C invocation**

MQZ INIT NAME (Hconfig, Options, QMgrName, ComponentDataLength, ComponentData, &Version, &CompCode, &Reason);

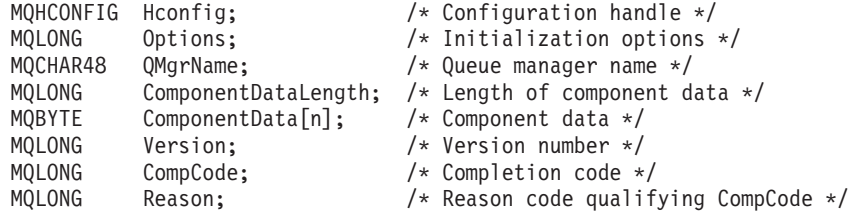

## **MQZ\_INSERT\_NAME - Insert name in service**

This function is provided by a name service component, and is invoked by the queue manager to insert an entry for the specified queue, containing the name of the queue manager that owns the queue. If the queue is already defined in the service, the call fails.

The function identifier for this function (for MQZEP) is MQZID\_INSERT\_NAME.

## **Syntax**

```
MQZ_INSERT_NAME
```
*(QMgrName, QName, ResolvedQMgrName, ComponentData, Continuation, CompCode, Reason)*

## **Parameters**

The name of the queue manager calling the component. This name is padded with blanks to the full length of the parameter; the name is not terminated by a null character.

The queue-manager name is passed to the component for information; the name service interface does not require the component to make use of it in any defined manner.

*QName* (MQCHAR48) – input Queue name.

> The name of the queue for which an entry is to be inserted. This name is padded with blanks to the full length of the parameter; the name is not terminated by a null character.

```
ResolvedQMgrName (MQCHAR48) – input
   Resolved queue manager name.
```
The name of the queue manager to which the queue resolves. This name is padded with blanks to the full length of the parameter; the name is not terminated by a null character.

*ComponentData* (MQBYTE×*ComponentDataLength*) – input/output Component data.

This data is kept by the queue manager on behalf of this particular component; any changes made to it by any of the functions provided by this component are preserved, and presented the next time one of this component's functions is called.

The length of this data area is passed by the queue manager in the *ComponentDataLength* parameter of the MQZ\_INIT\_NAME call.

### *Continuation* (MQLONG) – output

Continuation indicator set by component.

For MQZ\_INSERT\_NAME, the queue manager does not attempt to invoke another component, whatever is returned in *Continuation*.

*QMgrName* (MQCHAR48) – input Queue manager name.

The following values can be specified: **MQZCI\_DEFAULT** Continuation dependent on queue manager. **MQZCI\_STOP**

Do not continue with next component.

*CompCode* (MQLONG) – output Completion code.

> It is one of the following: **MQCC\_OK** Successful completion.

#### **MQCC\_FAILED** Call failed.

*Reason* (MQLONG) – output Reason code qualifying *CompCode*.

> If *CompCode* is MQCC\_OK: **MQRC\_NONE** (0, X'000') No reason to report.

If *CompCode* is MQCC\_FAILED: **MQRC\_Q\_ALREADY\_EXISTS** (2290, X'8F2') Queue object already exists. **MQRC\_SERVICE\_ERROR** (2289, X'8F1') Unexpected error occurred accessing service. **MQRC\_SERVICE\_NOT\_AVAILABLE** (2285, X'8ED') Underlying service not available.

For more information on these reason codes, see the *MQSeries Application Programming Reference* manual.

## **C invocation**

MQZ\_INSERT\_NAME (QMgrName, QName, ResolvedQMgrName, ComponentData, &Continuation, &CompCode, &Reason);

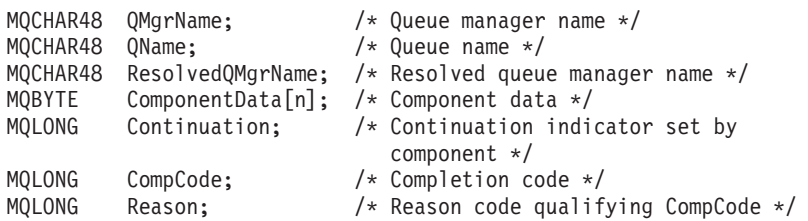

## **MQZ\_LOOKUP\_NAME - Lookup name in service**

This function is provided by a name service component, and is invoked by the queue manager to retrieve the name of the owning queue manager, for a specified queue.

The function identifier for this function (for MQZEP) is MQZID\_LOOKUP\_NAME.

## **Syntax**

MQZ\_LOOKUP\_NAME

*(QMgrName, QName, ResolvedQMgrName, ComponentData, Continuation, CompCode, Reason)*

## **Parameters**

*QMgrName* (MQCHAR48) – input Queue manager name.

> The name of the queue manager calling the component. This name is padded with blanks to the full length of the parameter; the name is not terminated by a null character.

The queue-manager name is passed to the component for information; the name service interface does not require the component to make use of it in any defined manner.

```
QName (MQCHAR48) – input
   Queue name.
```
The name of the queue which is to be resolved. This name is padded with blanks to the full length of the parameter; the name is not terminated by a null character.

```
ResolvedQMgrName (MQCHAR48) – output
   Resolved queue manager name.
```
If the function completes successfully, this is the name of the queue manager that owns the queue.

The name returned by the service component must be padded on the right with blanks to the full length of the parameter; the name *must not* be terminated by a null character, or contain leading or embedded blanks.

*ComponentData* (MQBYTE×*ComponentDataLength*) – input/output Component data.

This data is kept by the queue manager on behalf of this particular component; any changes made to it by any of the functions provided by this component are preserved, and presented the next time one of this component's functions is called.

Component data is in shared memory accessible to all processes.

The length of this data area is passed by the queue manager in the *ComponentDataLength* parameter of the MQZ\_INIT\_NAME call.

*Continuation* (MQLONG) – output Continuation indicator set by component. For MQZ\_LOOKUP\_NAME, the queue manager decides whether to invoke another name service component, as follows:

- v If *CompCode* is MQCC\_OK, no further components are invoked, whatever value is returned in *Continuation*.
- v If *CompCode* is not MQCC\_OK, a further component is invoked, unless *Continuation* is MQZCI\_STOP. This value should not be set without good reason.

The following values can be specified: **MQZCI\_DEFAULT**

Continuation dependent on queue manager.

#### **MQZCI\_CONTINUE**

Continue with next component.

#### **MQZCI\_STOP**

Do not continue with next component.

*CompCode* (MQLONG) – output Completion code.

> It is one of the following: **MQCC\_OK** Successful completion. **MQCC\_FAILED**

Call failed.

*Reason* (MQLONG) – output Reason code qualifying *CompCode*.

If *CompCode* is MQCC\_OK:

### **MQRC\_NONE**

(0, X'000') No reason to report.

#### If *CompCode* is MQCC\_FAILED:

**MQRC\_SERVICE\_ERROR**

(2289, X'8F1') Unexpected error occurred accessing service.

**MQRC\_SERVICE\_NOT\_AVAILABLE**

(2285, X'8ED') Underlying service not available.

### **MQRC\_UNKNOWN\_Q\_NAME**

(2288, X'8F0') Queue name not found.

For more information on these reason codes, see the *MQSeries Application Programming Reference* manual.

## **MQZ\_LOOKUP\_NAME - Lookup name in service**

## **C invocation**

MQZ\_LOOKUP\_NAME (QMgrName, QName, ResolvedQMgrName, ComponentData, &Continuation, &CompCode, &Reason);

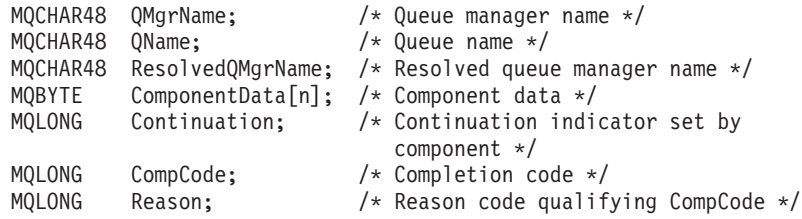

## **MQZ\_TERM\_NAME - Terminate name service component**

This function is provided by a name service component, and is invoked by the queue manager when it no longer requires the services of this component. The function must perform any cleanup required by the component.

The function identifier for this function (for MQZEP) is MQZID\_TERM\_NAME.

## **Syntax**

MQZ\_TERM\_NAME *(Hconfig, Options, QMgrName, ComponentData, CompCode, Reason)*

## **Parameters**

*Hconfig* (MQHCONFIG) – input Configuration handle.

This handle represents the particular component being terminated.

*Options* (MQLONG) – input Termination options.

> It is one of the following: **MQZTO\_PRIMARY** Primary termination. **MQZTO\_SECONDARY** Secondary termination.

*QMgrName* (MQCHAR48) – input Queue manager name.

> The name of the queue manager calling the component. This name is padded with blanks to the full length of the parameter; the name is not terminated by a null character.

The queue-manager name is passed to the component for information; the name service interface does not require the component to make use of it in any defined manner.

*ComponentData* (MQBYTE×*ComponentDataLength*) – input/output Component data.

This data is kept by the queue manager on behalf of this particular component; any changes made to it by any of the functions provided by this component are preserved, and presented the next time one of this component's functions is called.

Component data is in shared memory accessible to all processes.

The length of this data area is passed by the queue manager in the *ComponentDataLength* parameter on the MQZ\_INIT\_NAME call.

When the MQZ\_TERM\_NAME call has completed, the queue manager discards this data.

*CompCode* (MQLONG) – output Completion code.

### **MQZ\_TERM\_NAME - Terminate name service component**

It is one of the following: **MQCC\_OK** Successful completion. **MQCC\_FAILED** Call failed.

*Reason* (MQLONG) – output Reason code qualifying *CompCode*.

> If *CompCode* is MQCC\_OK: **MQRC\_NONE** (0, X'000') No reason to report.

If *CompCode* is MQCC\_FAILED: **MQRC\_SERVICE\_NOT\_AVAILABLE** (2285, X'8ED') Underlying service not available. **MQRC\_TERMINATION\_FAILED** (2287, X'8FF') Termination failed for an undefined reason.

For more information on these reason codes, see the *MQSeries Application Programming Reference* manual.

## **C invocation**

MQZ TERM NAME (Hconfig, Options, QMgrName, ComponentData, &CompCode, &Reason);

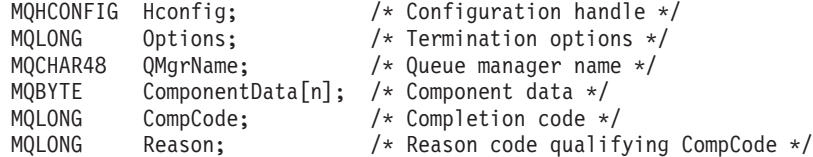

## **MQZ\_FIND\_USERID - Find user ID**

This function is provided by a user ID service component, and is invoked by the queue manager to find the user ID, and optionally the password, to be associated with an application, when the application issues an MQCONN call.

The function identifier for this function (for MQZEP) is MQZID\_FIND\_USERID.

## **Syntax**

MQZ\_FIND\_USERID *(QMgrName, Userid, Password, ComponentData, Continuation, CompCode, Reason)*

## **Parameters**

*QMgrName* (MQCHAR48) – input Queue manager name.

> The name of the queue manager calling the component. This name is padded with blanks to the full length of the parameter; the name is not terminated by a null character.

The queue-manager name is passed to the component for information; the user ID service interface does not require the component to make use of it in any defined manner.

*Userid* (MQCHAR12) – output User identifier.

> The user identifier to be associated with this application. The value returned by the service component must be padded on the right with blanks to the full length of the parameter; the value *must not* be terminated by a null character.

```
Password (MQCHAR12) – output
   Password.
```
The password associated with the user identifier. The value returned by the service component must be padded on the right with blanks to the full length of the parameter; the value *must not* be terminated by a null character.

If it is not necessary to return a password, the parameter should be set to blanks.

*ComponentData* (MQBYTE×*ComponentDataLength*) – input/output Component data.

This data is kept by the queue manager on behalf of this particular component; any changes made to it by any of the functions provided by this component are preserved, and presented the next time one of this component's functions is called.

The length of this data area is passed by the queue manager in the *ComponentDataLength* parameter of the MQZ\_INIT\_USERID call.

*Continuation* (MQLONG) – output Continuation indicator set by component.

The following values can be specified:

### **MQZ\_FIND\_USERID - Find user ID**

#### **MQZCI\_DEFAULT**

Continuation dependent on queue manager.

For MQZ\_FIND\_USERID this has the same effect as MQZCI\_CONTINUE.

#### **MQZCI\_CONTINUE**

Continue with next component.

**MQZCI\_STOP**

Do not continue with next component.

*CompCode* (MQLONG) – output Completion code.

> It is one of the following: **MQCC\_OK** Successful completion. **MQCC\_FAILED** Call failed.

*Reason* (MQLONG) – output Reason code qualifying *CompCode*.

> If *CompCode* is MQCC\_OK: **MQRC\_NONE**

(0, X'000') No reason to report.

If *CompCode* is MQCC\_FAILED: **MQRC\_SERVICE\_ERROR**

(2289, X'8F1') Unexpected error occurred accessing service. **MQRC\_SERVICE\_NOT\_AVAILABLE**

(2285, X'8ED') Underlying service not available.

**MQRC\_USER\_ID\_NOT\_AVAILABLE** (2291, X'8F3') Unable to determine the user ID.

For more information on these reason codes, see the *MQSeries Application Programming Reference* manual.

## **C invocation**

MQZ FIND USERID (QMgrName, Userid, Password, ComponentData, &Continuation, &CompCode, &Reason);

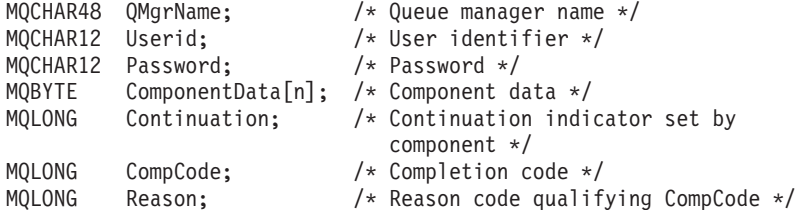

## **MQZ\_INIT\_USERID - Initialize user identifier service component**

This function is provided by a user ID service component, and is invoked by the queue manager during configuration of the component. It is expected to call MQZEP in order to provide information to the queue manager.

## **Syntax**

MQZ\_INIT\_USERID

*(Hconfig, Options, QMgrName, ComponentDataLength, ComponentData, Version, CompCode, Reason)*

## **Parameters**

*Hconfig* (MQHCONFIG) – input Configuration handle.

> This handle represents the particular component being initialized. It is to be used by the component when calling the queue manager with the MQZEP function.

*Options* (MQLONG) – input Initialization options.

> It always has the following value: **MQZIO\_PRIMARY** Primary initialization.

*QMgrName* (MQCHAR48) – input Queue manager name.

> The name of the queue manager calling the component. This name is padded with blanks to the full length of the parameter; the name is not terminated by a null character.

The queue-manager name is passed to the component for information; the user identifier service interface does not require the component to make use of it in any defined manner.

*ComponentDataLength* (MQLONG) – input Length of component data.

Length in bytes of the *ComponentData* area. This length is defined in the component configuration data.

```
ComponentData (MQBYTE×ComponentDataLength) – input/output
   Component data.
```
This is initialized to all zeroes before calling the component's primary initialization function. This data is kept by the queue manager on behalf of this particular component; any changes made to it by any of the functions (including the initialization function) provided by this component are preserved, and presented the next time one of this component's functions is called.

*Version* (MQLONG) – input/output Version number.

### **MQZ\_INIT\_USERID - Initialize user identifier service component**

On input to the initialization function, this identifies the *highest* version number that the queue manager supports. The initialization function must change this, if necessary, to the version of the interface which *it* supports. If on return the queue manager does not support the version returned by the component, it calls the component's MQZ\_TERM\_USERID function and makes no further use of this component.

The following value is supported:

**MQZUS\_VERSION\_1** Version 1.

*CompCode* (MQLONG) – output Completion code.

> It is one of the following: **MQCC\_OK** Successful completion. **MQCC\_FAILED** Call failed.

*Reason* (MQLONG) – output Reason code qualifying *CompCode*.

> If *CompCode* is MQCC\_OK: **MQRC\_NONE** (0, X'000') No reason to report.

If *CompCode* is MQCC\_FAILED: **MQRC\_INITIALIZATION\_FAILED** (2286, X'8EE') Initialization failed for an undefined reason. **MQRC\_SERVICE\_NOT\_AVAILABLE** (2285, X'8ED') Underlying service not available.

For more information on these reason codes, see the *MQSeries Application Programming Reference* manual.

## **C invocation**

MQZ INIT USERID (Hconfig, Options, QMgrName, ComponentDataLength, ComponentData, &Version, &CompCode, &Reason);

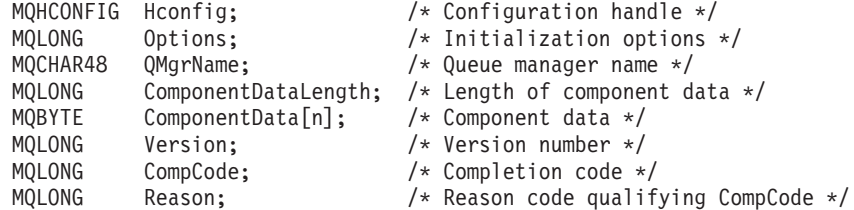

## **MQZ\_TERM\_USERID - Terminate user identifier service component**

This function is provided by a user identifier service component, and is invoked by the queue manager when it no longer requires the services of this component. The function must perform any cleanup required by the component.

The function identifier for this function (for MQZEP) is MQZID\_TERM\_USERID.

## **Syntax**

MQZ\_TERM\_USERID *(Hconfig, Options, QMgrName, ComponentData, CompCode, Reason)*

## **Parameters**

*Hconfig* (MQHCONFIG) – input Configuration handle.

This handle represents the particular component being terminated.

*Options* (MQLONG) – input Termination options.

> This always has the following value: **MQZTO\_PRIMARY** Primary termination.

*QMgrName* (MQCHAR48) – input Queue manager name.

> The name of the queue manager calling the component. This name is padded with blanks to the full length of the parameter; the name is not terminated by a null character.

The queue-manager name is passed to the component for information; the user ID service interface does not require the component to make use of it in any defined manner.

*ComponentData* (MQBYTE×*ComponentDataLength*) – input/output Component data.

This data is kept by the queue manager on behalf of this particular component; any changes made to it by any of the functions provided by this component are preserved, and presented the next time one of this component's functions is called.

The length of this data area is passed by the queue manager in the *ComponentDataLength* parameter on the MQZ\_INIT\_USERID call.

When the MQZ\_TERM\_USERID call has completed, the queue manager discards this data.

*CompCode* (MQLONG) – output Completion code.

> It is one of the following: **MQCC\_OK** Successful completion.

### **MQZ\_TERM\_USERID - Terminate user identifier service component**

### **MQCC\_FAILED**

Call failed.

*Reason* (MQLONG) – output Reason code qualifying *CompCode*.

> If *CompCode* is MQCC\_OK: **MQRC\_NONE** (0, X'000') No reason to report.

If *CompCode* is MQCC\_FAILED: **MQRC\_SERVICE\_NOT\_AVAILABLE** (2285, X'8ED') Underlying service not available. **MQRC\_TERMINATION\_FAILED** (2287, X'8FF') Termination failed for an undefined reason.

For more information on these reason codes, see the *MQSeries Application Programming Reference* manual.

## **C invocation**

MQZ\_TERM\_USERID (Hconfig, Options, QMgrName, ComponentData, &CompCode, &Reason);

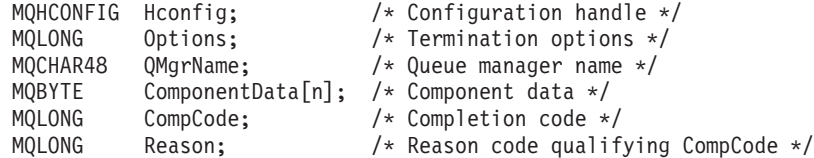

**Part 4. Appendixes**

# **Appendix A. Error codes**

This book contains the return codes associated with PCFs. The return codes associated with the Application Programming Interface (API) are listed in the *MQSeries Application Programming Reference* manual.

This chapter discusses:

- "Completion code"
- "Reason code"

For each command message a completion code and a reason code are set by the command server to indicate success or failure.

Applications must not depend upon errors being checked for in a specific order, except where specifically noted. If more than one completion code or reason code could arise from a call, the particular error reported depends on the implementation.

In the descriptions that follow, references to a *remote system* mean a system that is remote from the system to which the command was issued.

## **Completion code**

This is returned in the *CompCode* field of the MQCFH – PCF header of the response message. The following are the completion codes:

#### **MQCC\_OK**

Command completed successfully.

#### **MQCC\_WARNING**

Command completed with warning.

#### **MQCC\_FAILED**

Command failed.

#### **MQCC\_UNKNOWN**

Whether command succeeded is not known.

The initial value of this field is MQCC\_OK.

## **Reason code**

This is returned in the *Reason* field of the MQCFH – PCF header of the response message. The reason code is a qualification to the *CompCode*.

If there is no special reason to report, MQRC\_NONE is returned. Typically, a successful call returns MQCC\_OK and MQRC\_NONE.

If the *CompCode* is either MQCC\_WARNING or MQCC\_FAILED, the command server always reports a qualifying reason.

Reason codes are returned with MQCC\_FAILED unless otherwise stated.

Descriptions of the MQRC\_\* error codes are given in the *MQSeries Application Programming Reference* manual. The following is a list, in alphabetic order, of the MQRCCF\_\* reason codes:

#### **MQRCCF\_ACTION\_VALUE\_ERROR**

Action value not valid.

The value specified for *Action* is not valid. There is only one valid value.

Corrective action: Specify MQACT\_FORCE\_REMOVE as the value of the *Action* parameter.

#### **MQRCCF\_ALLOCATE\_FAILED**

Allocation failed.

An attempt to allocate a conversation to a remote system failed. The error may be due to an invalid entry in the channel definition, or it may be that the listening program at the remote system is not running.

Corrective action: Ensure that the channel definition is correct, and start the listening program if necessary. If the error persists, consult your systems administrator.

#### **MQRCCF\_ATTR\_VALUE\_ERROR**

Attribute value not valid.

One or more of the attribute values specified was not valid. The error response message contains the failing attribute selectors (with parameter identifier MQIACF\_PARAMETER\_ID).

Corrective action: Specify only valid attribute values.

#### **MQRCCF\_BATCH\_INT\_ERROR**

Batch interval not valid.

The batch interval specified was not valid.

Corrective action: Specify a valid batch interval value.

#### **MQRCCF\_BATCH\_INT\_WRONG\_TYPE**

Batch interval parameter not allowed for this channel type.

The *BatchInterval* parameter is allowed only for sender and server channels.

Corrective action: Remove the parameter.

#### **MQRCCF\_BATCH\_SIZE\_ERROR**

Batch size not valid.

The batch size specified was not valid.

Corrective action: Specify a valid batch size value.

#### **MQRCCF\_BIND\_FAILED**

Bind failed.

The bind to a remote system during session negotiation has failed.

Corrective action: Consult your systems administrator.

#### **MQRCCF\_CCSID\_ERROR**

Coded character-set identifier error.

In a command message, one of the following occurred:

- The *CodedCharSetId* field in the message descriptor of the command does not match the coded character-set identifier of the queue manager at which the command is being processed, or
- The *CodedCharSetId* field in a string parameter structure within the message text of the command is not
	- MQCCSI\_DEFAULT, or
	- the coded character-set identifier of the queue manager at which the command is being processed, as in the *CodedCharSetId* field in the message descriptor.

The error response message contains the correct value.

This reason can also occur if a ping cannot be performed because the coded character-set identifiers are not compatible. In this case the correct value is not returned.

Corrective action: Construct the command with the correct coded character-set identifier, and specify this in the message descriptor when sending the command. For ping, use a suitable coded character-set identifier.

#### **MQRCCF\_CELL\_DIR\_NOT\_AVAILABLE**

Cell directory is not available.

The *Scope* attribute of the queue is to be MQSCO\_CELL, but no name service supporting a cell directory has been configured.

Corrective action: Configure the queue manager with a suitable name service.

### **MQRCCF\_CFH\_COMMAND\_ERROR**

Command identifier not valid.

The MQCFH *Command* field value was not valid.

Corrective action: Specify a valid command identifier.

#### **MQRCCF\_CFH\_CONTROL\_ERROR**

Control option not valid.

The MQCFH *Control* field value was not valid.

Corrective action: Specify a valid control option.

#### **MQRCCF\_CFH\_LENGTH\_ERROR**

Structure length not valid.

The MQCFH *StrucLength* field value was not valid.

Corrective action: Specify a valid structure length.

#### **MQRCCF\_CFH\_MSG\_SEQ\_NUMBER\_ERR**

Message sequence number not valid.

The MQCFH *MsgSeqNumber* field value was not valid.

Corrective action: Specify a valid message sequence number.

#### **MQRCCF\_CFH\_PARM\_COUNT\_ERROR**

Parameter count not valid.

The MQCFH *ParameterCount* field value was not valid.

Corrective action: Specify a valid parameter count.

#### **MQRCCF\_CFH\_TYPE\_ERROR**

Type not valid.

The MQCFH *Type* field value was not valid.

Corrective action: Specify a valid type.

#### **MQRCCF\_CFH\_VERSION\_ERROR**

Structure version number is not valid.

The MQCFH *Version* field value was not valid.

Corrective action: Specify a valid structure version number.

#### **MQRCCF\_CFIL\_COUNT\_ERROR**

Count of parameter values not valid.

The MQCFIL *Count* field value was not valid.

Corrective action: Specify a valid count of parameter values.

#### **MQRCCF\_CFIL\_DUPLICATE\_VALUE**

Duplicate parameter.

In the MQCFIL structure, a duplicate parameter was detected in the list selector.

Corrective action: Check for and remove duplicate parameters.

#### **MQRCCF\_CFIL\_LENGTH\_ERROR**

Structure length not valid.

The MQCFIL *StrucLength* field value was not valid.

Corrective action: Specify a valid structure length.

#### **MQRCCF\_CFIL\_PARM\_ID\_ERROR**

Parameter identifier is not valid.

The MQCFIL *Parameter* field value was not valid.

Corrective action: Specify a valid parameter identifier.

#### **MQRCCF\_CFIN\_DUPLICATE\_PARM**

Duplicate parameter.

A MQCFIN duplicate parameter was detected.

Corrective action: Check for and remove duplicate parameters.

#### **MQRCCF\_CFIN\_LENGTH\_ERROR**

Structure length not valid.

The MQCFIN *StrucLength* field value was not valid.

Corrective action: Specify a valid structure length.

#### **MQRCCF\_CFIN\_PARM\_ID\_ERROR**

Parameter identifier is not valid.

The MQCFIN *Parameter* field value was not valid.

Corrective action: Specify a valid parameter identifier.

#### **MQRCCF\_CFSL\_COUNT\_ERROR**

Name count value not valid.

Maximum number of names in a namelist exceeded. Maximum number of names is 256.

Corrective action: Reduce number of names.

### **MQRCCF\_CFSL\_STRING\_LENGTH\_ERR**

String length not valid.

A name, within a namelist, with a nonblank string length of greater than 48 bytes was detected.

Corrective action: Check that all names have a nonblank length of less than 48 bytes.

Strings greater than 48 bytes are accepted if all bytes over 48 are blanks.

#### **MQRCCF\_CFSL\_DUPLICATE\_PARM**

Duplicate parameter.

A MQCFSL duplicate parameter was detected.

Corrective action: Check for and remove duplicate parameters.

This reason can occur if the same parameter is repeated with an MQCFST structure followed by an MQCFSL structure.

#### **MQRCCF\_CFSL\_TOTAL\_LENGTH\_ERROR**

Total string length error.

The total length of the strings (not including trailing blanks) in a MQCFSL structure exceeds the maximum allowable for the parameter.

Corrective action: Check that the structure has been specified correctly, and if so reduce the number of strings.

#### **MQRCCF\_CFST\_DUPLICATE\_PARM**

Duplicate parameter.

A MQCFST duplicate parameter was detected.

Corrective action: Check for and remove duplicate parameters.

This reason can occur if the same parameter is repeated with an MQCFSL structure followed by an MQCFST structure.

#### **MQRCCF\_CFST\_LENGTH\_ERROR**

Structure length not valid.

The MQCFST *StrucLength* field value was not valid. The value was not a multiple of four or was inconsistent with the MQCFST *StringLength* field value.

Corrective action: Specify a valid structure length.

#### **MQRCCF\_CFST\_PARM\_ID\_ERROR**

Parameter identifier is not valid.

The MQCFST *Parameter* field value was not valid.

Corrective action: Specify a valid parameter identifier.

#### **MQRCCF\_CFST\_STRING\_LENGTH\_ERR**

String length not valid.

The MQCFST *StringLength* field value was not valid. The value was negative or greater than the maximum permitted length of the parameter specified in the *Parameter* field.

Corrective action: Specify a valid string length for the parameter.

#### **MQRCCF\_CHAD\_ERROR**

Channel automatic definition error.

The *ChannelAutoDef* value was not valid.

Corrective action: Specify MQCHAD\_ENABLED or MQCHAD\_DISABLED.

#### **MQRCCF\_CHAD\_EVENT\_ERROR**

Channel automatic definition event error.

The *ChannelAutoDefEvent* value was not valid.

Corrective action: Specify MQEVR\_ENABLED or MQEVR\_DISABLED.

#### **MQRCCF\_CHAD\_EVENT\_WRONG\_TYPE**

Channel automatic definition event parameter not allowed for this channel type.

The *ChannelAutoDefEvent* parameter is allowed only for receiver and server-connection channels.

Corrective action: Remove the parameter.

#### **MQRCCF\_CHAD\_EXIT\_ERROR**

Channel automatic definition exit name error.

The *ChannelAutoDefExit* value contained characters that are not allowed for program names on the platform in question.

Corrective action: Specify a valid name.

#### **MQRCCF\_CHAD\_EXIT\_WRONG\_TYPE**

Channel automatic definition exit parameter not allowed for this channel type.

The *ChannelAutoDefExit* parameter is allowed only for receiver and server-connection channels.

Corrective action: Remove the parameter.

#### **MQRCCF\_CHAD\_WRONG\_TYPE**

Channel automatic definition parameter not allowed for this channel type.

The *ChannelAutoDef* parameter is allowed only for receiver and server-connection channels.

Corrective action: Remove the parameter.

#### **MQRCCF\_CHANNEL\_ALREADY\_EXISTS**

Channel already exists.

An attempt was made to create a channel but the channel already existed and *Replace* was not specified as MQRP\_YES.

Corrective action: Specify *Replace* as MQRP\_YES or use a different name for the channel to be created.

### **MQRCCF\_CHANNEL\_DISABLED**

Channel disabled.

An attempt was made to use a channel, but the channel was disabled.

Corrective action: Start the channel.

#### **MQRCCF\_CHANNEL\_IN\_USE**

Channel in use.

An attempt was made to perform an operation on a channel, but the channel is currently active.

Corrective action: Stop the channel or wait for it to terminate.

### **MQRCCF\_CHANNEL\_INDOUBT**

Channel in-doubt.

The requested operation cannot complete because the channel is in doubt.

Corrective action: Examine the status of the channel, and either restart a channel to resolve the in-doubt state, or resolve the channel.

#### **MQRCCF\_CHANNEL\_NAME\_ERROR**

Channel name error.

The *ChannelName* parameter contained characters that are not allowed for channel names.

Corrective action: Specify a valid name.

#### **MQRCCF\_CHANNEL\_NOT\_ACTIVE**

Channel not active.

An attempt was made to stop a channel, but the channel was already stopped.

Corrective action: No action is required.

#### **MQRCCF\_CHANNEL\_NOT\_FOUND**

Channel not found.

The channel specified does not exist.

Corrective action: Specify the name of a channel which exists.

#### **MQRCCF\_CHANNEL\_TABLE\_ERROR**

Channel table value not valid.

The *ChannelTable* specified was not valid, or was not appropriate for the channel type specified on an Inquire Channel or Inquire Channel Names command.

Corrective action: Specify a valid channel table value.

#### **MQRCCF\_CHANNEL\_TYPE\_ERROR**

Channel type not valid.

The *ChannelType* specified was not valid, or did not match the type of an existing channel being copied, changed or replaced.

Corrective action: Specify a valid channel type.

#### **MQRCCF\_CHL\_INST\_TYPE\_ERROR**

Channel instance type not valid.

The *ChannelInstanceType* specified was not valid.

Corrective action: Specify a valid channel instance type.

#### **MQRCCF\_CHL\_STATUS\_NOT\_FOUND**

Channel status not found.

For Inquire Channel Status, no channel status is available for the specified channel. This may indicate that the channel has not been used.

Corrective action: None, unless this is unexpected, in which case consult your systems administrator.

#### **MQRCCF\_CLUSTER\_NAME\_CONFLICT**

*ClusterName* and *ClusterNamelist* attributes conflict.

The command was rejected because it would have resulted in the *ClusterName* attribute and the *ClusterNamelist* attribute both being nonblank. At least one of these attributes must be blank.

Corrective action: If the command specified one of these attributes only, you should also specify the other one, but with a value of blanks.

If the command specified both attributes, ensure that one of them has a value of blanks.

#### **MQRCCF\_CLUSTER\_Q\_USAGE\_ERROR**

Cluster queue cannot be a transmission queue.

The command was rejected because it would have resulted in a cluster queue also being a transmission queue. This is not permitted.

Corrective action: Ensure that the command specifies either:

- v The *Usage* parameter with a value of MQUS\_NORMAL, or
- v The *ClusterName* and *ClusterNamelist* parameters with values of blanks.

#### **MQRCCF\_COMMAND\_FAILED**

Command failed.

The command has failed.

Corrective action: Refer to the previous error messages for this command.

#### **MQRCCF\_COMMIT\_FAILED**

Commit failed.

An error was received when an attempt was made to commit a unit of work.

Corrective action: Consult your systems administrator.

#### **MQRCCF\_COMMS\_LIBRARY\_ERROR**

Library for requested communications protocol could not be loaded.

The library needed for the requested communications protocol could not be loaded.

Corrective action: Install the library for the required communications protocol, or specify a communications protocol that has already been installed.

#### **MQRCCF\_CONFIGURATION\_ERROR**

Configuration error.

A configuration error was detected in the channel definition or communication subsystem, and allocation of a conversation was not possible. This may be caused by one of the following:

- v For LU 6.2, either the *ModeName* or the *TpName* is incorrect. The *ModeName* must match that on the remote system, and the *TpName* must be specified. (On OS/400, these are held in the communications Side Object.)
- For LU 6.2, the session may not be established.
- v For TCP, the *ConnectionName* in the channel definition cannot be resolved to a network address. This may be because the name has not been correctly specified, or because the name server is not available.

• The requested communications protocol may not be supported on the platform.

Corrective action: Identify the error and take appropriate action.

### **MQRCCF\_CONN\_NAME\_ERROR**

Error in connection name parameter.

The *ConnectionName* parameter contains one or more blanks at the start of the name.

Corrective action: Specify a valid connection name.

#### **MQRCCF\_CONNECTION\_CLOSED**

Connection closed.

An error occurred while receiving data from a remote system. The connection to the remote system has unexpectedly terminated.

Corrective action: Contact your systems administrator.

#### **MQRCCF\_CONNECTION\_REFUSED**

Connection refused.

The attempt to establish a connection to a remote system was rejected. The remote system might not be configured to allow a connection from this system.

- v For LU 6.2 either the user ID or the password supplied to the remote system is incorrect.
- v For TCP the remote system may not recognize the local system as valid, or the TCP listener program may not be started.

Corrective action: Correct the error or restart the listener program.

### **MQRCCF\_DATA\_CONV\_VALUE\_ERROR**

Data conversion value not valid.

The value specified for *DataConversion* is not valid.

Corrective action: Specify a valid value.

#### **MQRCCF\_DATA\_TOO\_LARGE**

Data too large.

The data to be sent exceeds the maximum that can be supported for the command.

Corrective action: Reduce the size of the data.

#### **MQRCCF\_DISC\_INT\_ERROR**

Disconnection interval not valid.

The disconnection interval specified was not valid.

Corrective action: Specify a valid disconnection interval.

### **MQRCCF\_DISC\_INT\_WRONG\_TYPE**

Disconnection interval not allowed for this channel type.

The *DiscInterval* parameter is only allowed for sender or server channel types.

Corrective action: Remove the parameter.

### **MQRCCF\_DYNAMIC\_Q\_SCOPE\_ERROR**

Dynamic queue scope error.

The *Scope* attribute of the queue is to be MQSCO\_CELL, but this is not allowed for a dynamic queue.

Corrective action: Predefine the queue if it is to have cell scope.

#### **MQRCCF\_ENCODING\_ERROR**

Encoding error.

The *Encoding* field in the message descriptor of the command does not match that required for the platform at which the command is being processed.

Corrective action: Construct the command with the correct encoding, and specify this in the message descriptor when sending the command.

#### **MQRCCF\_ENTRY\_ERROR**

Invalid connection name.

The connection name in the channel definition could not be resolved into a network address. Either the name server does not contain the entry, or the name server was not available.

Corrective action: Ensure that the connection name is correctly specified and that the name server is available.

#### **MQRCCF\_ESCAPE\_TYPE\_ERROR**

Escape type not valid.

The value specified for *EscapeType* is not valid.

Corrective action: Specify a valid value.

#### **MQRCCF\_FORCE\_VALUE\_ERROR**

Force value not valid.

The force value specified was not valid.

Corrective action: Specify a valid force value.

### **MQRCCF\_HB\_INTERVAL\_ERROR**

Heartbeat interval not valid.

The *HeartbeatInterval* value was not valid.

Corrective action: Specify a value in the range 0-999 999.

#### **MQRCCF\_HB\_INTERVAL\_WRONG\_TYPE**

Heartbeat interval parameter not allowed for this channel type.

The *HeartbeatInterval* parameter is allowed only for receiver and requester channels.

Corrective action: Remove the parameter.

#### **MQRCCF\_HOST\_NOT\_AVAILABLE**

Remote system not available.

An attempt to allocate a conversation to a remote system was unsuccessful. The error may be transitory, and the allocate may succeed later.

This reason can occur if the listening program at the remote system is not running.

Corrective action: Ensure that the listening program is running, and retry the operation.

## **MQRCCF\_INDOUBT\_VALUE\_ERROR**

In-doubt value not valid.

The value specified for *InDoubt* is not valid.

Corrective action: Specify a valid value.

#### **MQRCCF\_LIKE\_OBJECT\_WRONG\_TYPE**

New and existing objects have different type.

An attempt was made to create an object based on the definition of an existing object, but the new and existing objects had different types.

Corrective action: Ensure that the new object has the same type as the one on which it is based.

#### **MQRCCF\_LISTENER\_NOT\_STARTED**

Listener not started.

The listener program could not be started. Either the communications subsystem has not been started or there are too many jobs waiting in the queue.

Corrective action: Ensure the communications subsystem is started or retry the operation later.

#### **MQRCCF\_LONG\_RETRY\_ERROR**

Long retry count not valid.

The long retry count value specified was not valid.

Corrective action: Specify a valid long retry count value.

#### **MQRCCF\_LONG\_RETRY\_WRONG\_TYPE**

Long retry parameter not allowed for this channel type.

The *LongRetryCount* parameter is only allowed for sender or server channel types.

Corrective action: Remove the parameter.

#### **MQRCCF\_LONG\_TIMER\_ERROR**

Long timer not valid.

The long timer (long retry wait interval) value specified was not valid.

Corrective action: Specify a valid long timer value.

#### **MQRCCF\_LONG\_TIMER\_WRONG\_TYPE**

Long timer parameter not allowed for this channel type.

The *LongRetryInterval* parameter is only allowed for sender or server channel types.

Corrective action: Remove the parameter.

#### **MQRCCF\_MAX\_MSG\_LENGTH\_ERROR**

Maximum message length not valid.

The maximum message length value specified was not valid.

Corrective action: Specify a valid maximum message length.

#### **MQRCCF\_MCA\_NAME\_ERROR**

Message channel agent name error.

The *MCAName* value contained characters that are not allowed for program names on the platform in question.

Corrective action: Specify a valid name.

#### **MQRCCF\_MCA\_NAME\_WRONG\_TYPE**

Message channel agent name not allowed for this channel type.

The *MCAName* parameter is only allowed for sender, server or requester channel types.

Corrective action: Remove the parameter.

#### **MQRCCF\_MCA\_TYPE\_ERROR**

Message channel agent type not valid.

The *MCAType* value specified was not valid.

Corrective action: Specify a valid value.

#### **MQRCCF\_MD\_FORMAT\_ERROR**

Format not valid.

The MQMD *Format* field value was not MQFMT\_ADMIN.

Corrective action: Specify the valid format.

#### **MQRCCF\_MISSING\_CONN\_NAME**

Connection name parameter required but missing.

The *ConnectionName* parameter is required for sender or requester channel types, but is not present.

Corrective action: Add the parameter.

#### **MQRCCF\_MQCONN\_FAILED**

MQCONN call failed.

Corrective action: Check whether the queue manager is active.

#### **MQRCCF\_MQGET\_FAILED**

MQGET call failed.

Corrective action: Check whether the queue manager is active, and the queues involved are correctly set up, and enabled for MQGET.

#### **MQRCCF\_MQINQ\_FAILED**

MQINQ call failed.

Corrective action: Check whether the queue manager is active.

### **MQRCCF\_MQOPEN\_FAILED**

MQOPEN call failed.

Corrective action: Check whether the queue manager is active, and the queues involved are correctly set up.

#### **MQRCCF\_MQPUT\_FAILED**

MQPUT call failed.

Corrective action: Check whether the queue manager is active, and the queues involved are correctly set up, and not inhibited for puts.

#### **MQRCCF\_MQSET\_FAILED**

MQSET call failed.

Corrective action: Check whether the queue manager is active.

#### **MQRCCF\_MR\_COUNT\_ERROR**

Message retry count not valid.

The *MsgRetryCount* value was not valid.

Corrective action: Specify a value in the range 0-999 999 999.

#### **MQRCCF\_MR\_COUNT\_WRONG\_TYPE**

Message-retry count parameter not allowed for this channel type.

The *MsgRetryCount* parameter is allowed only for receiver and requester channels.

Corrective action: Remove the parameter.

#### **MQRCCF\_MR\_EXIT\_NAME\_ERROR**

Channel message-retry exit name error.

The *MsgRetryExit* value contained characters that are not allowed for program names on the platform in question.

Corrective action: Specify a valid name.

#### **MQRCCF\_MR\_EXIT\_NAME\_WRONG\_TYPE**

Message-retry exit parameter not allowed for this channel type.

The *MsgRetryExit* parameter is allowed only for receiver and requester channels.

Corrective action: Remove the parameter.

#### **MQRCCF\_MR\_INTERVAL\_ERROR**

Message retry interval not valid.

The *MsgRetryInterval* value was not valid.

Corrective action: Specify a value in the range 0-999 999 999.

#### **MQRCCF\_MR\_INTERVAL\_WRONG\_TYPE**

Message-retry interval parameter not allowed for this channel type.

The *MsgRetryInterval* parameter is allowed only for receiver and requester channels.

Corrective action: Remove the parameter.

#### **MQRCCF\_MSG\_EXIT\_NAME\_ERROR**

Channel message exit name error.

The *MsgExit* value contained characters that are not allowed for program names on the platform in question.

Corrective action: Specify a valid name.

#### **MQRCCF\_MSG\_LENGTH\_ERROR**

Message length not valid.

A message length error was detected. The message data length was inconsistent with the length implied by the parameters in the message, or a positional parameter was out of sequence.

Corrective action: Specify a valid message length, and check that positional parameters are in the correct sequence.

#### **MQRCCF\_MSG\_SEQ\_NUMBER\_ERROR**

Message sequence number not valid.

The message sequence number parameter value was not valid.

Corrective action: Specify a valid message sequence number.

#### **MQRCCF\_MSG\_TRUNCATED**

Message truncated.

The command server received a message that is larger than its maximum valid message size.

Corrective action: Check the message contents are correct.

#### **MQRCCF\_NETBIOS\_NAME\_ERROR**

NetBIOS listener name not defined.

The NetBIOS listener name is not defined.

Corrective action: Add a local name to the configuration file and retry the operation.

#### **MQRCCF\_NET\_PRIORITY\_ERROR**

Network priority value is not valid.

Corrective action: Specify a valid value.

#### **MQRCCF\_NET\_PRIORITY\_WRONG\_TYPE**

Network priority parameter not allowed for this channel type.

The *NetworkPriority* parameter is allowed for sender and server channels only.

Corrective action: Remove the parameter.

#### **MQRCCF\_NO\_COMMS\_MANAGER**

Communications manager not available.

The communications subsystem is not available.

Corrective action: Ensure that the communications subsystem has been started.

#### **MQRCCF\_NO\_STORAGE**

Not enough storage available.

Insufficient storage is available.

Corrective action: Consult your systems administrator.

#### **MQRCCF\_NOT\_XMIT\_Q**

Queue is not a transmission queue.

The queue specified in the channel definition is not a transmission queue.

Corrective action: Ensure that the queue is specified correctly in the channel definition, and that it is correctly defined to the queue manager.

#### **MQRCCF\_NPM\_SPEED\_ERROR**

Nonpersistent message speed not valid.

The *NonPersistentMsgSpeed* value was not valid.

Corrective action: Specify MQNPMS\_NORMAL or MQNPMS\_FAST.

#### **MQRCCF\_NPM\_SPEED\_WRONG\_TYPE**

Nonpersistent message speed parameter not allowed for this channel type.

The *NonPersistentMsgSpeed* parameter is allowed only for sender, receiver, server, and requester channels.

Corrective action: Remove the parameter.

#### **MQRCCF\_OBJECT\_ALREADY\_EXISTS**

Object already exists.

An attempt was made to create an object, but the object already existed and the *Replace* parameter was not specified as MQRP\_YES.
Corrective action: Specify *Replace* as MQRP\_YES, or use a different name for the object to be created.

### **MQRCCF\_OBJECT\_NAME\_ERROR**

Object name not valid.

An object name was specified using characters that were not valid.

Corrective action: Specify only valid characters for the name.

### **MQRCCF\_OBJECT\_OPEN**

Object is open.

An attempt was made to delete or change an object that was in use.

Corrective action: Wait until the object is not in use, and then retry the operation. Alternatively specify *Force* as MQFC\_YES for a change command.

### **MQRCCF\_OBJECT\_WRONG\_TYPE**

Object has wrong type.

An attempt was made to replace a queue object with one of a different type.

Corrective action: Ensure that the new object is the same type as the one it is replacing.

#### **MQRCCF\_PARM\_COUNT\_TOO\_BIG**

Parameter count too big.

The MQCFH *ParameterCount* field value was more than the maximum for the command.

Corrective action: Specify a parameter count that is valid for the command.

### **MQRCCF\_PARM\_COUNT\_TOO\_SMALL**

Parameter count too small.

The MQCFH *ParameterCount* field value was less than the minimum required for the command.

Corrective action: Specify a parameter count that is valid for the command.

### **MQRCCF\_PARM\_SEQUENCE\_ERROR**

Parameter sequence not valid.

The sequence of parameters is not valid for this command.

Corrective action: Specify the positional parameters in a valid sequence for the command.

### **MQRCCF\_PING\_DATA\_COMPARE\_ERROR**

Ping Channel command failed.

The Ping Channel command failed with a data compare error. The data offset that failed is returned in the message (with parameter identifier MQIACF\_ERROR\_OFFSET).

Corrective action: Consult your systems administrator.

#### **MQRCCF\_PING\_DATA\_COUNT\_ERROR**

Data count not valid.

The Ping Channel *DataCount* value was not valid.

Corrective action: Specify a valid data count value.

### **MQRCCF\_PING\_ERROR**

Ping error.

A ping operation can only be issued for a sender or server channel. If the local channel is a receiver channel, you must issue the ping from a remote queue manager.

Corrective action: Reissue the ping request for a different channel of the correct type, or for a receiver channel from a different queue manager.

### **MQRCCF\_PURGE\_VALUE\_ERROR**

Purge value not valid.

The *Purge* value was not valid.

Corrective action: Specify a valid purge value.

### **MQRCCF\_PUT\_AUTH\_ERROR**

Put authority value not valid.

The *PutAuthority* value was not valid.

Corrective action: Specify a valid authority value.

### **MQRCCF\_PUT\_AUTH\_WRONG\_TYPE**

Put authority parameter not allowed for this channel type.

The *PutAuthority* parameter is only allowed for receiver or requester channel types.

Corrective action: Remove the parameter.

### **MQRCCF\_Q\_ALREADY\_IN\_CELL**

Queue already exists in cell.

An attempt was made to define a queue with cell scope, or to change the scope of an existing queue from queue-manager scope to cell scope, but a queue with that name already existed in the cell.

Corrective action: Do one of the following:

- Delete the existing queue and retry the operation.
- Change the scope of the existing queue from cell to queue-manager and retry the operation.
- Create the new queue with a different name.

### **MQRCCF\_Q\_MGR\_CCSID\_ERROR**

Queue manager coded character set identifier error.

The coded character set value for the queue manager was not valid.

Corrective action: Specify a valid value.

### **MQRCCF\_Q\_TYPE\_ERROR**

Queue type not valid.

The *QType* value was not valid.

Corrective action: Specify a valid queue type.

### **MQRCCF\_Q\_WRONG\_TYPE**

Action not valid for the queue of specified type.

An attempt was made to perform an action on a queue of the wrong type.

Corrective action: Specify a queue of the correct type.

### **MQRCCF\_QUIESCE\_VALUE\_ERROR**

Quiesce value not valid.

The *Quiesce* value was not valid.

Corrective action: Specify a valid quiesce value.

### **MQRCCF\_RCV\_EXIT\_NAME\_ERROR**

Channel receive exit name error.

The *ReceiveExit* value contained characters that are not allowed for program names on the platform in question.

Corrective action: Specify a valid name.

### **MQRCCF\_RECEIVE\_FAILED**

Receive failed.

The receive operation failed.

Corrective action: Correct the error and retry the operation.

### **MQRCCF\_RECEIVED\_DATA\_ERROR**

Received data error.

An error occurred while receiving data from a remote system. This may be caused by a communications failure.

Corrective action: Consult your systems administrator.

#### **MQRCCF\_REMOTE\_QM\_TERMINATING**

Remote queue manager terminating.

The channel is ending because the remote queue manager is terminating.

Corrective action: Restart the remote queue manager.

#### **MQRCCF\_REMOTE\_QM\_UNAVAILABLE**

Remote queue manager not available.

The channel cannot be started because the remote queue manager is not available.

Corrective action: Start the remote queue manager.

### **MQRCCF\_REPLACE\_VALUE\_ERROR**

Replace value not valid.

The *Replace* value was not valid.

Corrective action: Specify a valid replace value.

### **MQRCCF\_REPOS\_NAME\_CONFLICT**

*RepositoryName* and *RepositoryNamelist* attributes conflict.

The command was rejected because it would have resulted in the *RepositoryName* and *RepositoryNamelist* attributes both being nonblank. At least one of these attributes must be blank.

Corrective action: If the command specified only one of these attributes, specify the other as well, but with a value of blanks.

If the command specified both attributes, ensure that one of them has a value of blanks.

### **MQRCCF\_SEC\_EXIT\_NAME\_ERROR**

Channel security exit name error.

The *SecurityExit* value contained characters that are not allowed for program names on the platform in question.

Corrective action: Specify a valid name.

### **Error codes**

### **MQRCCF\_SEND\_EXIT\_NAME\_ERROR**

Channel send exit name error.

The *SendExit* value contained characters that are not allowed for program names on the platform in question.

Corrective action: Specify a valid name.

### **MQRCCF\_SEND\_FAILED**

Send failed.

An error occurred while sending data to a remote system. This may be caused by a communications failure.

Corrective action: Consult your systems administrator.

### **MQRCCF\_SEQ\_NUMBER\_WRAP\_ERROR**

Sequence wrap number not valid.

The *SeqNumberWrap* value was not valid.

Corrective action: Specify a valid sequence wrap number.

#### **MQRCCF\_SHORT\_RETRY\_ERROR**

Short retry count not valid.

The *ShortRetryCount* value was not valid.

Corrective action: Specify a valid short retry count value.

### **MQRCCF\_SHORT\_RETRY\_WRONG\_TYPE**

Short retry parameter not allowed for this channel type.

The *ShortRetryCount* parameter is only allowed for sender or server channel types.

Corrective action: Remove the parameter.

#### **MQRCCF\_SHORT\_TIMER\_ERROR**

Short timer value not valid.

The *ShortRetryInterval* value was not valid.

Corrective action: Specify a valid short timer value.

#### **MQRCCF\_SHORT\_TIMER\_WRONG\_TYPE**

Short timer parameter not allowed for this channel type.

The *ShortRetryInterval* parameter is only allowed for sender or server channel types.

Corrective action: Remove the parameter.

### **MQRCCF\_STRUCTURE\_TYPE\_ERROR**

Structure type not valid.

The structure *Type* value was not valid.

Corrective action: Specify a valid structure type.

### **MQRCCF\_SUPPRESSED\_BY\_EXIT**

Action suppressed by exit program.

An attempt was made to define a channel automatically, but this was inhibited by the channel automatic definition exit. The *AuxErrorDataInt1* parameter contains the feedback code from the exit indicating why it inhibited the channel definition.

Corrective action: Examine the value of the *AuxErrorDataInt1* parameter, and take any action that is appropriate.

### **MQRCCF\_TERMINATED\_BY\_SEC\_EXIT**

Channel terminated by security exit.

A channel security exit terminated the channel.

Corrective action: Check that the channel is attempting to connect to the correct queue manager, and if so that the security exit is specified correctly, and is working correctly, at both ends.

### **MQRCCF\_UNKNOWN\_Q\_MGR**

Queue manager not known.

The queue manager specified was not known.

Corrective action: Specify the name of the queue manager to which the command is sent, or blank.

### **MQRCCF\_UNKNOWN\_REMOTE\_CHANNEL**

Remote channel not known.

There is no definition of the referenced channel at the remote system.

Corrective action: Ensure that the local channel is correctly defined. If it is, add an appropriate channel definition at the remote system.

#### **MQRCCF\_USER\_EXIT\_NOT\_AVAILABLE**

User exit not available.

The channel was terminated because the user exit specified does not exist.

Corrective action: Ensure that the user exit is correctly specified and the program is available.

### **MQRCCF\_XMIT\_PROTOCOL\_TYPE\_ERR**

Transmission protocol type not valid.

The *TransportType* value was not valid.

Corrective action: Specify a valid transmission protocol type.

### **MQRCCF\_XMIT\_Q\_NAME\_ERROR**

Transmission queue name error.

The *XmitQName* parameter contains characters that are not allowed for queue names.

This reason code also occurs if the parameter is not present when a sender or server channel is being created, and no default value is available.

Corrective action: Specify a valid name, or add the parameter.

### **MQRCCF\_XMIT\_Q\_NAME\_WRONG\_TYPE**

Transmission queue name not allowed for this channel type.

The *XmitQName* parameter is only allowed for sender or server channel types.

Corrective action: Remove the parameter.

**Error codes**

## **Appendix B. Constants**

This appendix specifies the values of the named constants that apply to events, commands, responses, and installable services.

The constants are grouped according to the parameter or field to which they relate. All of the names of the constants in a group begin with a common prefix of the form "MQ*xxxx*\_", where *xxxx* represents a string of 0 through 4 characters that indicates the nature of the values defined in that group. The constants are ordered alphabetically by the prefix.

### **Notes:**

- 1. For constants with numeric values, the values are shown in both decimal and hexadecimal forms.
- 2. Hexadecimal values are represented using the notation X'hhhh', where each "h" denotes a single hexadecimal digit.
- 3. Character values are shown delimited by single quotation marks; the quotation marks are not part of the value.
- 4. Blanks in character values are represented by one or more occurrences of the symbol "b".

### **List of constants**

The following sections list all of the named constants mentioned in this book, and show their values.

### **MQ\_\* (Lengths of character string and byte fields)**

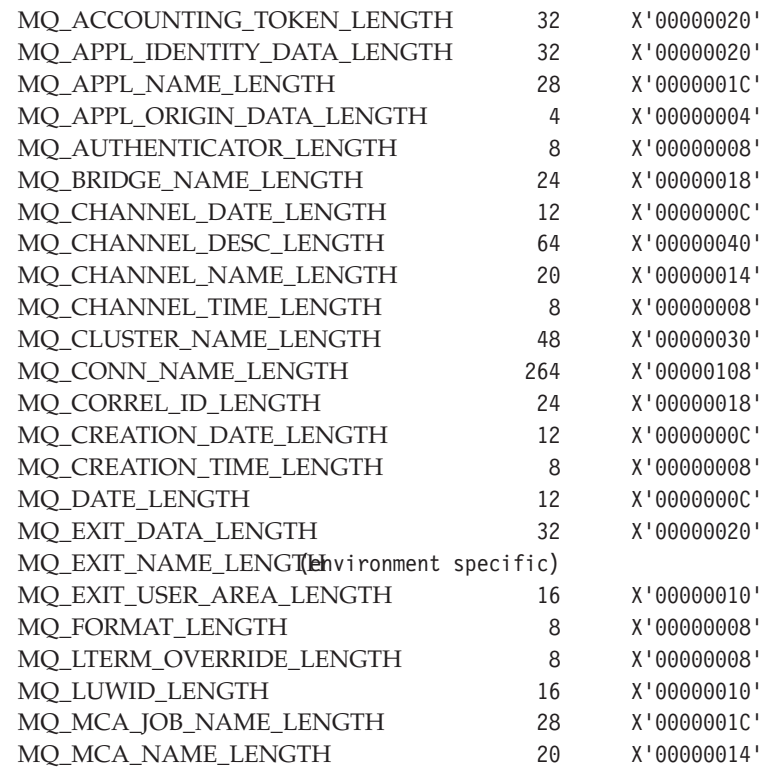

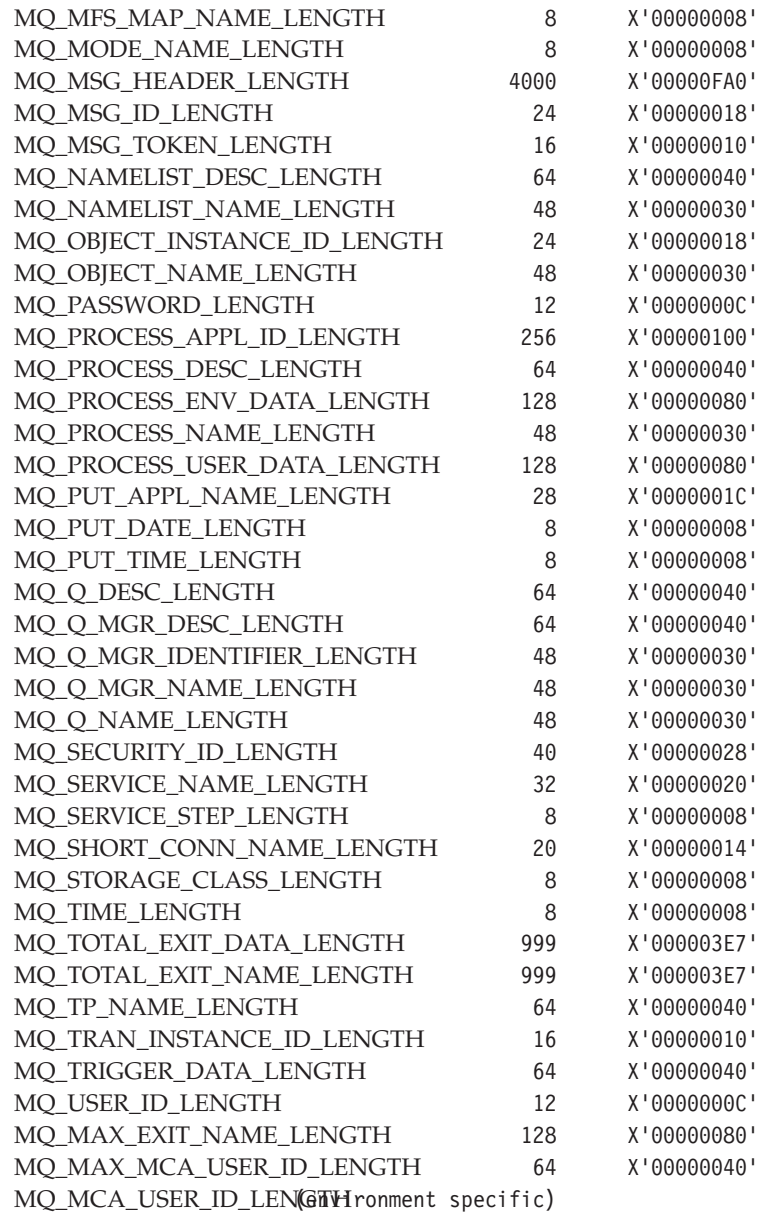

# **MQACT\_\* (Action option)**

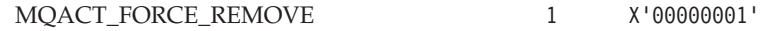

# **MQBT\_\* (Bridge type)**

MQBT\_OTMA 1 X'00000001'

# **MQCA\_\* (Character attribute selector)**

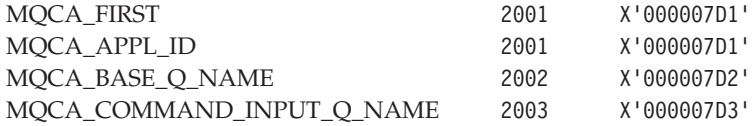

### **Constants**

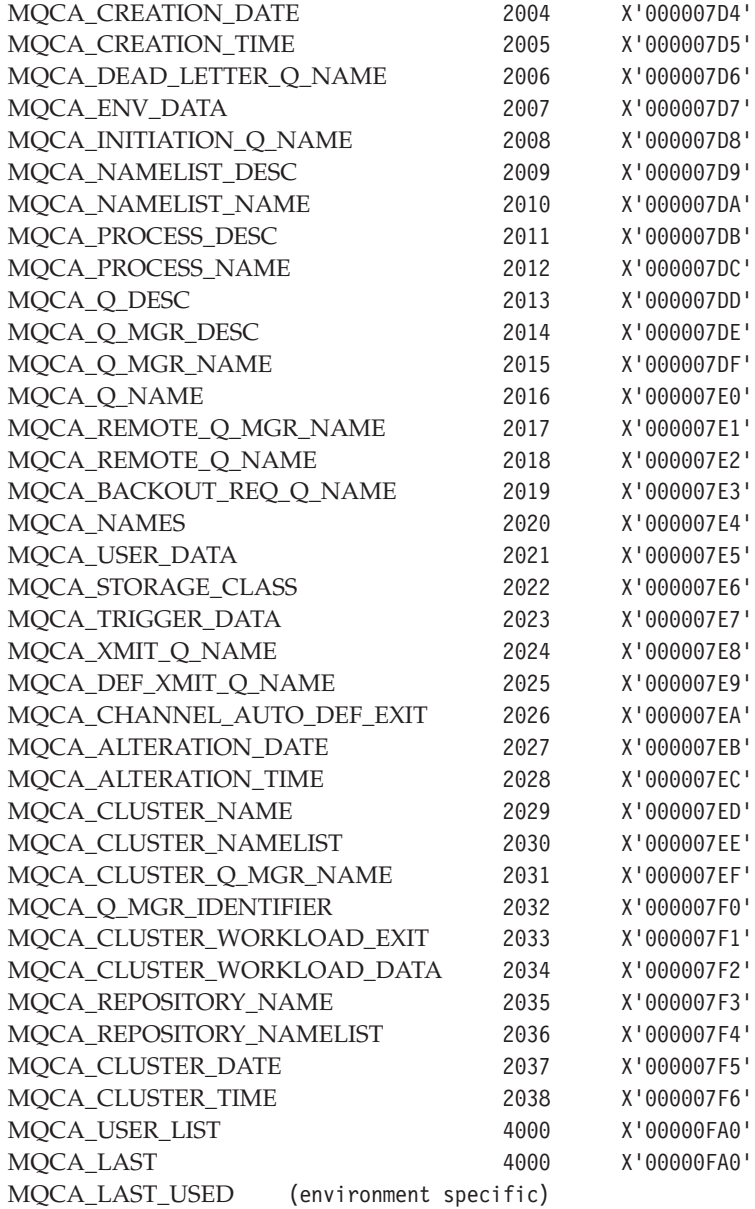

# **MQCACF\_\* (Character attribute command format parameter)**

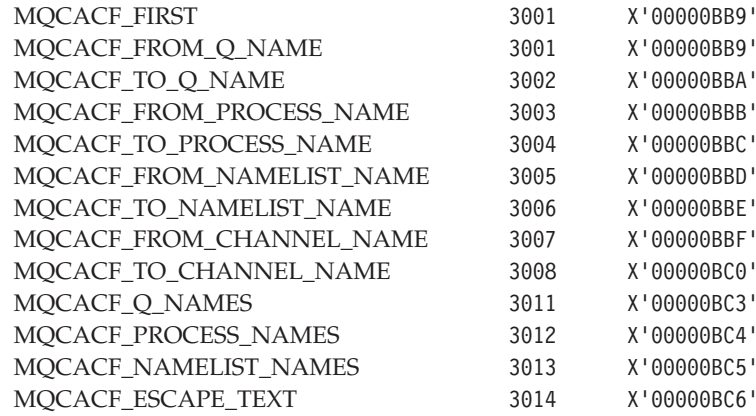

### **Constants**

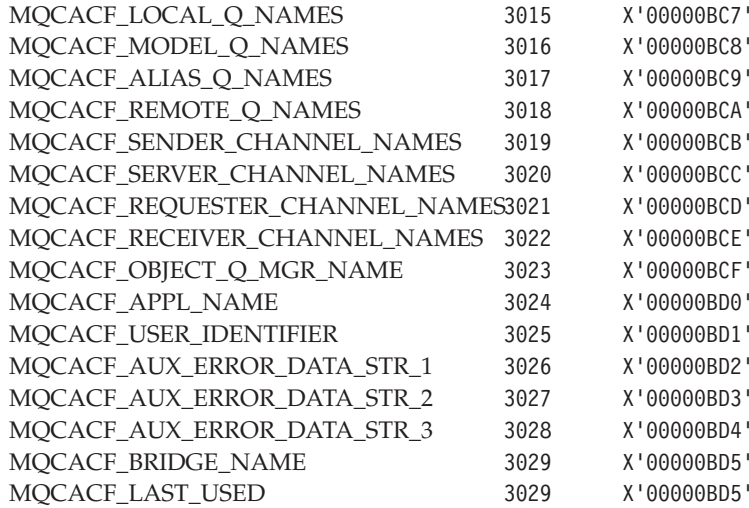

# **MQCACH\_\* (Channel character attribute command format parameter)**

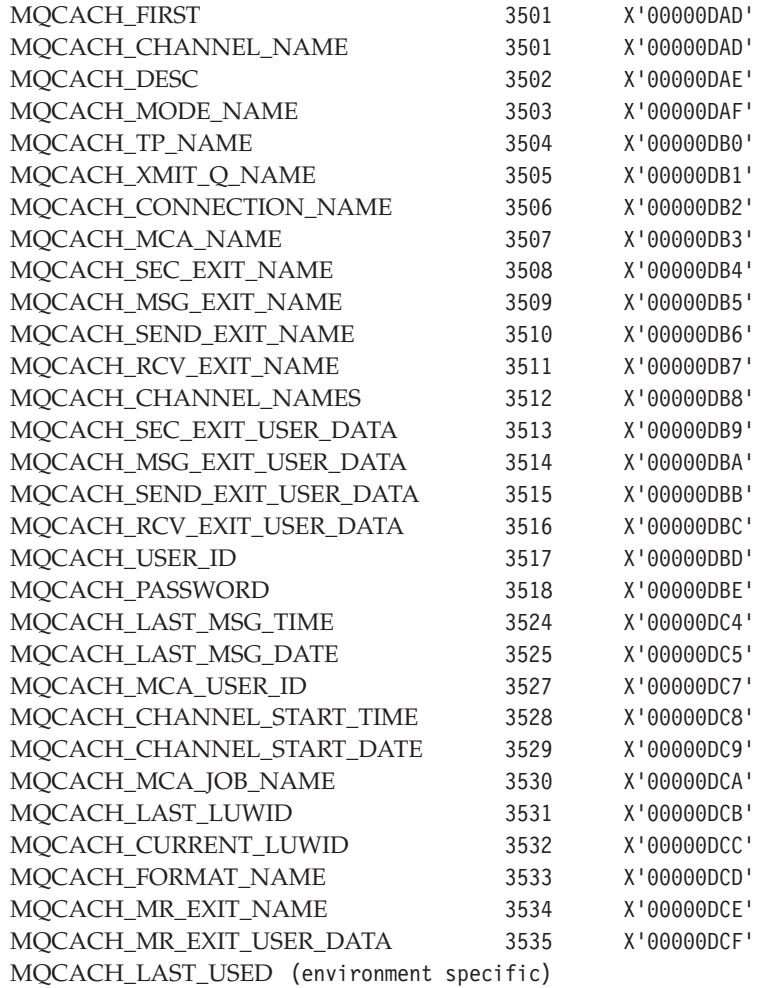

## **MQCDC\_\* (Channel data conversion)**

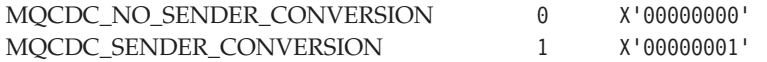

## **MQCFC\_\* (Command format control options)**

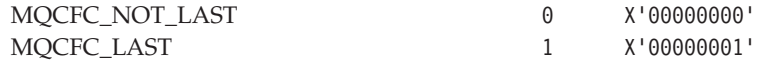

## **MQCFH\_\* (Command format header structure length)**

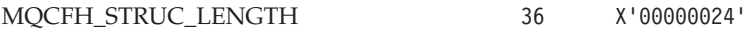

## **MQCFH\_\* (Command format header version)**

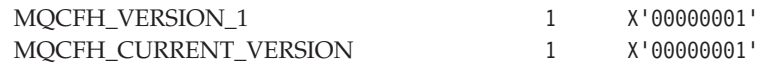

### **MQCFIL\_\* (Command format integer-list parameter structure length)**

MQCFIL\_STRUC\_LENGTH\_FIXED 16 X'00000010'

## **MQCFIN\_\* (Command format integer parameter structure length)**

MQCFIN\_STRUC\_LENGTH 16 X'00000010'

### **MQCFSL\_\* (Command format string-list parameter structure length)**

MQCFSL\_STRUC\_LENGTH\_FIXED 24 X'00000018'

### **MQCFST\_\* (Command format string parameter structure length)**

MQCFST\_STRUC\_LENGTH\_FIXED 20 X'00000014'

## **MQCFT\_\* (Command structure type)**

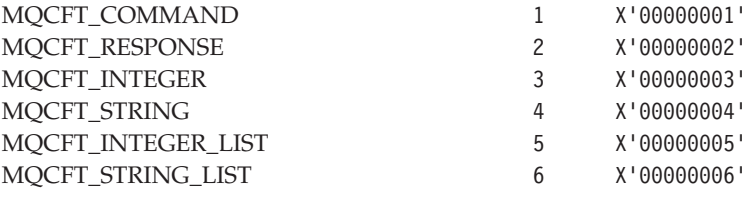

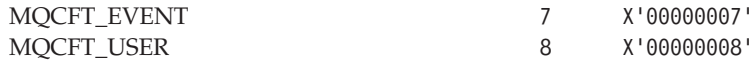

## **MQCHAD\_\* (Channel auto-definition event reporting)**

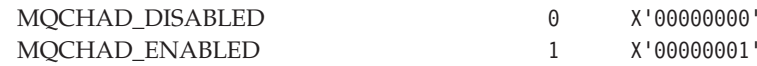

# **MQCHS\_\* (Channel status)**

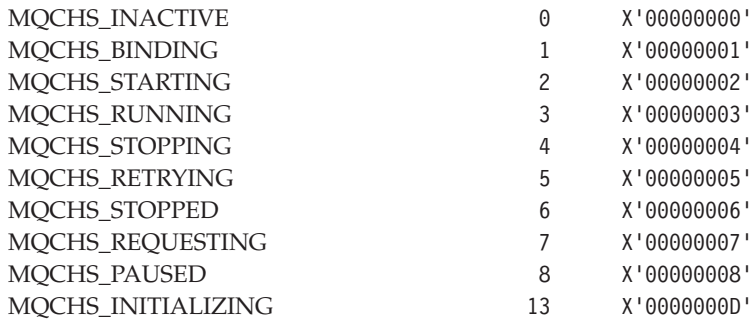

# **MQCHT\_\* (Channel type)**

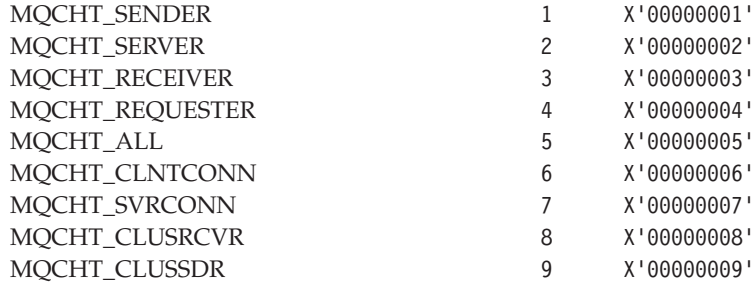

## **MQCMD\_\* (Command identifier)**

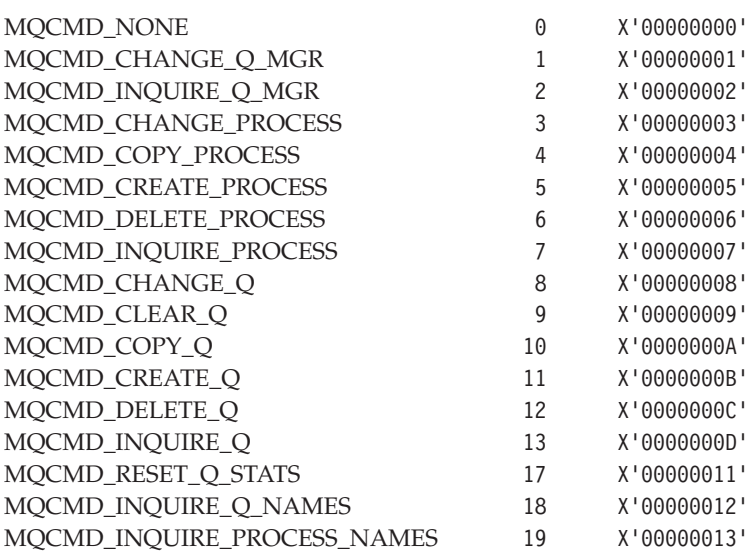

### **Constants**

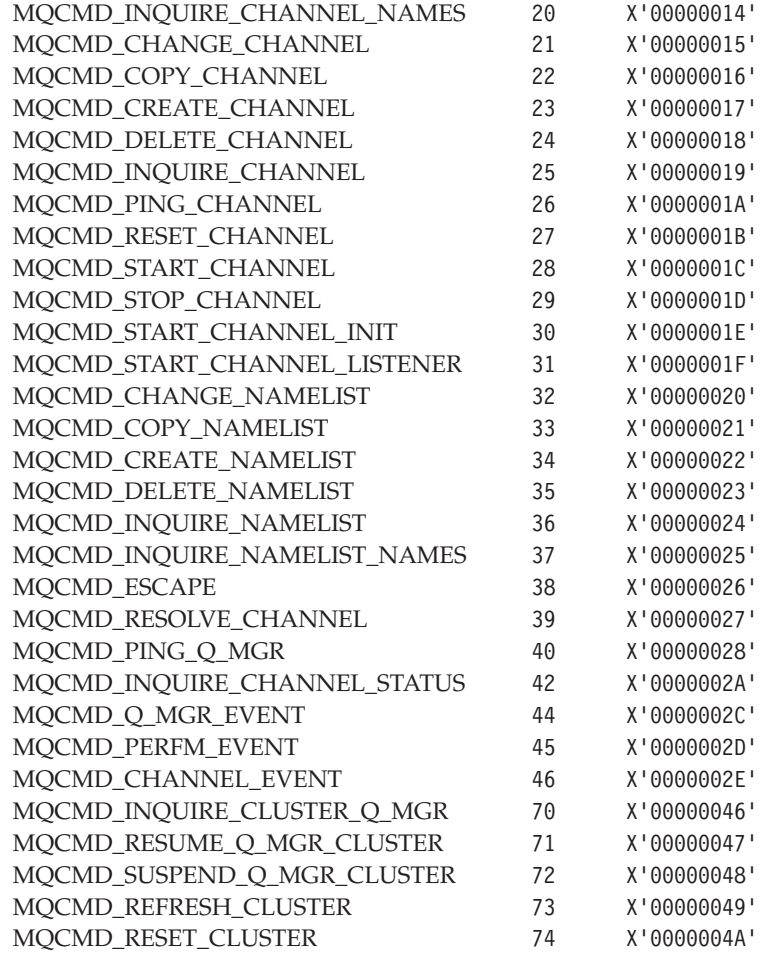

# **MQCQT\_\* (Cluster queue type)**

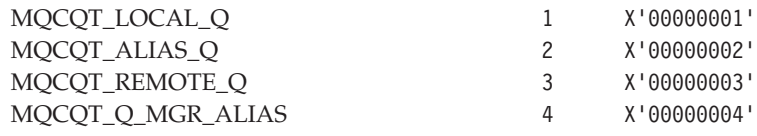

# **MQET\_\* (Escape type)**

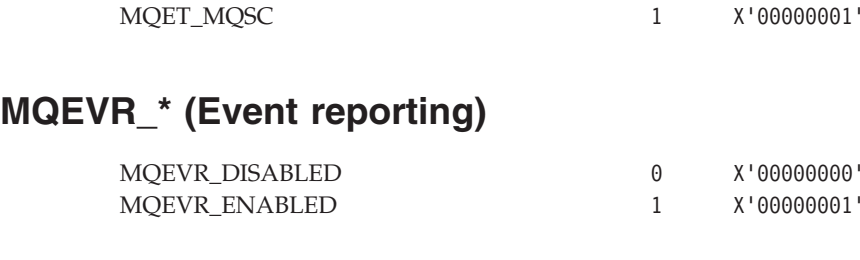

# **MQFC\_\* (Force control)**

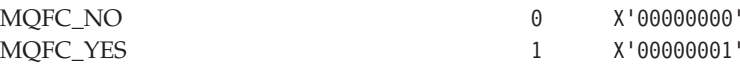

# **MQIA\_\* (Integer attribute selector)**

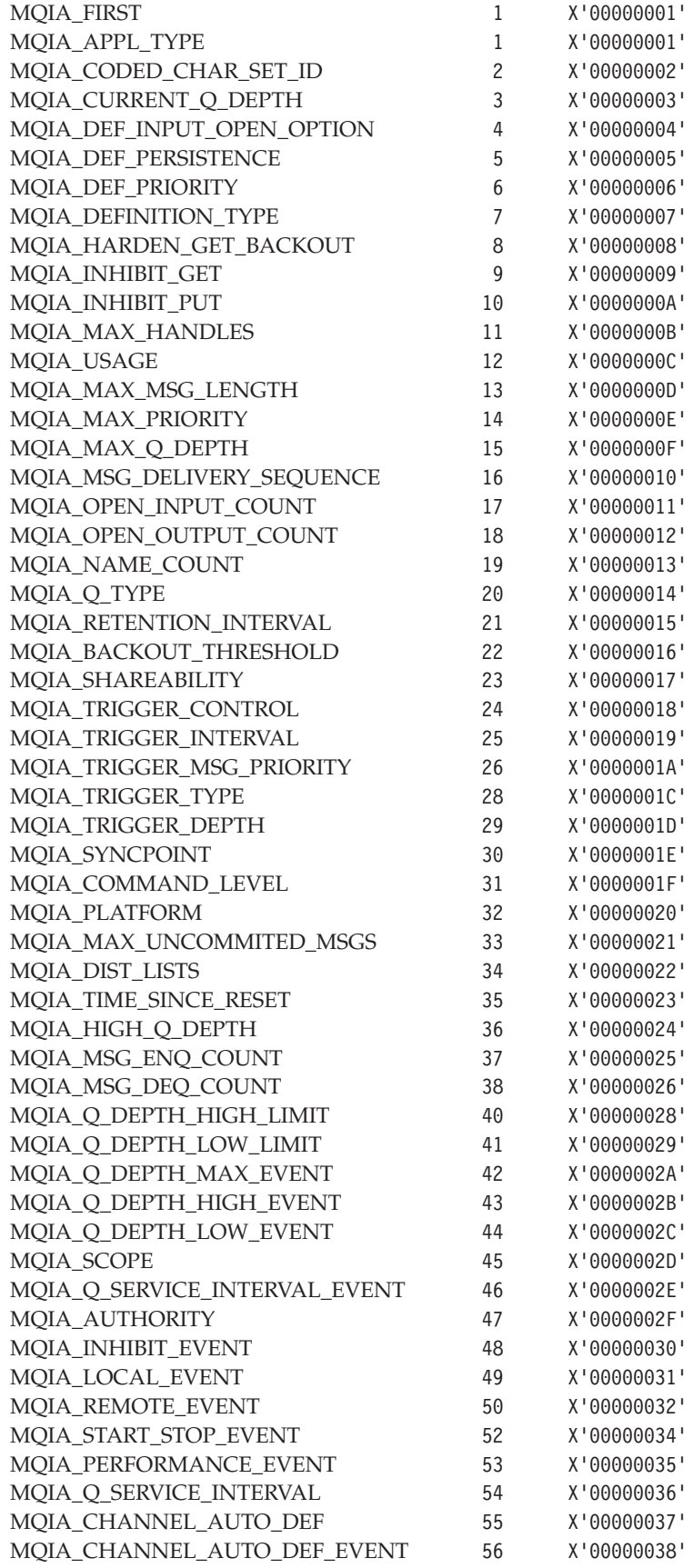

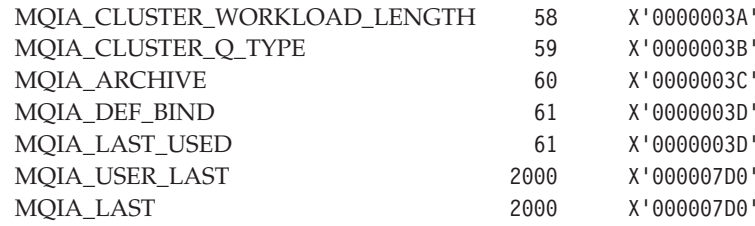

# **MQIACF\_\* (Integer attribute command format parameter)**

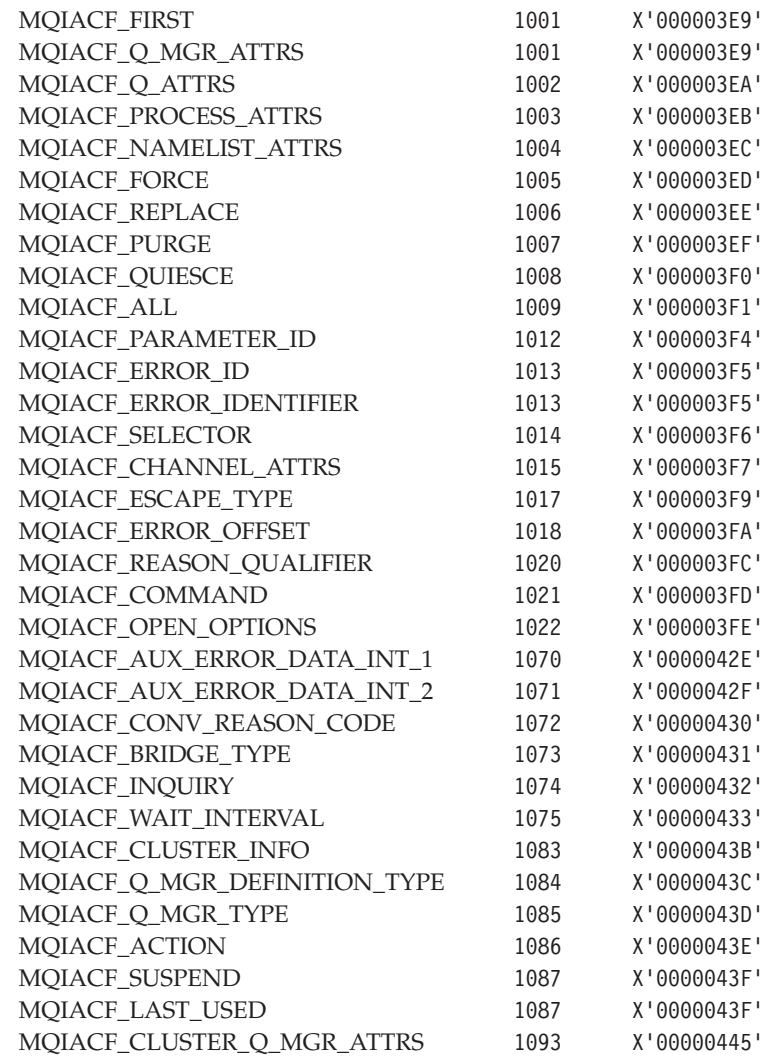

## **MQIACH\_\* (Channel Integer attribute command format parameter)**

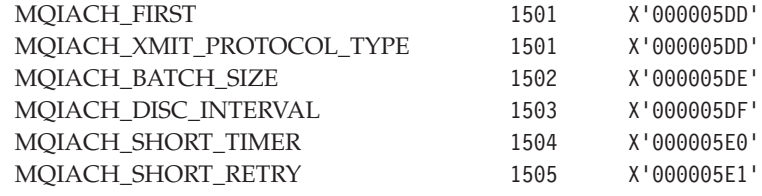

### **Constants**

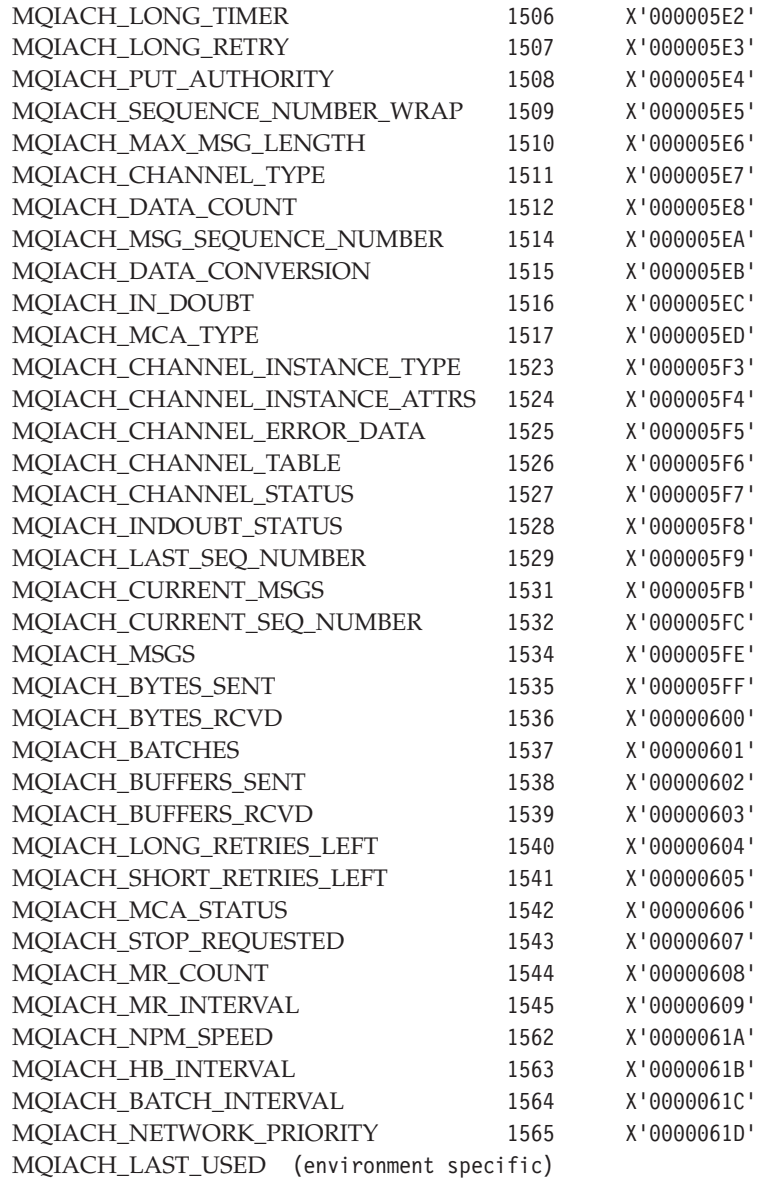

# **MQOT\_\* (Object type)**

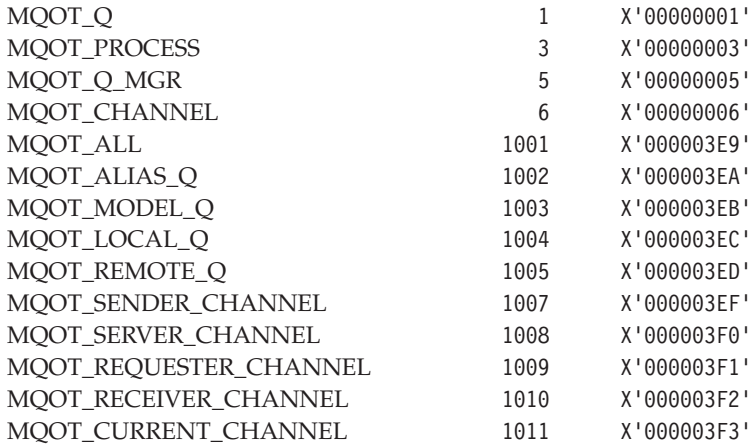

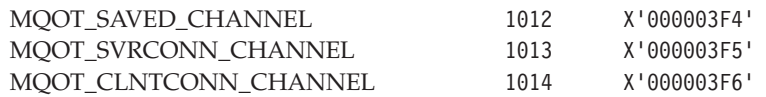

## **MQPO\_\* (Purge option)**

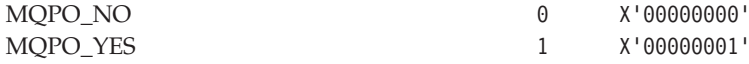

## **MQQMDT\_\* (Queue-manager definition type)**

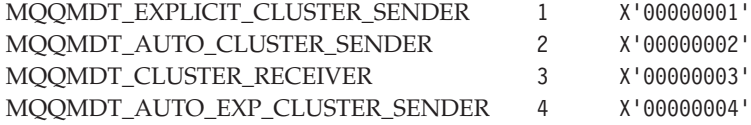

## **MQQMT\_\* (Queue-manager type)**

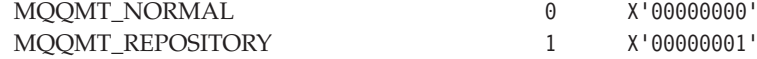

## **MQQO\_\* (Quiesce option)**

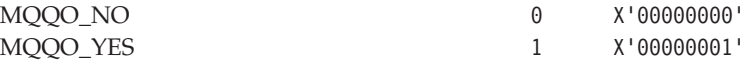

### **MQQSIE\_\* (Service interval events)**

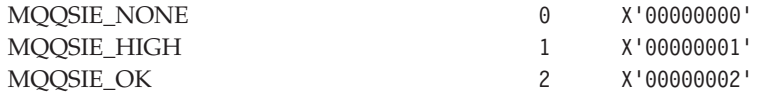

## **MQQT\_\* (Queue type)**

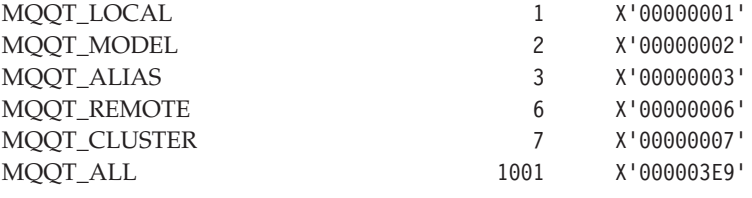

## **MQRCCF\_\* (Reason code for command format)**

Note: the following list is in **numeric order**.

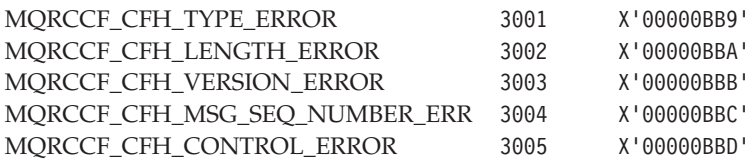

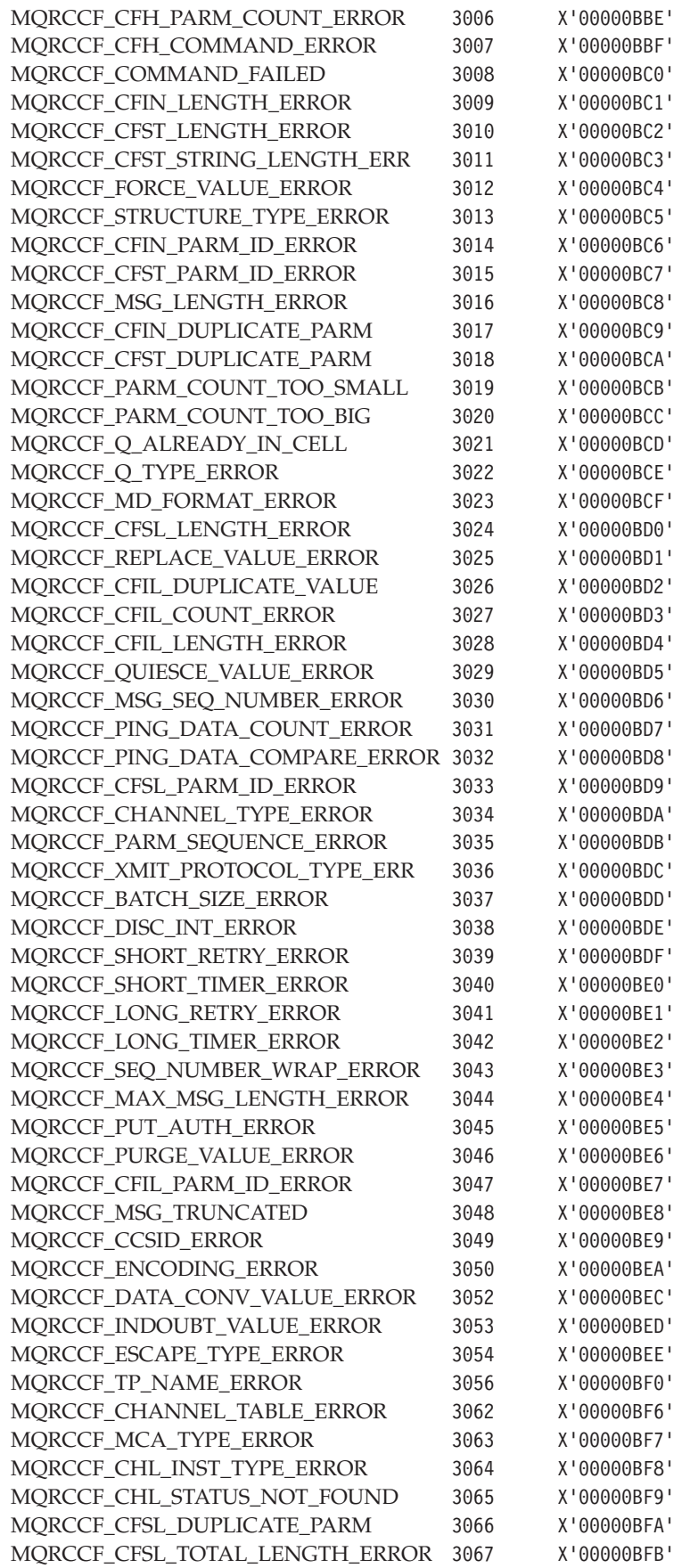

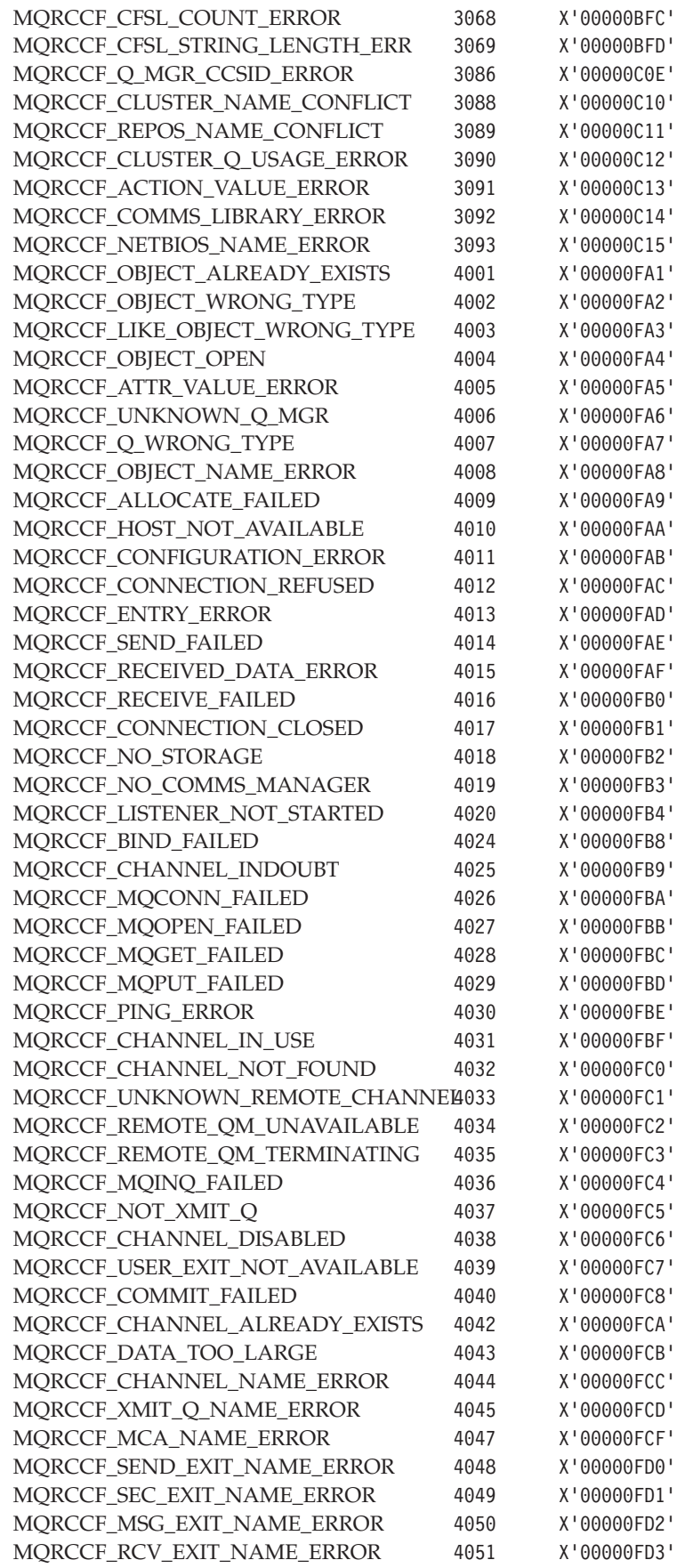

### **Constants**

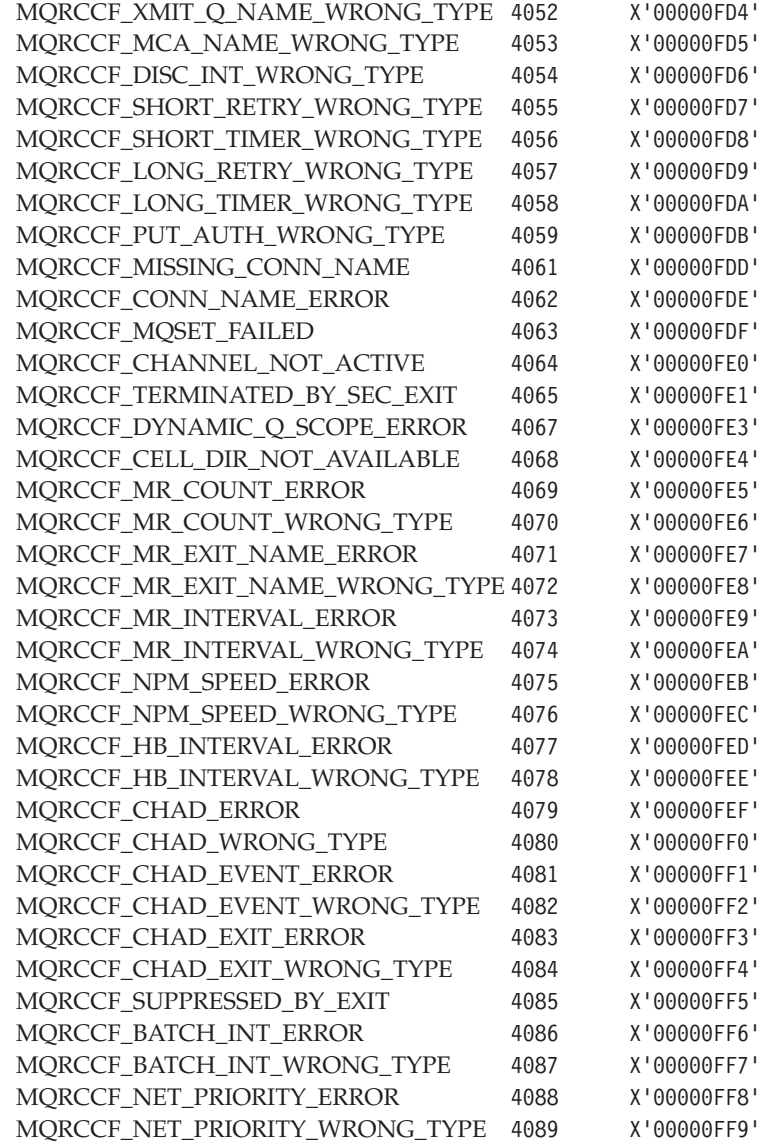

# **MQRP\_\* (Replace option)**

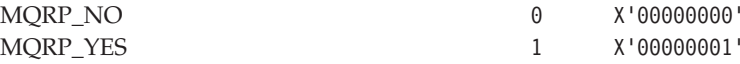

# **MQRQ\_\* (Reason qualifier)**

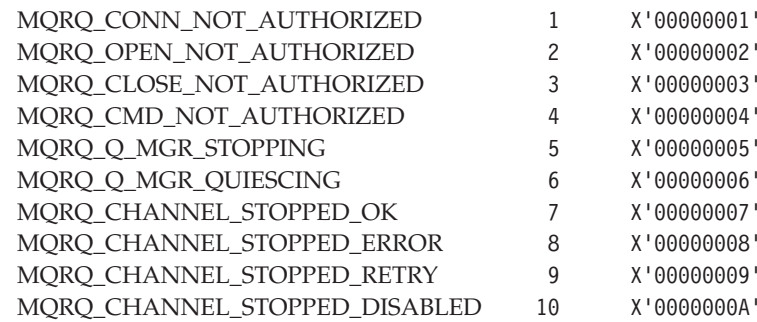

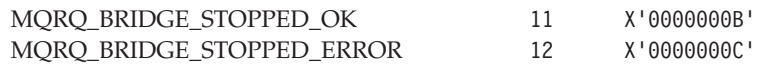

## **MQSUS\_\* (Suspend status)**

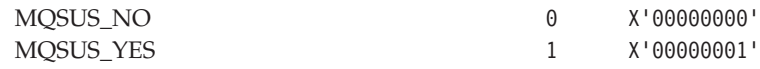

# **MQZAET\_\* (Authority service entity type)**

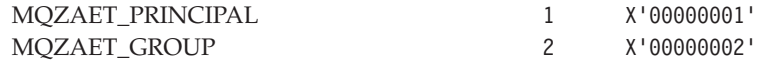

## **MQZAO\_\* (Authority service authorization type)**

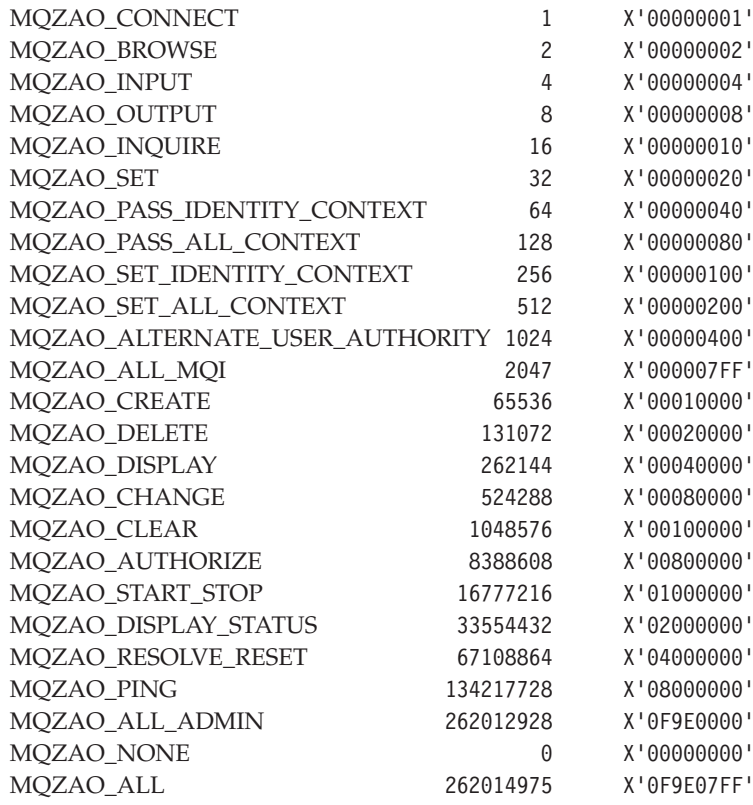

## **MQZAS\_\* (Authority service version)**

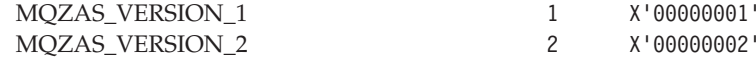

## **MQZED\_\* (Entity descriptor structure identifier)**

MQZED\_STRUC\_ID 'ZEDb'

For the C programming language, the following is also defined:

MQZED\_STRUC\_ID\_ARRAY 'Z','E','D','b'

### **MQZED\_\* (Entity descriptor version)**

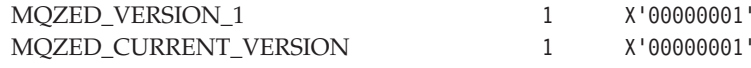

## **MQZCI\_\* (Continuation indicator)**

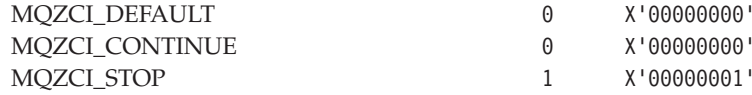

## **MQZID\_\* (Function identifier, all services)**

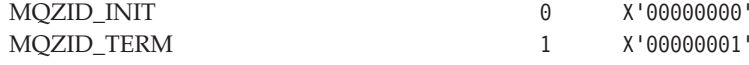

## **MQZID\_\* (Function identifier, authority service)**

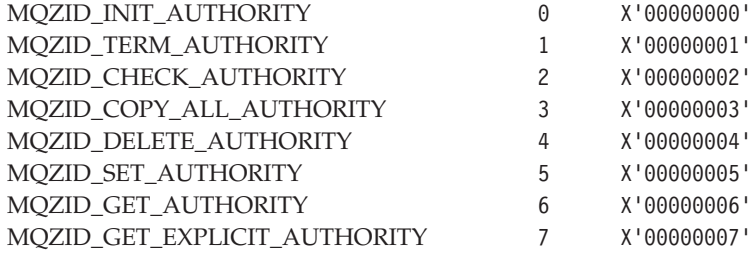

## **MQZID\_\* (Function identifier, name service)**

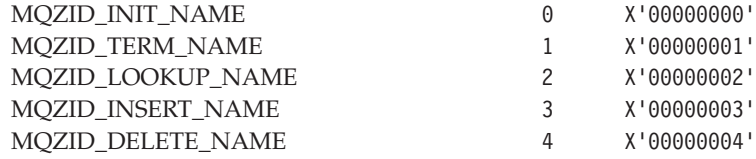

## **MQZID\_\* (Function identifier, userid service)**

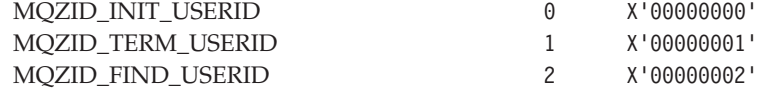

## **MQZIO\_\* (Initialization options)**

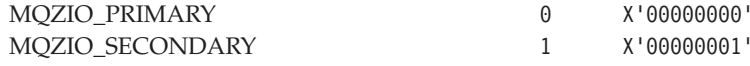

## **MQZNS\_\* (Name service version)**

MQZNS\_VERSION\_1 1 X'00000001'

# **MQZTO\_\* (Termination options)**

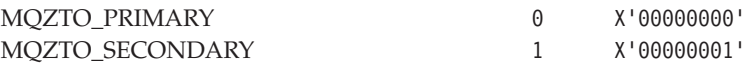

# **MQZUS\_\* (Userid service version)**

MQZUS\_VERSION\_1 1 X'00000001'

### **Constants**

# **Appendix C. Header, COPY, and INCLUDE files**

Various header, COPY, and INCLUDE files are provided to assist applications with the processing of:

- Event messages
- PCF commands and responses
- Installable services

These are described below for each of the supported programming languages. Not all of the files are available in all environments.

See:

- v "C header files"
- "COBOL COPY files"
- ["PL/I INCLUDE files"](#page-565-0) on page 544
- v ["System/390 Assembler COPY files"](#page-565-0) on page 544

### **C header files**

The following header files are provided for the C programming language.

*Table 27. C header files*

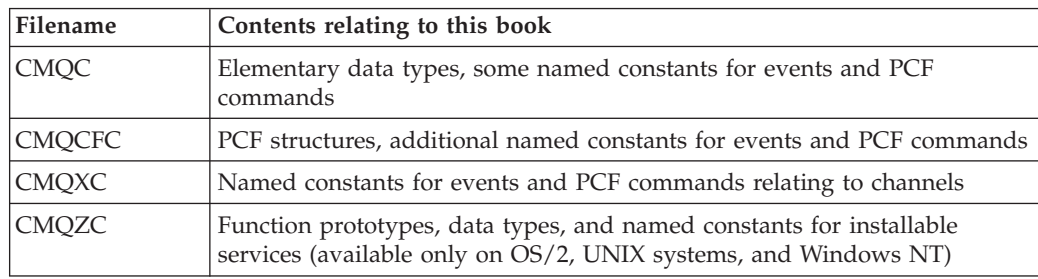

## **COBOL COPY files**

The following COPY files are provided for the COBOL programming language. Two COPY files are provided for each structure; one COPY file has initial values, the other does not.

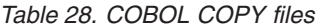

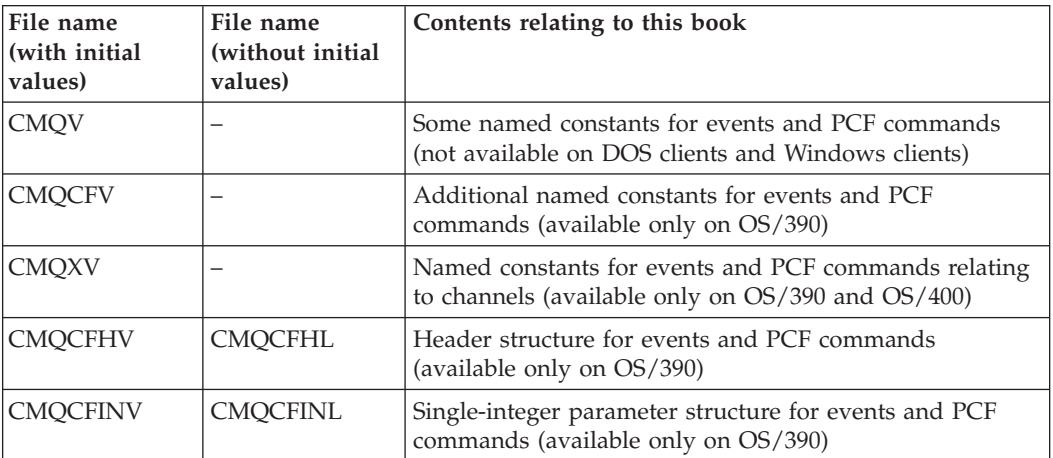

### <span id="page-565-0"></span>**COBOL COPY files**

*Table 28. COBOL COPY files (continued)*

| File name<br>(with initial)<br>values) | File name<br>(without initial<br>values) | Contents relating to this book                                                              |
|----------------------------------------|------------------------------------------|---------------------------------------------------------------------------------------------|
| <b>CMOCFILV</b>                        | <b>CMOCFILL</b>                          | Integer-list parameter structure for events and PCF<br>commands (available only on OS/390)  |
| CMOCFSTV                               | CMOCFSTL                                 | Single-string parameter structure for events and PCF<br>commands (available only on OS/390) |
| CMOCFSLV                               | CMOCFSLL                                 | String-list parameter structure for events and PCF<br>commands (available only on OS/390)   |

# **PL/I INCLUDE files**

The following INCLUDE files are provided for the PL/I programming language. These files are available only on AIX, OS/390, OS/2, and Windows NT.

*Table 29. PL/I INCLUDE files*

| Filename      | Contents relating to this book                                                |
|---------------|-------------------------------------------------------------------------------|
| <b>CMOP</b>   | Some named constants for events and PCF commands                              |
| <b>CMOCFP</b> | PCF structures, and additional named constants for events and PCF<br>commands |
| <b>CMQXP</b>  | Named constants for events and PCF commands relating to channels              |

## **System/390 Assembler COPY files**

The following COPY files are provided for the System/390 Assembler programming language. These files are available only on OS/390.

| Filename        | Contents relating to this book                                   |  |
|-----------------|------------------------------------------------------------------|--|
| <b>CMQA</b>     | Some named constants for events and PCF commands                 |  |
| <b>CMQCFA</b>   | Additional named constants for events and PCF commands           |  |
| <b>CMQXA</b>    | Named constants for events and PCF commands relating to channels |  |
| <b>CMQCFHA</b>  | Header structure for events and PCF commands                     |  |
| <b>CMQCFINA</b> | Single-integer parameter structure for events and PCF commands   |  |
| <b>CMQCFILA</b> | Integer-list parameter structure for events and PCF commands     |  |
| <b>CMQCFSTA</b> | Single-string parameter structure for events and PCF commands    |  |
| <b>CMQCFSLA</b> | String-list parameter structure for events and PCF commands      |  |

*Table 30. System/390 Assembler COPY files*

## **Appendix D. Notices**

This information was developed for products and services offered in the United States. IBM may not offer the products, services, or features discussed in this information in other countries. Consult your local IBM representative for information on the products and services currently available in your area. Any reference to an IBM product, program, or service is not intended to state or imply that only that IBM product, program, or service may be used. Any functionally equivalent product, program, or service that does not infringe any IBM intellectual property right may be used instead. However, it is the user's responsibility to evaluate and verify the operation of any non-IBM product, program, or service.

IBM may have patents or pending patent applications covering subject matter described in this information. The furnishing of this information does not give you any license to these patents. You can send license inquiries, in writing, to:

IBM Director of Licensing IBM Corporation North Castle Drive Armonk, NY 10504-1785 U.S.A.

For license inquiries regarding double-byte (DBCS) information, contact the IBM Intellectual Property Department in your country or send inquiries, in writing, to:

IBM World Trade Asia Corporation Licensing 2-31 Roppongi 3-chome, Minato-ku Tokyo 106, Japan

**The following paragraph does not apply to the United Kingdom or any other country where such provisions are inconsistent with local law:** INTERNATIONAL BUSINESS MACHINES CORPORATION PROVIDES THIS PUBLICATION "AS IS" WITHOUT WARRANTY OF ANY KIND, EITHER EXPRESS OR IMPLIED, INCLUDING, BUT NOT LIMITED TO, THE IMPLIED WARRANTIES OF NON-INFRINGEMENT, MERCHANTABILITY, OR FITNESS FOR A PARTICULAR PURPOSE. Some states do not allow disclaimer of express or implied warranties in certain transactions, therefore this statement may not apply to you.

This information could include technical inaccuracies or typographical errors. Changes are periodically made to the information herein; these changes will be incorporated in new editions of the information. IBM may make improvements and/or changes in the product(s) and/or the program(s) described in this information at any time without notice.

Any references in this information to non-IBM Web sites are provided for convenience only and do not in any manner serve as an endorsement of those Web sites. The materials at those Web sites are not part of the materials for this IBM product and use of those Web sites is at your own risk.

IBM may use or distribute any of the information you supply in any way it believes appropriate without incurring any obligation to you.

### **Notices**

Licensees of this program who wish to have information about it for the purpose of enabling: (i) the exchange of information between independently created programs and other programs (including this one) and (ii) the mutual use of the information which has been exchanged, should contact:

IBM United Kingdom Laboratories,

Mail Point 151, Hursley Park, Winchester, Hampshire, England SO21 2JN.

Such information may be available, subject to appropriate terms and conditions, including in some cases, payment of a fee.

The licensed program described in this information and all licensed material available for it are provided by IBM under terms of the IBM Customer Agreement, IBM International Programming License Agreement, or any equivalent agreement between us.

Information concerning non-IBM products was obtained from the suppliers of those products, their published announcements or other publicly available sources. IBM has not tested those products and cannot confirm the accuracy of performance, compatibility or any other claims related to non-IBM products. Questions on the capabilities of non-IBM products should be addressed to the suppliers of those products.

### COPYRIGHT LICENSE:

This information contains sample application programs in source language, which illustrate programming techniques on various operating platforms. You may copy, modify, and distribute these sample programs in any form without payment to IBM, for the purposes of developing, using, marketing or distributing application programs conforming to the application programming interface for the operating platform for which the sample programs are written. These examples have not been thoroughly tested under all conditions. IBM, therefore, cannot guarantee or imply reliability, serviceability, or function of these programs. You may copy, modify, and distribute these sample programs in any form without payment to IBM for the purposes of developing, using, marketing, or distributing application programs conforming to IBM's application programming interfaces.

### **Programming interface information**

|

|

|

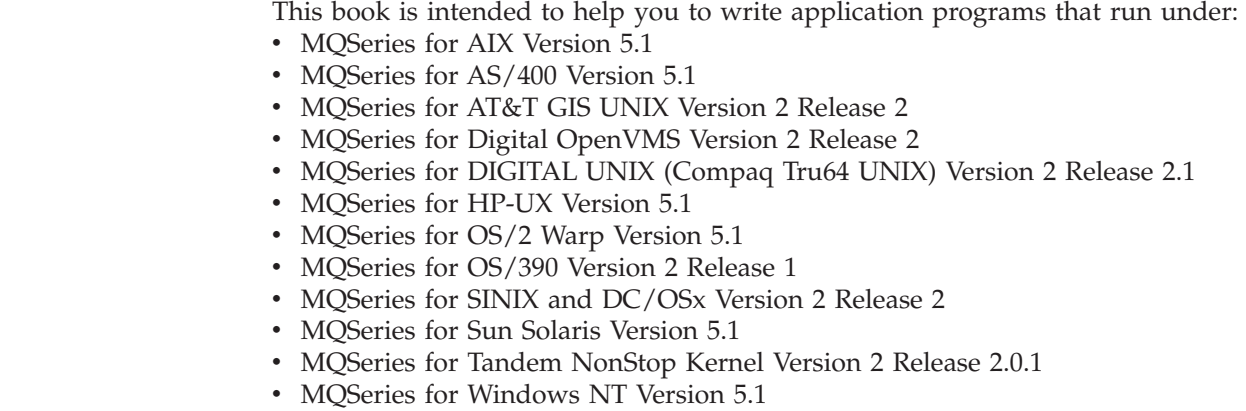

• MQSeries for Windows Version 2 Release 1

This book documents General-use Programming Interface and Associated Guidance Information provided by the MQSeries products listed above.

General-use Programming Interfaces allow the customer to write programs that obtain the services of the MQSeries products listed above.

## **Trademarks**

The following terms are trademarks of International Business Machines Corporation in the United States, or other countries, or both:

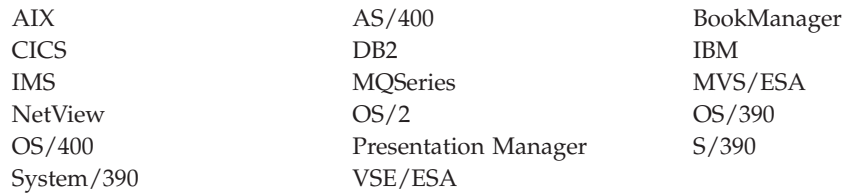

Java and all Java-based trademarks and logos are trademarks or registered trademarks of Sun Microsystems, Inc. in the United States and/or other countries.

Microsoft, Windows, and Windows NT are trademarks of Microsoft Corporation in the United States and/or other countries.

UNIX is a registered trademark in the United States and/or other countries licensed exclusively through X/Open Company Limited.

Other company, product, or service names, may be the trademarks or service marks of others.

**Installable services**

# **Glossary of terms and abbreviations**

This glossary defines MQSeries terms and abbreviations used in this book. If you do not find the term you are looking for, see the Index or the *IBM Dictionary of Computing*, New York: McGraw-Hill, 1994.

This glossary includes terms and definitions from the *American National Dictionary for Information Systems*, ANSI X3.172-1990, copyright 1990 by the American National Standards Institute (ANSI). Copies may be purchased from the American National Standards Institute, 11 West 42 Street, New York, New York 10036. Definitions are identified by the symbol (A) after the definition.

# **A**

**abend reason code.** A 4-byte hexadecimal code that uniquely identifies a problem with MQSeries for OS/390. A complete list of MQSeries for OS/390 abend reason codes and their explanations is contained in the *MQSeries for OS/390 Messages and Codes* manual.

**active log.** See *recovery log*.

**adapter.** An interface between MQSeries for OS/390 and TSO, IMS, CICS, or batch address spaces. An adapter is an attachment facility that enables applications to access MQSeries services.

**address space.** The area of virtual storage available for a particular job.

**address space identifier (ASID).** A unique, system-assigned identifier for an address space.

**administrator commands.** MQSeries commands used to manage MQSeries objects, such as queues, processes, and namelists.

**alert.** A message sent to a management services focal point in a network to identify a problem or an impending problem.

**alert monitor.** In MQSeries for OS/390, a component of the CICS adapter that handles unscheduled events occurring as a result of connection requests to MQSeries for OS/390.

**alias queue object.** An MQSeries object, the name of which is an alias for a base queue defined to the local queue manager. When an application or a queue manager uses an alias queue, the alias name is resolved and the requested operation is performed on the associated base queue.

**allied address space.** See *ally*.

**ally.** An OS/390 address space that is connected to MQSeries for OS/390.

**alternate user security.** A security feature in which the authority of one user ID can be used by another user ID; for example, to open an MQSeries object.

**APAR.** Authorized program analysis report.

**application environment.** The software facilities that are accessible by an application program. On the OS/390 platform, CICS and IMS are examples of application environments.

**application log.** In Windows NT, a log that records significant application events.

**application queue.** A queue used by an application.

**archive log.** See *recovery log*.

**ASID.** Address space identifier.

**asynchronous messaging.** A method of communication between programs in which programs place messages on message queues. With asynchronous messaging, the sending program proceeds with its own processing without waiting for a reply to its message. Contrast with *synchronous messaging*.

**attribute.** One of a set of properties that defines the characteristics of an MQSeries object.

**authorization checks.** Security checks that are performed when a user tries to issue administration commands against an object, for example to open a queue or connect to a queue manager.

**authorization file.** In MQSeries on UNIX systems, a file that provides security definitions for an object, a class of objects, or all classes of objects.

**authorization service.** In MQSeries on UNIX systems, MQSeries for OS/2 Warp, and MQSeries for Windows NT, a service that provides authority checking of commands and MQI calls for the user identifier associated with the command or call.

**authorized program analysis report (APAR).** A report of a problem caused by a suspected defect in a current, unaltered release of a program.

# **B**

**backout.** An operation that reverses all the changes made during the current unit of recovery or unit of

work. After the operation is complete, a new unit of recovery or unit of work begins. Contrast with *commit*.

**bag.** See *data bag*.

**basic mapping support (BMS).** An interface between CICS and application programs that formats input and output display data and routes multiple-page output messages without regard for control characters used by various terminals.

**BMS.** Basic mapping support.

**bootstrap data set (BSDS).** A VSAM data set that contains:

- An inventory of all active and archived log data sets known to MQSeries for OS/390
- A wrap-around inventory of all recent MQSeries for OS/390 activity

The BSDS is required if the MQSeries for OS/390 subsystem has to be restarted.

**browse.** In message queuing, to use the MQGET call to copy a message without removing it from the queue. See also *get*.

**browse cursor.** In message queuing, an indicator used when browsing a queue to identify the message that is next in sequence.

**BSDS.** Bootstrap data set.

**buffer pool.** An area of main storage used for MQSeries for OS/390 queues, messages, and object definitions. See also *page set*.

# **C**

**call back.** In MQSeries, a requester message channel initiates a transfer from a sender channel by first calling the sender, then closing down and awaiting a call back.

**CCF.** Channel control function.

**CCSID.** Coded character set identifier.

**CDF.** Channel definition file.

**channel.** See *message channel*.

**channel control function (CCF).** In MQSeries, a program to move messages from a transmission queue to a communication link, and from a communication link to a local queue, together with an operator panel interface to allow the setup and control of channels.

**channel definition file (CDF).** In MQSeries, a file containing communication channel definitions that associate transmission queues with communication links.

**channel event.** An event indicating that a channel instance has become available or unavailable. Channel events are generated on the queue managers at both ends of the channel.

**checkpoint.** A time when significant information is written on the log. Contrast with *syncpoint*. In MQSeries on UNIX systems, the point in time when a data record described in the log is the same as the data record in the queue. Checkpoints are generated automatically and are used during the system restart process.

**CI.** Control interval.

**circular logging.** In MQSeries on UNIX systems, MQSeries for OS/2 Warp, and MQSeries for Windows NT, the process of keeping all restart data in a ring of log files. Logging fills the first file in the ring and then moves on to the next, until all the files are full. At this point, logging goes back to the first file in the ring and starts again, if the space has been freed or is no longer needed. Circular logging is used during restart recovery, using the log to roll back transactions that were in progress when the system stopped. Contrast with *linear logging*.

**CL.** Control Language.

**client.** A run-time component that provides access to queuing services on a server for local user applications. The queues used by the applications reside on the server. See also *MQSeries client*.

**client application.** An application, running on a workstation and linked to a client, that gives the application access to queuing services on a server.

**client connection channel type.** The type of MQI channel definition associated with an MQSeries client. See also *server connection channel type*.

**cluster.** A network of queue managers that are logically associated in some way.

**coded character set identifier (CCSID).** The name of a coded set of characters and their code point assignments.

**command.** In MQSeries, an administration instruction that can be carried out by the queue manager.

**command prefix (CPF).** In MQSeries for OS/390, a character string that identifies the queue manager to which MQSeries for OS/390 commands are directed, and from which MQSeries for OS/390 operator messages are received.

**command processor.** The MQSeries component that processes commands.

**command server.** The MQSeries component that reads commands from the system-command input queue, verifies them, and passes valid commands to the command processor.

**commit.** An operation that applies all the changes made during the current unit of recovery or unit of work. After the operation is complete, a new unit of recovery or unit of work begins. Contrast with *backout*.

**completion code.** A return code indicating how an MQI call has ended.

**configuration file.** In MQSeries on UNIX systems, MQSeries for OS/2 Warp, and MQSeries for Windows NT, a file that contains configuration information related to, for example, logs, communications, or installable services. Synonymous with *.ini file*. See also *stanza*.

**connect.** To provide a queue manager connection handle, which an application uses on subsequent MQI calls. The connection is made either by the MQCONN call, or automatically by the MQOPEN call.

**connection handle.** The identifier or token by which a program accesses the queue manager to which it is connected.

**context.** Information about the origin of a message.

**context security.** In MQSeries, a method of allowing security to be handled such that messages are obliged to carry details of their origins in the message descriptor.

**control command.** In MQSeries on UNIX systems, MQSeries for OS/2 Warp, and MQSeries for Windows NT, a command that can be entered interactively from the operating system command line. Such a command requires only that the MQSeries product be installed; it does not require a special utility or program to run it.

**control interval (CI).** A fixed-length area of direct access storage in which VSAM stores records and creates distributed free spaces. The control interval is the unit of information that VSAM transmits to or from direct access storage.

**Control Language (CL).** In MQSeries for AS/400, a language that can be used to issue commands, either at the command line or by writing a CL program.

**controlled shutdown.** See *quiesced shutdown*.

**CPF.** Command prefix.

**Cross Systems Coupling Facility (XCF).** Provides the OS/390 coupling services that allow authorized programs in a multisystem environment to communicate with programs on the same or different OS/390 systems.

## **D**

**DAE.** Dump analysis and elimination.

**data bag.** In the MQAI, a bag that allows you to handle properties (or parameters) of objects.

**data item.** In the MQAI, an item contained within a data bag. This can be an integer item or a character-string item, and a user item or a system item.

data conversion interface (DCI). The MOSeries interface to which customer- or vendor-written programs that convert application data between different machine encodings and CCSIDs must conform. A part of the MQSeries Framework.

**datagram.** The simplest message that MQSeries supports. This type of message does not require a reply.

**DCE.** Distributed Computing Environment.

**DCI.** Data conversion interface.

**dead-letter queue (DLQ).** A queue to which a queue manager or application sends messages that it cannot deliver to their correct destination.

**dead-letter queue handler.** An MQSeries-supplied utility that monitors a dead-letter queue (DLQ) and processes messages on the queue in accordance with a user-written rules table.

**default object.** A definition of an object (for example, a queue) with all attributes defined. If a user defines an object but does not specify all possible attributes for that object, the queue manager uses default attributes in place of any that were not specified.

**deferred connection.** A pending event that is activated when a CICS subsystem tries to connect to MQSeries for OS/390 before MQSeries for OS/390 has been started.

**distributed application.** In message queuing, a set of application programs that can each be connected to a different queue manager, but that collectively constitute a single application.

#### **Distributed Computing Environment (DCE).**

Middleware that provides some basic services, making the development of distributed applications easier. DCE is defined by the Open Software Foundation (OSF).

**distributed queue management (DQM).** In message queuing, the setup and control of message channels to queue managers on other systems.

**DLQ.** Dead-letter queue.

**DQM.** Distributed queue management.

**dual logging.** A method of recording MQSeries for OS/390 activity, where each change is recorded on two data sets, so that if a restart is necessary and one data set is unreadable, the other can be used. Contrast with *single logging*.

**dual mode.** See *dual logging*.

**dump analysis and elimination (DAE).** An OS/390 service that enables an installation to suppress SVC dumps and ABEND SYSUDUMP dumps that are not needed because they duplicate previously written dumps.

**dynamic queue.** A local queue created when a program opens a model queue object. See also *permanent dynamic queue* and *temporary dynamic queue*.

## **E**

**environment.** See *application environment*.

**ESM.** External security manager.

**ESTAE.** Extended specify task abnormal exit.

**event.** See *channel event*, *instrumentation event*, *performance event*, and *queue manager event*.

**event data.** In an event message, the part of the message data that contains information about the event (such as the queue manager name, and the application that gave rise to the event). See also *event header*.

**event header.** In an event message, the part of the message data that identifies the event type of the reason code for the event.

**event log.** See *application log*.

**event message.** Contains information (such as the category of event, the name of the application that caused the event, and queue manager statistics) relating to the origin of an instrumentation event in a network of MQSeries systems.

**event queue.** The queue onto which the queue manager puts an event message after it detects an event. Each category of event (queue manager, performance, or channel event) has its own event queue.

**Event Viewer.** A tool provided by Windows NT to examine and manage log files.

**extended specify task abnormal exit (ESTAE).** An OS/390 macro that provides recovery capability and gives control to the specified exit routine for processing, diagnosing an abend, or specifying a retry address.

**external security manager (ESM).** A security product that is invoked by the OS/390 System Authorization Facility. RACF is an example of an ESM.

# **F**

**FFST.** First Failure Support Technology.

**FIFO.** First-in-first-out.

**First Failure Support Technology (FFST).** Used by MQSeries on UNIX systems, MQSeries for OS/2 Warp, MQSeries for Windows NT, and MQSeries for AS/400 to detect and report software problems.

**first-in-first-out (FIFO).** A queuing technique in which the next item to be retrieved is the item that has been in the queue for the longest time. (A)

**forced shutdown.** A type of shutdown of the CICS adapter where the adapter immediately disconnects from MQSeries for OS/390, regardless of the state of any currently active tasks. Contrast with *quiesced shutdown*.

**Framework.** In MQSeries, a collection of programming interfaces that allow customers or vendors to write programs that extend or replace certain functions provided in MQSeries products. The interfaces are:

- MQSeries data conversion interface (DCI)
- MQSeries message channel interface (MCI)
- MQSeries name service interface (NSI)
- MQSeries security enabling interface (SEI)
- MQSeries trigger monitor interface (TMI)

**FRR.** Functional recovery routine.

**functional recovery routine (FRR).** An OS/390 recovery/termination manager facility that enables a recovery routine to gain control in the event of a program interrupt.

# **G**

**GCPC.** Generalized command preprocessor.

**generalized command preprocessor (GCPC).** An MQSeries for OS/390 component that processes MQSeries commands and runs them.

**Generalized Trace Facility (GTF).** An OS/390 service program that records significant system events, such as supervisor calls and start I/O operations, for the purpose of problem determination.

**get.** In message queuing, to use the MQGET call to remove a message from a queue. See also *browse*.

**global trace.** An MQSeries for OS/390 trace option where the trace data comes from the entire MQSeries for OS/390 subsystem.

**GTF.** Generalized Trace Facility.

**H**

**handle.** See *connection handle* and *object handle*.

**hardened message.** A message that is written to auxiliary (disk) storage so that the message will not be lost in the event of a system failure. See also *persistent message*.

# **I**

**ILE.** Integrated Language Environment.

**immediate shutdown.** In MQSeries, a shutdown of a queue manager that does not wait for applications to disconnect. Current MQI calls are allowed to complete, but new MQI calls fail after an immediate shutdown has been requested. Contrast with *quiesced shutdown* and *preemptive shutdown*.

**in-doubt unit of recovery.** In MQSeries, the status of a unit of recovery for which a syncpoint has been requested but not yet confirmed.

**Integrated Language Environment (ILE).** The AS/400 Integrated Language Environment. This replaces the AS/400 Original Program Model (OPM).

**.ini file.** See *configuration file*.

**initialization input data sets.** Data sets used by MQSeries for OS/390 when it starts up.

**initiation queue.** A local queue on which the queue manager puts trigger messages.

**input/output parameter.** A parameter of an MQI call in which you supply information when you make the call, and in which the queue manager changes the information when the call completes or fails.

**input parameter.** A parameter of an MQI call in which you supply information when you make the call.

**installable services.** In MQSeries on UNIX systems, MQSeries for OS/2 Warp, and MQSeries for Windows NT, additional functionality provided as independent components. The installation of each component is optional: in-house or third-party components can be used instead. See also *authorization service*, *name service*, and *user identifier service*.

**instrumentation event.** A facility that can be used to monitor the operation of queue managers in a network of MQSeries systems. MQSeries provides instrumentation events for monitoring queue manager resource definitions, performance conditions, and channel conditions. Instrumentation events can be used by a user-written reporting mechanism in an administration application that displays the events to a system operator. They also allow applications acting as

agents for other administration networks to monitor reports and create the appropriate alerts.

**Interactive Problem Control System (IPCS).** A component of OS/390 that permits online problem management, interactive problem diagnosis, online debugging for disk-resident abend dumps, problem tracking, and problem reporting.

**Interactive System Productivity Facility (ISPF).** An IBM licensed program that serves as a full-screen editor and dialog manager. It is used for writing application programs, and provides a means of generating standard screen panels and interactive dialogues between the application programmer and terminal user.

**IPCS.** Interactive Problem Control System.

**ISPF.** Interactive System Productivity Facility.

# **L**

**linear logging.** In MQSeries on UNIX systems, MQSeries for OS/2 Warp, and MQSeries for Windows NT, the process of keeping restart data in a sequence of files. New files are added to the sequence as necessary. The space in which the data is written is not reused until the queue manager is restarted. Contrast with *circular logging*.

**listener.** In MQSeries distributed queuing, a program that monitors for incoming network connections.

**local definition.** An MQSeries object belonging to a local queue manager.

**local definition of a remote queue.** An MQSeries object belonging to a local queue manager. This object defines the attributes of a queue that is owned by another queue manager. In addition, it is used for queue-manager aliasing and reply-to-queue aliasing.

**locale.** On UNIX systems, a subset of a user's environment that defines conventions for a specific culture (such as time, numeric, or monetary formatting and character classification, collation, or conversion). The queue manager CCSID is derived from the locale of the user ID that created the queue manager.

**local queue.** A queue that belongs to the local queue manager. A local queue can contain a list of messages waiting to be processed. Contrast with *remote queue*.

**local queue manager.** The queue manager to which a program is connected and that provides message queuing services to the program. Queue managers to which a program is not connected are called *remote queue managers*, even if they are running on the same system as the program.

**log.** In MQSeries, a file recording the work done by queue managers while they receive, transmit, and deliver messages, to enable them to recover in the event of failure.

**log control file.** In MQSeries on UNIX systems, MQSeries for OS/2 Warp, and MQSeries for Windows NT, the file containing information needed to monitor the use of log files (for example, their size and location, and the name of the next available file).

**log file.** In MQSeries on UNIX systems, MQSeries for OS/2 Warp, and MQSeries for Windows NT, a file in which all significant changes to the data controlled by a queue manager are recorded. If the primary log files become full, MQSeries allocates secondary log files.

**logical unit of work (LUW).** See *unit of work*.

# **M**

**machine check interrupt.** An interruption that occurs as a result of an equipment malfunction or error. A machine check interrupt can be either hardware recoverable, software recoverable, or nonrecoverable.

**MCA.** Message channel agent.

**MCI.** Message channel interface.

**media image.** In MQSeries on UNIX systems, MQSeries for OS/2 Warp, and MQSeries for Windows NT, the sequence of log records that contain an image of an object. The object can be recreated from this image.

**message.** In message queuing applications, a communication sent between programs. See also *persistent message* and *nonpersistent message*. In system programming, information intended for the terminal operator or system administrator.

**message channel.** In distributed message queuing, a mechanism for moving messages from one queue manager to another. A message channel comprises two message channel agents (a sender at one end and a receiver at the other end) and a communication link. Contrast with *MQI channel*.

**message channel agent (MCA).** A program that transmits prepared messages from a transmission queue to a communication link, or from a communication link to a destination queue. See also *message queue interface*.

**message channel interface (MCI).** The MQSeries interface to which customer- or vendor-written programs that transmit messages between an MQSeries queue manager and another messaging system must conform. A part of the MQSeries Framework.

**message descriptor.** Control information describing the message format and presentation that is carried as part of an MQSeries message. The format of the message descriptor is defined by the MQMD structure.

**message priority.** In MQSeries, an attribute of a message that can affect the order in which messages on a queue are retrieved, and whether a trigger event is generated.

**message queue.** Synonym for *queue*.

**message queue interface (MQI).** The programming interface provided by the MQSeries queue managers. This programming interface allows application programs to access message queuing services.

**message queuing.** A programming technique in which each program within an application communicates with the other programs by putting messages on queues.

**message sequence numbering.** A programming technique in which messages are given unique numbers during transmission over a communication link. This enables the receiving process to check whether all messages are received, to place them in a queue in the original order, and to discard duplicate messages.

**messaging.** See *synchronous messaging* and *asynchronous messaging*.

**model queue object.** A set of queue attributes that act as a template when a program creates a dynamic queue.

**MQAI.** MQSeries Administration Interface.

**MQI.** Message queue interface.

**MQI channel.** Connects an MQSeries client to a queue manager on a server system, and transfers only MQI calls and responses in a bidirectional manner. Contrast with *message channel*.

**MQSC.** MQSeries commands.

**MQSeries.** A family of IBM licensed programs that provides message queuing services.

**MQSeries Administration Interface (MQAI).** A programming interface to MQSeries.

**MQSeries client.** Part of an MQSeries product that can be installed on a system without installing the full queue manager. The MQSeries client accepts MQI calls from applications and communicates with a queue manager on a server system.

**MQSeries commands (MQSC).** Human readable commands, uniform across all platforms, that are used to manipulate MQSeries objects. Contrast with *programmable command format (PCF)*.
# **N**

**namelist.** An MQSeries object that contains a list of names, for example, queue names.

**name service.** In MQSeries on UNIX systems, MQSeries for OS/2 Warp, and MQSeries for Windows NT, the facility that determines which queue manager owns a specified queue.

**name service interface (NSI).** The MQSeries interface to which customer- or vendor-written programs that resolve queue-name ownership must conform. A part of the MQSeries Framework.

**name transformation.** In MQSeries on UNIX systems, MQSeries for OS/2 Warp, and MQSeries for Windows NT, an internal process that changes a queue manager name so that it is unique and valid for the system being used. Externally, the queue manager name remains unchanged.

**New Technology File System (NTFS).** A Windows NT recoverable file system that provides security for files.

**nonpersistent message.** A message that does not survive a restart of the queue manager. Contrast with *persistent message*.

**NSI.** Name service interface.

**NTFS.** New Technology File System.

**null character.** The character that is represented by X'00'.

## **O**

**OAM.** Object authority manager.

**object.** In MQSeries, an object is a queue manager, a queue, a process definition, a channel, a namelist, or a storage class (OS/390 only).

**object authority manager (OAM).** In MQSeries on | UNIX systems, MQSeries for AS/400, and MQSeries for Windows NT, the default authorization service for | |

command and object management. The OAM can be |

replaced by, or run in combination with, a |

customer-supplied security service. |

**object descriptor.** A data structure that identifies a particular MQSeries object. Included in the descriptor are the name of the object and the object type.

**object handle.** The identifier or token by which a program accesses the MQSeries object with which it is working.

**off-loading.** In MQSeries for OS/390, an automatic process whereby a queue manager's active log is transferred to its archive log.

#### **Open Transaction Manager Access (OTMA).** A

transaction-based, connectionless client/server protocol. It functions as an interface for host-based communications servers accessing IMS TM applications through the OS/390 Cross Systems Coupling Facility (XCF). OTMA is implemented in an OS/390 sysplex environment. Therefore, the domain of OTMA is restricted to the domain of XCF.

**OPM.** Original Program Model.

**Original Program Model (OPM).** The AS/400 Original Program Model. This is no longer supported on MQSeries. It is replaced by the Integrated Language Environment (ILE).

**OTMA.** Open Transaction Manager Access.

**output log-buffer.** In MQSeries for OS/390, a buffer that holds recovery log records before they are written to the archive log.

**output parameter.** A parameter of an MQI call in which the queue manager returns information when the call completes or fails.

### **P**

**page set.** A VSAM data set used when MQSeries for OS/390 moves data (for example, queues and messages) from buffers in main storage to permanent backing storage (DASD).

**PCF.** Programmable command format.

**PCF command.** See *programmable command format*.

**pending event.** An unscheduled event that occurs as a result of a connect request from a CICS adapter.

**percolation.** In error recovery, the passing along a preestablished path of control from a recovery routine to a higher-level recovery routine.

**performance event.** A category of event indicating that a limit condition has occurred.

**performance trace.** An MQSeries trace option where the trace data is to be used for performance analysis and tuning.

**permanent dynamic queue.** A dynamic queue that is deleted when it is closed only if deletion is explicitly requested. Permanent dynamic queues are recovered if the queue manager fails, so they can contain persistent messages. Contrast with *temporary dynamic queue*.

**persistent message.** A message that survives a restart of the queue manager. Contrast with *nonpersistent message*.

**ping.** In distributed queuing, a diagnostic aid that uses the exchange of a test message to confirm that a message channel or a TCP/IP connection is functioning.

**platform.** In MQSeries, the operating system under which a queue manager is running.

**point of recovery.** In MQSeries for OS/390, the term used to describe a set of backup copies of MQSeries for OS/390 page sets and the corresponding log data sets required to recover these page sets. These backup copies provide a potential restart point in the event of page set loss (for example, page set I/O error).

**preemptive shutdown.** In MQSeries, a shutdown of a queue manager that does not wait for connected applications to disconnect, nor for current MQI calls to complete. Contrast with *immediate shutdown* and *quiesced shutdown*.

**principal.** In MQSeries on UNIX systems, MQSeries for OS/2 Warp, and MQSeries for Windows NT, a term used for a user identifier. Used by the object authority manager for checking authorizations to system resources.

**process definition object.** An MQSeries object that contains the definition of an MQSeries application. For example, a queue manager uses the definition when it works with trigger messages.

**programmable command format (PCF).** A type of MQSeries message used by:

- v User administration applications, to put PCF commands onto the system command input queue of a specified queue manager
- v User administration applications, to get the results of a PCF command from a specified queue manager
- v A queue manager, as a notification that an event has occurred

Contrast with *MQSC*.

**program temporary fix (PTF).** A solution or by-pass of a problem diagnosed by IBM field engineering as the result of a defect in a current, unaltered release of a program.

**PTF.** Program temporary fix.

# **Q**

**queue.** An MQSeries object. Message queuing applications can put messages on, and get messages from, a queue. A queue is owned and maintained by a queue manager. Local queues can contain a list of messages waiting to be processed. Queues of other types cannot contain messages—they point to other queues, or can be used as models for dynamic queues.

**queue manager.** A system program that provides queuing services to applications. It provides an application programming interface so that programs can access messages on the queues that the queue manager owns. See also *local queue manager* and *remote queue manager*. An MQSeries object that defines the attributes of a particular queue manager.

**queue manager event.** An event that indicates:

- An error condition has occurred in relation to the resources used by a queue manager. For example, a queue is unavailable.
- v A significant change has occurred in the queue manager. For example, a queue manager has stopped or started.

**queuing.** See *message queuing*.

**quiesced shutdown.** In MQSeries, a shutdown of a queue manager that allows all connected applications to disconnect. Contrast with *immediate shutdown* and *preemptive shutdown*. A type of shutdown of the CICS adapter where the adapter disconnects from MQSeries, but only after all the currently active tasks have been completed. Contrast with *forced shutdown*.

**quiescing.** In MQSeries, the state of a queue manager prior to it being stopped. In this state, programs are allowed to finish processing, but no new programs are allowed to start.

# **R**

**RBA.** Relative byte address.

**reason code.** A return code that describes the reason for the failure or partial success of an MQI call.

**receiver channel.** In message queuing, a channel that responds to a sender channel, takes messages from a communication link, and puts them on a local queue.

**recovery log.** In MQSeries for OS/390, data sets containing information needed to recover messages, queues, and the MQSeries subsystem. MQSeries for OS/390 writes each record to a data set called the *active log*. When the active log is full, its contents are off-loaded to a DASD or tape data set called the *archive log*. Synonymous with *log*.

**recovery termination manager (RTM).** A program that handles all normal and abnormal termination of tasks by passing control to a recovery routine associated with the terminating function.

**Registry.** In Windows NT, a secure database that provides a single source for system and application configuration data.

**Registry Editor.** In Windows NT, the program item that allows the user to edit the Registry.

**Registry Hive.** In Windows NT, the structure of the data stored in the Registry.

**relative byte address (RBA).** The displacement in bytes of a stored record or control interval from the beginning of the storage space allocated to the data set to which it belongs.

**remote queue.** A queue belonging to a remote queue manager. Programs can put messages on remote queues, but they cannot get messages from remote queues. Contrast with *local queue*.

**remote queue manager.** To a program, a queue manager that is not the one to which the program is connected.

**remote queue object.** See *local definition of a remote queue*.

**remote queuing.** In message queuing, the provision of services to enable applications to put messages on queues belonging to other queue managers.

**reply message.** A type of message used for replies to request messages. Contrast with *request message* and *report message*.

**reply-to queue.** The name of a queue to which the program that issued an MQPUT call wants a reply message or report message sent.

**report message.** A type of message that gives information about another message. A report message can indicate that a message has been delivered, has arrived at its destination, has expired, or could not be processed for some reason. Contrast with *reply message* and *request message*.

**requester channel.** In message queuing, a channel that may be started remotely by a sender channel. The requester channel accepts messages from the sender channel over a communication link and puts the messages on the local queue designated in the message. See also *server channel*.

**request message.** A type of message used to request a reply from another program. Contrast with *reply message* and *report message*.

**RESLEVEL.** In MQSeries for OS/390, an option that controls the number of CICS user IDs checked for API-resource security in MQSeries for OS/390.

**resolution path.** The set of queues that are opened when an application specifies an alias or a remote queue on input to an MQOPEN call.

**resource.** Any facility of the computing system or operating system required by a job or task. In MQSeries for OS/390, examples of resources are buffer pools, page sets, log data sets, queues, and messages.

**resource manager.** An application, program, or transaction that manages and controls access to shared resources such as memory buffers and data sets. MQSeries, CICS, and IMS are resource managers.

**responder.** In distributed queuing, a program that replies to network connection requests from another system.

**resynch.** In MQSeries, an option to direct a channel to start up and resolve any in-doubt status messages, but without restarting message transfer.

**return codes.** The collective name for completion codes and reason codes.

**rollback.** Synonym for *back out*.

**RTM.** Recovery termination manager.

**rules table.** A control file containing one or more rules that the dead-letter queue handler applies to messages on the DLQ.

### **S**

**SAF.** System Authorization Facility.

**SDWA.** System diagnostic work area.

**security enabling interface (SEI).** The MQSeries interface to which customer- or vendor-written programs that check authorization, supply a user identifier, or perform authentication must conform. A part of the MQSeries Framework.

**SEI.** Security enabling interface.

**sender channel.** In message queuing, a channel that initiates transfers, removes messages from a transmission queue, and moves them over a communication link to a receiver or requester channel.

**sequential delivery.** In MQSeries, a method of transmitting messages with a sequence number so that the receiving channel can reestablish the message sequence when storing the messages. This is required where messages must be delivered only once, and in the correct order.

**sequential number wrap value.** In MQSeries, a method of ensuring that both ends of a communication link reset their current message sequence numbers at the same time. Transmitting messages with a sequence number ensures that the receiving channel can reestablish the message sequence when storing the messages.

**server.** (1) In MQSeries, a queue manager that provides queue services to client applications running on a remote workstation. (2) The program that

responds to requests for information in the particular two-program, information-flow model of client/server. See also *client*.

**server channel.** In message queuing, a channel that responds to a requester channel, removes messages from a transmission queue, and moves them over a communication link to the requester channel.

**server connection channel type.** The type of MQI channel definition associated with the server that runs a queue manager. See also *client connection channel type*.

**service interval.** A time interval, against which the elapsed time between a put or a get and a subsequent get is compared by the queue manager in deciding whether the conditions for a service interval event have been met. The service interval for a queue is specified by a queue attribute.

**service interval event.** An event related to the service interval.

**session ID.** In MQSeries for OS/390, the CICS-unique identifier that defines the communication link to be used by a message channel agent when moving messages from a transmission queue to a link.

**shutdown.** See *immediate shutdown*, *preemptive shutdown*, and *quiesced shutdown*.

**signaling.** In MQSeries for OS/390 and MQSeries for Windows 2.1, a feature that allows the operating system to notify a program when an expected message arrives on a queue.

**single logging.** A method of recording MQSeries for OS/390 activity where each change is recorded on one data set only. Contrast with *dual logging*.

**single-phase backout.** A method in which an action in progress must not be allowed to finish, and all changes that are part of that action must be undone.

**single-phase commit.** A method in which a program can commit updates to a queue without coordinating those updates with updates the program has made to resources controlled by another resource manager. Contrast with *two-phase commit*.

**SIT.** System initialization table.

**stanza.** A group of lines in a configuration file that assigns a value to a parameter modifying the behavior of a queue manager, client, or channel. In MQSeries on UNIX systems, MQSeries for OS/2 Warp, and MQSeries for Windows NT, a configuration (.ini) file may contain a number of stanzas.

**storage class.** In MQSeries for OS/390, a storage class defines the page set that is to hold the messages for a particular queue. The storage class is specified when the queue is defined.

**store and forward.** The temporary storing of packets, messages, or frames in a data network before they are retransmitted toward their destination.

**subsystem.** In OS/390, a group of modules that provides function that is dependent on OS/390. For example, MQSeries for OS/390 is an OS/390 subsystem.

**supervisor call (SVC).** An OS/390 instruction that interrupts a running program and passes control to the supervisor so that it can perform the specific service indicated by the instruction.

**SVC.** Supervisor call.

**switch profile.** In MQSeries for OS/390, a RACF profile used when MQSeries starts up or when a refresh security command is issued. Each switch profile that MQSeries detects turns off checking for the specified resource.

**symptom string.** Diagnostic information displayed in a structured format designed for searching the IBM software support database.

**synchronous messaging.** A method of communication between programs in which programs place messages on message queues. With synchronous messaging, the sending program waits for a reply to its message before resuming its own processing. Contrast with *asynchronous messaging*.

**syncpoint.** An intermediate or end point during processing of a transaction at which the transaction's protected resources are consistent. At a syncpoint, changes to the resources can safely be committed, or they can be backed out to the previous syncpoint.

**System Authorization Facility (SAF).** An OS/390 facility through which MQSeries for OS/390 communicates with an external security manager such as RACF.

**system.command.input queue.** A local queue on which application programs can put MQSeries commands. The commands are retrieved from the queue by the command server, which validates them and passes them to the command processor to be run.

**system control commands.** Commands used to manipulate platform-specific entities such as buffer pools, storage classes, and page sets.

**system diagnostic work area (SDWA).** Data recorded in a SYS1.LOGREC entry, which describes a program or hardware error.

**system initialization table (SIT).** A table containing parameters used by CICS on start up.

**SYS1.LOGREC.** A service aid containing information about program and hardware errors.

# **T**

**target library high-level qualifier (thlqual).** High-level qualifier for OS/390 target data set names.

**task control block (TCB).** An OS/390 control block used to communicate information about tasks within an address space that are connected to an OS/390 subsystem such as MQSeries for OS/390 or CICS.

**task switching.** The overlapping of I/O operations and processing between several tasks. In MQSeries for OS/390, the task switcher optimizes performance by allowing some MQI calls to be executed under subtasks rather than under the main CICS TCB.

**TCB.** Task control block.

**temporary dynamic queue.** A dynamic queue that is deleted when it is closed. Temporary dynamic queues are not recovered if the queue manager fails, so they can contain nonpersistent messages only. Contrast with *permanent dynamic queue*.

**termination notification.** A pending event that is activated when a CICS subsystem successfully connects to MQSeries for OS/390.

**thlqual.** Target library high-level qualifier.

**thread.** In MQSeries, the lowest level of parallel execution available on an operating system platform.

**time-independent messaging.** See *asynchronous messaging*.

**TMI.** Trigger monitor interface.

**trace.** In MQSeries, a facility for recording MQSeries activity. The destinations for trace entries can include GTF and the system management facility (SMF). See also *global trace* and *performance trace*.

**tranid.** See *transaction identifier*.

**transaction identifier.** In CICS, a name that is specified when the transaction is defined, and that is used to invoke the transaction.

**transmission program.** See *message channel agent*.

**transmission queue.** A local queue on which prepared messages destined for a remote queue manager are temporarily stored.

**trigger event.** An event (such as a message arriving on a queue) that causes a queue manager to create a trigger message on an initiation queue.

**triggering.** In MQSeries, a facility allowing a queue manager to start an application automatically when predetermined conditions on a queue are satisfied.

**trigger message.** A message containing information about the program that a trigger monitor is to start.

**trigger monitor.** A continuously-running application serving one or more initiation queues. When a trigger message arrives on an initiation queue, the trigger monitor retrieves the message. It uses the information in the trigger message to start a process that serves the queue on which a trigger event occurred.

**trigger monitor interface (TMI).** The MQSeries interface to which customer- or vendor-written trigger monitor programs must conform. A part of the MQSeries Framework.

**two-phase commit.** A protocol for the coordination of changes to recoverable resources when more than one resource manager is used by a single transaction. Contrast with *single-phase commit*.

# **U**

**UIS.** User identifier service.

**undelivered-message queue.** See *dead-letter queue*.

**undo/redo record.** A log record used in recovery. The redo part of the record describes a change to be made to an MQSeries object. The undo part describes how to back out the change if the work is not committed.

**unit of recovery.** A recoverable sequence of operations within a single resource manager. Contrast with *unit of work*.

**unit of work.** A recoverable sequence of operations performed by an application between two points of consistency. A unit of work begins when a transaction starts or after a user-requested syncpoint. It ends either at a user-requested syncpoint or at the end of a transaction. Contrast with *unit of recovery*.

**user identifier service (UIS).** In MQSeries for OS/2 Warp, the facility that allows MQI applications to associate a user ID, other than the default user ID, with MQSeries messages.

**utility.** In MQSeries, a supplied set of programs that provide the system operator or system administrator with facilities in addition to those provided by the MQSeries commands. Some utilities invoke more than one function.

### **X**

**XCF.** Cross Systems Coupling Facility.

# <span id="page-582-0"></span>**Bibliography**

This section describes the documentation available for all current MQSeries products.

### **MQSeries cross-platform publications**

Most of these publications, which are sometimes referred to as the MQSeries "family" books, apply to all MQSeries Level 2 products. The latest MQSeries Level 2 products are:

• MQSeries for AIX V5.1

|

- MQSeries for AS/400 V5.1
- MQSeries for AT&T GIS UNIX V2.2
- v MQSeries for Compaq (DIGITAL) OpenVMS V2.2.1.1 |
- **MQSeries for DIGITAL UNIX (Compaq Tru64** UNIX) V2.2.1 |
	- MOSeries for HP-UX V5.1
	- MQSeries for OS/2 Warp V5.1
	- MOSeries for OS/390 V2.1
	- MQSeries for SINIX and DC/OSx V2.2
	- MQSeries for Sun Solaris V5.1
- v MQSeries for Tandem NonStop Kernel V2.2.0.1
	- MQSeries for VSE/ESA V2.1
	- MQSeries for Windows V2.0
	- MQSeries for Windows V2.1
	- MQSeries for Windows NT V5.1

Any exceptions to this general rule are indicated.

#### **MQSeries Brochure**

The *MQSeries Brochure*, G511-1908, gives a brief introduction to the benefits of MQSeries. It is intended to support the purchasing decision, and describes some authentic customer use of MQSeries.

#### **MQSeries: An Introduction to Messaging and Queuing**

*An Introduction to Messaging and Queuing*, GC33-0805, describes briefly what MQSeries is, how it works, and how it can solve some classic interoperability problems. This book is intended for a more technical audience than the *MQSeries Brochure*.

#### **MQSeries Planning Guide**

The *MQSeries Planning Guide*, GC33-1349, describes some key MQSeries concepts, identifies items that need to be considered before MQSeries is installed, including

storage requirements, backup and recovery, security, and migration from earlier releases, and specifies hardware and software requirements for every MQSeries platform.

#### **MQSeries Intercommunication**

The *MQSeries Intercommunication* book, SC33-1872, defines the concepts of distributed queuing and explains how to set up a distributed queuing network in a variety of MQSeries environments. In particular, it demonstrates how to (1) configure communications to and from a representative sample of MQSeries products, (2) create required MQSeries objects, and (3) create and configure MQSeries channels. The use of channel exits is also described.

#### **MQSeries Queue Manager Clusters**

*MQSeries Queue Manager Clusters*, SC34-5349, describes MQSeries clustering. It explains the concepts and terminology and shows how you can benefit by taking advantage of clustering. It details changes to the MQI, and summarizes the syntax of new and changed MQSeries commands. It shows a number of examples of tasks you can perform to set up and maintain clusters of queue managers.

This book applies to the following MQSeries products only:

- MQSeries for AIX V5.1
- MQSeries for AS/400 V5.1
- MQSeries for HP-UX V5.1
- MQSeries for OS/2 Warp V5.1
- MQSeries for OS/390 V2.1
- MQSeries for Sun Solaris V5.1
- MQSeries for Windows NT V5.1

#### **MQSeries Clients**

|

The *MQSeries Clients* book, GC33-1632, describes how to install, configure, use, and manage MQSeries client systems.

#### **MQSeries System Administration**

The *MQSeries System Administration* book, SC33-1873, supports day-to-day management of local and remote MQSeries objects. It includes topics such as security, recovery and restart, transactional support, problem

determination, and the dead-letter queue handler. It also includes the syntax of the MQSeries control commands.

This book applies to the following MQSeries products only:

- MQSeries for AIX V5.1
- MQSeries for HP-UX V5.1
- MQSeries for OS/2 Warp V5.1
- MQSeries for Sun Solaris V5.1
- MOSeries for Windows NT V5.1

#### **MQSeries Command Reference**

The *MQSeries Command Reference*, SC33-1369, contains the syntax of the MQSC commands, which are used by MQSeries system operators and administrators to manage MQSeries objects.

#### **MQSeries Programmable System Management**

The *MQSeries Programmable System Management* book, SC33-1482, provides both reference and guidance information for users of MQSeries events, Programmable Command Format (PCF) messages, and installable services.

#### **MQSeries Administration Interface Programming Guide and Reference**

The *MQSeries Administration Interface Programming Guide and Reference*, SC34-5390, provides information for users of the MQAI. The MQAI is a programming interface that simplifies the way in which applications manipulate Programmable Command Format (PCF) messages and their associated data structures.

This book applies to the following MQSeries products only:

- MQSeries for AIX V5.1
- MOSeries for AS/400 V5.1
- MQSeries for HP-UX V5.1
- MQSeries for OS/2 Warp V5.1
- MOSeries for Sun Solaris V5.1
- MQSeries for Windows NT V5.1

#### **MQSeries Messages**

|

The *MQSeries Messages* book, GC33-1876, which describes "AMQ" messages issued by MQSeries, applies to these MQSeries products only:

- MQSeries for AIX V5.1
- MQSeries for HP-UX V5.1
- MQSeries for OS/2 Warp V5.1
- MQSeries for Sun Solaris V5.1
- MQSeries for Windows NT V5.1
- MQSeries for Windows V2.0
- MQSeries for Windows V2.1

This book is available in softcopy only.

For other MQSeries platforms, the messages are supplied with the system. They do not appear in softcopy manual form.

#### **MQSeries Application Programming Guide**

The *MQSeries Application Programming Guide*, SC33-0807, provides guidance information for users of the message queue interface (MQI). It describes how to design, write, and build an MQSeries application. It also includes full descriptions of the sample programs supplied with MQSeries.

#### **MQSeries Application Programming Reference**

The *MQSeries Application Programming Reference*, SC33-1673, provides comprehensive reference information for users of the MQI. It includes: data-type descriptions; MQI call syntax; attributes of MQSeries objects; return codes; constants; and code-page conversion tables.

#### **MQSeries Application Programming Reference Summary**

The *MQSeries Application Programming Reference Summary*, SX33-6095, summarizes the information in the *MQSeries Application Programming Reference* manual.

#### **MQSeries Using C++**

*MQSeries Using C++*, SC33-1877, provides both guidance and reference information for users of the MQSeries C++ programming-language binding to the MQI. MQSeries C++ is supported by these MQSeries products:

- MQSeries for AIX V5.1
- MOSeries for HP-UX V5.1
- MQSeries for OS/2 Warp V5.1
- MQSeries for AS/400 V5.1
- MQSeries for OS/390 V2.1
- MQSeries for Sun Solaris V5.1
- MQSeries for Windows NT V5.1

MQSeries C++ is also supported by MQSeries clients supplied with these products and installed in the following environments:

 $\bullet$  AIX

|

 $\cdot$  HP-UX

- $\cdot$  OS/2
- Sun Solaris
- Windows NT
- Windows 3.1
- Windows 95 and Windows 98

#### **MQSeries Using Java**

|

|

*MQSeries Using Java*, SC34-5456, provides both guidance and reference information for users of the MQSeries Bindings for Java and the MQSeries Client for Java. MQSeries classes for Java are supported by these MQSeries products:

- MOSeries for AIX V5.1
- MQSeries for AS/400 V5.1
- MOSeries for HP-UX V5.1
	- MQSeries for MVS/ESA V1.2
	- MQSeries for OS/2 Warp V5.1
	- MQSeries for Sun Solaris V5.1
	- MQSeries for Windows NT V5.1

This book is available in softcopy only. |

### **MQSeries platform-specific publications**

Each MQSeries product is documented in at least one platform-specific publication, in addition to the MQSeries family books.

#### **MQSeries for AIX**

*MQSeries for AIX V5.1 Quick Beginnings*, GC33-1867

#### **MQSeries for AS/400**

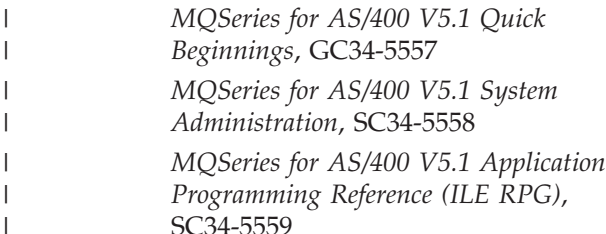

#### **MQSeries for AT&T GIS UNIX**

*MQSeries for AT&T GIS UNIX System Management Guide*, SC33-1642

#### **MQSeries for Compaq (DIGITAL) OpenVMS** |

*MQSeries for Digital OpenVMS System Management Guide*, GC33-1791

**MQSeries for Digital UNIX (Compaq Tru64 UNIX)** | |

> *MQSeries for Digital UNIX System Management Guide*, GC34-5483

**MQSeries for HP-UX** |

| |

| |

*MQSeries for HP-UX V5.1 Quick Beginnings*, GC33-1869

#### **MQSeries for OS/2 Warp**

*MQSeries for OS/2 Warp V5.1 Quick Beginnings*, GC33-1868

#### **MQSeries for OS/390**

*MQSeries for OS/390 Version 2 Release 1 Licensed Program Specifications*, GC34-5377

*MQSeries for OS/390 Version 2 Release 1 Program Directory*

*MQSeries for OS/390 System Management Guide*, SC34-5374

*MQSeries for OS/390 Messages and Codes*, GC34-5375

*MQSeries for OS/390 Problem Determination Guide*, GC34-5376

#### **MQSeries link for R/3**

*MQSeries link for R/3 Version 1.2 User's Guide*, GC33-1934

#### **MQSeries for SINIX and DC/OSx**

*MQSeries for SINIX and DC/OSx System Management Guide*, GC33-1768

#### **MQSeries for Sun Solaris**

*MQSeries for Sun Solaris V5.1 Quick Beginnings*, GC33-1870

#### **MQSeries for Tandem NonStop Kernel**

*MQSeries for Tandem NonStop Kernel System Management Guide*, GC33-1893

#### **MQSeries for VSE/ESA**

| |

> *MQSeries for VSE/ESA Version 2 Release 1 Licensed Program Specifications*, GC34-5365

*MQSeries for VSE/ESA System Management Guide*, GC34-5364

#### **MQSeries for Windows**

*MQSeries for Windows V2.0 User's Guide*, GC33-1822

*MQSeries for Windows V2.1 User's Guide*, GC33-1965

#### **MQSeries for Windows NT**

*MQSeries for Windows NT V5.1 Quick Beginnings*, GC34-5389 *MQSeries for Windows NT Using the Component Object Model Interface*, SC34-5387

*MQSeries LotusScript Extension*, SC34-5404

### <span id="page-585-0"></span>**Softcopy books**

Most of the MQSeries books are supplied in both hardcopy and softcopy formats.

### **BookManager format**

The MQSeries library is supplied in IBM BookManager format on a variety of online library collection kits, including the *Transaction Processing and Data* collection kit, SK2T-0730. You can view the softcopy books in IBM BookManager format using the following IBM licensed programs:

BookManager READ/2 BookManager READ/6000 BookManager READ/DOS BookManager READ/MVS BookManager READ/VM BookManager READ for Windows

### **HTML format**

Relevant MQSeries documentation is provided in HTML format with these MQSeries products:

- MQSeries for AIX V5.1
- v MQSeries for AS/400 V5.1
	- MQSeries for HP-UX V5.1
	- MQSeries for OS/2 Warp V5.1
	- MQSeries for Sun Solaris V5.1
	- MQSeries for Windows NT V5.1 (compiled HTML)
	- MQSeries link for R/3 V1.2

The MQSeries books are also available in HTML format from the MQSeries product family Web site at:

http://www.ibm.com/software/ts/mqseries/

### **Portable Document Format (PDF)**

PDF files can be viewed and printed using the Adobe Acrobat Reader.

If you need to obtain the Adobe Acrobat Reader, or would like up-to-date information about the platforms on which the Acrobat Reader is supported, visit the Adobe Systems Inc. Web site at:

http://www.adobe.com/

PDF versions of relevant MQSeries books are supplied with these MQSeries products:

- MQSeries for AIX V5.1
- v MQSeries for AS/400 V5.1
- MQSeries for HP-UX V5.1
- MQSeries for OS/2 Warp V5.1
- MQSeries for Sun Solaris V5.1
- MQSeries for Windows NT V5.1
- MQSeries link for R/3 V1.2

PDF versions of all current MQSeries books are also available from the MQSeries product family Web site at:

http://www.ibm.com/software/ts/mqseries/

### **PostScript format**

The MQSeries library is provided in PostScript (.PS) format with many MQSeries Version 2 products. Books in PostScript format can be printed on a PostScript printer or viewed with a suitable viewer.

### **Windows Help format**

The *MQSeries for Windows User's Guide* is provided in Windows Help format with MQSeries for Windows Version 2.0 and MQSeries for Windows Version 2.1.

### **MQSeries information available on the Internet**

The MQSeries product family Web site is at: http://www.ibm.com/software/ts/mqseries/

By following links from this Web site you can:

- Obtain latest information about the MQSeries product family.
- v Access the MQSeries books in HTML and PDF formats.
- Download MQSeries SupportPacs.

### **Index**

### **A**

[Action parameter, Reset Cluster](#page-386-0) [command 365](#page-386-0) [algorithms for queue service interval](#page-44-0) [events 23](#page-44-0) [Alias Base Queue Type Error 46](#page-67-0) AlterationDate parameter [Inquire Channel \(Response\)](#page-311-0) [command 290](#page-311-0) [Inquire Cluster Queue Manager](#page-335-0) [\(Response\) command 314](#page-335-0) [Inquire Namelist \(Response\)](#page-340-0) [command 319](#page-340-0) [Inquire Process \(Response\)](#page-346-0) [command 325](#page-346-0) [Inquire Queue \(Response\)](#page-363-0) [command 342](#page-363-0) [Inquire Queue Manager \(Response\)](#page-374-0) [command 353](#page-374-0) AlterationTime parameter [Inquire Channel \(Response\)](#page-311-0) [command 290](#page-311-0) [Inquire Cluster Queue Manager](#page-335-0) [\(Response\) command 314](#page-335-0) [Inquire Namelist \(Response\)](#page-340-0) [command 319](#page-340-0) [Inquire Process \(Response\)](#page-346-0) [command 325](#page-346-0) [Inquire Queue \(Response\)](#page-363-0) [command 342](#page-363-0) [Inquire Queue Manager \(Response\)](#page-374-0) [command 353](#page-374-0) ApplId parameter [Change Process command 165](#page-186-0) [Copy Process command 214](#page-235-0) [Create Process command 252](#page-273-0) [Inquire Process \(Response\)](#page-346-0) [command 325](#page-346-0) ApplType parameter [Change Process command 163](#page-184-0) [Copy Process command 213](#page-234-0) [Create Process command 250](#page-271-0) [Inquire Process \(Response\)](#page-345-0) [command 324](#page-345-0) [AS/400 Control Language 128](#page-149-0) authority checking (PCF) [Digital OpenVMS 136](#page-157-0) [OS/2 136](#page-157-0) [OS/400 135](#page-156-0) [Tandem NSK 136](#page-157-0) [UNIX systems 136](#page-157-0) [Windows NT 136](#page-157-0) [authority events 14](#page-35-0) Authority parameter [MQZ\\_CHECK\\_AUTHORITY\\_2](#page-476-0) [call 455](#page-476-0) [MQZ\\_CHECK\\_AUTHORITY call 450](#page-471-0) [MQZ\\_GET\\_AUTHORITY\\_2 call 468](#page-489-0) [MQZ\\_GET\\_AUTHORITY call 465](#page-486-0) [MQZ\\_GET\\_EXPLICIT\\_AUTHORITY\\_2](#page-495-0) [call 474](#page-495-0)

Authority parameter *(continued)* [MQZ\\_GET\\_EXPLICIT\\_AUTHORITY](#page-492-0) [call 471](#page-492-0) [MQZ\\_SET\\_AUTHORITY\\_2 call 482](#page-503-0) [MQZ\\_SET\\_AUTHORITY call 479](#page-500-0) AuthorityEvent parameter [Change Queue Manager](#page-202-0) [command 181](#page-202-0) [Inquire Queue Manager \(Response\)](#page-372-0) [command 351](#page-372-0) AuthorityMask parameter [MQZ\\_GET\\_EXPLICIT\\_AUTHORITY\\_2](#page-495-0) [call 474](#page-495-0) [MQZ\\_GET\\_EXPLICIT\\_AUTHORITY](#page-492-0) [call 471](#page-492-0) authorization service [authorization service, AS/400](#page-446-0) [systems 425](#page-446-0) [component 423](#page-444-0) [defining to Digital OpenVMS 424](#page-445-0) [defining to MQSeries for OS/2 424](#page-445-0) [defining to MQSeries for UNIX](#page-445-0) [systems 424](#page-445-0) [defining to MQSeries for Windows](#page-445-0) [NT 424](#page-445-0) [defining to Tandem NSK 424](#page-445-0) [stanza, Digital OpenVMS 427](#page-448-0) [stanza, OS/2 Warp 427](#page-448-0) [stanza, Tandem NSK 428](#page-449-0) [stanza, UNIX systems 424](#page-445-0) [stanza, Windows NT 426](#page-447-0) [user interface 429](#page-450-0) [auto-definition of channels 53](#page-74-0)[, 55](#page-76-0)

### **B**

BackoutRequeueName parameter [Change Queue command 170](#page-191-0) [Copy Queue command 219](#page-240-0) [Create Queue command 257](#page-278-0) [Inquire Queue \(Response\)](#page-358-0) [command 337](#page-358-0) BackoutThreshold parameter [Change Queue command 170](#page-191-0) [Copy Queue command 219](#page-240-0) [Create Queue command 257](#page-278-0) [Inquire Queue \(Response\)](#page-358-0) [command 337](#page-358-0) BaseQName parameter [Change Queue command 169](#page-190-0) [Copy Queue command 218](#page-239-0) [Create Queue command 256](#page-277-0) [Inquire Queue \(Response\)](#page-361-0) [command 340](#page-361-0) [Batches parameter, Inquire Channel](#page-325-0) [Status \(Response\) command 304](#page-325-0) BatchInterval parameter [Change Channel command 156](#page-177-0) [Copy Channel command 204](#page-225-0) [Create Channel command 243](#page-264-0) [Inquire Channel \(Response\)](#page-311-0) [command 290](#page-311-0)

BatchInterval parameter *(continued)* [Inquire Cluster Queue Manager](#page-335-0) [\(Response\) command 314](#page-335-0) BatchSize parameter [Change Channel command 150](#page-171-0) [Copy Channel command 193](#page-214-0) [Create Channel command 232](#page-253-0) [Inquire Channel \(Response\)](#page-307-0) [command 286](#page-307-0) [Inquire Channel Status \(Response\)](#page-326-0) [command 305](#page-326-0) [Inquire Cluster Queue Manager](#page-332-0) [\(Response\) command 311](#page-332-0) [bibliography 561](#page-582-0) [BookManager 564](#page-585-0) [Bridge Started 48](#page-69-0) [Bridge Stopped 49](#page-70-0) [BuffersReceived parameter, Inquire](#page-325-0) [Channel Status \(Response\)](#page-325-0) [command 304](#page-325-0) [BuffersSent parameter, Inquire Channel](#page-325-0) [Status \(Response\) command 304](#page-325-0) [BytesReceived parameter, Inquire](#page-325-0) [Channel Status \(Response\)](#page-325-0) [command 304](#page-325-0) [BytesSent parameter, Inquire Channel](#page-325-0) [Status \(Response\) command 304](#page-325-0)

### **C**

[C header files 543](#page-564-0) [cell, DCE and queues 434](#page-455-0) [Change Channel 143](#page-164-0) [Change Namelist 161](#page-182-0) [Change Process 163](#page-184-0) [Change Queue 167](#page-188-0) [Change Queue Manager 180](#page-201-0) [Channel Activated 51](#page-72-0) [Channel Auto-definition Error 53](#page-74-0) [Channel Auto-definition OK 55](#page-76-0) [Channel Conversion Error 57](#page-78-0) channel event [enabling 17](#page-38-0) [queue 8](#page-29-0)[, 16](#page-37-0) [Channel Not Activated 60](#page-81-0) [Channel parameter, Inquire Cluster](#page-327-0) [Queue Manager command 306](#page-327-0) [Channel Started 62](#page-83-0) [Channel Stopped 64](#page-85-0) [Channel Stopped By User 67](#page-88-0) [ChannelAttrs parameter, Inquire Channel](#page-298-0) [command 277](#page-298-0) ChannelAutoDef parameter [Change Queue Manager](#page-204-0) [command 183](#page-204-0) [Inquire Queue Manager \(Response\)](#page-373-0) [command 352](#page-373-0) ChannelAutoDefEvent parameter [Change Queue Manager](#page-204-0) [command 183](#page-204-0) [Inquire Queue Manager \(Response\)](#page-373-0) [command 352](#page-373-0)

ChannelAutoDefExit parameter [Change Queue Manager](#page-204-0) [command 183](#page-204-0) [Inquire Queue Manager \(Response\)](#page-373-0) [command 352](#page-373-0) ChannelDesc parameter [Change Channel command 145](#page-166-0) [Copy Channel command 193](#page-214-0) [Create Channel command 232](#page-253-0) [Inquire Channel \(Response\)](#page-307-0) [command 286](#page-307-0) [Inquire Cluster Queue Manager](#page-332-0) [\(Response\) command 311](#page-332-0) [ChannelInstanceAttrs parameter, Inquire](#page-318-0) [Channel Status command 297](#page-318-0) ChannelInstanceType parameter [Inquire Channel Status \(Response\)](#page-322-0) [command 301](#page-322-0) [Inquire Channel Status](#page-317-0) [command 296](#page-317-0) ChannelName parameter [Change Channel command 143](#page-164-0) [Create Channel command 229](#page-250-0) [Delete Channel command 268](#page-289-0) [Inquire Channel \(Response\)](#page-306-0) [command 285](#page-306-0) [Inquire Channel command 276](#page-297-0) [Inquire Channel Names](#page-312-0) [command 291](#page-312-0) [Inquire Channel Status \(Response\)](#page-322-0) [command 301](#page-322-0) [Inquire Channel Status](#page-316-0) [command 295](#page-316-0) [Inquire Cluster Queue Manager](#page-331-0) [\(Response\) command 310](#page-331-0) [Ping Channel command 358](#page-379-0) [Reset Channel command 363](#page-384-0) [Resolve Channel command 370](#page-391-0) [Start Channel command 374](#page-395-0) [Stop Channel command 378](#page-399-0) [ChannelNames parameter, Inquire](#page-314-0) [Channel Names \(Response\)](#page-314-0) [command 293](#page-314-0) [ChannelStartDate parameter, Inquire](#page-325-0) [Channel Status \(Response\)](#page-325-0) [command 304](#page-325-0) [ChannelStartTime parameter, Inquire](#page-325-0) [Channel Status \(Response\)](#page-325-0) [command 304](#page-325-0) ChannelStatus parameter [Inquire Channel Status \(Response\)](#page-323-0) [command 302](#page-323-0) [Inquire Cluster Queue Manager](#page-336-0) [\(Response\) command 315](#page-336-0) [ChannelTable parameter, Delete Channel](#page-289-0) [command 268](#page-289-0) ChannelType parameter [Change Channel command 144](#page-165-0) [Copy Channel command 191](#page-212-0) [Create Channel command 230](#page-251-0) [Inquire Channel \(Response\)](#page-306-0) [command 285](#page-306-0) [Inquire Channel command 276](#page-297-0) [Inquire Channel Names](#page-312-0) [command 291](#page-312-0) [Inquire Channel Status \(Response\)](#page-322-0) [command 301](#page-322-0)

[Clear Queue 188](#page-209-0) ClusterDate parameter [Inquire Cluster Queue Manager](#page-336-0) [\(Response\) command 315](#page-336-0) [Inquire Queue \(Response\)](#page-363-0) [command 342](#page-363-0) ClusterInfo parameter [Inquire Cluster Queue Manager](#page-336-0) [\(Response\) command 315](#page-336-0) [Inquire Queue command 329](#page-350-0) ClusterName parameter [Change Channel command 157](#page-178-0) [Change Queue command 178](#page-199-0) [Copy Channel command 204](#page-225-0) [Copy Queue command 226](#page-247-0) [Create Channel command 243](#page-264-0) [Create Queue command 265](#page-286-0) [Inquire Channel \(Response\)](#page-311-0) [command 290](#page-311-0) [Inquire Cluster Queue Manager](#page-335-0) [\(Response\) command 314](#page-335-0) [Inquire Cluster Queue Manager](#page-327-0) [command 306](#page-327-0) [Inquire Queue \(Response\)](#page-363-0) [command 342](#page-363-0) [Inquire queue command 329](#page-350-0) [Refresh Cluster command 362](#page-383-0) [Reset Cluster command 365](#page-386-0) [Resume Queue Manager Cluster](#page-393-0) [command 372](#page-393-0) [Suspend Queue Manager Cluster](#page-401-0) [command 380](#page-401-0) ClusterNamelist parameter [Change Channel command 157](#page-178-0) [Change Queue command 178](#page-199-0) [Copy Channel command 205](#page-226-0) [Copy Queue command 227](#page-248-0) [Create Channel command 243](#page-264-0) [Create Queue command 265](#page-286-0) [Inquire Channel \(Response\)](#page-311-0) [command 290](#page-311-0) [Inquire Queue \(Response\)](#page-363-0) [command 342](#page-363-0) [Inquire Queue command 329](#page-350-0) [Resume Queue Manager Cluster](#page-393-0) [command 372](#page-393-0) [Suspend Queue Manager Cluster](#page-401-0) [command 380](#page-401-0) [ClusterQMgrAttrs parameter, Inquire](#page-328-0) [Cluster Queue Manager command 307](#page-328-0) ClusterQMgrName parameter [Inquire Cluster Queue Manager](#page-327-0) [command 306](#page-327-0) [ClusterQType parameter, Inquire Queue](#page-363-0) [\(Response\) command 342](#page-363-0) ClusterTime parameter [Inquire Cluster Queue Manager](#page-336-0) [\(Response\) command 315](#page-336-0) [Inquire Queue \(Response\)](#page-363-0) [command 342](#page-363-0) ClusterWorkloadData parameter [Change Queue Manager](#page-205-0) [command 184](#page-205-0) [Inquire Queue Manager \(Response\)](#page-374-0) [command 353](#page-374-0)

ClusterWorkloadExit parameter [Change Queue Manager](#page-205-0) [command 184](#page-205-0) [Inquire Queue Manager \(Response\)](#page-374-0) [command 353](#page-374-0) ClusterWorkloadLength parameter [Change Queue Manager](#page-205-0) [command 184](#page-205-0) [Inquire Queue Manager \(Response\)](#page-374-0) [command 353](#page-374-0) [COBOL COPY files 543](#page-564-0) CodedCharSetId field [MQCFSL structure 399](#page-420-0) [MQCFST structure 393](#page-414-0) [CodedCharSetId parameter, Inquire](#page-371-0) [Queue Manager \(Response\)](#page-371-0) [command 350](#page-371-0) command [queue 131](#page-152-0) [structures 383](#page-404-0) [Command field, MQCFH structure 385](#page-406-0) [CommandInputQName parameter,](#page-370-0) [Inquire Queue Manager \(Response\)](#page-370-0) [command 349](#page-370-0) [CommandLevel parameter, Inquire](#page-369-0) [Queue Manager \(Response\)](#page-369-0) [command 348](#page-369-0) [commands, constants 525](#page-546-0) [CompCode field, MQCFH structure 388](#page-409-0) CompCode parameter [MQZ\\_CHECK\\_AUTHORITY\\_2](#page-478-0) [call 457](#page-478-0) [MQZ\\_CHECK\\_AUTHORITY call 452](#page-473-0) [MQZ\\_COPY\\_ALL\\_AUTHORITY](#page-481-0) [call 460](#page-481-0) [MQZ\\_DELETE\\_AUTHORITY](#page-484-0) [call 463](#page-484-0) [MQZ\\_DELETE\\_NAME call 486](#page-507-0) [MQZ\\_FIND\\_USERID call 498](#page-519-0) [MQZ\\_GET\\_AUTHORITY\\_2 call 468](#page-489-0) [MQZ\\_GET\\_AUTHORITY call 465](#page-486-0) [MQZ\\_GET\\_EXPLICIT\\_AUTHORITY\\_2](#page-495-0) [call 474](#page-495-0) [MQZ\\_GET\\_EXPLICIT\\_AUTHORITY](#page-492-0) [call 471](#page-492-0) [MQZ\\_INIT\\_AUTHORITY call 477](#page-498-0) [MQZ\\_INIT\\_NAME call 489](#page-510-0) [MQZ\\_INIT\\_USERID call 500](#page-521-0) [MQZ\\_INSERT\\_NAME call 491](#page-512-0) [MQZ\\_LOOKUP\\_NAME call 493](#page-514-0) [MQZ\\_SET\\_AUTHORITY\\_2 call 482](#page-503-0) [MQZ\\_SET\\_AUTHORITY call 479](#page-500-0) [MQZ\\_TERM\\_AUTHORITY call 484](#page-505-0) [MQZ\\_TERM\\_NAME call 495](#page-516-0) [MQZ\\_TERM\\_USERID call 501](#page-522-0) [MQZEP call 445](#page-466-0) [completion codes 505](#page-526-0) ComponentData parameter [MQZ\\_CHECK\\_AUTHORITY\\_2](#page-478-0) [call 457](#page-478-0) [MQZ\\_CHECK\\_AUTHORITY call 452](#page-473-0) [MQZ\\_COPY\\_ALL\\_AUTHORITY](#page-480-0) [call 459](#page-480-0) [MQZ\\_DELETE\\_AUTHORITY](#page-483-0) [call 462](#page-483-0) [MQZ\\_DELETE\\_NAME call 486](#page-507-0) [MQZ\\_FIND\\_USERID call 497](#page-518-0)

ComponentData parameter *(continued)* [MQZ\\_GET\\_AUTHORITY\\_2 call 468](#page-489-0) [MQZ\\_GET\\_AUTHORITY call 465](#page-486-0) [MQZ\\_GET\\_EXPLICIT\\_AUTHORITY\\_2](#page-495-0) [call 474](#page-495-0) [MQZ\\_GET\\_EXPLICIT\\_AUTHORITY](#page-492-0) [call 471](#page-492-0) [MQZ\\_INIT\\_AUTHORITY call 476](#page-497-0) [MQZ\\_INIT\\_NAME call 488](#page-509-0) [MQZ\\_INIT\\_USERID call 499](#page-520-0) [MQZ\\_INSERT\\_NAME call 490](#page-511-0) [MQZ\\_LOOKUP\\_NAME call 492](#page-513-0) [MQZ\\_SET\\_AUTHORITY\\_2 call 482](#page-503-0) [MQZ\\_SET\\_AUTHORITY call 479](#page-500-0) [MQZ\\_TERM\\_AUTHORITY call 484](#page-505-0) [MQZ\\_TERM\\_NAME call 495](#page-516-0) [MQZ\\_TERM\\_USERID call 501](#page-522-0) ComponentDataLength parameter [MQZ\\_INIT\\_AUTHORITY call 476](#page-497-0) [MQZ\\_INIT\\_NAME call 488](#page-509-0) [MQZ\\_INIT\\_USERID call 499](#page-520-0) [components, installable services 415](#page-436-0) [conditions giving events 7](#page-28-0) configuration file [authorization service 424](#page-445-0) [user identifier service 437](#page-458-0) ConnectionName parameter [Change Channel command 149](#page-170-0) [Copy Channel command 198](#page-219-0) [Create Channel command 237](#page-258-0) [Inquire Channel \(Response\)](#page-307-0) [command 286](#page-307-0) [Inquire Channel Status \(Response\)](#page-322-0) [command 301](#page-322-0) [Inquire Channel Status](#page-317-0) [command 296](#page-317-0) [Inquire Cluster Queue Manager](#page-332-0) [\(Response\) command 311](#page-332-0) [constants 525](#page-546-0) [constants, values of 525](#page-546-0)[, 543](#page-564-0) Continuation parameter [MQZ\\_CHECK\\_AUTHORITY\\_2](#page-478-0) [call 457](#page-478-0) [MQZ\\_CHECK\\_AUTHORITY call 452](#page-473-0) [MQZ\\_COPY\\_ALL\\_AUTHORITY](#page-481-0) [call 460](#page-481-0) [MQZ\\_DELETE\\_AUTHORITY](#page-484-0) [call 463](#page-484-0) [MQZ\\_DELETE\\_NAME call 486](#page-507-0) [MQZ\\_FIND\\_USERID call 497](#page-518-0) [MQZ\\_GET\\_AUTHORITY\\_2 call 468](#page-489-0) [MQZ\\_GET\\_AUTHORITY call 465](#page-486-0) [MQZ\\_GET\\_EXPLICIT\\_AUTHORITY\\_2](#page-495-0) [call 474](#page-495-0) [MQZ\\_GET\\_EXPLICIT\\_AUTHORITY](#page-492-0) [call 471](#page-492-0) MOZ\_INSERT\_NAME call 490 [MQZ\\_LOOKUP\\_NAME call 492](#page-513-0) [MQZ\\_SET\\_AUTHORITY\\_2 call 482](#page-503-0) [MQZ\\_SET\\_AUTHORITY call 479](#page-500-0) [control attribute for queue service](#page-43-0) [interval events 22](#page-43-0) [Control field, MQCFH structure 387](#page-408-0) [control Language, AS/400 128](#page-149-0) [Copy Channel 190](#page-211-0) [COPY files 543](#page-564-0) [Copy Namelist 209](#page-230-0)

[Copy Process 212](#page-233-0) [Copy Queue 216](#page-237-0) Count field [MQCFIL structure 397](#page-418-0) [MQCFSL structure 400](#page-421-0) [Create Channel 229](#page-250-0) [Create Namelist 248](#page-269-0) [Create Process 250](#page-271-0) [Create Queue 254](#page-275-0) [creating service components 420](#page-441-0) [CreationDate parameter, Inquire Queue](#page-360-0) [\(Response\) command 339](#page-360-0) [CreationTime parameter, Inquire Queue](#page-360-0) [\(Response\) command 339](#page-360-0) [CurrentLUWID parameter, Inquire](#page-324-0) [Channel Status \(Response\)](#page-324-0) [command 303](#page-324-0) [CurrentMsgs parameter, Inquire Channel](#page-324-0) [Status \(Response\) command 303](#page-324-0) [CurrentQDepth parameter, Inquire Queue](#page-360-0) [\(Response\) command 339](#page-360-0) [CurrentSequenceNumber parameter,](#page-324-0) [Inquire Channel Status \(Response\)](#page-324-0) [command 303](#page-324-0)

#### **D**

data [conversions 11](#page-32-0) [event 41](#page-62-0) [header 41](#page-62-0) [response 134](#page-155-0) data types, detailed description elementary [MQHCONFIG 446](#page-467-0) [PMQFUNC 446](#page-467-0) structure [MQCFH 43](#page-64-0)[, 384](#page-405-0) [MQMD 42](#page-63-0) [MQZED 447](#page-468-0) DataConversion parameter [Change Channel command 152](#page-173-0) [Copy Channel command 200](#page-221-0) [Create Channel command 239](#page-260-0) [Inquire Channel \(Response\)](#page-308-0) [command 287](#page-308-0) [Inquire Cluster Queue Manager](#page-332-0) [\(Response\) command 311](#page-332-0) [DataCount parameter, Ping Channel](#page-379-0) [command 358](#page-379-0) **DCE** [cell 434](#page-455-0) [name service 416](#page-437-0) [sharing queues 434](#page-455-0) DeadLetterQName parameter [Change Queue Manager](#page-202-0) [command 181](#page-202-0) [Inquire Queue Manager \(Response\)](#page-370-0) [command 349](#page-370-0) [default structures 383](#page-404-0) [Default Transmission Queue Type](#page-90-0) [Error 69](#page-90-0) [Default Transmission Queue Usage](#page-92-0) [Error 71](#page-92-0) DefBind parameter [Inquire Queue \(Response\)](#page-363-0) [command 342](#page-363-0) DefBind parameter, [Change Queue command 178](#page-199-0)

DefBind parameter, *(continued)* [Copy Queue command 227](#page-248-0) [Create Queue command 265](#page-286-0) [definitions of PCFs 139](#page-160-0) DefinitionType parameter [Change Queue command 175](#page-196-0) [Copy Queue command 224](#page-245-0) [Create Queue command 262](#page-283-0) [Inquire Queue \(Response\)](#page-359-0) [command 338](#page-359-0) DefInputOpenOption parameter [Change Queue command 171](#page-192-0) [Copy Queue command 220](#page-241-0) [Create Queue command 258](#page-279-0) [Inquire Queue \(Response\)](#page-359-0) [command 338](#page-359-0) DefPersistence parameter [Change Queue command 169](#page-190-0) [Copy Queue command 218](#page-239-0) [Create Queue command 256](#page-277-0) [Inquire Queue \(Response\)](#page-358-0) [command 337](#page-358-0) DefPriority parameter [Change Queue command 169](#page-190-0) [Copy Queue command 218](#page-239-0) [Create Queue command 256](#page-277-0) [Inquire Queue \(Response\)](#page-358-0) [command 337](#page-358-0) DefXmitQName parameter [Change Queue Manager](#page-202-0) [command 181](#page-202-0) [Inquire Queue Manager \(Response\)](#page-371-0) [command 350](#page-371-0) [Delete Channel 268](#page-289-0) [Delete Namelist 270](#page-291-0) [Delete Process 271](#page-292-0) [Delete Queue 272](#page-293-0) [descriptor, message 131](#page-152-0) disabling [events other than queue manager 9](#page-30-0) [queue manager events 13](#page-34-0) DiscInterval parameter [Change Channel command 151](#page-172-0) [Copy Channel command 199](#page-220-0) [Create Channel command 237](#page-258-0) [Inquire Channel \(Response\)](#page-307-0) [command 286](#page-307-0) [Inquire Cluster Queue Manager](#page-332-0) [\(Response\) command 311](#page-332-0) DistLists parameter [Change Queue command 172](#page-193-0) [Copy Queue command 221](#page-242-0) [Create Queue command 259](#page-280-0) [Inquire Queue \(Response\)](#page-359-0) [command 338](#page-359-0) [Inquire Queue Manager \(Response\)](#page-371-0) [command 350](#page-371-0) [distributed monitoring 11](#page-32-0) [dynamic binding 419](#page-440-0)

### **E**

enabling [events other than queue manager 9](#page-30-0) [Queue Depth High events 30](#page-51-0) [Queue Depth Low events 30](#page-51-0) [Queue Full events 30](#page-51-0) [queue manager events 13](#page-34-0)[, 16](#page-37-0)

enabling *(continued)* [queue service interval events 22](#page-43-0) [enquire local queue attributes 403](#page-424-0) EntityData parameter [MQZ\\_CHECK\\_AUTHORITY\\_2](#page-475-0) [call 454](#page-475-0) [MQZ\\_GET\\_AUTHORITY\\_2 call 467](#page-488-0) [MQZ\\_GET\\_EXPLICIT\\_AUTHORITY\\_2](#page-494-0) [call 473](#page-494-0) [MQZ\\_SET\\_AUTHORITY\\_2 call 481](#page-502-0) [EntityDomainPtr field, MQZED](#page-469-0) [structure 448](#page-469-0) EntityName parameter [MQZ\\_CHECK\\_AUTHORITY call 449](#page-470-0) [MQZ\\_GET\\_AUTHORITY call 464](#page-485-0) [MQZ\\_GET\\_EXPLICIT\\_AUTHORITY](#page-491-0) [call 470](#page-491-0) [MQZ\\_SET\\_AUTHORITY call 478](#page-499-0) [EntityNamePtr field, MQZED](#page-468-0) [structure 447](#page-468-0) EntityType parameter [MQZ\\_CHECK\\_AUTHORITY\\_2](#page-475-0) [call 454](#page-475-0) [MQZ\\_CHECK\\_AUTHORITY call 449](#page-470-0) [MQZ\\_GET\\_AUTHORITY\\_2 call 467](#page-488-0) [MQZ\\_GET\\_AUTHORITY call 464](#page-485-0) [MQZ\\_GET\\_EXPLICIT\\_AUTHORITY\\_2](#page-494-0) [call 473](#page-494-0) [MQZ\\_GET\\_EXPLICIT\\_AUTHORITY](#page-491-0) [call 470](#page-491-0) [MQZ\\_SET\\_AUTHORITY\\_2 call 481](#page-502-0) [MQZ\\_SET\\_AUTHORITY call 478](#page-499-0) [entry points, user identifier service 437](#page-458-0) [EntryPoint parameter, MQZEP call 445](#page-466-0) EnvData parameter [Change Process command 165](#page-186-0) [Create Process command 252](#page-273-0) [Inquire Process \(Response\)](#page-346-0) [command 325](#page-346-0) error [codes 505](#page-526-0) [on channels 10](#page-31-0) [on event queues 10](#page-31-0) [response 133](#page-154-0) [Escape 274](#page-295-0) [Escape \(Response\) 275](#page-296-0) EscapeText parameter [Escape \(Response\) command 275](#page-296-0) [Escape command 274](#page-295-0) EscapeType parameter [Escape \(Response\) command 275](#page-296-0) [Escape command 274](#page-295-0) event [attribute setting 9](#page-30-0) [authority 14](#page-35-0) [channel 8](#page-29-0)[, 16](#page-37-0) [considerations when using 10](#page-31-0) [data 19](#page-40-0)[, 41](#page-62-0) [enabling and disabling 9](#page-30-0) [enabling queue manager 13](#page-34-0) [header reason codes 42](#page-63-0) [inhibit 14](#page-35-0) [instrumentation example 115](#page-136-0) [local 15](#page-36-0) [message 19](#page-40-0) [message data 39](#page-60-0)

event *(continued)* messages [event queues 8](#page-29-0) [format 11](#page-32-0) [formats 39](#page-60-0)  $lost$  9 [unit of work 10](#page-31-0) [overview of 6](#page-27-0) [platforms supported 5](#page-26-0) queue depth [Queue Depth High 29](#page-50-0) [Queue Depth Low 29](#page-50-0) [Queue Full 29](#page-50-0) [queue manager 13](#page-34-0) queues [errors 10](#page-31-0) [names for 8](#page-29-0) [transmission 10](#page-31-0) [trigger messages 10](#page-31-0) [triggered 9](#page-30-0) [unavailable 9](#page-30-0) [use of 8](#page-29-0) [remote 15](#page-36-0) [reporting 5](#page-26-0) [service interval 20](#page-41-0) [start and stop 15](#page-36-0) statistics [example summary 25](#page-46-0)[, 28](#page-49-0) [resetting 20](#page-41-0) [timer 21](#page-42-0) [trigger 8](#page-29-0) [types of 8](#page-29-0) [use for 5](#page-26-0) [events, constants 525](#page-546-0) example [queue depth events 31](#page-52-0) [using PCFs 403](#page-424-0)

**F**

Force parameter [Change Queue command 168](#page-189-0) [Change Queue Manager](#page-201-0) [command 180](#page-201-0) Format field [message descriptor 133](#page-154-0) [MQCFH structure 384](#page-405-0) [format of event messages 11](#page-32-0)[, 39](#page-60-0) [FromChannelName parameter, Copy](#page-211-0) [Channel command 190](#page-211-0) [FromNamelistName parameter, Copy](#page-230-0) [Namelist command 209](#page-230-0) [FromProcessName parameter, Copy](#page-233-0) [Process command 212](#page-233-0) [FromQName parameter, Copy Queue](#page-237-0) [command 216](#page-237-0) [Function parameter, MQZEP call 445](#page-466-0)

**G**

[Get Inhibited 73](#page-94-0) [glossary 549](#page-570-0) [groups for PCFs 141](#page-162-0)

### **H**

HardenGetBackout parameter [Change Queue command 171](#page-192-0)

[Copy Queue command 220](#page-241-0) [Create Queue command 258](#page-279-0) [Inquire Queue \(Response\)](#page-359-0) [command 338](#page-359-0) Hconfig parameter [MQZ\\_INIT\\_AUTHORITY call 476](#page-497-0) [MQZ\\_INIT\\_NAME call 488](#page-509-0) [MQZ\\_INIT\\_USERID call 499](#page-520-0) [MQZ\\_TERM\\_AUTHORITY call 484](#page-505-0) [MQZ\\_TERM\\_NAME call 495](#page-516-0) [MQZ\\_TERM\\_USERID call 501](#page-522-0) [MQZEP call 445](#page-466-0) header [files 543](#page-564-0) [MQSeries events 43](#page-64-0) [MQSeries messages 41](#page-62-0) [MQSeries PCFs 43](#page-64-0) HeartbeatInterval parameter [Change Channel command 156](#page-177-0) [Copy Channel command 203](#page-224-0) [Create Channel command 242](#page-263-0) [Inquire Channel \(Response\)](#page-311-0) [command 290](#page-311-0) [Inquire Channel Status \(Response\)](#page-326-0) [command 305](#page-326-0) [Inquire Cluster Queue Manager](#page-335-0) [\(Response\) command 314](#page-335-0) [high \(service interval\) event 20](#page-41-0) [HighQDepth parameter, Reset Queue](#page-390-0) [Statistics \(Response\) command 369](#page-390-0) [HTML \(Hypertext Markup](#page-585-0) [Language\) 564](#page-585-0) [Hypertext Markup Language](#page-585-0) [\(HTML\) 564](#page-585-0)

HardenGetBackout parameter *(continued)*

**I** [INCLUDE files 543](#page-564-0) [InDoubt parameter, Resolve Channel](#page-391-0) [command 370](#page-391-0) [InDoubtStatus parameter, Inquire](#page-324-0) [Channel Status \(Response\)](#page-324-0) [command 303](#page-324-0) [inhibit events 14](#page-35-0) InhibitEvent parameter [Change Queue Manager](#page-202-0) [command 181](#page-202-0) [Inquire Queue Manager \(Response\)](#page-372-0) [command 351](#page-372-0) InhibitGet parameter [Change Queue command 169](#page-190-0) [Copy Queue command 218](#page-239-0) [Create Queue command 256](#page-277-0) [Inquire Queue \(Response\)](#page-358-0) [command 337](#page-358-0) InhibitPut parameter [Change Queue command 169](#page-190-0) [Copy Queue command 218](#page-239-0) [Create Queue command 256](#page-277-0) [Inquire Queue \(Response\)](#page-358-0) [command 337](#page-358-0) [initialization 418](#page-439-0) InitiationQName parameter [Change Queue command 167](#page-188-0)[, 172](#page-193-0) [Copy Queue command 221](#page-242-0) [Create Queue command 259](#page-280-0)

InitiationQName parameter *(continued)* [Inquire Queue \(Response\)](#page-360-0) [command 339](#page-360-0) [Start Channel Initiator command 376](#page-397-0) [Inquire Channel 276](#page-297-0) [Inquire Channel \(Response\) 285](#page-306-0) [Inquire Channel Names 291](#page-312-0) [Inquire Channel Names \(Response\) 293](#page-314-0) [Inquire Channel Status 294](#page-315-0) [Inquire Channel Status \(Response\) 301](#page-322-0) [Inquire Cluster Queue Manager 306](#page-327-0) [Inquire Cluster Queue Manager](#page-331-0) [\(Response\) 310](#page-331-0) [Inquire Namelist 317](#page-338-0) [Inquire Namelist \(Response\) 319](#page-340-0) [Inquire Namelist Names 320](#page-341-0) [Inquire Namelist Names \(Response\) 321](#page-342-0) [Inquire Process 322](#page-343-0) [Inquire Process \(Response\) 324](#page-345-0) [Inquire Process Names 326](#page-347-0) [Inquire Process Names \(Response\) 327](#page-348-0) [Inquire Queue 328](#page-349-0) [Inquire Queue \(Response\) 336](#page-357-0) [Inquire Queue Manager 344](#page-365-0) [Inquire Queue Manager \(Response\) 347](#page-368-0) [Inquire Queue Names 355](#page-376-0) [Inquire Queue Names \(Response\) 357](#page-378-0) installable service [authorization service 423](#page-444-0) [Component data 418](#page-439-0) [component entry-points 417](#page-438-0) [components 416](#page-437-0) [configuring services 419](#page-440-0) [constants 525](#page-546-0) [example configuration file 435](#page-456-0) [functions 416](#page-437-0) [initialization 418](#page-439-0) [interface to 443](#page-464-0) [multiple components 421](#page-442-0) [name service 431](#page-452-0) [name service interface 432](#page-453-0) [return information 417](#page-438-0) [user identifier service 437](#page-458-0) installable service components MQZ\_\* [CHECK\\_AUTHORITY 449](#page-470-0) [CHECK\\_AUTHORITY\\_2 454](#page-475-0) [COPY\\_ALL\\_AUTHORITY 459](#page-480-0) [DELETE\\_AUTHORITY 462](#page-483-0) [DELETE\\_NAME 486](#page-507-0) [FIND\\_USERID 497](#page-518-0) [GET\\_AUTHORITY 464](#page-485-0) [GET\\_AUTHORITY\\_2 467](#page-488-0) [GET\\_EXPLICIT\\_AUTHORITY 470](#page-491-0) [GET\\_EXPLICIT\\_AUTHORITY\\_2 473](#page-494-0) [INIT\\_AUTHORITY 476](#page-497-0) [INIT\\_NAME 488](#page-509-0) [INIT\\_USERID 499](#page-520-0) [INSERT\\_NAME 490](#page-511-0) [LOOKUP\\_NAME 492](#page-513-0) [SET\\_AUTHORITY 478](#page-499-0) [SET\\_AUTHORITY\\_2 481](#page-502-0) [TERM\\_AUTHORITY 484](#page-505-0) [TERM\\_NAME 495](#page-516-0) [TERM\\_USERID 501](#page-522-0) [MQZEP 445](#page-466-0) [instrumentation event example 115](#page-136-0)

### **L**

[LastLUWID parameter, Inquire Channel](#page-324-0) [Status \(Response\) command 303](#page-324-0) [LastMsgDate parameter, Inquire Channel](#page-325-0) [Status \(Response\) command 304](#page-325-0) [LastMsgTime parameter, Inquire Channel](#page-325-0) [Status \(Response\) command 304](#page-325-0) [LastSequenceNumber parameter, Inquire](#page-324-0) [Channel Status \(Response\)](#page-324-0) [command 303](#page-324-0) [limits, queue depth 32](#page-53-0) [local events 15](#page-36-0) LocalEvent parameter [Change Queue Manager](#page-203-0) [command 182](#page-203-0) [Inquire Queue Manager \(Response\)](#page-372-0) [command 351](#page-372-0) [LongRetriesLeft parameter, Inquire](#page-325-0) [Channel Status \(Response\)](#page-325-0) [command 304](#page-325-0) LongRetryCount parameter [Change Channel command 151](#page-172-0) [Copy Channel command 199](#page-220-0) [Create Channel command 238](#page-259-0) [Inquire Channel \(Response\)](#page-308-0) [command 287](#page-308-0) [Inquire Cluster Queue Manager](#page-332-0) [\(Response\) command 311](#page-332-0) LongRetryInterval parameter [Change Channel command 152](#page-173-0) [Copy Channel command 200](#page-221-0) [Create Channel command 239](#page-260-0) [Inquire Channel \(Response\)](#page-308-0) [command 287](#page-308-0) [Inquire Cluster Queue Manager](#page-332-0) [\(Response\) command 311](#page-332-0)

### **M**

MaxHandles parameter [Change Queue Manager](#page-202-0) [command 181](#page-202-0) [Inquire Queue Manager \(Response\)](#page-371-0) [command 350](#page-371-0) [maximum depth reached 29](#page-50-0) MaxMsgLength parameter [Change Channel command 147](#page-168-0) [Change Queue command 170](#page-191-0) [Change Queue Manager](#page-203-0) [command 182](#page-203-0) [Copy Channel command 196](#page-217-0) [Copy Queue command 219](#page-240-0) [Create Channel command 235](#page-256-0) [Create Queue command 257](#page-278-0) [Inquire Channel \(Response\)](#page-309-0) [command 288](#page-309-0) [Inquire Cluster Queue Manager](#page-333-0) [\(Response\) command 312](#page-333-0) [Inquire Queue \(Response\)](#page-358-0) [command 337](#page-358-0) [Inquire Queue Manager \(Response\)](#page-371-0) [command 350](#page-371-0) [MaxPriority parameter, Inquire Queue](#page-370-0) [Manager \(Response\) command 349](#page-370-0) MaxQDepth parameter [Change Queue command 170](#page-191-0)

MaxQDepth parameter *(continued)* [Copy Queue command 219](#page-240-0) [Create Queue command 257](#page-278-0) [Inquire Queue \(Response\)](#page-358-0) [command 337](#page-358-0) MaxUncommittedMsgs parameter [Change Queue Manager](#page-202-0) [command 181](#page-202-0) [Inquire Queue Manager \(Response\)](#page-371-0) [command 350](#page-371-0) [MCAJobName parameter, Inquire](#page-326-0) [Channel Status \(Response\)](#page-326-0) [command 305](#page-326-0) MCAName parameter [Change Channel command 150](#page-171-0) [Copy Channel command 198](#page-219-0) [Create Channel command 237](#page-258-0) [Inquire Channel \(Response\)](#page-307-0) [command 286](#page-307-0) [Inquire Cluster Queue Manager](#page-332-0) [\(Response\) command 311](#page-332-0) [MCAStatus parameter, Inquire Channel](#page-326-0) [Status \(Response\) command 305](#page-326-0) MCAType parameter [Change Channel command 153](#page-174-0) [Copy Channel command 201](#page-222-0) [Create Channel command 239](#page-260-0) [Inquire Channel \(Response\)](#page-310-0) [command 289](#page-310-0) [Inquire Cluster Queue Manager](#page-334-0) [\(Response\) command 313](#page-334-0) MCAUserIdentifier parameter [Change Channel command 153](#page-174-0) [Copy Channel command 201](#page-222-0) [Create Channel command 240](#page-261-0) [Inquire Channel \(Response\)](#page-310-0) [command 289](#page-310-0) [Inquire Cluster Queue Manager](#page-334-0) [\(Response\) command 313](#page-334-0) message descriptor [events 41](#page-62-0) [PCF messages 131](#page-152-0) [response 134](#page-155-0) ModeName parameter [Change Channel command 149](#page-170-0) [Copy Channel command 192](#page-213-0) [Create Channel command 231](#page-252-0) [Inquire Channel \(Response\)](#page-307-0) [command 286](#page-307-0) [Inquire Cluster Queue Manager](#page-331-0) [\(Response\) command 310](#page-331-0) [monitoring performance on Windows](#page-32-0) [NT 11](#page-32-0) [monitoring queue managers 5](#page-26-0) [MQ\\_\\* values 525](#page-546-0) [MQAI \(MQSeries Administration](#page-151-0) [Interface\) 130](#page-151-0) [MQCFH 43](#page-64-0)[, 384](#page-405-0) [MQCFH\\_DEFAULT 389](#page-410-0) [MQCFIL 396](#page-417-0) [MQCFIL\\_DEFAULT 397](#page-418-0) [MQCFIN 390](#page-411-0) [MQCFIN\\_DEFAULT 391](#page-412-0) [MQCFSL 398](#page-419-0) [MQCFSL\\_DEFAULT 401](#page-422-0) [MQCFST 392](#page-413-0) [MQCFST\\_DEFAULT 395](#page-416-0)

[MQCFT\\_\\* values 384](#page-405-0) [MQCMDL\\_\\* values 348](#page-369-0) [MQHCONFIG 446](#page-467-0) [MQMD message descriptor 42](#page-63-0) [MQRCCF\\_\\* values 506](#page-527-0) **MOSeries** [Commands \(MQSC\) 128](#page-149-0) [name service interface \(NSI\) 431](#page-452-0) [security enabling interface \(SEI\) 423](#page-444-0) [MQSeries Administration Interface](#page-151-0) [\(MQAI\) 130](#page-151-0) [MQSeries publications 561](#page-582-0) [MQZED 447](#page-468-0) [MQZED\\_\\* values 447](#page-468-0) MsgDeliverySequence parameter [Change Queue command 171](#page-192-0) [Copy Queue command 220](#page-241-0) [Create Queue command 258](#page-279-0) [Inquire Queue \(Response\)](#page-359-0) [command 338](#page-359-0) [MsgDeqCount parameter, Reset Queue](#page-390-0) [Statistics \(Response\) command 369](#page-390-0) [MsgEnqCount parameter, Reset Queue](#page-390-0) [Statistics \(Response\) command 369](#page-390-0) MsgExit parameter [Change Channel command 146](#page-167-0) [Copy Channel command 194](#page-215-0) [Create Channel command 233](#page-254-0) [Inquire Channel \(Response\)](#page-308-0) [command 287](#page-308-0) [Inquire Cluster Queue Manager](#page-332-0) [\(Response\) command 311](#page-332-0) MsgRetryCount parameter [Change Channel command 155](#page-176-0) [Copy Channel command 202](#page-223-0) [Create Channel command 241](#page-262-0) [Inquire Channel \(Response\)](#page-311-0) [command 290](#page-311-0) [Inquire Cluster Queue Manager](#page-335-0) [\(Response\) command 314](#page-335-0) MsgRetryExit parameter [Change Channel command 154](#page-175-0) [Copy Channel command 202](#page-223-0) [Inquire Channel \(Response\)](#page-310-0) [command 289](#page-310-0) [Inquire Cluster Queue Manager](#page-334-0) [\(Response\) command 313](#page-334-0) MsgRetryInterval parameter [Change Channel command 155](#page-176-0) [Copy Channel command 203](#page-224-0) [Create Channel command 242](#page-263-0) [Inquire Channel \(Response\)](#page-311-0) [command 290](#page-311-0) [Inquire Cluster Queue Manager](#page-335-0) [\(Response\) command 314](#page-335-0) MsgRetryUserData parameter [Change Channel command 155](#page-176-0) [Copy Channel command 202](#page-223-0) [Create Channel command 241](#page-262-0) [Inquire Channel \(Response\)](#page-311-0) [command 290](#page-311-0) [Inquire Cluster Queue Manager](#page-335-0) [\(Response\) command 314](#page-335-0) [Msgs parameter, Inquire Channel Status](#page-325-0) [\(Response\) command 304](#page-325-0) [MsgSeqNumber field, MQCFH](#page-408-0) [structure 387](#page-408-0)

[MsgSeqNumber parameter, Reset](#page-384-0) [Channel command 363](#page-384-0) MsgUserData parameter [Change Channel command 148](#page-169-0) [Copy Channel command 197](#page-218-0) [Create Channel command 235](#page-256-0) [Inquire Channel \(Response\)](#page-309-0) [command 288](#page-309-0) [Inquire Cluster Queue Manager](#page-333-0) [\(Response\) command 312](#page-333-0) [multiple service components 421](#page-442-0)

### **N**

name service [configuration 435](#page-456-0) [interface \(NSI\) 431](#page-452-0) [NamelistAttrs parameter, Inquire](#page-338-0) [Namelist command 317](#page-338-0) NamelistDesc parameter [Change Namelist command 161](#page-182-0) [Copy Namelist command 209](#page-230-0) [Create Namelist command 248](#page-269-0) [Inquire Namelist \(Response\)](#page-340-0) [command 319](#page-340-0) NamelistName parameter [Change Namelist command 161](#page-182-0) [Create Namelist command 248](#page-269-0) [Delete Namelist command 270](#page-291-0) [Inquire Namelist \(Response\)](#page-340-0) [command 319](#page-340-0) [Inquire Namelist command 317](#page-338-0) [Inquire Namelist Names](#page-341-0) [command 320](#page-341-0) NamelistNames parameter [Inquire Namelist Names \(Response\)](#page-342-0) [command 321](#page-342-0) [names, of event queues 8](#page-29-0) Names parameter [Change Namelist command 161](#page-182-0) [Copy Namelist command 210](#page-231-0) [Create Namelist command 248](#page-269-0) [Inquire Namelist \(Response\)](#page-340-0) [command 319](#page-340-0) NetworkPriority parameter [Change Channel command 157](#page-178-0) [Copy Channel command 205](#page-226-0) [Create Channel command 244](#page-265-0) [Inquire Channel \(Response\)](#page-311-0) [command 290](#page-311-0) NonPersistentMsgSpeed parameter [Change Channel command 156](#page-177-0) [Copy Channel command 203](#page-224-0) [Create Channel command 242](#page-263-0) [Inquire Channel \(Response\)](#page-311-0) [command 290](#page-311-0) [Inquire Channel Status \(Response\)](#page-326-0) [command 305](#page-326-0) [Inquire Cluster Queue Manager](#page-335-0) [\(Response\) command 314](#page-335-0) [Not Authorized \(type 1\) 75](#page-96-0) [Not Authorized \(type 2\) 77](#page-98-0) [Not Authorized \(type 3\) 79](#page-100-0) [Not Authorized \(type 4\) 81](#page-102-0) [notification of events 8](#page-29-0) [NSI \(MQSeries name service](#page-452-0) [interface\) 431](#page-452-0)

### **O**

[object authority manager 423](#page-444-0) ObjectName parameter [MQZ\\_CHECK\\_AUTHORITY\\_2](#page-475-0) [call 454](#page-475-0) [MQZ\\_CHECK\\_AUTHORITY call 449](#page-470-0) [MQZ\\_COPY\\_ALL\\_AUTHORITY](#page-480-0) [call 459](#page-480-0) [MQZ\\_DELETE\\_AUTHORITY](#page-483-0) [call 462](#page-483-0) [MQZ\\_GET\\_AUTHORITY\\_2 call 467](#page-488-0) [MQZ\\_GET\\_AUTHORITY call 464](#page-485-0) [MQZ\\_GET\\_EXPLICIT\\_AUTHORITY\\_2](#page-494-0) [call 473](#page-494-0) [MQZ\\_GET\\_EXPLICIT\\_AUTHORITY](#page-491-0) [call 470](#page-491-0) [MQZ\\_SET\\_AUTHORITY\\_2 call 481](#page-502-0) [MQZ\\_SET\\_AUTHORITY call 478](#page-499-0) ObjectType parameter [MQZ\\_CHECK\\_AUTHORITY\\_2](#page-475-0) [call 454](#page-475-0) [MQZ\\_CHECK\\_AUTHORITY call 450](#page-471-0) [MQZ\\_COPY\\_ALL\\_AUTHORITY](#page-480-0) [call 459](#page-480-0) [MQZ\\_DELETE\\_AUTHORITY](#page-483-0) [call 462](#page-483-0) [MQZ\\_GET\\_AUTHORITY\\_2 call 468](#page-489-0) [MQZ\\_GET\\_AUTHORITY call 464](#page-485-0) [MQZ\\_GET\\_EXPLICIT\\_AUTHORITY\\_2](#page-495-0) [call 474](#page-495-0) [MQZ\\_GET\\_EXPLICIT\\_AUTHORITY](#page-492-0) [call 471](#page-492-0) [MQZ\\_SET\\_AUTHORITY\\_2 call 482](#page-503-0) [MQZ\\_SET\\_AUTHORITY call 478](#page-499-0) [OK \(service interval\) event 20](#page-41-0) [OK events algorithm 23](#page-44-0) [OK response 133](#page-154-0) [OpenInputCount parameter, Inquire](#page-360-0) [Queue \(Response\) command 339](#page-360-0) [OpenOutputCount parameter, Inquire](#page-360-0) [Queue \(Response\) command 339](#page-360-0) Options parameter [MQZ\\_INIT\\_AUTHORITY call 476](#page-497-0) [MQZ\\_INIT\\_NAME call 488](#page-509-0) [MQZ\\_INIT\\_USERID call 499](#page-520-0) [MQZ\\_TERM\\_AUTHORITY call 484](#page-505-0) [MQZ\\_TERM\\_NAME call 495](#page-516-0) [MQZ\\_TERM\\_USERID call 501](#page-522-0) [OS/2 user identifier 437](#page-458-0) **P** Parameter field [MQCFIL structure 397](#page-418-0)

[MQCFIN structure 391](#page-412-0) [MQCFSL structure 399](#page-420-0) [MQCFST structure 393](#page-414-0) [ParameterCount field, MQCFH](#page-409-0) [structure 388](#page-409-0) Password parameter [Change Channel command 154](#page-175-0) [Copy Channel command 202](#page-223-0) [Create Channel command 240](#page-261-0) [Inquire Channel \(Response\)](#page-310-0) [command 289](#page-310-0) [Inquire Cluster Queue Manager](#page-334-0) [\(Response\) command 313](#page-334-0)

Password parameter *(continued)* [MQZ\\_FIND\\_USERID call 497](#page-518-0) PCF (Programmable Command Format) [responses 133](#page-154-0) PCF definitions [Change Channel 143](#page-164-0) [Change Namelist 161](#page-182-0) [Change Process 163](#page-184-0) [Change Queue 167](#page-188-0) [Change Queue Manager 180](#page-201-0) [Clear Queue 188](#page-209-0) [Copy Channel 190](#page-211-0) [Copy Namelist 209](#page-230-0) [Copy Process 212](#page-233-0) [Copy Queue 216](#page-237-0) [Create Channel 229](#page-250-0) [Create Namelist 248](#page-269-0) [Create Process 250](#page-271-0) [Create Queue 254](#page-275-0) [Delete Channel 268](#page-289-0) [Delete Namelist 270](#page-291-0) [Delete Process 271](#page-292-0) [Delete Queue 272](#page-293-0) [Escape 274](#page-295-0) [Escape \(Response\) 275](#page-296-0) [Inquire Channel 276](#page-297-0) [Inquire Channel Names 291](#page-312-0) [Inquire Channel Status 294](#page-315-0) [Inquire Cluster Queue Manager 306](#page-327-0) [Inquire Namelist 317](#page-338-0) [Inquire Namelist Names 320](#page-341-0) [Inquire Process 322](#page-343-0) [Inquire Process Names 326](#page-347-0) [Inquire Queue 328](#page-349-0) [Inquire Queue Manager 344](#page-365-0) [Inquire Queue Names 355](#page-376-0) [Ping Channel 358](#page-379-0) [Ping Queue Manager 361](#page-382-0) [Refresh Cluster 362](#page-383-0) [Reset Channel 363](#page-384-0) [Reset Cluster 365](#page-386-0) [Reset Queue Statistics 367](#page-388-0) [Resolve Channel 370](#page-391-0) [Resume Queue Manager Cluster 372](#page-393-0) [Start Channel 374](#page-395-0) [Start Channel Initiator 376](#page-397-0) [Start Channel Listener 377](#page-398-0) [Stop Channel 378](#page-399-0) [Suspend Queue Manager Cluster 380](#page-401-0) [PCFs, constants 525](#page-546-0) [PDF \(Portable Document Format\) 564](#page-585-0) [performance event queue 8](#page-29-0) [performance events 19](#page-40-0)[, 39](#page-60-0) [control attribute 22](#page-43-0) [enabling 22](#page-43-0) [event data 19](#page-40-0) [event statistics 20](#page-41-0) [types of 19](#page-40-0) [performance monitoring on Windows](#page-32-0) [NT 11](#page-32-0) PerformanceEvent parameter [Change Queue Manager](#page-203-0) [command 182](#page-203-0) [Inquire Queue Manager \(Response\)](#page-373-0) [command 352](#page-373-0) [Ping Channel 358](#page-379-0) [Ping Queue Manager 361](#page-382-0)

[PL/I INCLUDE files 544](#page-565-0) [Platform parameter, Inquire Queue](#page-368-0) [Manager \(Response\) command 347](#page-368-0) [platforms for events 5](#page-26-0) [PMQFUNC 446](#page-467-0) [Portable Document Format \(PDF\) 564](#page-585-0) [PostScript format 564](#page-585-0) [primary initialization 418](#page-439-0) [primary termination 418](#page-439-0) [ProcessAttrs parameter, Inquire Process](#page-343-0) [command 322](#page-343-0) ProcessDesc parameter [Change Process command 163](#page-184-0) [Copy Process command 212](#page-233-0) [Create Process command 250](#page-271-0) [Inquire Process \(Response\)](#page-345-0) [command 324](#page-345-0) ProcessName parameter [Change Process command 163](#page-184-0) [Change Queue command 170](#page-191-0) [Copy Queue command 219](#page-240-0) [Create Process command 250](#page-271-0) [Create Queue command 256](#page-277-0) [Delete Process command 271](#page-292-0) [Inquire Process \(Response\)](#page-345-0) [command 324](#page-345-0) [Inquire Process command 322](#page-343-0) [Inquire Process Names](#page-347-0) [command 326](#page-347-0) [Inquire Queue \(Response\)](#page-358-0) [command 337](#page-358-0) [ProcessNames parameter, Inquire Process](#page-348-0) [Names \(Response\) command 327](#page-348-0) Programmable Command Format (PCF) authority checking [Digital OpenVMS 136](#page-157-0) [OS/2 136](#page-157-0) [OS/400 135](#page-156-0) [Tandem NSK 136](#page-157-0) [UNIX systems 136](#page-157-0) [Windows NT 136](#page-157-0) [commands in groups 141](#page-162-0) [example program 403](#page-424-0) [overview 127](#page-148-0) [responses 133](#page-154-0) [publications, MQSeries 561](#page-582-0) [Purge parameter, Delete Queue](#page-293-0) [command 272](#page-293-0) [Put Inhibited 83](#page-104-0) PutAuthority parameter [Change Channel command 152](#page-173-0) [Copy Channel command 200](#page-221-0) [Create Channel command 239](#page-260-0) [Inquire Channel \(Response\)](#page-309-0) [command 288](#page-309-0) [Inquire Cluster Queue Manager](#page-333-0) [\(Response\) command 312](#page-333-0)

### **Q**

[QAttrs parameter, Inquire Queue](#page-350-0) [command 329](#page-350-0) QDepthHighEvent parameter [Change Queue command 176](#page-197-0) [Copy Queue command 225](#page-246-0) [Create Queue command 263](#page-284-0)

QDepthHighEvent parameter *(continued)* [Inquire Queue \(Response\)](#page-362-0) [command 341](#page-362-0) QDepthHighLimit parameter [Change Queue command 175](#page-196-0) [Copy Queue command 224](#page-245-0) [Create Queue command 262](#page-283-0) [Inquire Queue \(Response\)](#page-361-0) [command 340](#page-361-0) QDepthLowEvent parameter [Change Queue command 176](#page-197-0) [Copy Queue command 225](#page-246-0) [Create Queue command 263](#page-284-0) [Inquire Queue \(Response\)](#page-362-0) [command 341](#page-362-0) QDepthLowLimit parameter [Change Queue command 176](#page-197-0) [Copy Queue command 224](#page-245-0) [Create Queue command 263](#page-284-0) [Inquire Queue \(Response\)](#page-362-0) [command 341](#page-362-0) QDepthMaxEvent parameter [Change Queue command 176](#page-197-0) [Copy Queue command 225](#page-246-0) [Create Queue command 263](#page-284-0) [Inquire Queue \(Response\)](#page-362-0) [command 341](#page-362-0) QDesc parameter [Change Queue command 168](#page-189-0) [Copy Queue command 217](#page-238-0) [Create Queue command 255](#page-276-0) [Inquire Queue \(Response\)](#page-357-0) [command 336](#page-357-0) [QMgrAttrs parameter, Inquire Queue](#page-365-0) [Manager command 344](#page-365-0) [QMgrDefinitionType parameter, Inquire](#page-335-0) [Cluster Queue Manager \(Response\)](#page-335-0) [command 314](#page-335-0) QmgrDesc parameter [Inquire Queue Manager \(Response\)](#page-368-0) [command 347](#page-368-0) QMgrDesc parameter [Change Queue Manager](#page-201-0) [command 180](#page-201-0) QMgrIdentifier parameter [Inquire Cluster Queue Manager](#page-336-0) [\(Response\) command 315](#page-336-0) [Inquire Queue \(Response\)](#page-364-0) [command 343](#page-364-0) [Inquire Queue Manager \(Response\)](#page-374-0) [command 353](#page-374-0) QMgrName parameter [Change Channel command 155](#page-176-0) [Copy Channel command 193](#page-214-0) [Create Channel command 232](#page-253-0) [Inquire Channel \(Response\)](#page-307-0) [command 286](#page-307-0) [Inquire Cluster Queue Manager](#page-332-0) [\(Response\) command 311](#page-332-0) [Inquire Queue \(Response\)](#page-364-0) [command 343](#page-364-0) [Inquire Queue Manager \(Response\)](#page-368-0) [command 347](#page-368-0) [MQZ\\_CHECK\\_AUTHORITY\\_2](#page-475-0) [call 454](#page-475-0) MOZ CHECK AUTHORITY call 449 QMgrName parameter *(continued)* [MQZ\\_COPY\\_ALL\\_AUTHORITY](#page-480-0) [call 459](#page-480-0) [MQZ\\_DELETE\\_AUTHORITY](#page-483-0) [call 462](#page-483-0) [MQZ\\_DELETE\\_NAME call 486](#page-507-0) [MQZ\\_FIND\\_USERID call 497](#page-518-0) [MQZ\\_GET\\_AUTHORITY\\_2 call 467](#page-488-0) [MQZ\\_GET\\_AUTHORITY call 464](#page-485-0) [MQZ\\_GET\\_EXPLICIT\\_AUTHORITY\\_2](#page-494-0) [call 473](#page-494-0) [MQZ\\_GET\\_EXPLICIT\\_AUTHORITY](#page-491-0) [call 470](#page-491-0) [MQZ\\_INIT\\_AUTHORITY call 476](#page-497-0) [MQZ\\_INIT\\_NAME call 488](#page-509-0) [MQZ\\_INIT\\_USERID call 499](#page-520-0) [MQZ\\_INSERT\\_NAME call 490](#page-511-0) [MQZ\\_LOOKUP\\_NAME call 492](#page-513-0) [MQZ\\_SET\\_AUTHORITY\\_2 call 481](#page-502-0) [MQZ\\_SET\\_AUTHORITY call 478](#page-499-0) [MQZ\\_TERM\\_AUTHORITY call 484](#page-505-0) [MQZ\\_TERM\\_NAME call 495](#page-516-0) [MQZ\\_TERM\\_USERID call 501](#page-522-0) [Reset Cluster command 365](#page-386-0) [QMgrType parameter, Inquire Cluster](#page-335-0) [Queue Manager \(Response\)](#page-335-0) [command 314](#page-335-0) QName parameter [Clear Queue command 188](#page-209-0) [Create Queue command 254](#page-275-0) [Delete Queue command 272](#page-293-0) [Inquire Queue \(Response\)](#page-357-0) [command 336](#page-357-0) [Inquire Queue command 328](#page-349-0) [Inquire Queue Names command 355](#page-376-0) [MQZ\\_DELETE\\_NAME call 486](#page-507-0) [MQZ\\_INSERT\\_NAME call 490](#page-511-0) [MQZ\\_LOOKUP\\_NAME call 492](#page-513-0) [Reset Queue Statistics \(Response\)](#page-390-0) [command 369](#page-390-0) [Reset Queue Statistics command 367](#page-388-0) [QNames parameter, Inquire Queue](#page-378-0) [Names \(Response\) command 357](#page-378-0) QServiceInterval parameter [Change Queue command 177](#page-198-0) [Copy Queue command 226](#page-247-0) [Create Queue command 264](#page-285-0) [Inquire Queue \(Response\)](#page-362-0) [command 341](#page-362-0) QServiceIntervalEvent parameter [Change Queue command 177](#page-198-0) [Copy Queue command 226](#page-247-0) [Create Queue command 264](#page-285-0) [Inquire Queue \(Response\)](#page-362-0) [command 341](#page-362-0) QType parameter [Change Queue command 167](#page-188-0) [Copy Queue command 217](#page-238-0) [Create Queue command 254](#page-275-0) [Delete Queue command 272](#page-293-0) [Inquire Queue \(Response\)](#page-357-0) [command 336](#page-357-0) [Inquire Queue command 328](#page-349-0) [Inquire Queue Names command 355](#page-376-0) queue [channel events 16](#page-37-0) [command 131](#page-152-0)

queue *(continued)* depth events [enabling 30](#page-51-0) [examples 31](#page-52-0) [depth limits 32](#page-53-0) [SYSTEM.ADMIN.COMMAND.QUEUE 131](#page-152-0) [Inquire Cluster Queue Manager](#page-330-0) [Queue Depth High 85](#page-106-0) [Queue Depth Low 87](#page-108-0) [Queue Full 89](#page-110-0) queue manager [event queue 8](#page-29-0) events [enabling 13](#page-34-0)[, 16](#page-37-0) [start and stop 15](#page-36-0) ini file [authorization service 424](#page-445-0) [user identifier service 437](#page-458-0) [monitoring 5](#page-26-0) [Queue Manager Active 91](#page-112-0) [queue manager ini file 424](#page-445-0) [Queue Manager Not Active 92](#page-113-0) queue service interval events [algorithm for 23](#page-44-0) [enabling 22](#page-43-0) [examples 23](#page-44-0) [high 20](#page-41-0) [OK 20](#page-41-0) [Queue Service Interval High 93](#page-114-0) [Queue Service Interval OK 95](#page-116-0) [Queue Type Error 97](#page-118-0) queues [shared configuration tasks 434](#page-455-0) [shared on different queue](#page-455-0) [managers 434](#page-455-0) Quiesce parameter [Stop Channel command 378](#page-399-0) [Suspend Queue Manager Cluster](#page-401-0) [command 380](#page-401-0)

### **R**

reason codes for command format [alphabetic list 505](#page-526-0) [numeric list 535](#page-556-0) [Reason field, MQCFH structure 388](#page-409-0) Reason parameter [Change Channel command 158](#page-179-0) [Change Namelist command 161](#page-182-0) [Change Process command 165](#page-186-0) [Change Queue command 178](#page-199-0) [Change Queue Manager](#page-206-0) [command 185](#page-206-0) [Clear Queue command 188](#page-209-0) [Copy Channel command 205](#page-226-0) [Copy Namelist command 210](#page-231-0) [Copy Process command 215](#page-236-0) [Copy Queue command 227](#page-248-0) [Create Channel command 244](#page-265-0) [Create Namelist command 249](#page-270-0) [Create Process command 252](#page-273-0) [Create Queue command 265](#page-286-0) [Delete Channel command 268](#page-289-0) [Delete Namelist command 270](#page-291-0) [Delete Process command 271](#page-292-0) [Delete Queue command 273](#page-294-0) [Escape command 274](#page-295-0) [Inquire Channel command 284](#page-305-0)

Reason parameter *(continued)* [Inquire Channel Names](#page-313-0) [command 292](#page-313-0) [Inquire Channel Status](#page-320-0) [command 299](#page-320-0) [command 309](#page-330-0) [Inquire Namelist command 318](#page-339-0) [Inquire Namelist Names](#page-341-0) [command 320](#page-341-0) [Inquire Process command 323](#page-344-0) [Inquire Process Names](#page-347-0) [command 326](#page-347-0) [Inquire Queue command 334](#page-355-0) [Inquire Queue Manager](#page-367-0) [command 346](#page-367-0) [Inquire Queue Names command 356](#page-377-0) [MQZ\\_CHECK\\_AUTHORITY\\_2](#page-478-0) [call 457](#page-478-0) [MQZ\\_CHECK\\_AUTHORITY call 452](#page-473-0) [MQZ\\_COPY\\_ALL\\_AUTHORITY](#page-481-0) [call 460](#page-481-0) [MQZ\\_DELETE\\_AUTHORITY](#page-484-0) [call 463](#page-484-0) [MQZ\\_DELETE\\_NAME call 487](#page-508-0) [MQZ\\_FIND\\_USERID call 498](#page-519-0) [MQZ\\_GET\\_AUTHORITY\\_2 call 468](#page-489-0) [MQZ\\_GET\\_AUTHORITY call 465](#page-486-0) [MQZ\\_GET\\_EXPLICIT\\_AUTHORITY\\_2](#page-496-0) [call 475](#page-496-0) [MQZ\\_GET\\_EXPLICIT\\_AUTHORITY](#page-493-0) [call 472](#page-493-0) [MQZ\\_INIT\\_AUTHORITY call 477](#page-498-0) [MQZ\\_INIT\\_NAME call 489](#page-510-0) [MQZ\\_INIT\\_USERID call 500](#page-521-0) [MQZ\\_INSERT\\_NAME call 491](#page-512-0) [MQZ\\_LOOKUP\\_NAME call 493](#page-514-0) [MQZ\\_SET\\_AUTHORITY\\_2 call 482](#page-503-0) [MQZ\\_SET\\_AUTHORITY call 479](#page-500-0) [MQZ\\_TERM\\_AUTHORITY call 485](#page-506-0) [MQZ\\_TERM\\_NAME call 496](#page-517-0) [MQZ\\_TERM\\_USERID call 502](#page-523-0) [MQZEP call 445](#page-466-0) [Ping Channel command 358](#page-379-0) [Ping Queue Manager command 361](#page-382-0) [Refresh Cluster command 362](#page-383-0) [Reset Channel command 364](#page-385-0) [Reset Cluster command 365](#page-386-0) [Reset Queue Statistics command 367](#page-388-0) [Resolve Channel command 371](#page-392-0) [Resume Queue Manager Cluster](#page-393-0) [command 372](#page-393-0) [Start Channel command 374](#page-395-0) [Start Channel Initiator command 376](#page-397-0) [Start Channel Listener command 377](#page-398-0) [Stop Channel command 378](#page-399-0) [Suspend Queue Manager Cluster](#page-401-0) [command 380](#page-401-0) ReceiveExit parameter [Change Channel command 147](#page-168-0)

[Copy Channel command 195](#page-216-0) [Create Channel command 234](#page-255-0) [Inquire Channel \(Response\)](#page-308-0) [command 287](#page-308-0) [Inquire Cluster Queue Manager](#page-333-0) [\(Response\) command 312](#page-333-0)

ReceiveUserData parameter [Change Channel command 149](#page-170-0) [Copy Channel command 197](#page-218-0) [Create Channel command 236](#page-257-0) [Inquire Channel \(Response\)](#page-310-0) [command 289](#page-310-0) [Inquire Cluster Queue Manager](#page-334-0) [\(Response\) command 313](#page-334-0) [RefObjectName parameter,](#page-480-0) [MQZ\\_COPY\\_ALL\\_AUTHORITY](#page-480-0) [call 459](#page-480-0) [Refresh Cluster 362](#page-383-0) [remote events 15](#page-36-0) [Remote Queue Name Error 99](#page-120-0) RemoteEvent parameter [Change Queue Manager](#page-203-0) [command 182](#page-203-0) [Inquire Queue Manager \(Response\)](#page-372-0) [command 351](#page-372-0) RemoteQMgrName parameter [Change Queue command 174](#page-195-0) [Copy Queue command 223](#page-244-0) [Create Queue command 261](#page-282-0) [Inquire Queue \(Response\)](#page-361-0) [command 340](#page-361-0) RemoteQName parameter [Change Queue command 174](#page-195-0) [Copy Queue command 223](#page-244-0) [Create Queue command 261](#page-282-0) [Inquire Queue \(Response\)](#page-361-0) [command 340](#page-361-0) Replace parameter [Copy Channel command 191](#page-212-0) [Copy Namelist command 209](#page-230-0) [Copy Process command 212](#page-233-0) [Copy Queue command 217](#page-238-0) [Create Channel command 230](#page-251-0) [Create Namelist command 248](#page-269-0) [Create Process command 250](#page-271-0) [Create Queue command 255](#page-276-0) [reporting events 5](#page-26-0) RepositoryName parameter [Change Queue Manager](#page-205-0) [command 184](#page-205-0) [Inquire Queue Manager \(Response\)](#page-375-0) [command 354](#page-375-0) RepositoryNamelist parameter [Change Queue Manager](#page-206-0) [command 185](#page-206-0) [Inquire Queue Manager \(Response\)](#page-375-0) [command 354](#page-375-0) [Reset Channel 363](#page-384-0) [Reset Cluster 365](#page-386-0) [Reset Queue Statistics 367](#page-388-0) [Reset Queue Statistics \(Response\) 369](#page-390-0) [reset service timer 22](#page-43-0) [Resolve Channel 370](#page-391-0) ResolvedQMgrName parameter MOZ\_INSERT\_NAME call 490 [MQZ\\_LOOKUP\\_NAME call 492](#page-513-0) response [data 134](#page-155-0) [error 133](#page-154-0) [OK 133](#page-154-0) [structures 383](#page-404-0) Responses [Alias Base Queue Type Error 46](#page-67-0)

Responses *(continued)* [Bridge Started 48](#page-69-0) [Bridge Stopped 49](#page-70-0) [Channel Activated 51](#page-72-0) [Channel Auto-definition Error 53](#page-74-0) [Channel Auto-definition OK 55](#page-76-0) [Channel Conversion Error 57](#page-78-0) [Channel Not Activated 60](#page-81-0) [Channel Started 62](#page-83-0) [Channel Stopped 64](#page-85-0)[, 67](#page-88-0) [Default Transmission Queue Type](#page-90-0) [Error 69](#page-90-0) [Default Transmission Queue Usage](#page-92-0) [Error 71](#page-92-0) [Get Inhibited 73](#page-94-0) [Inquire Channel \(Response\) 285](#page-306-0) [Inquire Channel Names](#page-314-0) [\(Response\) 293](#page-314-0) [Inquire Channel Status](#page-322-0) [\(Response\) 301](#page-322-0) [Inquire Cluster Queue Manager](#page-331-0) [\(Response\) 310](#page-331-0) [Inquire Namelist \(Response\) 319](#page-340-0) [Inquire Namelist Names](#page-342-0) [\(Response\) 321](#page-342-0) [Inquire Process \(Response\) 324](#page-345-0) [Inquire Process Names](#page-348-0) [\(Response\) 327](#page-348-0) [Inquire Queue \(Response\) 336](#page-357-0) [Inquire Queue Manager](#page-368-0) [\(Response\) 347](#page-368-0) [Inquire Queue Names](#page-378-0) [\(Response\) 357](#page-378-0) [Not Authorized \(type 1\) 75](#page-96-0) [Not Authorized \(type 2\) 77](#page-98-0)<br>Not Authorized (type 3) 79 Not Authorized (type 3) [Not Authorized \(type 4\) 81](#page-102-0) [Put Inhibited 83](#page-104-0) [Queue Depth High 85](#page-106-0) [Queue Depth Low 87](#page-108-0) [Queue Full 89](#page-110-0) [Queue Manager Active 91](#page-112-0) [Queue Manager Not Active 92](#page-113-0) [Queue Service Interval High 93](#page-114-0) [Queue Service Interval OK 95](#page-116-0) [Queue Type Error 97](#page-118-0) [Remote Queue Name Error 99](#page-120-0) [Reset Queue Statistics](#page-390-0) [\(Response\) 369](#page-390-0) [Transmission Queue Type Error 101](#page-122-0) [Transmission Queue Usage Error 103](#page-124-0) [Unknown Alias Base Queue 105](#page-126-0) [Unknown Default Transmission](#page-128-0) [Queue 107](#page-128-0) [Unknown Object Name 109](#page-130-0) [Unknown Remote Queue](#page-132-0) [Manager 111](#page-132-0) [Unknown Transmission Queue 113](#page-134-0) [responses, constants 525](#page-546-0) [Resume Queue Manager Cluster 372](#page-393-0) RetentionInterval parameter [Change Queue command 172](#page-193-0) [Copy Queue command 221](#page-242-0) [Create Queue command 258](#page-279-0) [Inquire Queue \(Response\)](#page-359-0) [command 338](#page-359-0) [return codes 505](#page-526-0)

### **S**

[S/390 Assembler COPY files 544](#page-565-0) Scope parameter [Change Queue command 175](#page-196-0) [Copy Queue command 224](#page-245-0) [Create Queue command 262](#page-283-0) [Inquire Queue \(Response\)](#page-361-0) [command 340](#page-361-0) [secondary initialization 418](#page-439-0) [secondary termination 418](#page-439-0) [security enabling interface \(SEI\) 423](#page-444-0) SecurityExit parameter [Change Channel command 145](#page-166-0) [Copy Channel command 194](#page-215-0) [Create Channel command 232](#page-253-0) [Inquire Channel \(Response\)](#page-308-0) [command 287](#page-308-0) [Inquire Cluster Queue Manager](#page-332-0) [\(Response\) command 311](#page-332-0) [SecurityId field, MQZED structure 448](#page-469-0) SecurityUserData parameter [Change Channel command 148](#page-169-0) [Copy Channel command 196](#page-217-0) [Create Channel command 235](#page-256-0) [Inquire Channel \(Response\)](#page-309-0) [command 288](#page-309-0) [Inquire Cluster Queue Manager](#page-333-0) [\(Response\) command 312](#page-333-0) [SEI \(MQSeries security enabling](#page-444-0) [interface\) 423](#page-444-0) SendExit parameter [Change Channel command 146](#page-167-0) [Copy Channel command 195](#page-216-0) [Create Channel command 234](#page-255-0) [Inquire Channel \(Response\)](#page-308-0) [command 287](#page-308-0) [Inquire Cluster Queue Manager](#page-333-0) [\(Response\) command 312](#page-333-0) SendUserData parameter [Change Channel command 148](#page-169-0) [Copy Channel command 197](#page-218-0) [Create Channel command 236](#page-257-0) [Inquire Channel \(Response\)](#page-309-0) [command 288](#page-309-0) [Inquire Cluster Queue Manager](#page-334-0) [\(Response\) command 313](#page-334-0) SeqNumberWrap parameter [Change Channel command 153](#page-174-0) [Copy Channel command 196](#page-217-0) [Create Channel command 235](#page-256-0) [Inquire Channel \(Response\)](#page-309-0) [command 288](#page-309-0) [Inquire Cluster Queue Manager](#page-333-0) [\(Response\) command 312](#page-333-0) service component [authorization 423](#page-444-0) [creating your own 420](#page-441-0) [multiple 421](#page-442-0) [stanza 420](#page-441-0) [service interval events 20](#page-41-0) [service stanza 419](#page-440-0) service timer [algorithm for 23](#page-44-0) [resetting 22](#page-43-0) Shareability parameter [Change Queue command 171](#page-192-0) [Copy Queue command 220](#page-241-0)

Shareability parameter *(continued)* [Create Queue command 258](#page-279-0) [Inquire Queue \(Response\)](#page-358-0) [command 337](#page-358-0) [sharing queues, configuration tasks 434](#page-455-0) [ShortRetriesLeft parameter, Inquire](#page-325-0) [Channel Status \(Response\)](#page-325-0) [command 304](#page-325-0) ShortRetryCount parameter [Change Channel command 151](#page-172-0) [Copy Channel command 199](#page-220-0) [Create Channel command 238](#page-259-0) [Inquire Channel \(Response\)](#page-307-0) [command 286](#page-307-0) [Inquire Cluster Queue Manager](#page-332-0) [\(Response\) command 311](#page-332-0) ShortRetryInterval parameter [Change Channel command 151](#page-172-0) [Copy Channel command 199](#page-220-0) [Create Channel command 238](#page-259-0) [Inquire Channel \(Response\)](#page-308-0) [command 287](#page-308-0) [Inquire Cluster Queue Manager](#page-332-0) [\(Response\) command 311](#page-332-0) [softcopy books 564](#page-585-0) stanza [authorization service, Digital](#page-448-0) [OpenVMS 427](#page-448-0) [authorization service, OS/2](#page-448-0) [Warp 427](#page-448-0) [authorization service, Tandem](#page-449-0) [NSK 428](#page-449-0) [authorization service, UNIX](#page-445-0) [systems 424](#page-445-0) [authorization service, Windows](#page-447-0) [NT 426](#page-447-0) [user identifier service 437](#page-458-0) [start and stop events 15](#page-36-0) [Start Channel 374](#page-395-0) [Start Channel Initiator 376](#page-397-0) [Start Channel Listener 377](#page-398-0) StartStopEvent parameter [Change Queue Manager](#page-203-0) [command 182](#page-203-0) [Inquire Queue Manager \(Response\)](#page-372-0) [command 351](#page-372-0) [statistics, events 19](#page-40-0)[, 20](#page-41-0) [Stop Channel 378](#page-399-0) [StopRequested parameter, Inquire](#page-326-0) [Channel Status \(Response\)](#page-326-0) [command 305](#page-326-0) [String field, MQCFST structure 393](#page-414-0) StringLength field [MQCFSL structure 400](#page-421-0) [MQCFST structure 393](#page-414-0) [Strings field, MQCFSL structure 400](#page-421-0) [StrucId field, MQZED structure 447](#page-468-0) StrucLength field [MQCFH structure 385](#page-406-0) [MQCFIL structure 396](#page-417-0) [MQCFIN structure 391](#page-412-0) [MQCFSL structure 399](#page-420-0) [MQCFST structure 393](#page-414-0) [structure of event messages 41](#page-62-0) [structures 383](#page-404-0) [MQCFH 384](#page-405-0) [MQCFIL 396](#page-417-0)

[structures 383](#page-404-0) *(continued)* [MQCFIN 390](#page-411-0) [MQCFSL 398](#page-419-0) [MQCFST 392](#page-413-0) [Suspend parameter, Inquire Cluster](#page-337-0) [Queue Manager \(Response\)](#page-337-0) [command 316](#page-337-0) [Suspend Queue Manager Cluster 380](#page-401-0) [SyncPoint parameter, Inquire Queue](#page-371-0) [Manager \(Response\) command 350](#page-371-0) [System/390 Assembler COPY files 544](#page-565-0) [SYSTEM.ADMIN.COMMAND.QUEUE 131](#page-152-0)

#### **T**

[termination 418](#page-439-0) [terminology used in this book 549](#page-570-0) [threading in Sun Solaris 421](#page-442-0) [thresholds for queue depth 32](#page-53-0) [time since reset 20](#page-41-0) [TimeSinceReset parameter, Reset Queue](#page-390-0) [Statistics \(Response\) command 369](#page-390-0) [ToChannelName parameter, Copy](#page-212-0) [Channel command 191](#page-212-0) [ToNamelistName parameter, Copy](#page-230-0) [Namelist command 209](#page-230-0) [ToProcessName parameter, Copy Process](#page-233-0) [command 212](#page-233-0) [ToQName parameter, Copy Queue](#page-237-0) [command 216](#page-237-0) TpName parameter [Change Channel command 149](#page-170-0) [Copy Channel command 193](#page-214-0) [Create Channel command 231](#page-252-0) [Inquire Channel \(Response\)](#page-307-0) [command 286](#page-307-0) [Inquire Cluster Queue Manager](#page-331-0) [\(Response\) command 310](#page-331-0) [Transmission Queue Type Error 101](#page-122-0) [Transmission Queue Usage Error 103](#page-124-0) [transmission queues, as event queues 10](#page-31-0) TransportType parameter [Change Channel command 144](#page-165-0) [Copy Channel command 192](#page-213-0) [Create Channel command 231](#page-252-0) [Inquire Channel \(Response\)](#page-307-0) [command 286](#page-307-0) [Inquire Cluster Queue Manager](#page-331-0) [\(Response\) command 310](#page-331-0) [Start Channel Listener command 377](#page-398-0) [trigger events 8](#page-29-0) [trigger messages, from event queues 10](#page-31-0) TriggerControl parameter [Change Queue command 173](#page-194-0) [Copy Queue command 222](#page-243-0) [Create Queue command 259](#page-280-0) [Inquire Queue \(Response\)](#page-360-0) [command 339](#page-360-0) TriggerData parameter [Change Queue command 174](#page-195-0) [Copy Queue command 223](#page-244-0) [Create Queue command 260](#page-281-0) [Inquire Queue \(Response\)](#page-361-0) [command 340](#page-361-0) TriggerDepth parameter [Change Queue command 173](#page-194-0) [Copy Queue command 222](#page-243-0) [Create Queue command 260](#page-281-0)

TriggerDepth parameter *(continued)* [Inquire Queue \(Response\)](#page-361-0) [command 340](#page-361-0) [triggered event queues 9](#page-30-0) TriggerInterval parameter [Change Queue Manager](#page-201-0) [command 180](#page-201-0) [Inquire Queue Manager \(Response\)](#page-370-0) [command 349](#page-370-0) TriggerMsgPriority parameter [Change Queue command 173](#page-194-0) [Copy Queue command 222](#page-243-0) [Create Queue command 260](#page-281-0) [Inquire Queue \(Response\)](#page-361-0) [command 340](#page-361-0) TriggerType parameter [Change Queue command 173](#page-194-0) [Copy Queue command 222](#page-243-0) [Create Queue command 260](#page-281-0) [Inquire Queue \(Response\)](#page-360-0) [command 339](#page-360-0) Type field [MQCFH structure 384](#page-405-0) [MQCFIL structure 396](#page-417-0) [MQCFIN structure 390](#page-411-0) [MQCFSL structure 399](#page-420-0) [MQCFST structure 393](#page-414-0) [types of event 8](#page-29-0)

### **U**

[unit of work, and events 10](#page-31-0) [Unknown Alias Base Queue 105](#page-126-0) [Unknown Default Transmission](#page-128-0) [Queue 107](#page-128-0) [Unknown Object Name 109](#page-130-0) [Unknown Remote Queue Manager 111](#page-132-0) [Unknown Transmission Queue 113](#page-134-0) Usage parameter [Change Queue command 172](#page-193-0) [Copy Queue command 221](#page-242-0) [Create Queue command 259](#page-280-0) [Inquire Queue \(Response\)](#page-360-0) [command 339](#page-360-0) [user data 133](#page-154-0) user identifier service [defining to OS/2 437](#page-458-0) [sample program 439](#page-460-0) [stanza 437](#page-458-0) [user interface 438](#page-459-0) UserData parameter [Change Process command 165](#page-186-0) [Copy Process command 214](#page-235-0) [Create Process command 252](#page-273-0) [Inquire Process \(Response\)](#page-346-0) [command 325](#page-346-0) [Userid parameter, MQZ\\_FIND\\_USERID](#page-518-0) [call 497](#page-518-0) UserIdentifier parameter [Change Channel command 154](#page-175-0) [Copy Channel command 201](#page-222-0) [Create Channel command 240](#page-261-0) [Inquire Channel \(Response\)](#page-310-0) [command 289](#page-310-0) [Inquire Cluster Queue Manager](#page-334-0) [\(Response\) command 313](#page-334-0) [using events 5](#page-26-0)

# **V**

[Value field, MQCFIN structure 391](#page-412-0) [Values field, MQCFIL structure 397](#page-418-0) Version field [MQCFH structure 385](#page-406-0) [MQZED structure 447](#page-468-0) Version parameter [MQZ\\_INIT\\_AUTHORITY call 477](#page-498-0) [MQZ\\_INIT\\_NAME call 489](#page-510-0) [MQZ\\_INIT\\_USERID call 499](#page-520-0)

# **W**

[Windows Help 564](#page-585-0)

# **X**

XmitQName parameter [Change Channel command 150](#page-171-0) [Change Queue command 174](#page-195-0) [Copy Channel command 198](#page-219-0) [Copy Queue command 223](#page-244-0) [Create Channel command 237](#page-258-0) [Create Queue command 261](#page-282-0) [Inquire Channel \(Response\)](#page-307-0) [command 286](#page-307-0) [Inquire Channel Status \(Response\)](#page-322-0) [command 301](#page-322-0) [Inquire Channel Status](#page-317-0) [command 296](#page-317-0) [Inquire Queue \(Response\)](#page-361-0) [command 340](#page-361-0)

### **Sending your comments to IBM**

If you especially like or dislike anything about this book, please use one of the methods listed below to send your comments to IBM.

Feel free to comment on what you regard as specific errors or omissions, and on the accuracy, organization, subject matter, or completeness of this book.

Please limit your comments to the information in this book and the way in which the information is presented.

To request additional publications, or to ask questions or make comments about the functions of IBM products or systems, you should talk to your IBM representative or to your IBM authorized remarketer.

When you send comments to IBM, you grant IBM a nonexclusive right to use or distribute your comments in any way it believes appropriate, without incurring any obligation to you.

You can send your comments to IBM in any of the following ways:

• By mail, to this address:

Information Development Department (MP095) IBM United Kingdom Laboratories Hursley Park WINCHESTER, Hampshire United Kingdom

- By fax:
	- From outside the U.K., after your international access code use 44–1962–870229
	- From within the U.K., use 01962–870229
- v Electronically, use the appropriate network ID:
- IBM Mail Exchange: GBIBM2Q9 at IBMMAIL
- IBMLink™ : HURSLEY(IDRCF)
- Internet: idrcf@hursley.ibm.com

Whichever you use, ensure that you include:

- The publication number and title
- The topic to which your comment applies
- v Your name and address/telephone number/fax number/network ID.

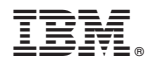

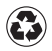

Printed in the United States of America on recycled paper containing 10% recovered post-consumer fiber.

SC33-1482-08

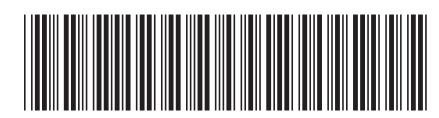

Spine information: Spine information:

MQSeries Programmable System Management MQSeries® MQSeries Programmable System Management

 $MQSeries^@$ 

البرراا<br>ا<sup>اااا</sup>اا

||:||||<br>||····||